<span id="page-0-0"></span>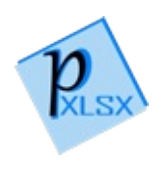

# **PicoXLSX**

PicoXLSX is a small .NET / C# library to create XLSX files (Microsoft Excel 2007 or newer) in an easy and native way

- **No dependencies** (\*
- No need for an installation of Microsoft Office
- No need for Office interop libraries
- No need for 3rd party libraries
- No need for an installation of the Microsoft Open Office XML SDK (OOXML)

See the **[Change](https://github.com/rabanti-github/PicoXLSX/blob/master/Changelog.md) Log** for recent updates.

## **Requirements**

PicoXLSX was created with .NET version 4.5. Newer versions like 4.6.1 are working and tested. Older versions like 3.5 and 4.0 may also work with minor or no changes. However, this was not tested yet.

\*)The only requirement to compile the library besides .NET is the assembly **WindowsBase**. This assembly is a **standard component in all Microsoft Windows systems** (except Windows RT systems). If your IDE of choice supports referencing assemblies from the Global Assembly Cache (**GAC**) of Windows, select WindowsBase from there. If you want so select the DLL manually and Microsoft Visual Studio is installed on your system, the DLL can be found most likely under "c:\Program Files\Reference

Assemblies\Microsoft\Framework\v3.0\WindowsBase.dll", according to this [MSDN](https://blogs.msdn.com/b/dmahugh/archive/2006/12/14/finding-windowsbase-dll.aspx) Blog entry. Otherwise you find it in the GAC, under "c:\Windows\Microsoft.NET\assembly\GAC\_MSIL\WindowsBase"

If you want to compile the documentation project (folder: [Documentation;](https://github.com/EWSoftware/SHFB) project file: shfbproj), you need also the **Sandcastle Help File Builder (SHFB)**. It is also freely available. But you don't need the documentation project to build the PicoXLSX library.

## Installation

#### As DLL

Simply place the PicoXLSX DLL into your .NET project and add a reference (in VS or SharpDevelop) to it. Please keep in mind that the .NET version of your solution must match with the runtime version of the PicoXLSX DLL (currently compiled with 4.5).

#### As source files

Place all .CS files from the PicoXLSX source folder into your project. You can place them into a sub-folder if you wish. The files contains definitions for workbooks, worksheets, cells, styles, meta-data, low level methods and exceptions.

## Usage (Quick Start)

### Quick Start (shortened syntax)

```
Workbook workbook = new Workbook("myWorkbook.xlsx"
                                                          ,
workbook.WS.Value("Some Data");
workbook.WS.Formula("=A1");
workbook.WS.Down();
workbook.WS.Value(DateTime.Now, Style.BasicStyles.
workbook.Save();
\lceil \cdot \rceil\mathbf{E}
```
[Copy](#page-0-0)

## Quick Start (regular syntax)

Workbook workbook = new Workbook("myWorkbook.xlsx" , workbook.CurrentWorksheet.AddNextCell("Some Data") workbook.CurrentWorksheet.AddNextCell(42); workbook.CurrentWorksheet.GoToNextRow(); workbook.CurrentWorksheet.AddNextCell(DateTime.Now); workbook.Save();

[Copy](#page-0-0)

 $\blacktriangleright$ 

### Namespaces

 $\vert \cdot \vert$ 

**Namespace Description**

[PicoXLSX](#page-6-0) PicoXLSX is a library to generate XLSX files in an easy and native way

<span id="page-6-0"></span>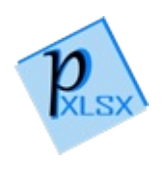

# PicoXLSX Namespace

PicoXLSX is a library to generate XLSX files in an easy and native way

### Classes

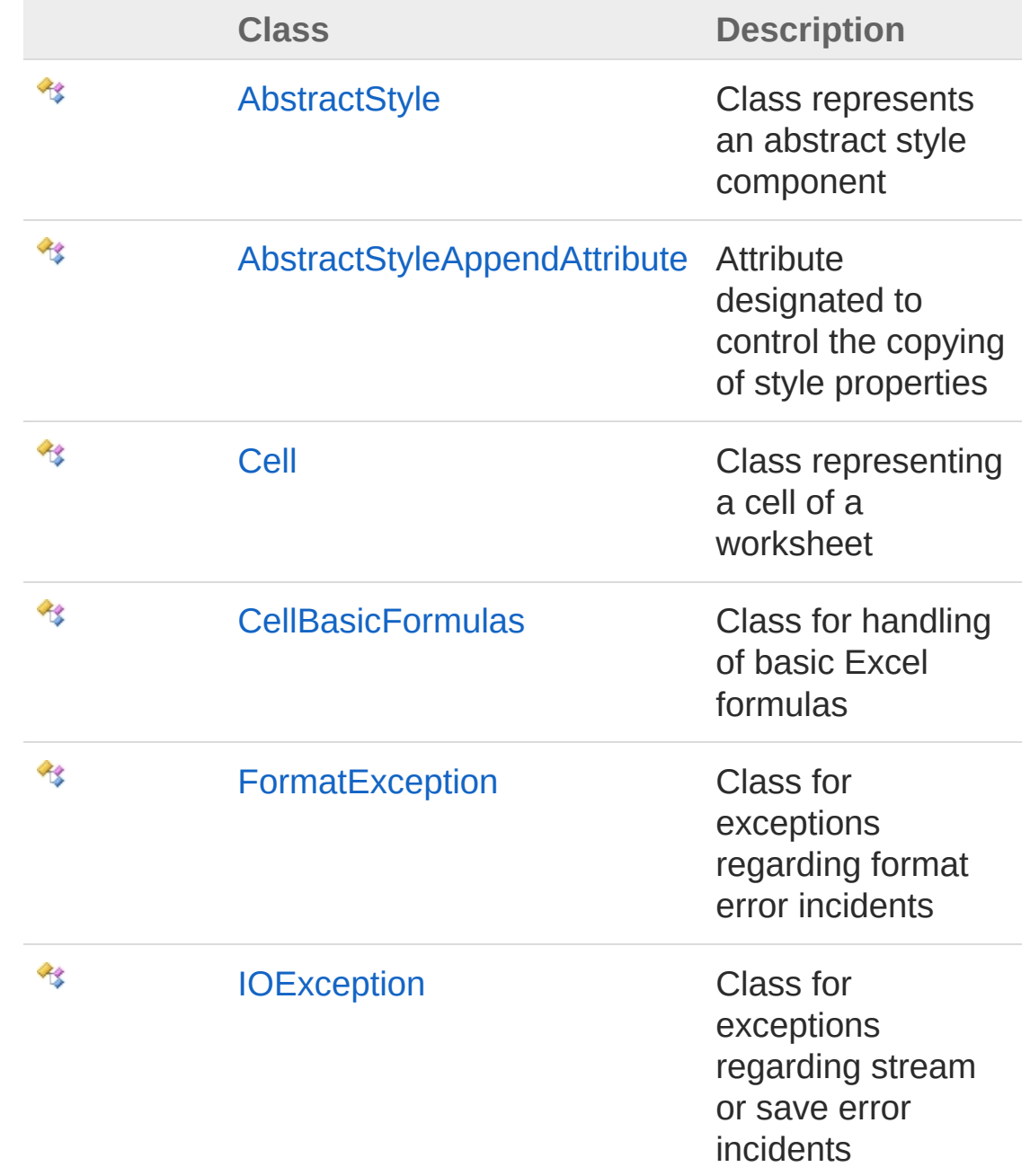

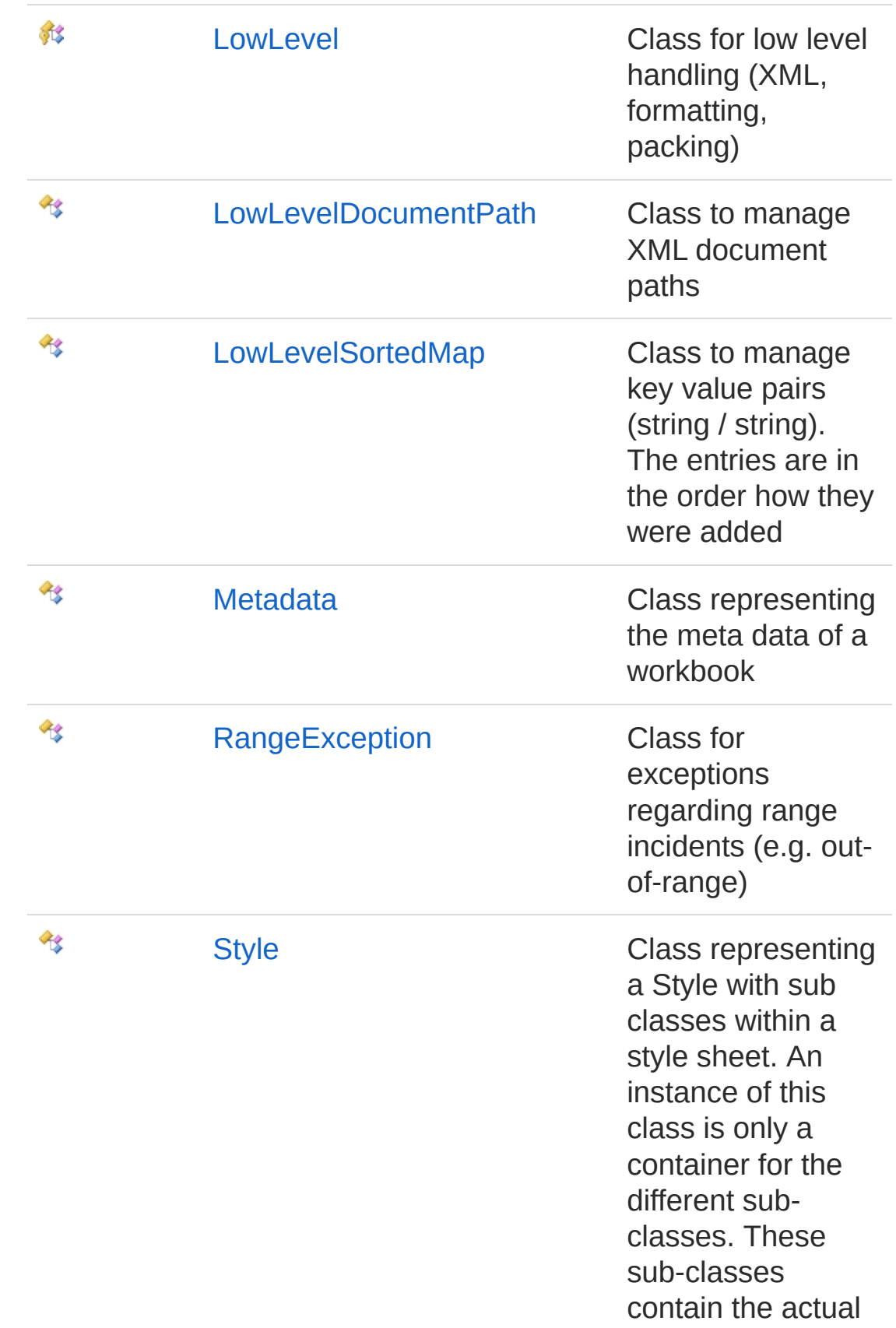

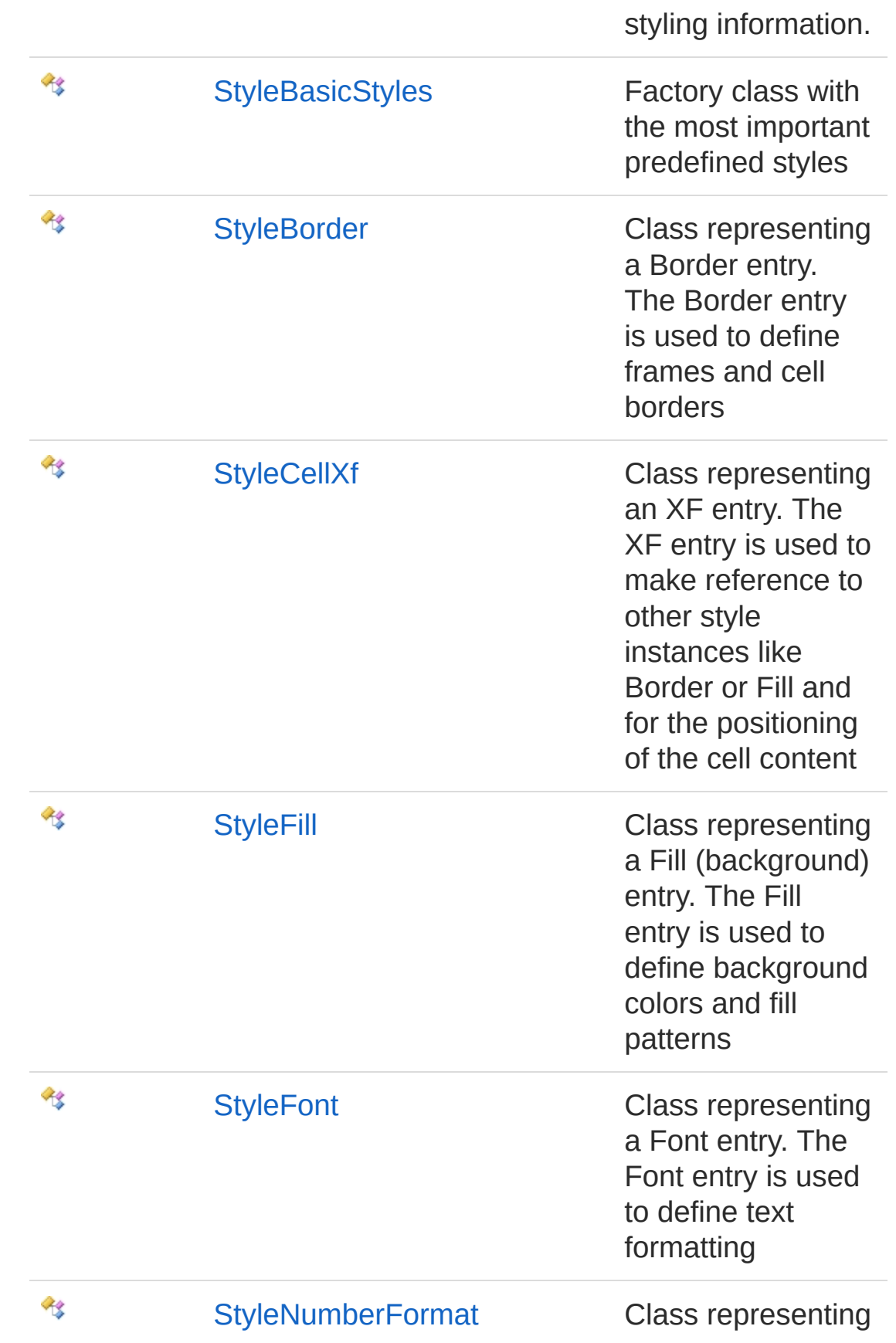

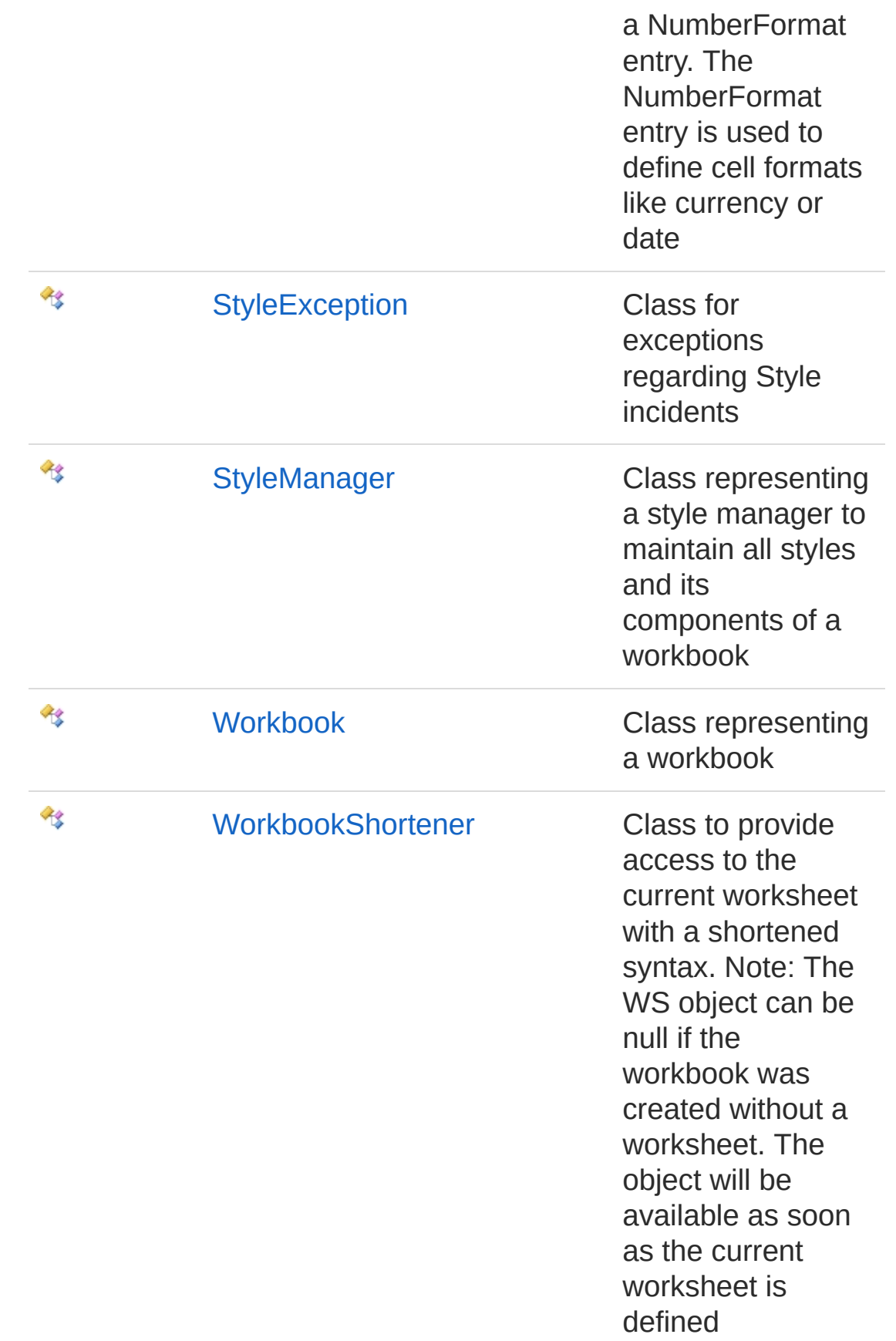

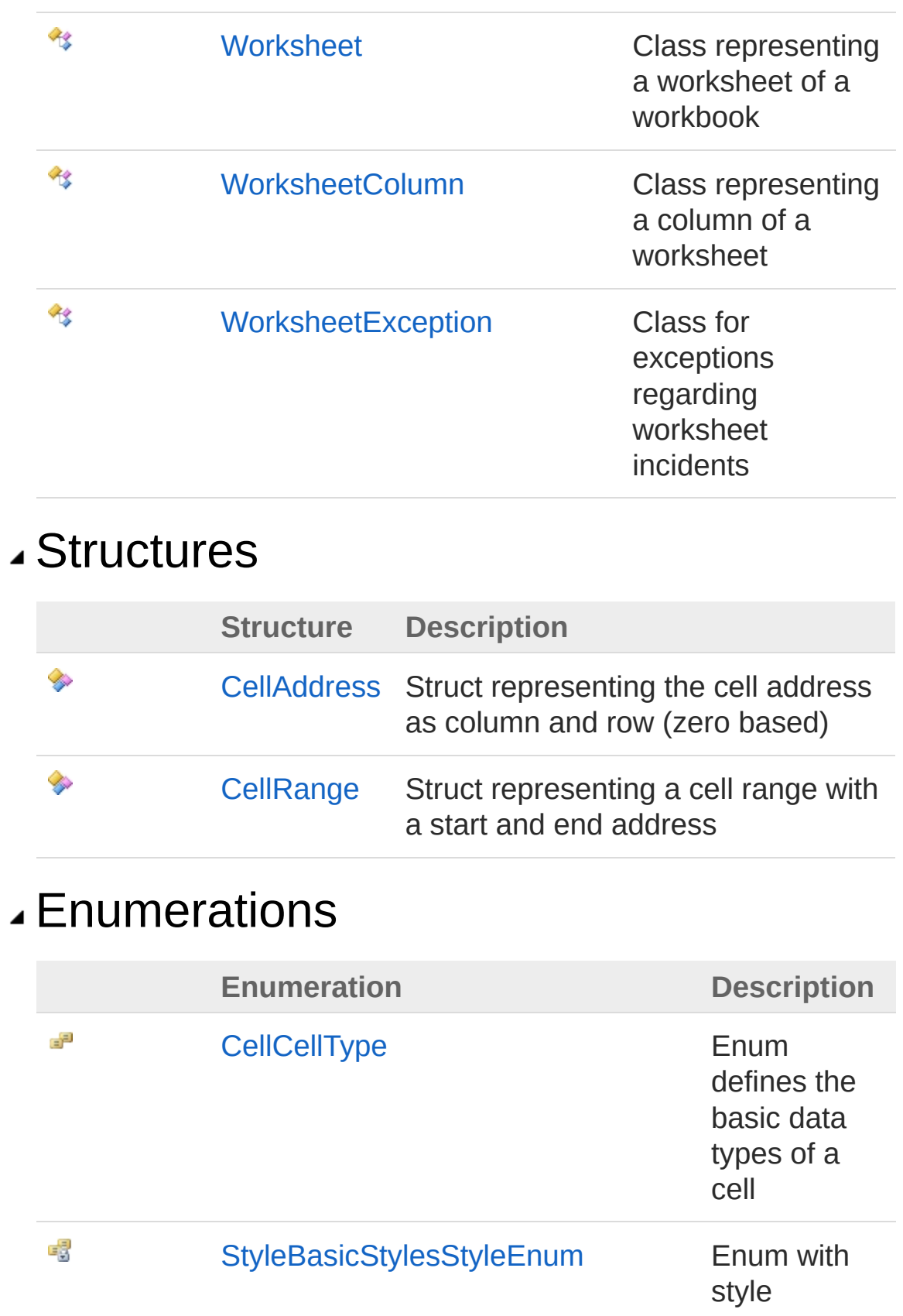

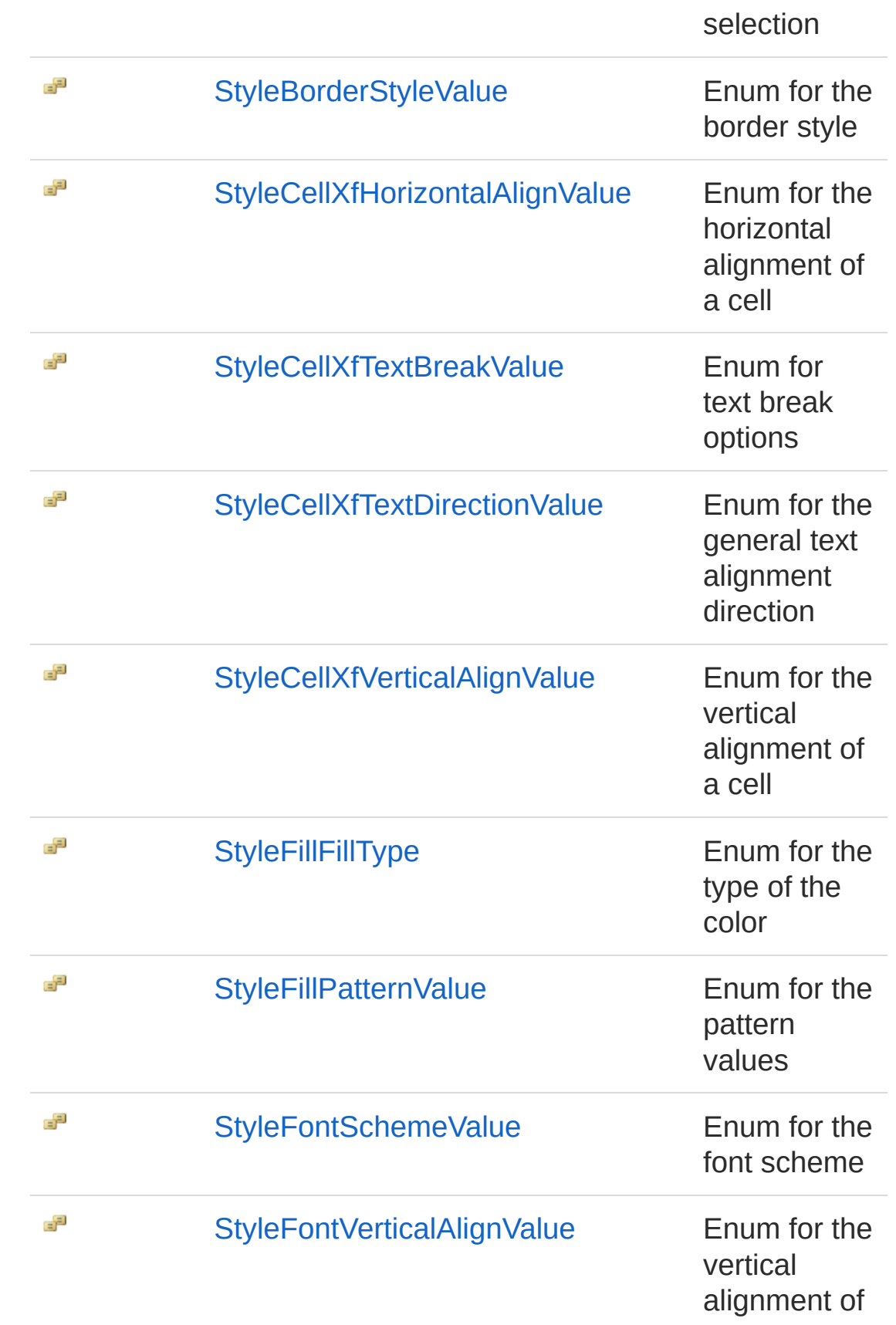

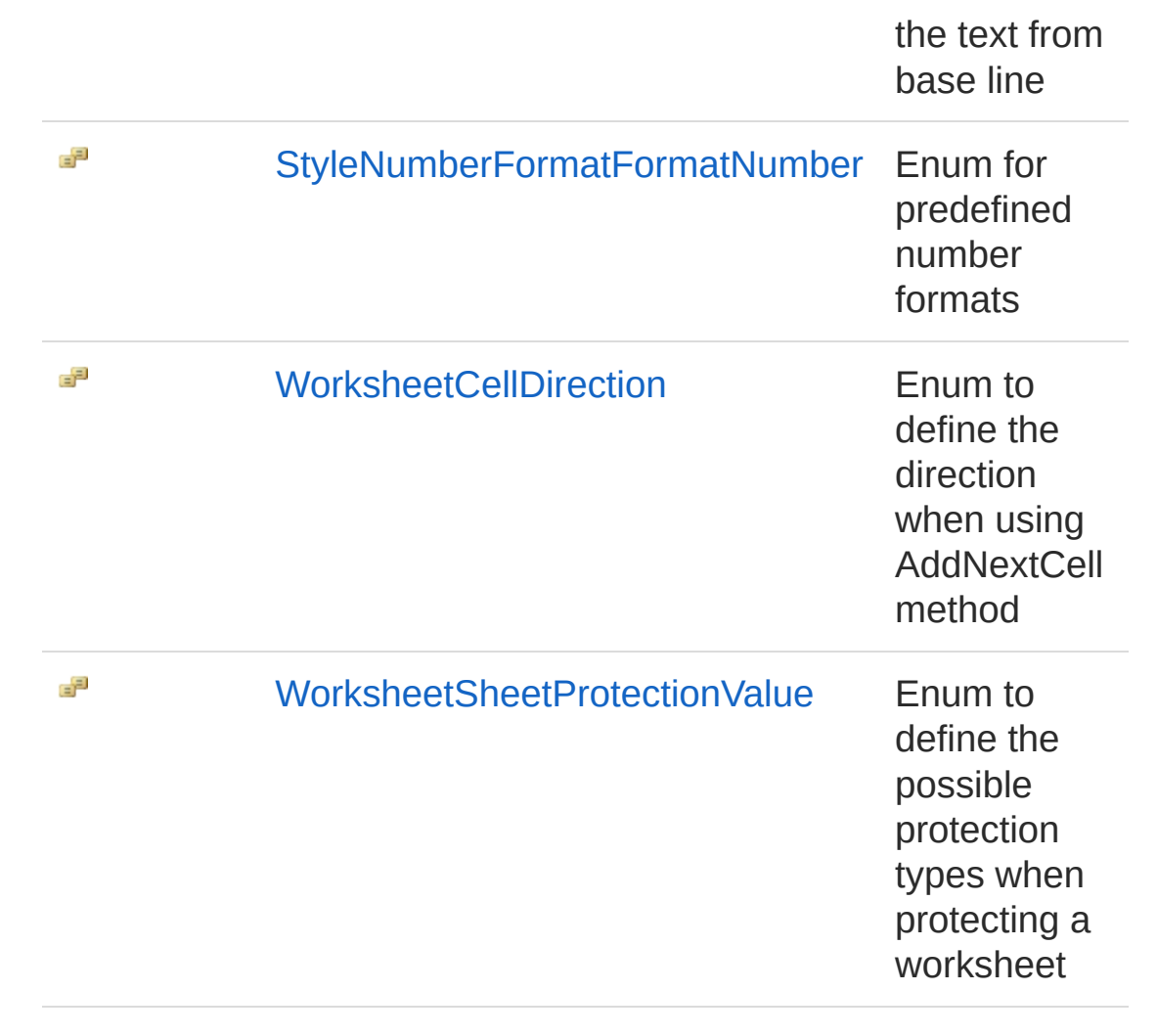

<span id="page-14-1"></span><span id="page-14-0"></span>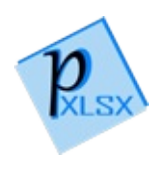

# AbstractStyle Class

Class represents an abstract style component

## Inheritance Hierarchy

```
SystemObject PicoXLSXAbstractStyle
  More...
```
**Namespace:** [PicoXLSX](#page-6-0) **Assembly:** PicoXLSX (in PicoXLSX.dll) Version: 2.4.0.0 (2.4.0)

### Syntax

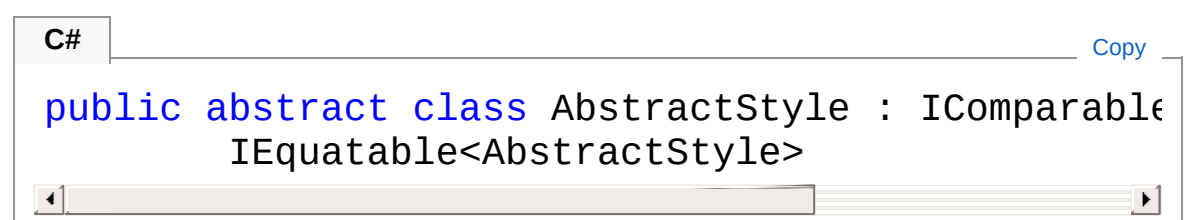

The AbstractStyle type exposes the following members.

## Constructors

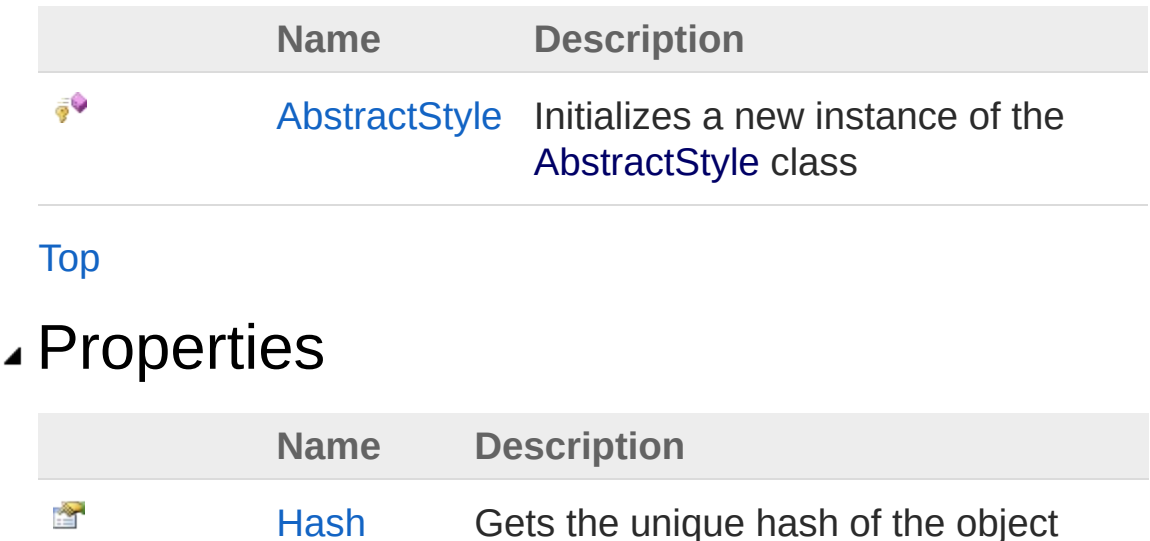

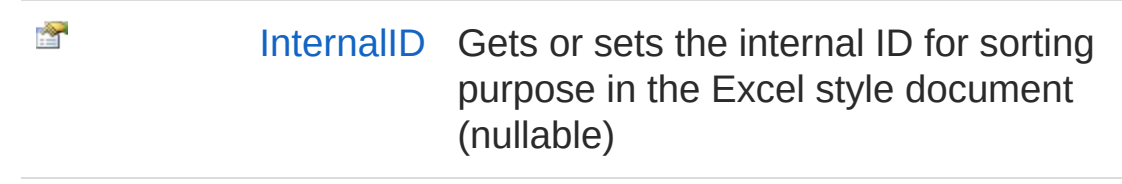

#### [Top](#page-14-1)

### Methods

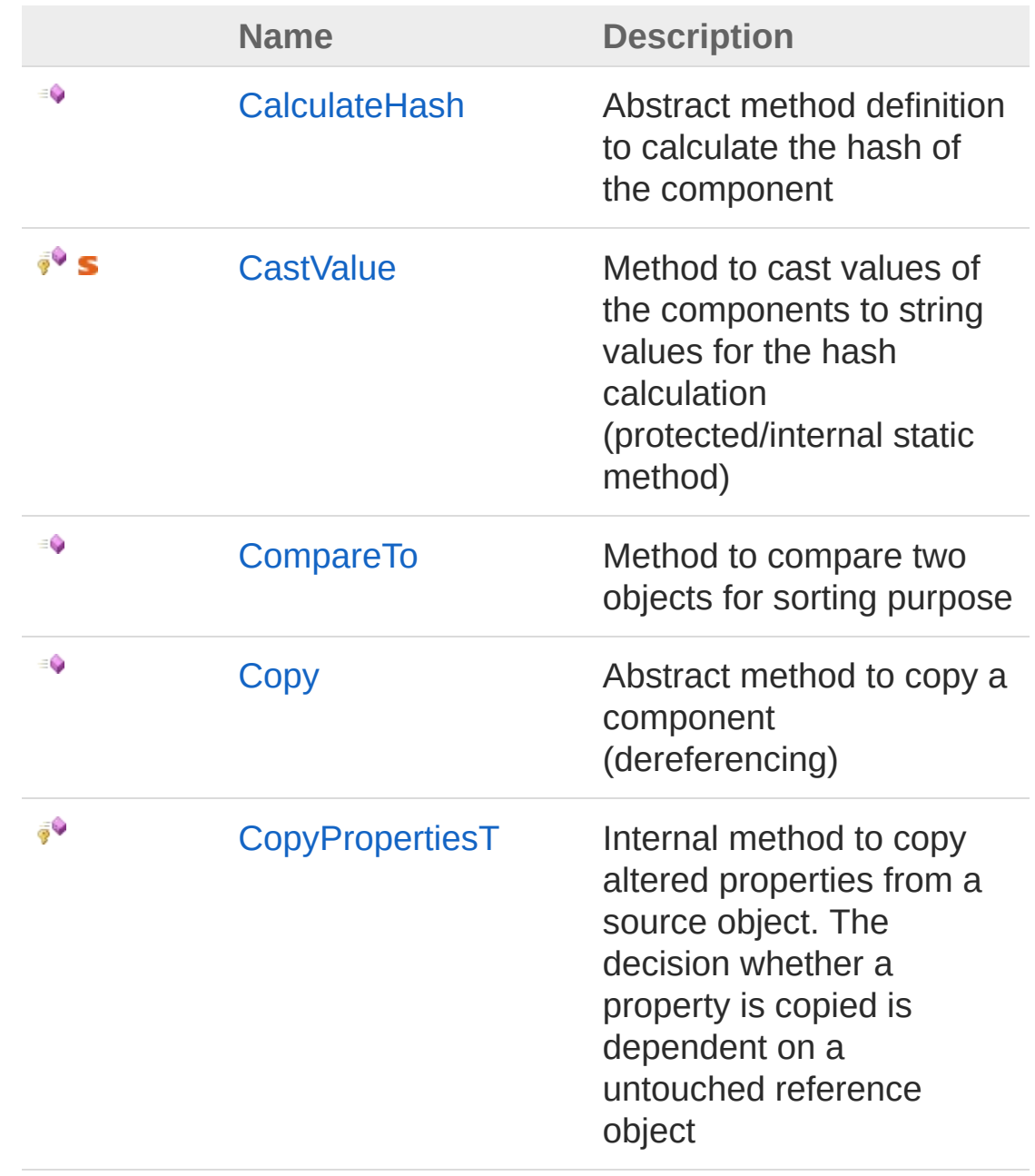

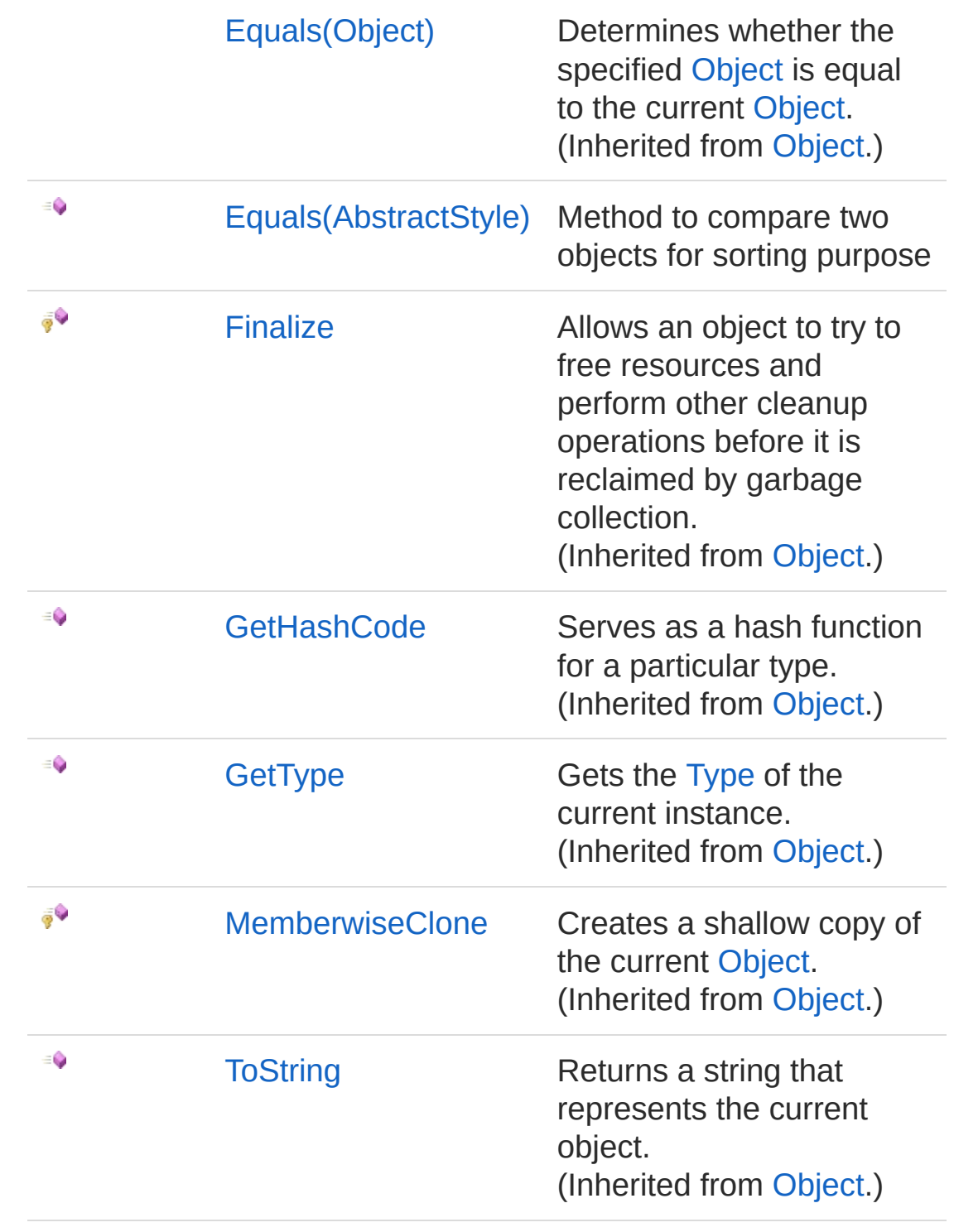

[Top](#page-14-1)

See Also

Reference

PicoXLSX [Namespace](#page-6-0)

## <span id="page-18-0"></span>Inheritance Hierarchy

**[SystemObject](http://msdn2.microsoft.com/en-us/library/e5kfa45b)** PicoXLSXAbstractStyle [PicoXLSXStyle](#page-558-0) [PicoXLSXStyleBorder](#page-656-0) [PicoXLSXStyleCellXf](#page-711-0) [PicoXLSXStyleFill](#page-762-0) [PicoXLSXStyleFont](#page-814-0) [PicoXLSXStyleNumberFormat](#page-875-0)

<span id="page-19-0"></span>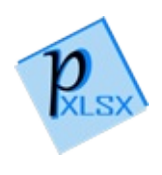

# AbstractStyle Constructor

Initializes a new instance of the [AbstractStyle](#page-14-0) class

**Namespace:** [PicoXLSX](#page-6-0) **Assembly:** PicoXLSX (in PicoXLSX.dll) Version: 2.4.0.0 (2.4.0)

## Syntax

**C#** [Copy](#page-19-0)

protected AbstractStyle()

## See Also

Reference [AbstractStyle](#page-14-0) Class PicoXLSX [Namespace](#page-6-0)

<span id="page-21-0"></span>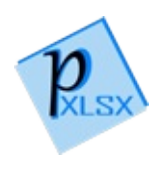

# AbstractStyle Properties

The [AbstractStyle](#page-14-0) type exposes the following members.

## Properties

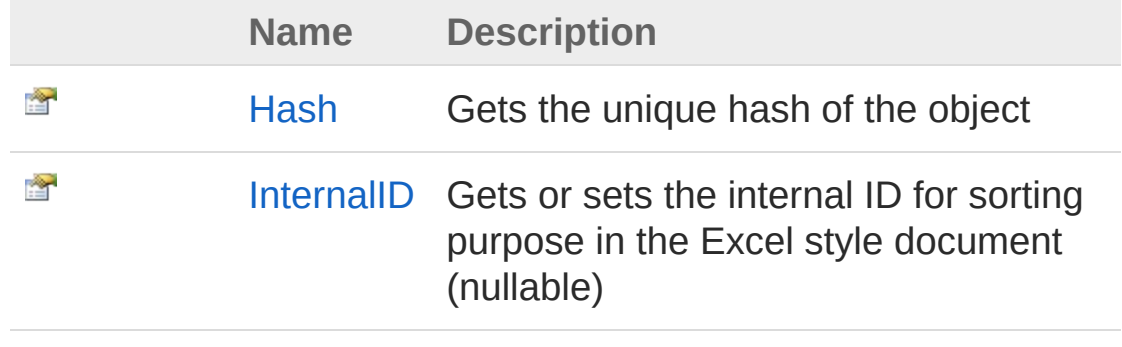

[Top](#page-21-0)

See Also

Reference [AbstractStyle](#page-14-0) Class PicoXLSX [Namespace](#page-6-0)

<span id="page-23-0"></span>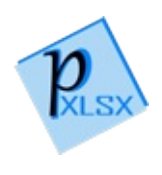

# AbstractStyleHash Property

Gets the unique hash of the object

**Namespace:** [PicoXLSX](#page-6-0) **Assembly:** PicoXLSX (in PicoXLSX.dll) Version: 2.4.0.0 (2.4.0)

## Syntax

**C#** [Copy](#page-23-0)

public string Hash { get; }

Property Value Type: [String](http://msdn2.microsoft.com/en-us/library/s1wwdcbf)

### See Also

Reference [AbstractStyle](#page-14-0) Class PicoXLSX [Namespace](#page-6-0)

<span id="page-25-0"></span>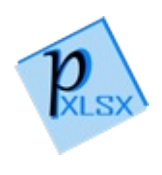

# AbstractStyleInternalID Property

Gets or sets the internal ID for sorting purpose in the Excel style document (nullable)

**Namespace:** [PicoXLSX](#page-6-0) **Assembly:** PicoXLSX (in PicoXLSX.dll) Version: 2.4.0.0 (2.4.0)

### Syntax

**C#** [Copy](#page-25-0)

public Nullable<int> InternalID { get; set; }

Property Value Type: [Nullable](http://msdn2.microsoft.com/en-us/library/b3h38hb0)[Int32](http://msdn2.microsoft.com/en-us/library/td2s409d)

### See Also

Reference [AbstractStyle](#page-14-0) Class PicoXLSX [Namespace](#page-6-0)

<span id="page-27-0"></span>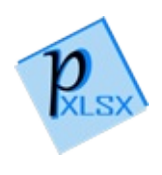

# AbstractStyle Methods

The [AbstractStyle](#page-14-0) type exposes the following members.

## Methods

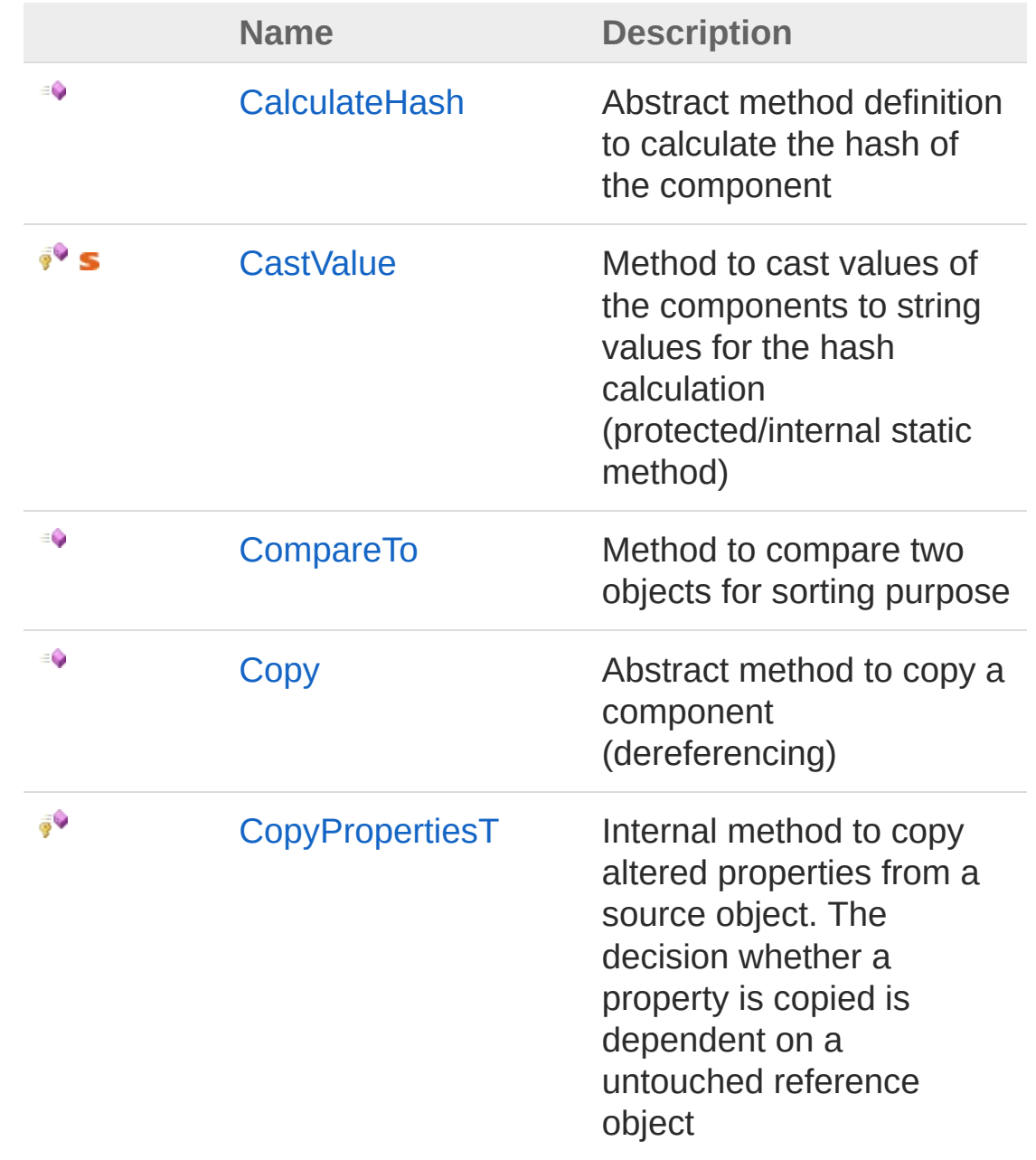

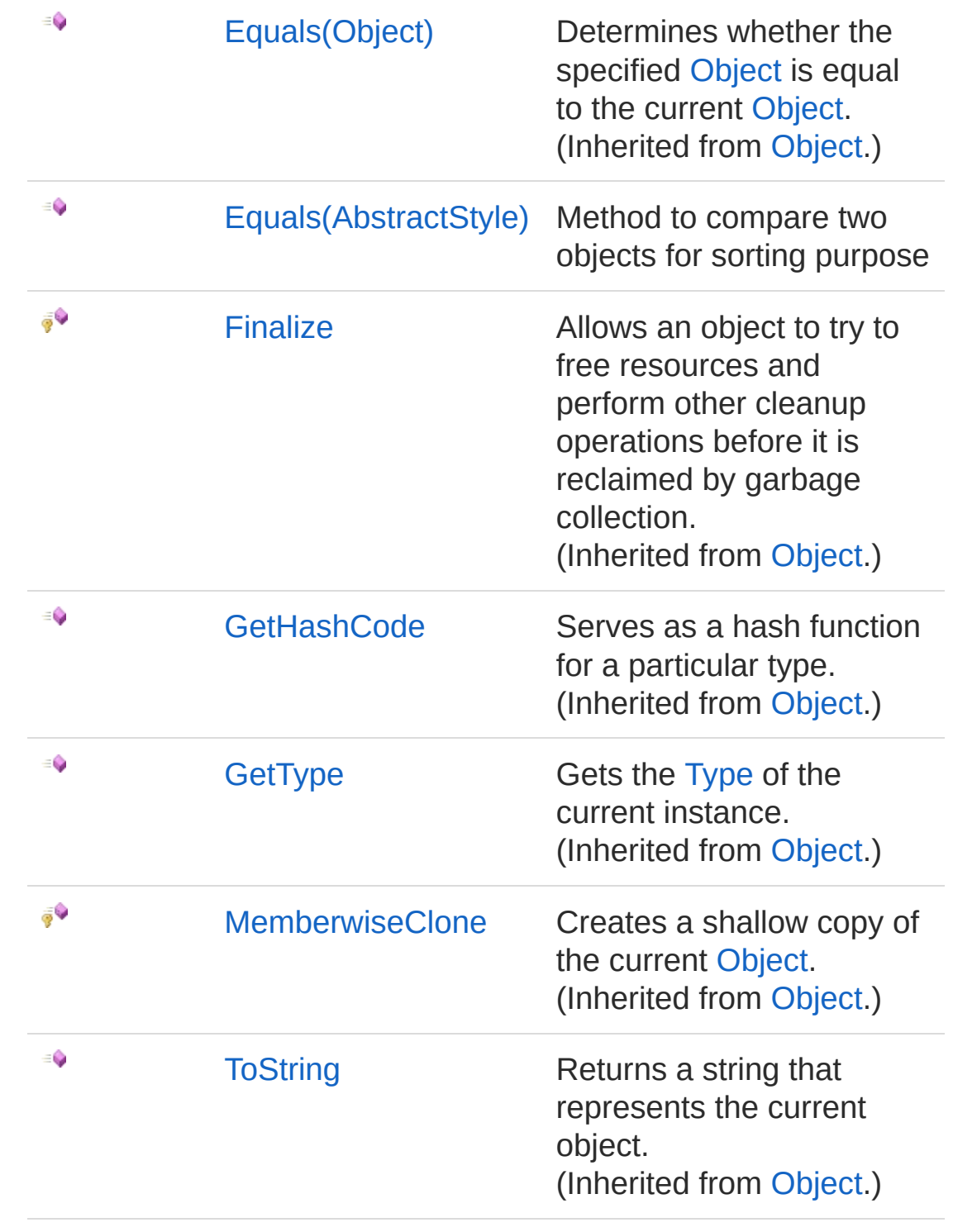

[Top](#page-27-0)

See Also

Reference

[AbstractStyle](#page-14-0) Class PicoXLSX [Namespace](#page-6-0)

<span id="page-31-0"></span>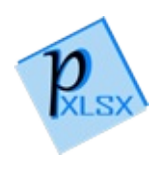

## AbstractStyleCalculateHash Method

Abstract method definition to calculate the hash of the component

**Namespace:** [PicoXLSX](#page-6-0) **Assembly:** PicoXLSX (in PicoXLSX.dll) Version: 2.4.0.0 (2.4.0)

## Syntax

**C#** [Copy](#page-31-0)

public abstract string CalculateHash()

Return Value Type: [String](http://msdn2.microsoft.com/en-us/library/s1wwdcbf) Returns the hash of the component as string

## See Also

Reference [AbstractStyle](#page-14-0) Class PicoXLSX [Namespace](#page-6-0)

<span id="page-33-0"></span>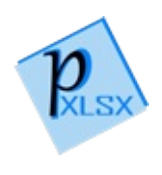

# AbstractStyleCastValue Method

Method to cast values of the components to string values for the hash calculation (protected/internal static method)

**C#** [Copy](#page-33-0)

**Namespace:** [PicoXLSX](#page-6-0) **Assembly:** PicoXLSX (in PicoXLSX.dll) Version: 2.4.0.0 (2.4.0)

## Syntax

```
protected static void CastValue(
        Object o,
        ref StringBuilder sb,
        Nullable<char> delimiter
)
```
**Parameters** 

*o*

Type: [SystemObject](http://msdn2.microsoft.com/en-us/library/e5kfa45b) Value to cast

*sb*

Type: [System.TextStringBuilder](http://msdn2.microsoft.com/en-us/library/y9sxk6fy)

StringBuilder reference to put the casted object in *delimiter*

Type: [SystemNullable](http://msdn2.microsoft.com/en-us/library/b3h38hb0)[Char](http://msdn2.microsoft.com/en-us/library/k493b04s) Delimiter character to append after the casted value

### See Also

Reference [AbstractStyle](#page-14-0) Class PicoXLSX [Namespace](#page-6-0)
<span id="page-36-0"></span>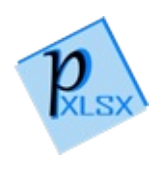

# AbstractStyleCompareTo Method

Method to compare two objects for sorting purpose

**Namespace:** [PicoXLSX](#page-6-0) **Assembly:** PicoXLSX (in PicoXLSX.dll) Version: 2.4.0.0 (2.4.0)

## Syntax

#### public int CompareTo( AbstractStyle *other* **C#** [Copy](#page-36-0)

#### **Parameters**

*other*

)

Type: [PicoXLSXAbstractStyle](#page-14-0) Other object to compare with this object

Return Value Type: [Int32](http://msdn2.microsoft.com/en-us/library/td2s409d)

-1 if the other object is bigger. 0 if both objects are equal. 1 if the other object is smaller.

Implements [IComparableTCompareTo\(T\)](http://msdn2.microsoft.com/en-us/library/43hc6wht)

### See Also

Reference [AbstractStyle](#page-14-0) Class PicoXLSX [Namespace](#page-6-0)

<span id="page-39-0"></span>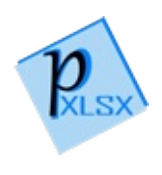

# AbstractStyleCopy Method

Abstract method to copy a component (dereferencing)

**Namespace:** [PicoXLSX](#page-6-0) **Assembly:** PicoXLSX (in PicoXLSX.dll) Version: 2.4.0.0 (2.4.0)

## Syntax

**C#** [Copy](#page-39-0)

public abstract AbstractStyle Copy()

Return Value Type: [AbstractStyle](#page-14-0) Returns a copied component

### See Also

Reference [AbstractStyle](#page-14-0) Class PicoXLSX [Namespace](#page-6-0)

<span id="page-41-0"></span>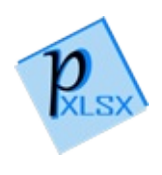

## AbstractStyleCopyProperties*T* Method

Internal method to copy altered properties from a source object. The decision whether a property is copied is dependent on a untouched reference object

**Namespace:** [PicoXLSX](#page-6-0) **Assembly:** PicoXLSX (in PicoXLSX.dll) Version: 2.4.0.0 (2.4.0)

## Syntax

internal void CopyProperties<T>( T *source*, T *reference*  $\lambda$ where T : AbstractStyle **C#** [Copy](#page-41-0)

#### Parameters

*source*

Type: *T*

Source object wit properties to copy

*reference*

Type: *T*

Reference object to decide whether the properties from the source objects are altered or not

#### Type Parameters

*T*

Style or sub-class of Style that extends AbstractStyle

## See Also

Reference [AbstractStyle](#page-14-0) Class PicoXLSX [Namespace](#page-6-0)

<span id="page-44-1"></span><span id="page-44-0"></span>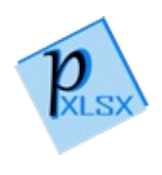

# AbstractStyleEquals Method

## Overload List

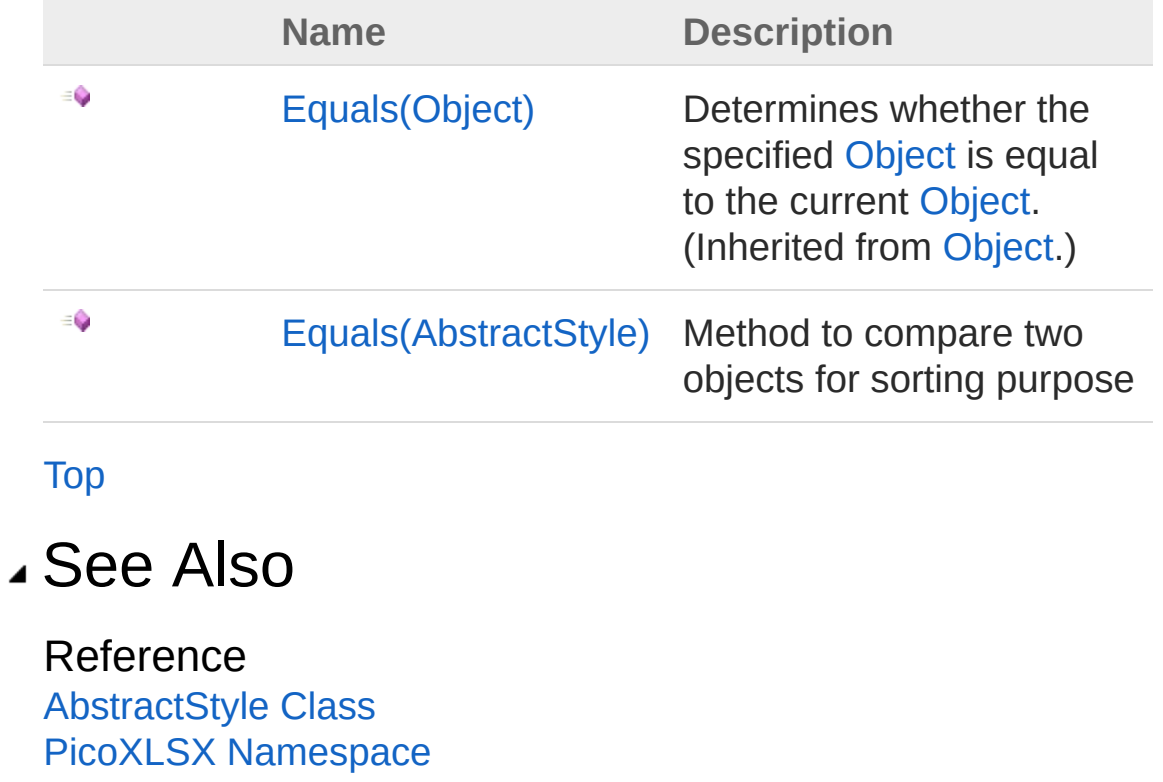

<span id="page-46-0"></span>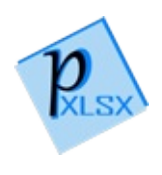

# AbstractStyleEquals Method (AbstractStyle)

Method to compare two objects for sorting purpose

**Namespace:** [PicoXLSX](#page-6-0) **Assembly:** PicoXLSX (in PicoXLSX.dll) Version: 2.4.0.0 (2.4.0)

### Syntax

**C#** [Copy](#page-46-0)

```
public bool Equals(
        AbstractStyle other
)
```
**Parameters** 

*other*

Type: [PicoXLSXAbstractStyle](#page-14-0) Other object to compare with this object

Return Value Type: [Boolean](http://msdn2.microsoft.com/en-us/library/a28wyd50) True if both objects are equal, otherwise false Implements [IEquatableTEquals\(T\)](http://msdn2.microsoft.com/en-us/library/ms131190)

### See Also

Reference [AbstractStyle](#page-14-0) Class Equals [Overload](#page-44-1) PicoXLSX [Namespace](#page-6-0)

<span id="page-49-1"></span><span id="page-49-0"></span>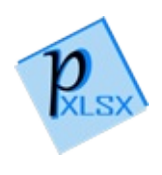

# AbstractStyleAppendAttribute **Class**

Attribute designated to control the copying of style properties

## Inheritance Hierarchy

[SystemObject](http://msdn2.microsoft.com/en-us/library/e5kfa45b) [SystemAttribute](http://msdn2.microsoft.com/en-us/library/e8kc3626) PicoXLSXAbstractStyleAppendAttribute

**Namespace:** [PicoXLSX](#page-6-0) **Assembly:** PicoXLSX (in PicoXLSX.dll) Version: 2.4.0.0 (2.4.0)

### Syntax

**C#** [Copy](#page-49-0)

public class AppendAttribute : Attribute

The AbstractStyleAppendAttribute type exposes the following members.

## Constructors

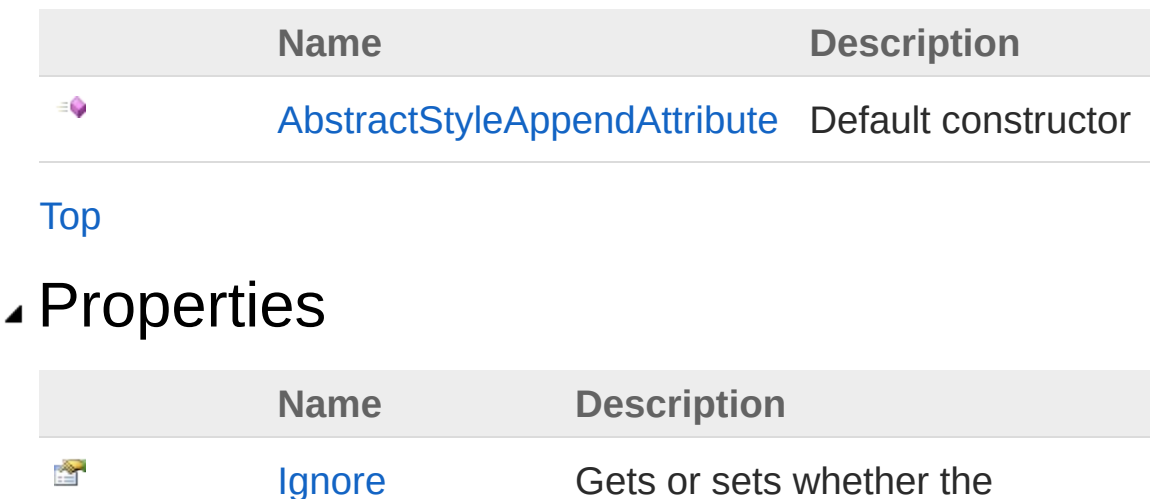

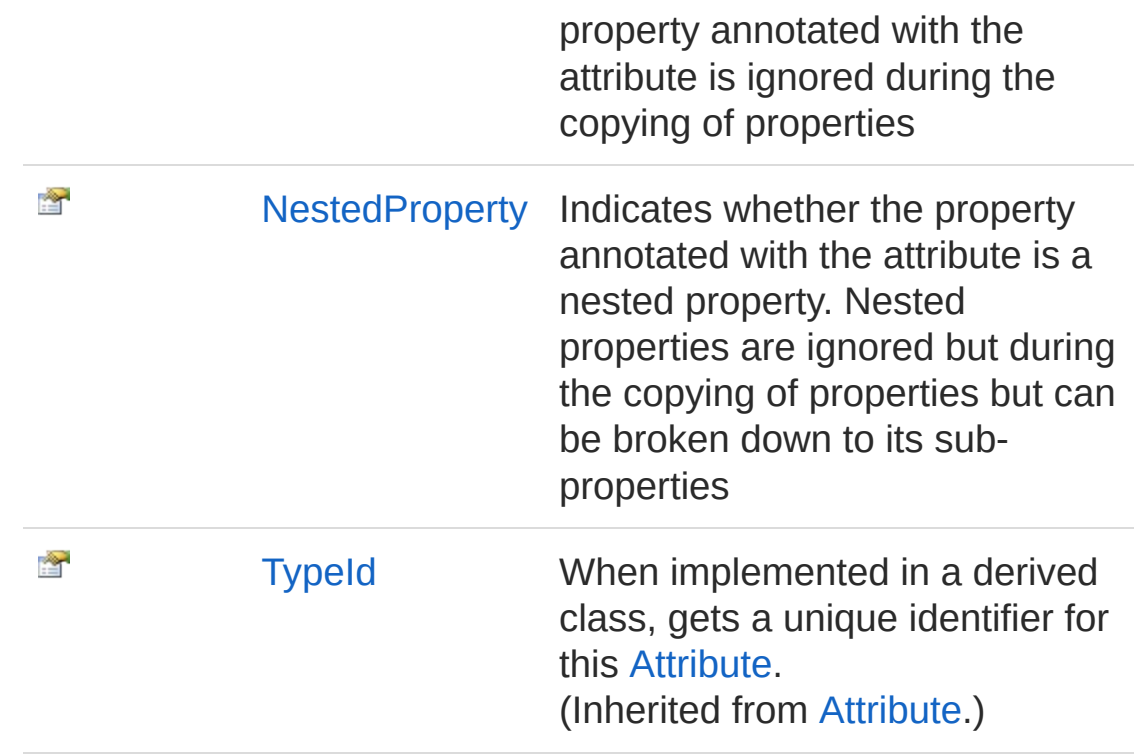

### [Top](#page-49-1)

## Methods

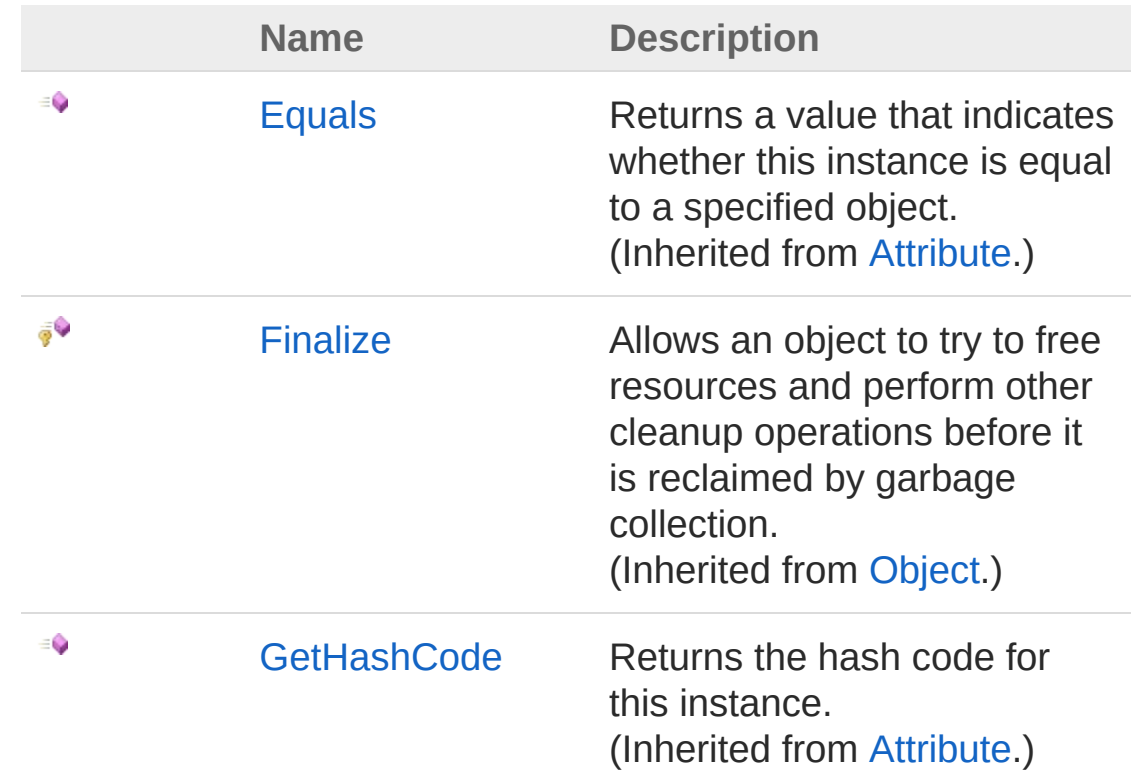

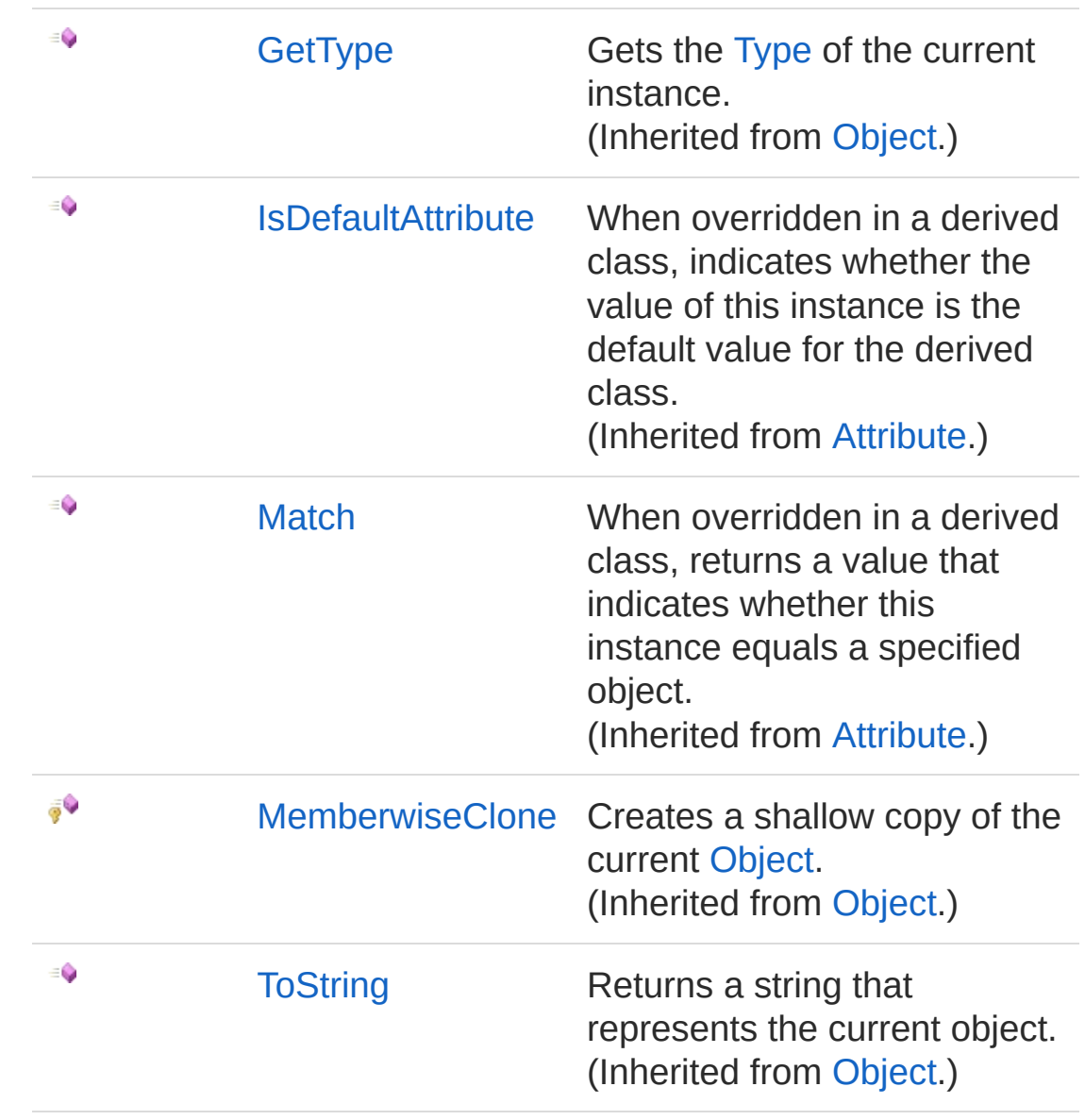

#### [Top](#page-49-1)

See Also

Reference PicoXLSX [Namespace](#page-6-0) **[SystemAttribute](http://msdn2.microsoft.com/en-us/library/e8kc3626)** 

<span id="page-53-0"></span>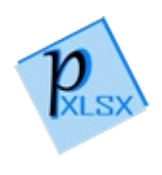

## AbstractStyleAppendAttribute **Constructor**

Default constructor

**Namespace:** [PicoXLSX](#page-6-0) **Assembly:** PicoXLSX (in PicoXLSX.dll) Version: 2.4.0.0 (2.4.0)

### Syntax

**C#** [Copy](#page-53-0)

public AppendAttribute()

### See Also

Reference [AbstractStyleAppendAttribute](#page-49-0) Class PicoXLSX [Namespace](#page-6-0)

<span id="page-55-0"></span>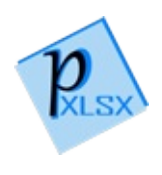

# AppendAttribute Properties

The [AbstractStyleAppendAttribute](#page-49-0) type exposes the following members.

## Properties

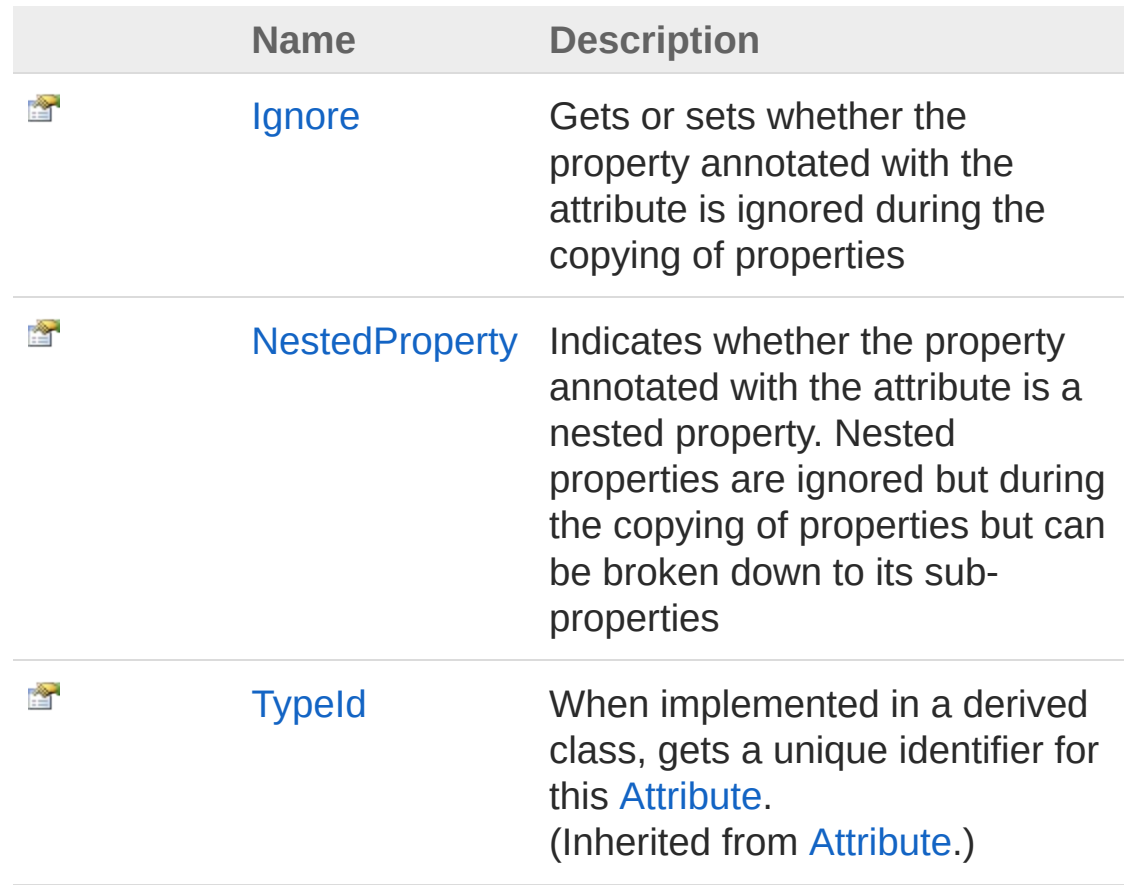

#### [Top](#page-55-0)

### See Also

Reference [AbstractStyleAppendAttribute](#page-49-0) Class PicoXLSX [Namespace](#page-6-0)

<span id="page-58-0"></span>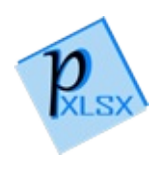

## AbstractStyleAppendAttributeIgnore Property

Gets or sets whether the property annotated with the attribute is ignored during the copying of properties

**Namespace:** [PicoXLSX](#page-6-0) **Assembly:** PicoXLSX (in PicoXLSX.dll) Version: 2.4.0.0 (2.4.0)

### Syntax

**C#** [Copy](#page-58-0)

public bool Ignore { get; set; }

Property Value Type: [Boolean](http://msdn2.microsoft.com/en-us/library/a28wyd50) true if ignored, otherwise false.

## See Also

Reference [AbstractStyleAppendAttribute](#page-49-0) Class PicoXLSX [Namespace](#page-6-0)

<span id="page-60-0"></span>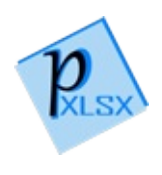

# AbstractStyleAppendAttributeNested Property

Indicates whether the property annotated with the attribute is a nested property. Nested properties are ignored but during the copying of properties but can be broken down to its sub-properties

**Namespace:** [PicoXLSX](#page-6-0) **Assembly:** PicoXLSX (in PicoXLSX.dll) Version: 2.4.0.0 (2.4.0)

## Syntax

public bool NestedProperty { get; set; } **C#** [Copy](#page-60-0)

Property Value

Type: [Boolean](http://msdn2.microsoft.com/en-us/library/a28wyd50)

true if a nested property, otherwise false.

### See Also

Reference [AbstractStyleAppendAttribute](#page-49-0) Class PicoXLSX [Namespace](#page-6-0)

<span id="page-62-0"></span>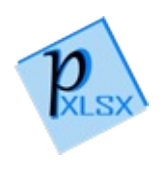

# AppendAttribute Methods

The [AbstractStyleAppendAttribute](#page-49-0) type exposes the following members.

## Methods

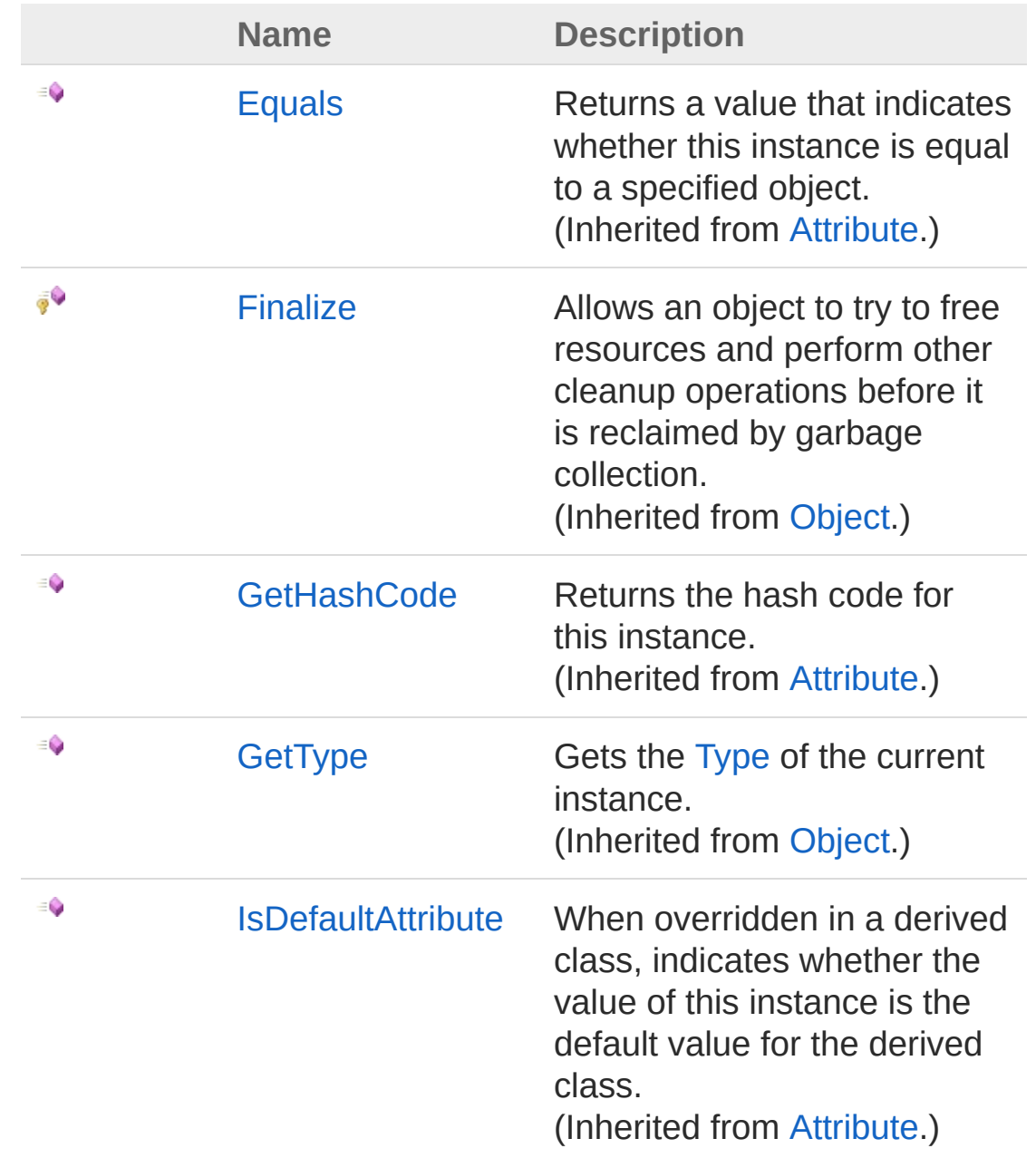

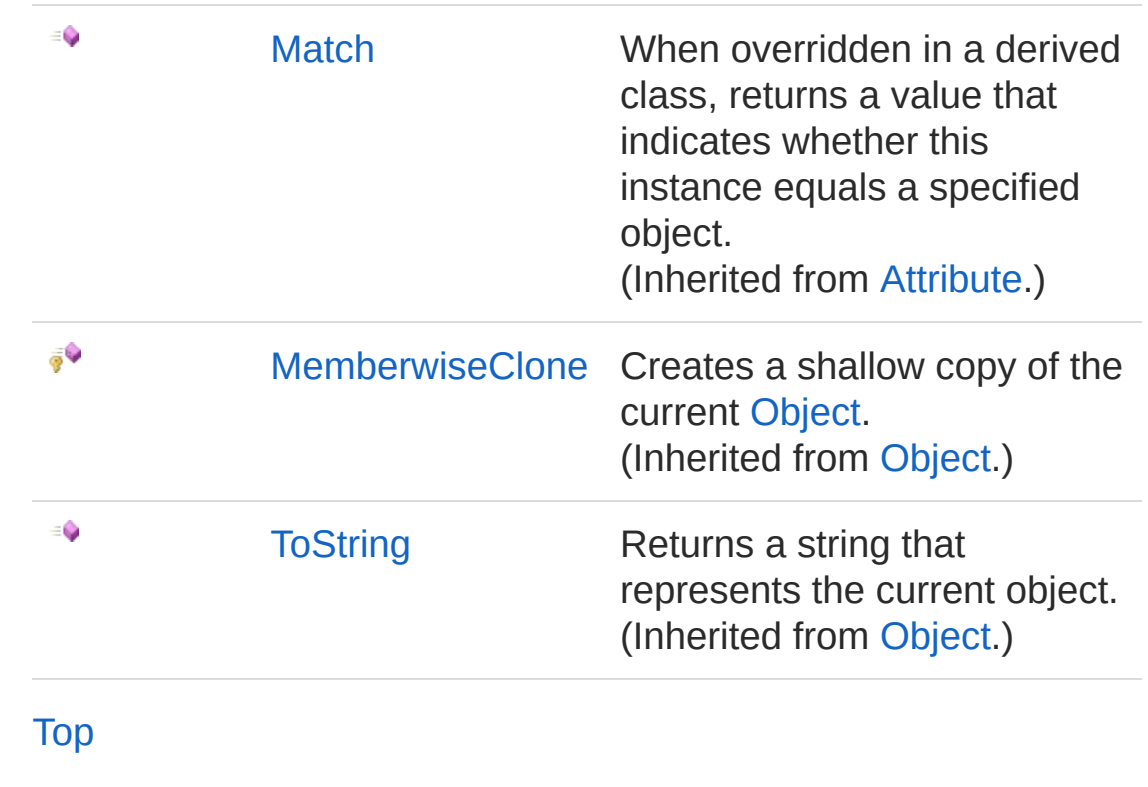

### See Also

Reference [AbstractStyleAppendAttribute](#page-49-0) Class PicoXLSX [Namespace](#page-6-0)

<span id="page-65-1"></span><span id="page-65-0"></span>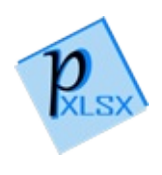

# Cell Class

Class representing a cell of a worksheet

## Inheritance [Hierarchy](#page-79-0)

```
SystemObject PicoXLSXCell
```

```
Namespace: PicoXLSX
Assembly: PicoXLSX (in PicoXLSX.dll) Version: 2.4.0.0 (2.4.0)
```
## Syntax

**C#** COPY COPY

public class Cell : IComparable<Cell>

The Cell type exposes the following members.

### Constructors

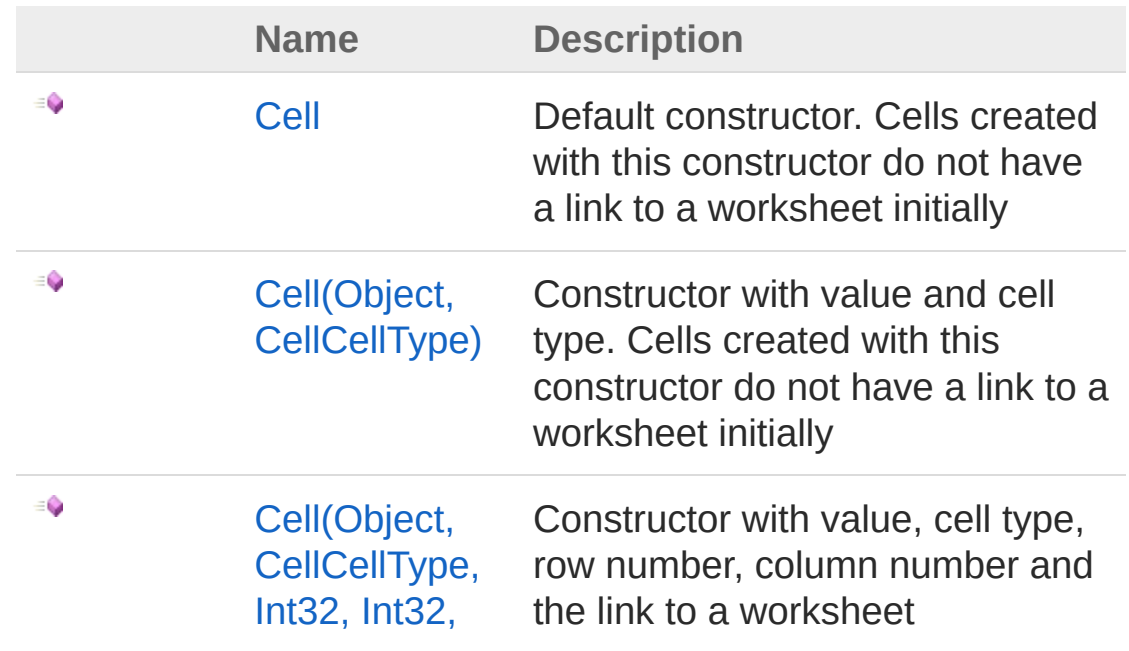

#### Worksheet)

[Top](#page-65-1)

## Properties

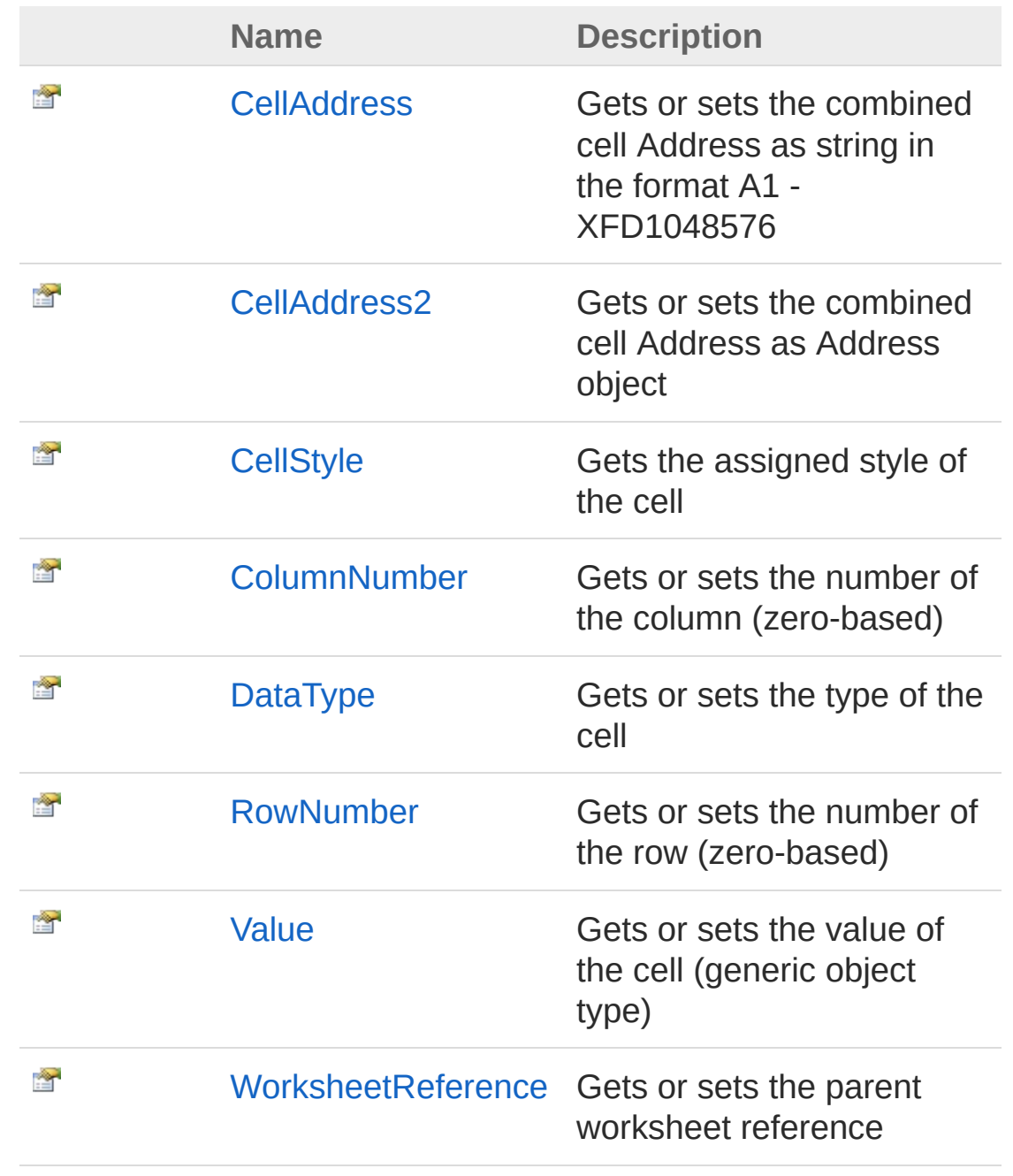

[Top](#page-65-1)

## Methods

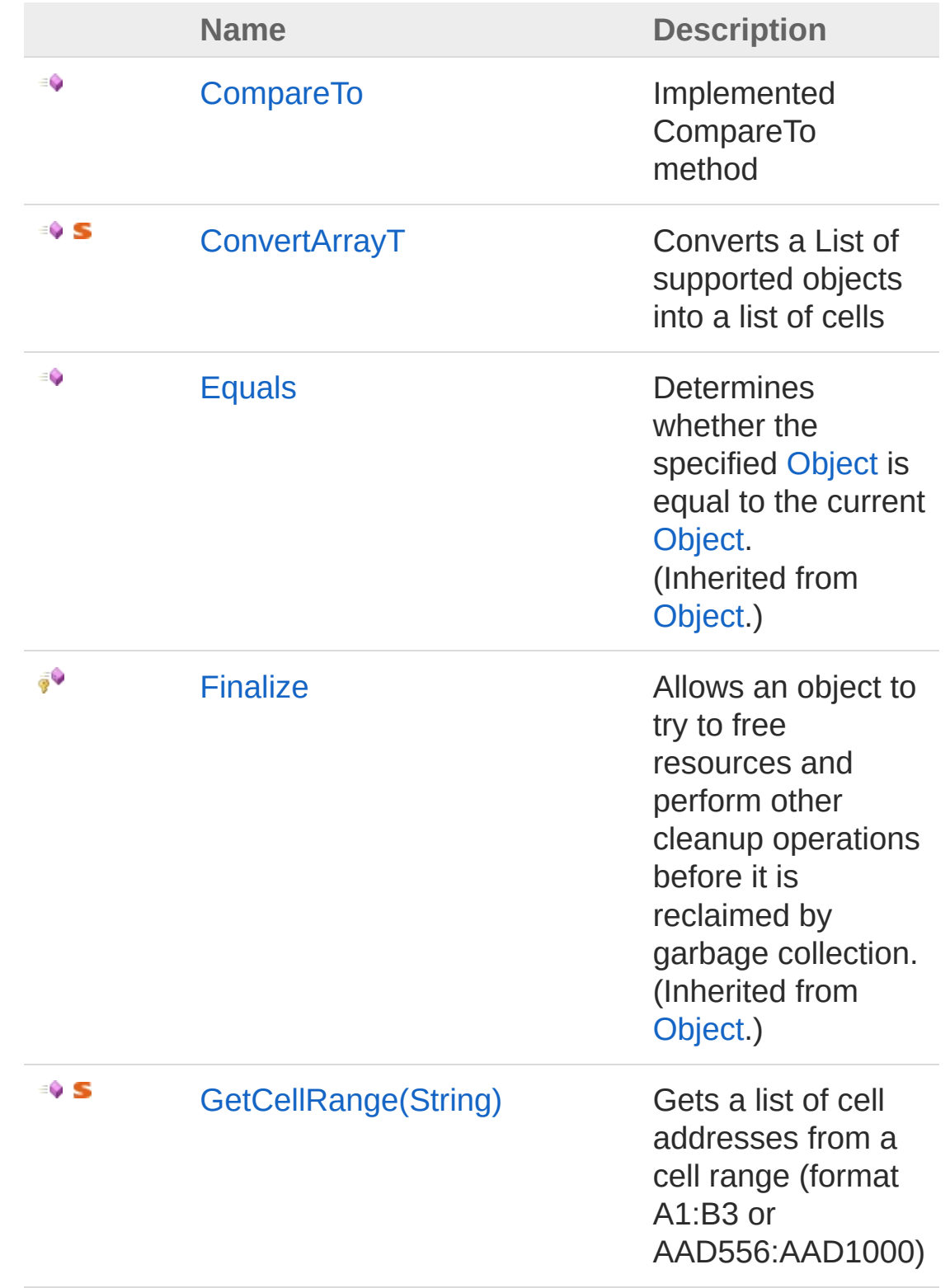

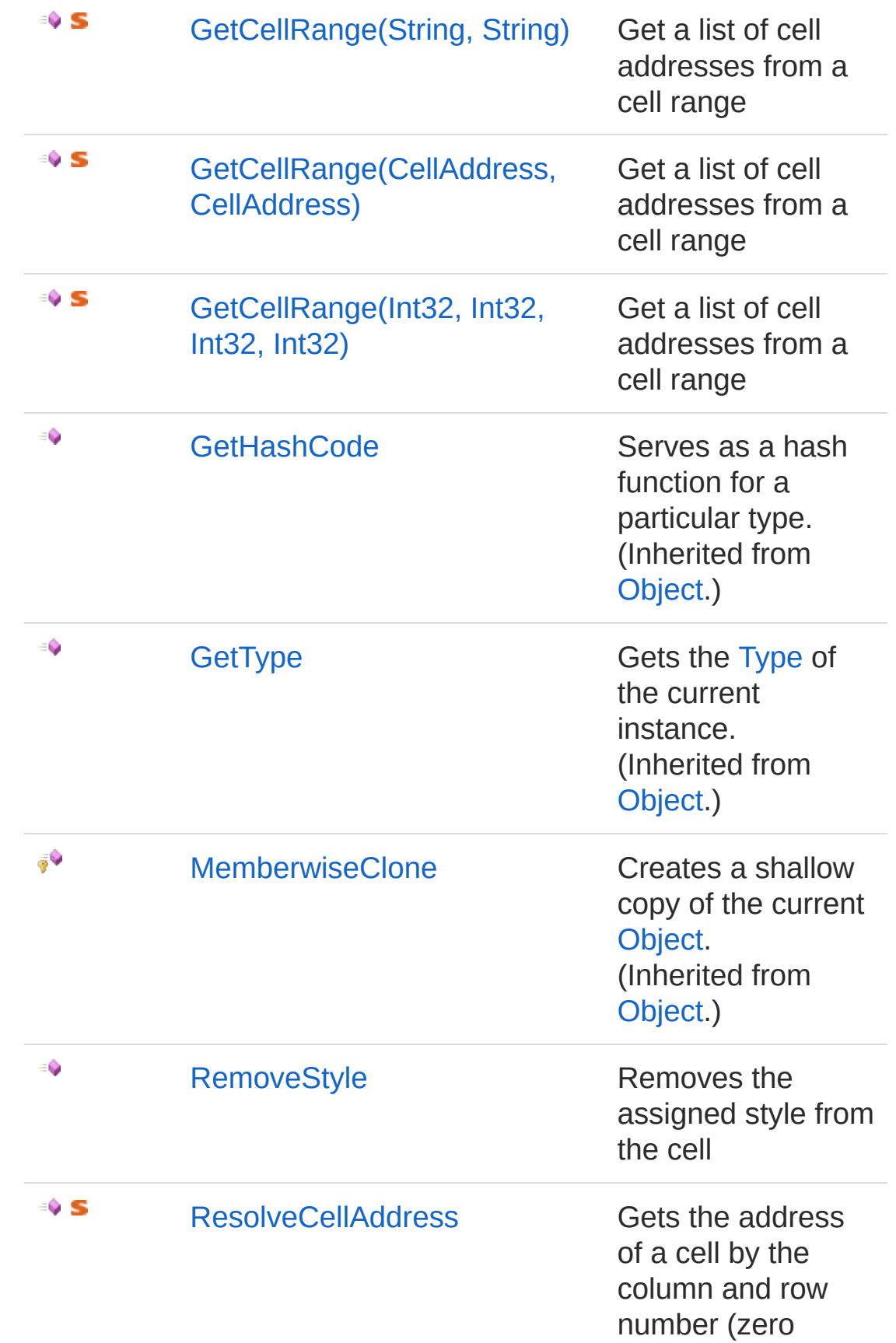

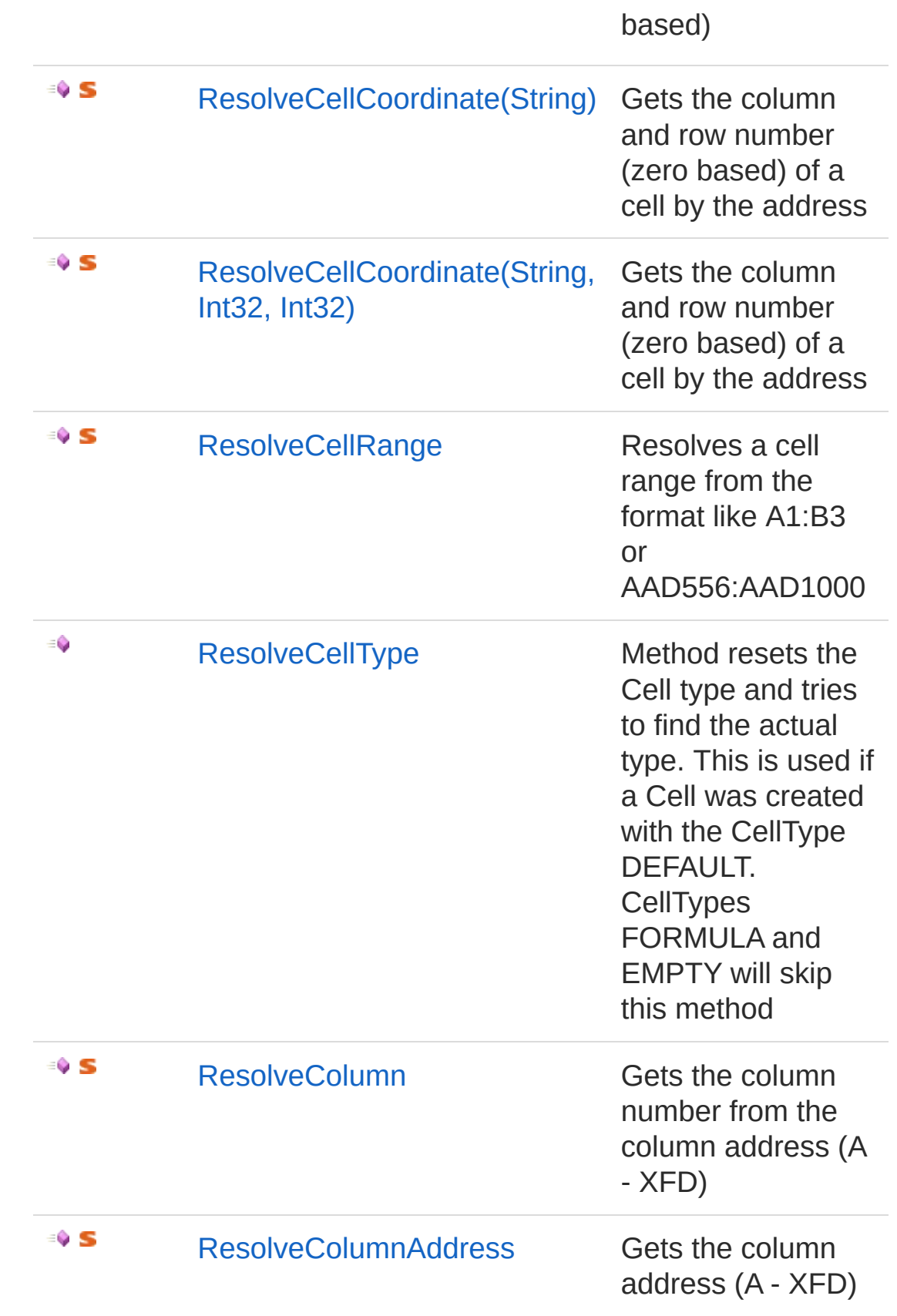

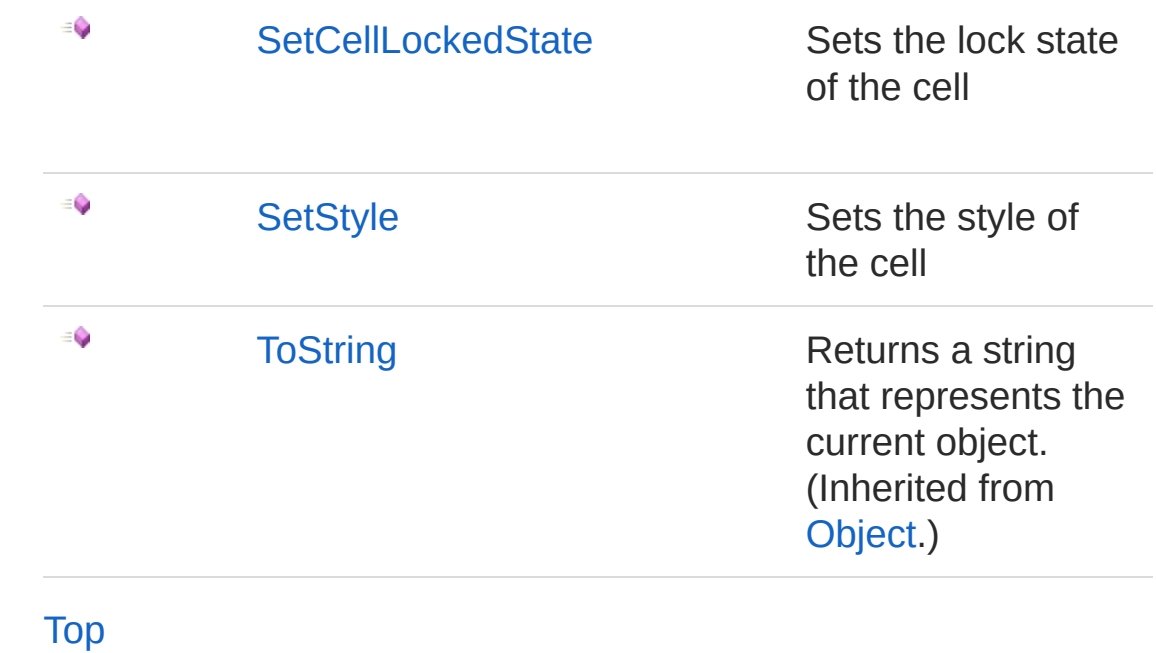

See Also

Reference PicoXLSX [Namespace](#page-6-0)
<span id="page-72-1"></span><span id="page-72-0"></span>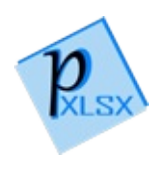

# Cell Constructor

# Overload List

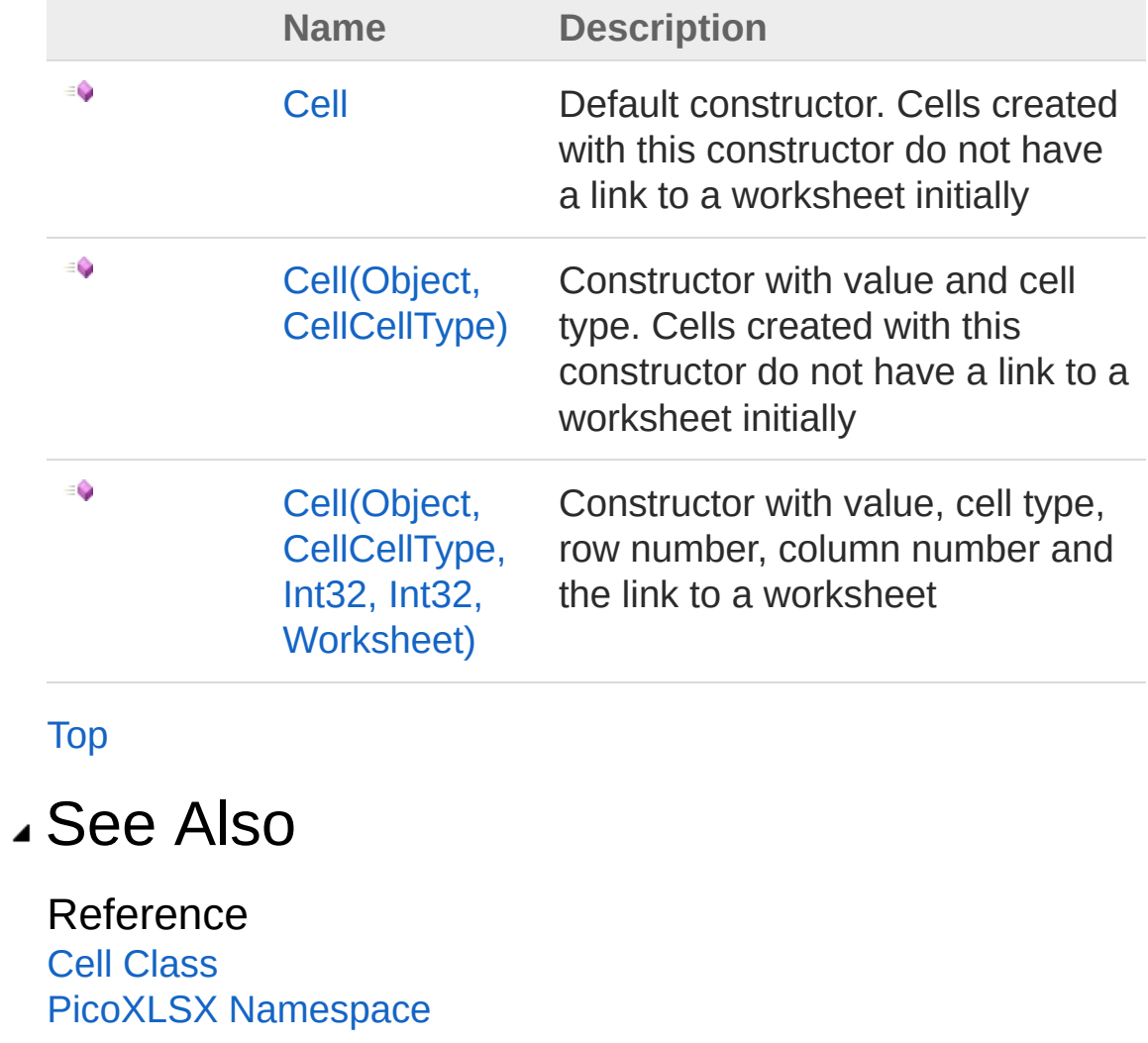

<span id="page-74-0"></span>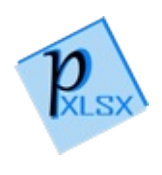

# Cell Constructor

Default constructor. Cells created with this constructor do not have a link to a worksheet initially

**Namespace:** [PicoXLSX](#page-6-0) **Assembly:** PicoXLSX (in PicoXLSX.dll) Version: 2.4.0.0 (2.4.0)

## Syntax

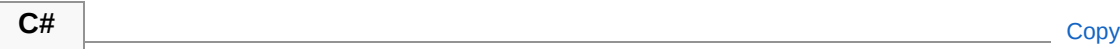

public Cell()

See Also

Reference Cell [Class](#page-65-0) Cell [Overload](#page-72-1) PicoXLSX [Namespace](#page-6-0)

<span id="page-76-0"></span>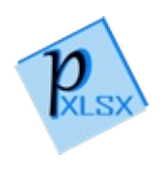

# Cell Constructor (Object, CellCellType)

Constructor with value and cell type. Cells created with this constructor do not have a link to a worksheet initially

**Namespace:** [PicoXLSX](#page-6-0) **Assembly:** PicoXLSX (in PicoXLSX.dll) Version: 2.4.0.0 (2.4.0)

### Syntax

**C#** [Copy](#page-76-0)

```
public Cell(
        Object value,
        CellCellType type
```
#### Parameters

*value*

)

Type: [SystemObject](http://msdn2.microsoft.com/en-us/library/e5kfa45b) Value of the cell

*type*

Type: [PicoXLSXCellCellType](#page-277-0) Type of the cell

## See Also

Reference Cell [Class](#page-65-0) Cell [Overload](#page-72-1) PicoXLSX [Namespace](#page-6-0)

<span id="page-79-0"></span>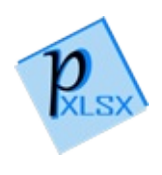

# Cell Constructor (Object, CellCellType, Int32, Int32, Worksheet)

Constructor with value, cell type, row number, column number and the link to a worksheet

**Namespace:** [PicoXLSX](#page-6-0) **Assembly:** PicoXLSX (in PicoXLSX.dll) Version: 2.4.0.0 (2.4.0)

### Syntax

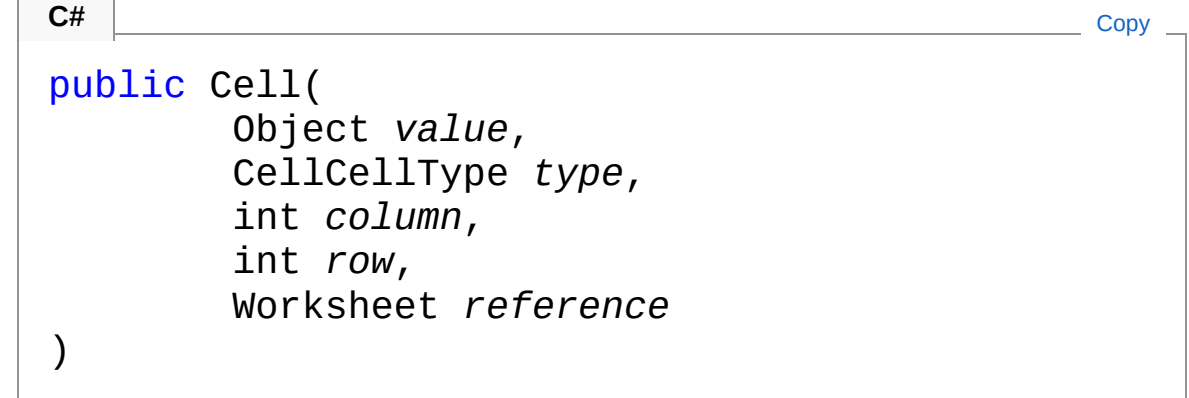

Parameters

*value*

Type: [SystemObject](http://msdn2.microsoft.com/en-us/library/e5kfa45b) Value of the cell

*type*

Type: [PicoXLSXCellCellType](#page-277-0)

Type of the cell

*column*

Type: [SystemInt32](http://msdn2.microsoft.com/en-us/library/td2s409d) Column number of the cell (zero-based) *row*

Type: [SystemInt32](http://msdn2.microsoft.com/en-us/library/td2s409d)

Row number of the cell (zero-based)

*reference*

Type: [PicoXLSXWorksheet](#page-1192-0)

Referenced worksheet which contains the cell

## See Also

Reference Cell [Class](#page-65-0) Cell [Overload](#page-72-1) PicoXLSX [Namespace](#page-6-0)

<span id="page-82-0"></span>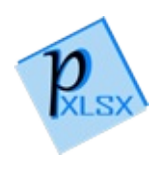

# Cell Properties

The [Cell](#page-65-0) type exposes the following members.

## Properties

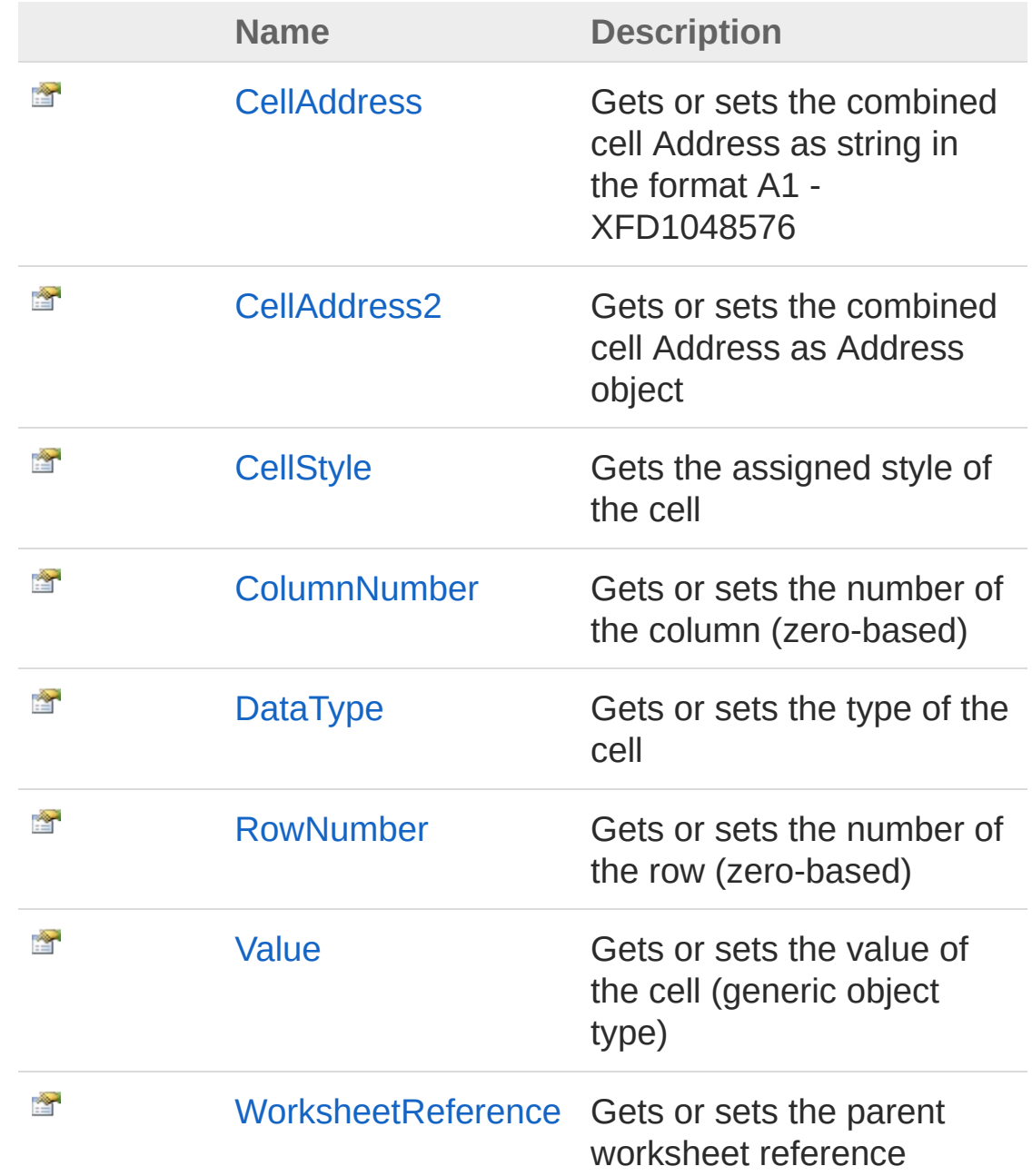

[Top](#page-82-0)

### See Also

Reference Cell [Class](#page-65-0) PicoXLSX [Namespace](#page-6-0)

<span id="page-85-0"></span>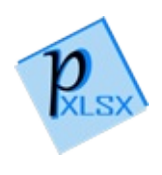

# CellCellAddress Property

Gets or sets the combined cell Address as string in the format A1 - XFD1048576

**Namespace:** [PicoXLSX](#page-6-0) **Assembly:** PicoXLSX (in PicoXLSX.dll) Version: 2.4.0.0 (2.4.0)

## Syntax

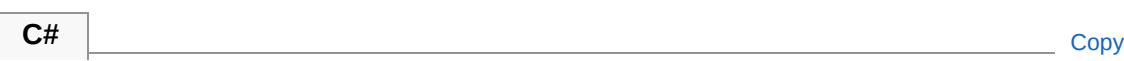

public string CellAddress { get; set; }

Property Value Type: [String](http://msdn2.microsoft.com/en-us/library/s1wwdcbf)

### See Also

Reference Cell [Class](#page-65-0) PicoXLSX [Namespace](#page-6-0)

<span id="page-87-0"></span>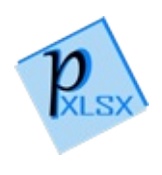

# CellCellAddress2 Property

Gets or sets the combined cell Address as Address object

**Namespace:** [PicoXLSX](#page-6-0) **Assembly:** PicoXLSX (in PicoXLSX.dll) Version: 2.4.0.0 (2.4.0)

# Syntax

**C#** [Copy](#page-87-0)

public CellAddress CellAddress2 { get; set; }

Property Value Type: [CellAddress](#page-155-0)

## See Also

Reference Cell [Class](#page-65-0) PicoXLSX [Namespace](#page-6-0)

<span id="page-89-0"></span>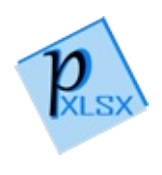

# CellCellStyle Property

Gets the assigned style of the cell

**Namespace:** [PicoXLSX](#page-6-0) **Assembly:** PicoXLSX (in PicoXLSX.dll) Version: 2.4.0.0 (2.4.0)

## Syntax

**C#** [Copy](#page-89-0)

public Style CellStyle { get; }

Property Value Type: [Style](#page-558-0)

## See Also

Reference Cell [Class](#page-65-0) PicoXLSX [Namespace](#page-6-0)

<span id="page-91-0"></span>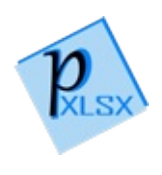

# CellColumnNumber Property

Gets or sets the number of the column (zero-based)

**Namespace:** [PicoXLSX](#page-6-0) **Assembly:** PicoXLSX (in PicoXLSX.dll) Version: 2.4.0.0 (2.4.0)

# Syntax

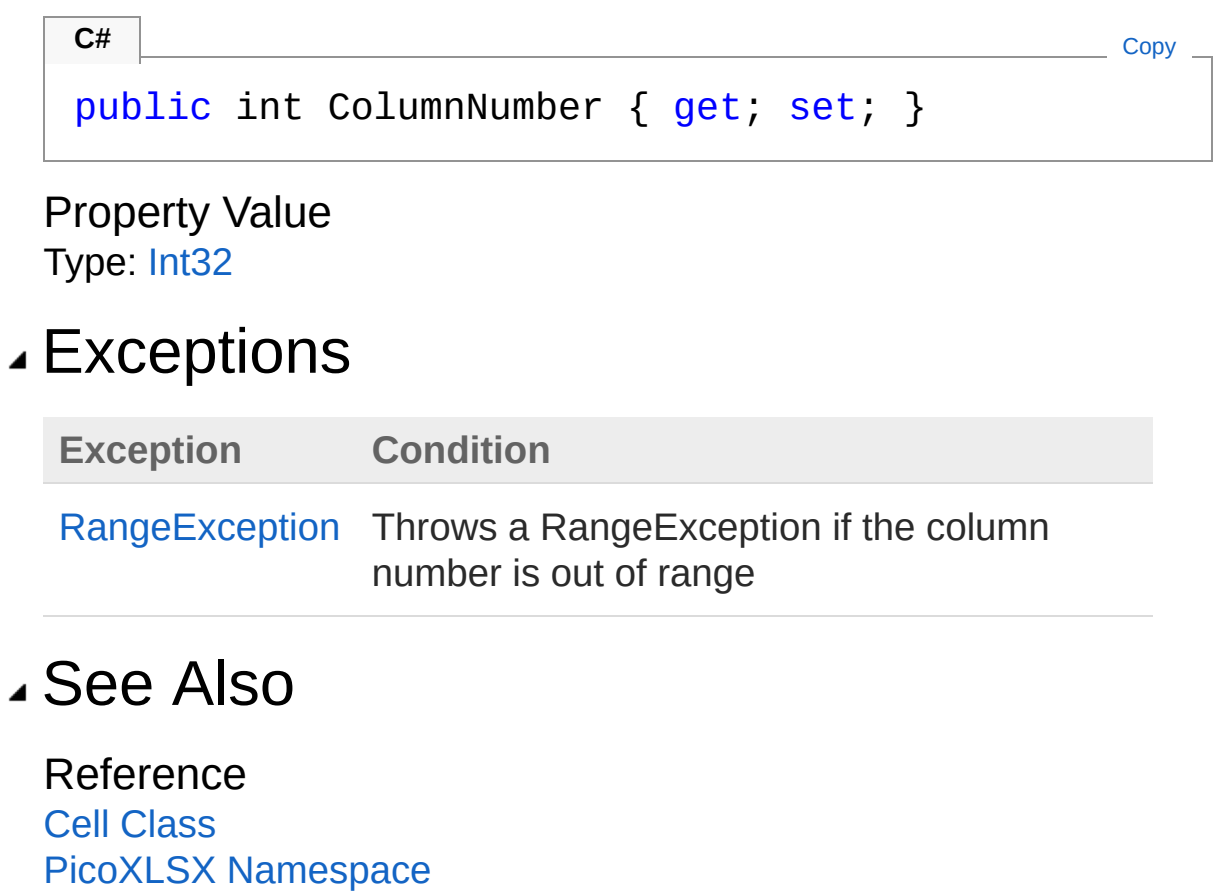

<span id="page-93-0"></span>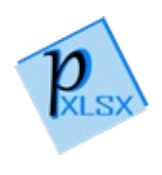

# CellDataType Property

Gets or sets the type of the cell

**Namespace:** [PicoXLSX](#page-6-0) **Assembly:** PicoXLSX (in PicoXLSX.dll) Version: 2.4.0.0 (2.4.0)

# Syntax

**C#** [Copy](#page-93-0)

public CellCellType DataType { get; set; }

Property Value Type: [CellCellType](#page-277-0)

## See Also

Reference Cell [Class](#page-65-0) PicoXLSX [Namespace](#page-6-0)

<span id="page-95-0"></span>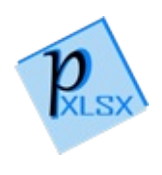

# CellRowNumber Property

Gets or sets the number of the row (zero-based)

**Namespace:** [PicoXLSX](#page-6-0) **Assembly:** PicoXLSX (in PicoXLSX.dll) Version: 2.4.0.0 (2.4.0)

# Syntax

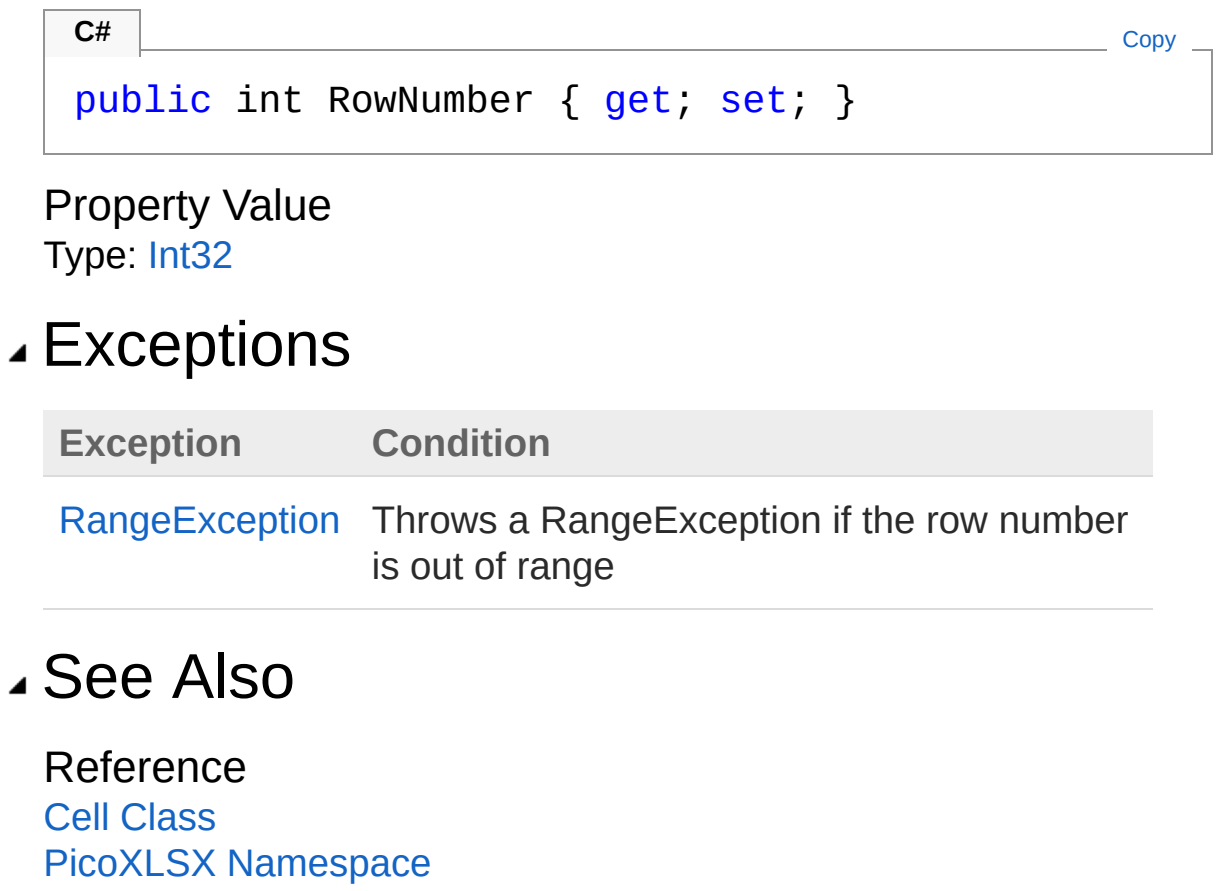

<span id="page-97-0"></span>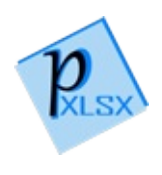

# CellValue Property

Gets or sets the value of the cell (generic object type)

**Namespace:** [PicoXLSX](#page-6-0) **Assembly:** PicoXLSX (in PicoXLSX.dll) Version: 2.4.0.0 (2.4.0)

# Syntax

**C#** [Copy](#page-97-0)

public Object Value { get; set; }

Property Value Type: [Object](http://msdn2.microsoft.com/en-us/library/e5kfa45b)

## See Also

Reference Cell [Class](#page-65-0) PicoXLSX [Namespace](#page-6-0)

<span id="page-99-0"></span>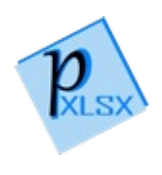

# CellWorksheetReference Property

Gets or sets the parent worksheet reference

**Namespace:** [PicoXLSX](#page-6-0) **Assembly:** PicoXLSX (in PicoXLSX.dll) Version: 2.4.0.0 (2.4.0)

## Syntax

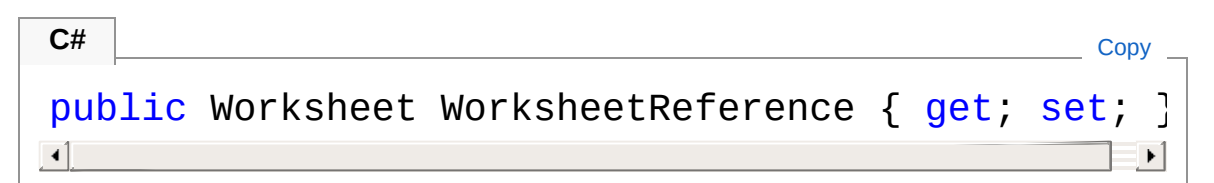

Property Value Type: [Worksheet](#page-1192-0)

## See Also

Reference Cell [Class](#page-65-0) PicoXLSX [Namespace](#page-6-0)

<span id="page-101-0"></span>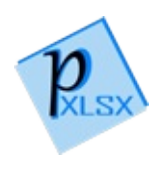

# Cell Methods

The [Cell](#page-65-0) type exposes the following members.

## Methods

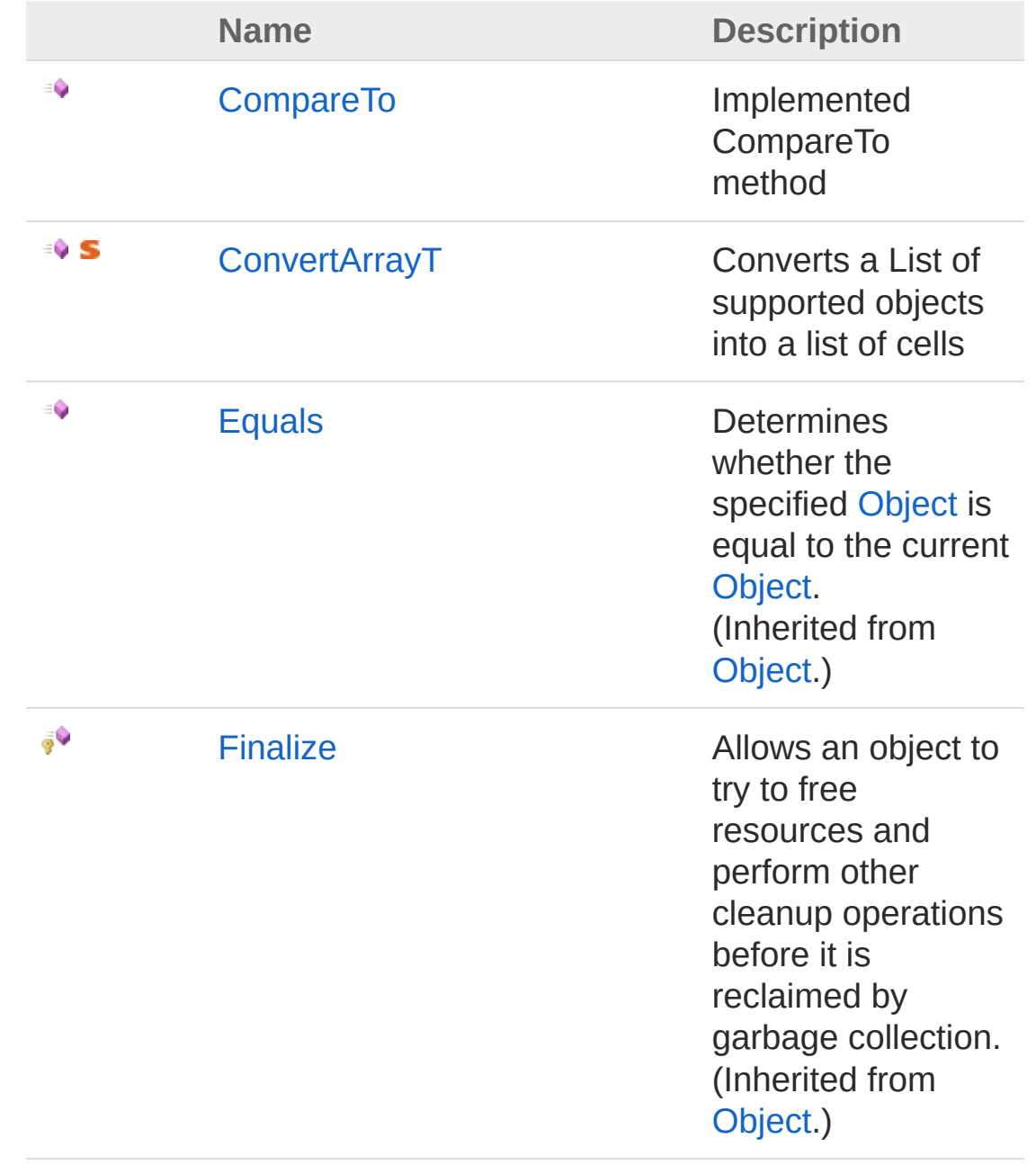

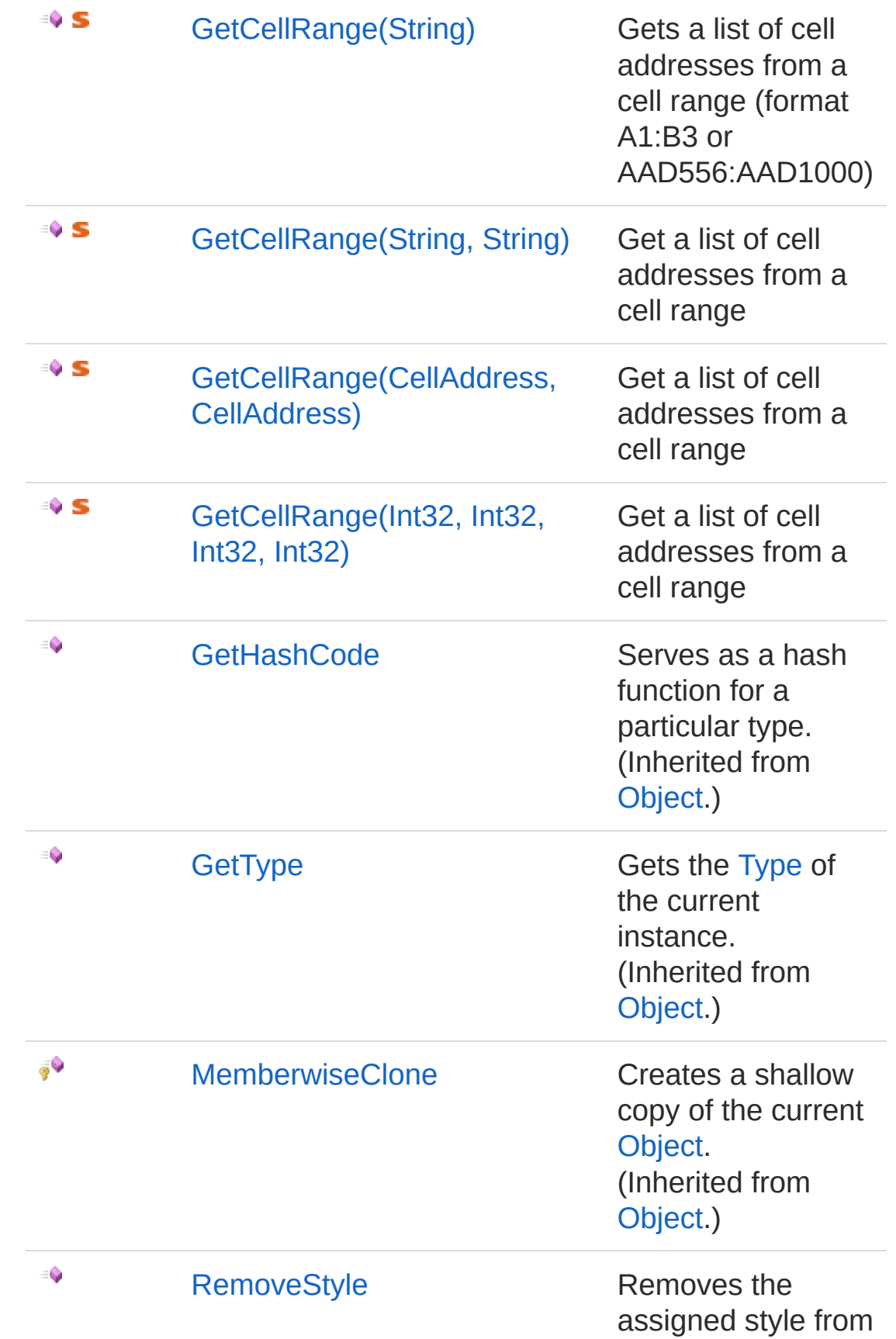

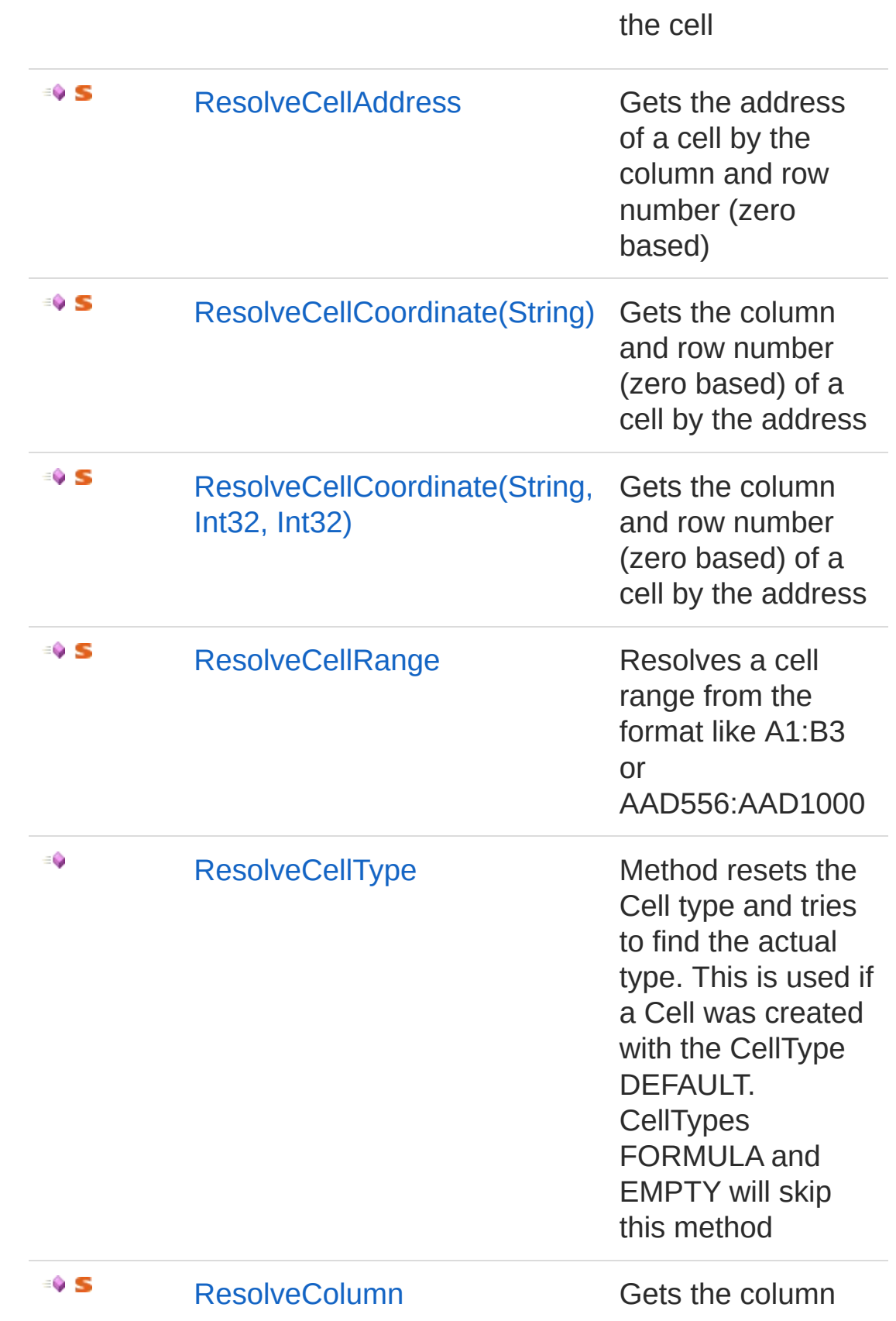

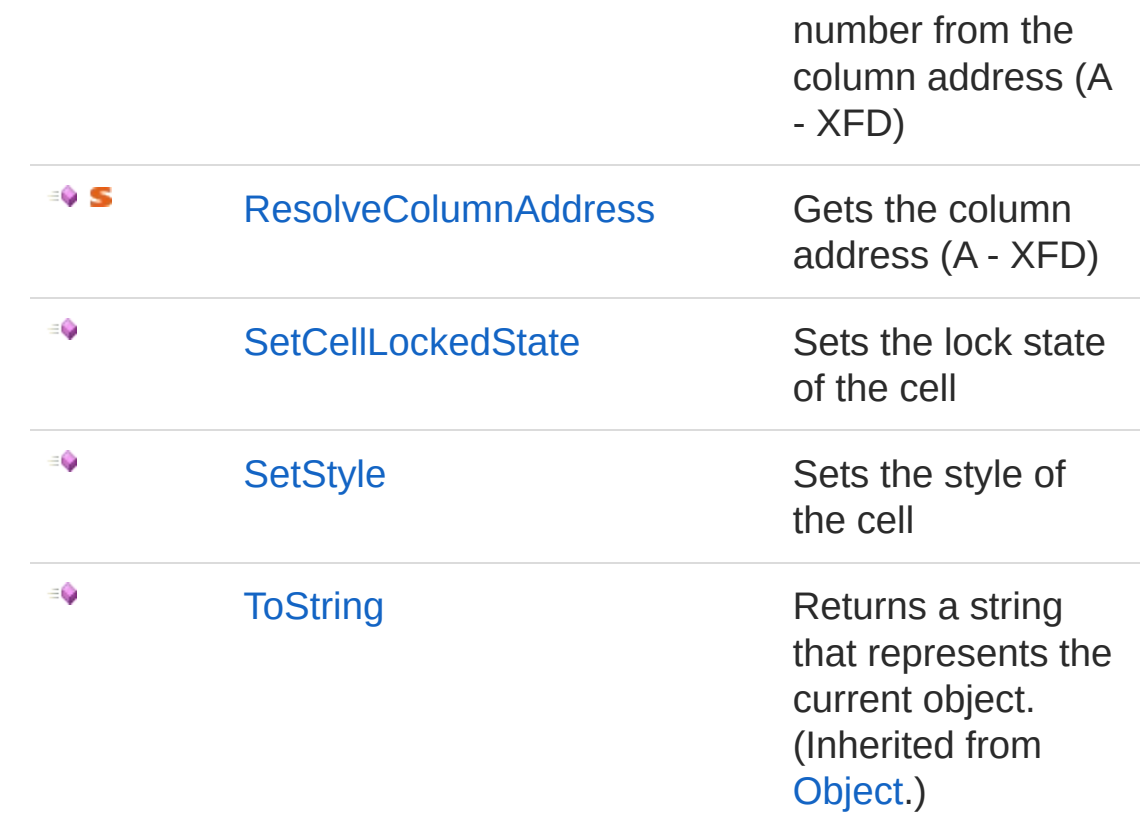

[Top](#page-101-0)

## See Also

Reference Cell [Class](#page-65-0) PicoXLSX [Namespace](#page-6-0)

<span id="page-106-0"></span>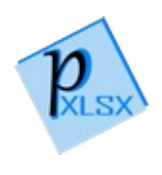

# CellCompareTo Method

Implemented CompareTo method

**Namespace:** [PicoXLSX](#page-6-0) **Assembly:** PicoXLSX (in PicoXLSX.dll) Version: 2.4.0.0 (2.4.0)

## Syntax

**C#** [Copy](#page-106-0)

```
public int CompareTo(
       Cell other
)
```
#### Parameters

*other*

Type: [PicoXLSXCell](#page-65-0) Object to compare

Return Value Type: [Int32](http://msdn2.microsoft.com/en-us/library/td2s409d) 0 if values are the same, -1 if this object is smaller, 1 if it is bigger Implements [IComparableTCompareTo\(T\)](http://msdn2.microsoft.com/en-us/library/43hc6wht)

### See Also

Reference Cell [Class](#page-65-0) PicoXLSX [Namespace](#page-6-0)
<span id="page-108-0"></span>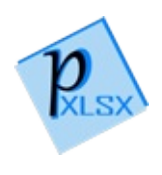

## CellConvertArray*T* Method

Converts a List of supported objects into a list of cells

**Namespace:** [PicoXLSX](#page-6-0) **Assembly:** PicoXLSX (in PicoXLSX.dll) Version: 2.4.0.0 (2.4.0)

## Syntax

```
public static List<Cell> ConvertArray<T>(
    List<T> list
)
C# Copy
```
#### Parameters

*list*

Type: [System.Collections.GenericList](http://msdn2.microsoft.com/en-us/library/6sh2ey19)*T* List of generic objects

#### Type Parameters

*T*

Generic data type

Return Value Type: [List](http://msdn2.microsoft.com/en-us/library/6sh2ey19)[Cell](#page-65-0) List of cells

### See Also

Reference Cell [Class](#page-65-0) PicoXLSX [Namespace](#page-6-0)

<span id="page-111-1"></span><span id="page-111-0"></span>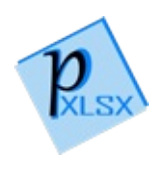

# CellGetCellRange Method

## Overload List

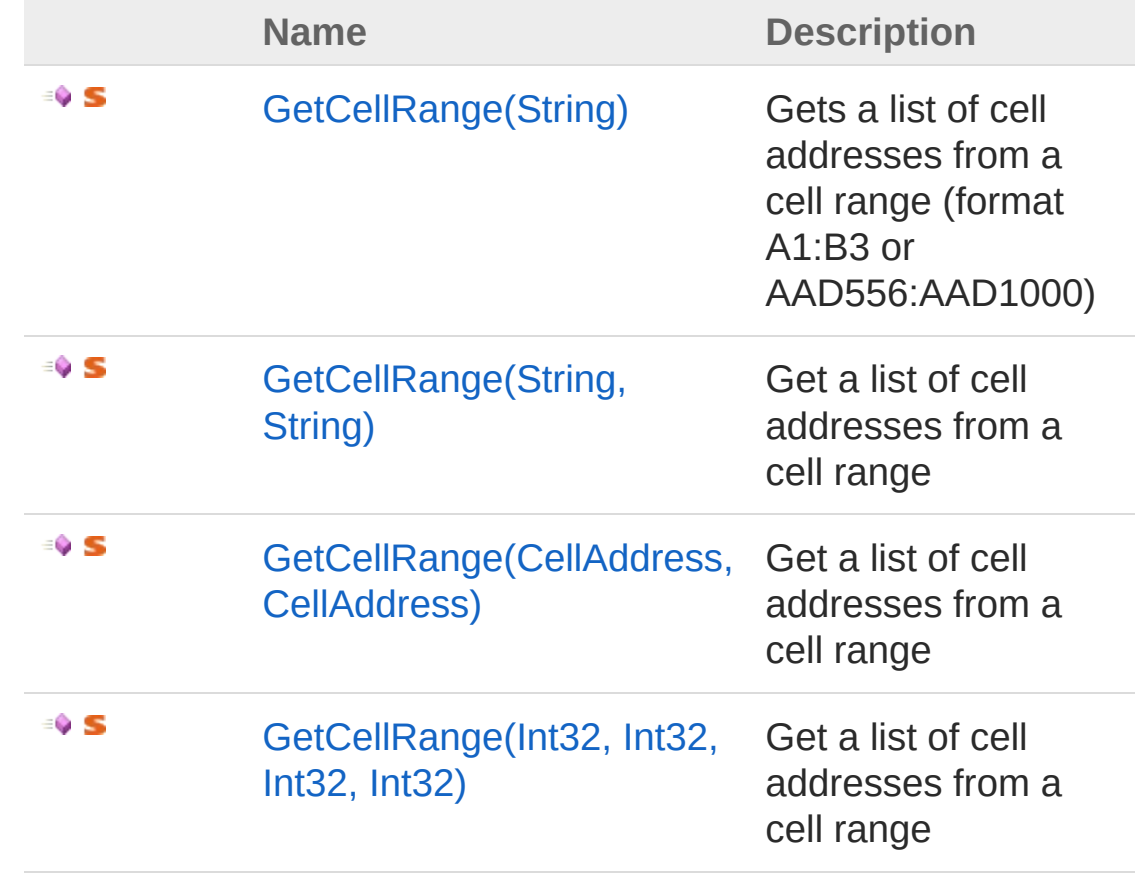

#### [Top](#page-111-0)

See Also

Reference Cell [Class](#page-65-0) PicoXLSX [Namespace](#page-6-0)

<span id="page-113-0"></span>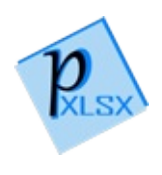

# CellGetCellRange Method (String)

Gets a list of cell addresses from a cell range (format A1:B3 or AAD556:AAD1000)

**Namespace:** [PicoXLSX](#page-6-0) **Assembly:** PicoXLSX (in PicoXLSX.dll) Version: 2.4.0.0 (2.4.0)

#### Syntax

**C#** [Copy](#page-113-0)

public static List<CellAddress> GetCellRange( string *range* )

Parameters

*range*

Type: [SystemString](http://msdn2.microsoft.com/en-us/library/s1wwdcbf) Range to process

Return Value Type: [List](http://msdn2.microsoft.com/en-us/library/6sh2ey19)[CellAddress](#page-155-0) List of cell addresses

### Exceptions

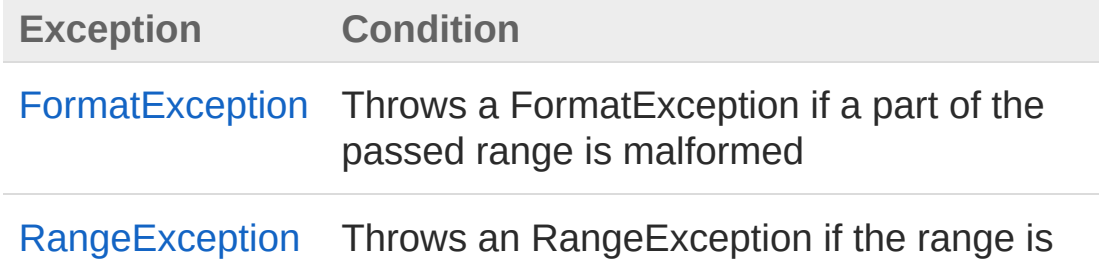

### See Also

Reference Cell [Class](#page-65-0) [GetCellRange](#page-111-1) Overload PicoXLSX [Namespace](#page-6-0)

<span id="page-116-0"></span>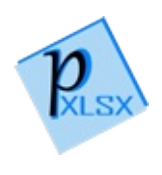

# CellGetCellRange Method (String, String)

Get a list of cell addresses from a cell range

**Namespace:** [PicoXLSX](#page-6-0) **Assembly:** PicoXLSX (in PicoXLSX.dll) Version: 2.4.0.0 (2.4.0)

### Syntax

```
public static List<CellAddress> GetCellRange(
     string startAddress,
     string endAddress
)
C# Copy
```
Parameters

*startAddress*

Type: [SystemString](http://msdn2.microsoft.com/en-us/library/s1wwdcbf)

Start address as string in the format A1 - XFD1048576 *endAddress*

Type: [SystemString](http://msdn2.microsoft.com/en-us/library/s1wwdcbf) End address as string in the format A1 - XFD1048576

Return Value Type: [List](http://msdn2.microsoft.com/en-us/library/6sh2ey19)[CellAddress](#page-155-0)

List of cell addresses

### Exceptions

**Exception Condition**

[FormatException](#page-302-0) Throws a FormatException if a part of the

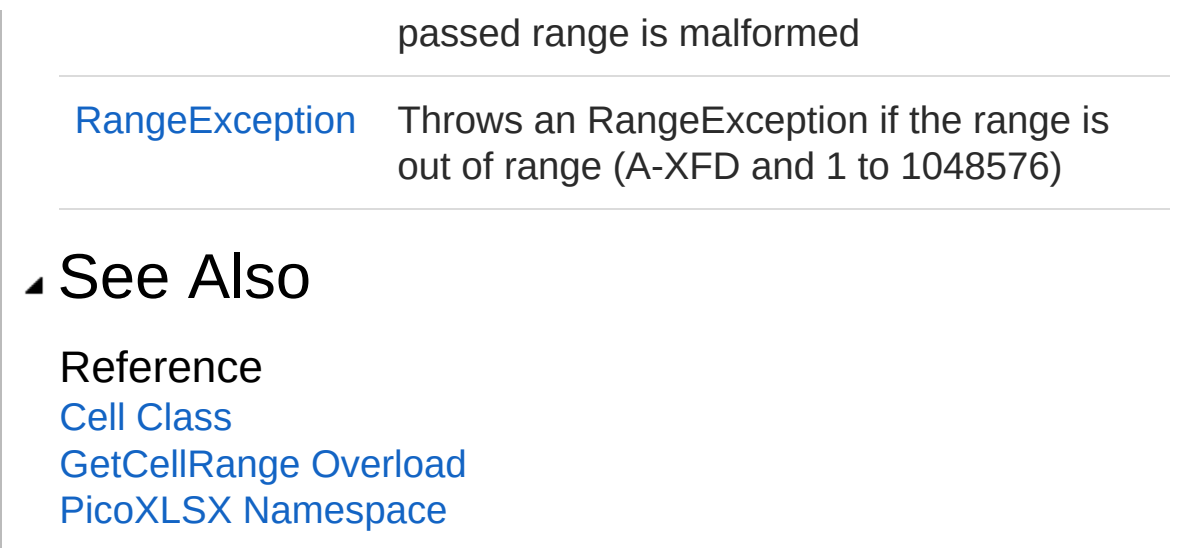

<span id="page-119-0"></span>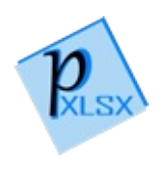

## CellGetCellRange Method (CellAddress, CellAddress)

Get a list of cell addresses from a cell range

**Namespace:** [PicoXLSX](#page-6-0) **Assembly:** PicoXLSX (in PicoXLSX.dll) Version: 2.4.0.0 (2.4.0)

### Syntax

```
Parameters
 startAddress
     Type: PicoXLSXCellAddress
     Start address
 endAddress
     Type: PicoXLSXCellAddress
     End address
 Return Value
 Type: ListCellAddress
 List of cell addresses
Exceptions
  Exception Condition
  FormatException Throws a FormatException if a part of the
   public static List<CellAddress> GetCellRange(
           CellAddress startAddress,
           CellAddress endAddress
   )
   C# Copy
```
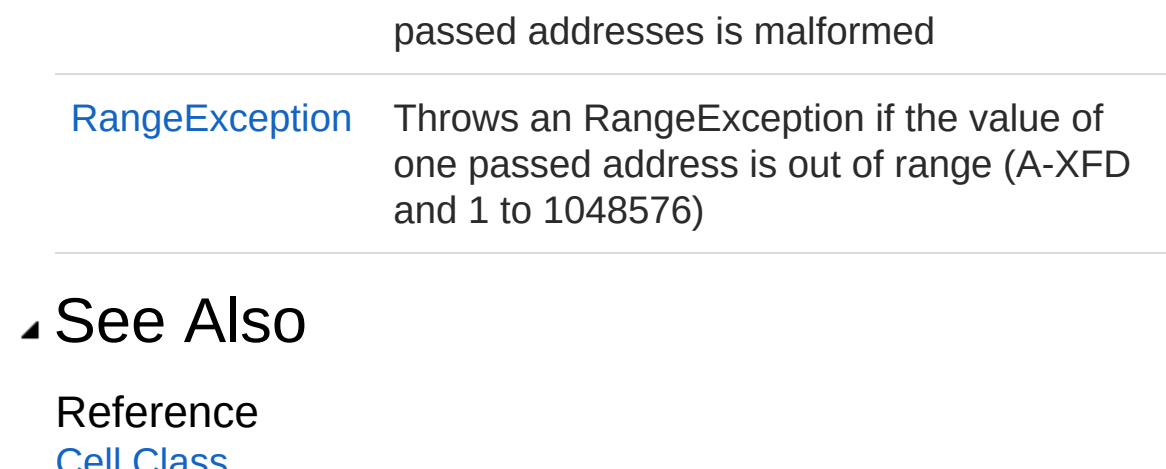

Cell [Class](#page-65-0) [GetCellRange](#page-111-1) Overload PicoXLSX [Namespace](#page-6-0)

<span id="page-122-0"></span>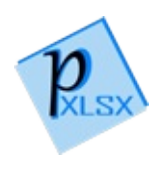

## CellGetCellRange Method (Int32, Int32, Int32, Int32)

Get a list of cell addresses from a cell range

**Namespace:** [PicoXLSX](#page-6-0) **Assembly:** PicoXLSX (in PicoXLSX.dll) Version: 2.4.0.0 (2.4.0)

### Syntax

```
public static List<CellAddress> GetCellRange(
      int startColumn,
      int startRow,
      int endColumn,
      int endRow
\mathcal{L}C# Copy
```
#### Parameters

*startColumn* Type: [SystemInt32](http://msdn2.microsoft.com/en-us/library/td2s409d) Start column (zero based) *startRow* Type: [SystemInt32](http://msdn2.microsoft.com/en-us/library/td2s409d) Start row (zero based) *endColumn* Type: [SystemInt32](http://msdn2.microsoft.com/en-us/library/td2s409d) End column (zero based) *endRow* Type: [SystemInt32](http://msdn2.microsoft.com/en-us/library/td2s409d) End row (zero based)

Return Value Type: [List](http://msdn2.microsoft.com/en-us/library/6sh2ey19)[CellAddress](#page-155-0) List of cell addresses

### Exceptions

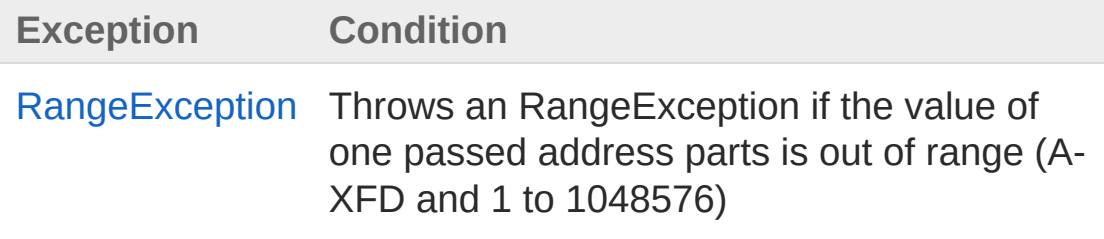

### See Also

Reference Cell [Class](#page-65-0) [GetCellRange](#page-111-1) Overload PicoXLSX [Namespace](#page-6-0)

<span id="page-125-0"></span>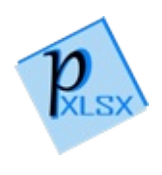

# CellRemoveStyle Method

Removes the assigned style from the cell

**Namespace:** [PicoXLSX](#page-6-0) **Assembly:** PicoXLSX (in PicoXLSX.dll) Version: 2.4.0.0 (2.4.0)

## Syntax

public void RemoveStyle() **C#** [Copy](#page-125-0)

### Exceptions

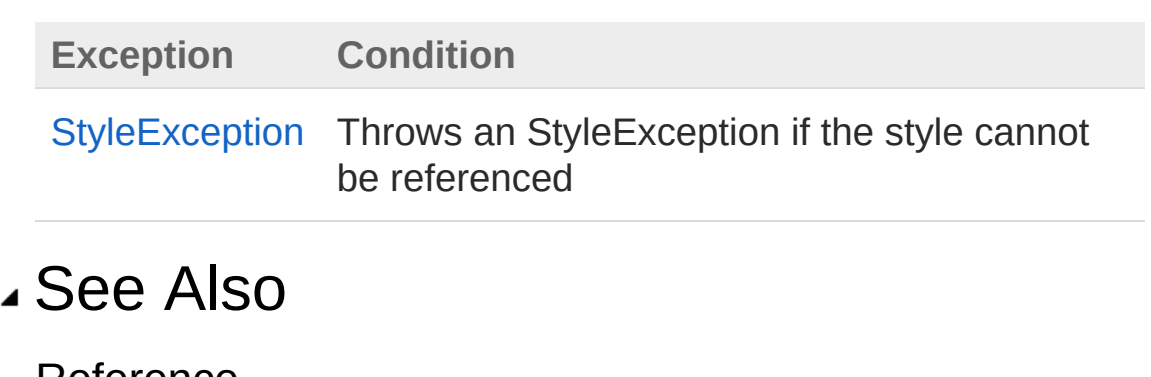

Reference Cell [Class](#page-65-0) PicoXLSX [Namespace](#page-6-0)

<span id="page-127-0"></span>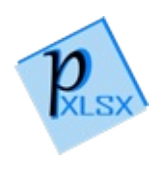

# CellResolveCellAddress Method

Gets the address of a cell by the column and row number (zero based)

**Namespace:** [PicoXLSX](#page-6-0) **Assembly:** PicoXLSX (in PicoXLSX.dll) Version: 2.4.0.0 (2.4.0)

## Syntax

```
public static string ResolveCellAddress(
     int column,
     int row
)
C# Copy
```
#### Parameters

*column*

Type: [SystemInt32](http://msdn2.microsoft.com/en-us/library/td2s409d) Column number of the cell (zero-based)

*row*

Type: [SystemInt32](http://msdn2.microsoft.com/en-us/library/td2s409d) Row number of the cell (zero-based)

Return Value Type: [String](http://msdn2.microsoft.com/en-us/library/s1wwdcbf) Cell Address as string in the format A1 - XFD1048576

### Exceptions

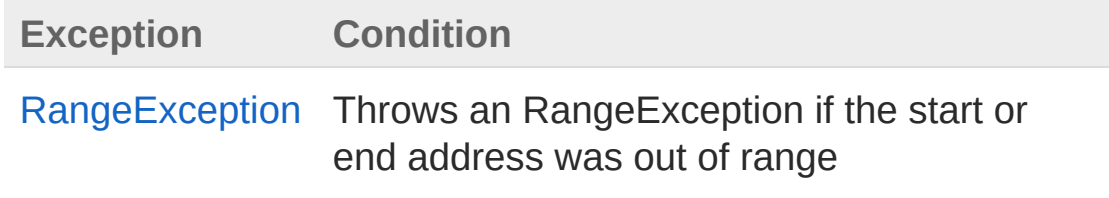

## See Also

Reference Cell [Class](#page-65-0) PicoXLSX [Namespace](#page-6-0)

<span id="page-130-1"></span><span id="page-130-0"></span>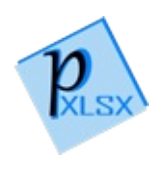

# CellResolveCellCoordinate Method

## Overload List

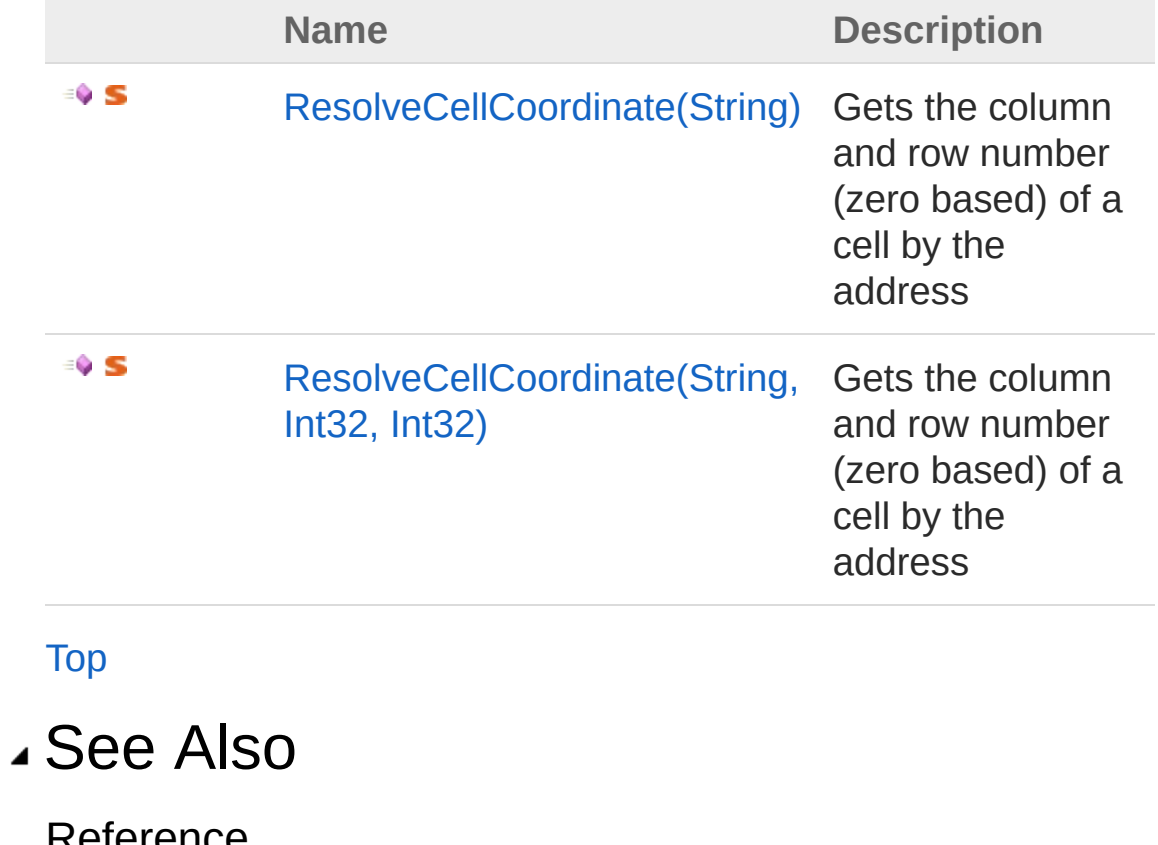

Reference Cell [Class](#page-65-0) PicoXLSX [Namespace](#page-6-0)

<span id="page-132-0"></span>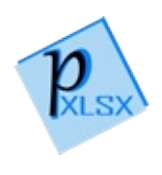

# CellResolveCellCoordinate Method (String)

Gets the column and row number (zero based) of a cell by the address

**Namespace:** [PicoXLSX](#page-6-0) **Assembly:** PicoXLSX (in PicoXLSX.dll) Version: 2.4.0.0 (2.4.0)

### Syntax

public static CellAddress ResolveCellCoordinate( string *address* ) **C#** [Copy](#page-132-0)

#### Parameters

*address*

Type: [SystemString](http://msdn2.microsoft.com/en-us/library/s1wwdcbf) Address as string in the format A1 - XFD1048576

Return Value Type: [CellAddress](#page-155-0) Struct with row and column

### Exceptions

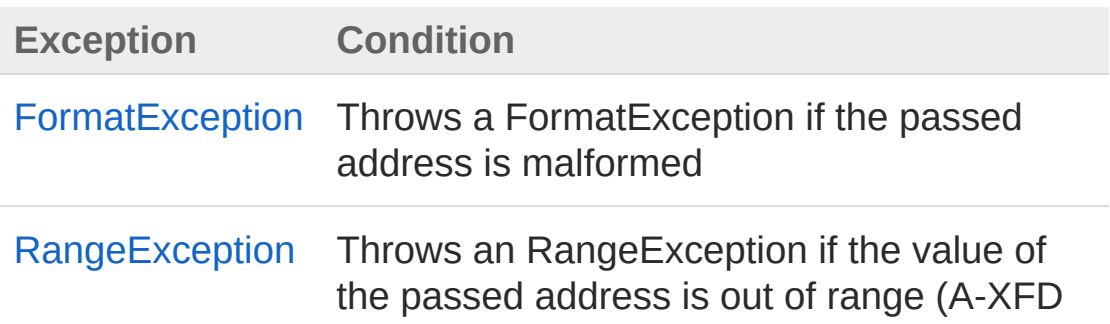

### See Also

Reference Cell [Class](#page-65-0) [ResolveCellCoordinate](#page-130-1) Overload PicoXLSX [Namespace](#page-6-0)

<span id="page-135-0"></span>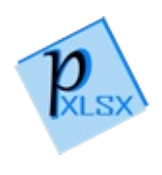

# CellResolveCellCoordinate Method (String, Int32, Int32)

Gets the column and row number (zero based) of a cell by the address

**C#** [Copy](#page-135-0)

**Namespace:** [PicoXLSX](#page-6-0) **Assembly:** PicoXLSX (in PicoXLSX.dll) Version: 2.4.0.0 (2.4.0)

### Syntax

```
public static void ResolveCellCoordinate(
         string address,
         out int column,
         out int row
\mathcal{L}
```
**Parameters** 

*address*

Type: [SystemString](http://msdn2.microsoft.com/en-us/library/s1wwdcbf)

Address as string in the format A1 - XFD1048576

*column*

Type: [SystemInt32](http://msdn2.microsoft.com/en-us/library/td2s409d)

Column number of the cell (zero-based) as out parameter *row*

Type: [SystemInt32](http://msdn2.microsoft.com/en-us/library/td2s409d)

Row number of the cell (zero-based) as out parameter

### Exceptions

**Exception Condition**

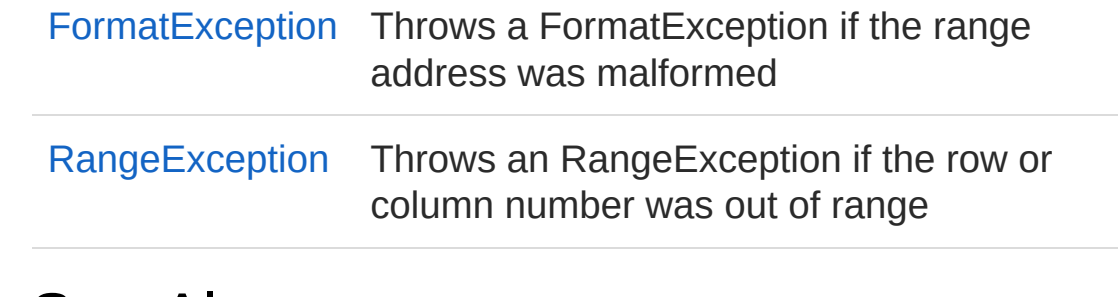

#### See Also

Reference Cell [Class](#page-65-0) [ResolveCellCoordinate](#page-130-1) Overload PicoXLSX [Namespace](#page-6-0)

<span id="page-138-0"></span>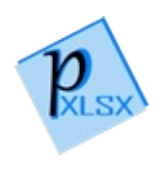

## CellResolveCellRange Method

Resolves a cell range from the format like A1:B3 or AAD556:AAD1000

**Namespace:** [PicoXLSX](#page-6-0) **Assembly:** PicoXLSX (in PicoXLSX.dll) Version: 2.4.0.0 (2.4.0)

## Syntax

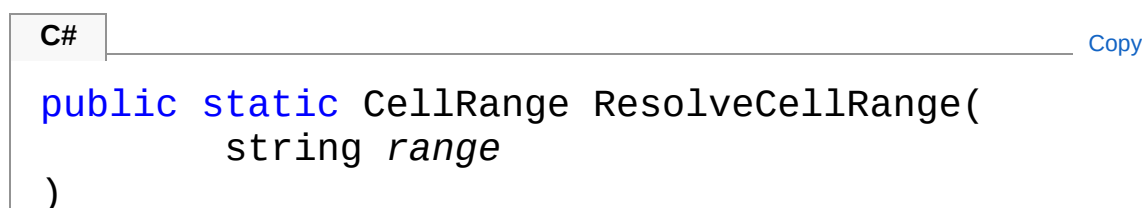

#### Parameters

*range* Type: [SystemString](http://msdn2.microsoft.com/en-us/library/s1wwdcbf) Range to process

Return Value Type: [CellRange](#page-280-0) Range object

### Exceptions

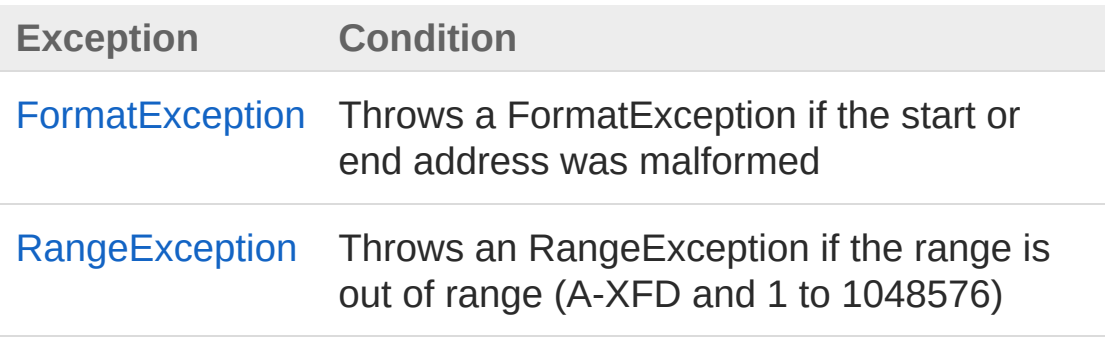

## See Also

Reference Cell [Class](#page-65-0) PicoXLSX [Namespace](#page-6-0)

<span id="page-141-0"></span>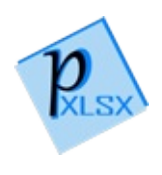

## CellResolveCellType Method

Method resets the Cell type and tries to find the actual type. This is used if a Cell was created with the CellType DEFAULT. CellTypes FORMULA and EMPTY will skip this method

**Namespace:** [PicoXLSX](#page-6-0)

**Assembly:** PicoXLSX (in PicoXLSX.dll) Version: 2.4.0.0 (2.4.0)

#### Syntax

**C#** [Copy](#page-141-0)

public void ResolveCellType()

See Also

Reference Cell [Class](#page-65-0) PicoXLSX [Namespace](#page-6-0)

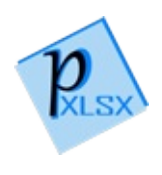
## CellResolveColumn Method

Gets the column number from the column address (A - XFD)

**Namespace:** [PicoXLSX](#page-6-0) **Assembly:** PicoXLSX (in PicoXLSX.dll) Version: 2.4.0.0 (2.4.0)

## Syntax

#### public static int ResolveColumn( string *columnAddress* ) **C#** [Copy](#page-143-0)

#### **Parameters**

*columnAddress* Type: [SystemString](http://msdn2.microsoft.com/en-us/library/s1wwdcbf) Column address (A - XFD)

Return Value Type: [Int32](http://msdn2.microsoft.com/en-us/library/td2s409d) Column number (zero-based)

## Exceptions

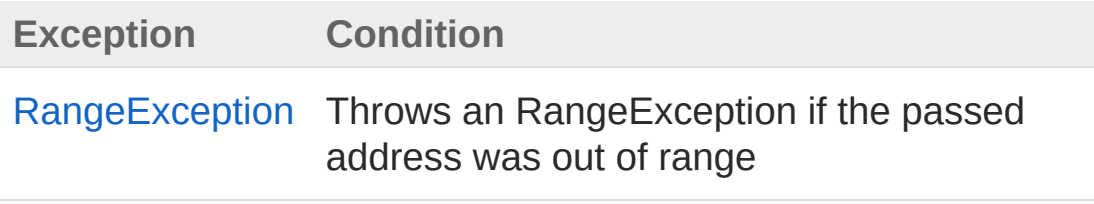

### See Also

Reference

#### Cell [Class](#page-65-0) PicoXLSX [Namespace](#page-6-0)

<span id="page-146-0"></span>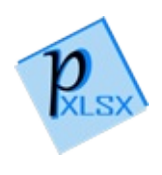

## CellResolveColumnAddress Method

Gets the column address (A - XFD)

**Namespace:** [PicoXLSX](#page-6-0) **Assembly:** PicoXLSX (in PicoXLSX.dll) Version: 2.4.0.0 (2.4.0)

### Syntax

public static string ResolveColumnAddress( int *columnNumber* ) **C#** [Copy](#page-146-0)

#### Parameters

*columnNumber* Type: [SystemInt32](http://msdn2.microsoft.com/en-us/library/td2s409d) Column number (zero-based)

Return Value Type: [String](http://msdn2.microsoft.com/en-us/library/s1wwdcbf) Column address (A - XFD)

### Exceptions

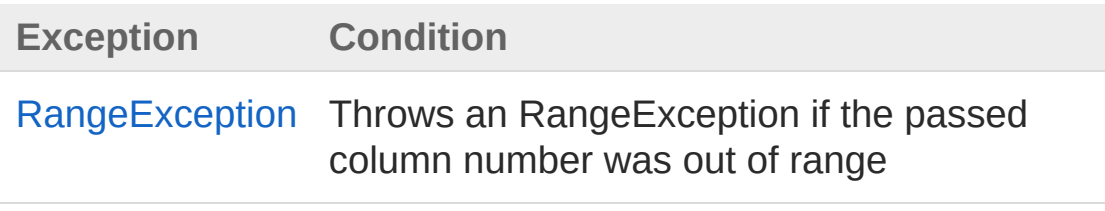

See Also

Reference Cell [Class](#page-65-0) PicoXLSX [Namespace](#page-6-0)

<span id="page-149-0"></span>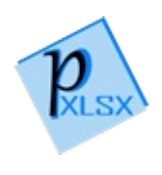

# CellSetCellLockedState Method

Sets the lock state of the cell

**Namespace:** [PicoXLSX](#page-6-0) **Assembly:** PicoXLSX (in PicoXLSX.dll) Version: 2.4.0.0 (2.4.0)

## Syntax

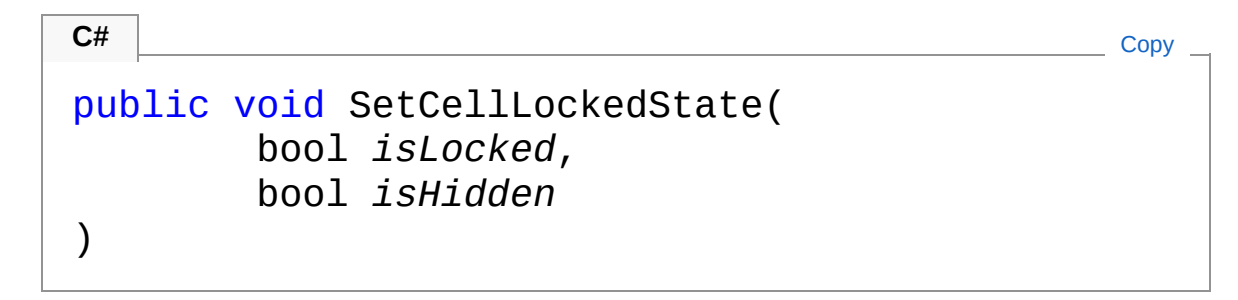

#### Parameters

*isLocked*

Type: [SystemBoolean](http://msdn2.microsoft.com/en-us/library/a28wyd50)

If true, the cell will be locked if the worksheet is protected *isHidden*

Type: [SystemBoolean](http://msdn2.microsoft.com/en-us/library/a28wyd50)

If true, the value of the cell will be invisible if the worksheet is protected

## Exceptions

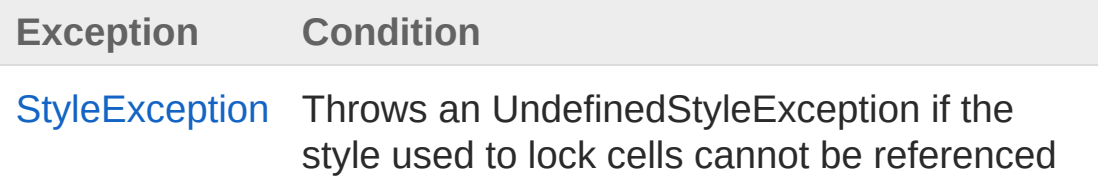

## Remarks

The listed exception should never happen because the mentioned style is internally generated

#### See Also

Reference Cell [Class](#page-65-0) PicoXLSX [Namespace](#page-6-0)

<span id="page-152-0"></span>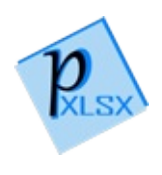

# CellSetStyle Method

Sets the style of the cell

**Namespace:** [PicoXLSX](#page-6-0) **Assembly:** PicoXLSX (in PicoXLSX.dll) Version: 2.4.0.0 (2.4.0)

## Syntax

**C#** [Copy](#page-152-0)

```
public Style SetStyle(
        Style style
)
```
#### **Parameters**

*style*

Type: [PicoXLSXStyle](#page-558-0) Style to assign

Return Value

Type: [Style](#page-558-0)

If the passed style already exists in the workbook, the existing one will be returned, otherwise the passed one

### Exceptions

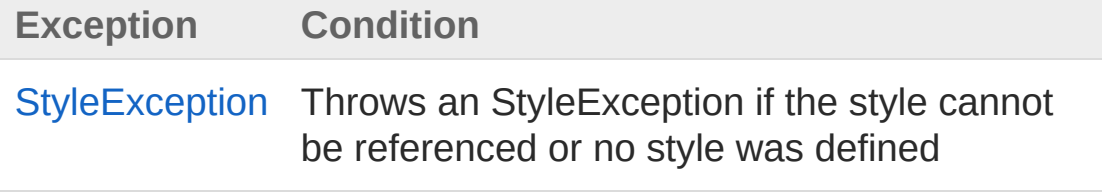

#### See Also

Reference Cell [Class](#page-65-0) PicoXLSX [Namespace](#page-6-0)

<span id="page-155-1"></span><span id="page-155-0"></span>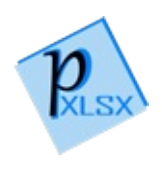

# CellAddress Structure

Struct representing the cell address as column and row (zero based)

**Namespace:** [PicoXLSX](#page-6-0) **Assembly:** PicoXLSX (in PicoXLSX.dll) Version: 2.4.0.0 (2.4.0)

## Syntax

**C#** [Copy](#page-155-0)

public struct Address

The CellAddress type exposes the following members.

## Constructors

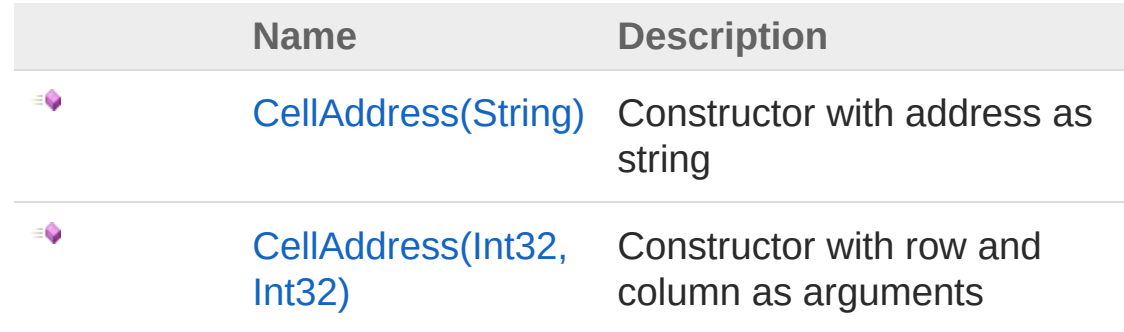

[Top](#page-155-1)

### Methods

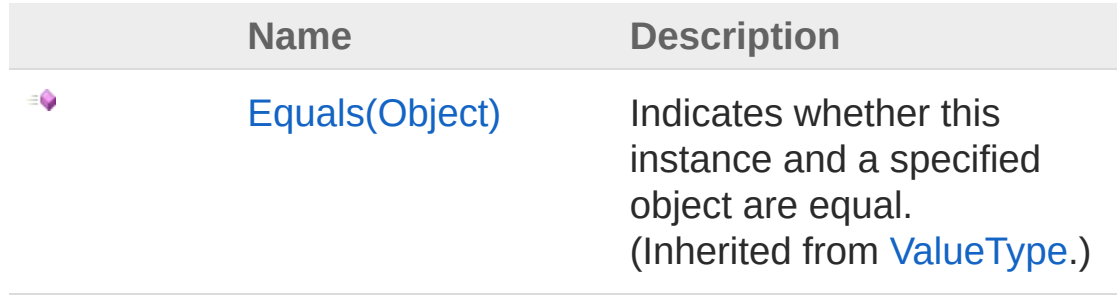

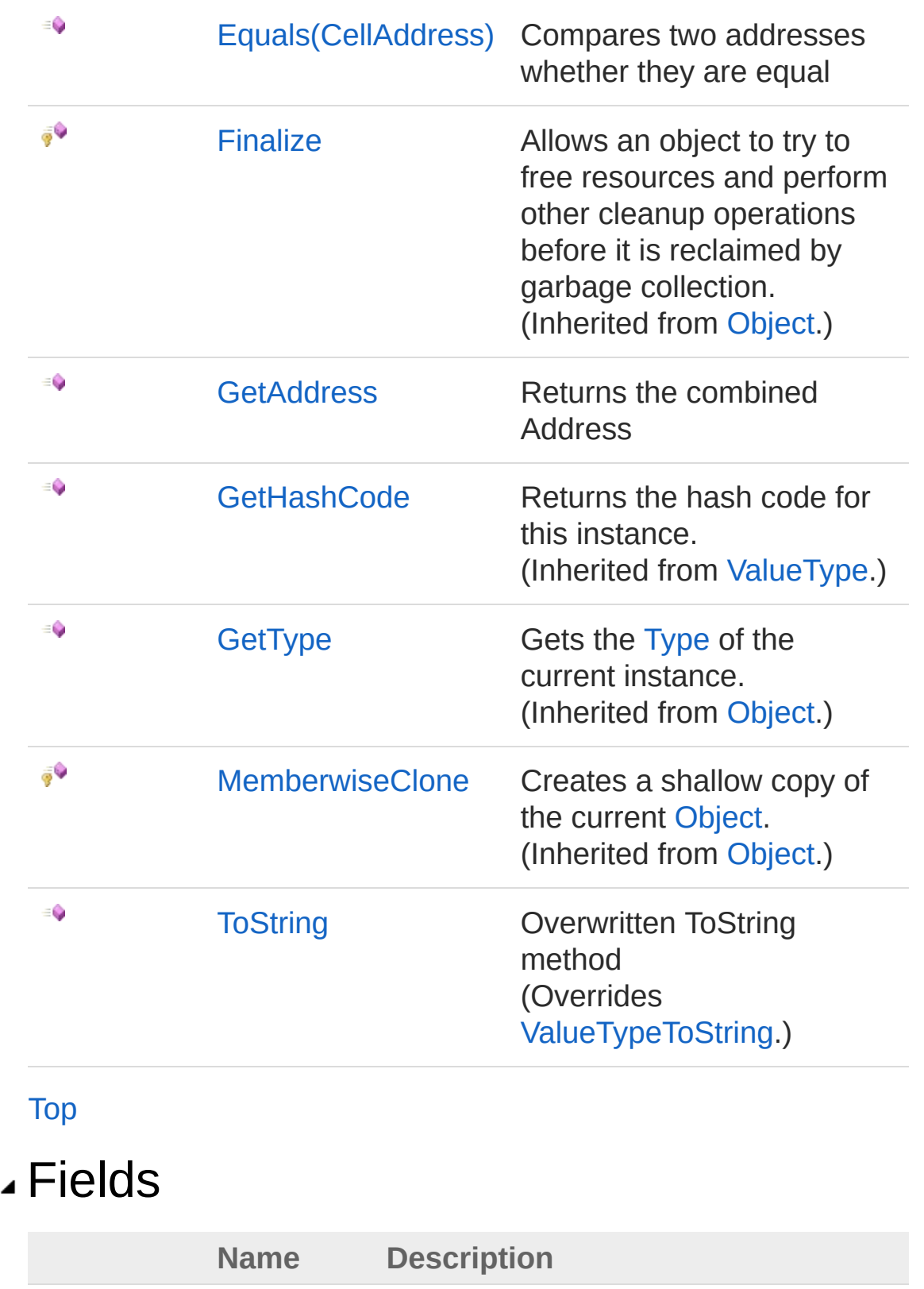

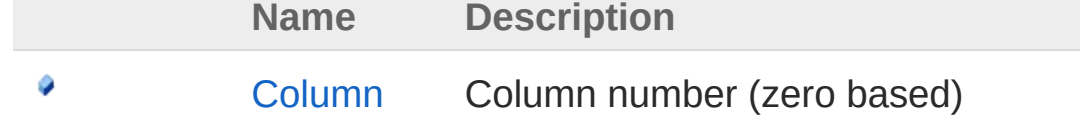

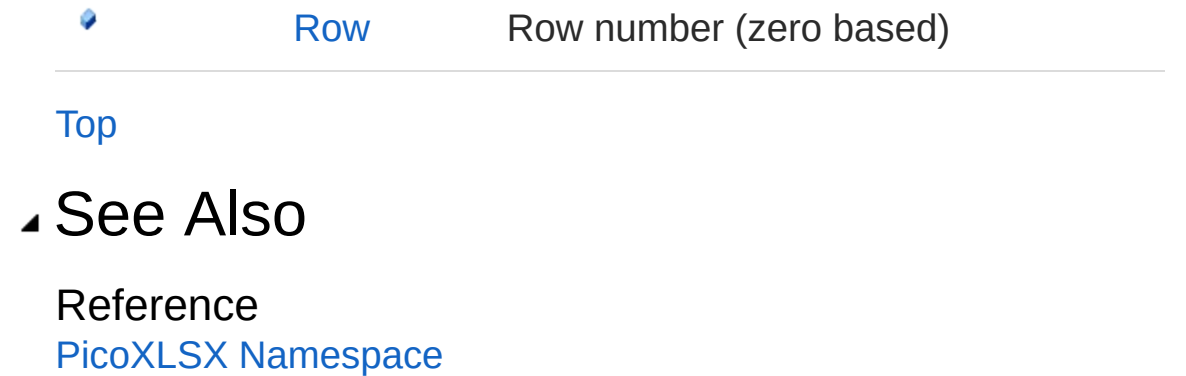

<span id="page-159-1"></span><span id="page-159-0"></span>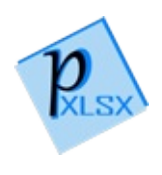

# Address Constructor

## Overload List

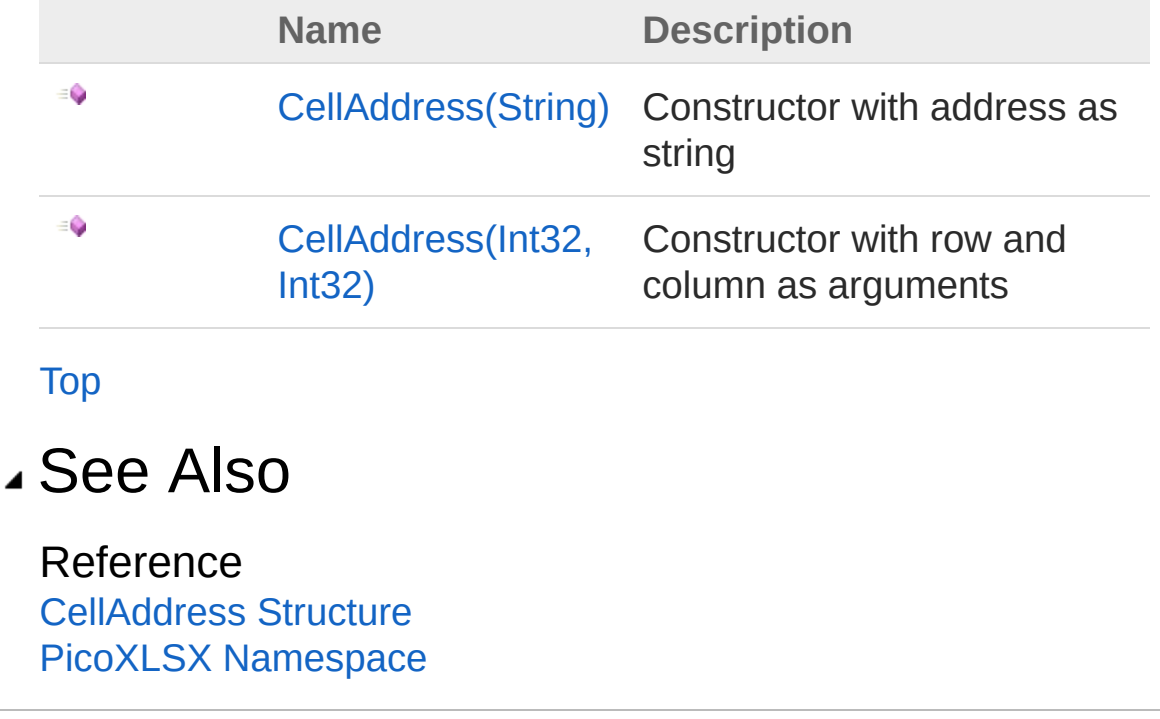

<span id="page-161-0"></span>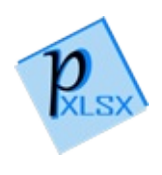

# CellAddress Constructor (String)

Constructor with address as string

**Namespace:** [PicoXLSX](#page-6-0) **Assembly:** PicoXLSX (in PicoXLSX.dll) Version: 2.4.0.0 (2.4.0)

## Syntax

**C#** [Copy](#page-161-0)

public Address( string *address* )

**Parameters** 

*address* Type: [SystemString](http://msdn2.microsoft.com/en-us/library/s1wwdcbf) Address string (e.g. 'A1:B12')

## See Also

Reference [CellAddress](#page-155-0) Structure [CellAddress](#page-159-1) Overload PicoXLSX [Namespace](#page-6-0)

<span id="page-163-0"></span>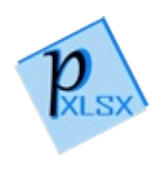

# CellAddress Constructor (Int32, Int32)

Constructor with row and column as arguments

**Namespace:** [PicoXLSX](#page-6-0) **Assembly:** PicoXLSX (in PicoXLSX.dll) Version: 2.4.0.0 (2.4.0)

### Syntax

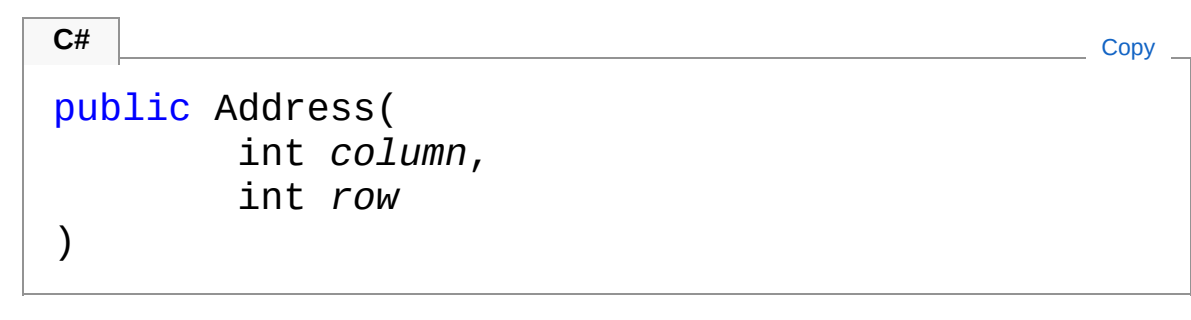

#### **Parameters**

*column*

Type: [SystemInt32](http://msdn2.microsoft.com/en-us/library/td2s409d) Column number (zero based)

*row*

Type: [SystemInt32](http://msdn2.microsoft.com/en-us/library/td2s409d) Row number (zero based)

### See Also

Reference [CellAddress](#page-155-0) Structure [CellAddress](#page-159-1) Overload PicoXLSX [Namespace](#page-6-0)

<span id="page-166-0"></span>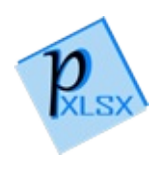

# Address Methods

The [CellAddress](#page-155-0) type exposes the following members.

### Methods

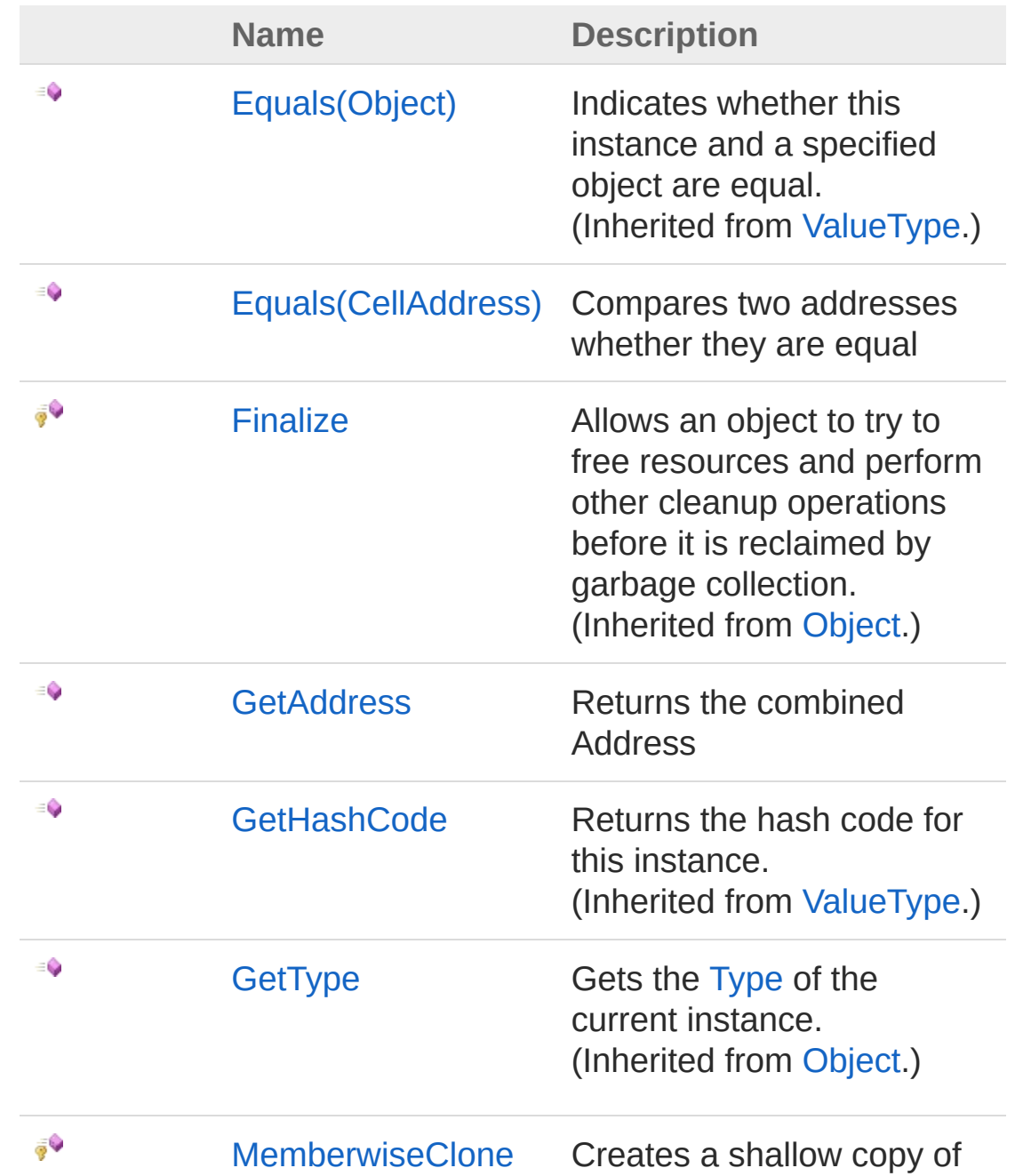

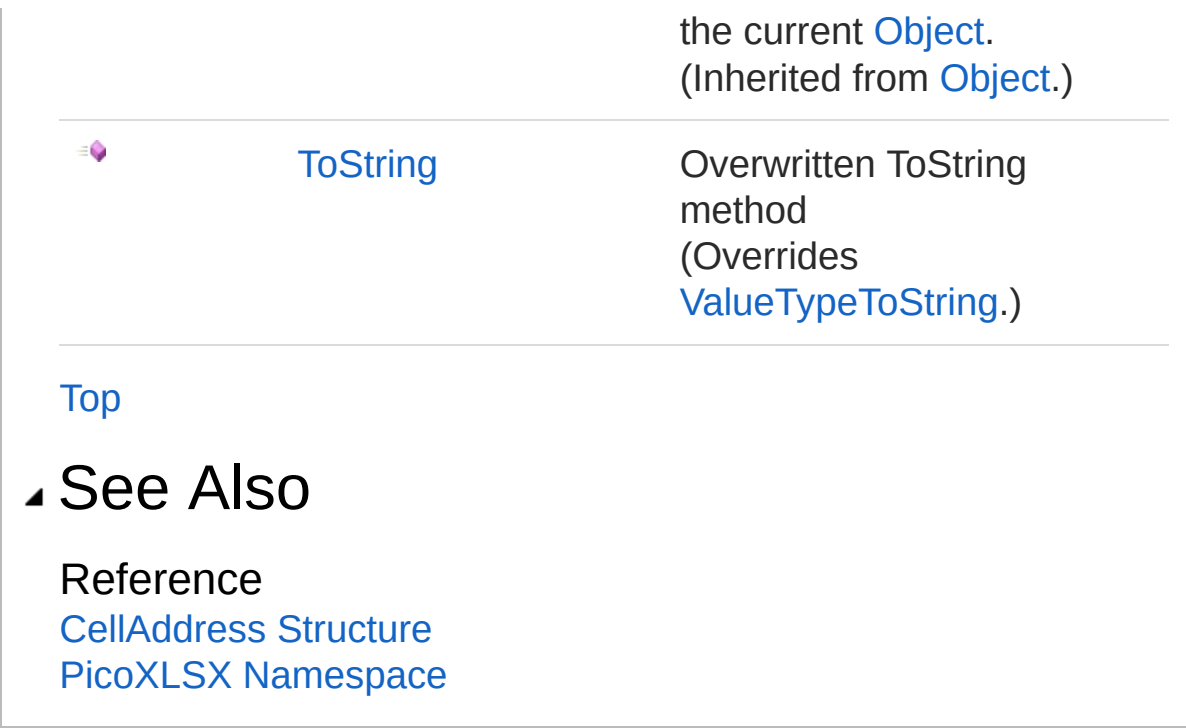

<span id="page-169-1"></span><span id="page-169-0"></span>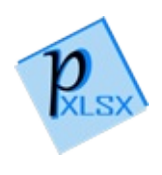

# AddressEquals Method

## Overload List

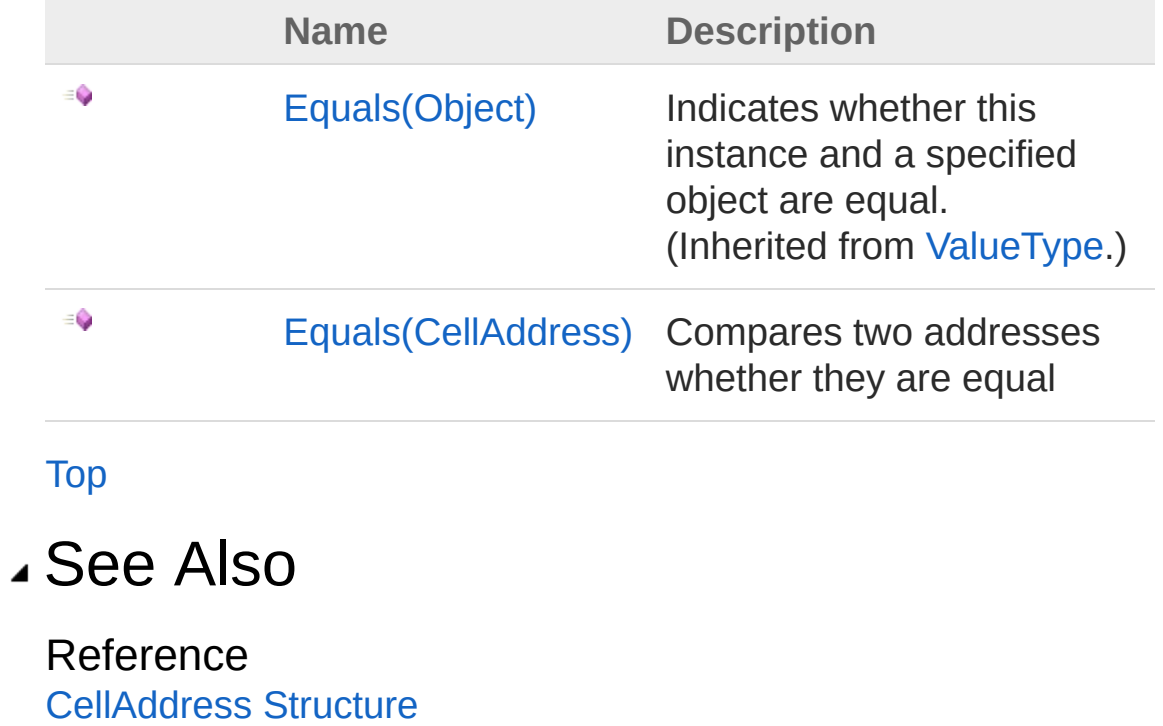

PicoXLSX [Namespace](#page-6-0)

<span id="page-171-0"></span>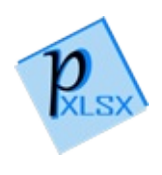

## CellAddressEquals Method (CellAddress)

Compares two addresses whether they are equal

**Namespace:** [PicoXLSX](#page-6-0) **Assembly:** PicoXLSX (in PicoXLSX.dll) Version: 2.4.0.0 (2.4.0)

### Syntax

**C#** [Copy](#page-171-0)

```
public bool Equals(
        CellAddress o
)
```
#### **Parameters**

*o*

Type: [PicoXLSXCellAddress](#page-155-0) Other address

Return Value Type: [Boolean](http://msdn2.microsoft.com/en-us/library/a28wyd50) True if equal

### See Also

Reference [CellAddress](#page-155-0) Structure Equals [Overload](#page-169-1) PicoXLSX [Namespace](#page-6-0)

<span id="page-174-0"></span>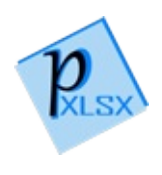

## CellAddressGetAddress Method

Returns the combined Address

**Namespace:** [PicoXLSX](#page-6-0) **Assembly:** PicoXLSX (in PicoXLSX.dll) Version: 2.4.0.0 (2.4.0)

## Syntax

**C#** [Copy](#page-174-0)

public string GetAddress()

Return Value Type: [String](http://msdn2.microsoft.com/en-us/library/s1wwdcbf) Address as string in the format A1 - XFD1048576

#### See Also

Reference [CellAddress](#page-155-0) Structure PicoXLSX [Namespace](#page-6-0)

<span id="page-176-0"></span>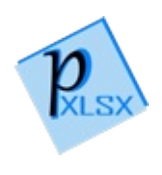

# CellAddressToString Method

Overwritten ToString method

**Namespace:** [PicoXLSX](#page-6-0) **Assembly:** PicoXLSX (in PicoXLSX.dll) Version: 2.4.0.0 (2.4.0)

## Syntax

**C#** [Copy](#page-176-0)

public override string ToString()

Return Value Type: [String](http://msdn2.microsoft.com/en-us/library/s1wwdcbf) Returns the cell address (e.g. 'A15')

#### See Also

Reference [CellAddress](#page-155-0) Structure PicoXLSX [Namespace](#page-6-0)

<span id="page-178-0"></span>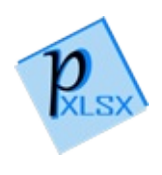

# Address Fields

The [CellAddress](#page-155-0) type exposes the following members.

## Fields

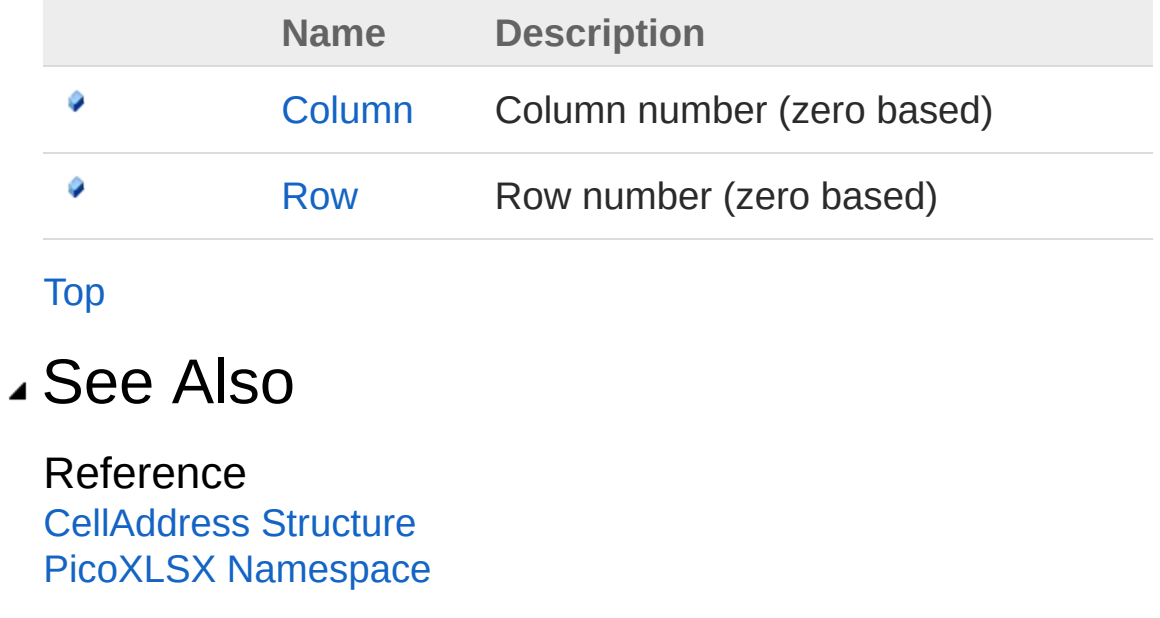
<span id="page-180-0"></span>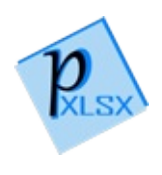

# CellAddressColumn Field

Column number (zero based)

**Namespace:** [PicoXLSX](#page-6-0) **Assembly:** PicoXLSX (in PicoXLSX.dll) Version: 2.4.0.0 (2.4.0)

## Syntax

**C#** [Copy](#page-180-0)

public int Column

Field Value Type: [Int32](http://msdn2.microsoft.com/en-us/library/td2s409d)

### See Also

Reference [CellAddress](#page-155-0) Structure PicoXLSX [Namespace](#page-6-0)

<span id="page-182-0"></span>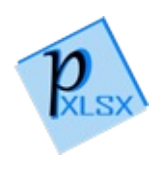

# CellAddressRow Field

Row number (zero based)

**Namespace:** [PicoXLSX](#page-6-0) **Assembly:** PicoXLSX (in PicoXLSX.dll) Version: 2.4.0.0 (2.4.0)

## Syntax

**C#** [Copy](#page-182-0)

public int Row

Field Value Type: [Int32](http://msdn2.microsoft.com/en-us/library/td2s409d)

### See Also

Reference [CellAddress](#page-155-0) Structure PicoXLSX [Namespace](#page-6-0)

<span id="page-184-1"></span><span id="page-184-0"></span>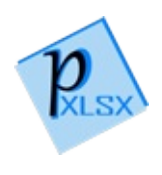

# CellBasicFormulas Class

Class for handling of basic Excel formulas

## Inheritance Hierarchy

[SystemObject](http://msdn2.microsoft.com/en-us/library/e5kfa45b) PicoXLSXCellBasicFormulas

**Namespace:** [PicoXLSX](#page-6-0) **Assembly:** PicoXLSX (in PicoXLSX.dll) Version: 2.4.0.0 (2.4.0)

## Syntax

**C#** [Copy](#page-184-0)

public static class BasicFormulas

## Methods

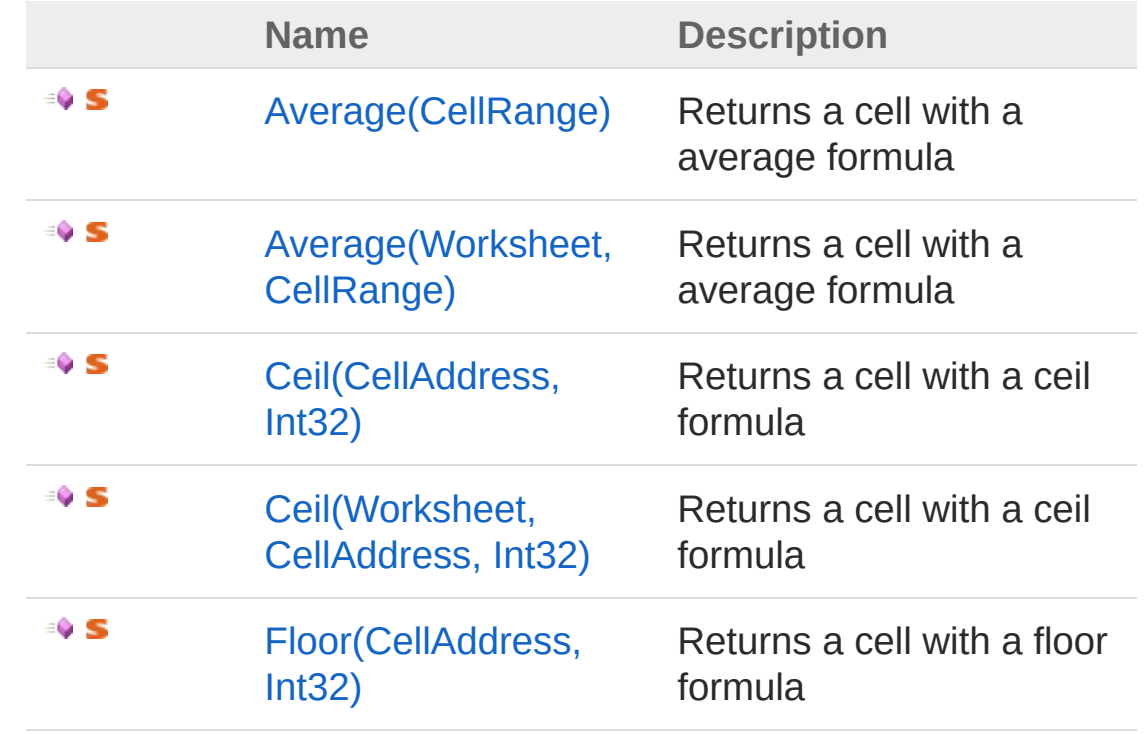

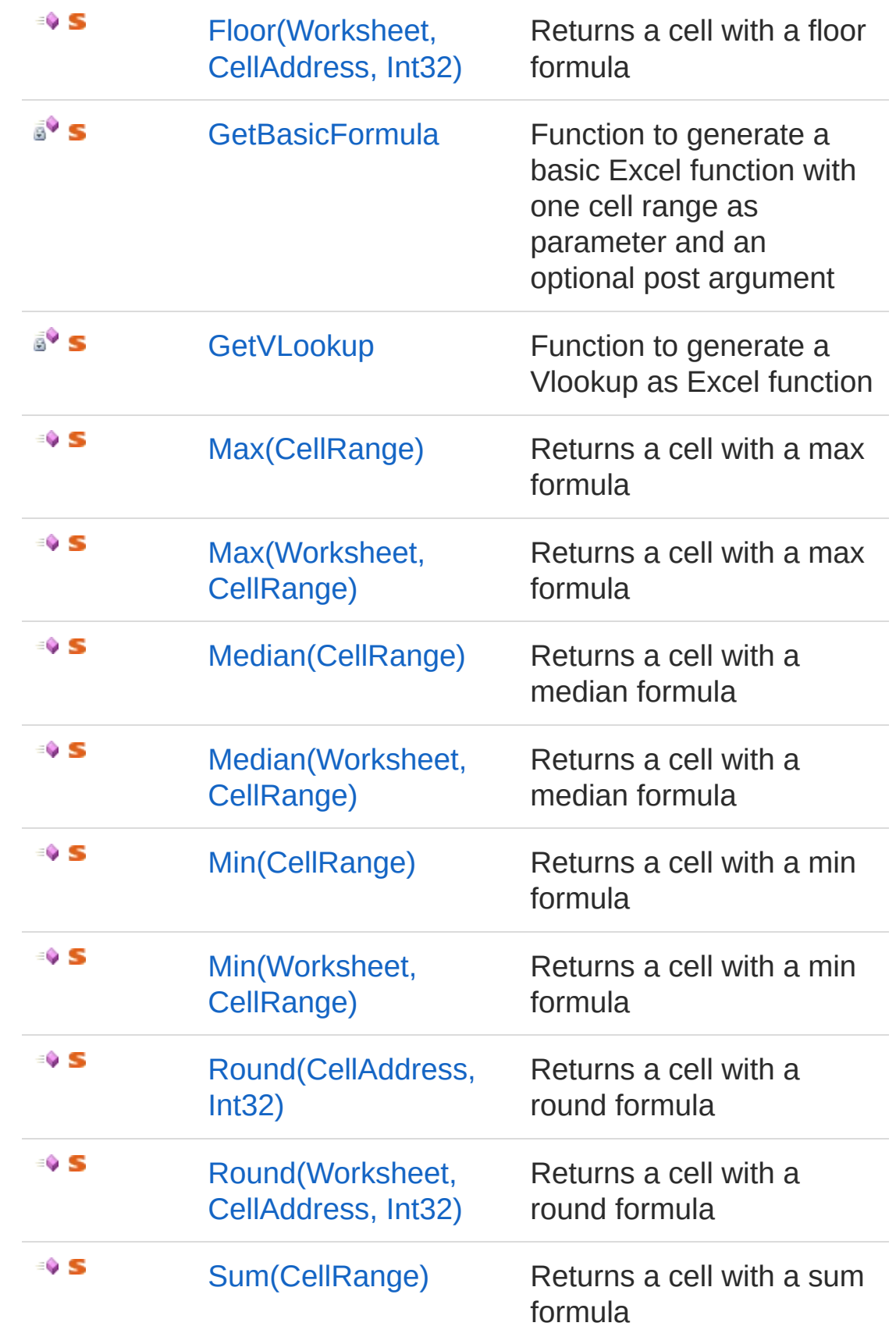

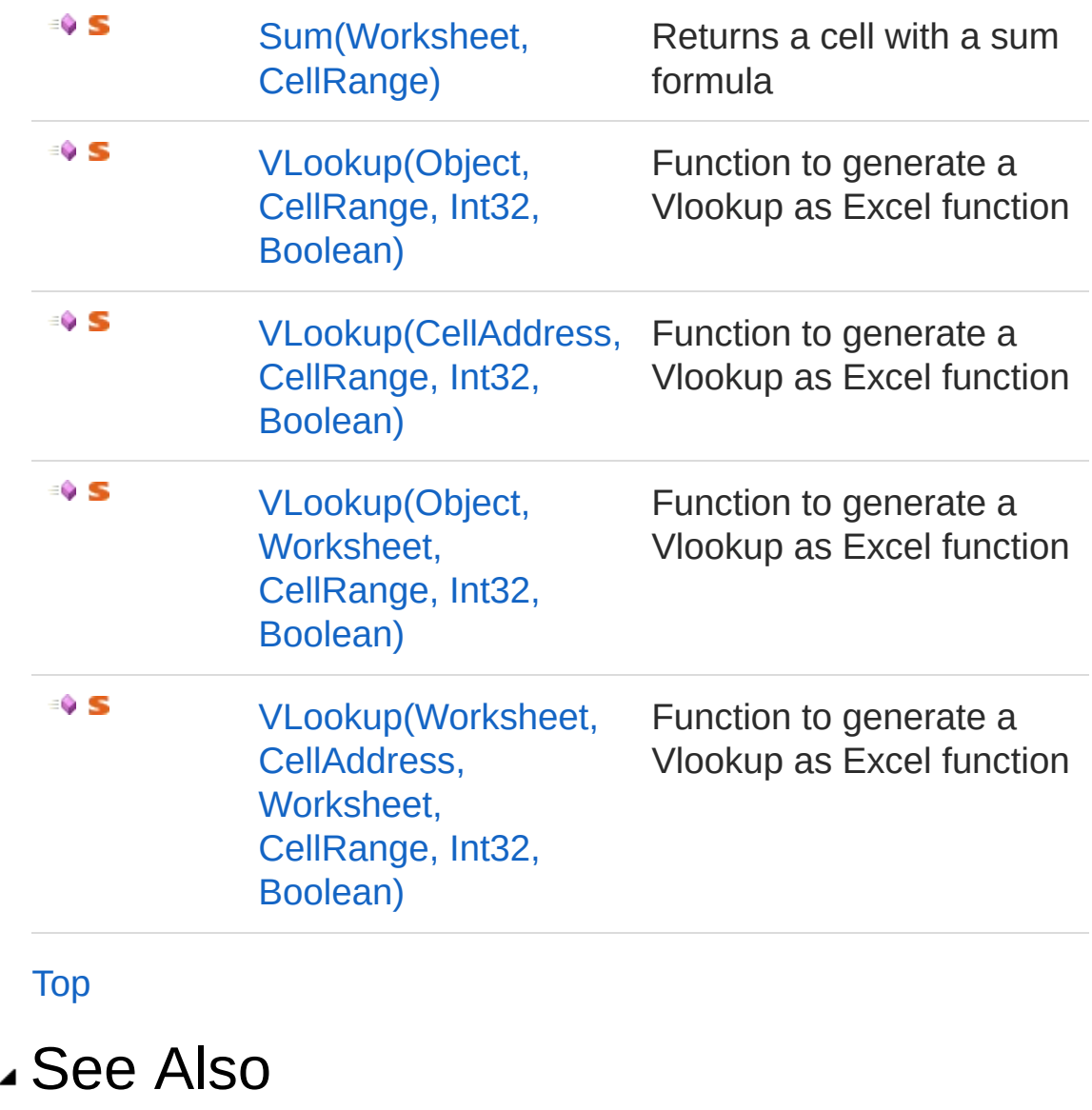

Reference PicoXLSX [Namespace](#page-6-0)

<span id="page-188-0"></span>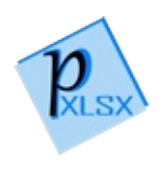

# BasicFormulas Methods

## Methods

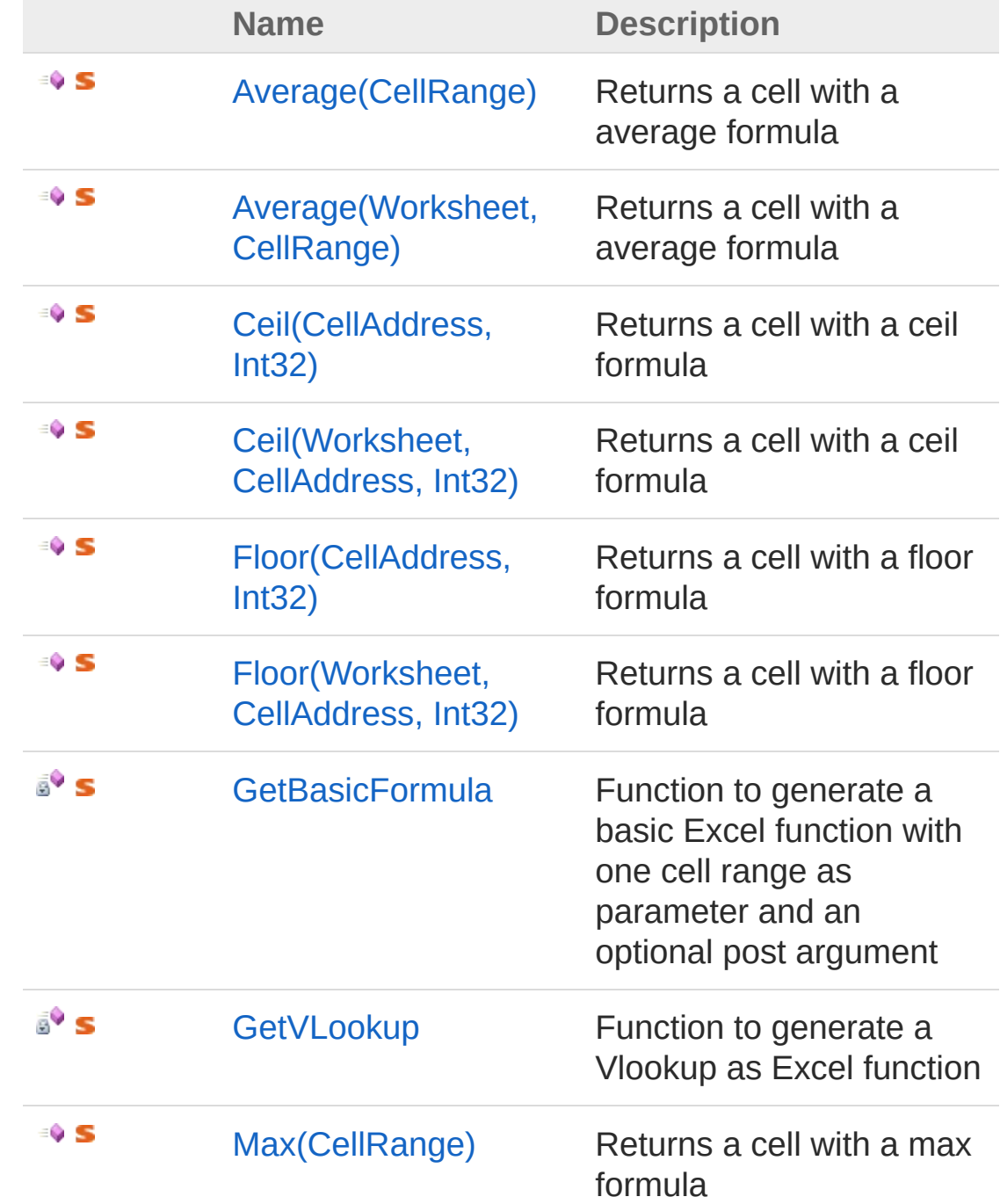

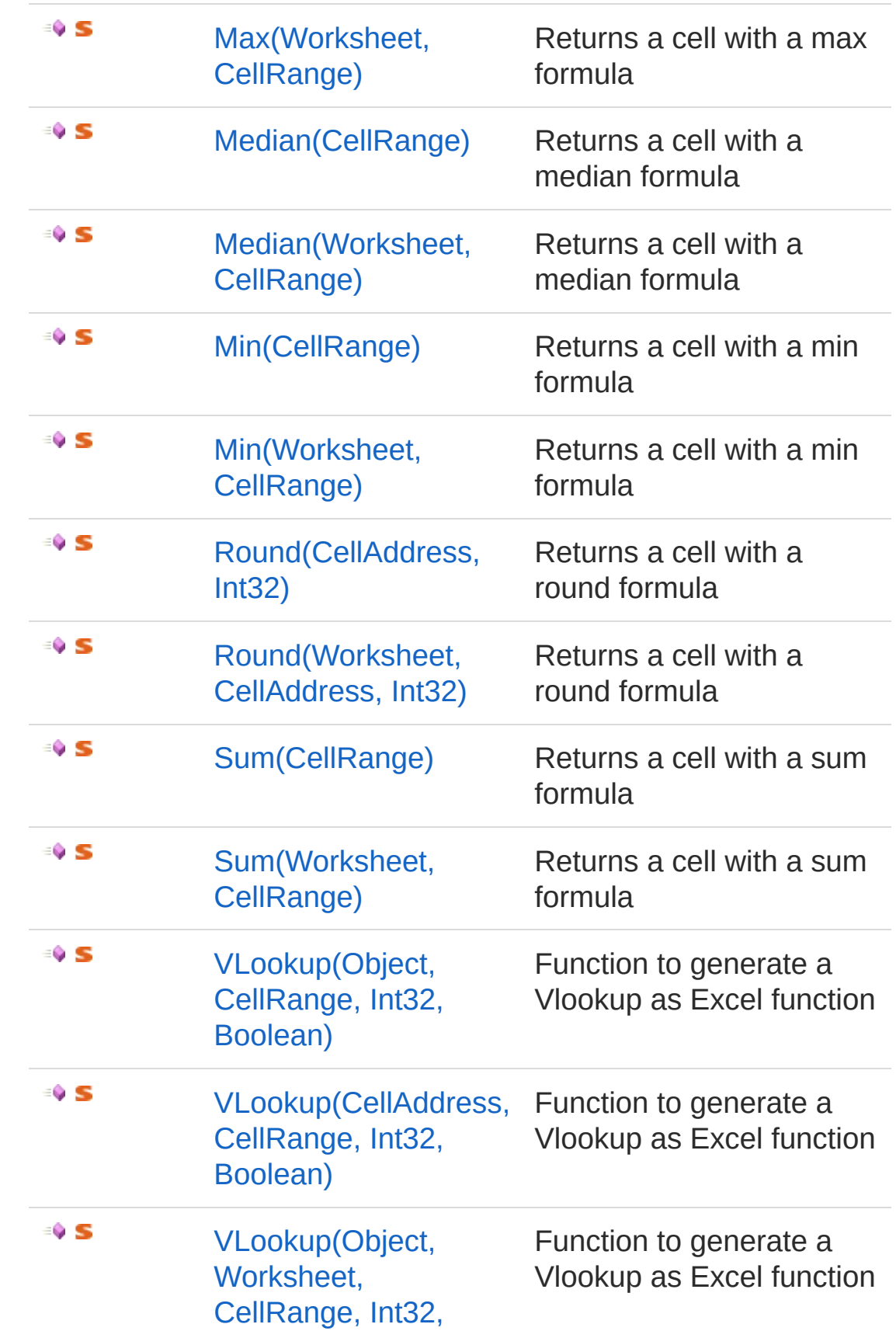

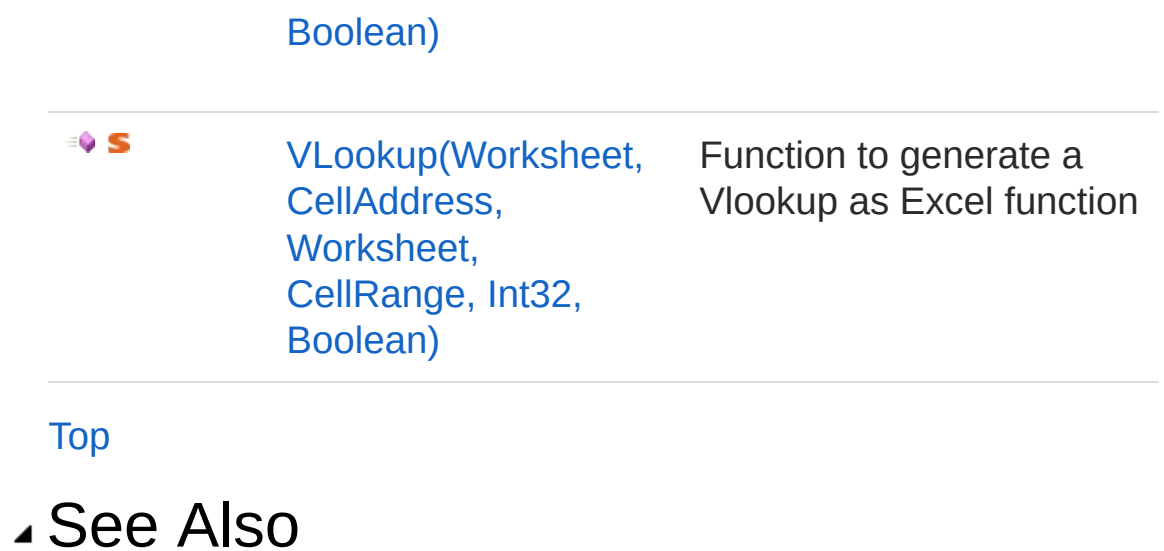

Reference [CellBasicFormulas](#page-184-0) Class PicoXLSX [Namespace](#page-6-0)

<span id="page-192-1"></span><span id="page-192-0"></span>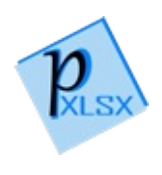

# BasicFormulasAverage Method

## Overload List

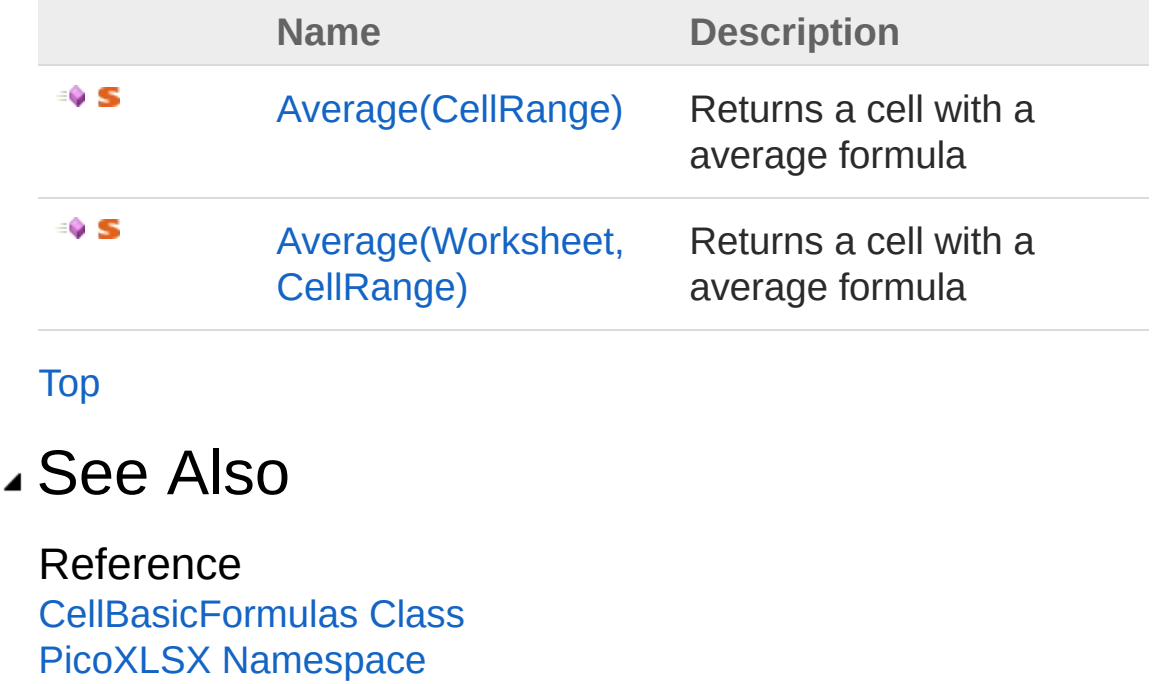

<span id="page-194-0"></span>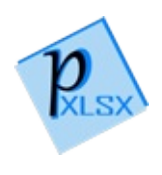

# CellBasicFormulasAverage Method (CellRange)

Returns a cell with a average formula

**Namespace:** [PicoXLSX](#page-6-0) **Assembly:** PicoXLSX (in PicoXLSX.dll) Version: 2.4.0.0 (2.4.0)

### Syntax

**C#** [Copy](#page-194-0)

public static Cell Average( CellRange *range* )

Parameters

*range*

Type: [PicoXLSXCellRange](#page-280-0) Cell range to apply the average operation to

Return Value Type: [Cell](#page-65-0) Prepared Cell object, ready to added to a worksheet

### See Also

Reference [CellBasicFormulas](#page-184-0) Class Average [Overload](#page-192-1) PicoXLSX [Namespace](#page-6-0)

<span id="page-197-0"></span>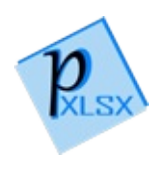

# CellBasicFormulasAverage Method (Worksheet, CellRange)

Returns a cell with a average formula

**Namespace:** [PicoXLSX](#page-6-0) **Assembly:** PicoXLSX (in PicoXLSX.dll) Version: 2.4.0.0 (2.4.0)

### Syntax

**C#** [Copy](#page-197-0)

```
public static Cell Average(
        Worksheet target,
        CellRange range
)
```
Parameters

*target*

Type: [PicoXLSXWorksheet](#page-1192-0)

Target worksheet of the average operation. Can be null if on the same worksheet

*range*

Type: [PicoXLSXCellRange](#page-280-0) Cell range to apply the average operation to

Return Value Type: [Cell](#page-65-0) Prepared Cell object, ready to added to a worksheet

### See Also

Reference

[CellBasicFormulas](#page-184-0) Class Average [Overload](#page-192-1) PicoXLSX [Namespace](#page-6-0)

<span id="page-200-1"></span><span id="page-200-0"></span>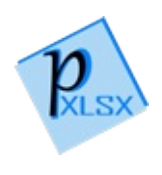

# BasicFormulasCeil Method

## Overload List

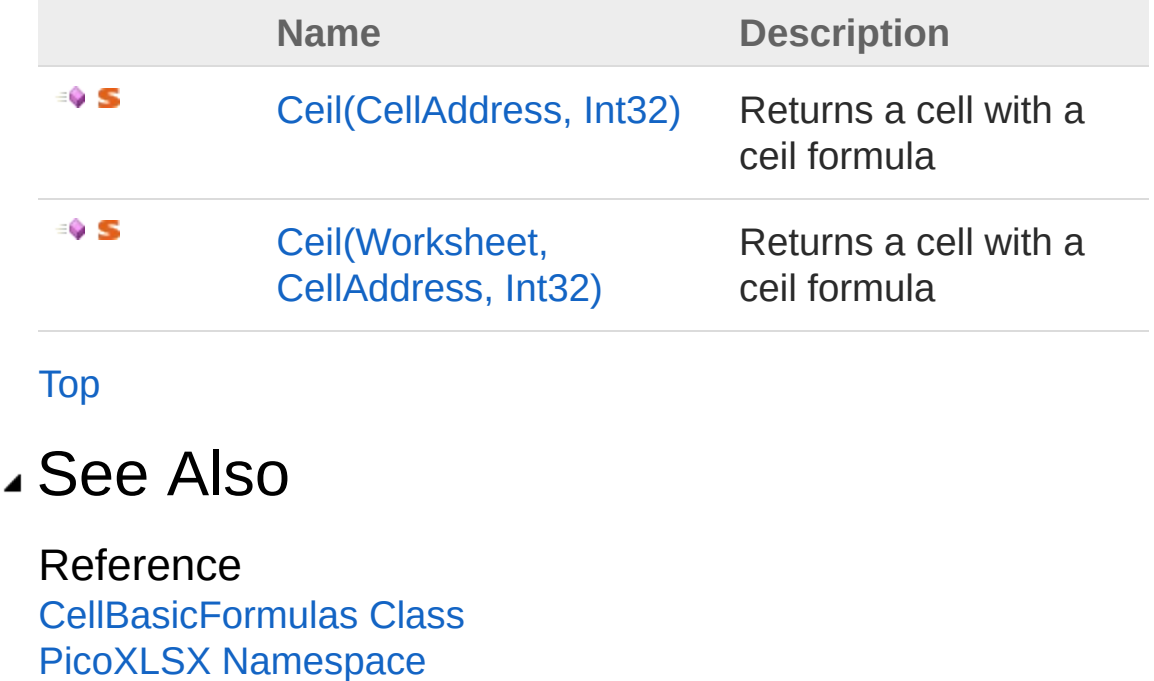

<span id="page-202-0"></span>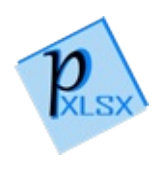

# CellBasicFormulasCeil Method (CellAddress, Int32)

Returns a cell with a ceil formula

**Namespace:** [PicoXLSX](#page-6-0) **Assembly:** PicoXLSX (in PicoXLSX.dll) Version: 2.4.0.0 (2.4.0)

## Syntax

**C#** [Copy](#page-202-0)

```
public static Cell Ceil(
        CellAddress address,
        int decimals
)
```
Parameters

*address*

Type: [PicoXLSXCellAddress](#page-155-0)

Address to apply the ceil operation to

*decimals*

Type: [SystemInt32](http://msdn2.microsoft.com/en-us/library/td2s409d) Number of decimals (digits)

Return Value Type: [Cell](#page-65-0) Prepared Cell object, ready to added to a worksheet

## See Also

Reference [CellBasicFormulas](#page-184-0) Class Ceil [Overload](#page-200-1) PicoXLSX [Namespace](#page-6-0)

<span id="page-205-0"></span>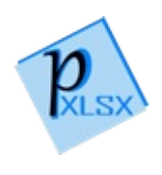

## CellBasicFormulasCeil Method (Worksheet, CellAddress, Int32)

Returns a cell with a ceil formula

**Namespace:** [PicoXLSX](#page-6-0)

**Assembly:** PicoXLSX (in PicoXLSX.dll) Version: 2.4.0.0 (2.4.0)

### Syntax

**C#** [Copy](#page-205-0)

```
public static Cell Ceil(
        Worksheet target,
        CellAddress address,
        int decimals
)
```
**Parameters** 

*target*

Type: [PicoXLSXWorksheet](#page-1192-0)

Target worksheet of the ceil operation. Can be null if on the same worksheet

*address*

Type: [PicoXLSXCellAddress](#page-155-0)

Address to apply the ceil operation to

*decimals*

Type: [SystemInt32](http://msdn2.microsoft.com/en-us/library/td2s409d)

Number of decimals (digits)

Return Value

Type: [Cell](#page-65-0)

Prepared Cell object, ready to added to a worksheet

### See Also

Reference [CellBasicFormulas](#page-184-0) Class Ceil [Overload](#page-200-1) PicoXLSX [Namespace](#page-6-0)

<span id="page-208-1"></span><span id="page-208-0"></span>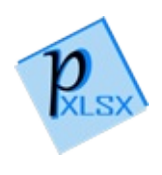

# BasicFormulasFloor Method

## Overload List

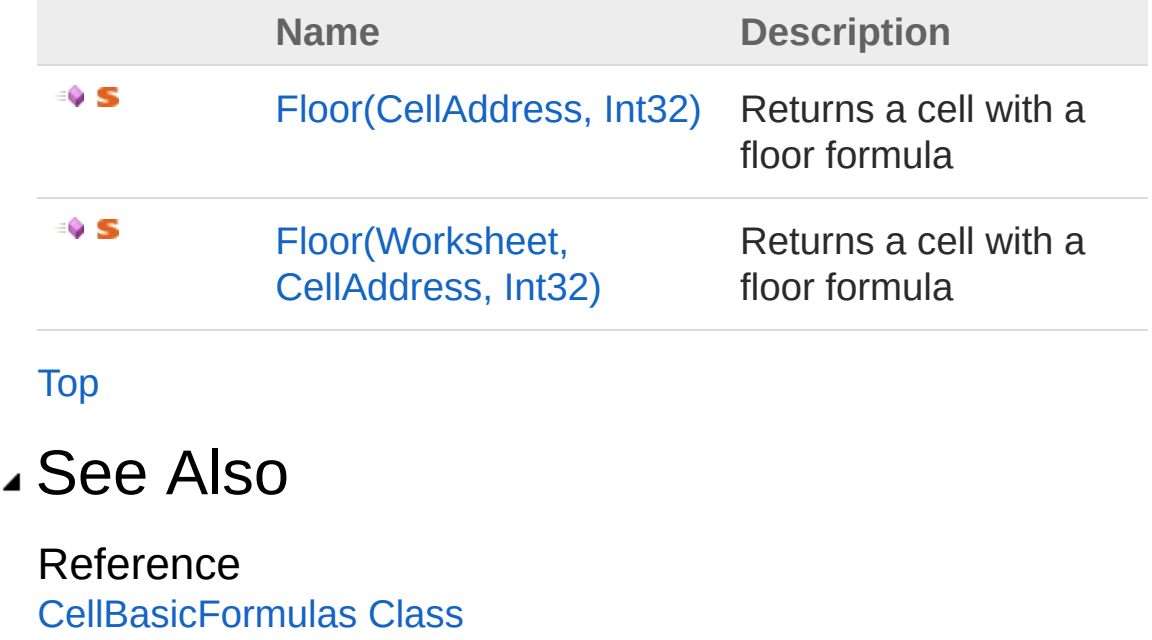

PicoXLSX [Namespace](#page-6-0)

<span id="page-210-0"></span>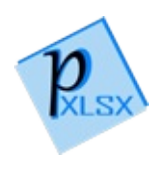

# CellBasicFormulasFloor Method (CellAddress, Int32)

Returns a cell with a floor formula

**Namespace:** [PicoXLSX](#page-6-0)

**Assembly:** PicoXLSX (in PicoXLSX.dll) Version: 2.4.0.0 (2.4.0)

### Syntax

**C#** [Copy](#page-210-0)

```
public static Cell Floor(
        CellAddress address,
        int decimals
)
```
Parameters

*address*

Type: [PicoXLSXCellAddress](#page-155-0)

Address to apply the floor operation to

*decimals*

Type: [SystemInt32](http://msdn2.microsoft.com/en-us/library/td2s409d) Number of decimals (digits)

Return Value Type: [Cell](#page-65-0) Prepared Cell object, ready to added to a worksheet

### See Also

Reference [CellBasicFormulas](#page-184-0) Class Floor [Overload](#page-208-1) PicoXLSX [Namespace](#page-6-0)

<span id="page-213-0"></span>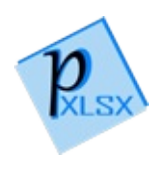

# CellBasicFormulasFloor Method (Worksheet, CellAddress, Int32)

Returns a cell with a floor formula

**Namespace:** [PicoXLSX](#page-6-0)

**Assembly:** PicoXLSX (in PicoXLSX.dll) Version: 2.4.0.0 (2.4.0)

### Syntax

**C#** [Copy](#page-213-0)

```
public static Cell Floor(
        Worksheet target,
        CellAddress address,
        int decimals
)
```
**Parameters** 

*target*

Type: [PicoXLSXWorksheet](#page-1192-0)

Target worksheet of the floor operation. Can be null if on the same worksheet

*address*

Type: [PicoXLSXCellAddress](#page-155-0)

Address to apply the floor operation to

*decimals*

Type: [SystemInt32](http://msdn2.microsoft.com/en-us/library/td2s409d)

Number of decimals (digits)

Return Value

Type: [Cell](#page-65-0)

Prepared Cell object, ready to added to a worksheet

### See Also

Reference [CellBasicFormulas](#page-184-0) Class Floor [Overload](#page-208-1) PicoXLSX [Namespace](#page-6-0)
<span id="page-216-0"></span>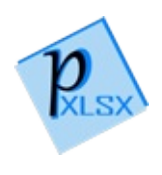

## CellBasicFormulasGetBasicFormula Method

Function to generate a basic Excel function with one cell range as parameter and an optional post argument

```
Namespace: PicoXLSX
```
**Assembly:** PicoXLSX (in PicoXLSX.dll) Version: 2.4.0.0 (2.4.0)

### Syntax

```
private static Cell GetBasicFormula(
     Worksheet target,
      CellRange range,
      string functionName,
      string postArg
)
C# Copy
```
#### **Parameters**

*target*

Type: [PicoXLSXWorksheet](#page-1192-0)

Target worksheet of the cell reference. Can be null if on the same worksheet

*range*

```
Type: PicoXLSXCellRange
```
Main argument as cell range. If applied on one cell, the start and end address are identical

*functionName*

Type: [SystemString](http://msdn2.microsoft.com/en-us/library/s1wwdcbf)

Internal Excel function name

*postArg*

Type: [SystemString](http://msdn2.microsoft.com/en-us/library/s1wwdcbf) Optional argument

Return Value Type: [Cell](#page-65-0) Prepared Cell object, ready to added to a worksheet

### See Also

Reference [CellBasicFormulas](#page-184-0) Class PicoXLSX [Namespace](#page-6-0)

<span id="page-219-0"></span>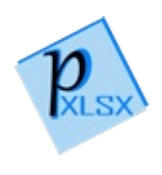

## CellBasicFormulasGetVLookup Method

Function to generate a Vlookup as Excel function

**Namespace:** [PicoXLSX](#page-6-0)

**Assembly:** PicoXLSX (in PicoXLSX.dll) Version: 2.4.0.0 (2.4.0)

## Syntax

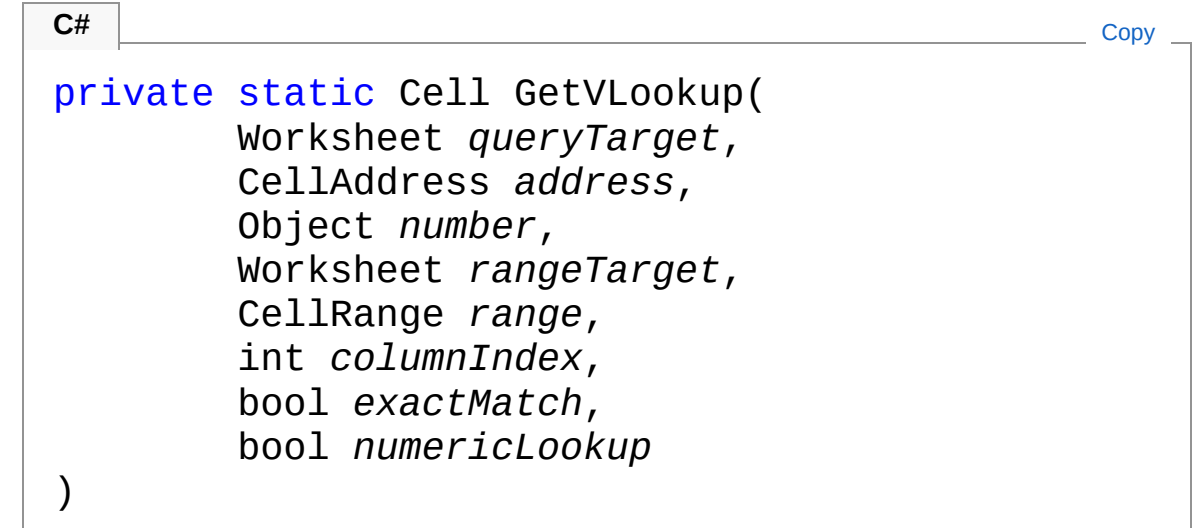

Parameters

*queryTarget*

Type: [PicoXLSXWorksheet](#page-1192-0)

Target worksheet of the query argument. Can be null if on the same worksheet

*address*

Type: [PicoXLSXCellAddress](#page-155-0)

In case of a reference lookup, query address of a cell as string *number*

Type: [SystemObject](http://msdn2.microsoft.com/en-us/library/e5kfa45b)

In case of a numeric lookup, number for the lookup

*rangeTarget*

Type: [PicoXLSXWorksheet](#page-1192-0)

Target worksheet of the matrix. Can be null if on the same worksheet

*range*

Type: [PicoXLSXCellRange](#page-280-0)

Matrix of the lookup

*columnIndex*

Type: [SystemInt32](http://msdn2.microsoft.com/en-us/library/td2s409d)

Column index of the target column (1 based)

*exactMatch*

Type: [SystemBoolean](http://msdn2.microsoft.com/en-us/library/a28wyd50)

If true, an exact match is applied to the lookup

*numericLookup*

Type: [SystemBoolean](http://msdn2.microsoft.com/en-us/library/a28wyd50)

If true, the lookup is a numeric lookup, otherwise a reference lookup

Return Value Type: [Cell](#page-65-0) Prepared Cell object, ready to added to a worksheet

## See Also

Reference [CellBasicFormulas](#page-184-0) Class PicoXLSX [Namespace](#page-6-0)

<span id="page-222-1"></span><span id="page-222-0"></span>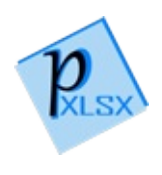

# BasicFormulasMax Method

## Overload List

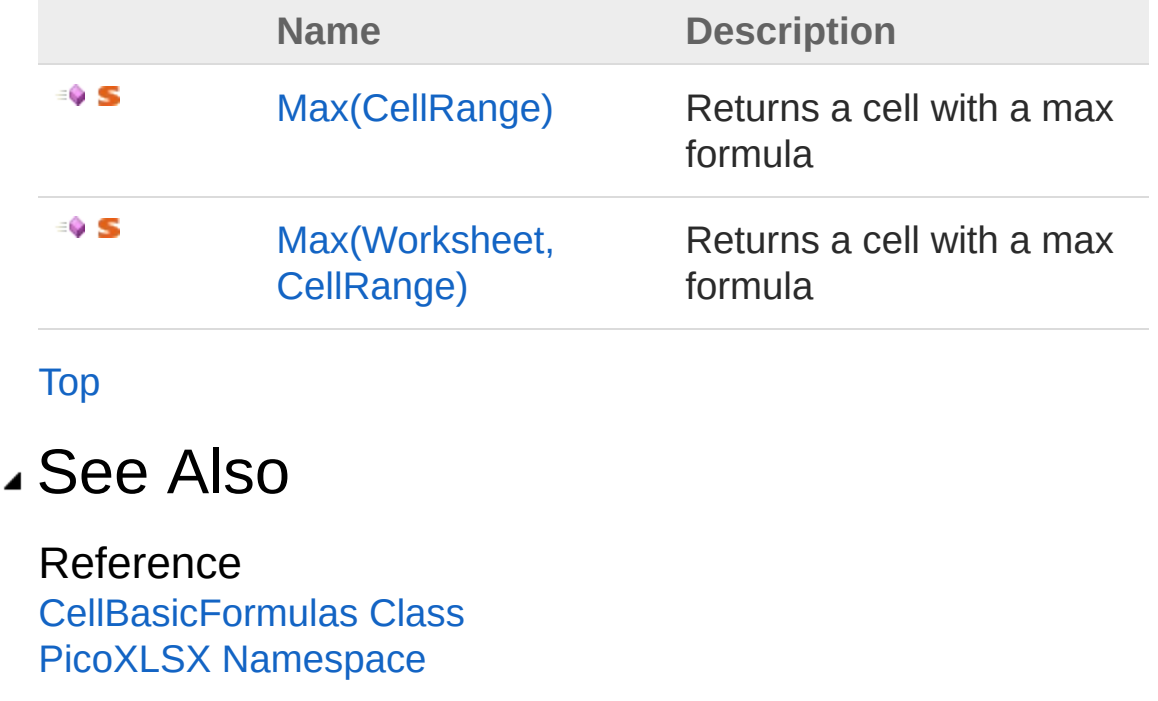

<span id="page-224-0"></span>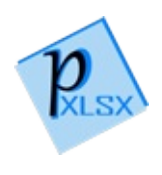

## CellBasicFormulasMax Method (CellRange)

Returns a cell with a max formula

**Namespace:** [PicoXLSX](#page-6-0) **Assembly:** PicoXLSX (in PicoXLSX.dll) Version: 2.4.0.0 (2.4.0)

## Syntax

**C#** [Copy](#page-224-0)

```
public static Cell Max(
        CellRange range
)
```
#### Parameters

*range*

Type: [PicoXLSXCellRange](#page-280-0) Cell range to apply the max operation to

Return Value Type: [Cell](#page-65-0) Prepared Cell object, ready to added to a worksheet

## See Also

Reference [CellBasicFormulas](#page-184-0) Class Max [Overload](#page-222-1) PicoXLSX [Namespace](#page-6-0)

<span id="page-227-0"></span>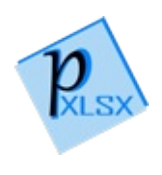

## CellBasicFormulasMax Method (Worksheet, CellRange)

Returns a cell with a max formula

**Namespace:** [PicoXLSX](#page-6-0)

**Assembly:** PicoXLSX (in PicoXLSX.dll) Version: 2.4.0.0 (2.4.0)

### Syntax

**C#** [Copy](#page-227-0)

```
public static Cell Max(
        Worksheet target,
        CellRange range
)
```
Parameters

*target*

Type: [PicoXLSXWorksheet](#page-1192-0)

Target worksheet of the max operation. Can be null if on the same worksheet

*range*

Type: [PicoXLSXCellRange](#page-280-0) Cell range to apply the max operation to

Return Value Type: [Cell](#page-65-0) Prepared Cell object, ready to added to a worksheet

## See Also

Reference

[CellBasicFormulas](#page-184-0) Class Max [Overload](#page-222-1) PicoXLSX [Namespace](#page-6-0)

<span id="page-230-1"></span><span id="page-230-0"></span>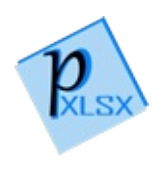

# BasicFormulasMedian Method

## Overload List

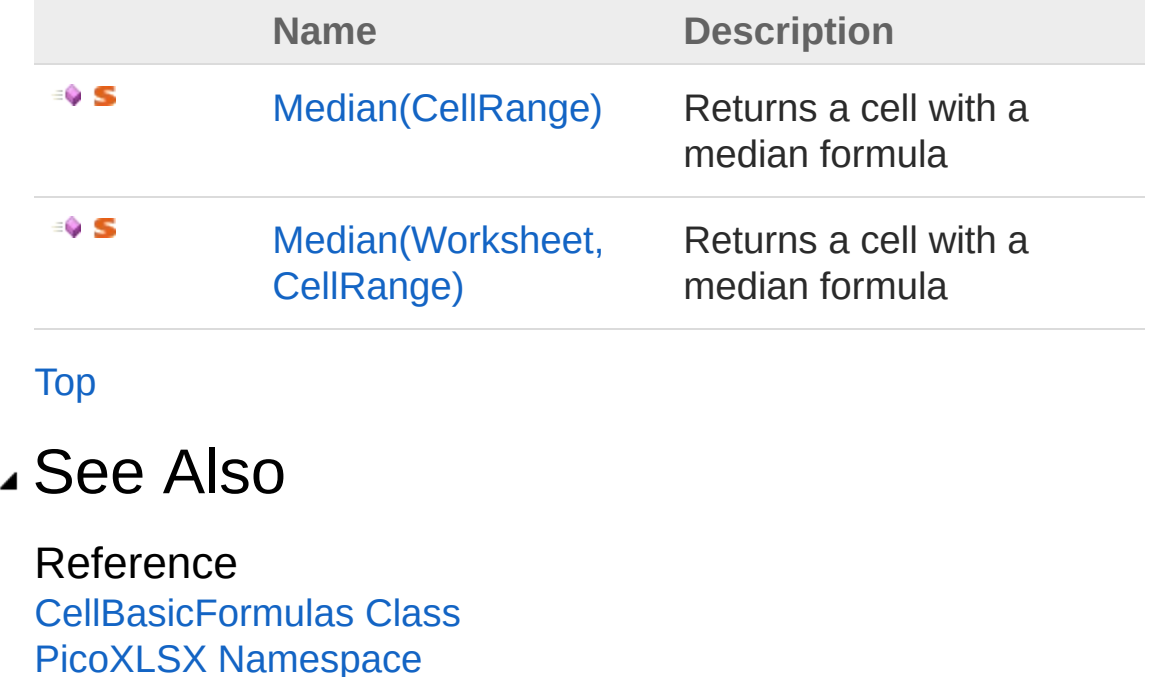

<span id="page-232-0"></span>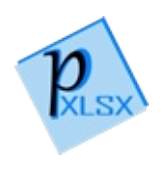

## CellBasicFormulasMedian Method (CellRange)

Returns a cell with a median formula

**Namespace:** [PicoXLSX](#page-6-0) **Assembly:** PicoXLSX (in PicoXLSX.dll) Version: 2.4.0.0 (2.4.0)

## Syntax

**C#** [Copy](#page-232-0)

```
public static Cell Median(
        CellRange range
)
```
#### Parameters

*range*

Type: [PicoXLSXCellRange](#page-280-0) Cell range to apply the median operation to

Return Value Type: [Cell](#page-65-0) Prepared Cell object, ready to added to a worksheet

## See Also

Reference [CellBasicFormulas](#page-184-0) Class Median [Overload](#page-230-1) PicoXLSX [Namespace](#page-6-0)

<span id="page-235-0"></span>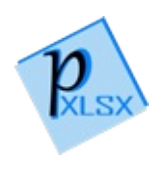

## CellBasicFormulasMedian Method (Worksheet, CellRange)

Returns a cell with a median formula

**Namespace:** [PicoXLSX](#page-6-0) **Assembly:** PicoXLSX (in PicoXLSX.dll) Version: 2.4.0.0 (2.4.0)

## Syntax

**C#** [Copy](#page-235-0)

```
public static Cell Median(
        Worksheet target,
        CellRange range
)
```
Parameters

*target*

Type: [PicoXLSXWorksheet](#page-1192-0)

Target worksheet of the median operation. Can be null if on the same worksheet

*range*

Type: [PicoXLSXCellRange](#page-280-0) Cell range to apply the median operation to

Return Value Type: [Cell](#page-65-0) Prepared Cell object, ready to added to a worksheet

## See Also

Reference

[CellBasicFormulas](#page-184-0) Class Median [Overload](#page-230-1) PicoXLSX [Namespace](#page-6-0)

<span id="page-238-1"></span><span id="page-238-0"></span>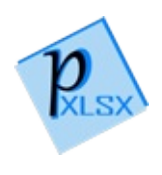

# BasicFormulasMin Method

## Overload List

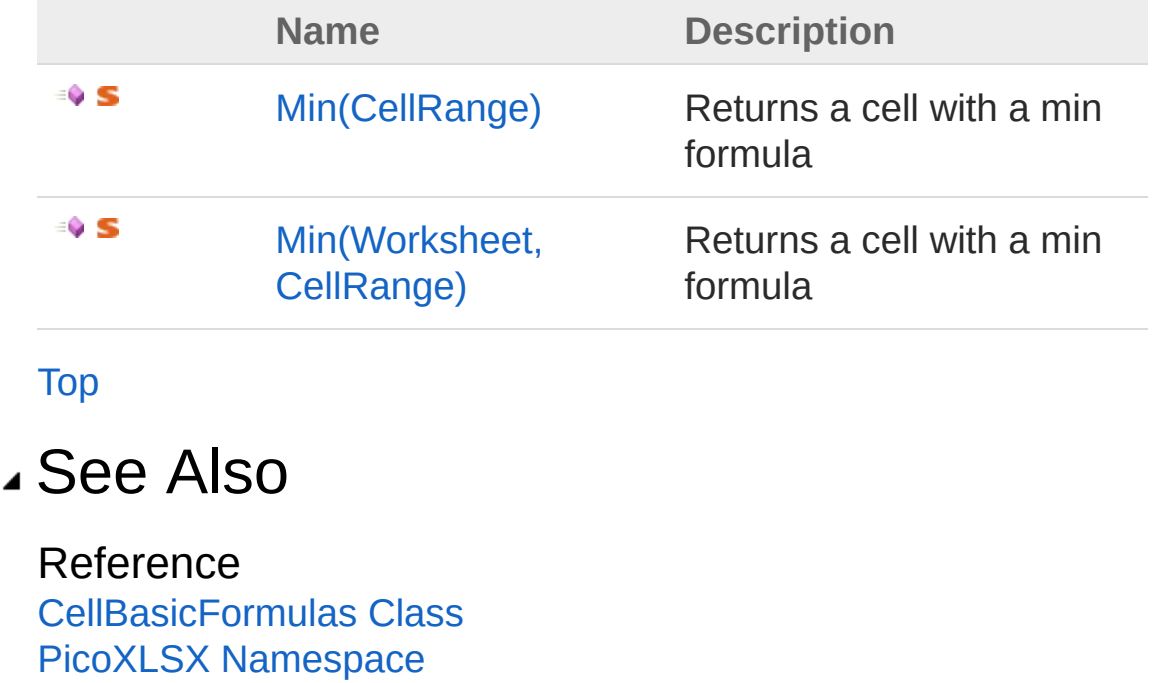

<span id="page-240-0"></span>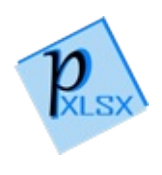

## CellBasicFormulasMin Method (CellRange)

Returns a cell with a min formula

**Namespace:** [PicoXLSX](#page-6-0) **Assembly:** PicoXLSX (in PicoXLSX.dll) Version: 2.4.0.0 (2.4.0)

## Syntax

**C#** [Copy](#page-240-0)

```
public static Cell Min(
        CellRange range
)
```
#### Parameters

*range*

Type: [PicoXLSXCellRange](#page-280-0) Cell range to apply the min operation to

Return Value Type: [Cell](#page-65-0) Prepared Cell object, ready to added to a worksheet

### See Also

Reference [CellBasicFormulas](#page-184-0) Class Min [Overload](#page-238-1) PicoXLSX [Namespace](#page-6-0)

<span id="page-243-0"></span>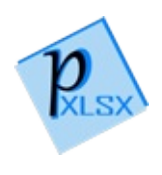

## CellBasicFormulasMin Method (Worksheet, CellRange)

Returns a cell with a min formula

**Namespace:** [PicoXLSX](#page-6-0)

**Assembly:** PicoXLSX (in PicoXLSX.dll) Version: 2.4.0.0 (2.4.0)

### Syntax

**C#** [Copy](#page-243-0)

```
public static Cell Min(
        Worksheet target,
        CellRange range
)
```
Parameters

*target*

Type: [PicoXLSXWorksheet](#page-1192-0)

Target worksheet of the min operation. Can be null if on the same worksheet

*range*

Type: [PicoXLSXCellRange](#page-280-0) Cell range to apply the median operation to

Return Value Type: [Cell](#page-65-0) Prepared Cell object, ready to added to a worksheet

## See Also

Reference

[CellBasicFormulas](#page-184-0) Class Min [Overload](#page-238-1) PicoXLSX [Namespace](#page-6-0)

<span id="page-246-1"></span><span id="page-246-0"></span>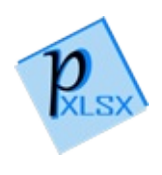

# BasicFormulasRound Method

## Overload List

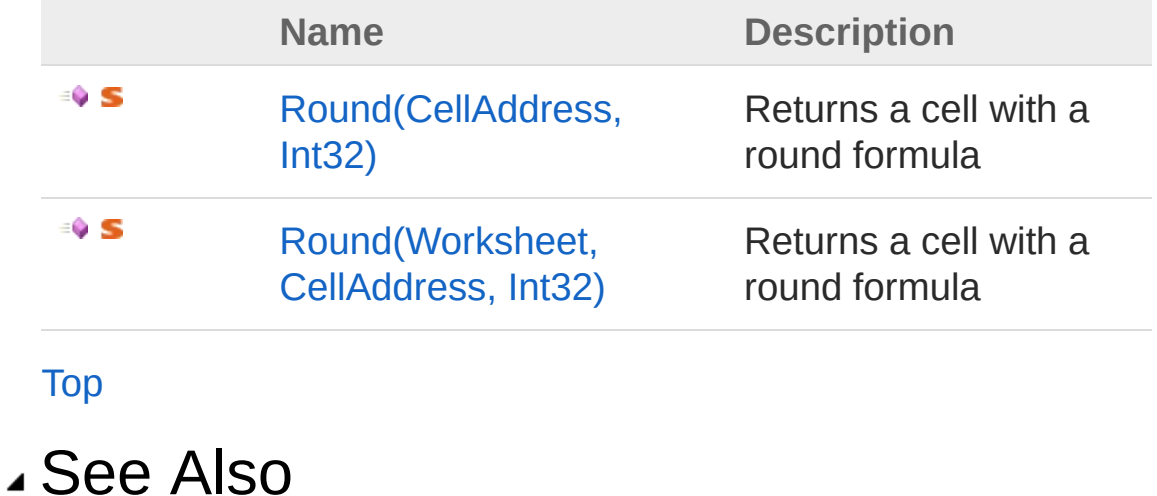

Reference [CellBasicFormulas](#page-184-0) Class PicoXLSX [Namespace](#page-6-0)

<span id="page-248-0"></span>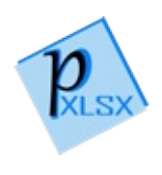

## CellBasicFormulasRound Method (CellAddress, Int32)

Returns a cell with a round formula

**Namespace:** [PicoXLSX](#page-6-0) **Assembly:** PicoXLSX (in PicoXLSX.dll) Version: 2.4.0.0 (2.4.0)

## Syntax

**C#** [Copy](#page-248-0)

```
public static Cell Round(
        CellAddress address,
        int decimals
)
```
Parameters

*address*

Type: [PicoXLSXCellAddress](#page-155-0)

Address to apply the round operation to

*decimals*

Type: [SystemInt32](http://msdn2.microsoft.com/en-us/library/td2s409d) Number of decimals (digits)

Return Value Type: [Cell](#page-65-0) Prepared Cell object, ready to added to a worksheet

## See Also

Reference [CellBasicFormulas](#page-184-0) Class Round [Overload](#page-246-1) PicoXLSX [Namespace](#page-6-0)

<span id="page-251-0"></span>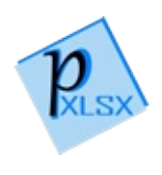
```
CellBasicFormulasRound
Method (Worksheet,
CellAddress, Int32)
```
Returns a cell with a round formula

**Namespace:** [PicoXLSX](#page-6-0) **Assembly:** PicoXLSX (in PicoXLSX.dll) Version: 2.4.0.0 (2.4.0)

## Syntax

**C#** [Copy](#page-251-0)

```
public static Cell Round(
        Worksheet target,
        CellAddress address,
        int decimals
)
```
Parameters

*target*

Type: [PicoXLSXWorksheet](#page-1192-0)

Target worksheet of the round operation. Can be null if on the same worksheet

*address*

Type: [PicoXLSXCellAddress](#page-155-0)

Address to apply the round operation to

*decimals*

Type: [SystemInt32](http://msdn2.microsoft.com/en-us/library/td2s409d) Number of decimals (digits)

Return Value

Type: [Cell](#page-65-0) Prepared Cell object, ready to added to a worksheet

### See Also

Reference [CellBasicFormulas](#page-184-0) Class Round [Overload](#page-246-0) PicoXLSX [Namespace](#page-6-0)

<span id="page-254-1"></span><span id="page-254-0"></span>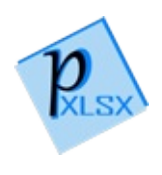

# BasicFormulasSum Method

## Overload List

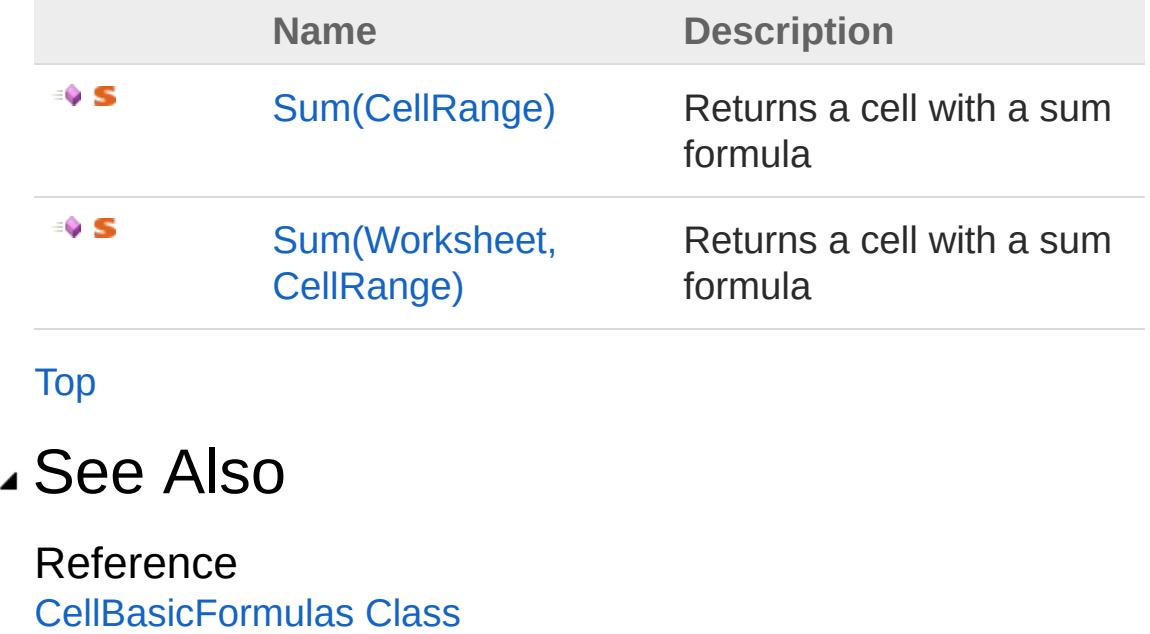

PicoXLSX [Namespace](#page-6-0)

<span id="page-256-0"></span>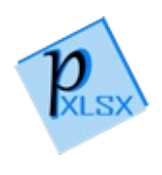

# CellBasicFormulasSum Method (CellRange)

Returns a cell with a sum formula

**Namespace:** [PicoXLSX](#page-6-0) **Assembly:** PicoXLSX (in PicoXLSX.dll) Version: 2.4.0.0 (2.4.0)

## Syntax

**C#** [Copy](#page-256-0)

public static Cell Sum( CellRange *range* )

Parameters

*range*

Type: [PicoXLSXCellRange](#page-280-0) Cell range to get a sum of

Return Value Type: [Cell](#page-65-0) Prepared Cell object, ready to added to a worksheet

## See Also

Reference [CellBasicFormulas](#page-184-0) Class Sum [Overload](#page-254-1) PicoXLSX [Namespace](#page-6-0)

<span id="page-259-0"></span>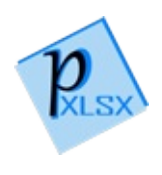

## CellBasicFormulasSum Method (Worksheet, CellRange)

Returns a cell with a sum formula

**Namespace:** [PicoXLSX](#page-6-0)

**Assembly:** PicoXLSX (in PicoXLSX.dll) Version: 2.4.0.0 (2.4.0)

### Syntax

**C#** [Copy](#page-259-0)

```
public static Cell Sum(
        Worksheet target,
        CellRange range
)
```
**Parameters** 

*target*

Type: [PicoXLSXWorksheet](#page-1192-0)

Target worksheet of the sum operation. Can be null if on the same worksheet

*range*

Type: [PicoXLSXCellRange](#page-280-0) Cell range to get a sum of

Return Value Type: [Cell](#page-65-0) Prepared Cell object, ready to added to a worksheet

## See Also

Reference

[CellBasicFormulas](#page-184-0) Class Sum [Overload](#page-254-1) PicoXLSX [Namespace](#page-6-0)

<span id="page-262-1"></span><span id="page-262-0"></span>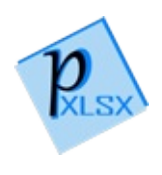

## BasicFormulasVLookup Method

## Overload List

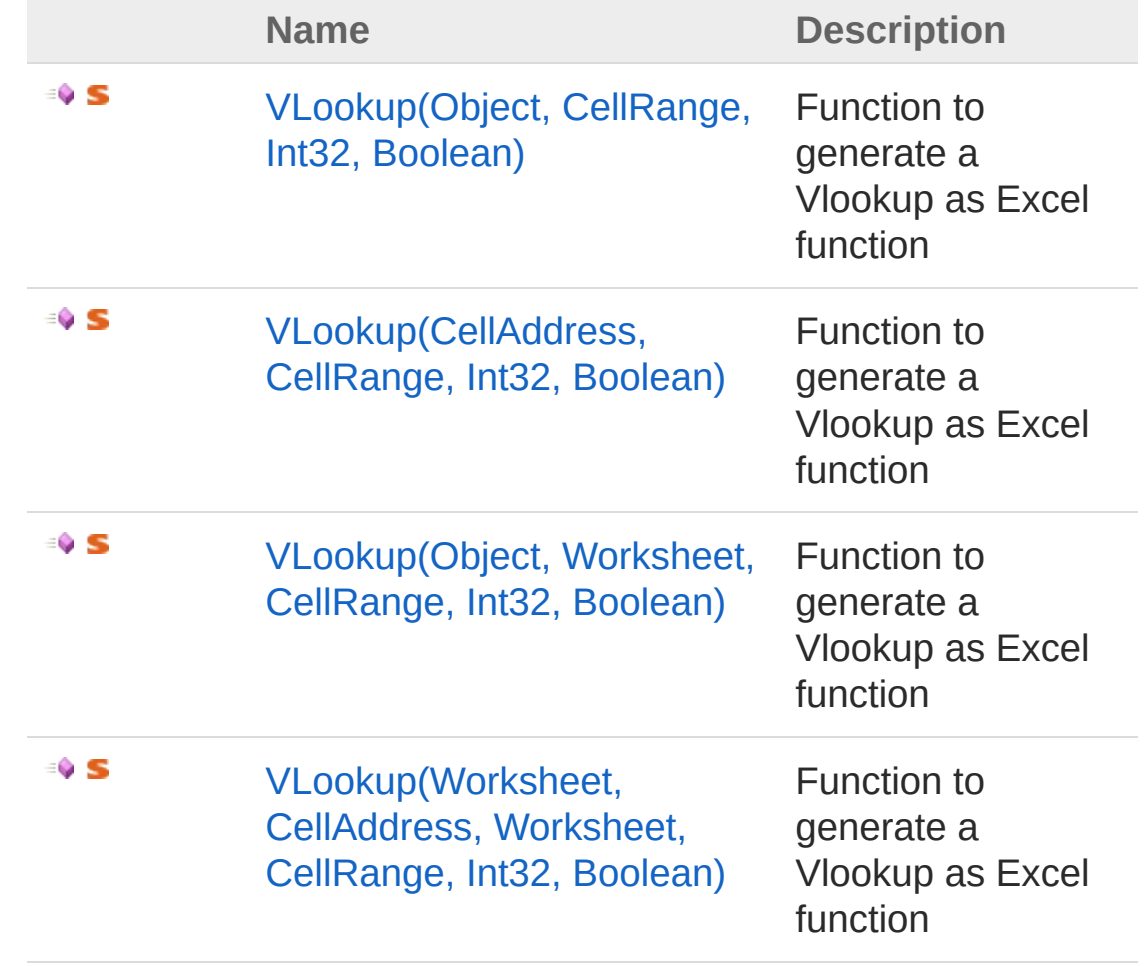

#### [Top](#page-262-0)

See Also

Reference [CellBasicFormulas](#page-184-0) Class PicoXLSX [Namespace](#page-6-0)

<span id="page-265-0"></span>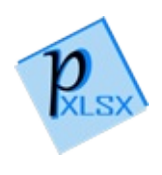

## CellBasicFormulasVLookup Method (Object, CellRange, Int32, Boolean)

Function to generate a Vlookup as Excel function

**Namespace:** [PicoXLSX](#page-6-0) **Assembly:** PicoXLSX (in PicoXLSX.dll) Version: 2.4.0.0 (2.4.0)

## Syntax

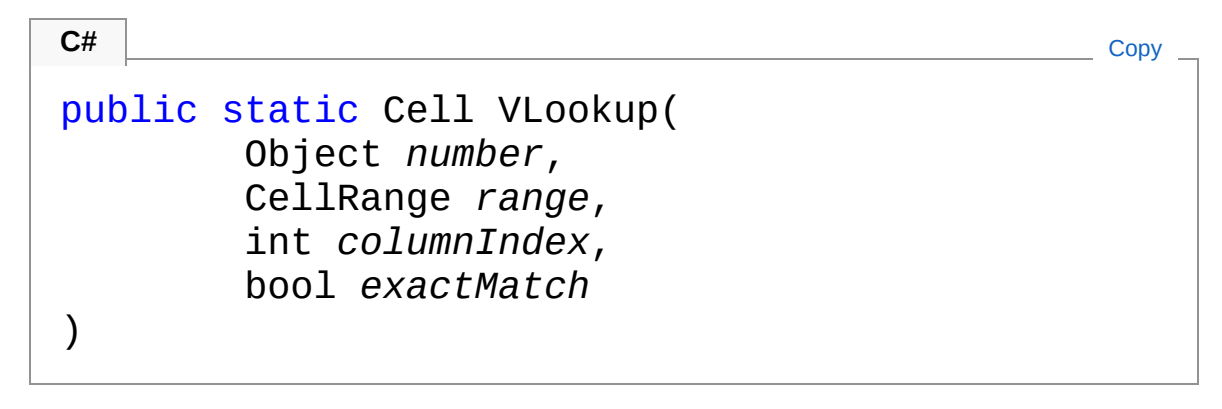

#### **Parameters**

*number*

Type: [SystemObject](http://msdn2.microsoft.com/en-us/library/e5kfa45b)

Numeric value for the lookup. Valid types are int, long, float and double

*range*

Type: [PicoXLSXCellRange](#page-280-0)

Matrix of the lookup

*columnIndex*

Type: [SystemInt32](http://msdn2.microsoft.com/en-us/library/td2s409d)

```
Column index of the target column (1 based)
```
*exactMatch*

Type: [SystemBoolean](http://msdn2.microsoft.com/en-us/library/a28wyd50) If true, an exact match is applied to the lookup

Return Value Type: [Cell](#page-65-0) Prepared Cell object, ready to added to a worksheet

### See Also

Reference [CellBasicFormulas](#page-184-0) Class VLookup [Overload](#page-262-1) PicoXLSX [Namespace](#page-6-0)

<span id="page-268-0"></span>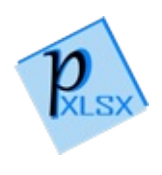

## CellBasicFormulasVLookup Method (CellAddress, CellRange, Int32, Boolean)

Function to generate a Vlookup as Excel function

**Namespace:** [PicoXLSX](#page-6-0) **Assembly:** PicoXLSX (in PicoXLSX.dll) Version: 2.4.0.0 (2.4.0)

## Syntax

public static Cell VLookup( CellAddress *address*, CellRange *range*, int *columnIndex*, bool *exactMatch* ) **C#** [Copy](#page-268-0)

#### **Parameters**

*address*

Type: [PicoXLSXCellAddress](#page-155-0) Query address of a cell as string as source of the lookup

*range*

Type: [PicoXLSXCellRange](#page-280-0) Matrix of the lookup *columnIndex* Type: [SystemInt32](http://msdn2.microsoft.com/en-us/library/td2s409d) Column index of the target column (1 based) *exactMatch*

Type: [SystemBoolean](http://msdn2.microsoft.com/en-us/library/a28wyd50)

If true, an exact match is applied to the lookup

Return Value Type: [Cell](#page-65-0) Prepared Cell object, ready to added to a worksheet

### See Also

Reference [CellBasicFormulas](#page-184-0) Class VLookup [Overload](#page-262-1) PicoXLSX [Namespace](#page-6-0)

<span id="page-271-0"></span>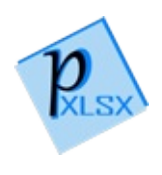

## CellBasicFormulasVLookup Method (Object, Worksheet, CellRange, Int32, Boolean)

Function to generate a Vlookup as Excel function

**Namespace:** [PicoXLSX](#page-6-0) **Assembly:** PicoXLSX (in PicoXLSX.dll) Version: 2.4.0.0 (2.4.0)

## Syntax

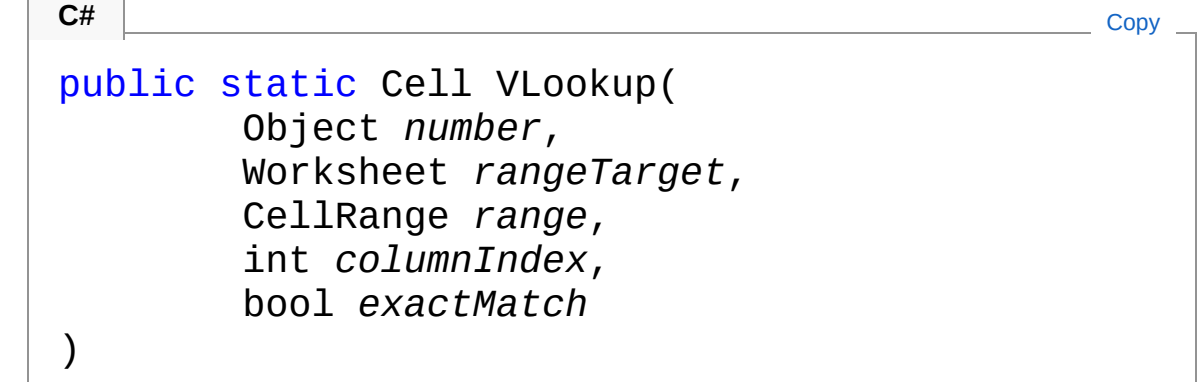

Parameters

*number*

Type: [SystemObject](http://msdn2.microsoft.com/en-us/library/e5kfa45b)

Numeric value for the lookup. Valid types are int, long, float and double

*rangeTarget*

Type: [PicoXLSXWorksheet](#page-1192-0)

Target worksheet of the matrix. Can be null if on the same worksheet

*range*

Type: [PicoXLSXCellRange](#page-280-0)

Matrix of the lookup *columnIndex* Type: [SystemInt32](http://msdn2.microsoft.com/en-us/library/td2s409d) Column index of the target column (1 based) *exactMatch* Type: [SystemBoolean](http://msdn2.microsoft.com/en-us/library/a28wyd50) If true, an exact match is applied to the lookup

Return Value Type: [Cell](#page-65-0) Prepared Cell object, ready to added to a worksheet

### See Also

Reference [CellBasicFormulas](#page-184-0) Class VLookup [Overload](#page-262-1) PicoXLSX [Namespace](#page-6-0)

<span id="page-274-0"></span>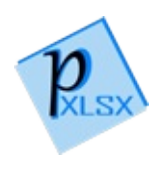

## CellBasicFormulasVLookup Method (Worksheet, CellAddress, Worksheet, CellRange, Int32, Boolean)

Function to generate a Vlookup as Excel function

**Namespace:** [PicoXLSX](#page-6-0) **Assembly:** PicoXLSX (in PicoXLSX.dll) Version: 2.4.0.0 (2.4.0)

### Syntax

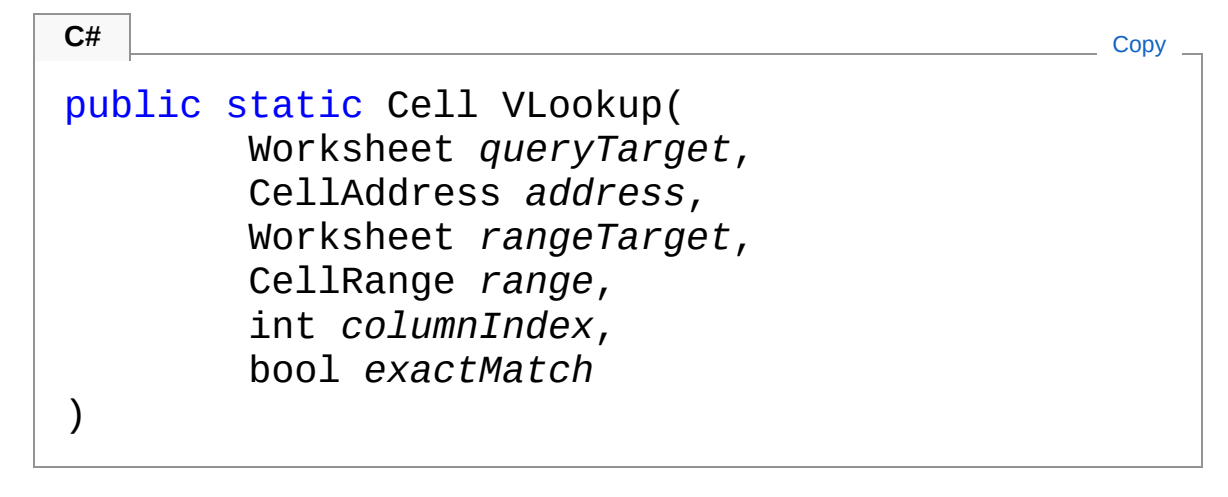

Parameters

*queryTarget*

Type: [PicoXLSXWorksheet](#page-1192-0)

Target worksheet of the query argument. Can be null if on the same worksheet

*address*

Type: [PicoXLSXCellAddress](#page-155-0)

Query address of a cell as string as source of the lookup *rangeTarget*

Type: [PicoXLSXWorksheet](#page-1192-0)

Target worksheet of the matrix. Can be null if on the same worksheet

*range*

Type: [PicoXLSXCellRange](#page-280-0) Matrix of the lookup *columnIndex* Type: [SystemInt32](http://msdn2.microsoft.com/en-us/library/td2s409d)

Column index of the target column (1 based) *exactMatch* Type: [SystemBoolean](http://msdn2.microsoft.com/en-us/library/a28wyd50)

If true, an exact match is applied to the lookup

Return Value

Type: [Cell](#page-65-0) Prepared Cell object, ready to added to a worksheet

### See Also

Reference [CellBasicFormulas](#page-184-0) Class VLookup [Overload](#page-262-1) PicoXLSX [Namespace](#page-6-0)

<span id="page-277-0"></span>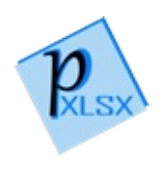

# CellCellType Enumeration

Enum defines the basic data types of a cell

**Namespace:** [PicoXLSX](#page-6-0) **Assembly:** PicoXLSX (in PicoXLSX.dll) Version: 2.4.0.0 (2.4.0)

## Syntax

**C#** [Copy](#page-277-0)

public enum CellType

## Members

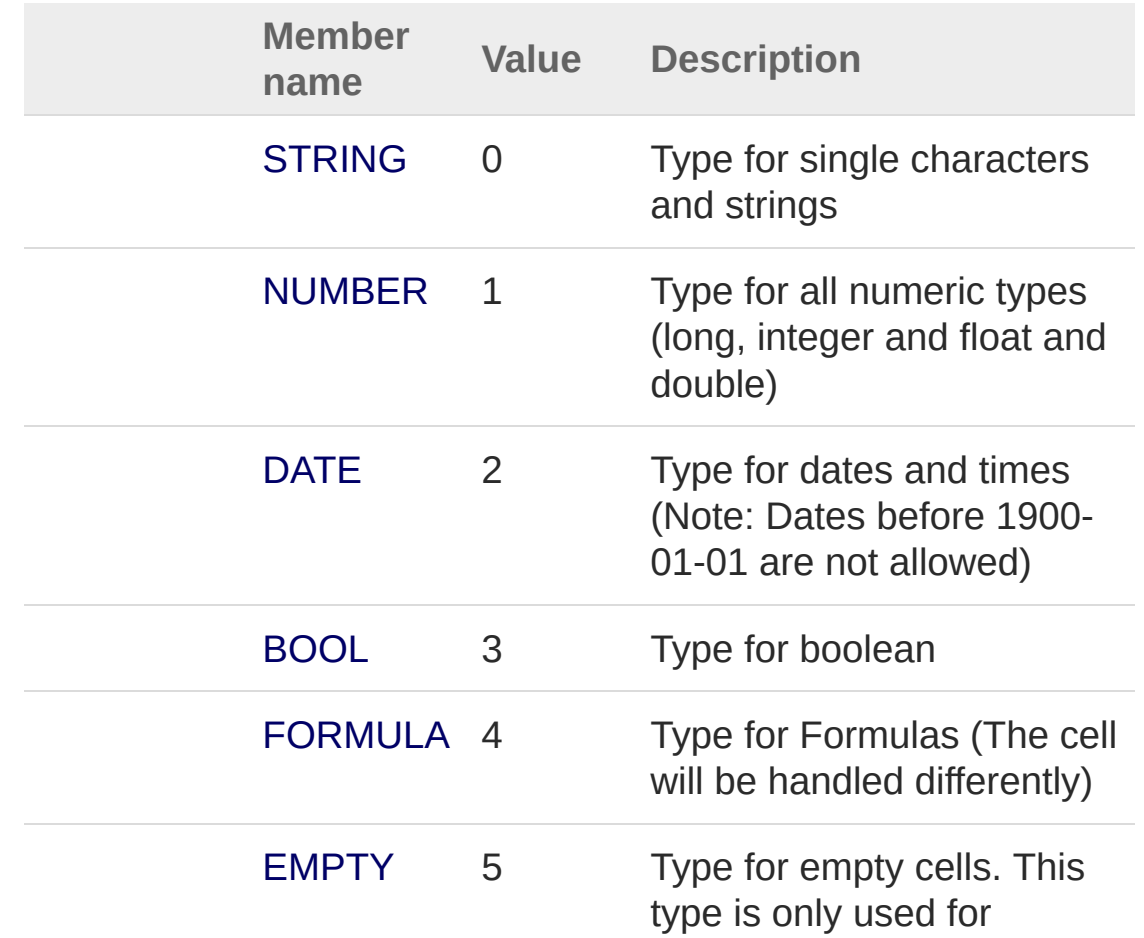

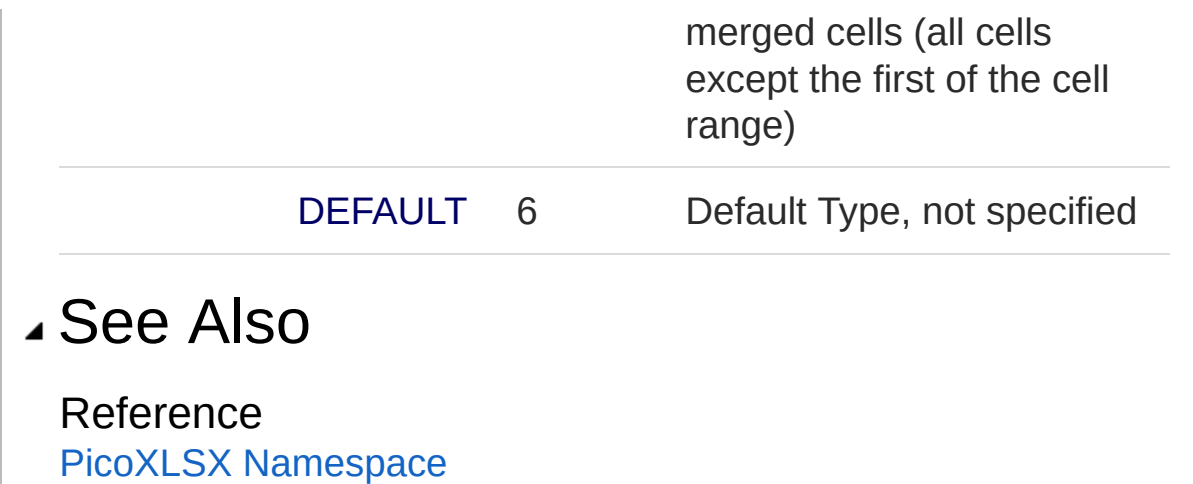

<span id="page-280-1"></span><span id="page-280-0"></span>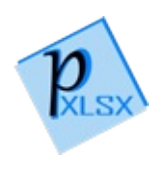

# CellRange Structure

Struct representing a cell range with a start and end address

**Namespace:** [PicoXLSX](#page-6-0) **Assembly:** PicoXLSX (in PicoXLSX.dll) Version: 2.4.0.0 (2.4.0)

## Syntax

**C#** [Copy](#page-280-0)

public struct Range

The CellRange type exposes the following members.

## Constructors

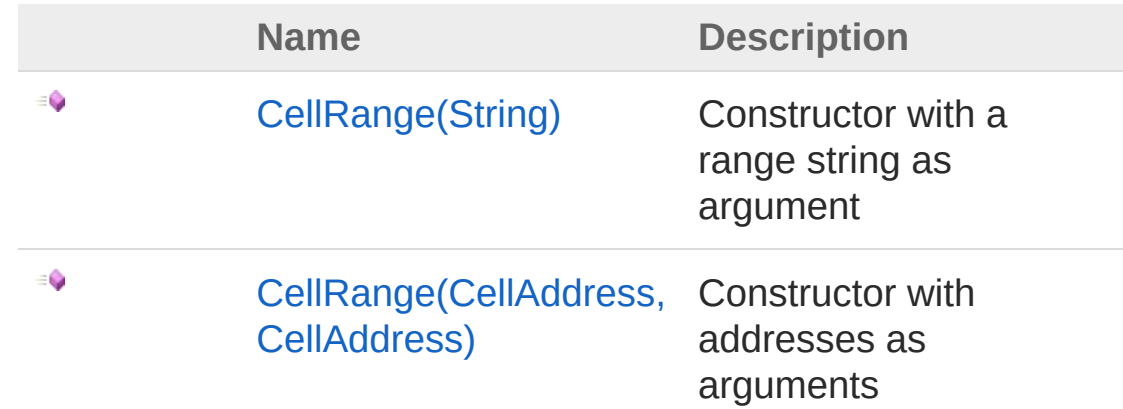

#### [Top](#page-280-1)

## Methods

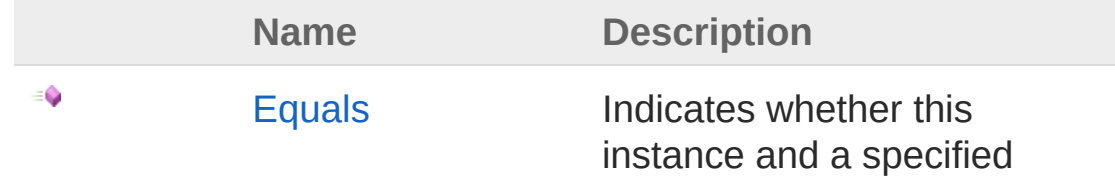

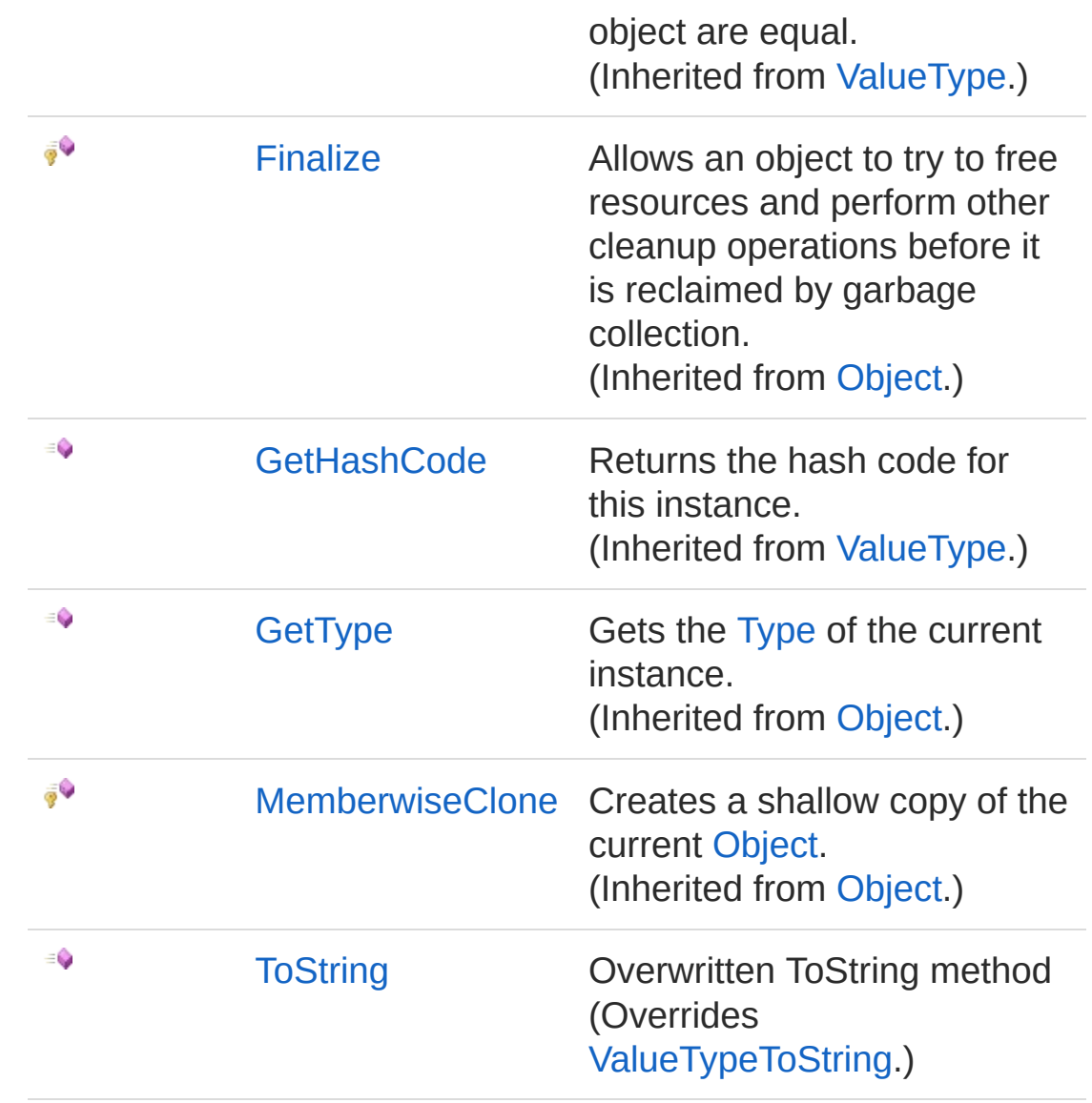

[Top](#page-280-1)

## Fields

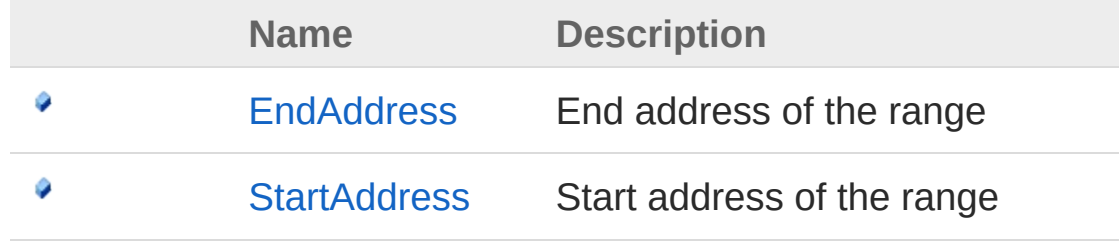

[Top](#page-280-1)

## See Also

#### Reference PicoXLSX [Namespace](#page-6-0)

<span id="page-284-1"></span><span id="page-284-0"></span>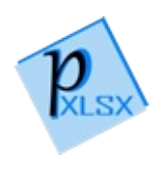

# Range Constructor

## Overload List

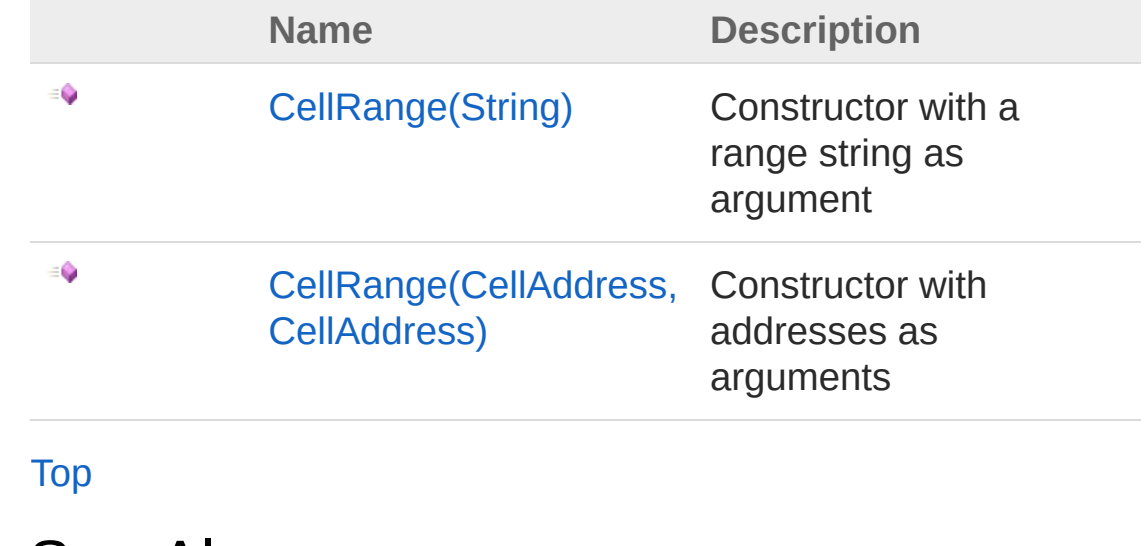

See Also

Reference [CellRange](#page-280-0) Structure PicoXLSX [Namespace](#page-6-0)

<span id="page-286-0"></span>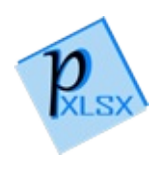

# CellRange Constructor (String)

Constructor with a range string as argument

**Namespace:** [PicoXLSX](#page-6-0) **Assembly:** PicoXLSX (in PicoXLSX.dll) Version: 2.4.0.0 (2.4.0)

## Syntax

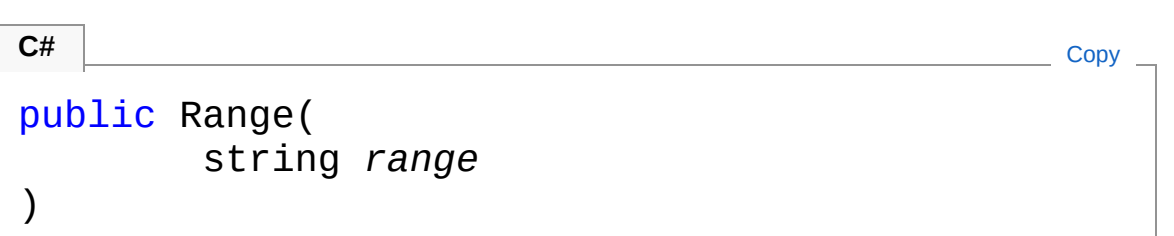

Parameters

*range* Type: [SystemString](http://msdn2.microsoft.com/en-us/library/s1wwdcbf) Address range (e.g. 'A1:B12')

## See Also

Reference [CellRange](#page-280-0) Structure [CellRange](#page-284-1) Overload PicoXLSX [Namespace](#page-6-0)
<span id="page-288-0"></span>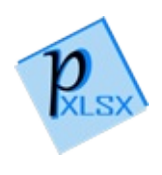

# CellRange Constructor (CellAddress, CellAddress)

Constructor with addresses as arguments

**Namespace:** [PicoXLSX](#page-6-0)

**Assembly:** PicoXLSX (in PicoXLSX.dll) Version: 2.4.0.0 (2.4.0)

### Syntax

**C#** [Copy](#page-288-0)

```
public Range(
        CellAddress start,
        CellAddress end
)
```
#### Parameters

*start*

Type: [PicoXLSXCellAddress](#page-155-0) Start address of the range

*end*

Type: [PicoXLSXCellAddress](#page-155-0) End address of the range

## See Also

Reference [CellRange](#page-280-0) Structure [CellRange](#page-284-0) Overload PicoXLSX [Namespace](#page-6-0)

<span id="page-291-0"></span>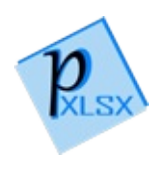

# Range Methods

The [CellRange](#page-280-0) type exposes the following members.

## Methods

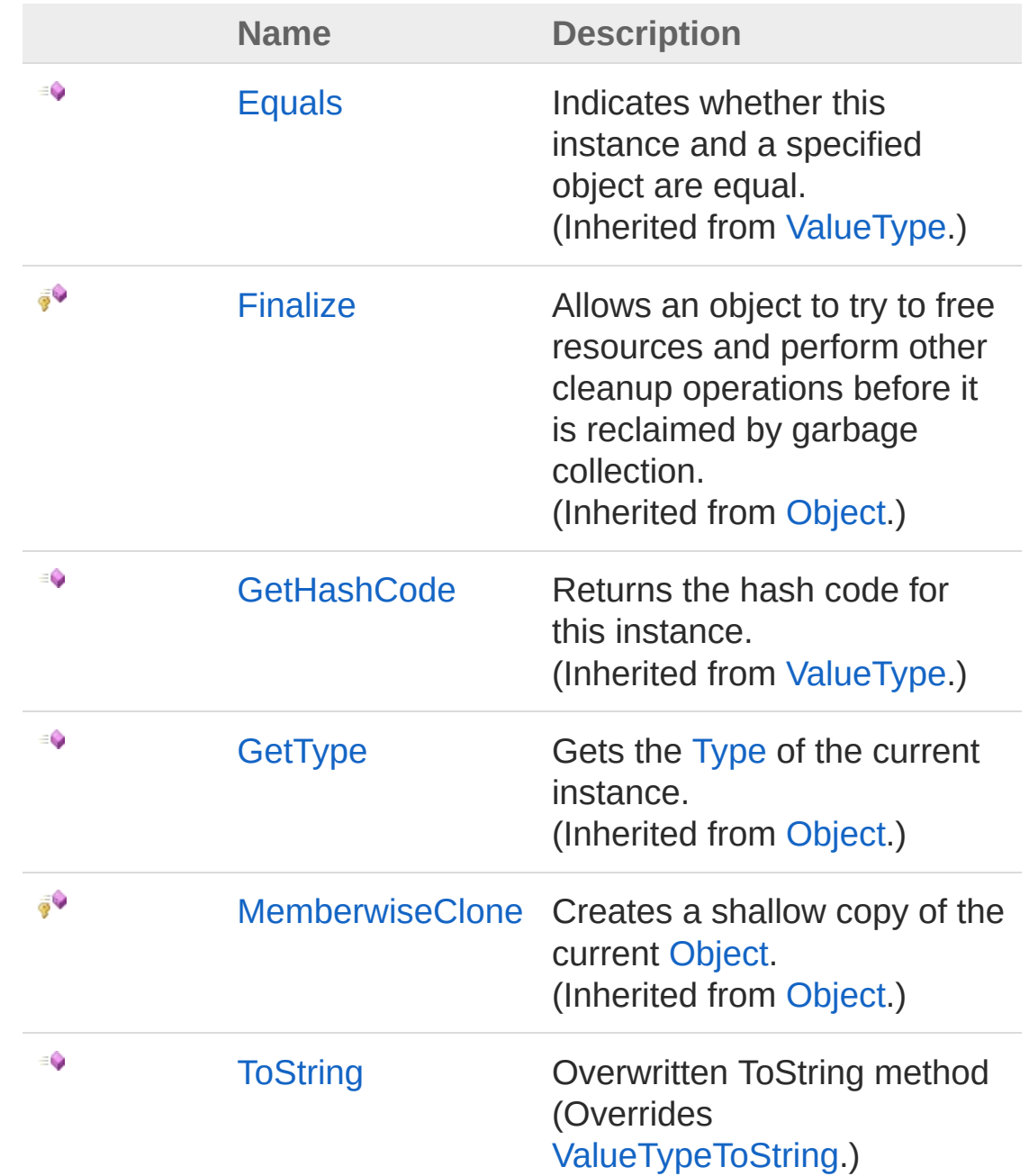

### See Also

Reference [CellRange](#page-280-0) Structure PicoXLSX [Namespace](#page-6-0)

<span id="page-294-0"></span>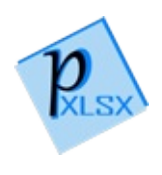

# CellRangeToString Method

Overwritten ToString method

**Namespace:** [PicoXLSX](#page-6-0) **Assembly:** PicoXLSX (in PicoXLSX.dll) Version: 2.4.0.0 (2.4.0)

# Syntax

**C#** [Copy](#page-294-0)

public override string ToString()

Return Value Type: [String](http://msdn2.microsoft.com/en-us/library/s1wwdcbf) Returns the range (e.g. 'A1:B12')

### See Also

Reference [CellRange](#page-280-0) Structure PicoXLSX [Namespace](#page-6-0)

<span id="page-296-0"></span>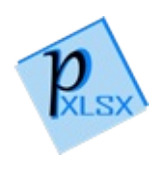

# Range Fields

The [CellRange](#page-280-0) type exposes the following members.

# Fields

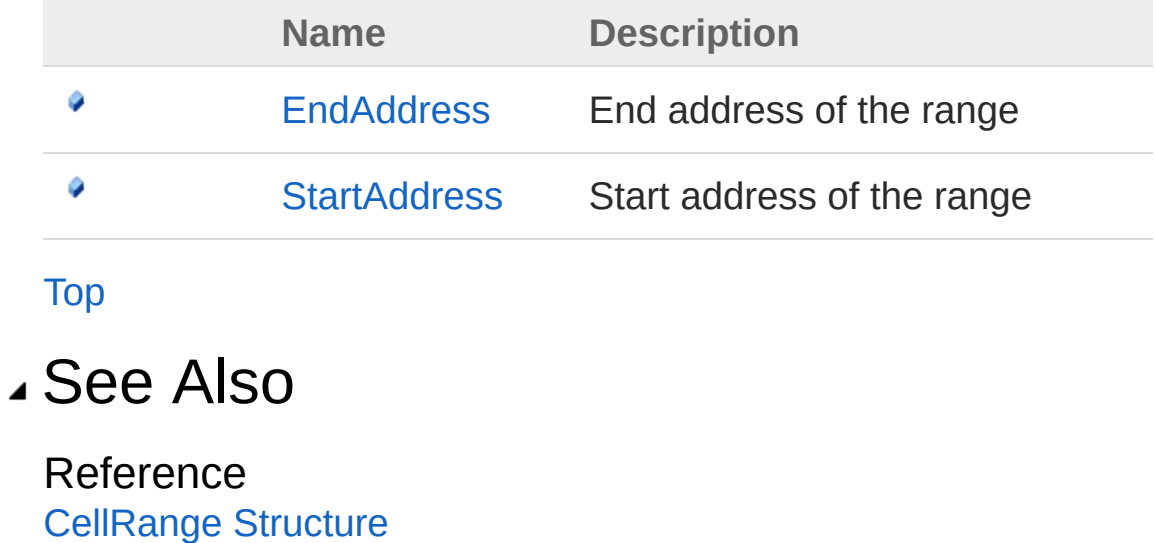

PicoXLSX [Namespace](#page-6-0)

<span id="page-298-0"></span>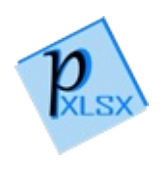

# CellRangeEndAddress Field

End address of the range

**Namespace:** [PicoXLSX](#page-6-0) **Assembly:** PicoXLSX (in PicoXLSX.dll) Version: 2.4.0.0 (2.4.0)

## Syntax

**C#** [Copy](#page-298-0)

public CellAddress EndAddress

Field Value Type: [CellAddress](#page-155-0)

### See Also

Reference [CellRange](#page-280-0) Structure PicoXLSX [Namespace](#page-6-0)

<span id="page-300-0"></span>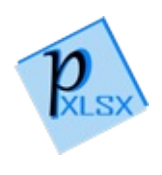

# CellRangeStartAddress Field

Start address of the range

**Namespace:** [PicoXLSX](#page-6-0) **Assembly:** PicoXLSX (in PicoXLSX.dll) Version: 2.4.0.0 (2.4.0)

## Syntax

**C#** [Copy](#page-300-0)

public CellAddress StartAddress

Field Value Type: [CellAddress](#page-155-0)

### See Also

Reference [CellRange](#page-280-0) Structure PicoXLSX [Namespace](#page-6-0)

<span id="page-302-1"></span><span id="page-302-0"></span>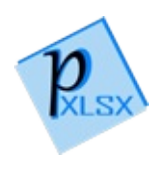

# FormatException Class

Class for exceptions regarding format error incidents

### Inheritance Hierarchy

```
SystemObject SystemException
  PicoXLSXFormatException
```
**Namespace:** [PicoXLSX](#page-6-0) **Assembly:** PicoXLSX (in PicoXLSX.dll) Version: 2.4.0.0 (2.4.0)

### Syntax

```
[SerializableAttribute]
public class FormatException : Exception
C#Copy
```
The FormatException type exposes the following members.

### Constructors

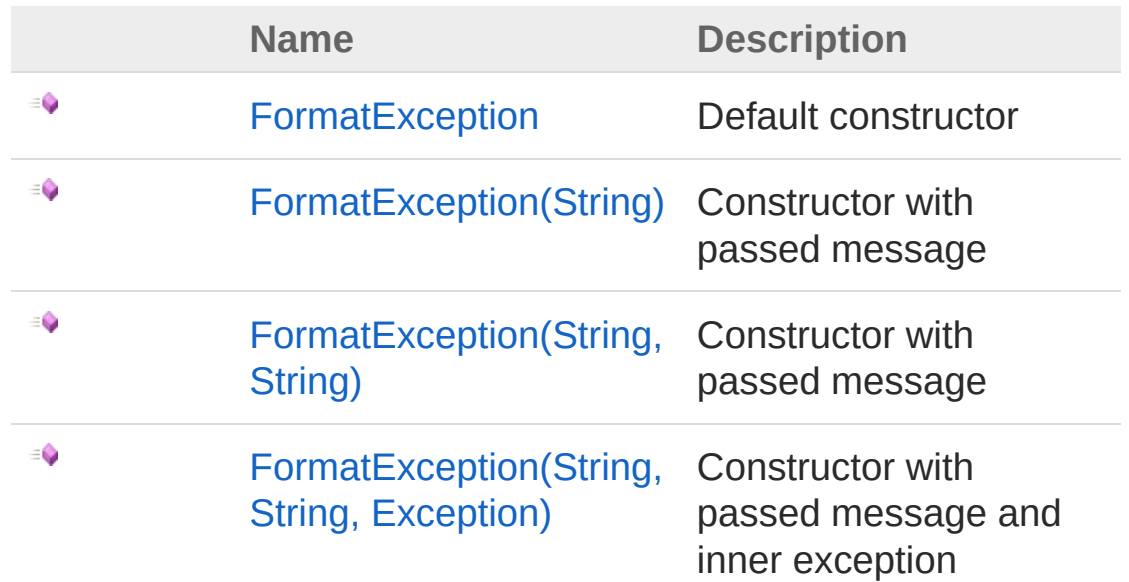

# Properties

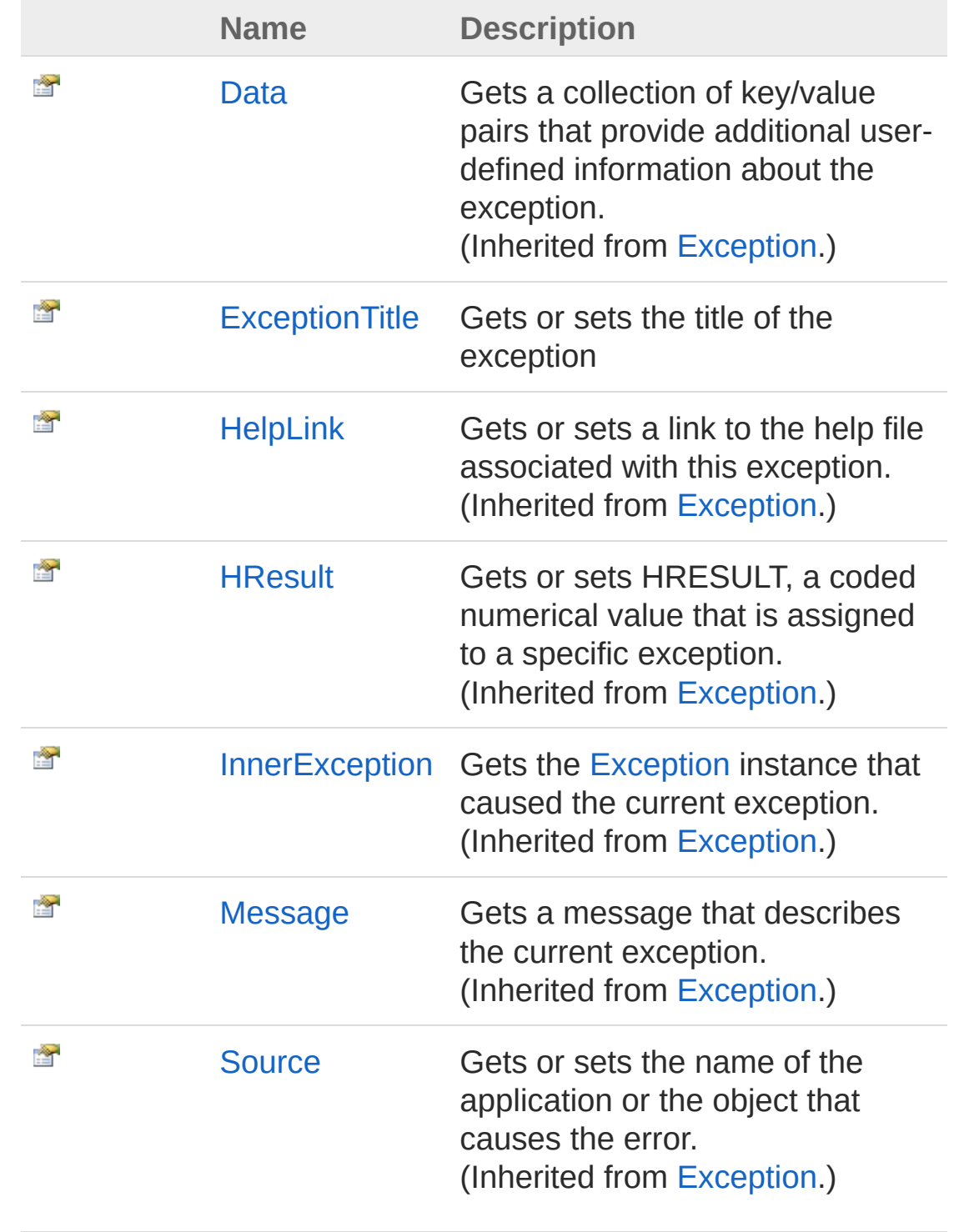

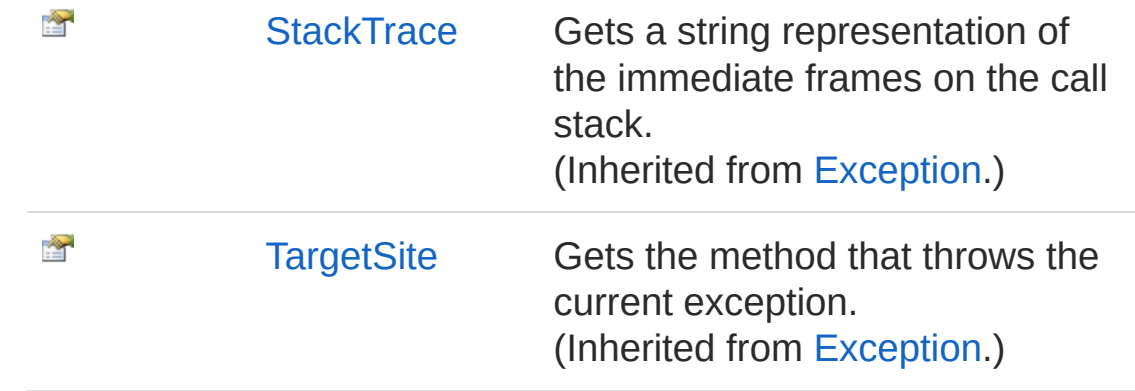

## Methods

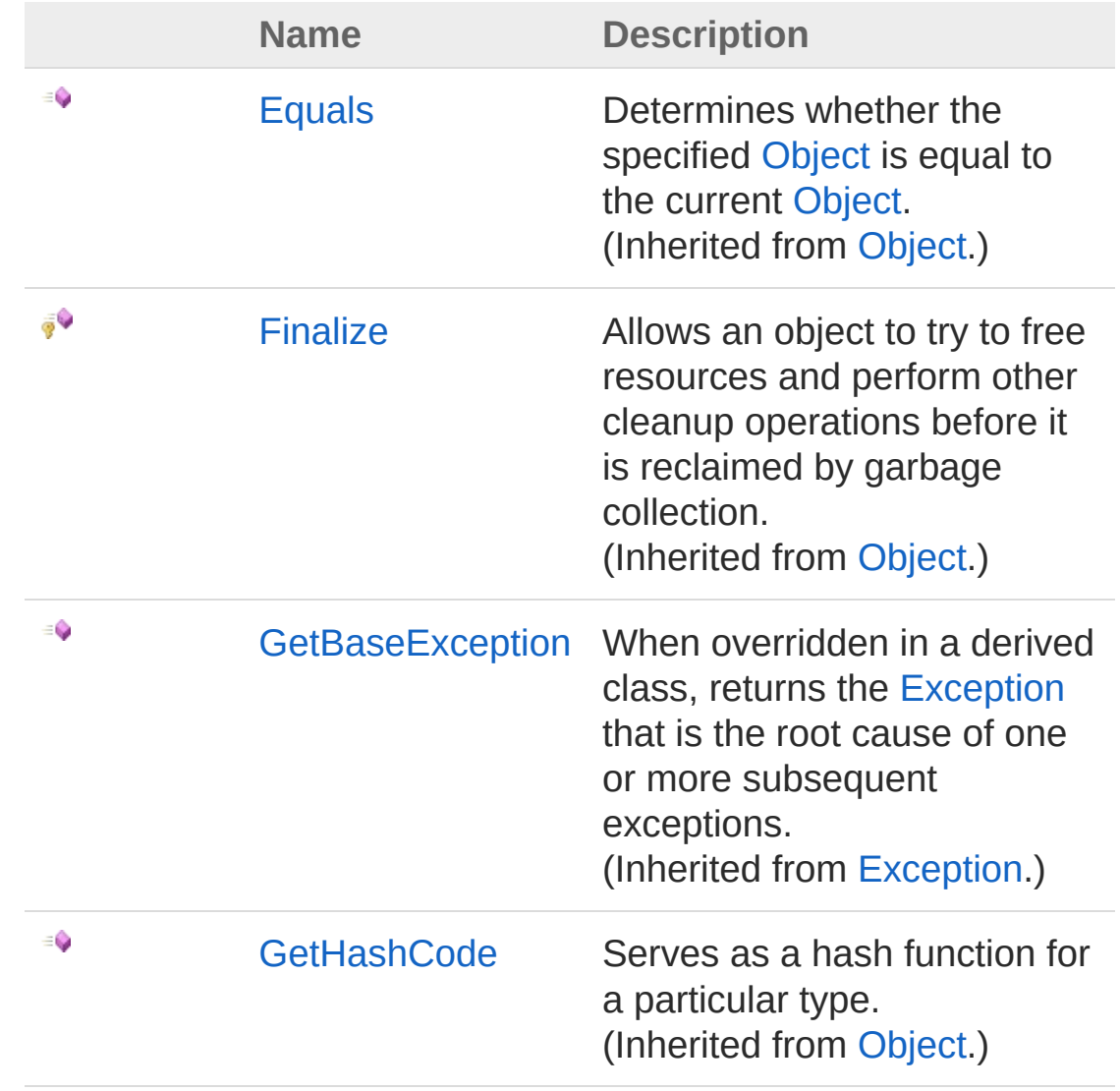

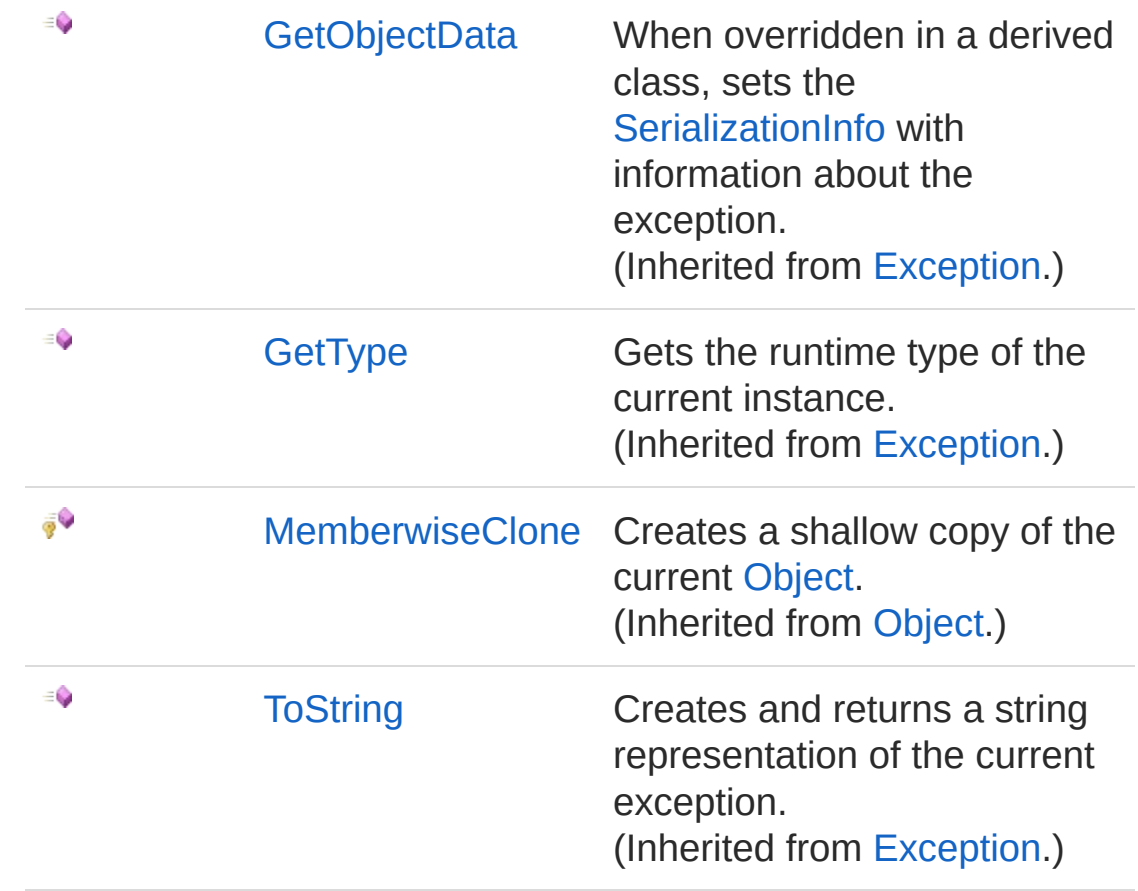

# Events

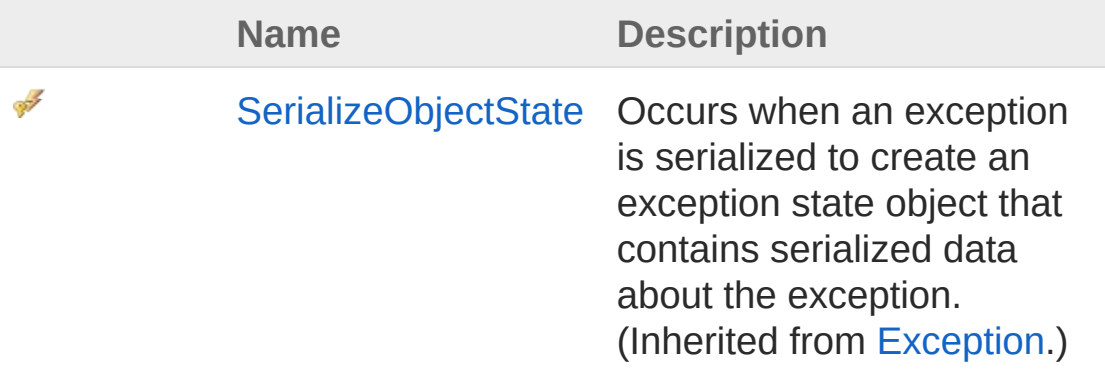

[Top](#page-302-1)

# See Also

#### Reference PicoXLSX [Namespace](#page-6-0)

<span id="page-308-1"></span><span id="page-308-0"></span>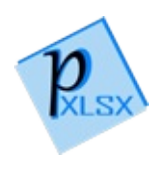

# FormatException Constructor

# Overload List

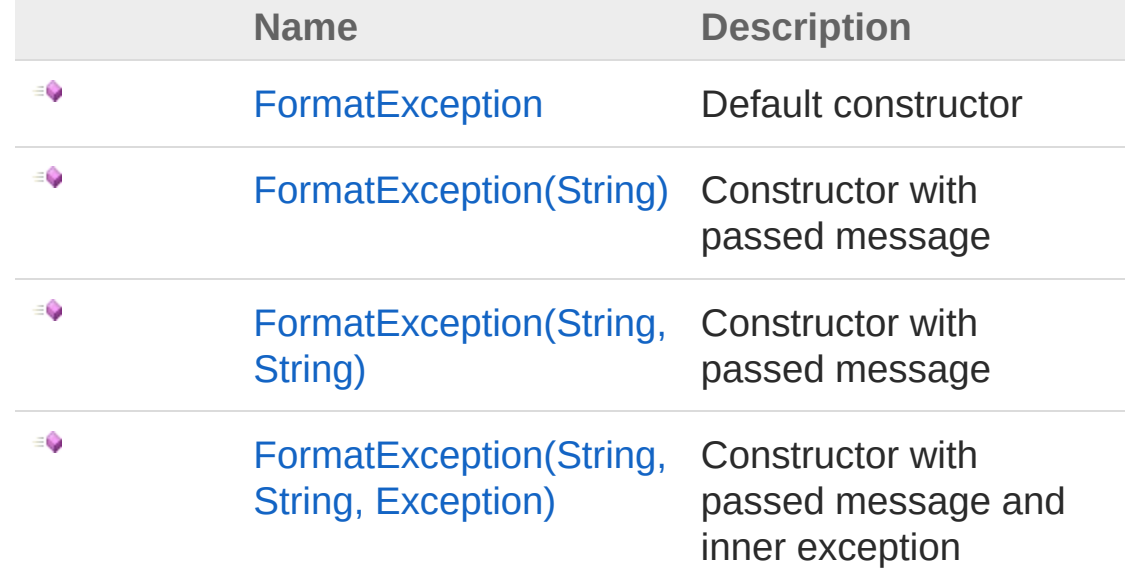

[Top](#page-308-0)

See Also

Reference [FormatException](#page-302-0) Class PicoXLSX [Namespace](#page-6-0)

<span id="page-310-0"></span>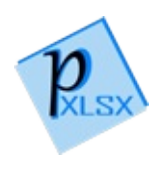

# FormatException Constructor

Default constructor

**Namespace:** [PicoXLSX](#page-6-0) **Assembly:** PicoXLSX (in PicoXLSX.dll) Version: 2.4.0.0 (2.4.0)

## Syntax

**C#** [Copy](#page-310-0)

public FormatException()

## See Also

Reference [FormatException](#page-302-0) Class [FormatException](#page-308-1) Overload PicoXLSX [Namespace](#page-6-0)

<span id="page-312-0"></span>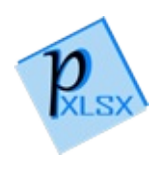

# FormatException Constructor (String)

Constructor with passed message

**Namespace:** [PicoXLSX](#page-6-0) **Assembly:** PicoXLSX (in PicoXLSX.dll) Version: 2.4.0.0 (2.4.0)

## Syntax

**C#** [Copy](#page-312-0)

```
public FormatException(
        string message
)
```
#### Parameters

*message* Type: [SystemString](http://msdn2.microsoft.com/en-us/library/s1wwdcbf) Message of the exception

### See Also

Reference [FormatException](#page-302-0) Class [FormatException](#page-308-1) Overload PicoXLSX [Namespace](#page-6-0)

<span id="page-314-0"></span>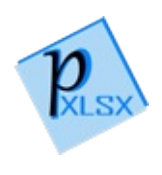

# FormatException Constructor (String, String)

Constructor with passed message

**Namespace:** [PicoXLSX](#page-6-0) **Assembly:** PicoXLSX (in PicoXLSX.dll) Version: 2.4.0.0 (2.4.0)

## Syntax

**C#** [Copy](#page-314-0)

```
public FormatException(
        string title,
        string message
)
```
#### **Parameters**

*title*

Type: [SystemString](http://msdn2.microsoft.com/en-us/library/s1wwdcbf) Title of the exception *message* Type: [SystemString](http://msdn2.microsoft.com/en-us/library/s1wwdcbf) Message of the exception

## See Also

Reference [FormatException](#page-302-0) Class [FormatException](#page-308-1) Overload PicoXLSX [Namespace](#page-6-0)

<span id="page-317-0"></span>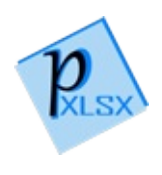

# FormatException Constructor (String, String, Exception)

Constructor with passed message and inner exception

**Namespace:** [PicoXLSX](#page-6-0)

**Assembly:** PicoXLSX (in PicoXLSX.dll) Version: 2.4.0.0 (2.4.0)

## Syntax

**C#** [Copy](#page-317-0)

```
public FormatException(
         string title,
         string message,
         Exception inner
\mathcal{L}
```
#### Parameters

*title*

Type: [SystemString](http://msdn2.microsoft.com/en-us/library/s1wwdcbf) Title of the exception

*message*

Type: [SystemString](http://msdn2.microsoft.com/en-us/library/s1wwdcbf)

Message of the exception

*inner*

Type: [SystemException](http://msdn2.microsoft.com/en-us/library/c18k6c59) Inner exception

### See Also

Reference [FormatException](#page-302-0) Class [FormatException](#page-308-1) Overload PicoXLSX [Namespace](#page-6-0)

<span id="page-320-0"></span>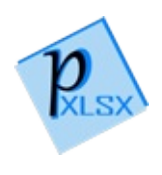

# FormatException Properties

The [FormatException](#page-302-0) type exposes the following members.

## Properties

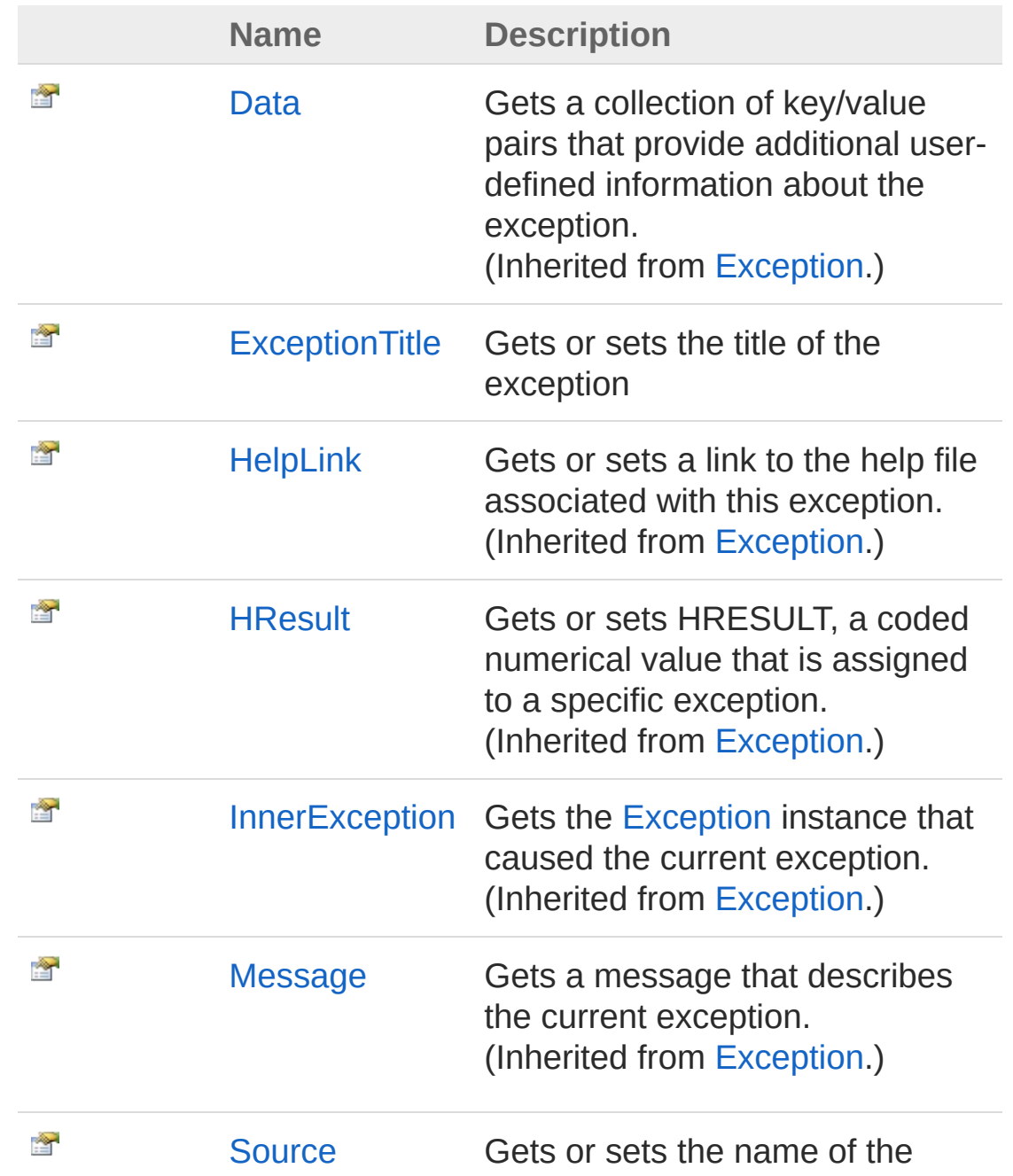

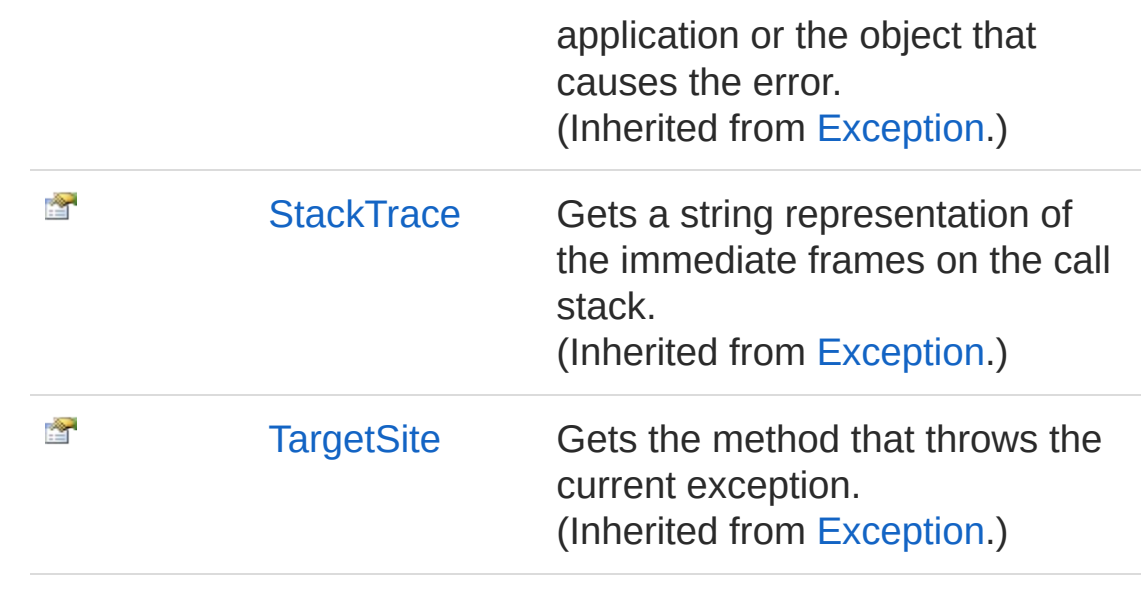

See Also

Reference [FormatException](#page-302-0) Class PicoXLSX [Namespace](#page-6-0)

<span id="page-323-0"></span>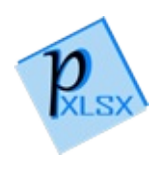
# FormatExceptionExceptionTitle Property

Gets or sets the title of the exception

**Namespace:** [PicoXLSX](#page-6-0) **Assembly:** PicoXLSX (in PicoXLSX.dll) Version: 2.4.0.0 (2.4.0)

## Syntax

**C#** [Copy](#page-323-0)

public string ExceptionTitle { get; set; }

Property Value Type: [String](http://msdn2.microsoft.com/en-us/library/s1wwdcbf)

### See Also

Reference [FormatException](#page-302-0) Class PicoXLSX [Namespace](#page-6-0)

<span id="page-325-0"></span>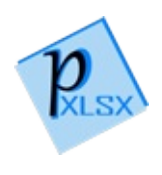

# FormatException Methods

The [FormatException](#page-302-0) type exposes the following members.

## Methods

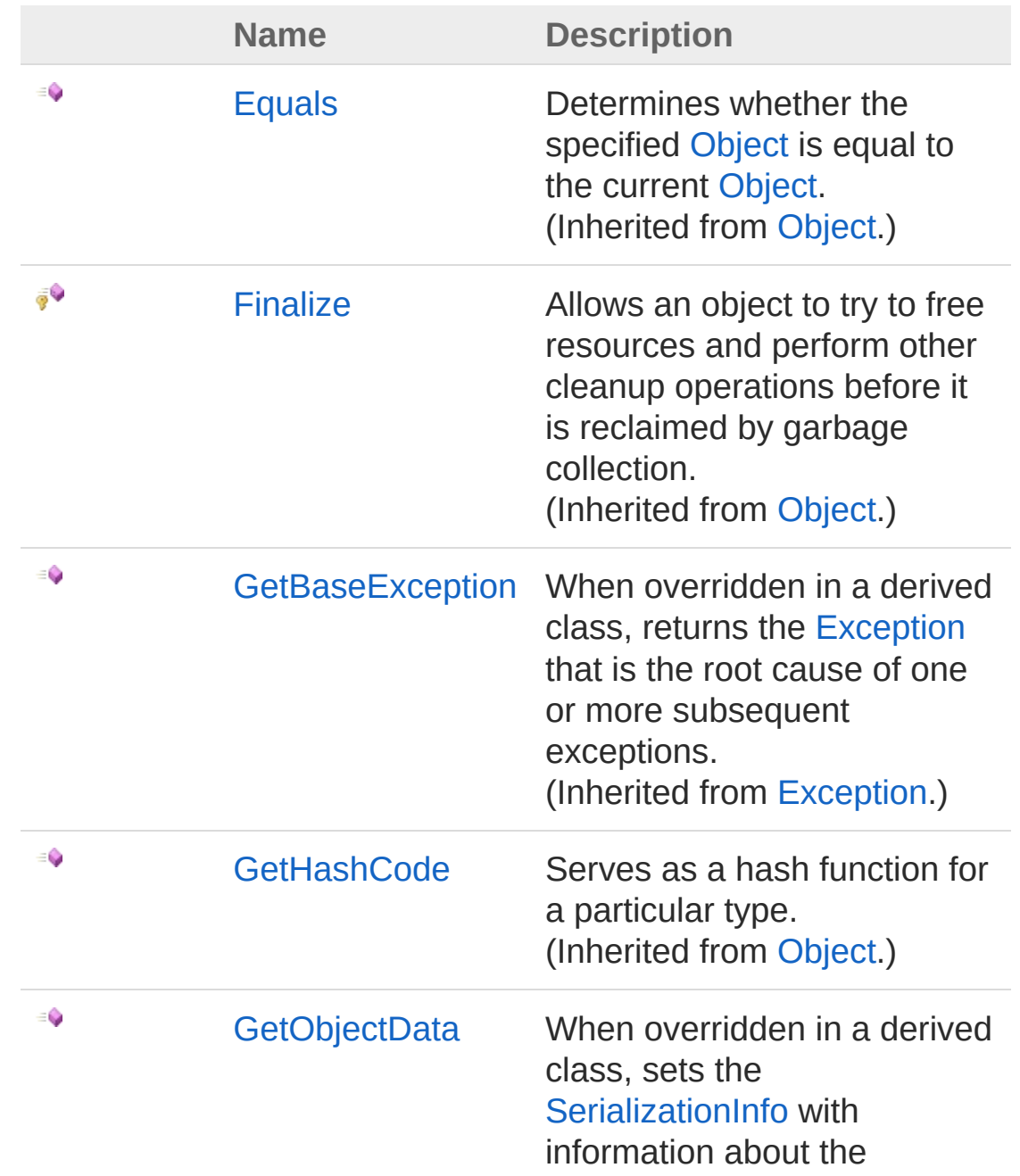

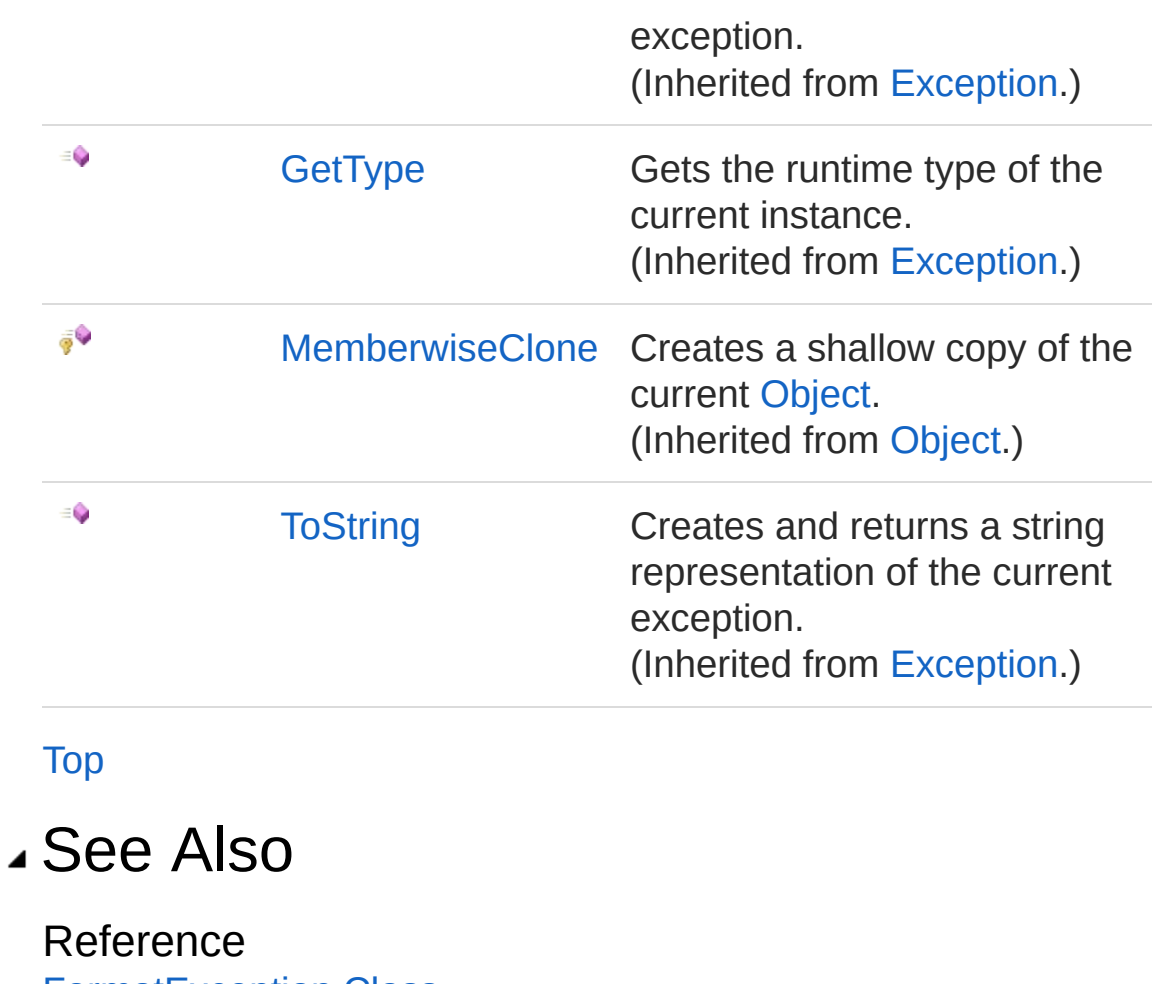

[FormatException](#page-302-0) Class PicoXLSX [Namespace](#page-6-0)

<span id="page-328-0"></span>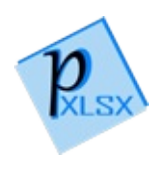

# FormatException Events

The [FormatException](#page-302-0) type exposes the following members.

## Events

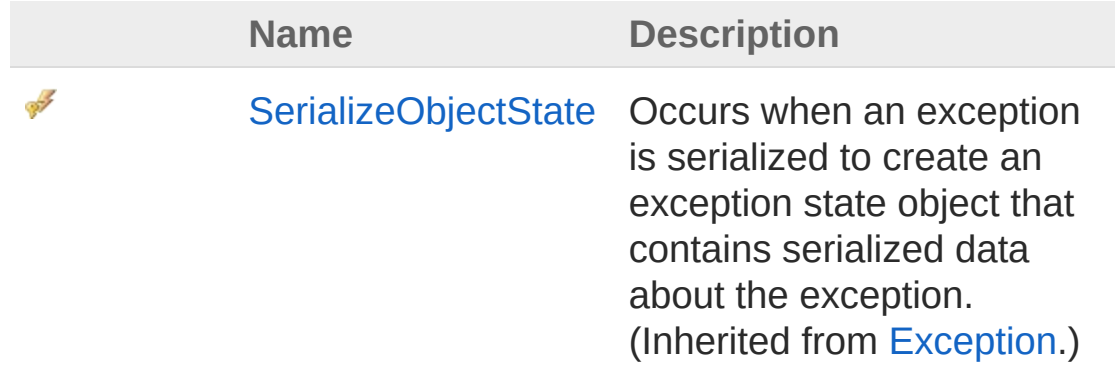

[Top](#page-328-0)

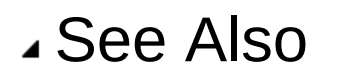

Reference [FormatException](#page-302-0) Class PicoXLSX [Namespace](#page-6-0)

<span id="page-330-1"></span><span id="page-330-0"></span>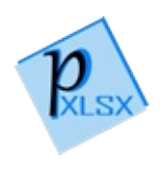

# IOException Class

Class for exceptions regarding stream or save error incidents

## Inheritance Hierarchy

```
SystemObject SystemException
  PicoXLSXIOException
```
**Namespace:** [PicoXLSX](#page-6-0) **Assembly:** PicoXLSX (in PicoXLSX.dll) Version: 2.4.0.0 (2.4.0)

## Syntax

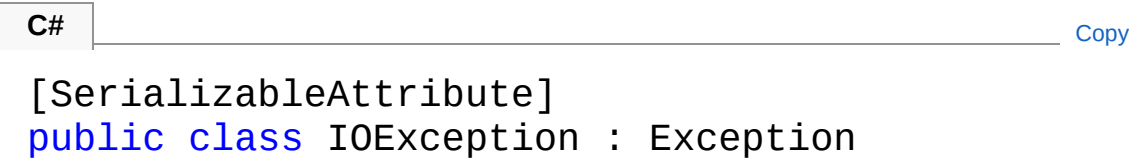

The IOException type exposes the following members.

### Constructors

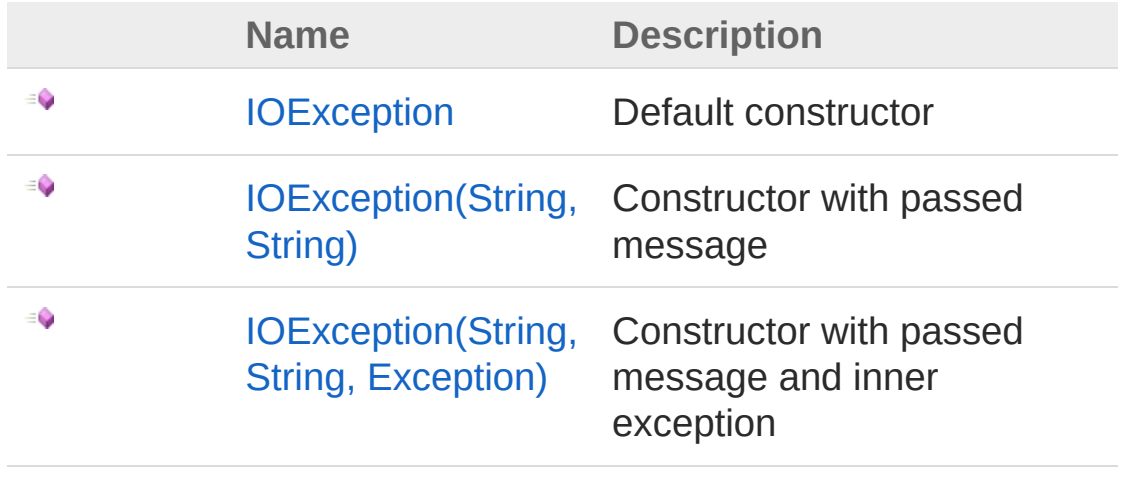

[Top](#page-330-1)

# Properties

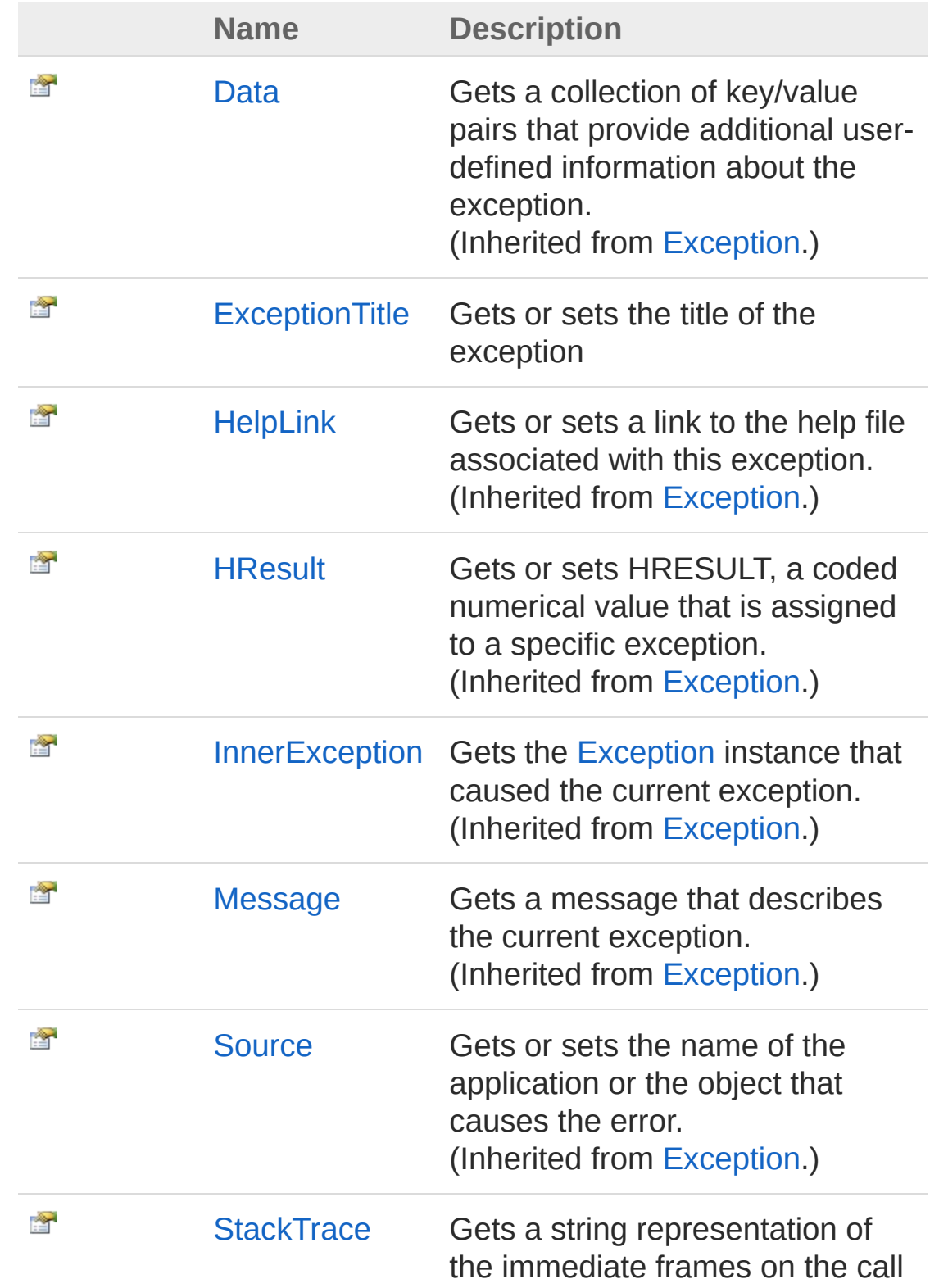

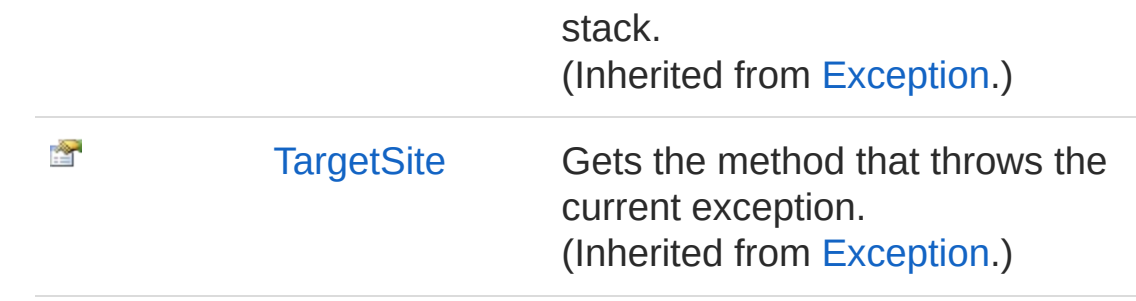

#### [Top](#page-330-1)

### Methods

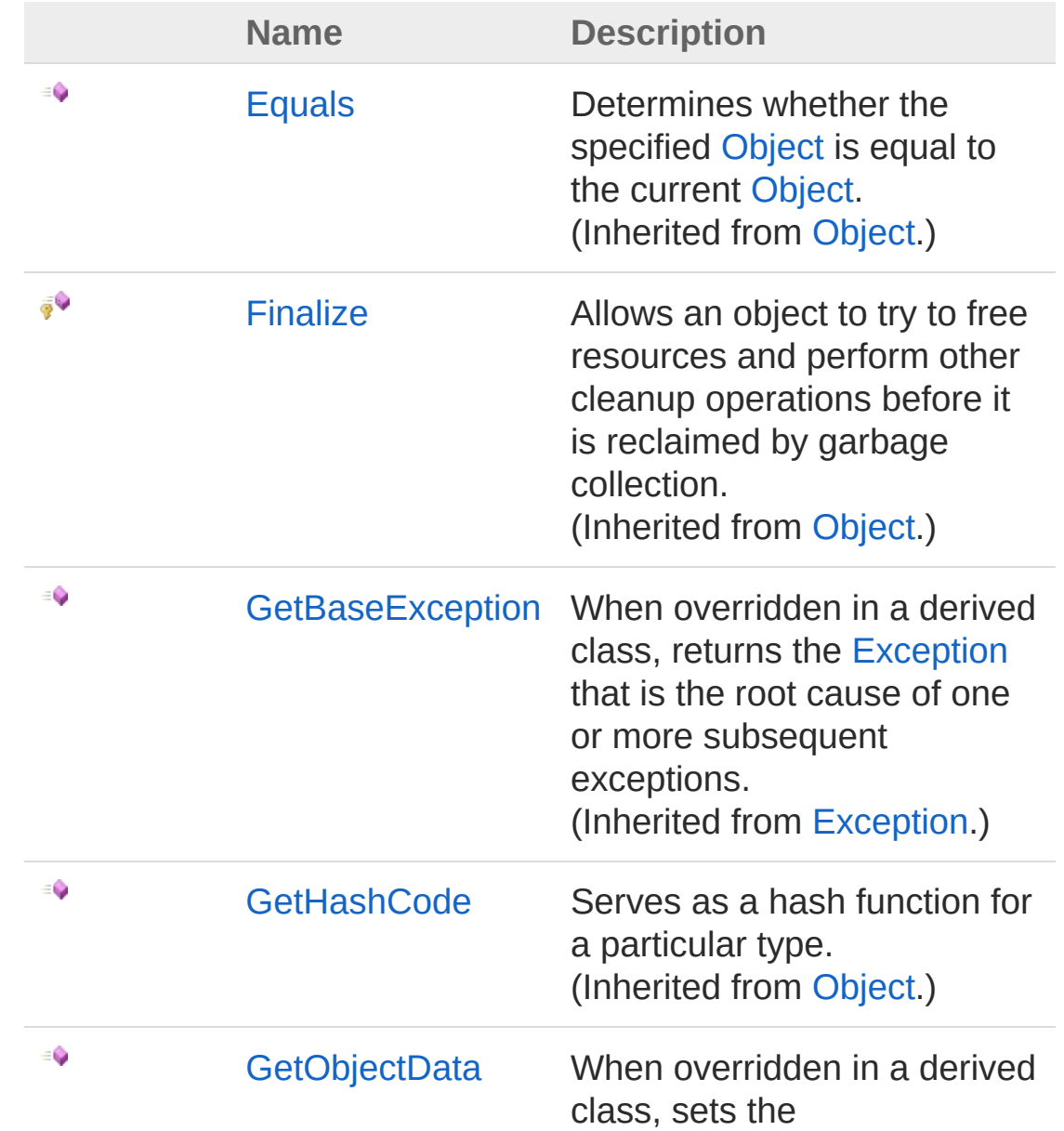

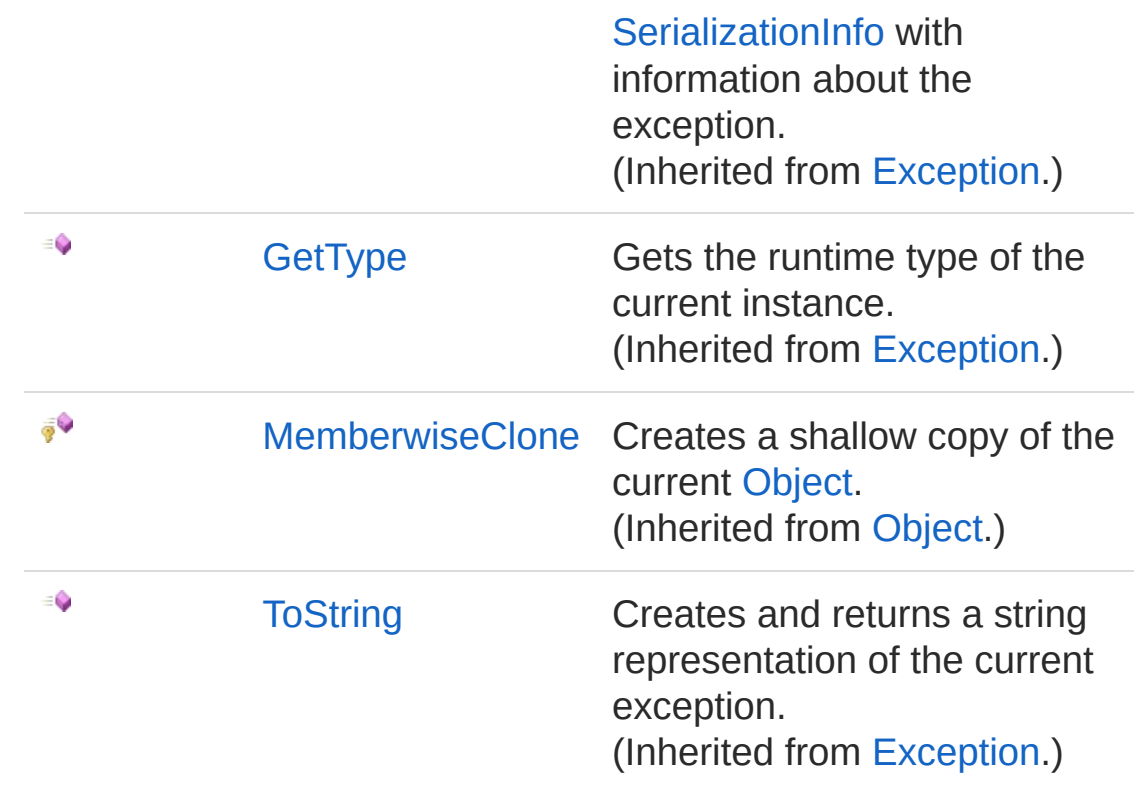

[Top](#page-330-1)

## Events

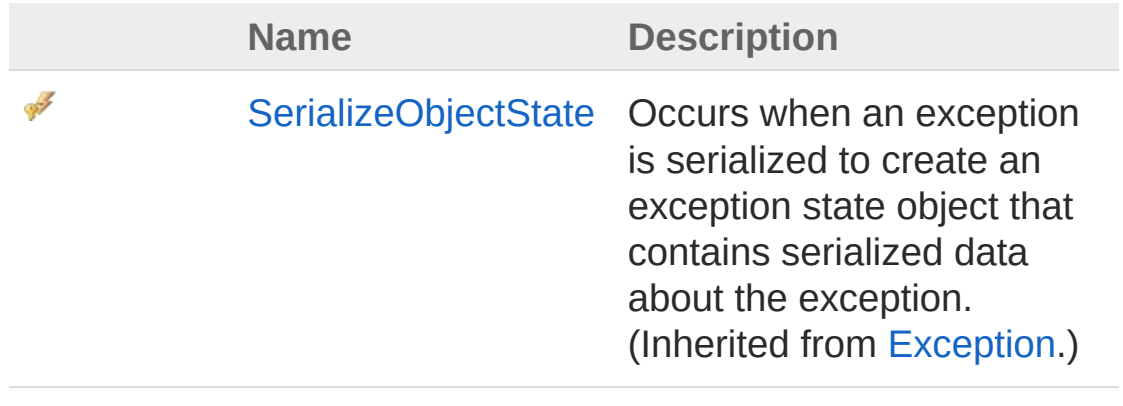

[Top](#page-330-1)

See Also

Reference PicoXLSX [Namespace](#page-6-0)

<span id="page-336-1"></span><span id="page-336-0"></span>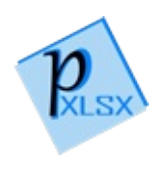

# IOException Constructor

## Overload List

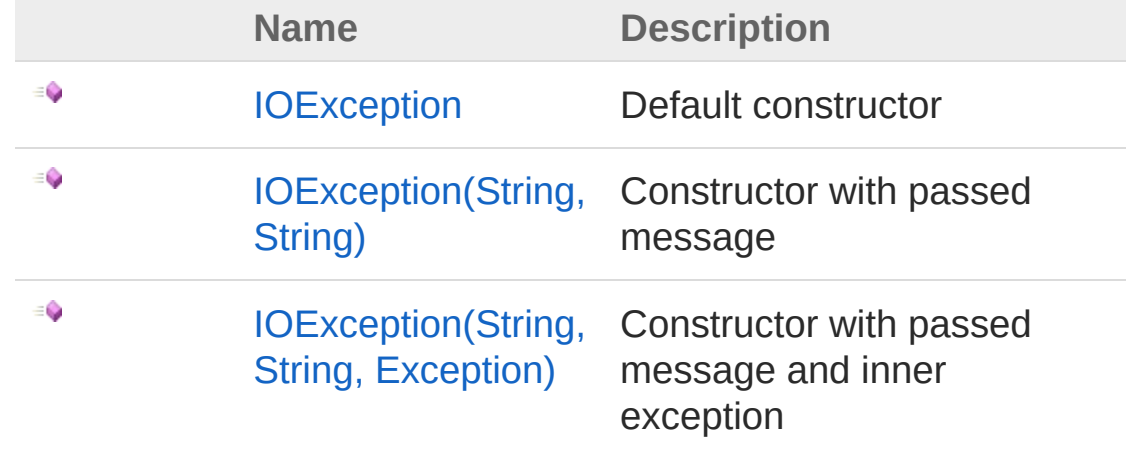

[Top](#page-336-0)

See Also

Reference [IOException](#page-330-0) Class PicoXLSX [Namespace](#page-6-0)

<span id="page-338-0"></span>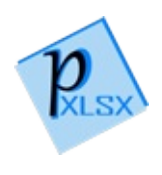

## IOException Constructor

Default constructor

**Namespace:** [PicoXLSX](#page-6-0) **Assembly:** PicoXLSX (in PicoXLSX.dll) Version: 2.4.0.0 (2.4.0)

## Syntax

**C#** [Copy](#page-338-0)

public IOException()

## See Also

Reference [IOException](#page-330-0) Class [IOException](#page-336-1) Overload PicoXLSX [Namespace](#page-6-0)

<span id="page-340-0"></span>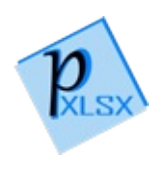

# IOException Constructor (String, String)

Constructor with passed message

**Namespace:** [PicoXLSX](#page-6-0) **Assembly:** PicoXLSX (in PicoXLSX.dll) Version: 2.4.0.0 (2.4.0)

### Syntax

**C#** [Copy](#page-340-0)

```
public IOException(
        string title,
        string message
)
```
#### **Parameters**

*title*

Type: [SystemString](http://msdn2.microsoft.com/en-us/library/s1wwdcbf) Title of the exception *message* Type: [SystemString](http://msdn2.microsoft.com/en-us/library/s1wwdcbf) Message of the exception

### See Also

Reference [IOException](#page-330-0) Class [IOException](#page-336-1) Overload PicoXLSX [Namespace](#page-6-0)

<span id="page-343-0"></span>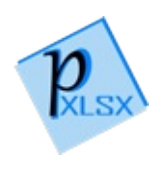

# IOException Constructor (String, String, Exception)

Constructor with passed message and inner exception

**Namespace:** [PicoXLSX](#page-6-0)

**Assembly:** PicoXLSX (in PicoXLSX.dll) Version: 2.4.0.0 (2.4.0)

## Syntax

**C#** [Copy](#page-343-0)

```
public IOException(
         string title,
         string message,
         Exception inner
\mathcal{L}
```
#### Parameters

*title*

Type: [SystemString](http://msdn2.microsoft.com/en-us/library/s1wwdcbf) Title of the exception

*message*

Type: [SystemString](http://msdn2.microsoft.com/en-us/library/s1wwdcbf)

Message of the exception

*inner*

Type: [SystemException](http://msdn2.microsoft.com/en-us/library/c18k6c59) Inner exception

### See Also

Reference [IOException](#page-330-0) Class [IOException](#page-336-1) Overload PicoXLSX [Namespace](#page-6-0)

<span id="page-346-0"></span>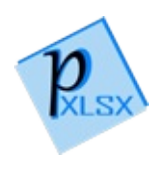

# IOException Properties

The [IOException](#page-330-0) type exposes the following members.

## Properties

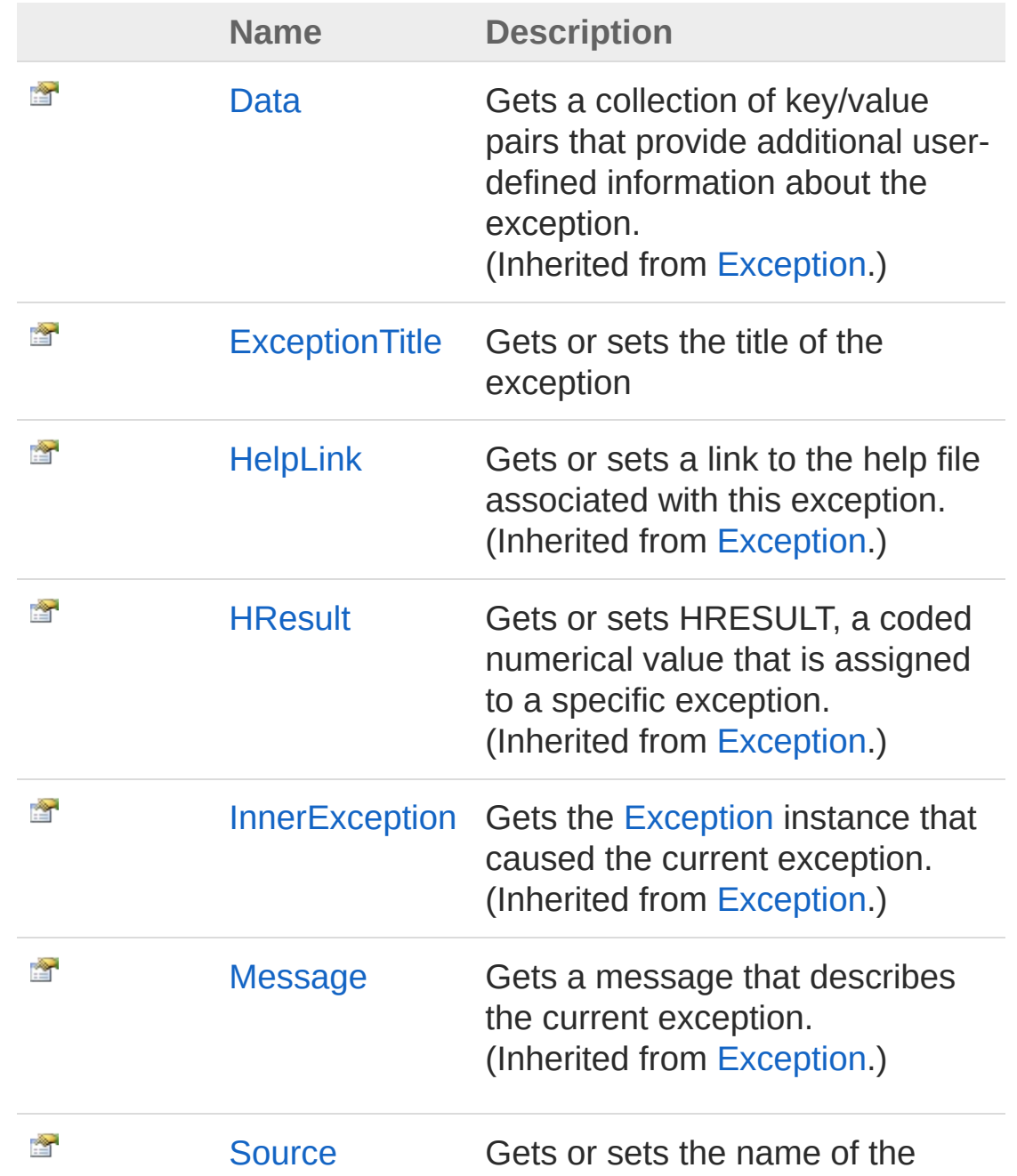

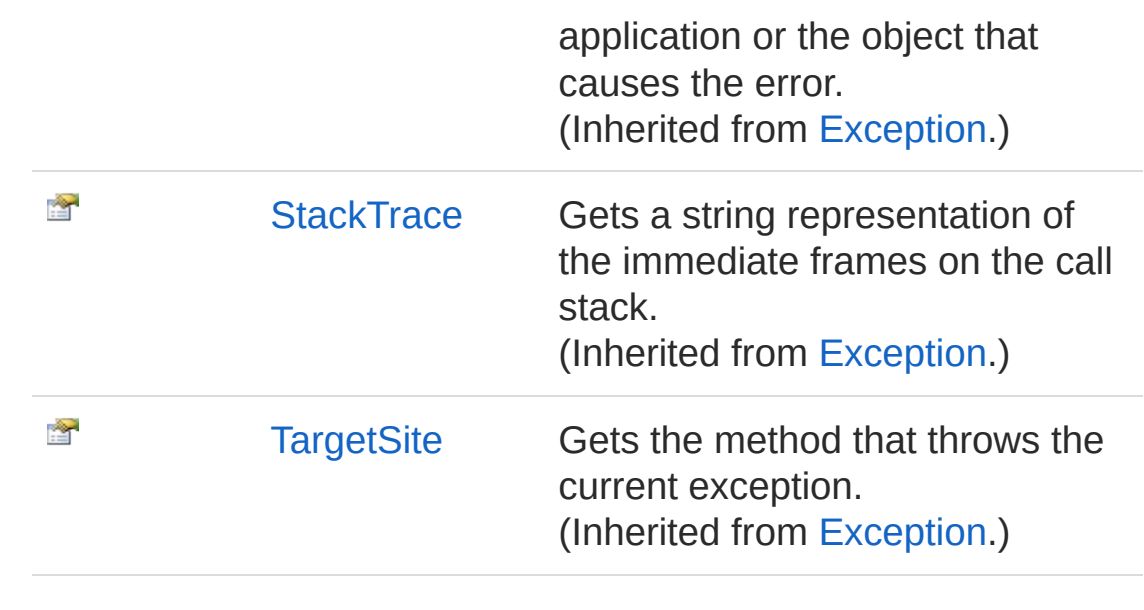

[Top](#page-346-0)

See Also

Reference [IOException](#page-330-0) Class PicoXLSX [Namespace](#page-6-0)

<span id="page-349-0"></span>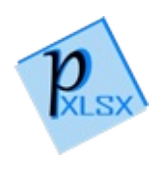

## IOExceptionExceptionTitle Property

Gets or sets the title of the exception

**Namespace:** [PicoXLSX](#page-6-0) **Assembly:** PicoXLSX (in PicoXLSX.dll) Version: 2.4.0.0 (2.4.0)

## Syntax

**C#** [Copy](#page-349-0)

public string ExceptionTitle { get; set; }

Property Value Type: [String](http://msdn2.microsoft.com/en-us/library/s1wwdcbf)

### See Also

Reference [IOException](#page-330-0) Class PicoXLSX [Namespace](#page-6-0)

<span id="page-351-0"></span>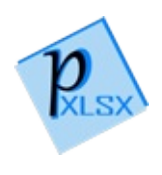

# IOException Methods

The [IOException](#page-330-0) type exposes the following members.

## Methods

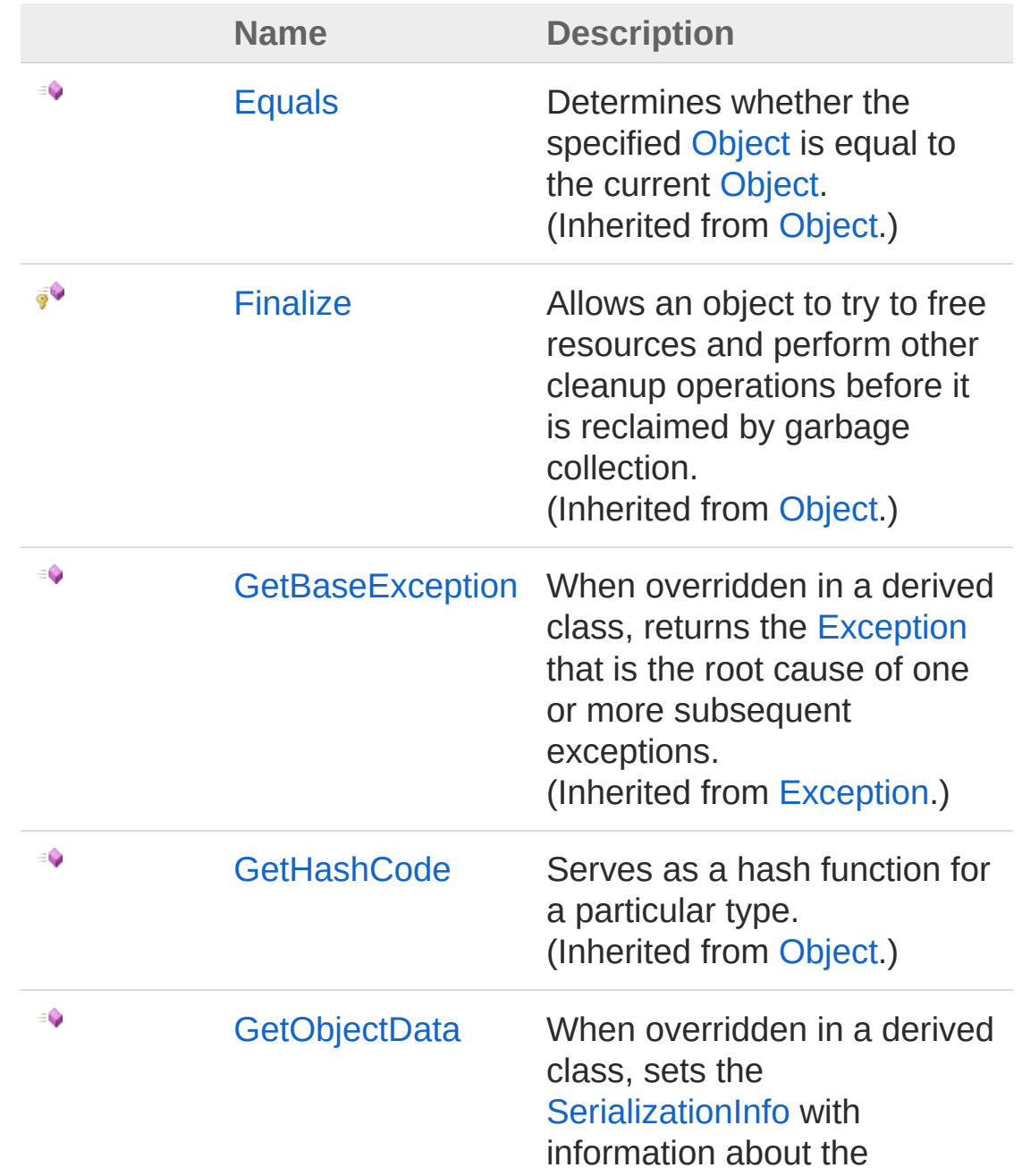

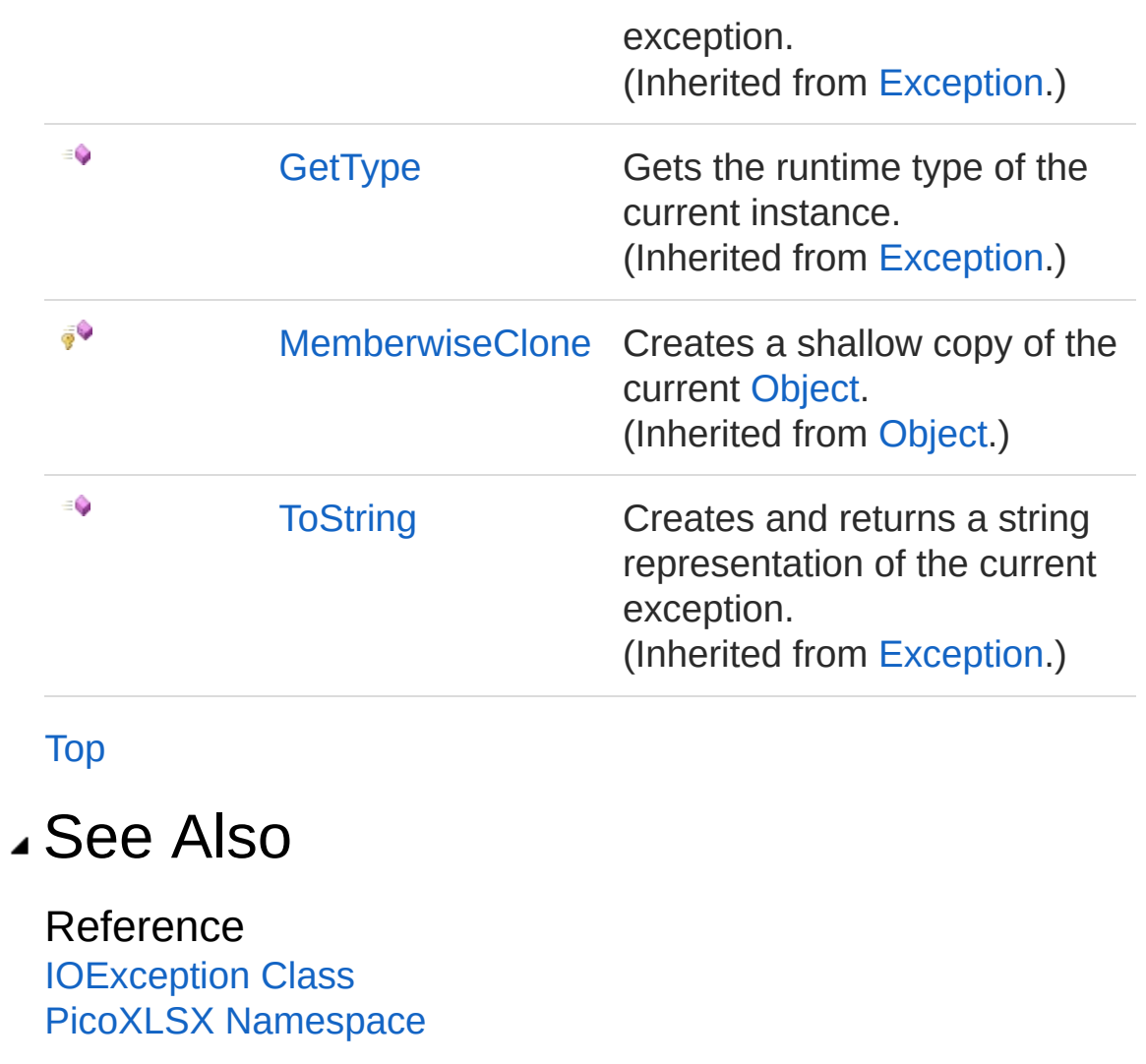

<span id="page-354-0"></span>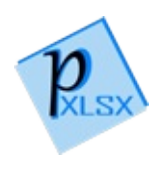

# IOException Events

The [IOException](#page-330-0) type exposes the following members.

## Events

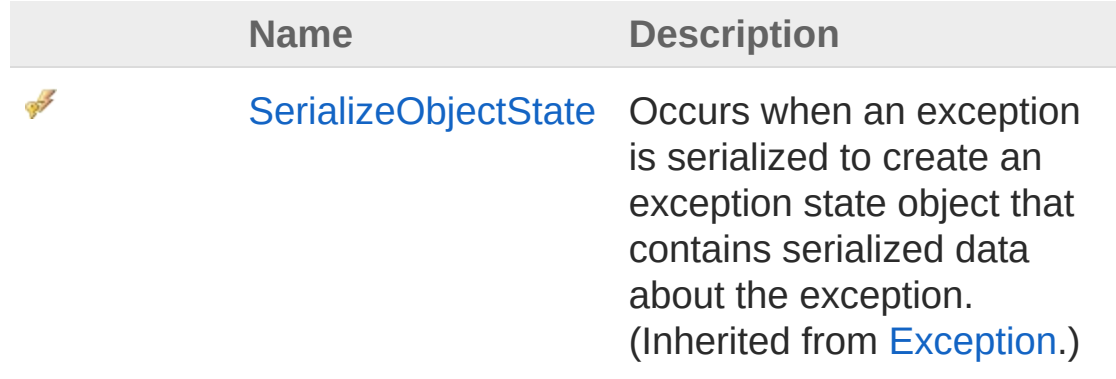

[Top](#page-354-0)

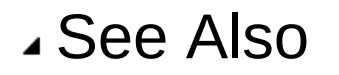

Reference [IOException](#page-330-0) Class PicoXLSX [Namespace](#page-6-0)

<span id="page-356-1"></span><span id="page-356-0"></span>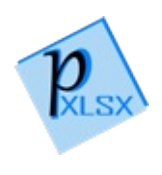

## LowLevel Class

Class for low level handling (XML, formatting, packing)

## Inheritance Hierarchy

[SystemObject](http://msdn2.microsoft.com/en-us/library/e5kfa45b) PicoXLSXLowLevel

**Namespace:** [PicoXLSX](#page-6-0) **Assembly:** PicoXLSX (in PicoXLSX.dll) Version: 2.4.0.0 (2.4.0)

## Syntax

**C#** [Copy](#page-356-0)

internal class LowLevel

The LowLevel type exposes the following members.

### Constructors

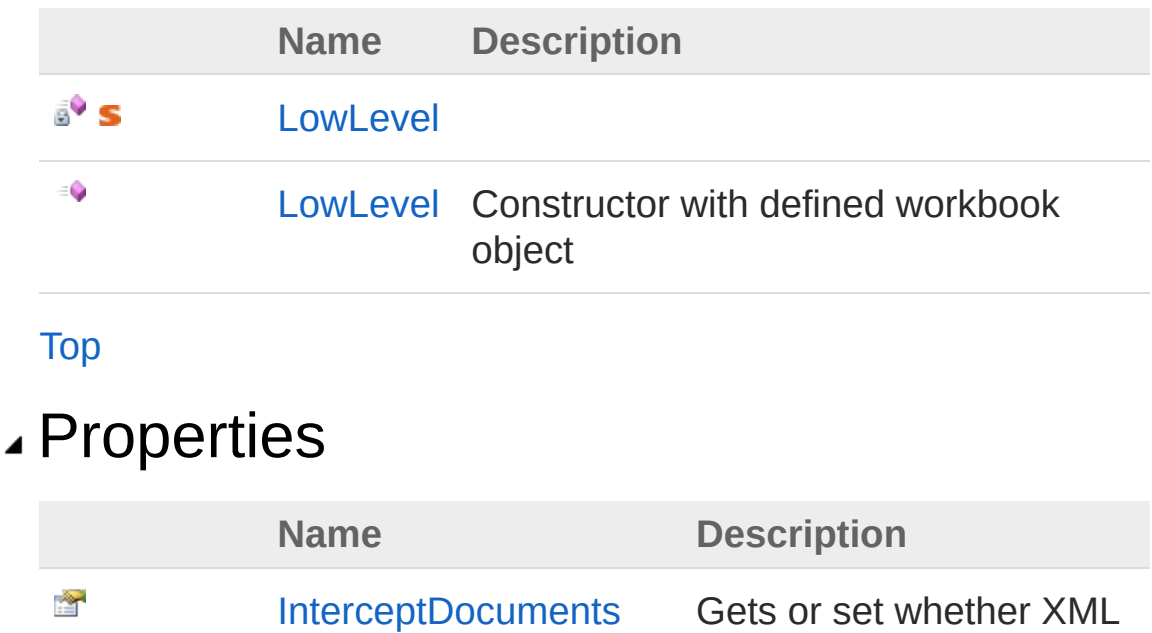

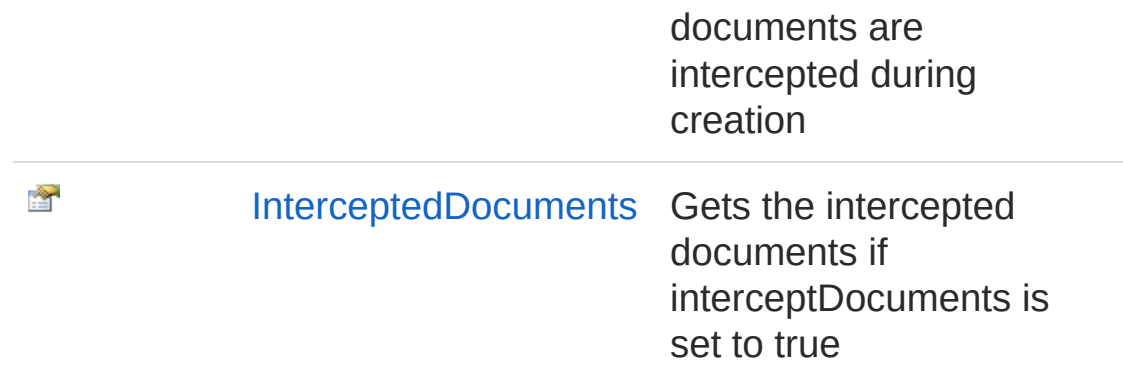

[Top](#page-356-1)

## Methods

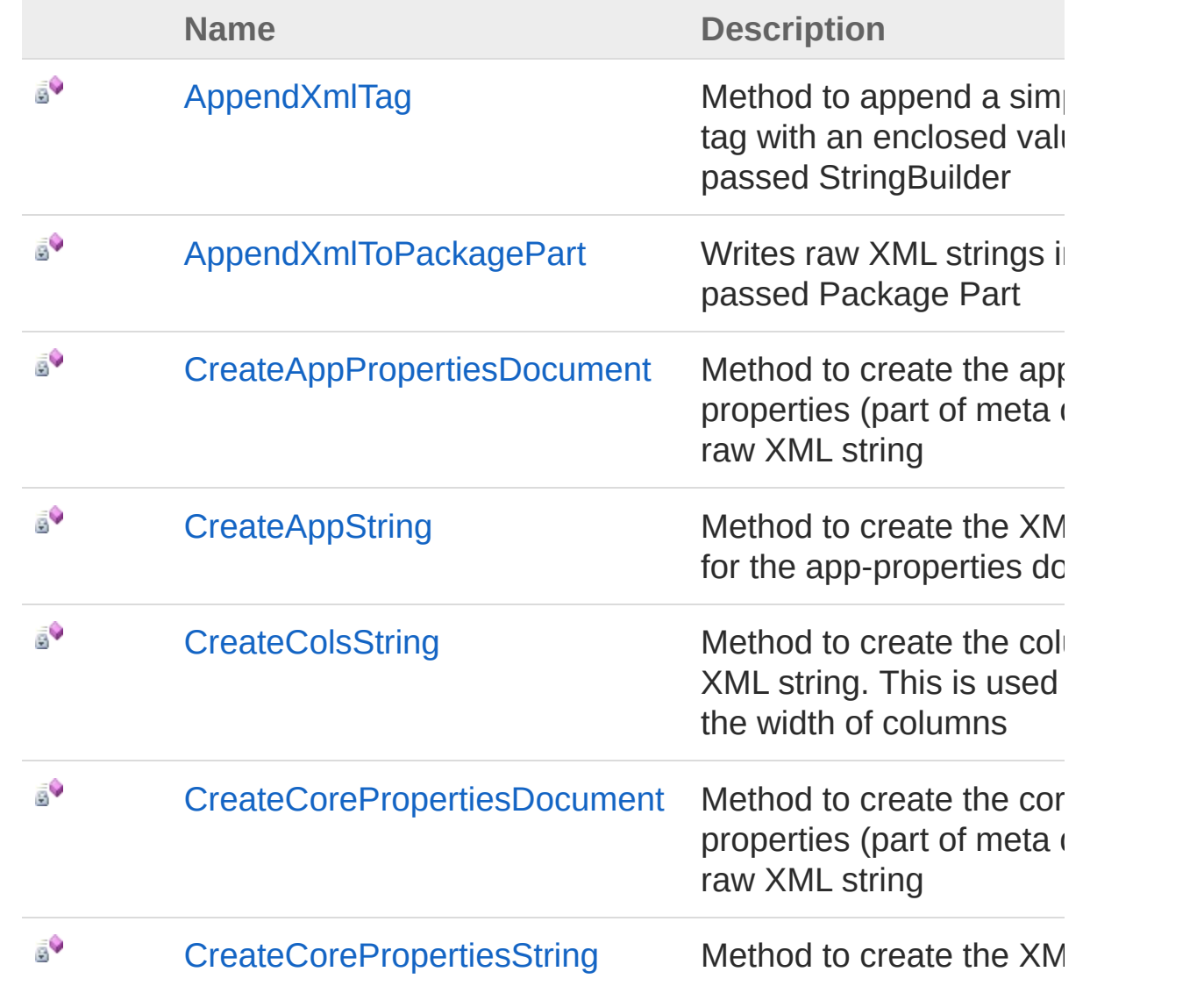

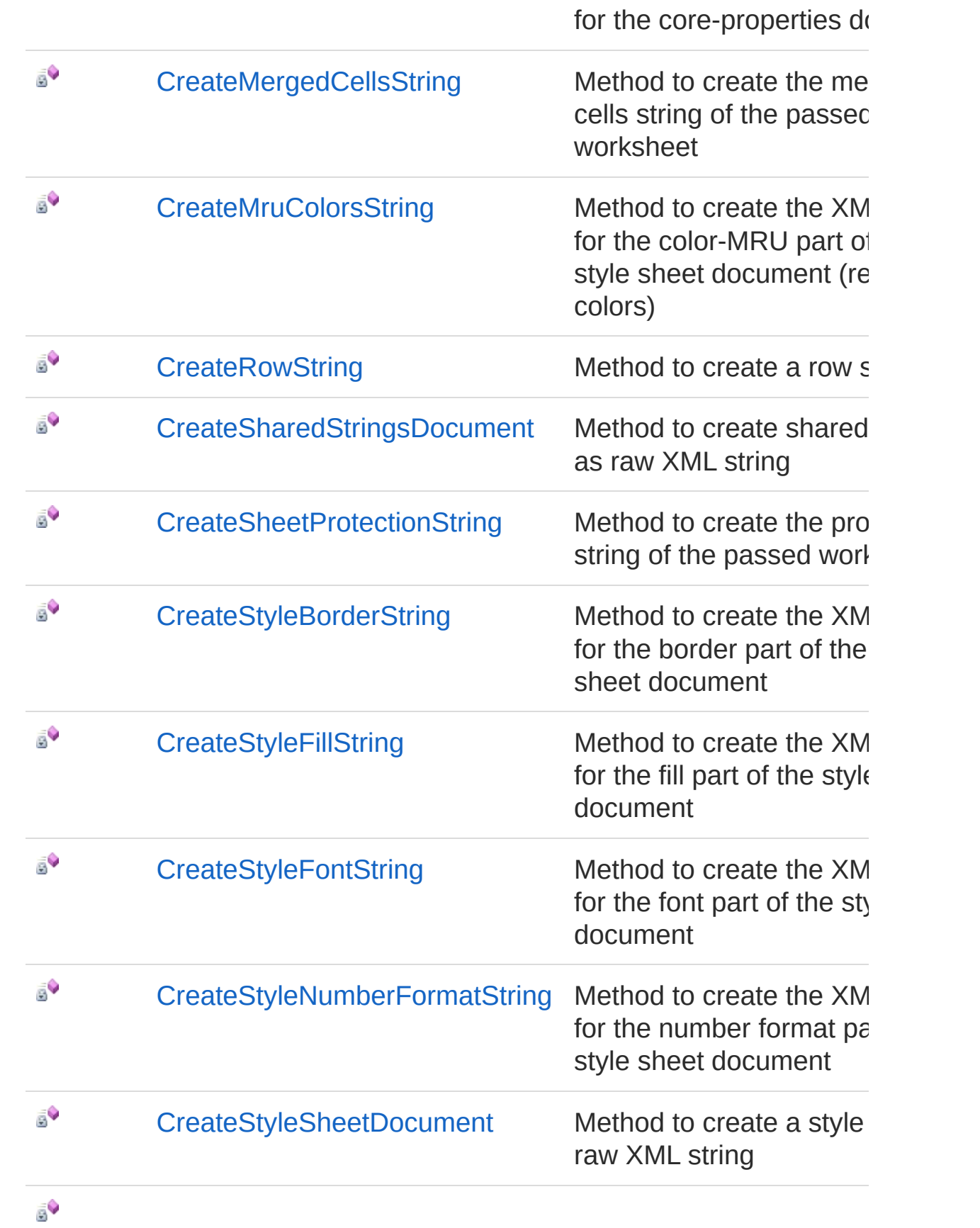
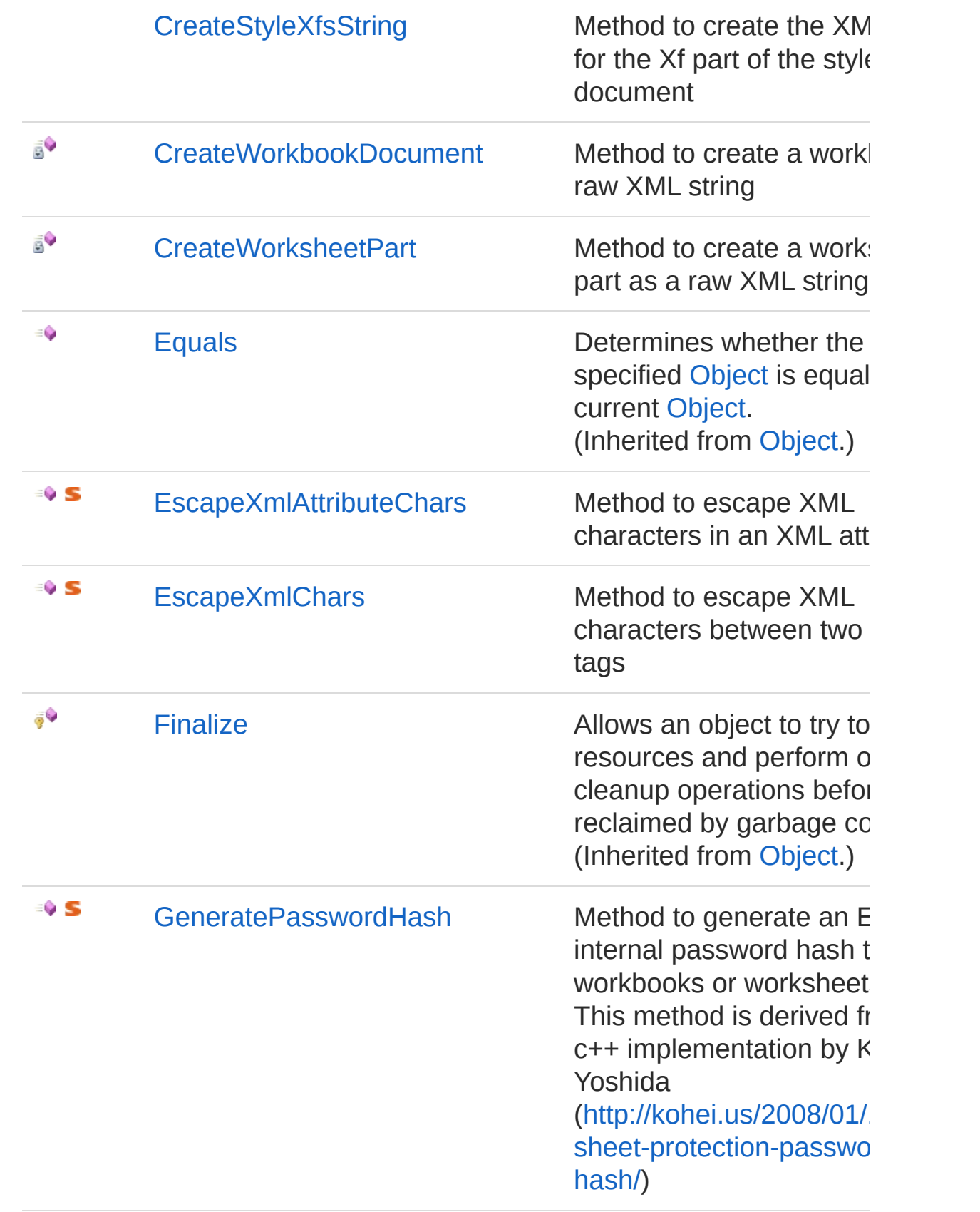

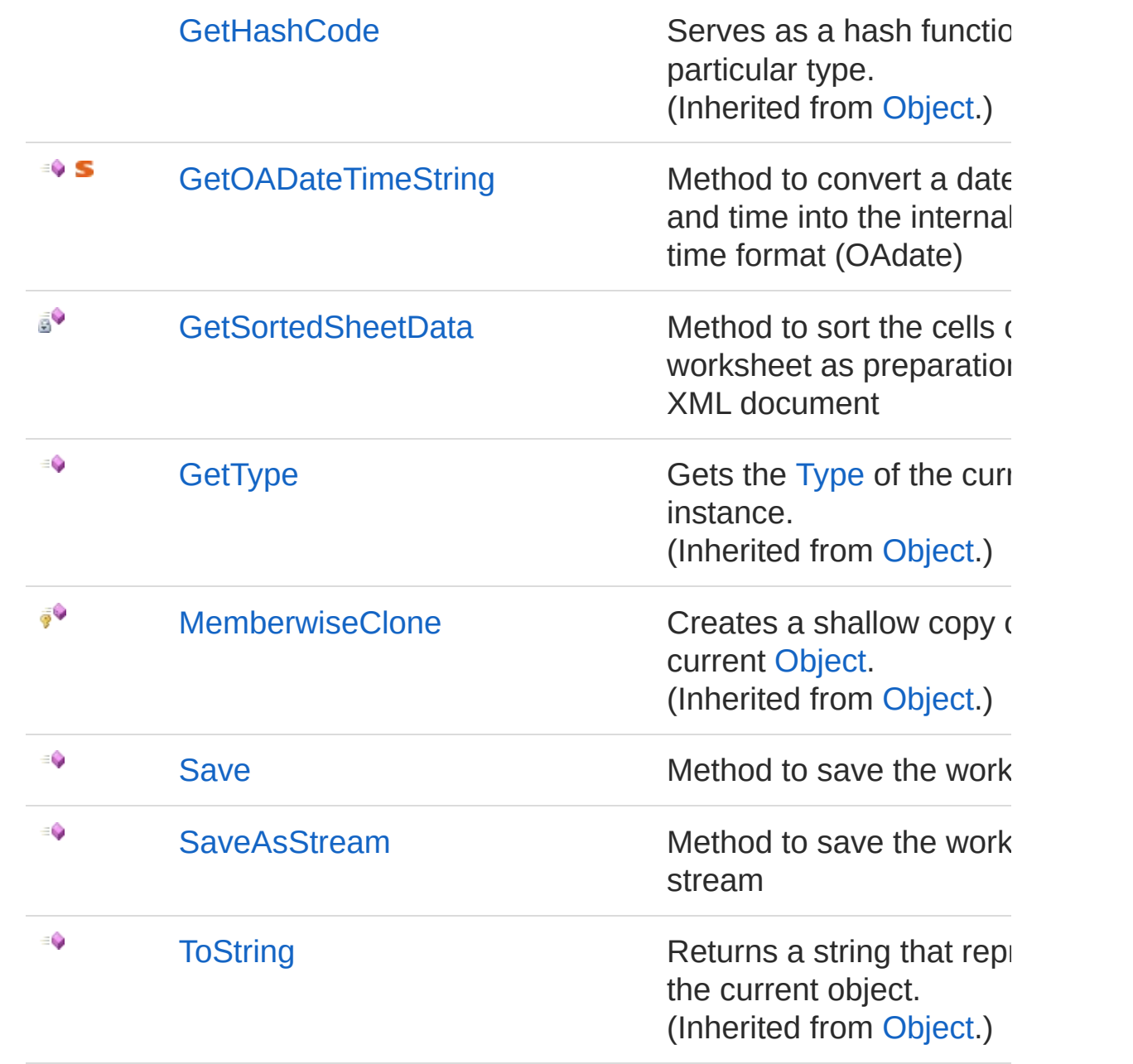

#### [Top](#page-356-0)

## Remarks

This class is only for internal use. Use the high level API (e.g. class Workbook) to manipulate data and create Excel files

## See Also

#### Reference PicoXLSX [Namespace](#page-6-0)

<span id="page-363-0"></span>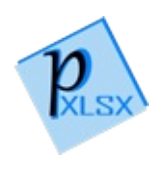

# LowLevel Constructor

Constructor with defined workbook object

**Namespace:** [PicoXLSX](#page-6-0) **Assembly:** PicoXLSX (in PicoXLSX.dll) Version: 2.4.0.0 (2.4.0)

# Syntax

#### public LowLevel( Workbook *workbook* ) **C#** [Copy](#page-363-0)

#### Parameters

*workbook* Type: [PicoXLSXWorkbook](#page-1035-0) Workbook to process

# See Also

Reference [LowLevel](#page-356-1) Class PicoXLSX [Namespace](#page-6-0)

<span id="page-365-0"></span>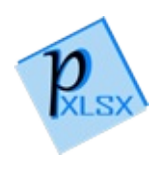

# LowLevel Constructor

Initializes the static fields of the [LowLevel](#page-356-1) class

**Namespace:** [PicoXLSX](#page-6-0) **Assembly:** PicoXLSX (in PicoXLSX.dll) Version: 2.4.0.0 (2.4.0)

# Syntax

**C#** [Copy](#page-365-0)

static LowLevel()

## See Also

Reference [LowLevel](#page-356-1) Class PicoXLSX [Namespace](#page-6-0)

<span id="page-367-0"></span>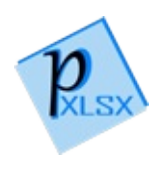

# LowLevel Properties

The [LowLevel](#page-356-1) type exposes the following members.

## Properties

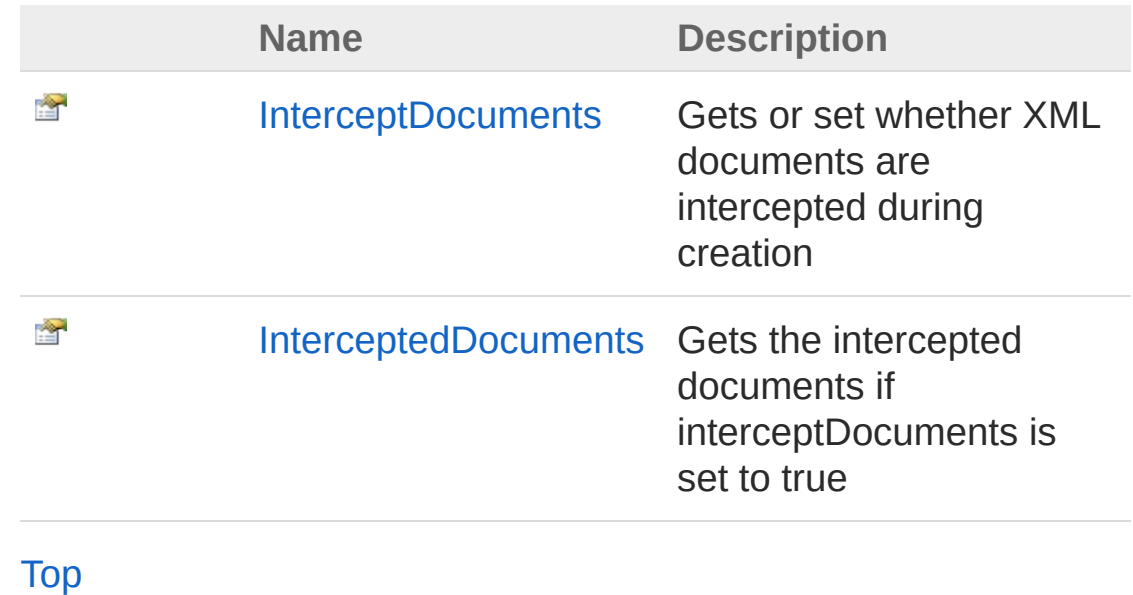

See Also

Reference [LowLevel](#page-356-1) Class PicoXLSX [Namespace](#page-6-0)

<span id="page-369-0"></span>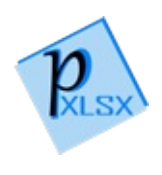

# LowLevelInterceptDocuments Property

Gets or set whether XML documents are intercepted during creation

**Namespace:** [PicoXLSX](#page-6-0) **Assembly:** PicoXLSX (in PicoXLSX.dll) Version: 2.4.0.0 (2.4.0)

## Syntax

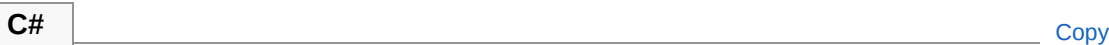

public bool InterceptDocuments { get; set; }

Property Value Type: [Boolean](http://msdn2.microsoft.com/en-us/library/a28wyd50)

## See Also

Reference [LowLevel](#page-356-1) Class PicoXLSX [Namespace](#page-6-0)

<span id="page-371-0"></span>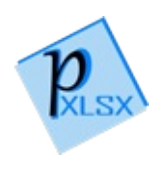

# LowLevelInterceptedDocuments Property

Gets the intercepted documents if interceptDocuments is set to true

**Namespace:** [PicoXLSX](#page-6-0) **Assembly:** PicoXLSX (in PicoXLSX.dll) Version: 2.4.0.0 (2.4.0)

## Syntax

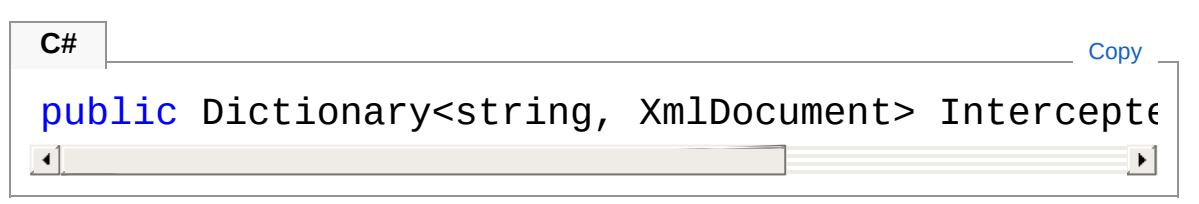

Property Value Type: [Dictionary](http://msdn2.microsoft.com/en-us/library/xfhwa508)[String](http://msdn2.microsoft.com/en-us/library/s1wwdcbf), [XmlDocument](http://msdn2.microsoft.com/en-us/library/6kza7w4k)

# See Also

Reference [LowLevel](#page-356-1) Class PicoXLSX [Namespace](#page-6-0)

<span id="page-373-0"></span>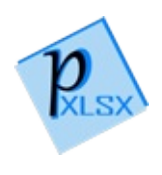

# LowLevel Methods

The [LowLevel](#page-356-1) type exposes the following members.

## Methods

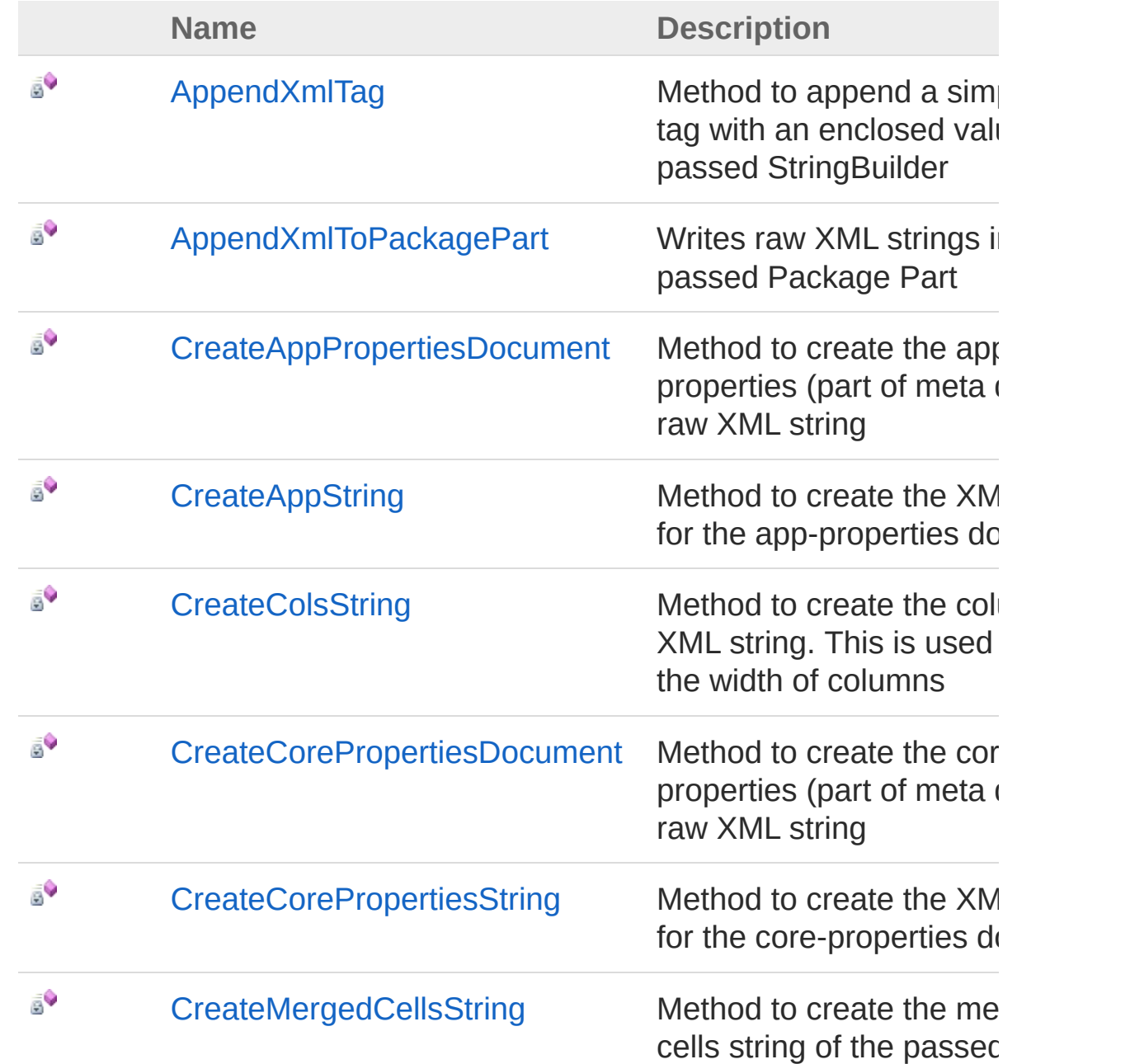

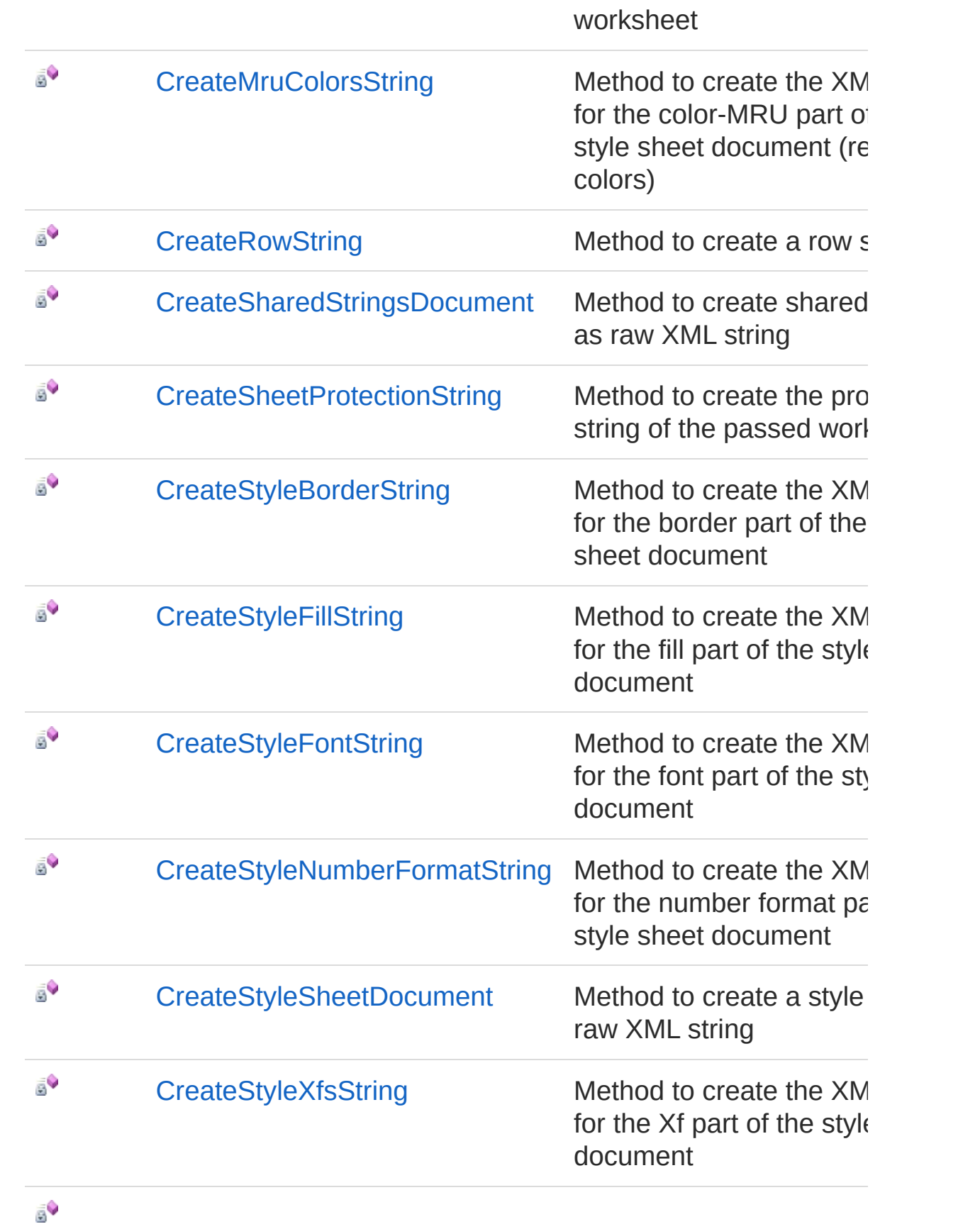

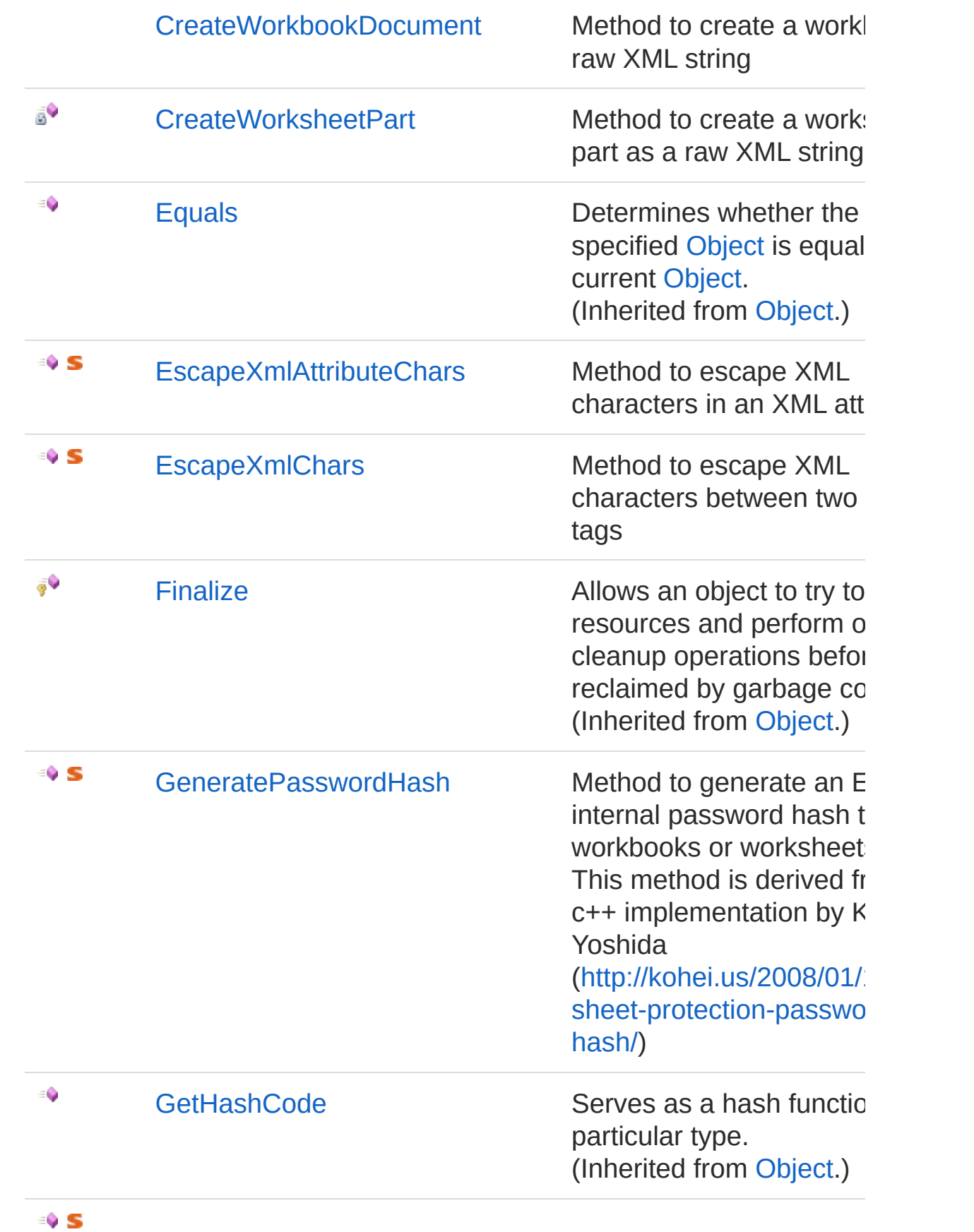

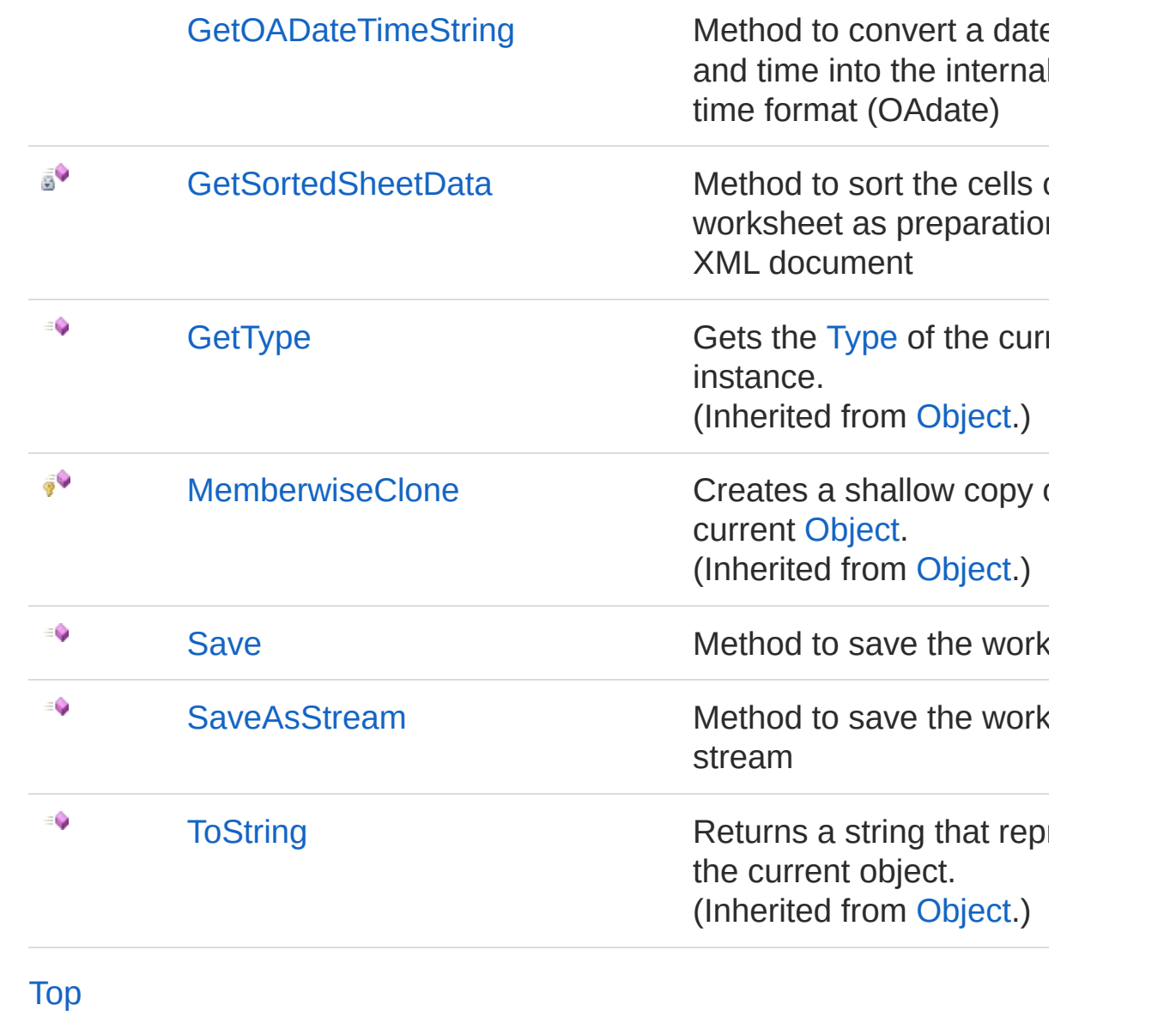

See Also

Reference [LowLevel](#page-356-1) Class PicoXLSX [Namespace](#page-6-0)

<span id="page-378-0"></span>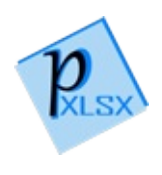

# LowLevelAppendXmlTag Method

Method to append a simple XML tag with an enclosed value to the passed StringBuilder

**Namespace:** [PicoXLSX](#page-6-0) **Assembly:** PicoXLSX (in PicoXLSX.dll) Version: 2.4.0.0 (2.4.0)

## Syntax

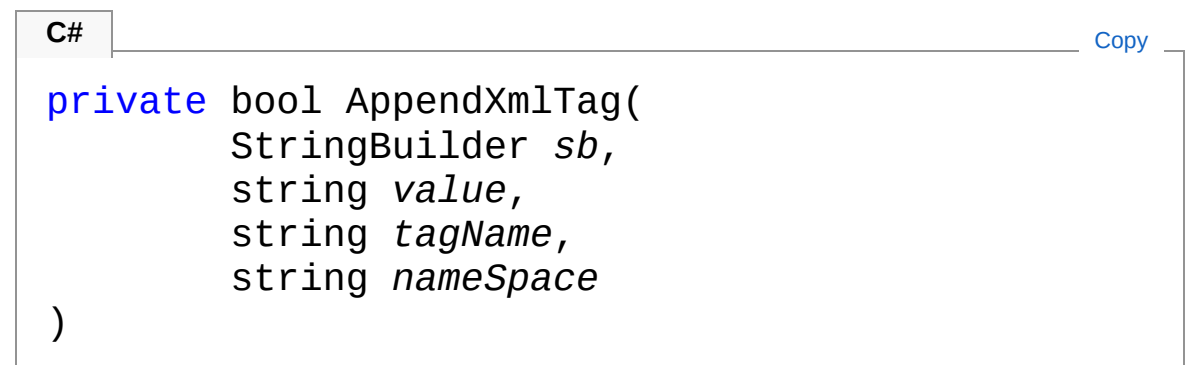

#### Parameters

*sb*

Type: [System.TextStringBuilder](http://msdn2.microsoft.com/en-us/library/y9sxk6fy) StringBuilder to append

*value*

Type: [SystemString](http://msdn2.microsoft.com/en-us/library/s1wwdcbf) Value of the XML element

*tagName*

```
Type: SystemString
    Tag name of the XML element
nameSpace
    Type: SystemString
    Optional XML name space. Can be empty or null
```
Return Value

#### Type: [Boolean](http://msdn2.microsoft.com/en-us/library/a28wyd50)

Returns false if no tag was appended, because the value or tag name was null or empty

## See Also

Reference [LowLevel](#page-356-1) Class PicoXLSX [Namespace](#page-6-0)

<span id="page-381-0"></span>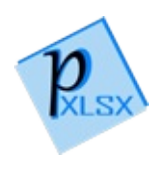

# LowLevelAppendXmlToPackagePart Method

Writes raw XML strings into the passed Package Part

**Namespace:** [PicoXLSX](#page-6-0) **Assembly:** PicoXLSX (in PicoXLSX.dll) Version: 2.4.0.0 (2.4.0)

## Syntax

```
private void AppendXmlToPackagePart(
     string doc,
     PackagePart pp,
     string title
)
C# Copy
```
#### Parameters

*doc*

Type: [SystemString](http://msdn2.microsoft.com/en-us/library/s1wwdcbf) document as raw XML string

*pp*

```
Type: System.IO.PackagingPackagePart
Package part to append the XML data
```
*title*

Type: [SystemString](http://msdn2.microsoft.com/en-us/library/s1wwdcbf) Title for interception / debugging purpose

# Exceptions

**Exception Condition**

[IOException](#page-330-0) Throws an IOException if the XML data could not be written into the Package Part

## See Also

Reference [LowLevel](#page-356-1) Class PicoXLSX [Namespace](#page-6-0)

<span id="page-384-0"></span>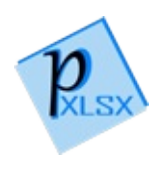

# LowLevelCreateAppPropertiesDocu Method

Method to create the app-properties (part of meta data) as raw XML string

**Namespace:** [PicoXLSX](#page-6-0)

**Assembly:** PicoXLSX (in PicoXLSX.dll) Version: 2.4.0.0 (2.4.0)

## Syntax

**C#** [Copy](#page-384-0)

private string CreateAppPropertiesDocument()

Return Value Type: [String](http://msdn2.microsoft.com/en-us/library/s1wwdcbf) Raw XML string

## See Also

Reference [LowLevel](#page-356-1) Class PicoXLSX [Namespace](#page-6-0)

<span id="page-386-0"></span>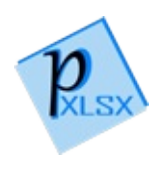

# LowLevelCreateAppString Method

Method to create the XML string for the app-properties document

**Namespace:** [PicoXLSX](#page-6-0) **Assembly:** PicoXLSX (in PicoXLSX.dll) Version: 2.4.0.0 (2.4.0)

## Syntax

**C#** [Copy](#page-386-0)

private string CreateAppString()

Return Value Type: [String](http://msdn2.microsoft.com/en-us/library/s1wwdcbf) String with formatted XML data

## See Also

Reference [LowLevel](#page-356-1) Class PicoXLSX [Namespace](#page-6-0)

<span id="page-388-0"></span>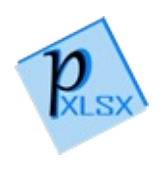

# LowLevelCreateColsString Method

Method to create the columns as XML string. This is used to define the width of columns

**C#** [Copy](#page-388-0)

**Namespace:** [PicoXLSX](#page-6-0)

**Assembly:** PicoXLSX (in PicoXLSX.dll) Version: 2.4.0.0 (2.4.0)

## Syntax

private string CreateColsString( Worksheet *worksheet* )

Parameters

*worksheet*

Type: [PicoXLSXWorksheet](#page-1192-0) Worksheet to process

Return Value Type: [String](http://msdn2.microsoft.com/en-us/library/s1wwdcbf) String with formatted XML data

## See Also

Reference [LowLevel](#page-356-1) Class PicoXLSX [Namespace](#page-6-0)

<span id="page-391-0"></span>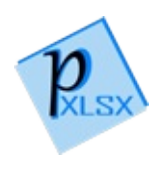

# LowLevelCreateCorePropertiesDocu Method

Method to create the core-properties (part of meta data) as raw XML string

**Namespace:** [PicoXLSX](#page-6-0)

**Assembly:** PicoXLSX (in PicoXLSX.dll) Version: 2.4.0.0 (2.4.0)

## Syntax

**C#** [Copy](#page-391-0)

private string CreateCorePropertiesDocument()

Return Value Type: [String](http://msdn2.microsoft.com/en-us/library/s1wwdcbf) Raw XML string

## See Also

Reference [LowLevel](#page-356-1) Class PicoXLSX [Namespace](#page-6-0)

<span id="page-393-0"></span>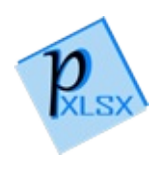

# **LowLevelCreateCorePropertiesStrin** Method

Method to create the XML string for the core-properties document

**Namespace:** [PicoXLSX](#page-6-0) **Assembly:** PicoXLSX (in PicoXLSX.dll) Version: 2.4.0.0 (2.4.0)

## Syntax

**C#** [Copy](#page-393-0)

private string CreateCorePropertiesString()

Return Value Type: [String](http://msdn2.microsoft.com/en-us/library/s1wwdcbf) String with formatted XML data

## See Also

Reference [LowLevel](#page-356-1) Class PicoXLSX [Namespace](#page-6-0)

<span id="page-395-0"></span>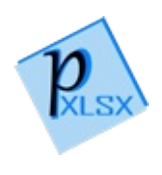
# LowLevelCreateMergedCellsString Method

Method to create the merged cells string of the passed worksheet

**Namespace:** [PicoXLSX](#page-6-0) **Assembly:** PicoXLSX (in PicoXLSX.dll) Version: 2.4.0.0 (2.4.0)

# Syntax

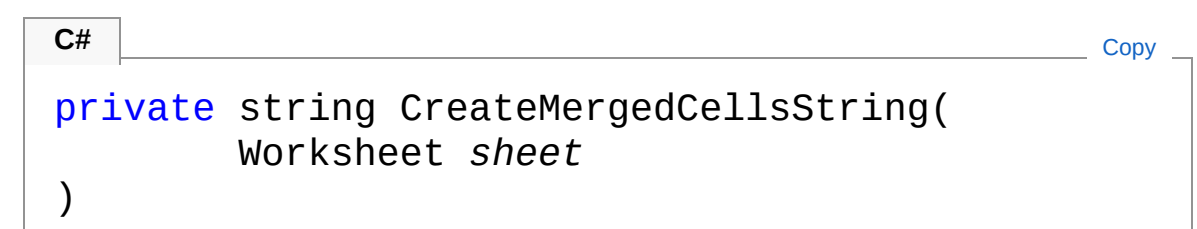

Parameters

*sheet*

Type: [PicoXLSXWorksheet](#page-1192-0) Worksheet to process

Return Value Type: [String](http://msdn2.microsoft.com/en-us/library/s1wwdcbf) Formatted string with merged cell ranges

## See Also

Reference [LowLevel](#page-356-0) Class PicoXLSX [Namespace](#page-6-0)

<span id="page-397-0"></span>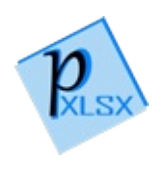

# LowLevelCreateMruColorsString Method

Method to create the XML string for the color-MRU part of the style sheet document (recent colors)

**Namespace:** [PicoXLSX](#page-6-0) **Assembly:** PicoXLSX (in PicoXLSX.dll) Version: 2.4.0.0 (2.4.0)

### Syntax

**C#** [Copy](#page-397-0)

private string CreateMruColorsString()

Return Value Type: [String](http://msdn2.microsoft.com/en-us/library/s1wwdcbf) String with formatted XML data

### See Also

Reference [LowLevel](#page-356-0) Class PicoXLSX [Namespace](#page-6-0)

<span id="page-399-0"></span>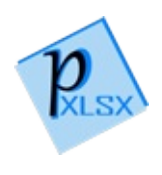

# LowLevelCreateRowString Method

Method to create a row string

**Namespace:** [PicoXLSX](#page-6-0) **Assembly:** PicoXLSX (in PicoXLSX.dll) Version: 2.4.0.0 (2.4.0)

## Syntax

```
private string CreateRowString(
     List<Cell> columnFields,
     Worksheet worksheet
)
C# Copy
```
#### Parameters

*columnFields*

Type: [System.Collections.GenericList](http://msdn2.microsoft.com/en-us/library/6sh2ey19)[Cell](#page-65-0) List of cells

*worksheet*

Type: [PicoXLSXWorksheet](#page-1192-0) Worksheet to process

Return Value Type: [String](http://msdn2.microsoft.com/en-us/library/s1wwdcbf) Formatted row string

### Exceptions

**Exception Condition**

[FormatException](#page-302-0) Throws a FormatException if a handled date

cannot be translated to (Excel internal) **OADate** 

### See Also

Reference [LowLevel](#page-356-0) Class PicoXLSX [Namespace](#page-6-0)

<span id="page-402-0"></span>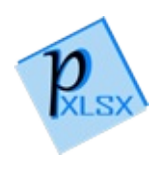

# LowLevelCreateSharedStringsDocu Method

Method to create shared strings as raw XML string

**Namespace:** [PicoXLSX](#page-6-0) **Assembly:** PicoXLSX (in PicoXLSX.dll) Version: 2.4.0.0 (2.4.0)

## Syntax

**C#** [Copy](#page-402-0)

private string CreateSharedStringsDocument()

Return Value Type: [String](http://msdn2.microsoft.com/en-us/library/s1wwdcbf) Raw XML string

# See Also

Reference [LowLevel](#page-356-0) Class PicoXLSX [Namespace](#page-6-0)

<span id="page-404-0"></span>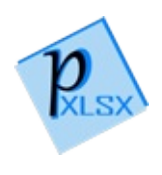

# **LowLevelCreateSheetProtectionString** Method

Method to create the protection string of the passed worksheet

**Namespace:** [PicoXLSX](#page-6-0) **Assembly:** PicoXLSX (in PicoXLSX.dll) Version: 2.4.0.0 (2.4.0)

# Syntax

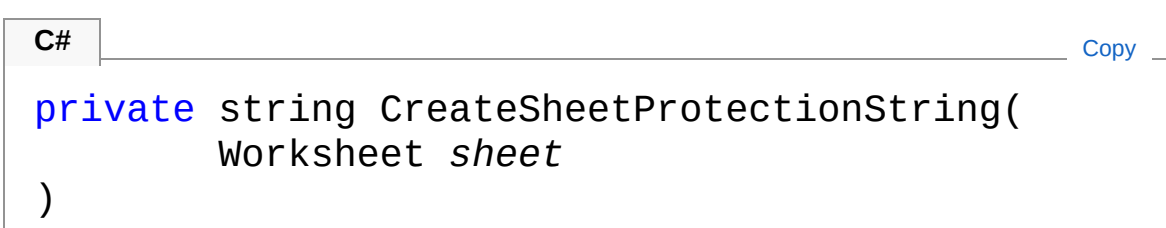

Parameters

*sheet*

Type: [PicoXLSXWorksheet](#page-1192-0) Worksheet to process

Return Value Type: [String](http://msdn2.microsoft.com/en-us/library/s1wwdcbf) Formatted string with protection statement of the worksheet

## See Also

Reference [LowLevel](#page-356-0) Class PicoXLSX [Namespace](#page-6-0)

<span id="page-406-0"></span>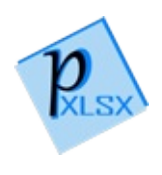

# LowLevelCreateStyleBorderString Method

Method to create the XML string for the border part of the style sheet document

**Namespace:** [PicoXLSX](#page-6-0)

**Assembly:** PicoXLSX (in PicoXLSX.dll) Version: 2.4.0.0 (2.4.0)

### Syntax

**C#** [Copy](#page-406-0)

private string CreateStyleBorderString()

Return Value Type: [String](http://msdn2.microsoft.com/en-us/library/s1wwdcbf) String with formatted XML data

### See Also

Reference [LowLevel](#page-356-0) Class PicoXLSX [Namespace](#page-6-0)

<span id="page-408-0"></span>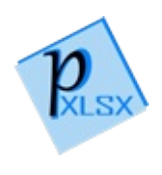

# LowLevelCreateStyleFillString Method

Method to create the XML string for the fill part of the style sheet document

**Namespace:** [PicoXLSX](#page-6-0)

**Assembly:** PicoXLSX (in PicoXLSX.dll) Version: 2.4.0.0 (2.4.0)

### Syntax

**C#** [Copy](#page-408-0)

private string CreateStyleFillString()

Return Value Type: [String](http://msdn2.microsoft.com/en-us/library/s1wwdcbf) String with formatted XML data

### See Also

Reference [LowLevel](#page-356-0) Class PicoXLSX [Namespace](#page-6-0)

<span id="page-410-0"></span>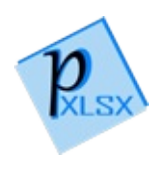

# LowLevelCreateStyleFontString Method

Method to create the XML string for the font part of the style sheet document

**Namespace:** [PicoXLSX](#page-6-0)

**Assembly:** PicoXLSX (in PicoXLSX.dll) Version: 2.4.0.0 (2.4.0)

### Syntax

**C#** [Copy](#page-410-0)

private string CreateStyleFontString()

Return Value Type: [String](http://msdn2.microsoft.com/en-us/library/s1wwdcbf) String with formatted XML data

### See Also

Reference [LowLevel](#page-356-0) Class PicoXLSX [Namespace](#page-6-0)

<span id="page-412-0"></span>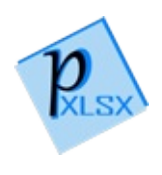

# LowLevelCreateStyleNumberFormat Method

Method to create the XML string for the number format part of the style sheet document

**Namespace:** [PicoXLSX](#page-6-0) **Assembly:** PicoXLSX (in PicoXLSX.dll) Version: 2.4.0.0 (2.4.0)

### Syntax

**C#** [Copy](#page-412-0)

private string CreateStyleNumberFormatString()

Return Value Type: [String](http://msdn2.microsoft.com/en-us/library/s1wwdcbf) String with formatted XML data

### See Also

Reference [LowLevel](#page-356-0) Class PicoXLSX [Namespace](#page-6-0)

<span id="page-414-0"></span>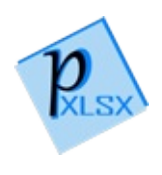

# **LowLevelCreateStyleSheetDocumer** Method

Method to create a style sheet as raw XML string

**Namespace:** [PicoXLSX](#page-6-0) **Assembly:** PicoXLSX (in PicoXLSX.dll) Version: 2.4.0.0 (2.4.0)

# Syntax

**C#** [Copy](#page-414-0)

private string CreateStyleSheetDocument()

Return Value Type: [String](http://msdn2.microsoft.com/en-us/library/s1wwdcbf) Raw XML string

# Exceptions

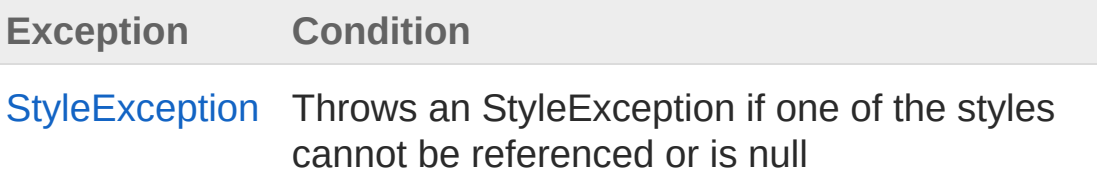

# Remarks

The UndefinedStyleException should never happen in this state if the internally managed style collection was not tampered.

## See Also

Reference [LowLevel](#page-356-0) Class PicoXLSX [Namespace](#page-6-0)

<span id="page-417-0"></span>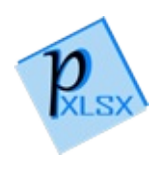

# LowLevelCreateStyleXfsString Method

Method to create the XML string for the Xf part of the style sheet document

**Namespace:** [PicoXLSX](#page-6-0)

**Assembly:** PicoXLSX (in PicoXLSX.dll) Version: 2.4.0.0 (2.4.0)

### Syntax

**C#** [Copy](#page-417-0)

private string CreateStyleXfsString()

Return Value Type: [String](http://msdn2.microsoft.com/en-us/library/s1wwdcbf) String with formatted XML data

### See Also

Reference [LowLevel](#page-356-0) Class PicoXLSX [Namespace](#page-6-0)

<span id="page-419-0"></span>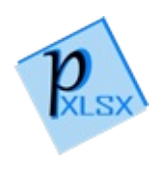

# LowLevelCreateWorkbookDocumen Method

Method to create a workbook as raw XML string

**Namespace:** [PicoXLSX](#page-6-0) **Assembly:** PicoXLSX (in PicoXLSX.dll) Version: 2.4.0.0 (2.4.0)

## Syntax

**C#** [Copy](#page-419-0)

private string CreateWorkbookDocument()

Return Value Type: [String](http://msdn2.microsoft.com/en-us/library/s1wwdcbf) Raw XML string

# Exceptions

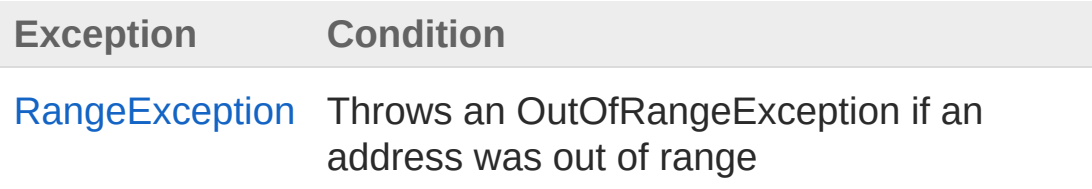

# See Also

Reference [LowLevel](#page-356-0) Class PicoXLSX [Namespace](#page-6-0)

<span id="page-421-0"></span>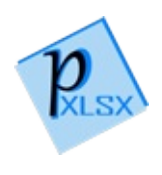

# LowLevelCreateWorksheetPart Method

Method to create a worksheet part as a raw XML string

**Namespace:** [PicoXLSX](#page-6-0) **Assembly:** PicoXLSX (in PicoXLSX.dll) Version: 2.4.0.0 (2.4.0)

# Syntax

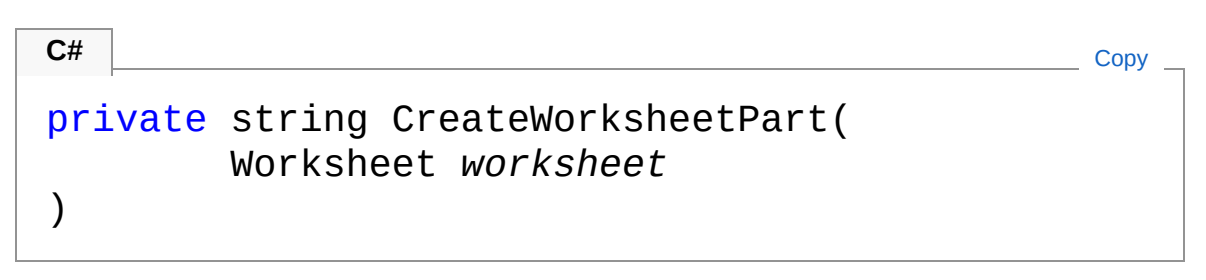

#### Parameters

*worksheet*

Type: [PicoXLSXWorksheet](#page-1192-0) worksheet object to process

Return Value Type: [String](http://msdn2.microsoft.com/en-us/library/s1wwdcbf) Raw XML string

## Exceptions

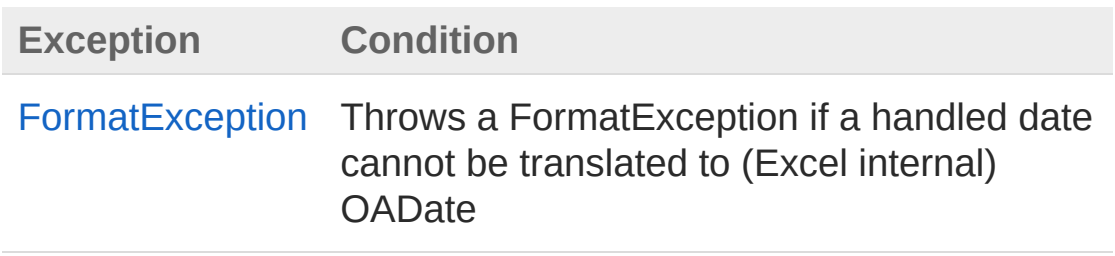

# See Also

Reference [LowLevel](#page-356-0) Class PicoXLSX [Namespace](#page-6-0)

<span id="page-424-0"></span>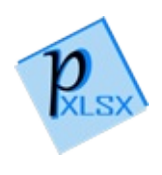

# LowLevelEscapeXmlAttributeChars Method

Method to escape XML characters in an XML attribute

**Namespace:** [PicoXLSX](#page-6-0) **Assembly:** PicoXLSX (in PicoXLSX.dll) Version: 2.4.0.0 (2.4.0)

## Syntax

```
public static string EscapeXmlAttributeChars(
     string input
)
C# Copy
```
#### Parameters

*input*

Type: [SystemString](http://msdn2.microsoft.com/en-us/library/s1wwdcbf) Input string to process

Return Value Type: [String](http://msdn2.microsoft.com/en-us/library/s1wwdcbf) Escaped string

### See Also

Reference [LowLevel](#page-356-0) Class PicoXLSX [Namespace](#page-6-0)

<span id="page-426-0"></span>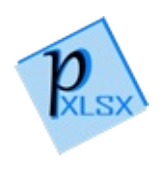

# LowLevelEscapeXmlChars Method

Method to escape XML characters between two XML tags

**Namespace:** [PicoXLSX](#page-6-0) **Assembly:** PicoXLSX (in PicoXLSX.dll) Version: 2.4.0.0 (2.4.0)

# Syntax

```
public static string EscapeXmlChars(
    string input
)
C# Copy
```
Parameters

*input*

Type: [SystemString](http://msdn2.microsoft.com/en-us/library/s1wwdcbf) Input string to process

Return Value Type: [String](http://msdn2.microsoft.com/en-us/library/s1wwdcbf) Escaped string

# Remarks

Note: The XML specs allow characters up to the character value of 0x10FFFF. However, the C# char range is only up to 0xFFFF. PicoXLSX will neglect all values above this level in the sanitizing check. Illegal characters like 0x1 will be replaced with a white space (0x20)

# See Also

Reference [LowLevel](#page-356-0) Class PicoXLSX [Namespace](#page-6-0)

<span id="page-429-0"></span>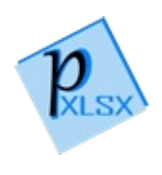

# LowLevelGeneratePasswordHash Method

Method to generate an Excel internal password hash to protect workbooks or worksheets

This method is derived from the c++ implementation by Kohei Yoshida (<http://kohei.us/2008/01/18/excel-sheet-protection-password-hash/>)

**Namespace:** [PicoXLSX](#page-6-0)

**Assembly:** PicoXLSX (in PicoXLSX.dll) Version: 2.4.0.0 (2.4.0)

### Syntax

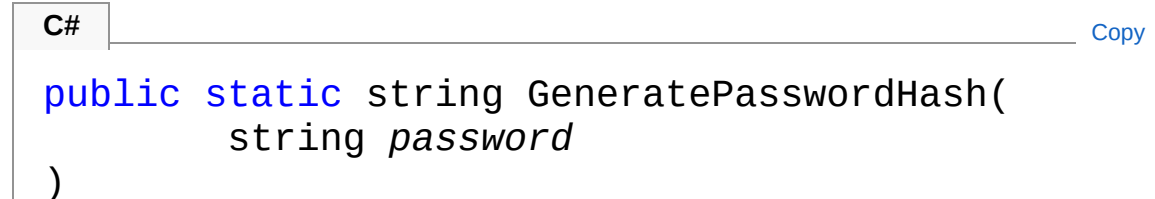

#### Parameters

*password*

Type: [SystemString](http://msdn2.microsoft.com/en-us/library/s1wwdcbf) Password string in UTF-8 to encrypt

Return Value Type: [String](http://msdn2.microsoft.com/en-us/library/s1wwdcbf) 16 bit hash as hex string

## Remarks

WARNING! Do not use this method to encrypt 'real' passwords or data outside from PicoXLSX. This is only a minor security feature. Use a proper cryptography method instead.

# See Also

Reference [LowLevel](#page-356-0) Class PicoXLSX [Namespace](#page-6-0)
<span id="page-432-0"></span>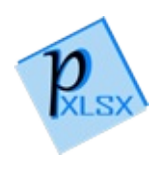

## LowLevelGetOADateTimeString Method

Method to convert a date or date and time into the internal Excel time format (OAdate)

**Namespace:** [PicoXLSX](#page-6-0) **Assembly:** PicoXLSX (in PicoXLSX.dll) Version: 2.4.0.0 (2.4.0)

#### Syntax

**C#** [Copy](#page-432-0)

public static string GetOADateTimeString( DateTime *date*, CultureInfo *culture* )

#### Parameters

*date*

Type: [SystemDateTime](http://msdn2.microsoft.com/en-us/library/03ybds8y) Date to process

*culture*

Type: [System.GlobalizationCultureInfo](http://msdn2.microsoft.com/en-us/library/kx54z3k7) CultureInfo for proper formatting of the decimal point

Return Value Type: [String](http://msdn2.microsoft.com/en-us/library/s1wwdcbf) Date or date and time as Number

#### Exceptions

**Exception Condition**

[FormatException](#page-302-0) Throws a FormatException if the passed date cannot be translated to the OADate format

### Remarks

OA Date format starts at January 1st 1900 (actually 00.01.1900). Dates beyond this date cannot be handled by Excel under normal circumstances and will throw a FormatException

### See Also

Reference [LowLevel](#page-356-0) Class PicoXLSX [Namespace](#page-6-0)

<span id="page-435-0"></span>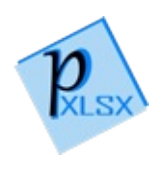

## LowLevelGetSortedSheetData Method

Method to sort the cells of a worksheet as preparation for the XML document

**Namespace:** [PicoXLSX](#page-6-0)

**Assembly:** PicoXLSX (in PicoXLSX.dll) Version: 2.4.0.0 (2.4.0)

#### Syntax

**C#** [Copy](#page-435-0)

```
private List<List<Cell>> GetSortedSheetData(
        Worksheet sheet
```
)

#### Parameters

*sheet*

Type: [PicoXLSXWorksheet](#page-1192-0) Worksheet to process

Return Value Type: [ListList](http://msdn2.microsoft.com/en-us/library/6sh2ey19)[Cell](#page-65-0) Two dimensional array of Cell objects

#### See Also

Reference [LowLevel](#page-356-0) Class PicoXLSX [Namespace](#page-6-0)

<span id="page-438-0"></span>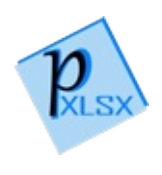

## LowLevelSave Method

Method to save the workbook

**Namespace:** [PicoXLSX](#page-6-0) **Assembly:** PicoXLSX (in PicoXLSX.dll) Version: 2.4.0.0 (2.4.0)

## Syntax

**C#** [Copy](#page-438-0)

public void Save()

### Exceptions

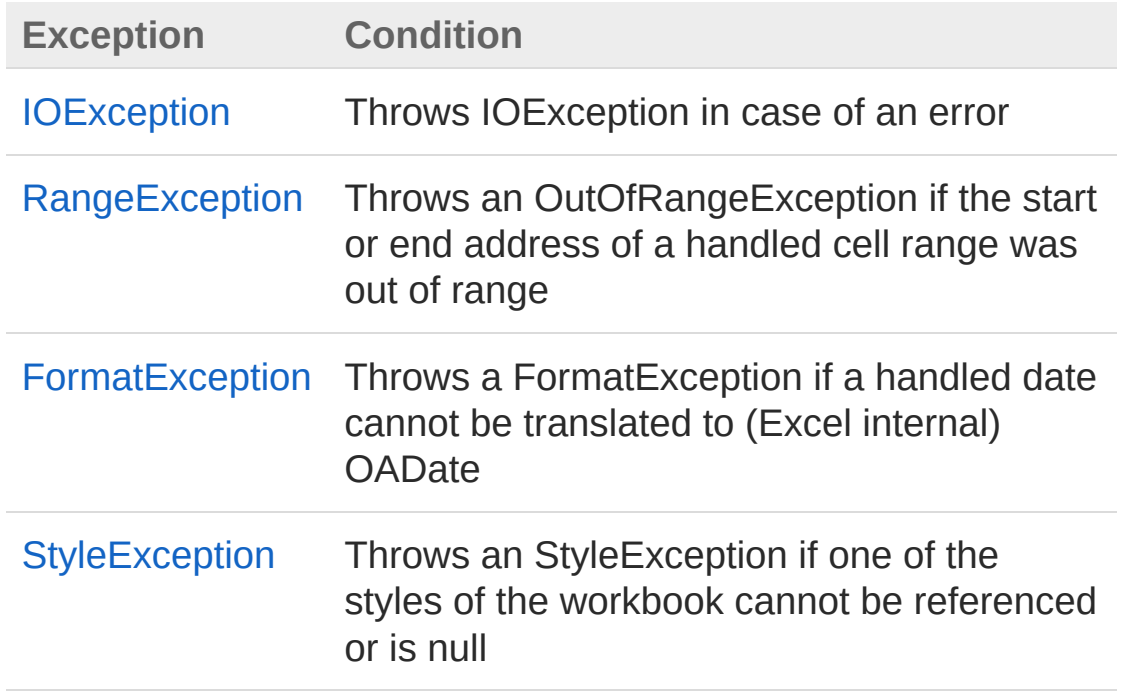

### Remarks

The StyleException should never happen in this state if the internally managed style collection was not tampered.

### See Also

Reference [LowLevel](#page-356-0) Class PicoXLSX [Namespace](#page-6-0)

<span id="page-441-0"></span>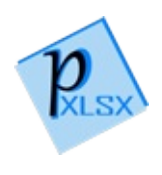

## LowLevelSaveAsStream Method

Method to save the workbook as stream

**Namespace:** [PicoXLSX](#page-6-0) **Assembly:** PicoXLSX (in PicoXLSX.dll) Version: 2.4.0.0 (2.4.0)

### Syntax

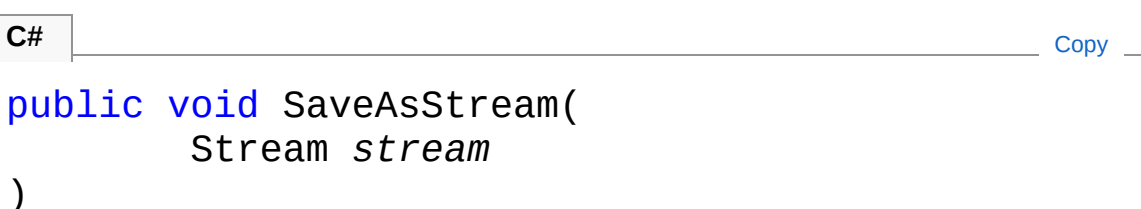

#### Parameters

*stream* Type: [System.IOStream](http://msdn2.microsoft.com/en-us/library/8f86tw9e) Writable stream as target

#### Exceptions

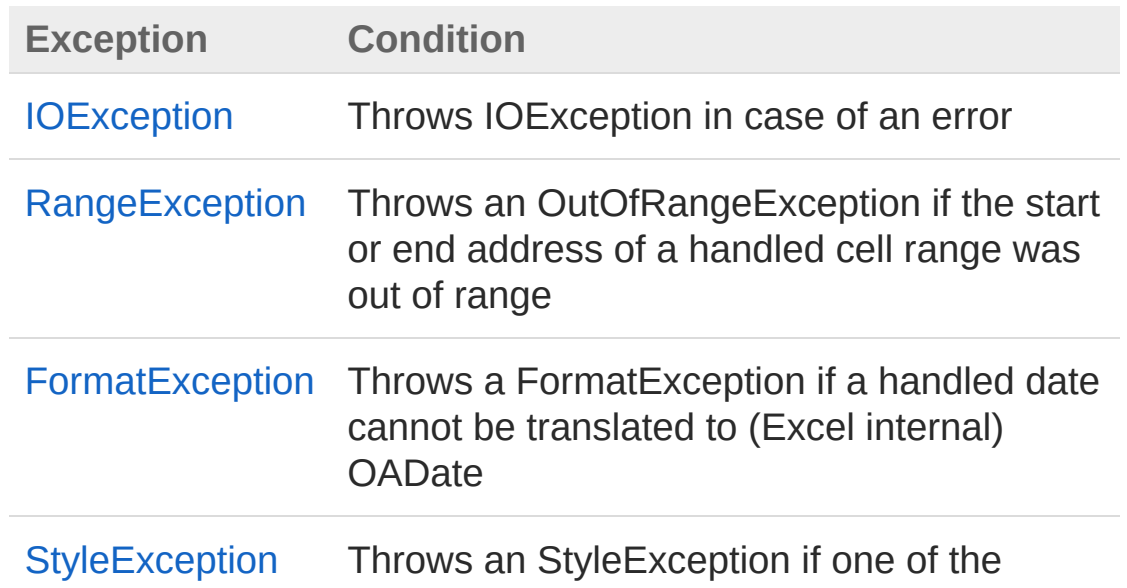

styles of the workbook cannot be referenced or is null

#### Remarks

The StyleException should never happen in this state if the internally managed style collection was not tampered.

### See Also

Reference [LowLevel](#page-356-0) Class PicoXLSX [Namespace](#page-6-0)

<span id="page-444-1"></span><span id="page-444-0"></span>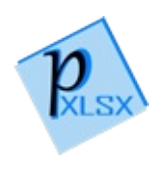

## LowLevelDocumentPath Class

Class to manage XML document paths

### Inheritance Hierarchy

[SystemObject](http://msdn2.microsoft.com/en-us/library/e5kfa45b) PicoXLSXLowLevelDocumentPath

**Namespace:** [PicoXLSX](#page-6-0) **Assembly:** PicoXLSX (in PicoXLSX.dll) Version: 2.4.0.0 (2.4.0)

### Syntax

**C#** [Copy](#page-444-0)

public class DocumentPath

The LowLevelDocumentPath type exposes the following members.

### Constructors

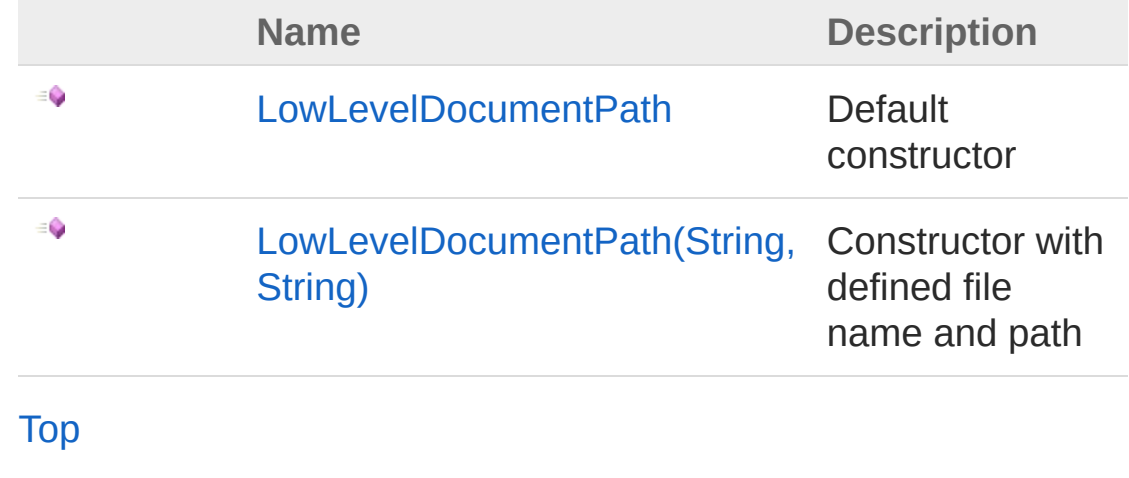

Properties

**Name Description**

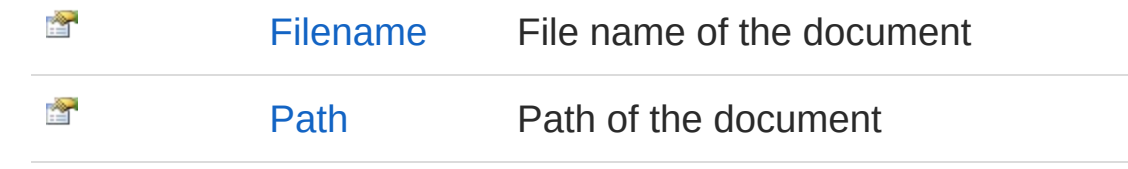

[Top](#page-444-1)

### Methods

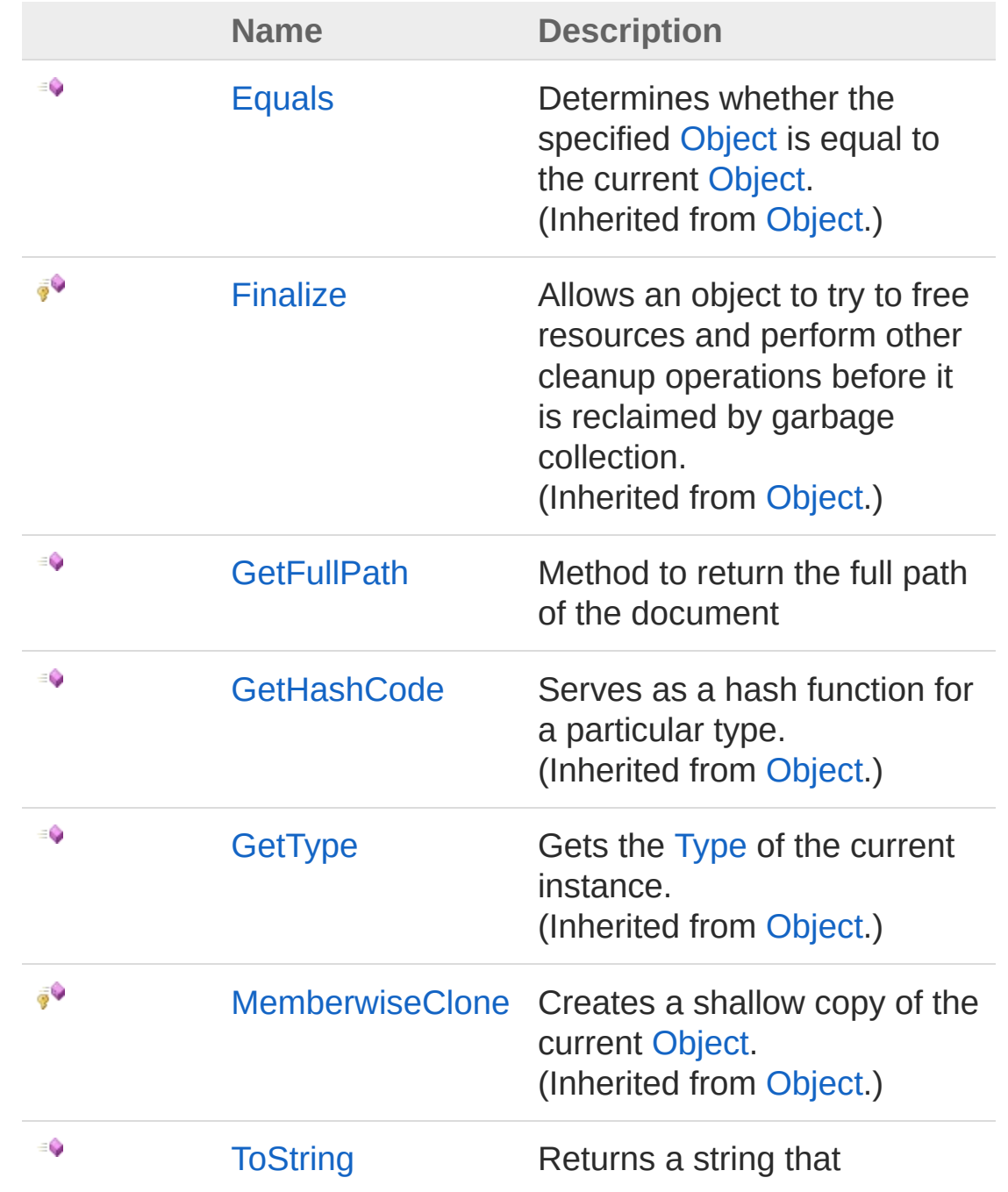

represents the current object. (Inherited from [Object.](http://msdn2.microsoft.com/en-us/library/e5kfa45b))

[Top](#page-444-1)

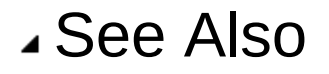

Reference PicoXLSX [Namespace](#page-6-0)

<span id="page-448-1"></span><span id="page-448-0"></span>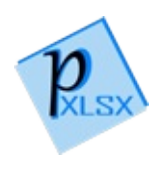

# DocumentPath Constructor

### Overload List

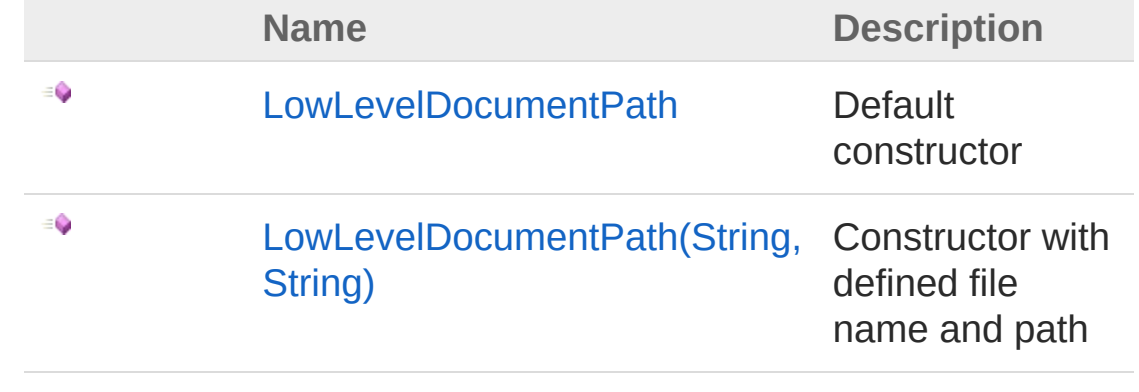

[Top](#page-448-0)

#### See Also

Reference [LowLevelDocumentPath](#page-444-0) Class PicoXLSX [Namespace](#page-6-0)

<span id="page-450-0"></span>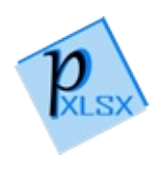

## LowLevelDocumentPath **Constructor**

Default constructor

**Namespace:** [PicoXLSX](#page-6-0) **Assembly:** PicoXLSX (in PicoXLSX.dll) Version: 2.4.0.0 (2.4.0)

#### Syntax

**C#** [Copy](#page-450-0)

public DocumentPath()

### See Also

Reference [LowLevelDocumentPath](#page-444-0) Class [LowLevelDocumentPath](#page-448-1) Overload PicoXLSX [Namespace](#page-6-0)

<span id="page-452-0"></span>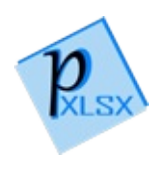

## LowLevelDocumentPath Constructor (String, String)

Constructor with defined file name and path

**Namespace:** [PicoXLSX](#page-6-0)

**Assembly:** PicoXLSX (in PicoXLSX.dll) Version: 2.4.0.0 (2.4.0)

### Syntax

**C#** [Copy](#page-452-0)

```
public DocumentPath(
        string filename,
        string path
)
```
#### Parameters

*filename*

Type: [SystemString](http://msdn2.microsoft.com/en-us/library/s1wwdcbf) File name of the document

*path*

Type: [SystemString](http://msdn2.microsoft.com/en-us/library/s1wwdcbf) Path of the document

### See Also

#### Reference

[LowLevelDocumentPath](#page-444-0) Class [LowLevelDocumentPath](#page-448-1) Overload PicoXLSX [Namespace](#page-6-0)

<span id="page-455-0"></span>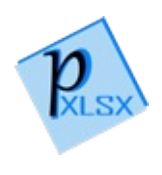

# DocumentPath Properties

The [LowLevelDocumentPath](#page-444-0) type exposes the following members.

### Properties

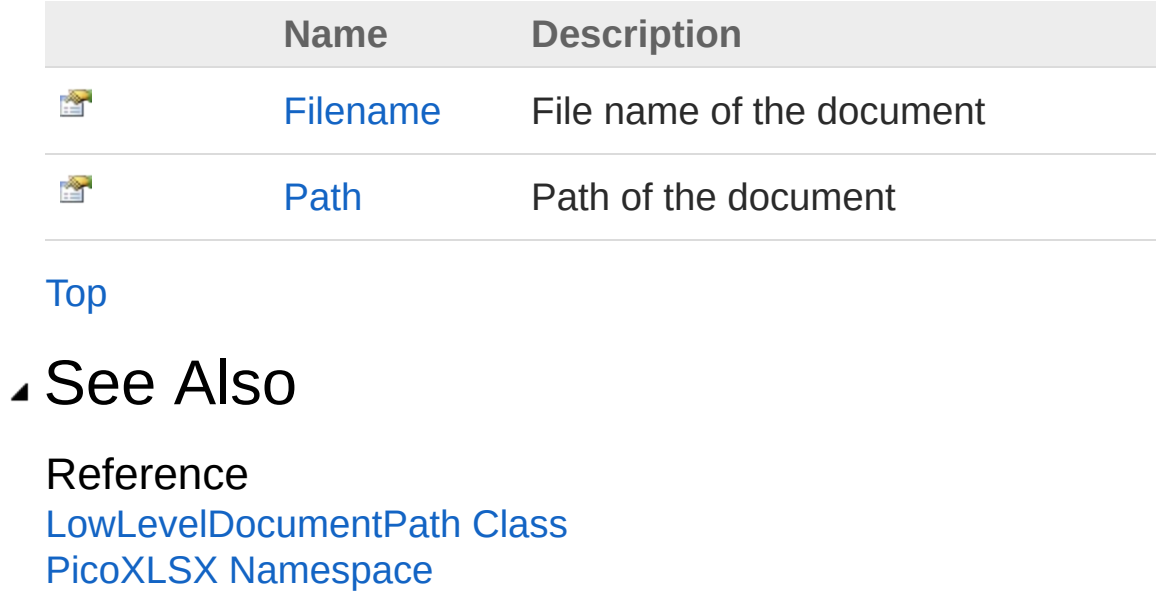

<span id="page-457-0"></span>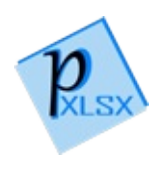

## LowLevelDocumentPathFilename Property

File name of the document

**Namespace:** [PicoXLSX](#page-6-0) **Assembly:** PicoXLSX (in PicoXLSX.dll) Version: 2.4.0.0 (2.4.0)

#### Syntax

**C#** [Copy](#page-457-0)

public string Filename { get; set; }

Property Value Type: [String](http://msdn2.microsoft.com/en-us/library/s1wwdcbf)

### See Also

Reference [LowLevelDocumentPath](#page-444-0) Class PicoXLSX [Namespace](#page-6-0)

<span id="page-459-0"></span>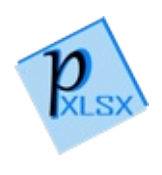

## **LowLevelDocumentPathPath** Property

Path of the document

**Namespace:** [PicoXLSX](#page-6-0) **Assembly:** PicoXLSX (in PicoXLSX.dll) Version: 2.4.0.0 (2.4.0)

#### Syntax

**C#** [Copy](#page-459-0)

public string Path { get; set; }

Property Value Type: [String](http://msdn2.microsoft.com/en-us/library/s1wwdcbf)

#### See Also

Reference [LowLevelDocumentPath](#page-444-0) Class PicoXLSX [Namespace](#page-6-0)

<span id="page-461-0"></span>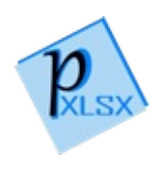

## DocumentPath Methods

The [LowLevelDocumentPath](#page-444-0) type exposes the following members.

### Methods

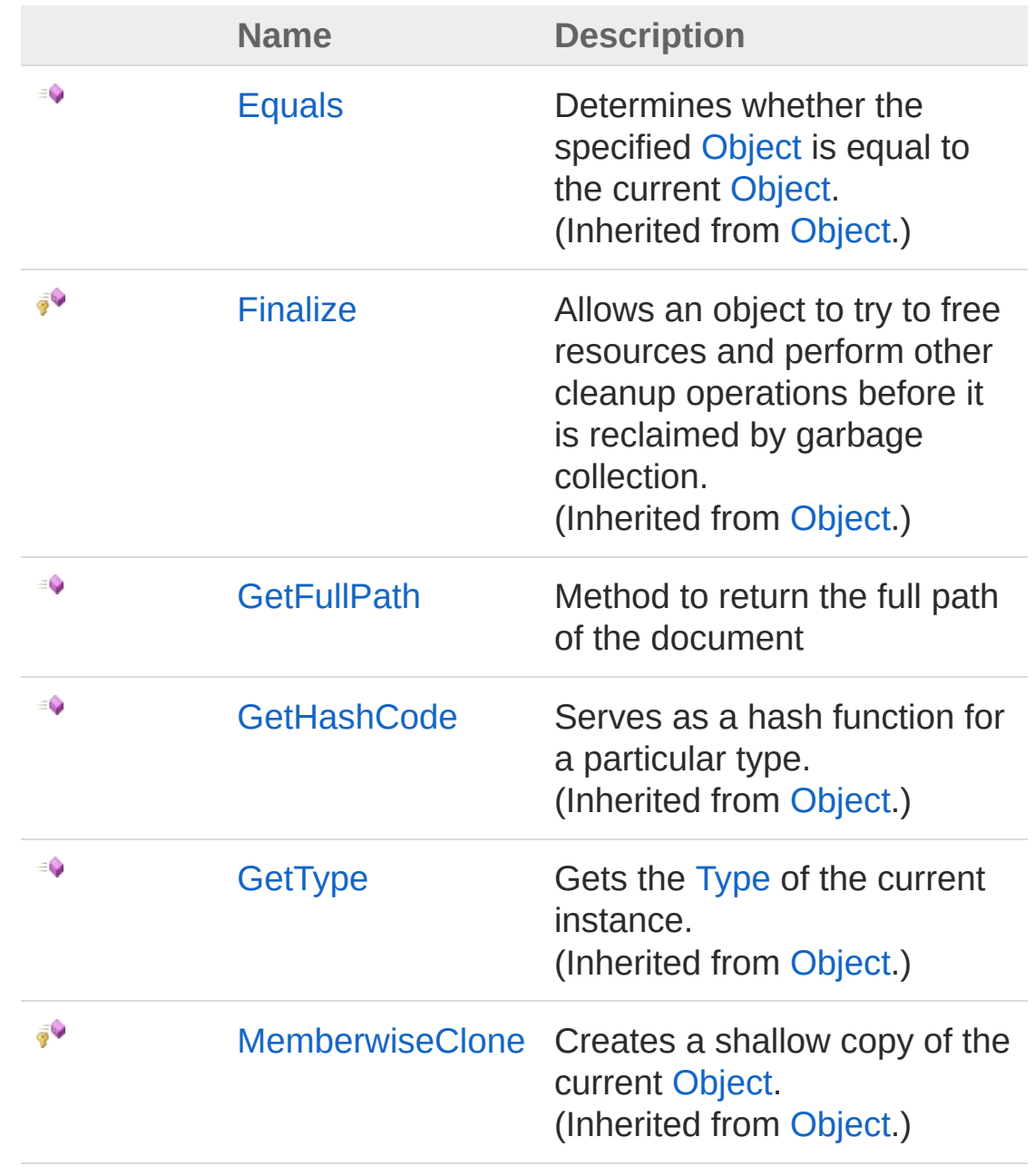

۰

[ToString](http://msdn2.microsoft.com/en-us/library/7bxwbwt2) Returns a string that represents the current object. (Inherited from [Object.](http://msdn2.microsoft.com/en-us/library/e5kfa45b))

[Top](#page-461-0)

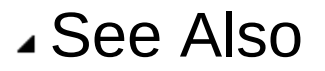

Reference [LowLevelDocumentPath](#page-444-0) Class PicoXLSX [Namespace](#page-6-0)

<span id="page-464-0"></span>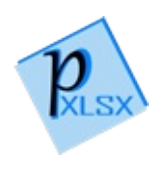

## LowLevelDocumentPathGetFullPath Method

Method to return the full path of the document

**Namespace:** [PicoXLSX](#page-6-0) **Assembly:** PicoXLSX (in PicoXLSX.dll) Version: 2.4.0.0 (2.4.0)

### Syntax

**C#** [Copy](#page-464-0)

public string GetFullPath()

Return Value Type: [String](http://msdn2.microsoft.com/en-us/library/s1wwdcbf) Full path

### See Also

Reference [LowLevelDocumentPath](#page-444-0) Class PicoXLSX [Namespace](#page-6-0)

<span id="page-466-1"></span><span id="page-466-0"></span>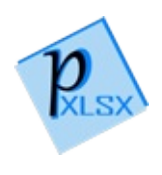

## LowLevelSortedMap Class

Class to manage key value pairs (string / string). The entries are in the order how they were added

### Inheritance Hierarchy

[SystemObject](http://msdn2.microsoft.com/en-us/library/e5kfa45b) PicoXLSXLowLevelSortedMap

**Namespace:** [PicoXLSX](#page-6-0)

**Assembly:** PicoXLSX (in PicoXLSX.dll) Version: 2.4.0.0 (2.4.0)

### Syntax

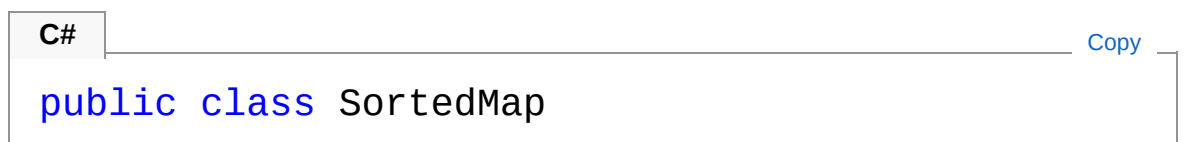

The LowLevelSortedMap type exposes the following members.

### Constructors

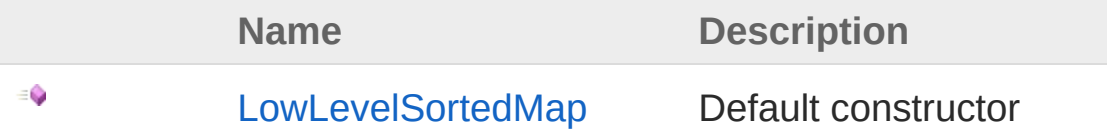

[Top](#page-466-1)

### Properties

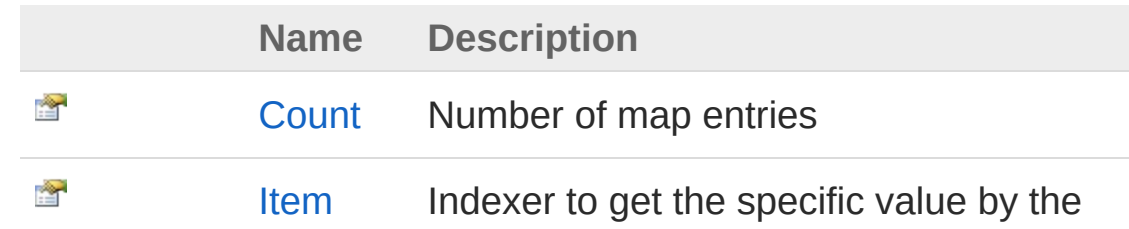
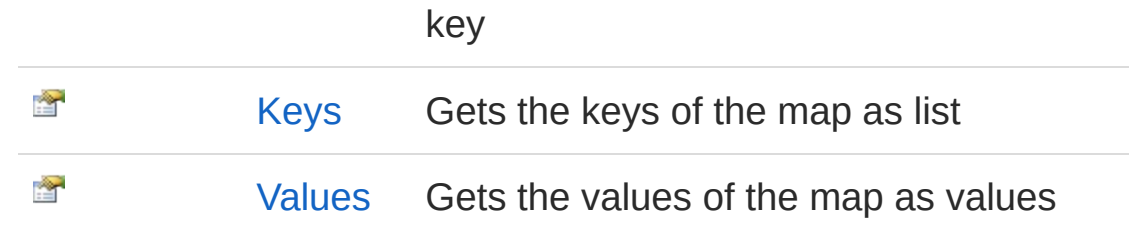

### [Top](#page-466-0)

## Methods

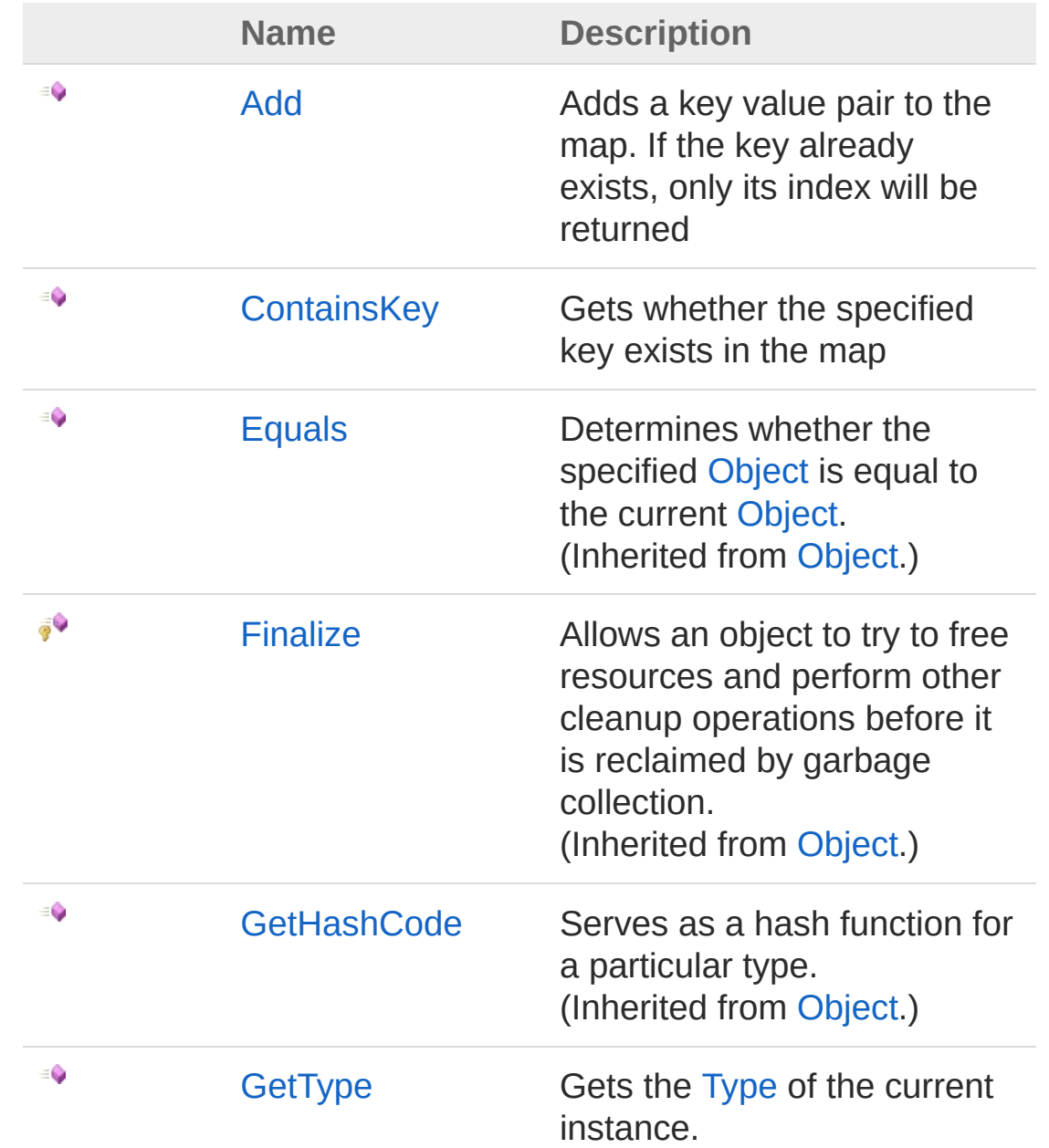

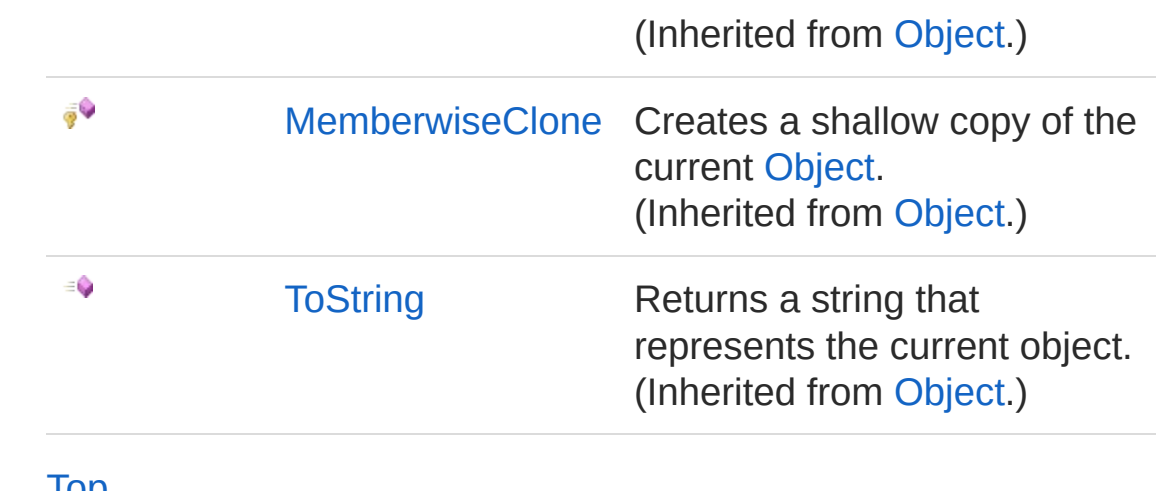

[Top](#page-466-0)

### See Also

Reference PicoXLSX [Namespace](#page-6-0)

<span id="page-470-0"></span>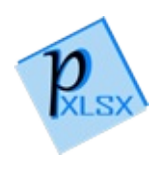

## LowLevelSortedMap Constructor

Default constructor

**Namespace:** [PicoXLSX](#page-6-0) **Assembly:** PicoXLSX (in PicoXLSX.dll) Version: 2.4.0.0 (2.4.0)

### Syntax

**C#** [Copy](#page-470-0)

public SortedMap()

### See Also

Reference [LowLevelSortedMap](#page-466-1) Class PicoXLSX [Namespace](#page-6-0)

<span id="page-472-0"></span>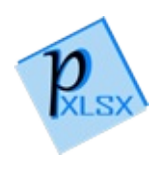

# SortedMap Properties

The [LowLevelSortedMap](#page-466-1) type exposes the following members.

## Properties

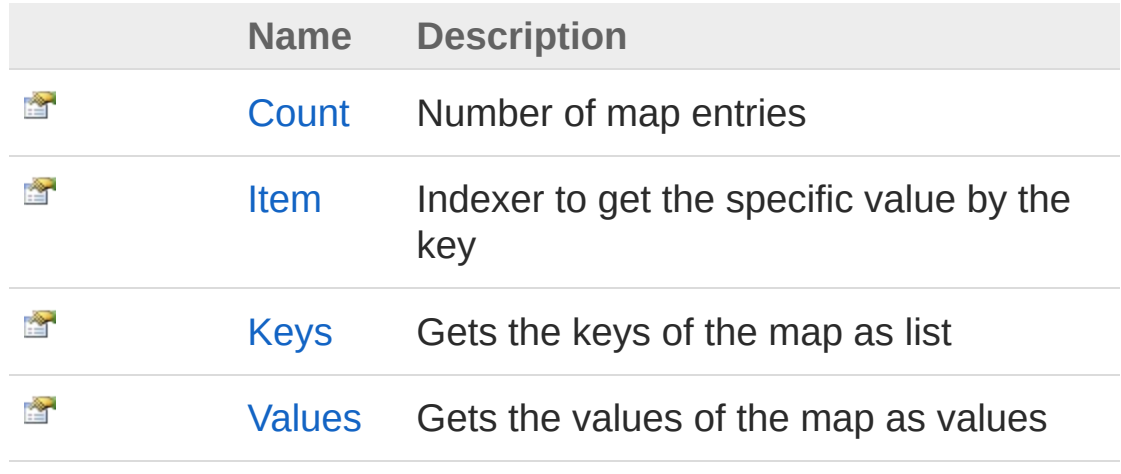

[Top](#page-472-0)

See Also

Reference [LowLevelSortedMap](#page-466-1) Class PicoXLSX [Namespace](#page-6-0)

<span id="page-474-0"></span>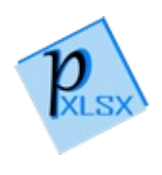

## LowLevelSortedMapCount Property

Number of map entries

**Namespace:** [PicoXLSX](#page-6-0) **Assembly:** PicoXLSX (in PicoXLSX.dll) Version: 2.4.0.0 (2.4.0)

### Syntax

**C#** [Copy](#page-474-0)

public int Count { get; }

Property Value Type: [Int32](http://msdn2.microsoft.com/en-us/library/td2s409d)

### See Also

Reference [LowLevelSortedMap](#page-466-1) Class PicoXLSX [Namespace](#page-6-0)

<span id="page-476-0"></span>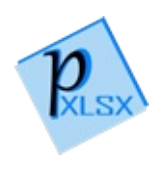

## LowLevelSortedMapItem Property

Indexer to get the specific value by the key

**Namespace:** [PicoXLSX](#page-6-0) **Assembly:** PicoXLSX (in PicoXLSX.dll) Version: 2.4.0.0 (2.4.0)

### Syntax

**C#** [Copy](#page-476-0)

```
public string this[
        string key
] { get; }
```
#### Parameters

*key*

Type: [SystemString](http://msdn2.microsoft.com/en-us/library/s1wwdcbf) Key to corresponding value. Returns null if not found

Property Value Type: [String](http://msdn2.microsoft.com/en-us/library/s1wwdcbf)

### See Also

Reference [LowLevelSortedMap](#page-466-1) Class PicoXLSX [Namespace](#page-6-0)

<span id="page-478-0"></span>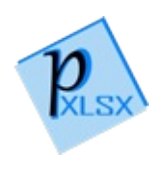

## LowLevelSortedMapKeys Property

Gets the keys of the map as list

**Namespace:** [PicoXLSX](#page-6-0) **Assembly:** PicoXLSX (in PicoXLSX.dll) Version: 2.4.0.0 (2.4.0)

### Syntax

**C#** [Copy](#page-478-0)

public List<string> Keys { get; }

Property Value Type: [List](http://msdn2.microsoft.com/en-us/library/6sh2ey19)[String](http://msdn2.microsoft.com/en-us/library/s1wwdcbf)

### See Also

Reference [LowLevelSortedMap](#page-466-1) Class PicoXLSX [Namespace](#page-6-0)

<span id="page-480-0"></span>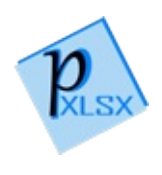

## LowLevelSortedMapValues Property

Gets the values of the map as values

**Namespace:** [PicoXLSX](#page-6-0) **Assembly:** PicoXLSX (in PicoXLSX.dll) Version: 2.4.0.0 (2.4.0)

### Syntax

**C#** [Copy](#page-480-0)

public List<string> Values { get; }

Property Value Type: [List](http://msdn2.microsoft.com/en-us/library/6sh2ey19)[String](http://msdn2.microsoft.com/en-us/library/s1wwdcbf)

### See Also

Reference [LowLevelSortedMap](#page-466-1) Class PicoXLSX [Namespace](#page-6-0)

<span id="page-482-0"></span>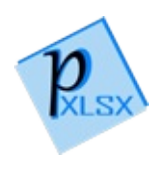

# SortedMap Methods

The [LowLevelSortedMap](#page-466-1) type exposes the following members.

### Methods

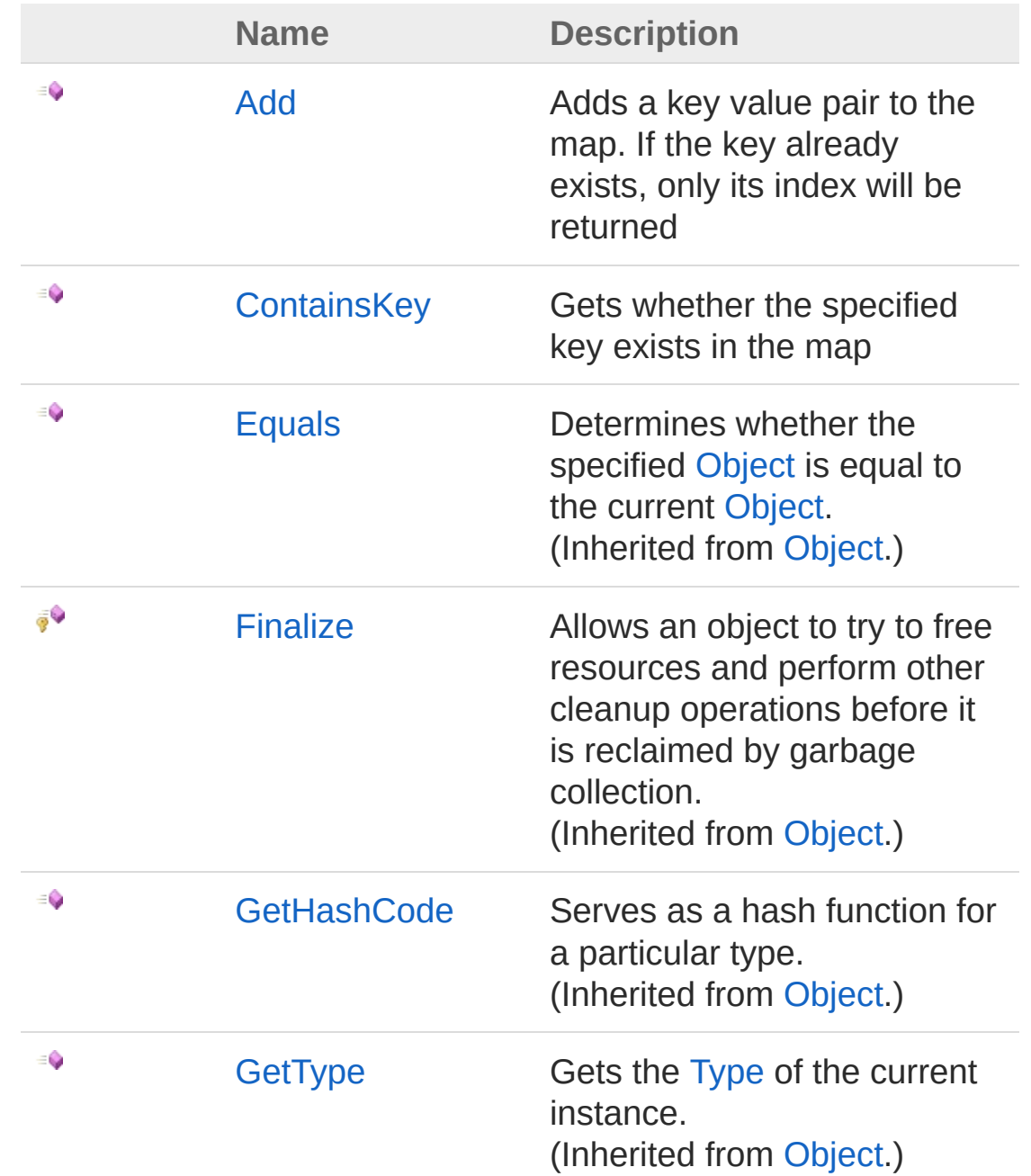

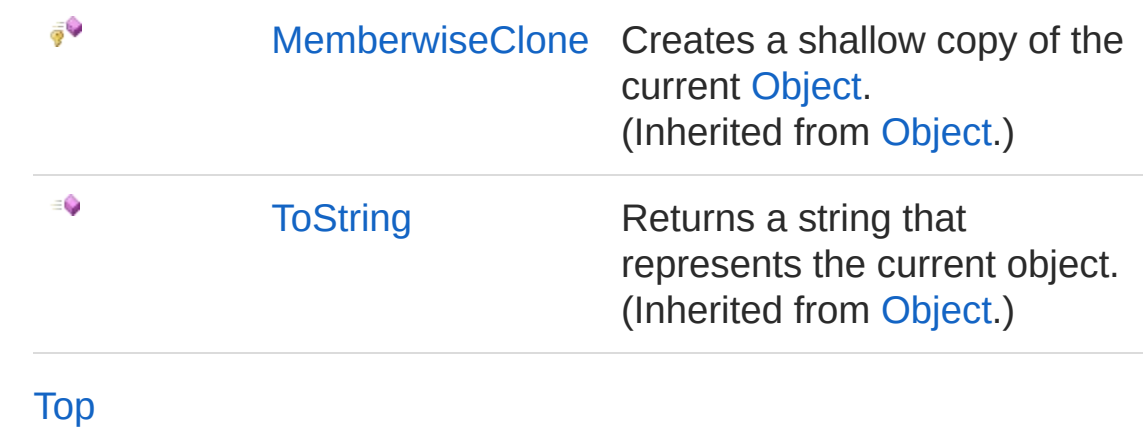

### See Also

Reference [LowLevelSortedMap](#page-466-1) Class PicoXLSX [Namespace](#page-6-0)

<span id="page-485-0"></span>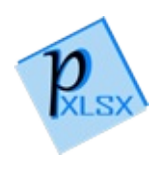

## LowLevelSortedMapAdd Method

Adds a key value pair to the map. If the key already exists, only its index will be returned

**Namespace:** [PicoXLSX](#page-6-0) **Assembly:** PicoXLSX (in PicoXLSX.dll) Version: 2.4.0.0 (2.4.0)

### Syntax

**C#** [Copy](#page-485-0)

```
public int Add(
        string key,
        string value
)
```
**Parameters** 

*key*

Type: [SystemString](http://msdn2.microsoft.com/en-us/library/s1wwdcbf) Key of the tuple

*value*

Type: [SystemString](http://msdn2.microsoft.com/en-us/library/s1wwdcbf) Value of the tuple

Return Value Type: [Int32](http://msdn2.microsoft.com/en-us/library/td2s409d) Position of the tuple in the map as index (zero-based)

### See Also

Reference [LowLevelSortedMap](#page-466-1) Class PicoXLSX [Namespace](#page-6-0)

<span id="page-488-0"></span>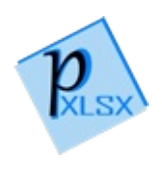

## LowLevelSortedMapContainsKey Method

Gets whether the specified key exists in the map

**Namespace:** [PicoXLSX](#page-6-0) **Assembly:** PicoXLSX (in PicoXLSX.dll) Version: 2.4.0.0 (2.4.0)

### Syntax

**C#** [Copy](#page-488-0)

```
public bool ContainsKey(
        string key
)
```

```
Parameters
```
*key*

Type: [SystemString](http://msdn2.microsoft.com/en-us/library/s1wwdcbf) Key to check

Return Value Type: [Boolean](http://msdn2.microsoft.com/en-us/library/a28wyd50) True if the entry exists, otherwise false

### See Also

Reference [LowLevelSortedMap](#page-466-1) Class PicoXLSX [Namespace](#page-6-0)

<span id="page-490-1"></span><span id="page-490-0"></span>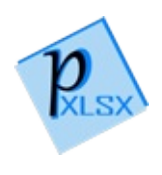

## Metadata Class

Class representing the meta data of a workbook

### Inheritance Hierarchy

[SystemObject](http://msdn2.microsoft.com/en-us/library/e5kfa45b) PicoXLSXMetadata

**Namespace:** [PicoXLSX](#page-6-0) **Assembly:** PicoXLSX (in PicoXLSX.dll) Version: 2.4.0.0 (2.4.0)

### Syntax

**C#** [Copy](#page-490-0)

public class Metadata

The Metadata type exposes the following members.

### Constructors

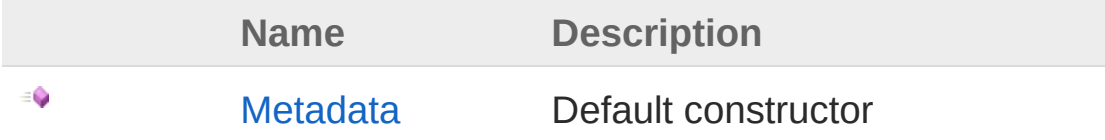

[Top](#page-490-1)

### Properties

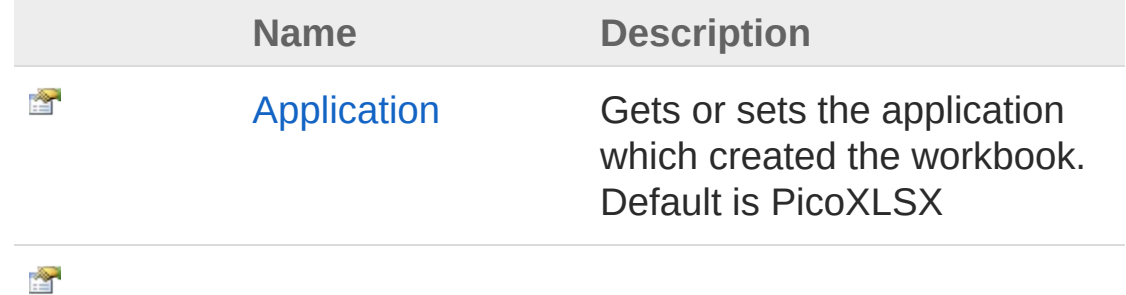

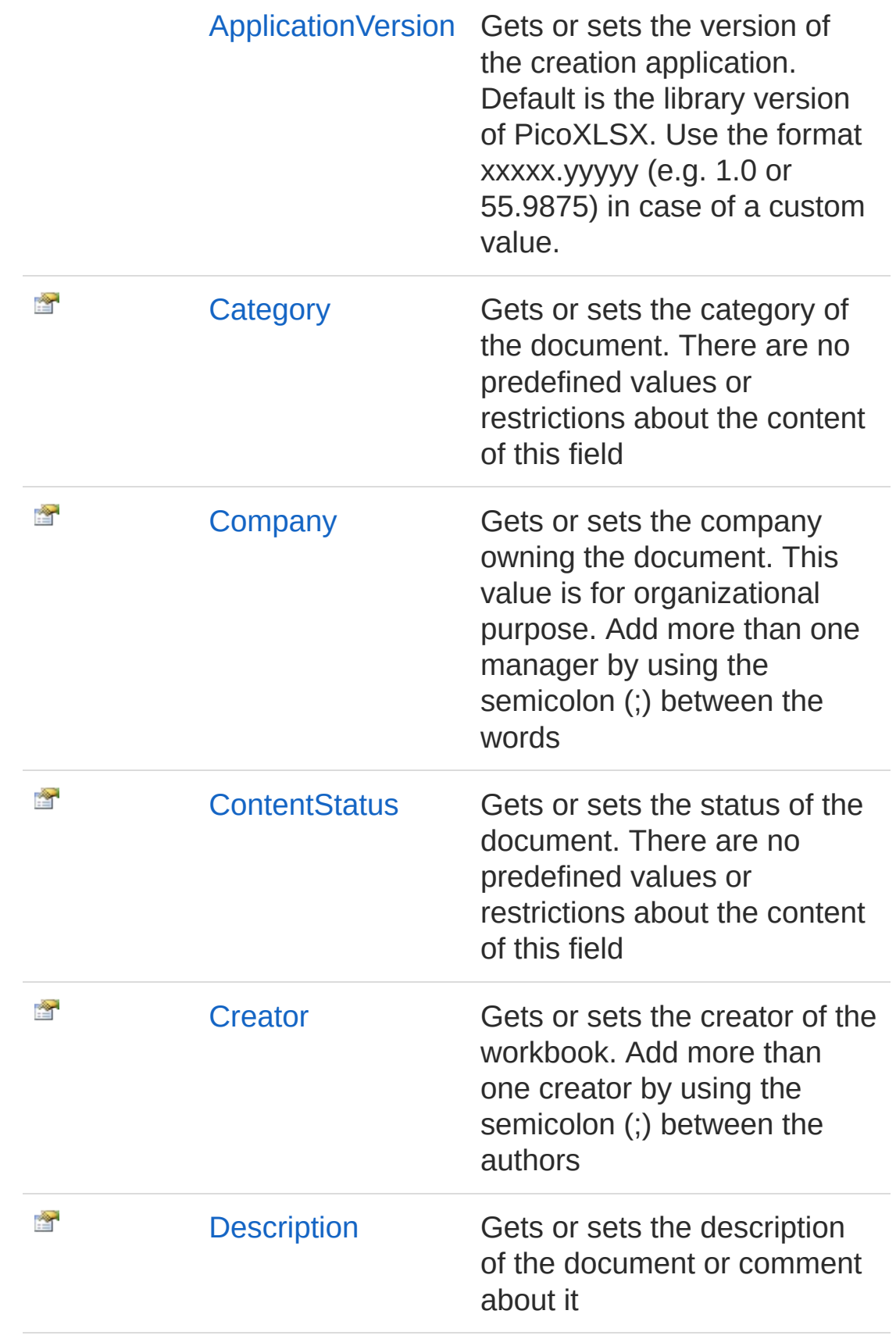

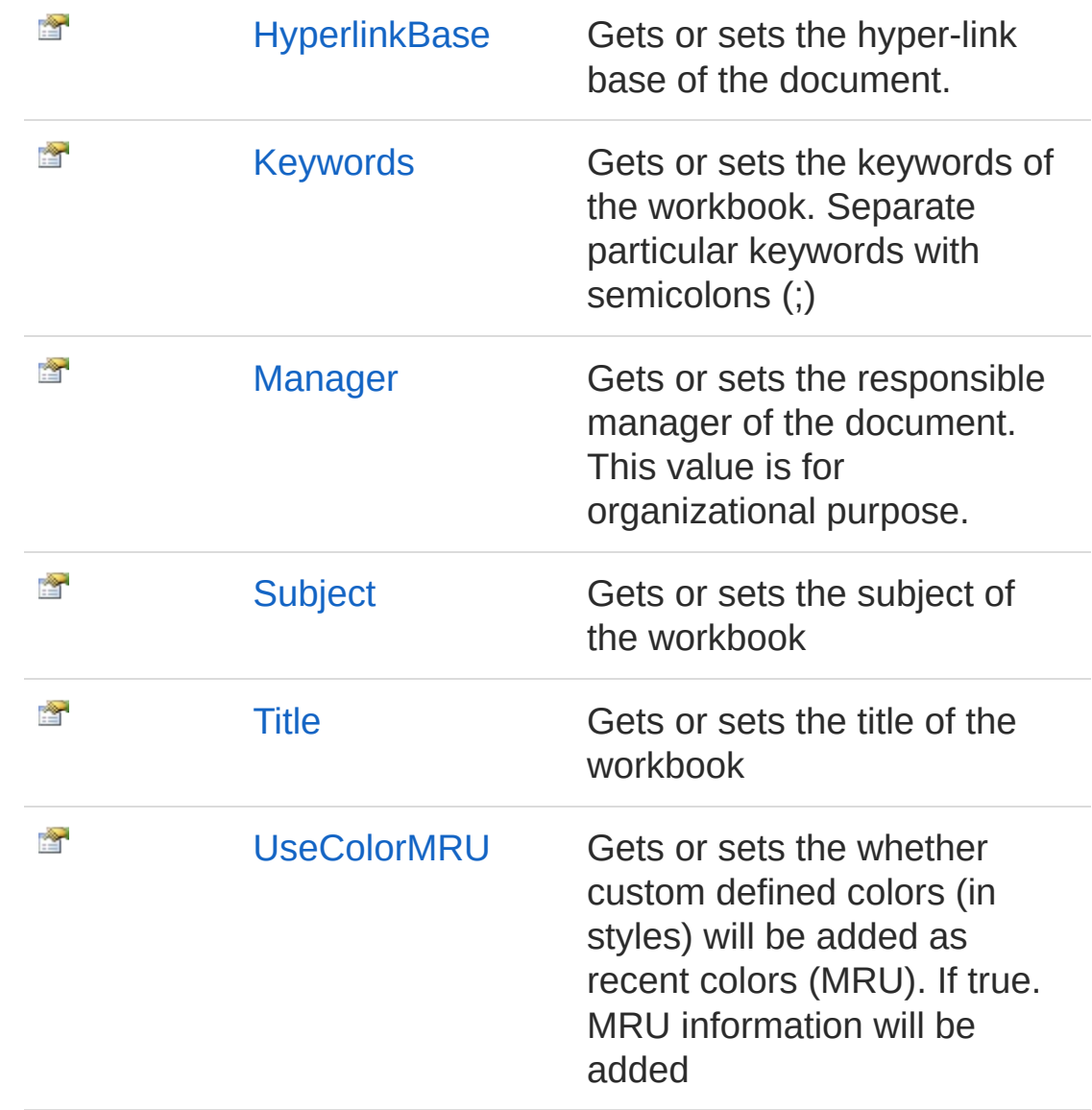

[Top](#page-490-1)

### Methods

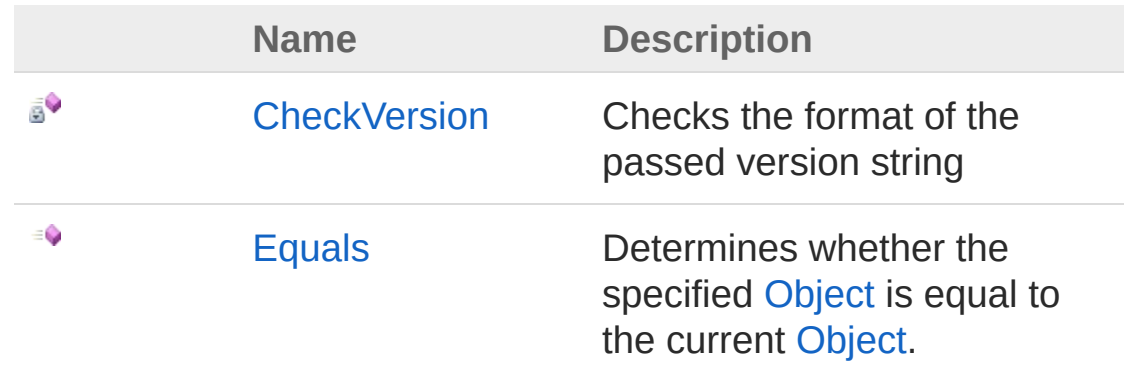

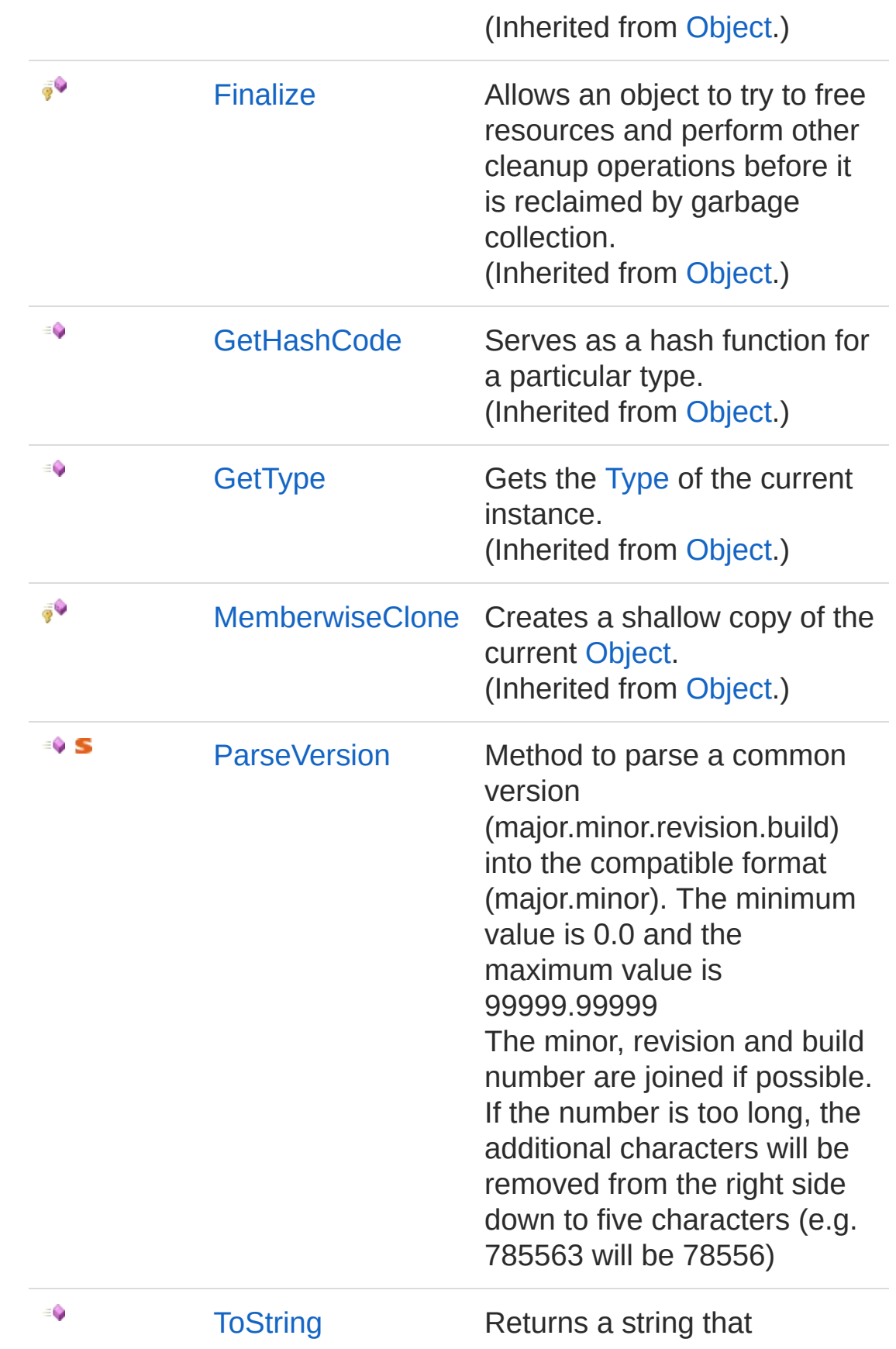

represents the current object. (Inherited from [Object.](http://msdn2.microsoft.com/en-us/library/e5kfa45b))

[Top](#page-490-1)

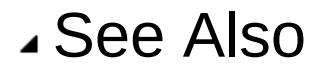

Reference PicoXLSX [Namespace](#page-6-0)

<span id="page-496-0"></span>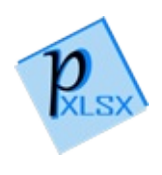

## Metadata Constructor

Default constructor

**Namespace:** [PicoXLSX](#page-6-0) **Assembly:** PicoXLSX (in PicoXLSX.dll) Version: 2.4.0.0 (2.4.0)

## Syntax

**C#** [Copy](#page-496-0)

public Metadata()

### See Also

Reference [Metadata](#page-490-0) Class PicoXLSX [Namespace](#page-6-0)

<span id="page-498-0"></span>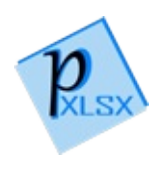

# Metadata Properties

The [Metadata](#page-490-0) type exposes the following members.

### Properties

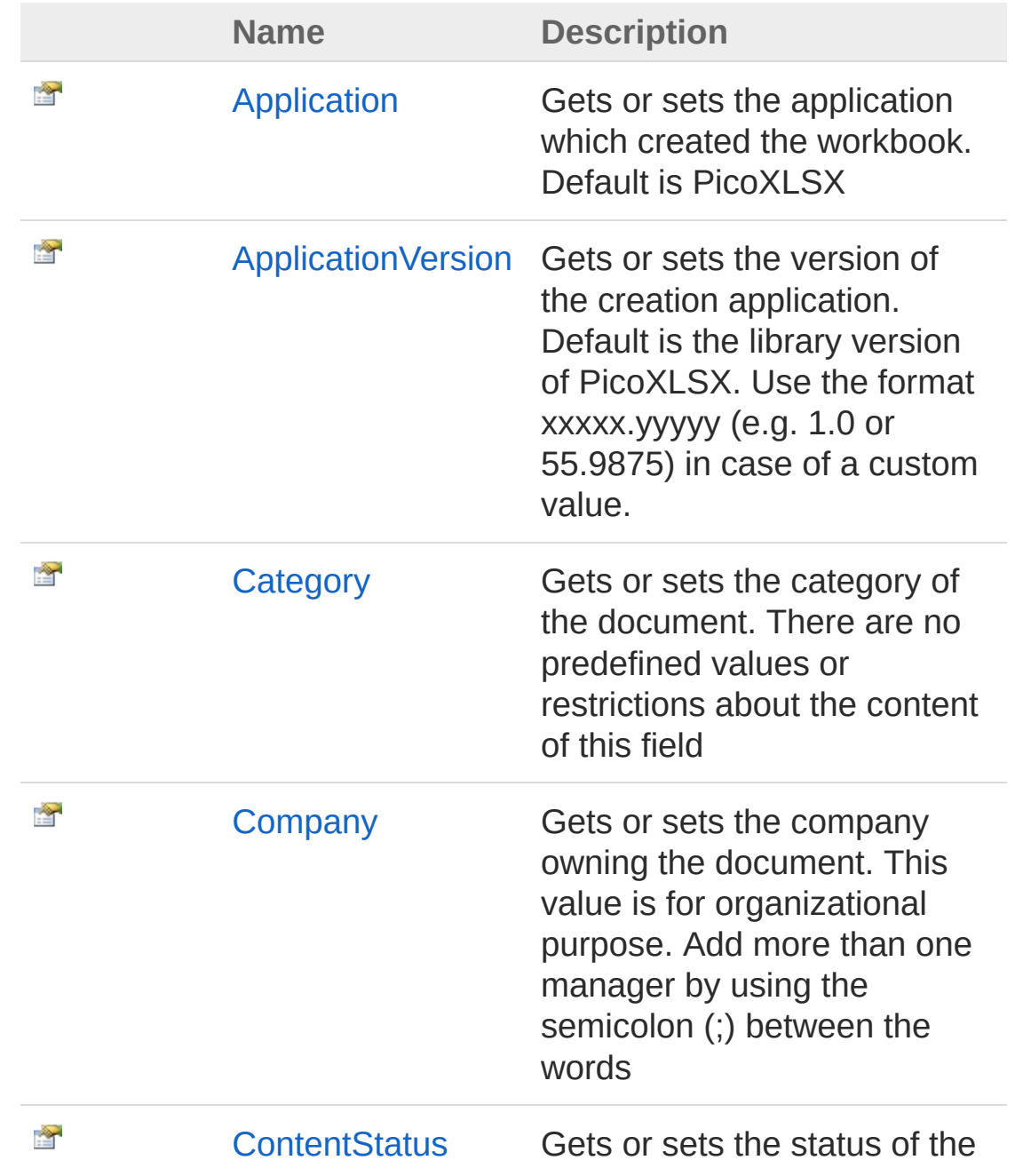

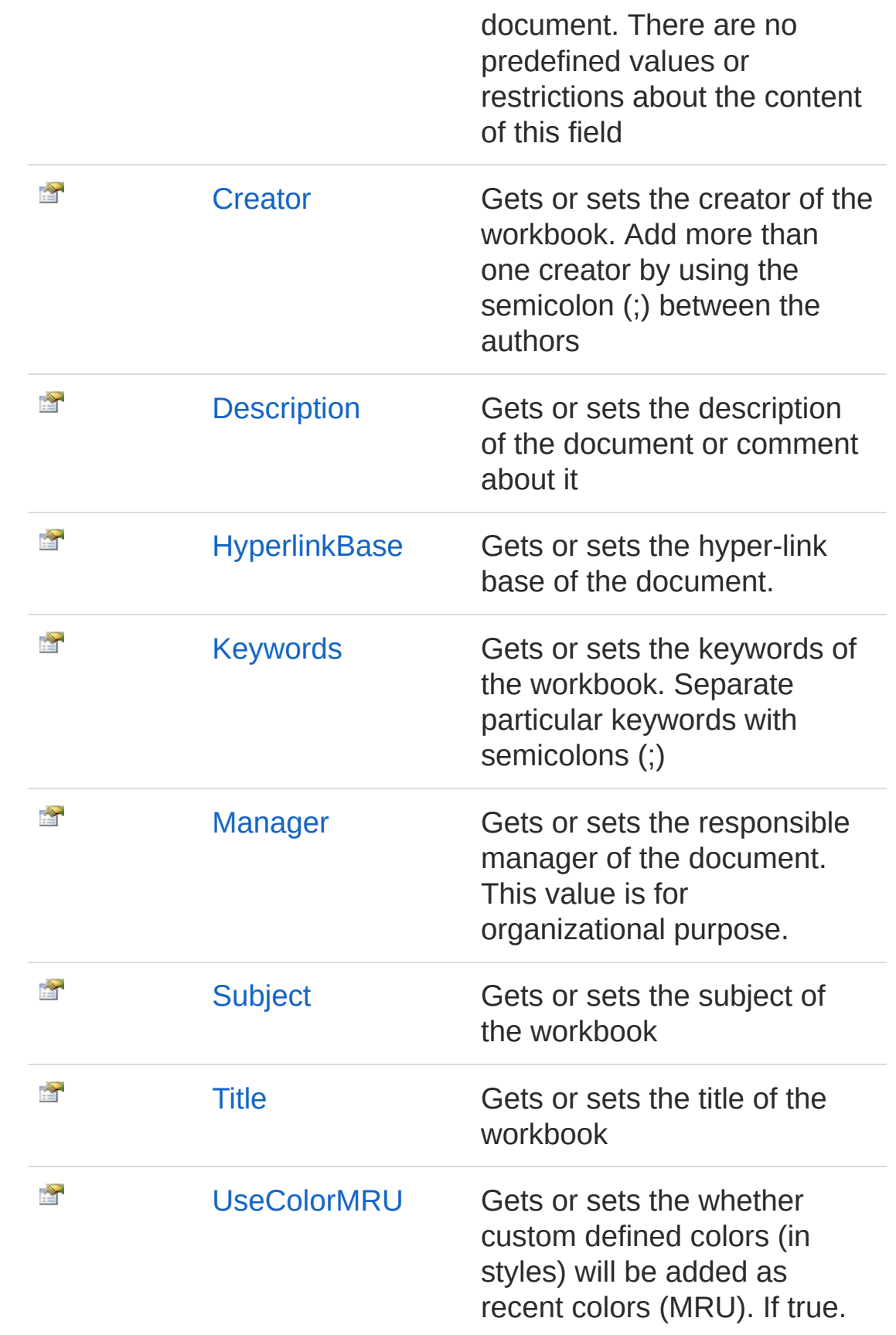

MRU information will be added

[Top](#page-498-0)

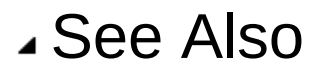

Reference [Metadata](#page-490-0) Class PicoXLSX [Namespace](#page-6-0)

<span id="page-502-0"></span>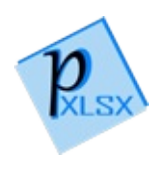

## MetadataApplication Property

Gets or sets the application which created the workbook. Default is PicoXLSX

**Namespace:** [PicoXLSX](#page-6-0) **Assembly:** PicoXLSX (in PicoXLSX.dll) Version: 2.4.0.0 (2.4.0)

### Syntax

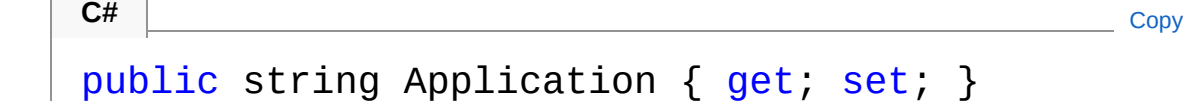

Property Value Type: [String](http://msdn2.microsoft.com/en-us/library/s1wwdcbf)

### See Also

Reference [Metadata](#page-490-0) Class PicoXLSX [Namespace](#page-6-0)
<span id="page-504-0"></span>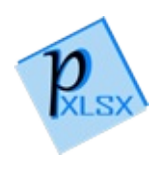

# MetadataApplicationVersion Property

Gets or sets the version of the creation application. Default is the library version of PicoXLSX. Use the format xxxxx.yyyyy (e.g. 1.0 or 55.9875) in case of a custom value.

**Namespace:** [PicoXLSX](#page-6-0)

**Assembly:** PicoXLSX (in PicoXLSX.dll) Version: 2.4.0.0 (2.4.0)

### Syntax

public string ApplicationVersion { get; set; } **C#** [Copy](#page-504-0)

Property Value Type: [String](http://msdn2.microsoft.com/en-us/library/s1wwdcbf)

### See Also

Reference [Metadata](#page-490-0) Class PicoXLSX [Namespace](#page-6-0)

<span id="page-506-0"></span>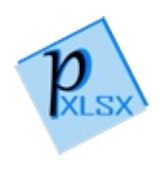

## MetadataCategory Property

Gets or sets the category of the document. There are no predefined values or restrictions about the content of this field

**Namespace:** [PicoXLSX](#page-6-0) **Assembly:** PicoXLSX (in PicoXLSX.dll) Version: 2.4.0.0 (2.4.0)

## Syntax

**C#** [Copy](#page-506-0)

public string Category { get; set; }

Property Value Type: [String](http://msdn2.microsoft.com/en-us/library/s1wwdcbf)

### See Also

Reference [Metadata](#page-490-0) Class PicoXLSX [Namespace](#page-6-0)

<span id="page-508-0"></span>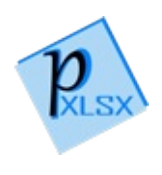

## MetadataCompany Property

Gets or sets the company owning the document. This value is for organizational purpose. Add more than one manager by using the semicolon (;) between the words

**Namespace:** [PicoXLSX](#page-6-0)

**Assembly:** PicoXLSX (in PicoXLSX.dll) Version: 2.4.0.0 (2.4.0)

### Syntax

**C#** [Copy](#page-508-0)

public string Company { get; set; }

Property Value Type: [String](http://msdn2.microsoft.com/en-us/library/s1wwdcbf)

### See Also

Reference [Metadata](#page-490-0) Class PicoXLSX [Namespace](#page-6-0)

<span id="page-510-0"></span>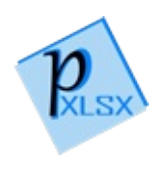

## MetadataContentStatus Property

Gets or sets the status of the document. There are no predefined values or restrictions about the content of this field

**Namespace:** [PicoXLSX](#page-6-0) **Assembly:** PicoXLSX (in PicoXLSX.dll) Version: 2.4.0.0 (2.4.0)

## Syntax

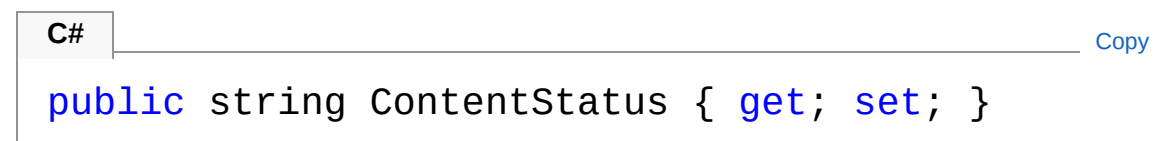

Property Value Type: [String](http://msdn2.microsoft.com/en-us/library/s1wwdcbf)

### See Also

Reference [Metadata](#page-490-0) Class PicoXLSX [Namespace](#page-6-0)

<span id="page-512-0"></span>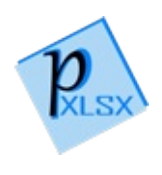

## MetadataCreator Property

Gets or sets the creator of the workbook. Add more than one creator by using the semicolon (;) between the authors

**Namespace:** [PicoXLSX](#page-6-0) **Assembly:** PicoXLSX (in PicoXLSX.dll) Version: 2.4.0.0 (2.4.0)

## Syntax

**C#** [Copy](#page-512-0)

public string Creator { get; set; }

Property Value Type: [String](http://msdn2.microsoft.com/en-us/library/s1wwdcbf)

### See Also

Reference [Metadata](#page-490-0) Class PicoXLSX [Namespace](#page-6-0)

<span id="page-514-0"></span>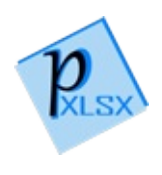

# MetadataDescription Property

Gets or sets the description of the document or comment about it

**Namespace:** [PicoXLSX](#page-6-0) **Assembly:** PicoXLSX (in PicoXLSX.dll) Version: 2.4.0.0 (2.4.0)

## Syntax

public string Description { get; set; }

**C#** [Copy](#page-514-0)

Property Value Type: [String](http://msdn2.microsoft.com/en-us/library/s1wwdcbf)

### See Also

Reference [Metadata](#page-490-0) Class PicoXLSX [Namespace](#page-6-0)

<span id="page-516-0"></span>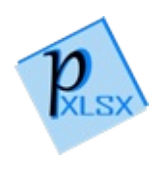

# MetadataHyperlinkBase Property

Gets or sets the hyper-link base of the document.

**Namespace:** [PicoXLSX](#page-6-0) **Assembly:** PicoXLSX (in PicoXLSX.dll) Version: 2.4.0.0 (2.4.0)

## Syntax

```
public string HyperlinkBase { get; set; }
```
**C#** [Copy](#page-516-0)

Property Value Type: [String](http://msdn2.microsoft.com/en-us/library/s1wwdcbf)

### See Also

Reference [Metadata](#page-490-0) Class PicoXLSX [Namespace](#page-6-0)

<span id="page-518-0"></span>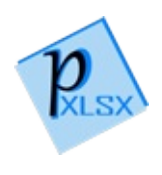

## MetadataKeywords Property

Gets or sets the keywords of the workbook. Separate particular keywords with semicolons (;)

**Namespace:** [PicoXLSX](#page-6-0) **Assembly:** PicoXLSX (in PicoXLSX.dll) Version: 2.4.0.0 (2.4.0)

## Syntax

**C#** [Copy](#page-518-0)

public string Keywords { get; set; }

Property Value Type: [String](http://msdn2.microsoft.com/en-us/library/s1wwdcbf)

### See Also

Reference [Metadata](#page-490-0) Class PicoXLSX [Namespace](#page-6-0)

<span id="page-520-0"></span>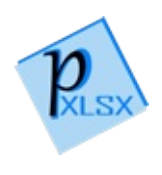

## MetadataManager Property

Gets or sets the responsible manager of the document. This value is for organizational purpose.

**Namespace:** [PicoXLSX](#page-6-0) **Assembly:** PicoXLSX (in PicoXLSX.dll) Version: 2.4.0.0 (2.4.0)

## Syntax

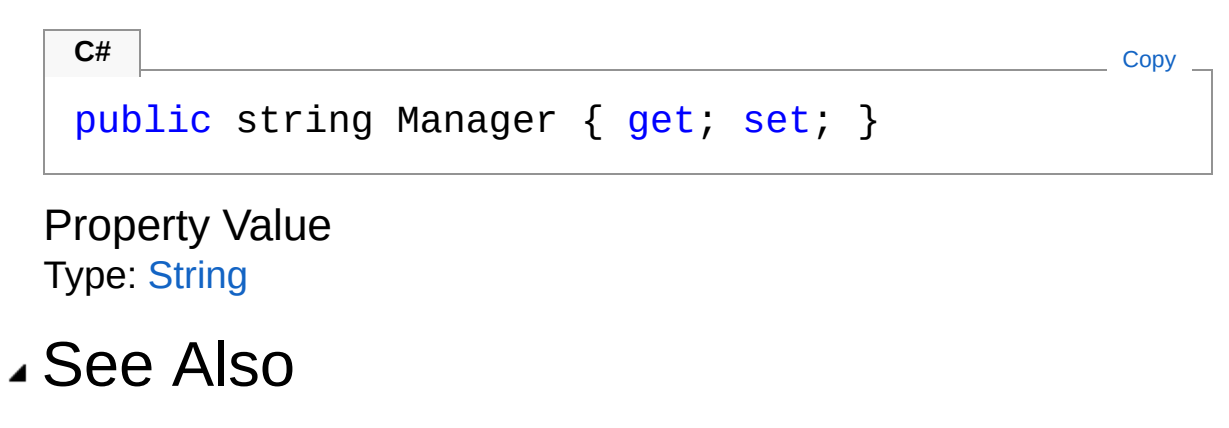

Reference [Metadata](#page-490-0) Class PicoXLSX [Namespace](#page-6-0)

<span id="page-522-0"></span>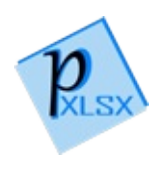

# MetadataSubject Property

Gets or sets the subject of the workbook

**Namespace:** [PicoXLSX](#page-6-0) **Assembly:** PicoXLSX (in PicoXLSX.dll) Version: 2.4.0.0 (2.4.0)

## Syntax

**C#** [Copy](#page-522-0)

public string Subject { get; set; }

Property Value Type: [String](http://msdn2.microsoft.com/en-us/library/s1wwdcbf)

### See Also

Reference [Metadata](#page-490-0) Class PicoXLSX [Namespace](#page-6-0)

<span id="page-524-0"></span>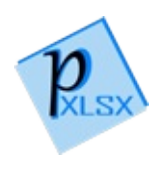

## MetadataTitle Property

Gets or sets the title of the workbook

**Namespace:** [PicoXLSX](#page-6-0) **Assembly:** PicoXLSX (in PicoXLSX.dll) Version: 2.4.0.0 (2.4.0)

## Syntax

**C#** [Copy](#page-524-0)

public string Title { get; set; }

Property Value Type: [String](http://msdn2.microsoft.com/en-us/library/s1wwdcbf)

## See Also

Reference [Metadata](#page-490-0) Class PicoXLSX [Namespace](#page-6-0)

<span id="page-526-0"></span>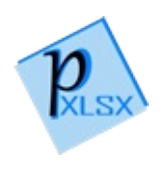

## MetadataUseColorMRU Property

Gets or sets the whether custom defined colors (in styles) will be added as recent colors (MRU). If true. MRU information will be added

**Namespace:** [PicoXLSX](#page-6-0) **Assembly:** PicoXLSX (in PicoXLSX.dll) Version: 2.4.0.0 (2.4.0)

## Syntax

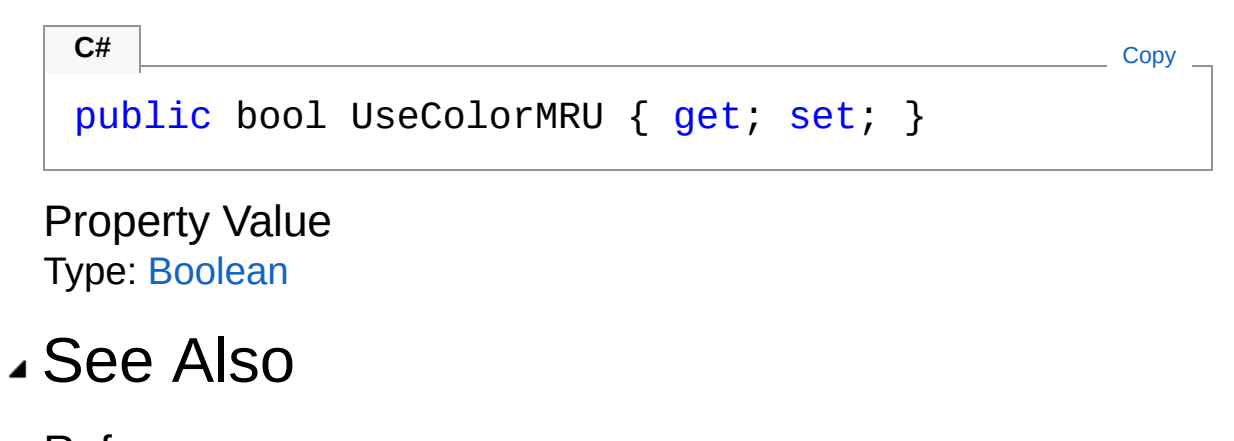

Reference [Metadata](#page-490-0) Class PicoXLSX [Namespace](#page-6-0)

<span id="page-528-0"></span>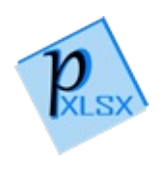

# Metadata Methods

The [Metadata](#page-490-0) type exposes the following members.

## Methods

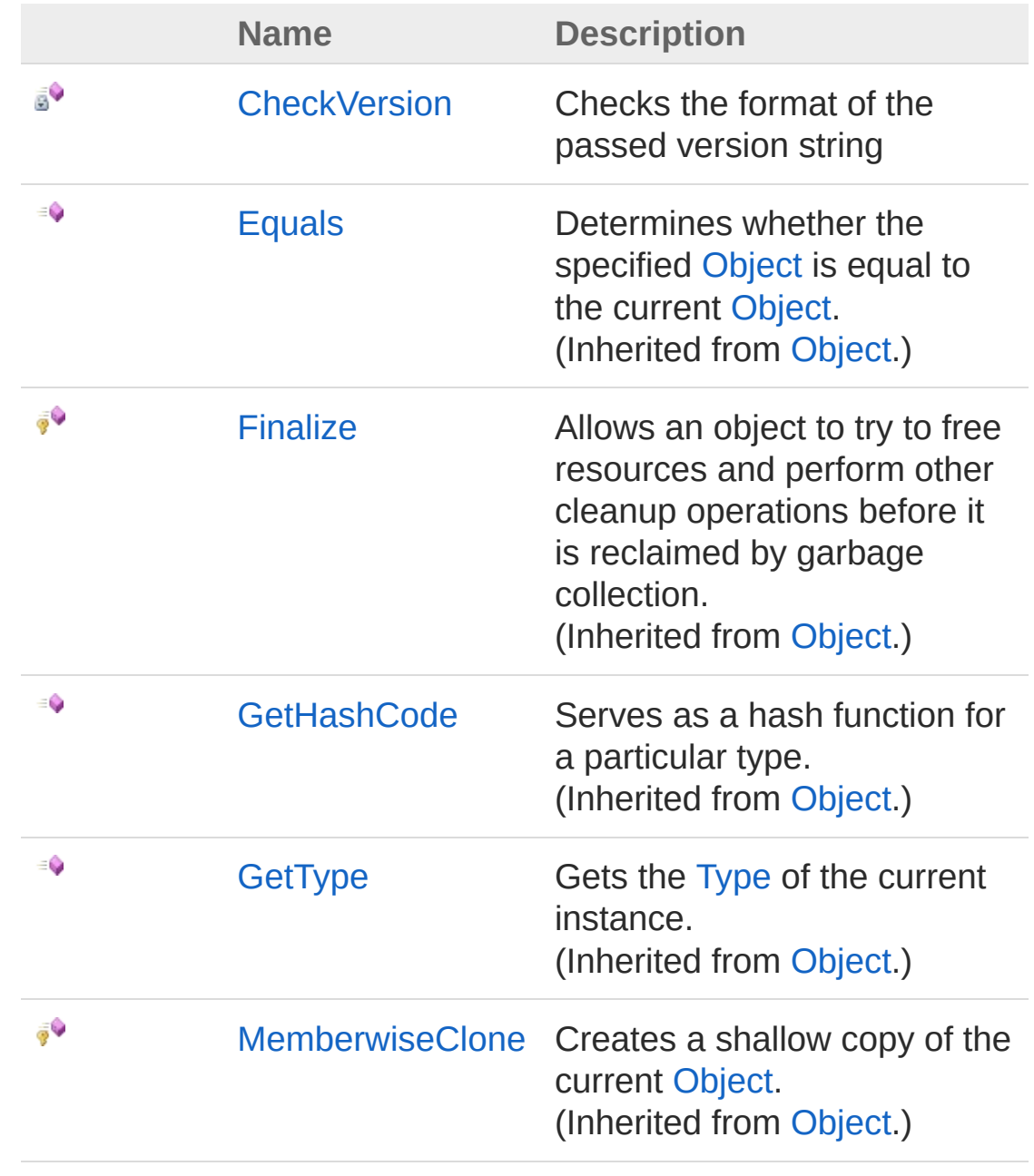

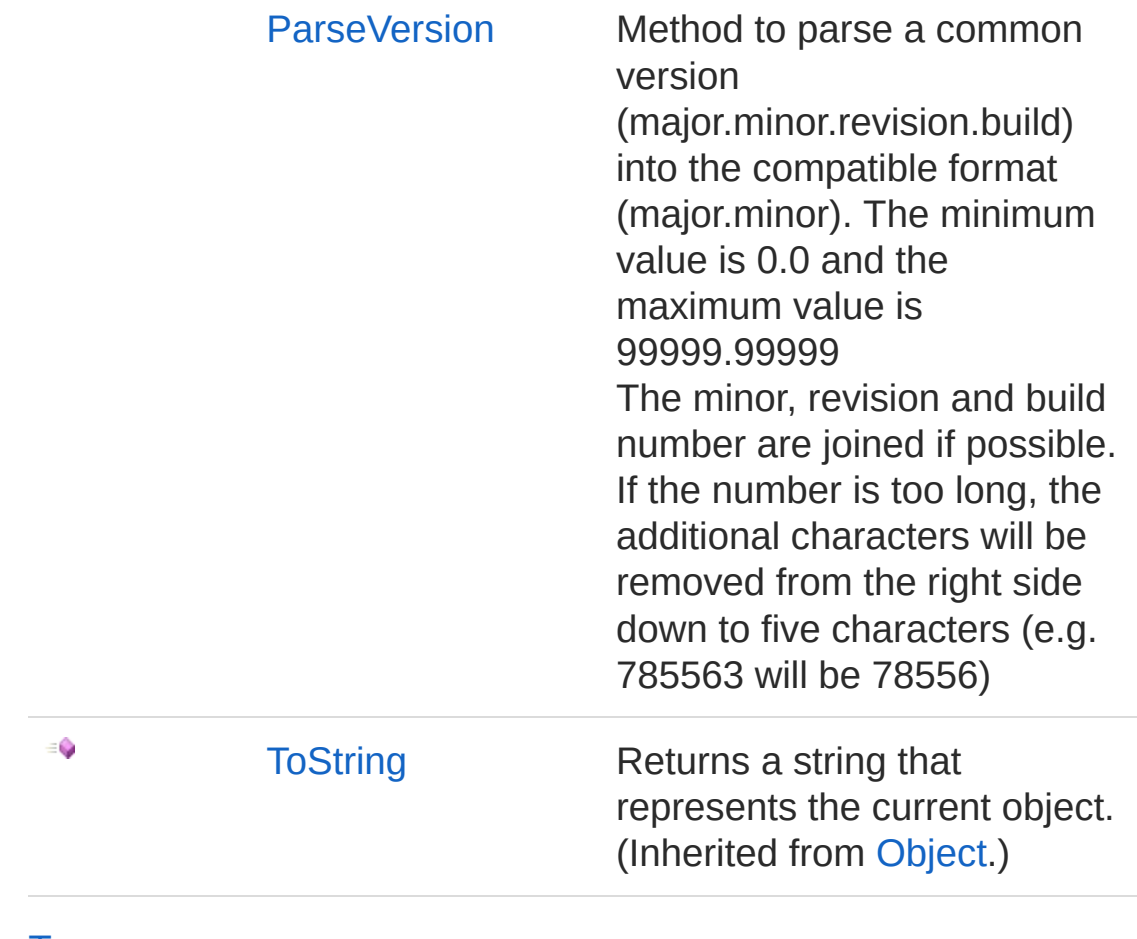

[Top](#page-528-0)

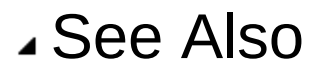

Reference [Metadata](#page-490-0) Class PicoXLSX [Namespace](#page-6-0)

<span id="page-531-0"></span>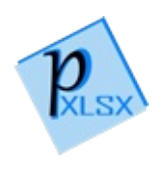

## MetadataCheckVersion Method

Checks the format of the passed version string

**Namespace:** [PicoXLSX](#page-6-0) **Assembly:** PicoXLSX (in PicoXLSX.dll) Version: 2.4.0.0 (2.4.0)

## Syntax

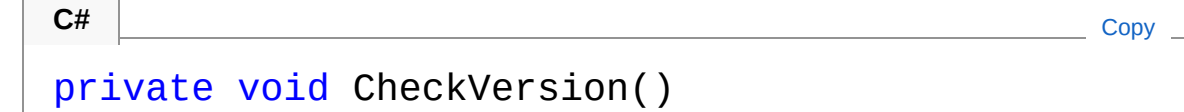

## Exceptions

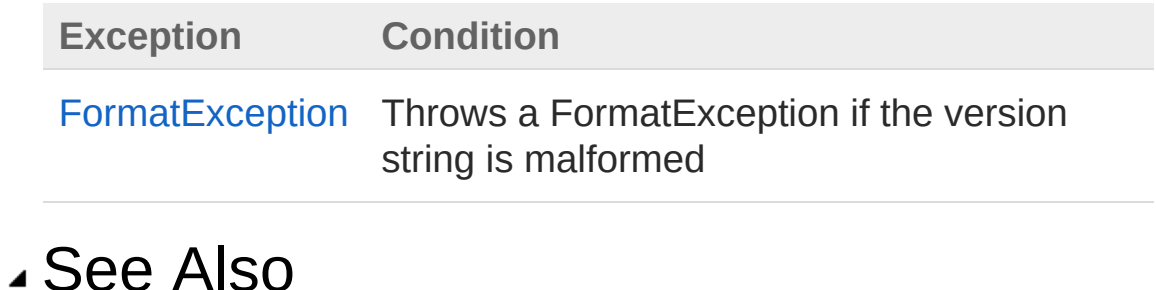

Reference [Metadata](#page-490-0) Class PicoXLSX [Namespace](#page-6-0)

<span id="page-533-0"></span>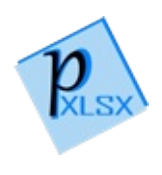

## MetadataParseVersion Method

Method to parse a common version (major.minor.revision.build) into the compatible format (major.minor). The minimum value is 0.0 and the maximum value is 99999.99999

The minor, revision and build number are joined if possible. If the number is too long, the additional characters will be removed from the right side down to five characters (e.g. 785563 will be 78556)

#### **Namespace:** [PicoXLSX](#page-6-0)

**Assembly:** PicoXLSX (in PicoXLSX.dll) Version: 2.4.0.0 (2.4.0)

### Syntax

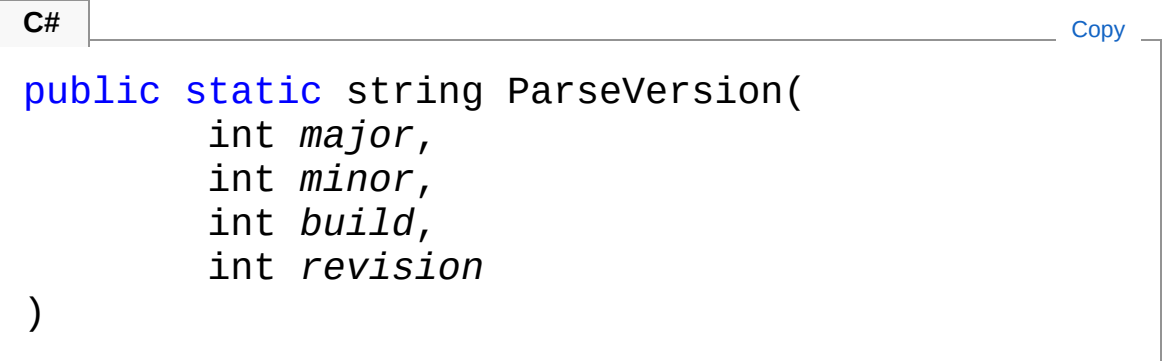

Parameters

*major* Type: [SystemInt32](http://msdn2.microsoft.com/en-us/library/td2s409d) Major number from 0 to 99999 *minor* Type: [SystemInt32](http://msdn2.microsoft.com/en-us/library/td2s409d) Minor number *build* Type: [SystemInt32](http://msdn2.microsoft.com/en-us/library/td2s409d) Build number *revision*

#### Type: [SystemInt32](http://msdn2.microsoft.com/en-us/library/td2s409d) Revision number

Return Value Type: [String](http://msdn2.microsoft.com/en-us/library/s1wwdcbf) Formatted version number (e.g. 1.0 or 55.987)

### Exceptions

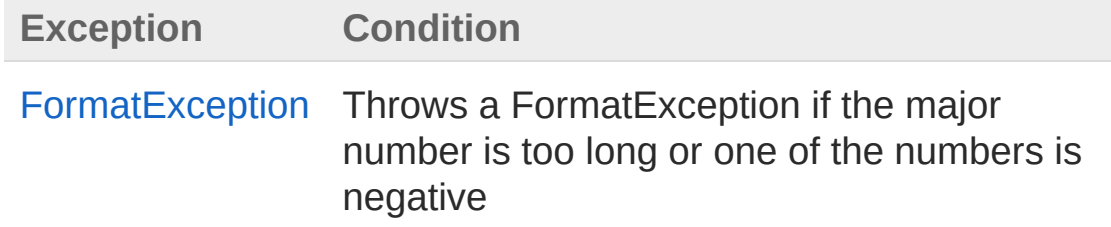

## See Also

Reference [Metadata](#page-490-0) Class PicoXLSX [Namespace](#page-6-0)

<span id="page-536-1"></span><span id="page-536-0"></span>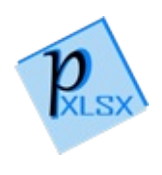

# RangeException Class

Class for exceptions regarding range incidents (e.g. out-of-range)

## Inheritance Hierarchy

```
SystemObject SystemException
PicoXLSXRangeException
```
**Namespace:** [PicoXLSX](#page-6-0) **Assembly:** PicoXLSX (in PicoXLSX.dll) Version: 2.4.0.0 (2.4.0)

## Syntax

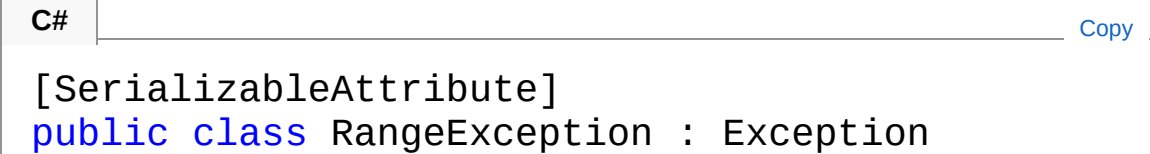

The RangeException type exposes the following members.

## Constructors

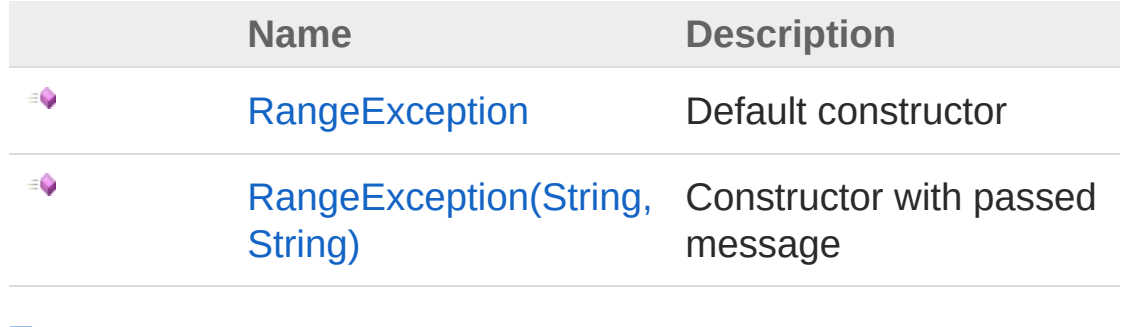

[Top](#page-536-1)

Properties

**Name Description**

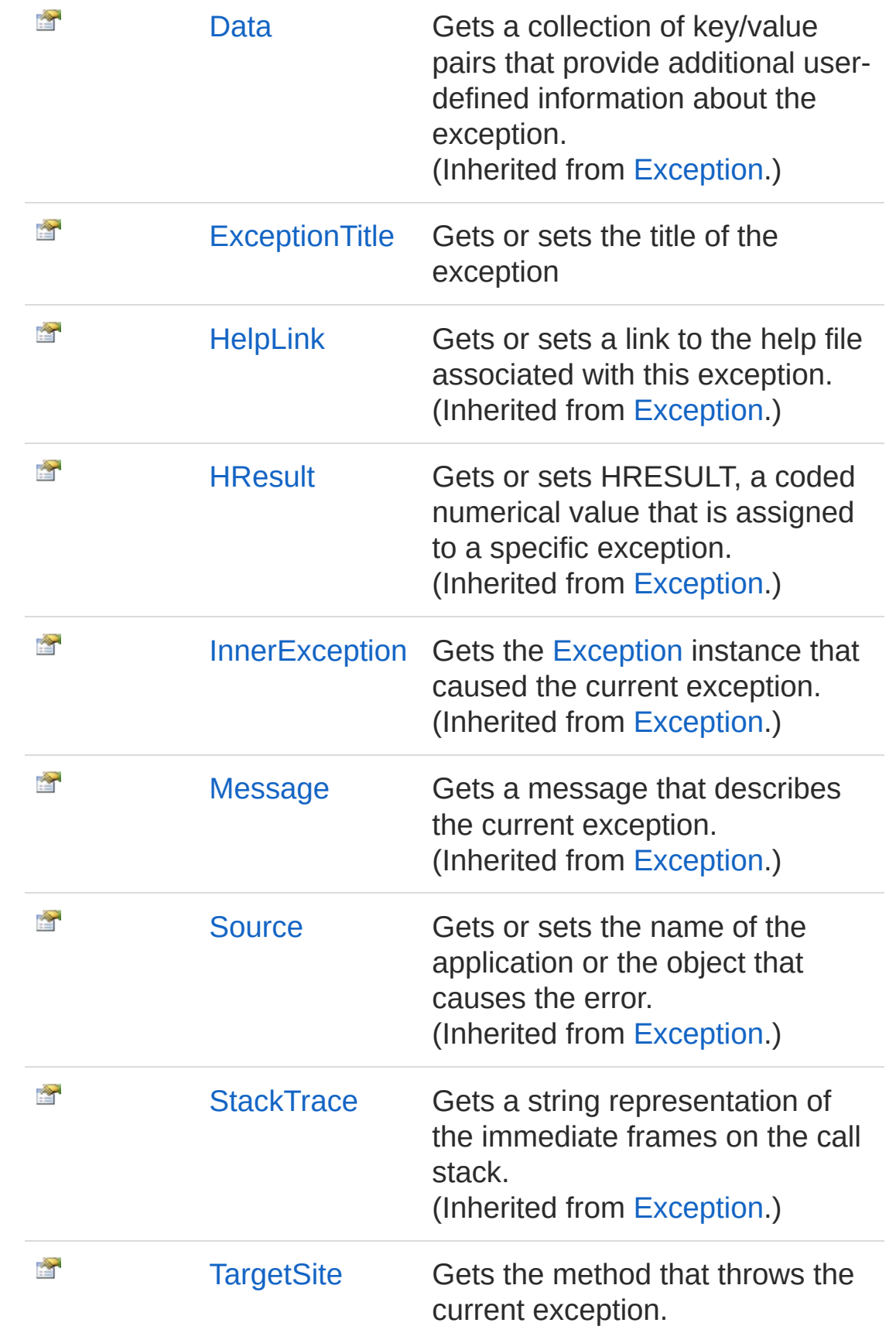

#### [Top](#page-536-1)

## Methods

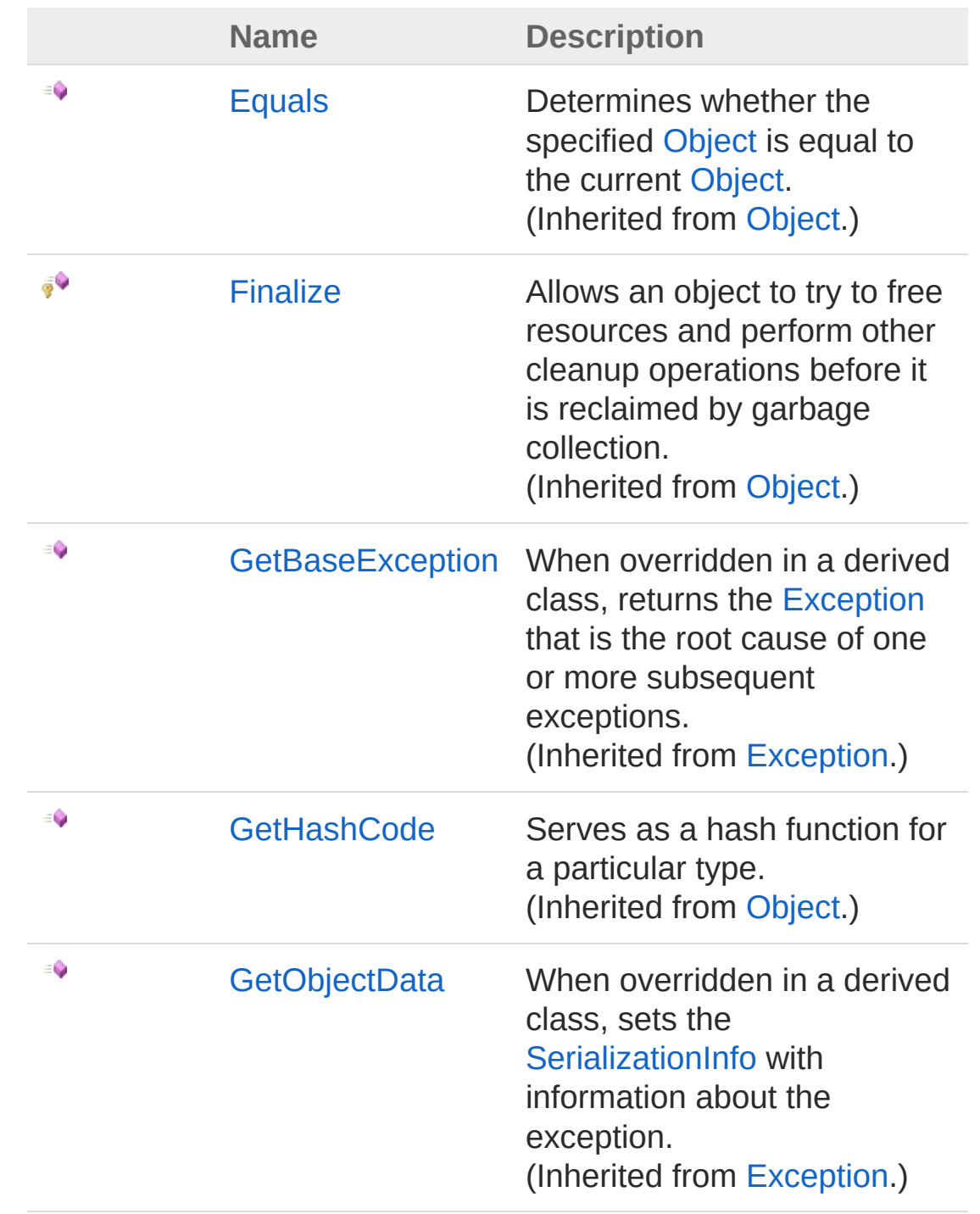
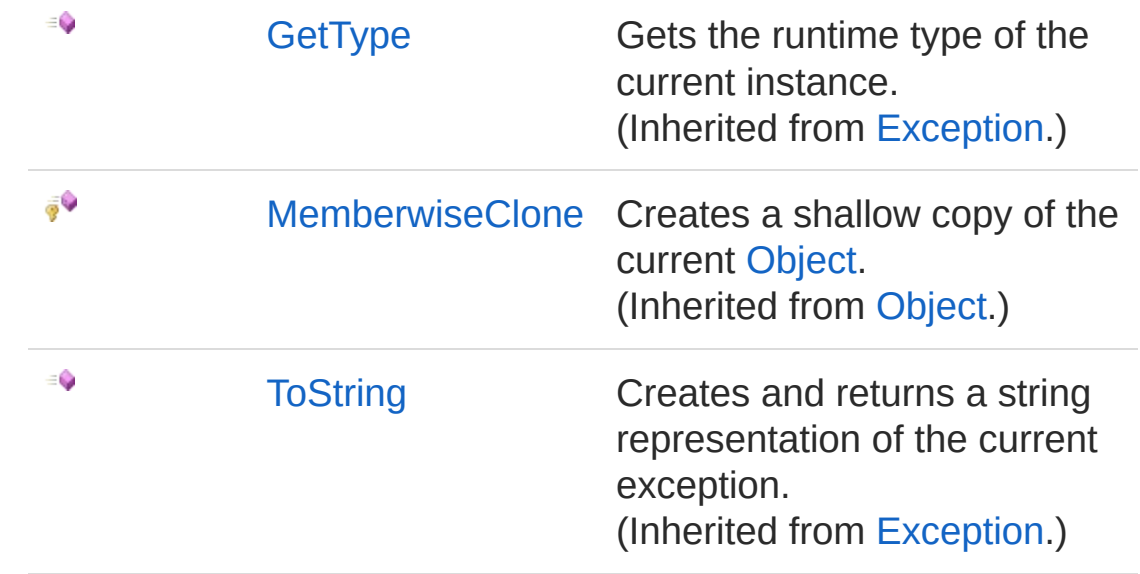

[Top](#page-536-0)

### Events

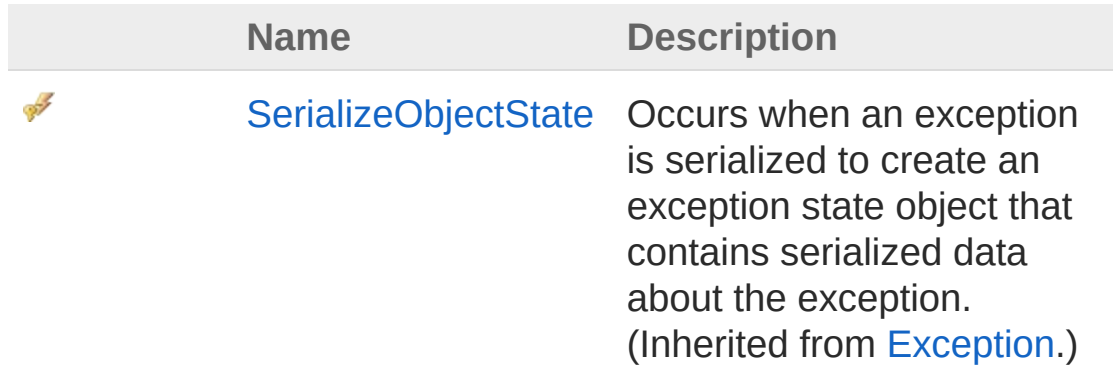

[Top](#page-536-0)

See Also

Reference PicoXLSX [Namespace](#page-6-0)

<span id="page-541-1"></span><span id="page-541-0"></span>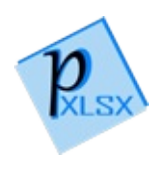

# RangeException Constructor

## Overload List

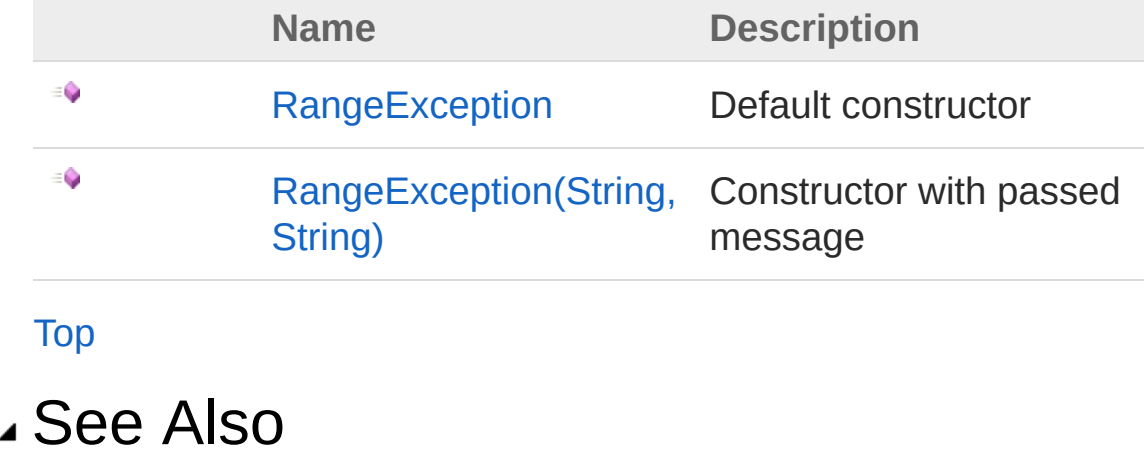

Reference [RangeException](#page-536-1) Class PicoXLSX [Namespace](#page-6-0)

<span id="page-543-0"></span>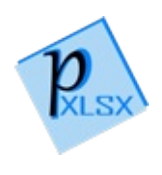

# RangeException Constructor

Default constructor

**Namespace:** [PicoXLSX](#page-6-0) **Assembly:** PicoXLSX (in PicoXLSX.dll) Version: 2.4.0.0 (2.4.0)

## Syntax

**C#** [Copy](#page-543-0)

public RangeException()

## See Also

Reference [RangeException](#page-536-1) Class [RangeException](#page-541-1) Overload PicoXLSX [Namespace](#page-6-0)

<span id="page-545-0"></span>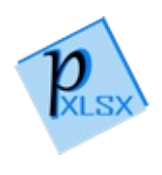

# RangeException Constructor (String, String)

Constructor with passed message

**Namespace:** [PicoXLSX](#page-6-0) **Assembly:** PicoXLSX (in PicoXLSX.dll) Version: 2.4.0.0 (2.4.0)

## Syntax

**C#** [Copy](#page-545-0)

```
public RangeException(
        string title,
        string message
)
```
#### **Parameters**

*title*

Type: [SystemString](http://msdn2.microsoft.com/en-us/library/s1wwdcbf) Title of the exception *message* Type: [SystemString](http://msdn2.microsoft.com/en-us/library/s1wwdcbf) Message of the exception

## See Also

Reference [RangeException](#page-536-1) Class [RangeException](#page-541-1) Overload PicoXLSX [Namespace](#page-6-0)

<span id="page-548-0"></span>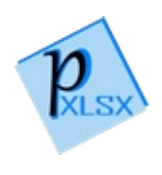

# RangeException Properties

The [RangeException](#page-536-1) type exposes the following members.

## Properties

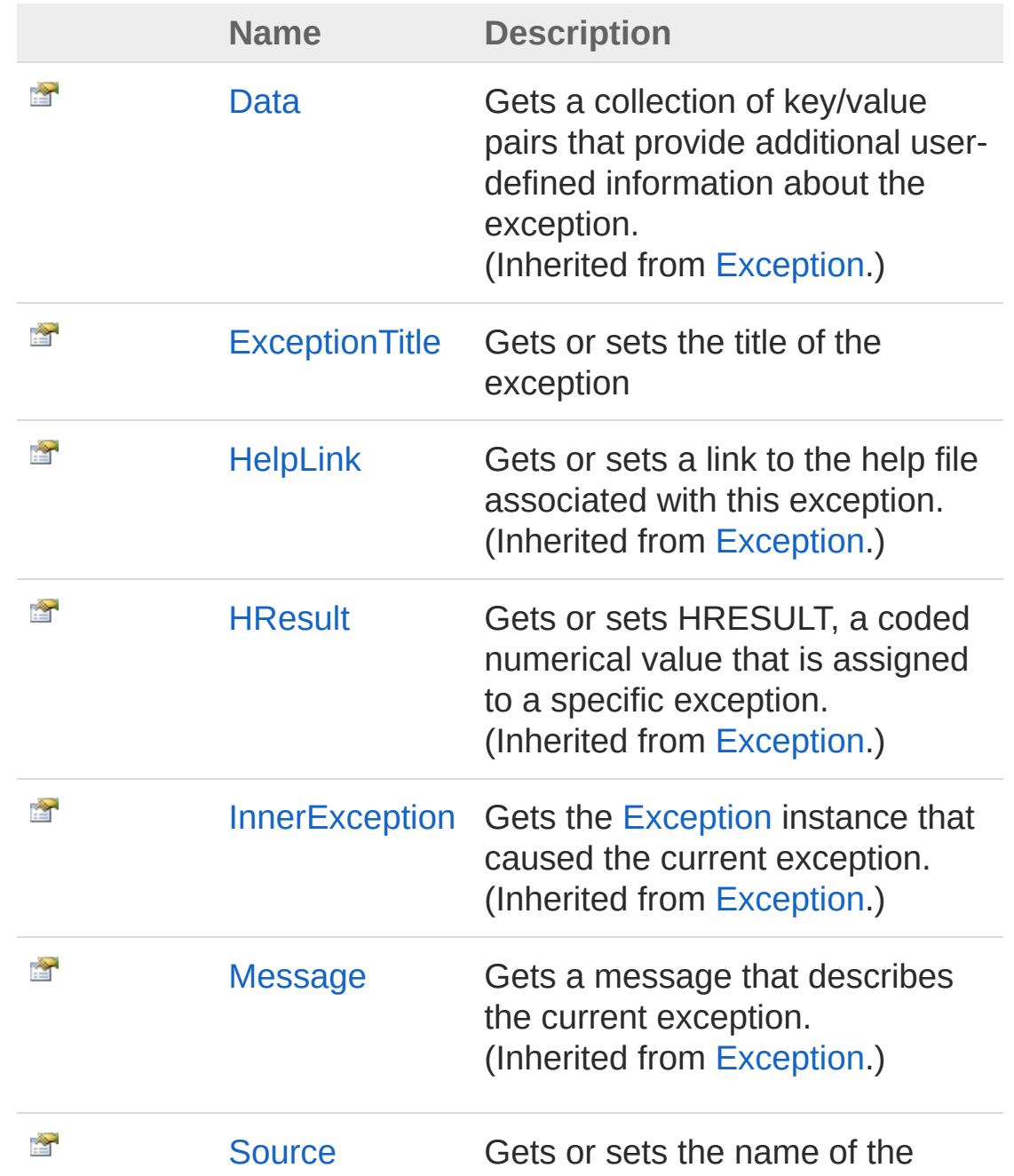

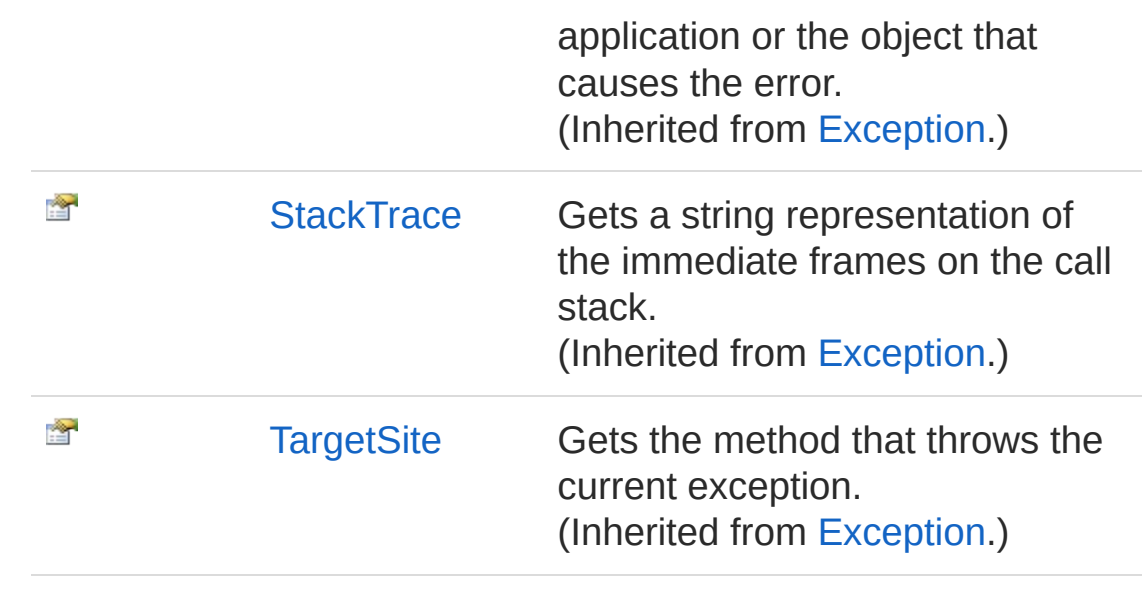

[Top](#page-548-0)

See Also

Reference [RangeException](#page-536-1) Class PicoXLSX [Namespace](#page-6-0)

<span id="page-551-0"></span>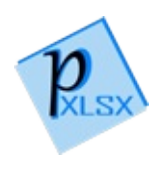

# RangeExceptionExceptionTitle Property

Gets or sets the title of the exception

**Namespace:** [PicoXLSX](#page-6-0) **Assembly:** PicoXLSX (in PicoXLSX.dll) Version: 2.4.0.0 (2.4.0)

### Syntax

**C#** [Copy](#page-551-0)

public string ExceptionTitle { get; set; }

Property Value Type: [String](http://msdn2.microsoft.com/en-us/library/s1wwdcbf)

### See Also

Reference [RangeException](#page-536-1) Class PicoXLSX [Namespace](#page-6-0)

<span id="page-553-0"></span>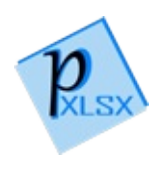

# RangeException Methods

The [RangeException](#page-536-1) type exposes the following members.

## Methods

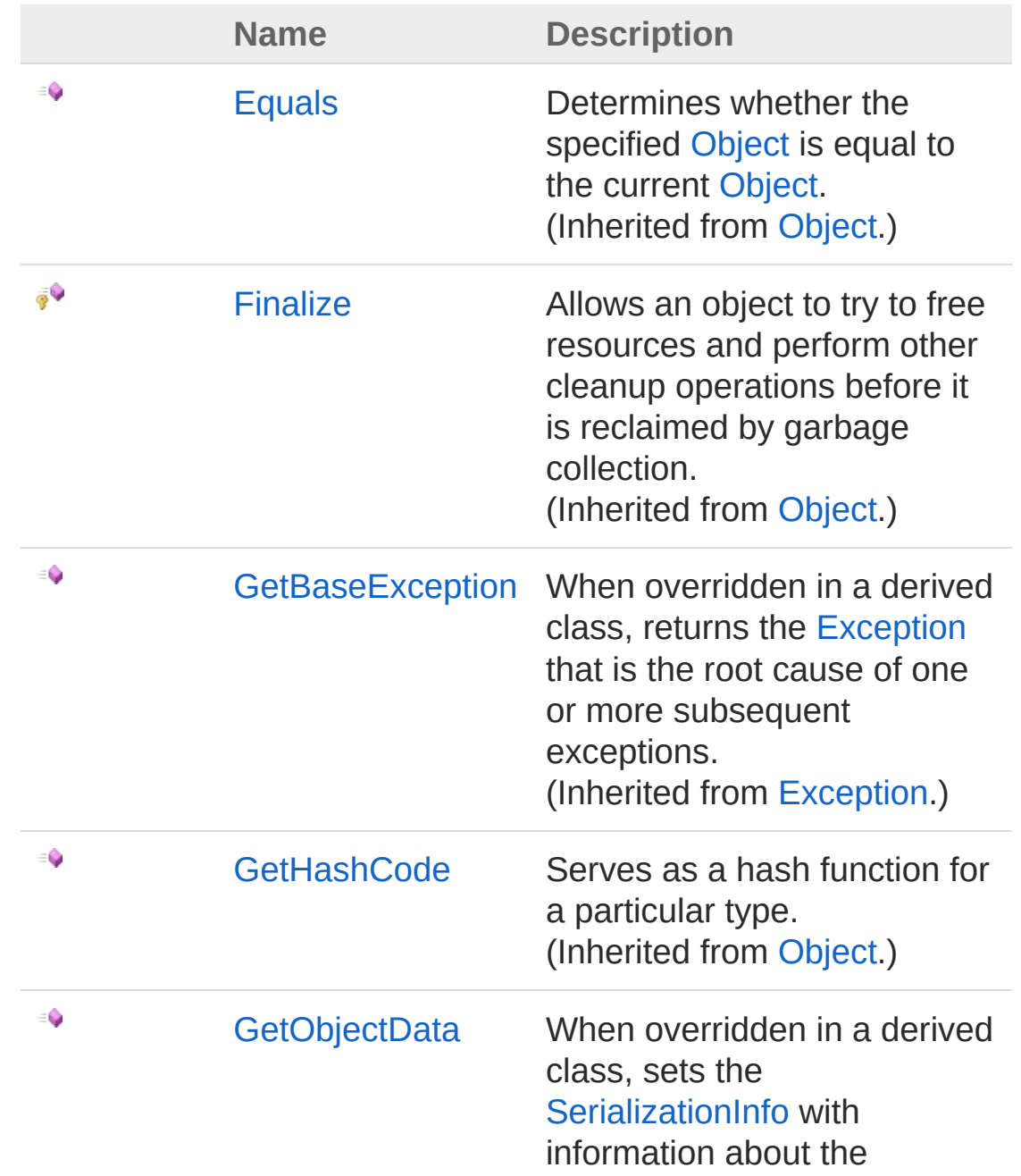

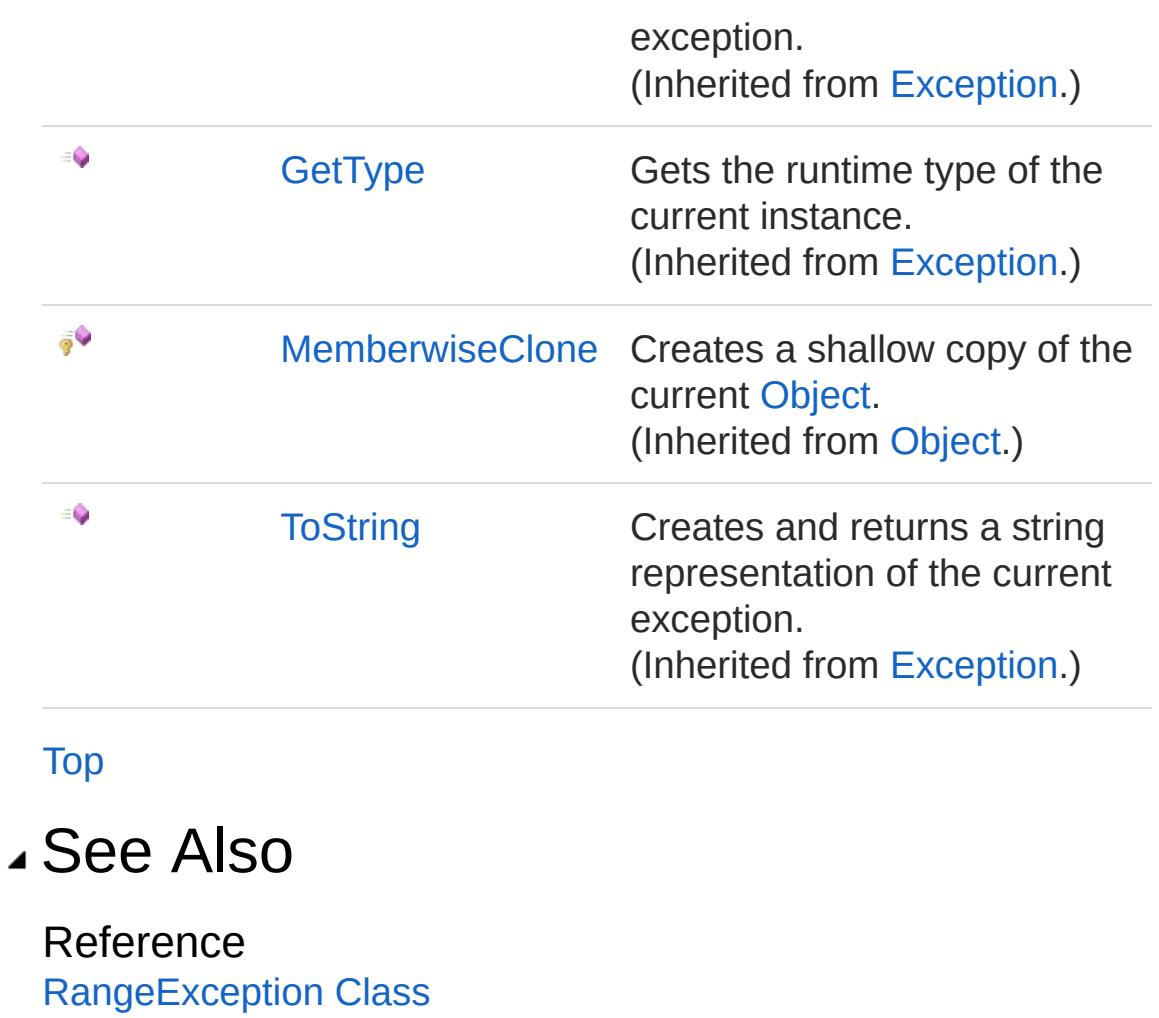

PicoXLSX [Namespace](#page-6-0)

<span id="page-556-0"></span>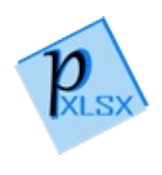

# RangeException Events

The [RangeException](#page-536-1) type exposes the following members.

## Events

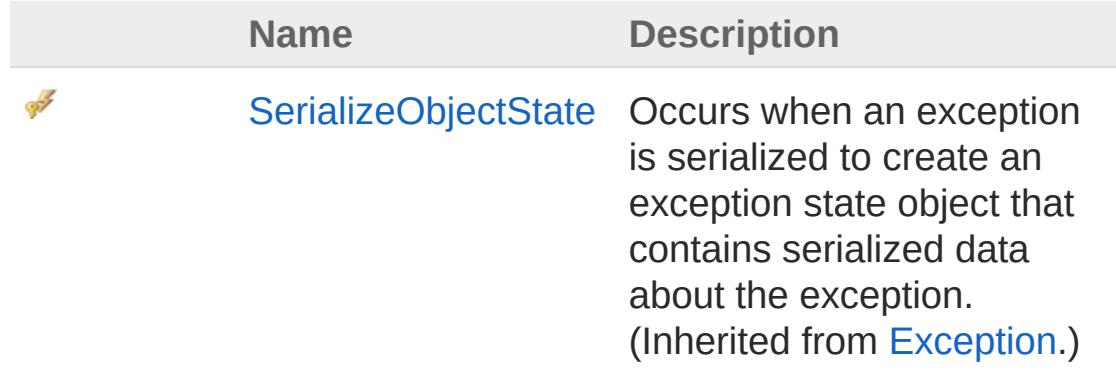

[Top](#page-556-0)

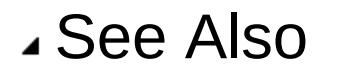

Reference [RangeException](#page-536-1) Class PicoXLSX [Namespace](#page-6-0)

<span id="page-558-1"></span><span id="page-558-0"></span>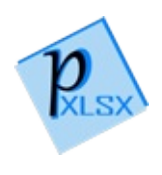

# Style Class

Class representing a Style with sub classes within a style sheet. An instance of this class is only a container for the different sub-classes. These sub-classes contain the actual styling information.

## Inheritance Hierarchy

```
SystemObject PicoXLSXAbstractStyle
  PicoXLSXStyle
```
**Namespace:** [PicoXLSX](#page-6-0) **Assembly:** PicoXLSX (in PicoXLSX.dll) Version: 2.4.0.0 (2.4.0)

### Syntax

**C#** [Copy](#page-558-0)

public class Style : AbstractStyle

The Style type exposes the following members.

### Constructors

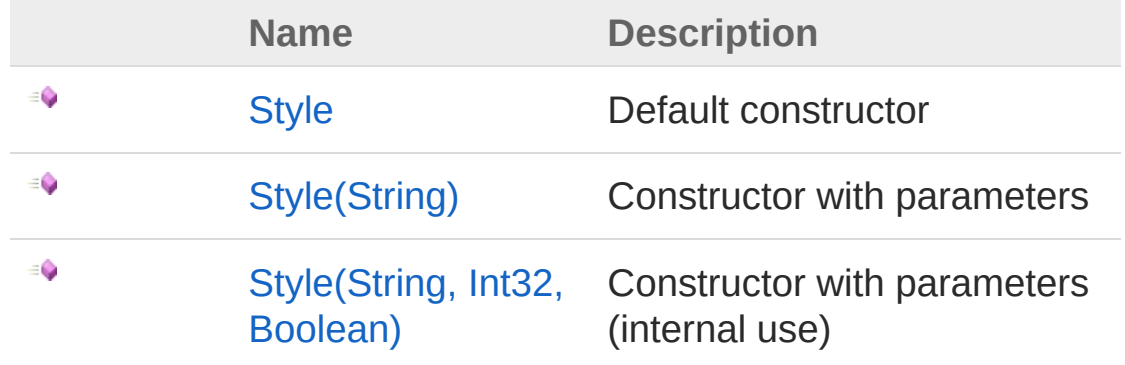

[Top](#page-558-1)

# Properties

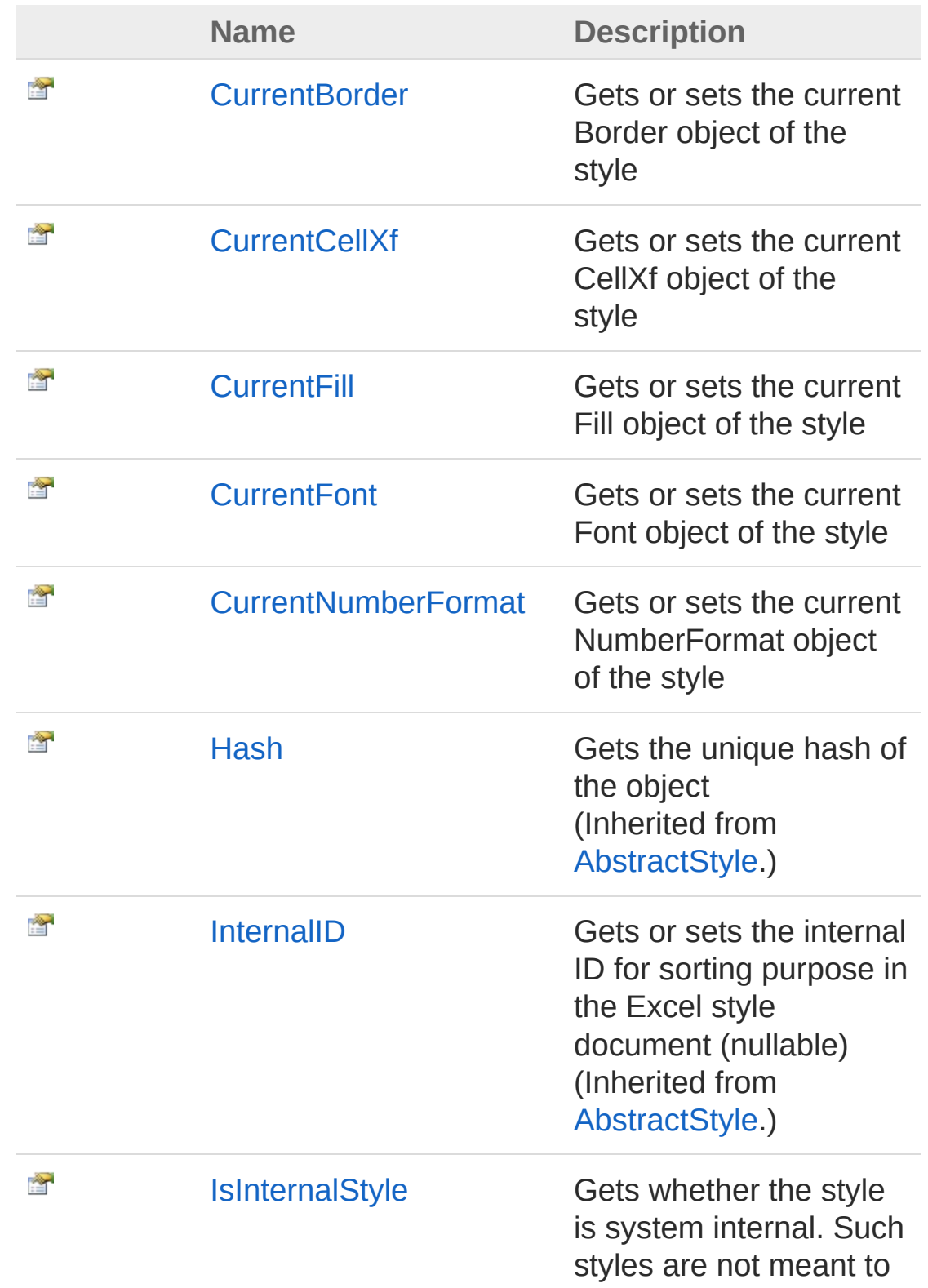

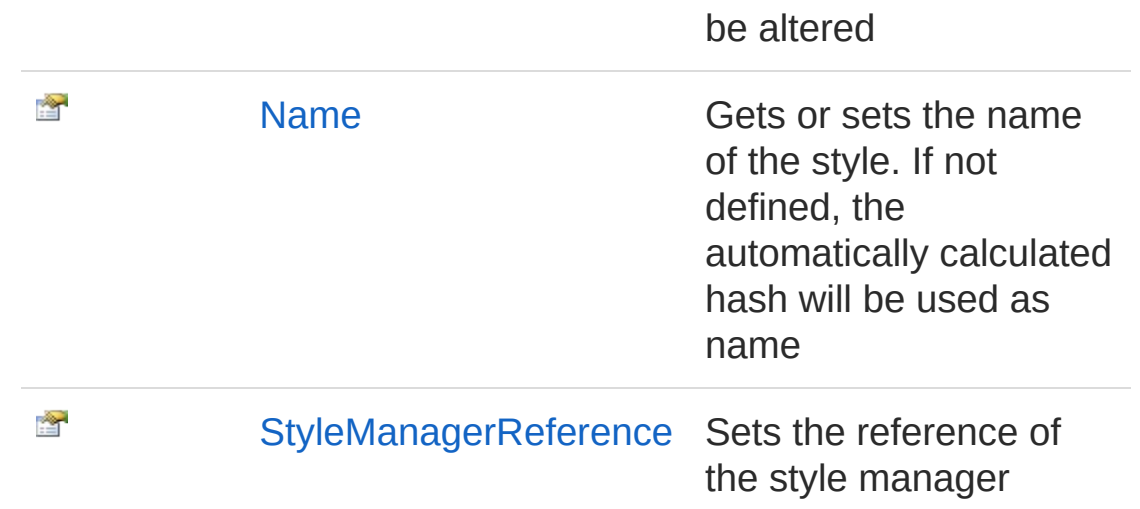

[Top](#page-558-1)

## Methods

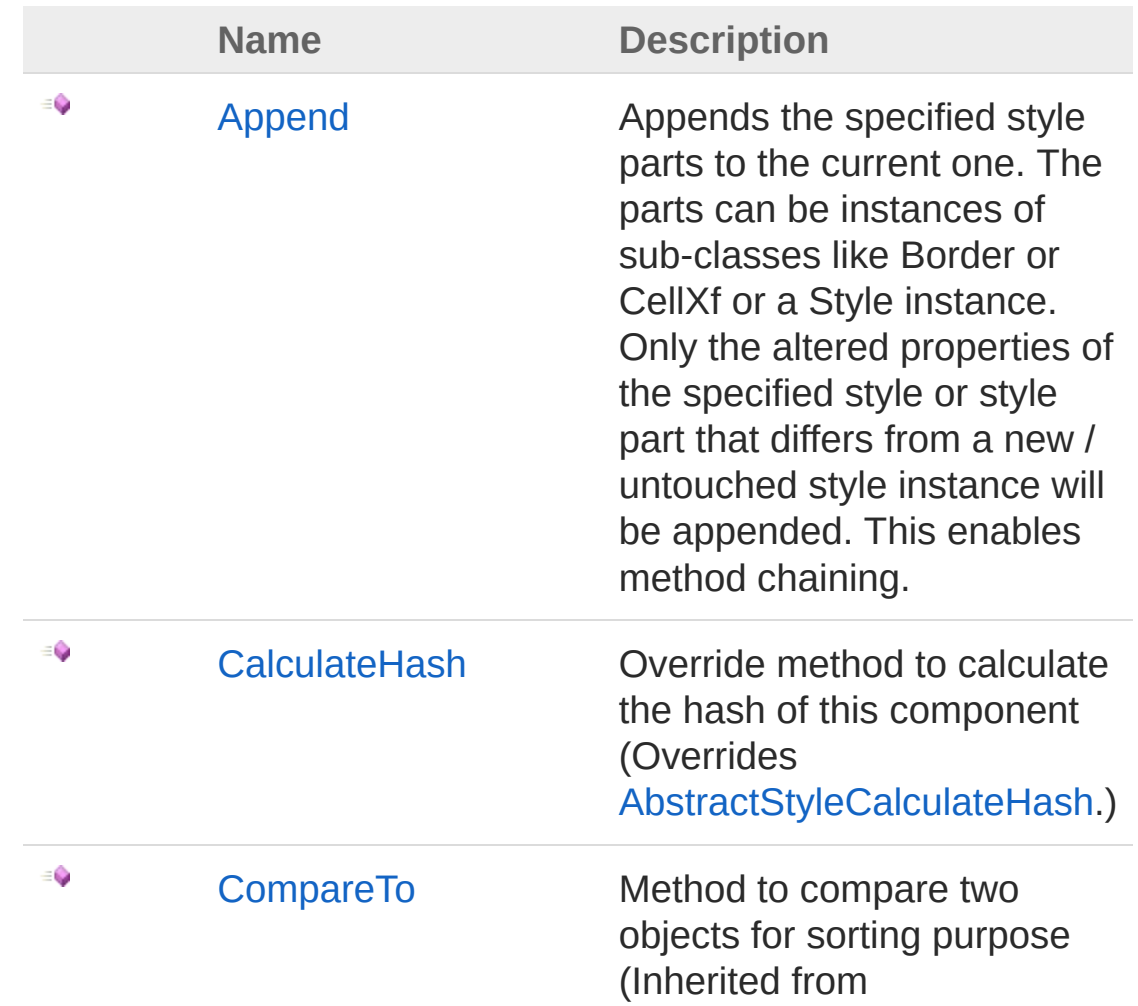

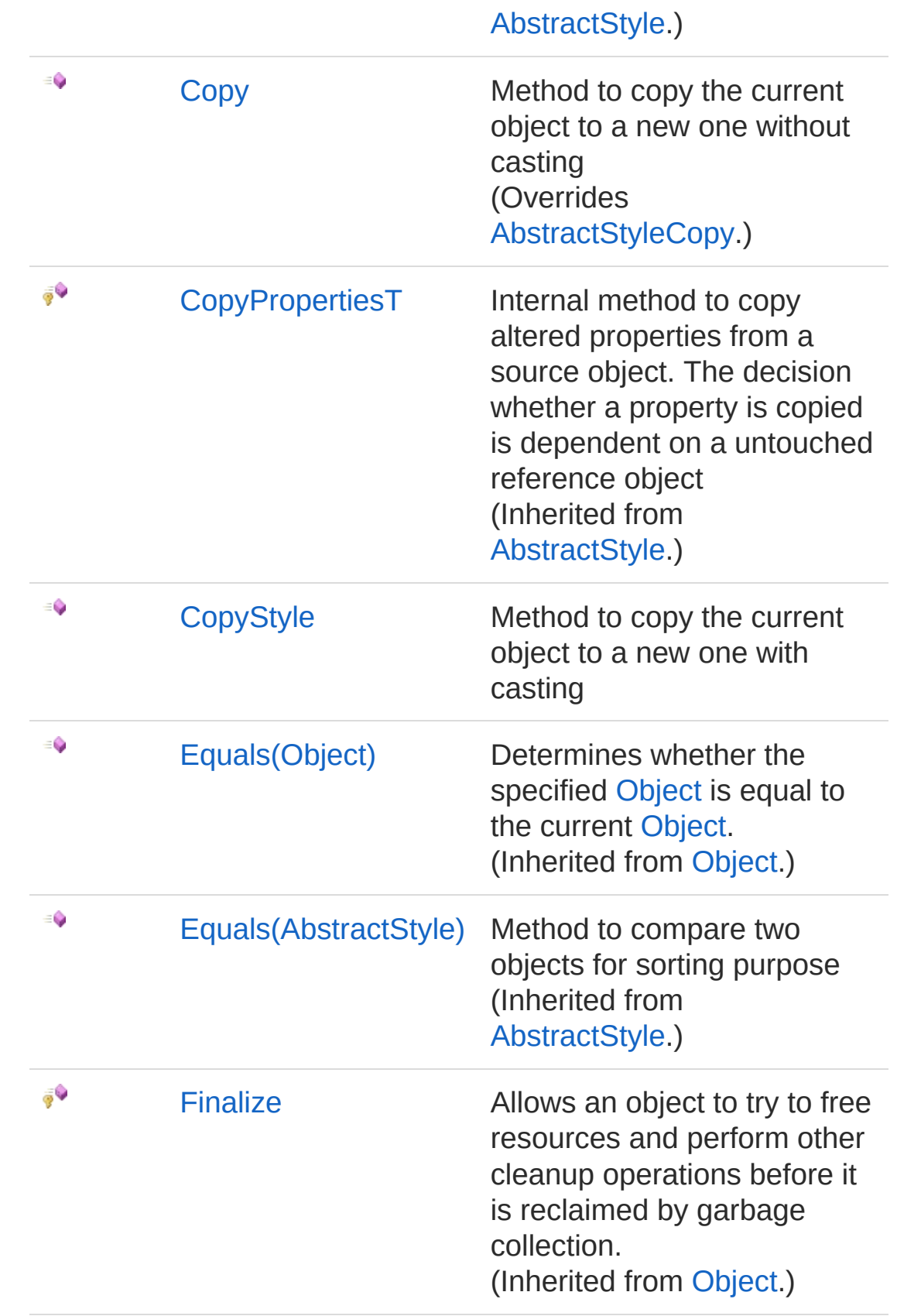

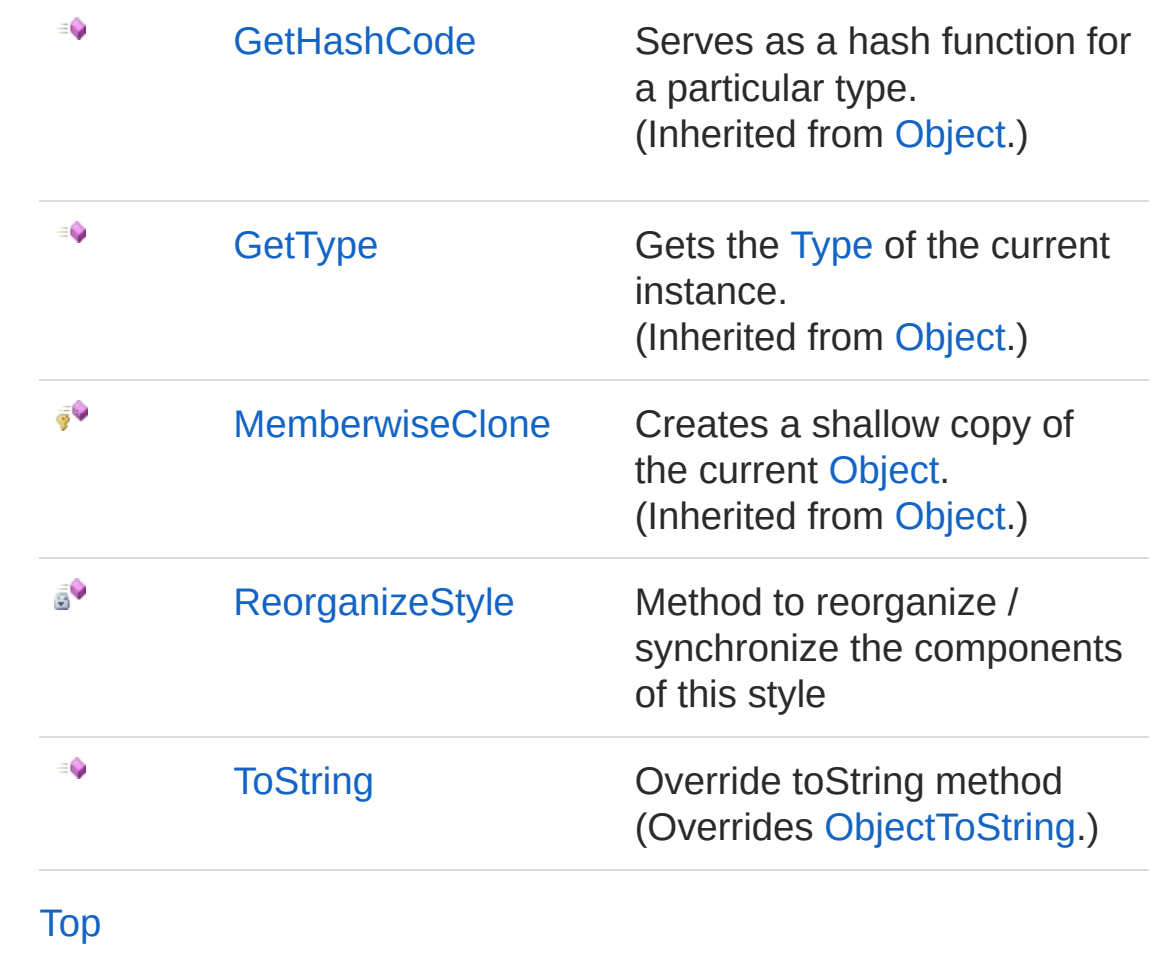

See Also

Reference PicoXLSX [Namespace](#page-6-0)

<span id="page-564-1"></span><span id="page-564-0"></span>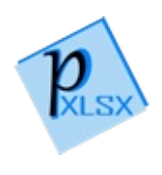

# Style Constructor

## Overload List

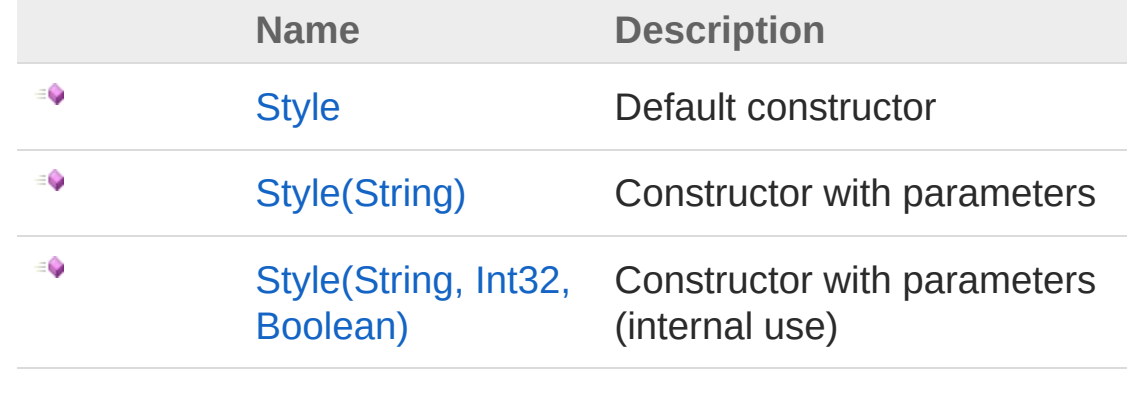

[Top](#page-564-0)

### See Also

Reference Style [Class](#page-558-0) PicoXLSX [Namespace](#page-6-0)

<span id="page-566-0"></span>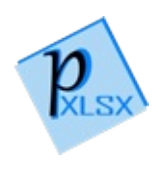

# Style Constructor

Default constructor

**Namespace:** [PicoXLSX](#page-6-0) **Assembly:** PicoXLSX (in PicoXLSX.dll) Version: 2.4.0.0 (2.4.0)

## Syntax

**C#** [Copy](#page-566-0)

public Style()

## See Also

Reference Style [Class](#page-558-0) Style [Overload](#page-564-1) PicoXLSX [Namespace](#page-6-0)

<span id="page-568-0"></span>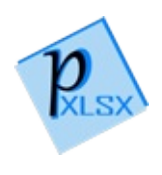

# Style Constructor (String)

Constructor with parameters

**Namespace:** [PicoXLSX](#page-6-0) **Assembly:** PicoXLSX (in PicoXLSX.dll) Version: 2.4.0.0 (2.4.0)

## Syntax

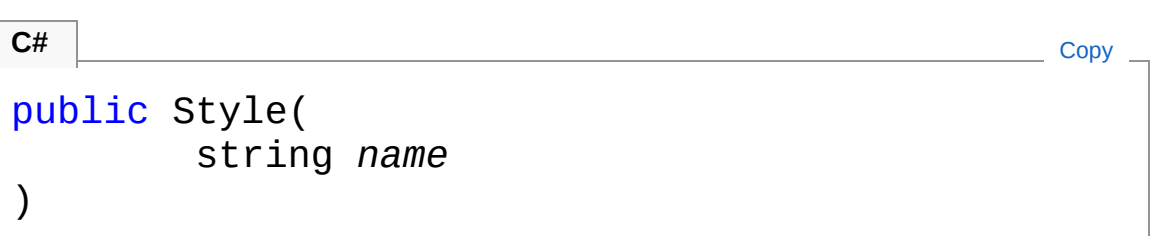

Parameters

*name* Type: [SystemString](http://msdn2.microsoft.com/en-us/library/s1wwdcbf) Name of the style

## See Also

Reference Style [Class](#page-558-0) Style [Overload](#page-564-1) PicoXLSX [Namespace](#page-6-0)

<span id="page-570-0"></span>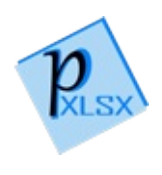

# Style Constructor (String, Int32, Boolean)

Constructor with parameters (internal use)

**Namespace:** [PicoXLSX](#page-6-0)

**Assembly:** PicoXLSX (in PicoXLSX.dll) Version: 2.4.0.0 (2.4.0)

### Syntax

**C#** [Copy](#page-570-0)

```
public Style(
        string name,
        int forcedOrder,
        bool internalStyle
```
#### Parameters

*name*

)

Type: [SystemString](http://msdn2.microsoft.com/en-us/library/s1wwdcbf)

Name of the style

*forcedOrder*

Type: [SystemInt32](http://msdn2.microsoft.com/en-us/library/td2s409d)

Number of the style for sorting purpose. Style will be placed to this position (internal use only)

*internalStyle*

Type: [SystemBoolean](http://msdn2.microsoft.com/en-us/library/a28wyd50)

If true, the style is marked as internal

### See Also

Reference

Style [Class](#page-558-0) Style [Overload](#page-564-1) PicoXLSX [Namespace](#page-6-0)

<span id="page-573-0"></span>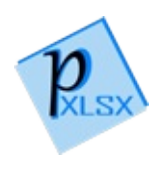

# Style Properties

The [Style](#page-558-0) type exposes the following members.

## Properties

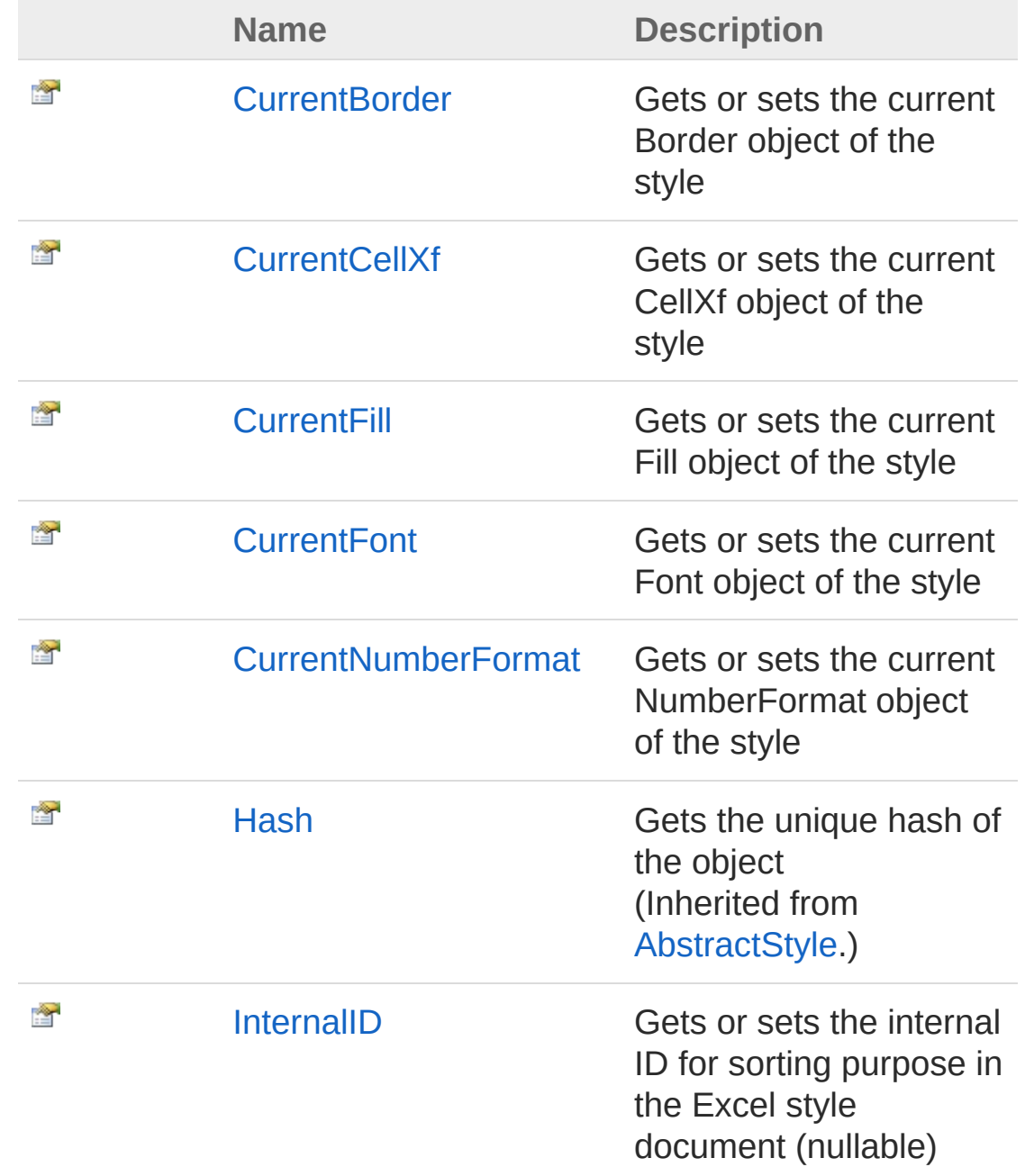

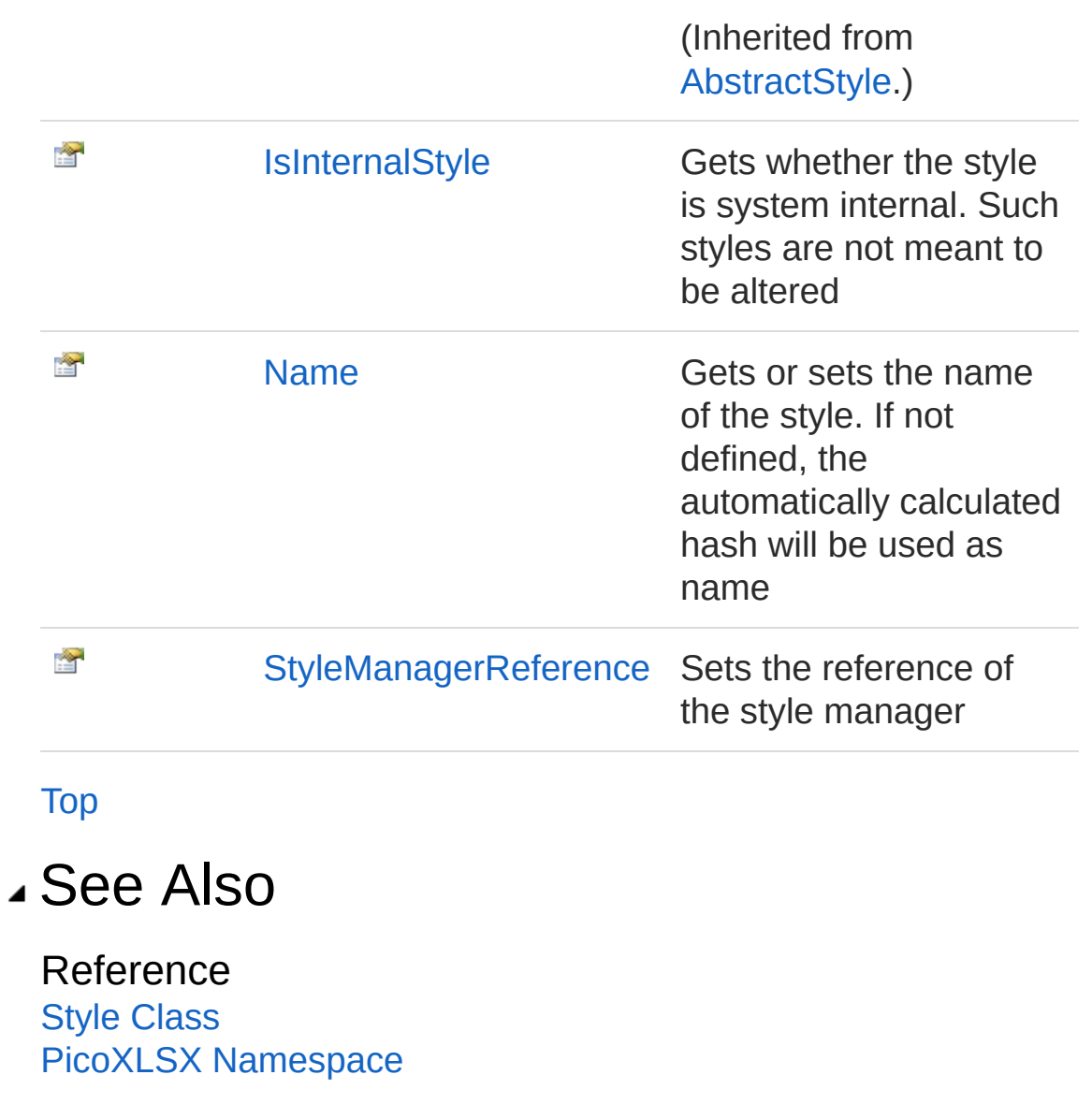
<span id="page-576-0"></span>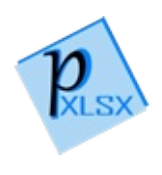

# StyleCurrentBorder Property

Gets or sets the current Border object of the style

**Namespace:** [PicoXLSX](#page-6-0) **Assembly:** PicoXLSX (in PicoXLSX.dll) Version: 2.4.0.0 (2.4.0)

## Syntax

public StyleBorder CurrentBorder { get; set; } **C#** [Copy](#page-576-0)

Property Value Type: [StyleBorder](#page-656-0)

## See Also

Reference Style [Class](#page-558-0) PicoXLSX [Namespace](#page-6-0)

<span id="page-578-0"></span>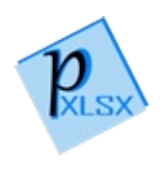

# StyleCurrentCellXf Property

Gets or sets the current CellXf object of the style

**Namespace:** [PicoXLSX](#page-6-0) **Assembly:** PicoXLSX (in PicoXLSX.dll) Version: 2.4.0.0 (2.4.0)

## Syntax

**C#** [Copy](#page-578-0)

public StyleCellXf CurrentCellXf { get; set; }

Property Value Type: [StyleCellXf](#page-711-0)

### See Also

Reference Style [Class](#page-558-0) PicoXLSX [Namespace](#page-6-0)

<span id="page-580-0"></span>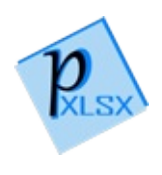

# StyleCurrentFill Property

Gets or sets the current Fill object of the style

**Namespace:** [PicoXLSX](#page-6-0) **Assembly:** PicoXLSX (in PicoXLSX.dll) Version: 2.4.0.0 (2.4.0)

## Syntax

**C#** [Copy](#page-580-0)

public StyleFill CurrentFill { get; set; }

Property Value Type: [StyleFill](#page-762-0)

### See Also

Reference Style [Class](#page-558-0) PicoXLSX [Namespace](#page-6-0)

<span id="page-582-0"></span>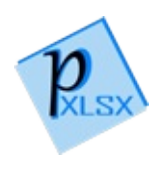

# StyleCurrentFont Property

Gets or sets the current Font object of the style

**Namespace:** [PicoXLSX](#page-6-0) **Assembly:** PicoXLSX (in PicoXLSX.dll) Version: 2.4.0.0 (2.4.0)

## Syntax

**C#** [Copy](#page-582-0)

public StyleFont CurrentFont { get; set; }

Property Value Type: [StyleFont](#page-814-0)

### See Also

Reference Style [Class](#page-558-0) PicoXLSX [Namespace](#page-6-0)

<span id="page-584-0"></span>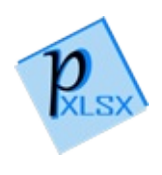

# StyleCurrentNumberFormat Property

Gets or sets the current NumberFormat object of the style

**Namespace:** [PicoXLSX](#page-6-0) **Assembly:** PicoXLSX (in PicoXLSX.dll) Version: 2.4.0.0 (2.4.0)

## Syntax

**C#** [Copy](#page-584-0)

public StyleNumberFormat CurrentNumberFormat { get  $\mathbf{I}$  $\blacktriangleright$ 

Property Value Type: [StyleNumberFormat](#page-875-0)

## See Also

Reference Style [Class](#page-558-0) PicoXLSX [Namespace](#page-6-0)

<span id="page-586-0"></span>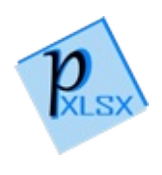

# StyleIsInternalStyle Property

Gets whether the style is system internal. Such styles are not meant to be altered

**Namespace:** [PicoXLSX](#page-6-0) **Assembly:** PicoXLSX (in PicoXLSX.dll) Version: 2.4.0.0 (2.4.0)

### Syntax

**C#** [Copy](#page-586-0)

public bool IsInternalStyle { get; }

Property Value Type: [Boolean](http://msdn2.microsoft.com/en-us/library/a28wyd50)

### See Also

Reference Style [Class](#page-558-0) PicoXLSX [Namespace](#page-6-0)

<span id="page-588-0"></span>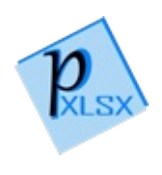

## StyleName Property

Gets or sets the name of the style. If not defined, the automatically calculated hash will be used as name

**Namespace:** [PicoXLSX](#page-6-0) **Assembly:** PicoXLSX (in PicoXLSX.dll) Version: 2.4.0.0 (2.4.0)

### Syntax

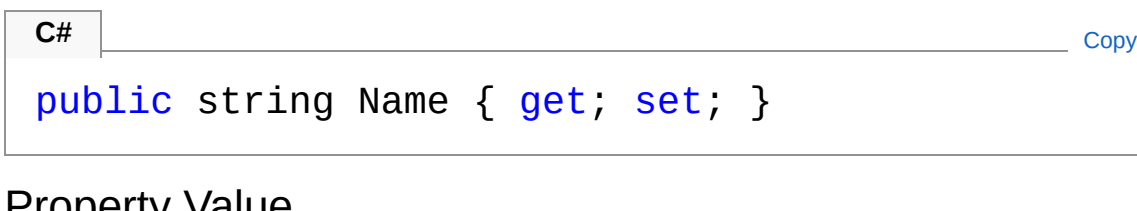

Property Value Type: [String](http://msdn2.microsoft.com/en-us/library/s1wwdcbf)

### See Also

Reference Style [Class](#page-558-0) PicoXLSX [Namespace](#page-6-0)

<span id="page-590-0"></span>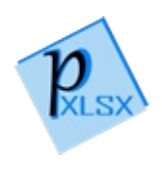

## StyleStyleManagerReference Property

Sets the reference of the style manager

**Namespace:** [PicoXLSX](#page-6-0) **Assembly:** PicoXLSX (in PicoXLSX.dll) Version: 2.4.0.0 (2.4.0)

### Syntax

**C#** [Copy](#page-590-0)

public StyleManager StyleManagerReference { set; }  $\mathbf{I}$  $\mathbf{F}$ 

Property Value Type: [StyleManager](#page-936-0)

## See Also

Reference Style [Class](#page-558-0) PicoXLSX [Namespace](#page-6-0)

<span id="page-592-0"></span>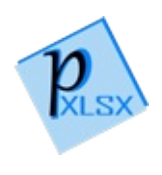

# Style Methods

The [Style](#page-558-0) type exposes the following members.

## Methods

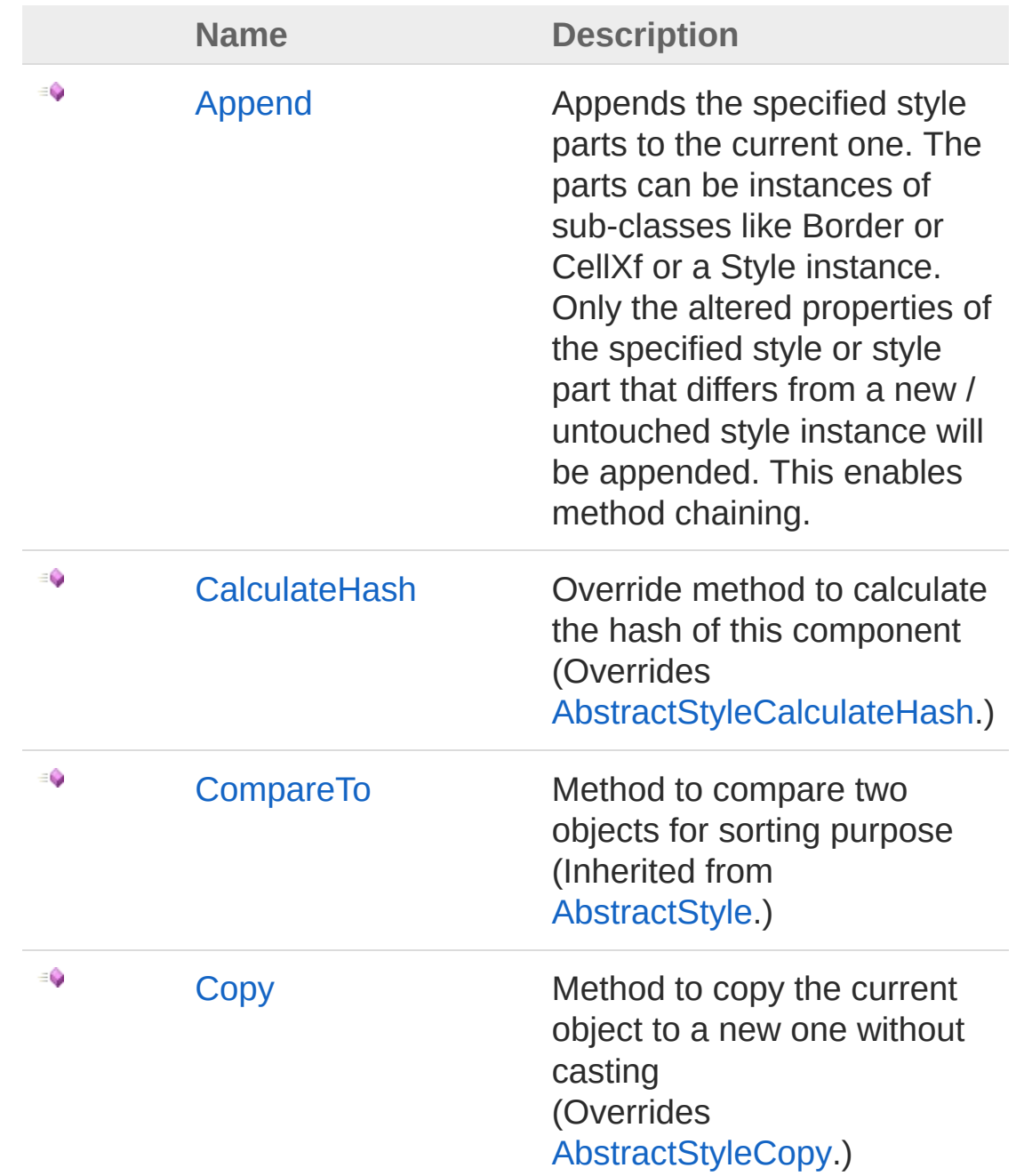

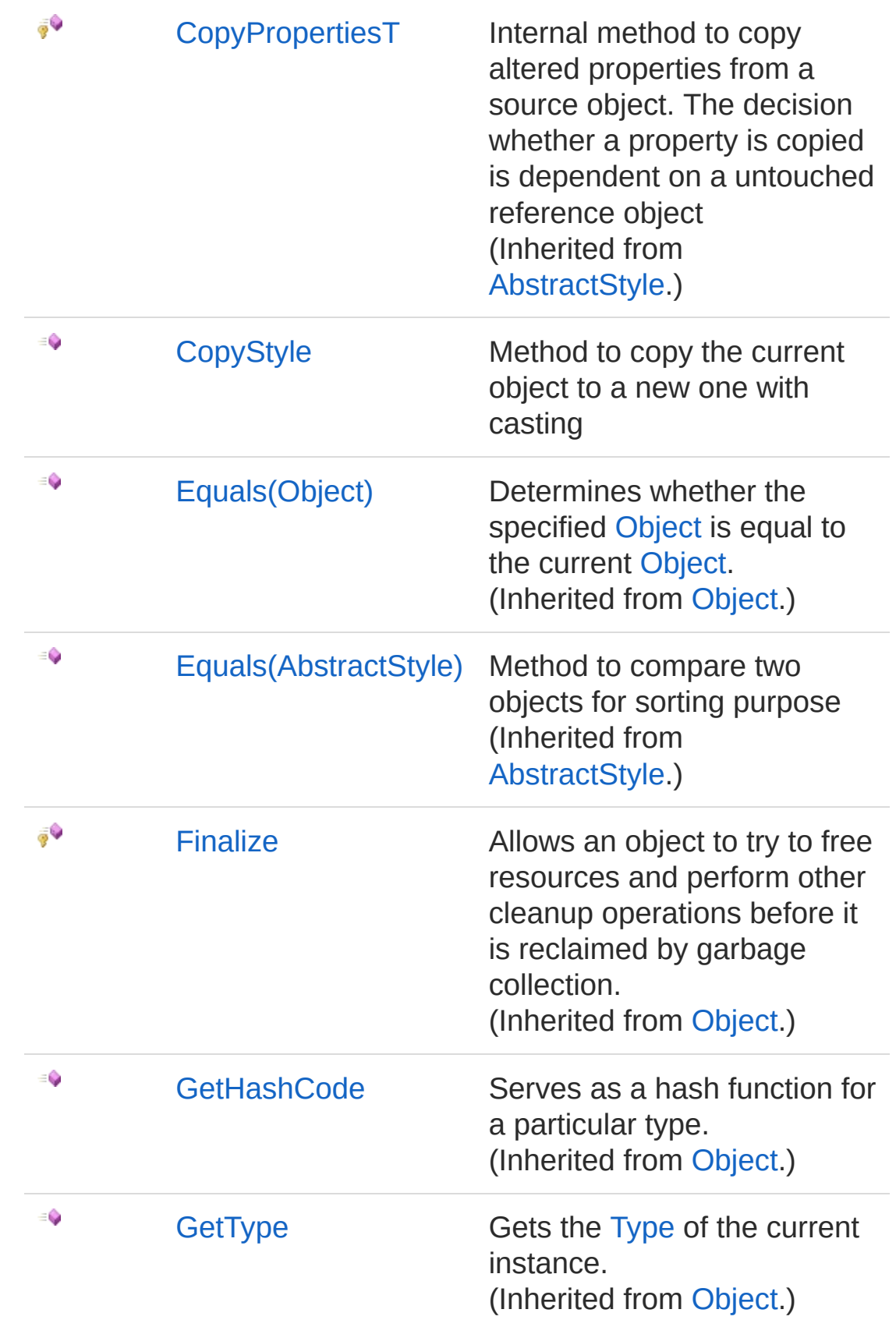

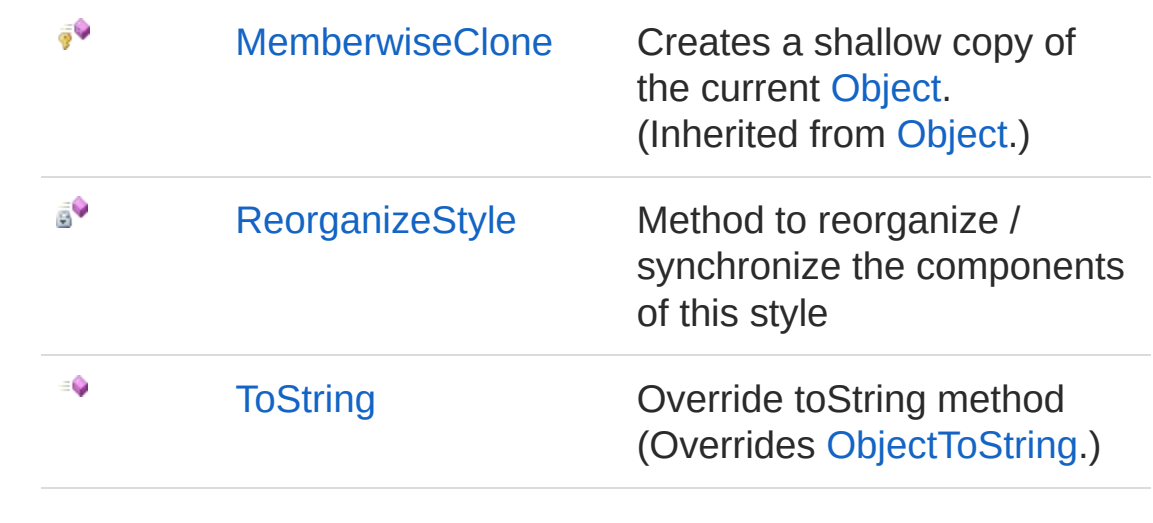

[Top](#page-592-0)

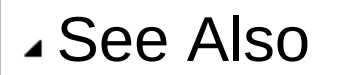

Reference Style [Class](#page-558-0) PicoXLSX [Namespace](#page-6-0)

<span id="page-596-0"></span>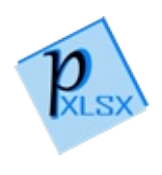

# StyleAppend Method

Appends the specified style parts to the current one. The parts can be instances of sub-classes like Border or CellXf or a Style instance. Only the altered properties of the specified style or style part that differs from a new / untouched style instance will be appended. This enables method chaining.

```
Namespace: PicoXLSX
```
**Assembly:** PicoXLSX (in PicoXLSX.dll) Version: 2.4.0.0 (2.4.0)

### Syntax

**C#** [Copy](#page-596-0)

```
public Style Append(
        AbstractStyle styleToAppend
)
```
#### Parameters

*styleToAppend*

Type: [PicoXLSXAbstractStyle](#page-14-0) The style to append or a sub-class of Style.

Return Value Type: [Style](#page-558-0) Current style with appended style parts

### See Also

Reference Style [Class](#page-558-0) PicoXLSX [Namespace](#page-6-0)

<span id="page-599-0"></span>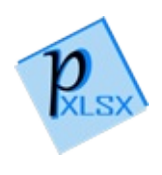

## StyleCalculateHash Method

Override method to calculate the hash of this component

**Namespace:** [PicoXLSX](#page-6-0) **Assembly:** PicoXLSX (in PicoXLSX.dll) Version: 2.4.0.0 (2.4.0)

## Syntax

**C#** [Copy](#page-599-0)

public override sealed string CalculateHash()

Return Value Type: [String](http://msdn2.microsoft.com/en-us/library/s1wwdcbf) Calculated hash as string

### See Also

Reference Style [Class](#page-558-0) PicoXLSX [Namespace](#page-6-0)

<span id="page-601-0"></span>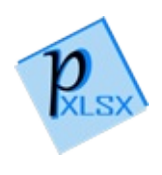

# StyleCopy Method

Method to copy the current object to a new one without casting

**Namespace:** [PicoXLSX](#page-6-0) **Assembly:** PicoXLSX (in PicoXLSX.dll) Version: 2.4.0.0 (2.4.0)

## Syntax

**C#** [Copy](#page-601-0)

public override AbstractStyle Copy()

Return Value Type: [AbstractStyle](#page-14-0) Copy of the current object without the internal ID

### See Also

Reference Style [Class](#page-558-0) PicoXLSX [Namespace](#page-6-0)

<span id="page-603-0"></span>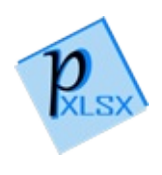

# StyleCopyStyle Method

Method to copy the current object to a new one with casting

**Namespace:** [PicoXLSX](#page-6-0) **Assembly:** PicoXLSX (in PicoXLSX.dll) Version: 2.4.0.0 (2.4.0)

## Syntax

**C#** [Copy](#page-603-0)

public Style CopyStyle()

Return Value Type: [Style](#page-558-0) Copy of the current object without the internal ID

### See Also

Reference Style [Class](#page-558-0) PicoXLSX [Namespace](#page-6-0)

<span id="page-605-0"></span>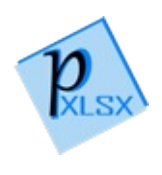

# StyleReorganizeStyle Method

Method to reorganize / synchronize the components of this style

**Namespace:** [PicoXLSX](#page-6-0) **Assembly:** PicoXLSX (in PicoXLSX.dll) Version: 2.4.0.0 (2.4.0)

## Syntax

**C#** [Copy](#page-605-0)

private void ReorganizeStyle()

## See Also

Reference Style [Class](#page-558-0) PicoXLSX [Namespace](#page-6-0)

<span id="page-607-0"></span>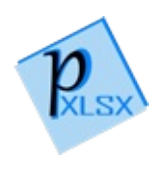

# StyleToString Method

Override toString method

**Namespace:** [PicoXLSX](#page-6-0) **Assembly:** PicoXLSX (in PicoXLSX.dll) Version: 2.4.0.0 (2.4.0)

## Syntax

**C#** [Copy](#page-607-0)

public override string ToString()

Return Value Type: [String](http://msdn2.microsoft.com/en-us/library/s1wwdcbf) String of a class instance

### See Also

Reference Style [Class](#page-558-0) PicoXLSX [Namespace](#page-6-0)

<span id="page-609-1"></span><span id="page-609-0"></span>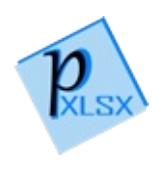

# StyleBasicStyles Class

Factory class with the most important predefined styles

## Inheritance Hierarchy

[SystemObject](http://msdn2.microsoft.com/en-us/library/e5kfa45b) PicoXLSXStyleBasicStyles

**Namespace:** [PicoXLSX](#page-6-0) **Assembly:** PicoXLSX (in PicoXLSX.dll) Version: 2.4.0.0 (2.4.0)

### Syntax

**C#** [Copy](#page-609-0)

public static class BasicStyles

The StyleBasicStyles type exposes the following members.

### Properties

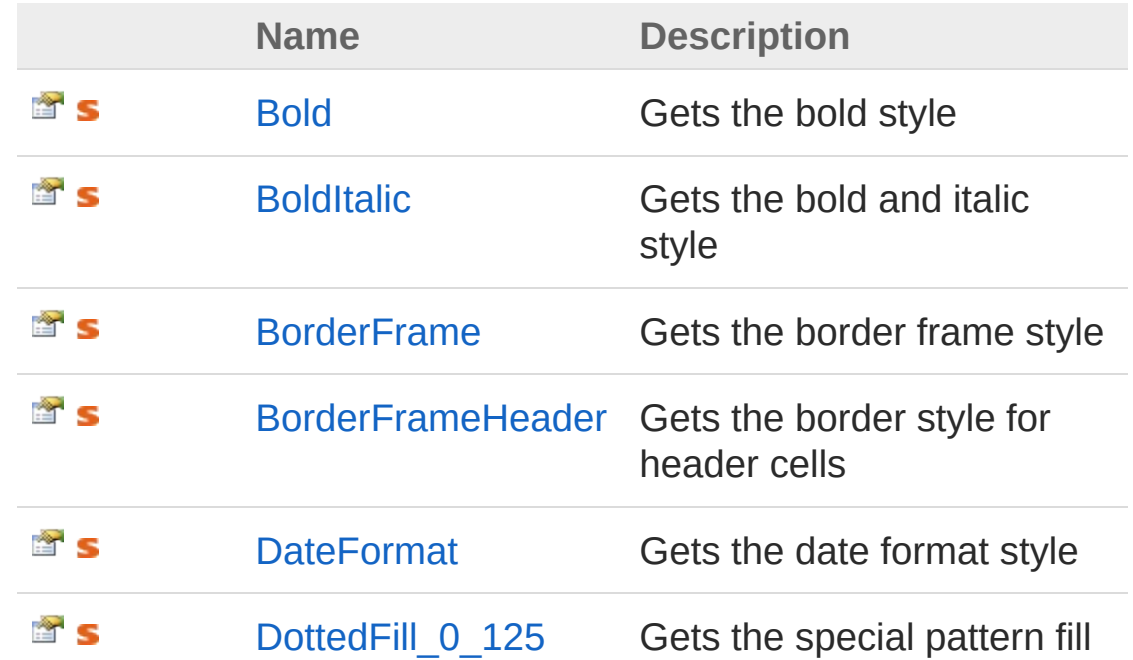

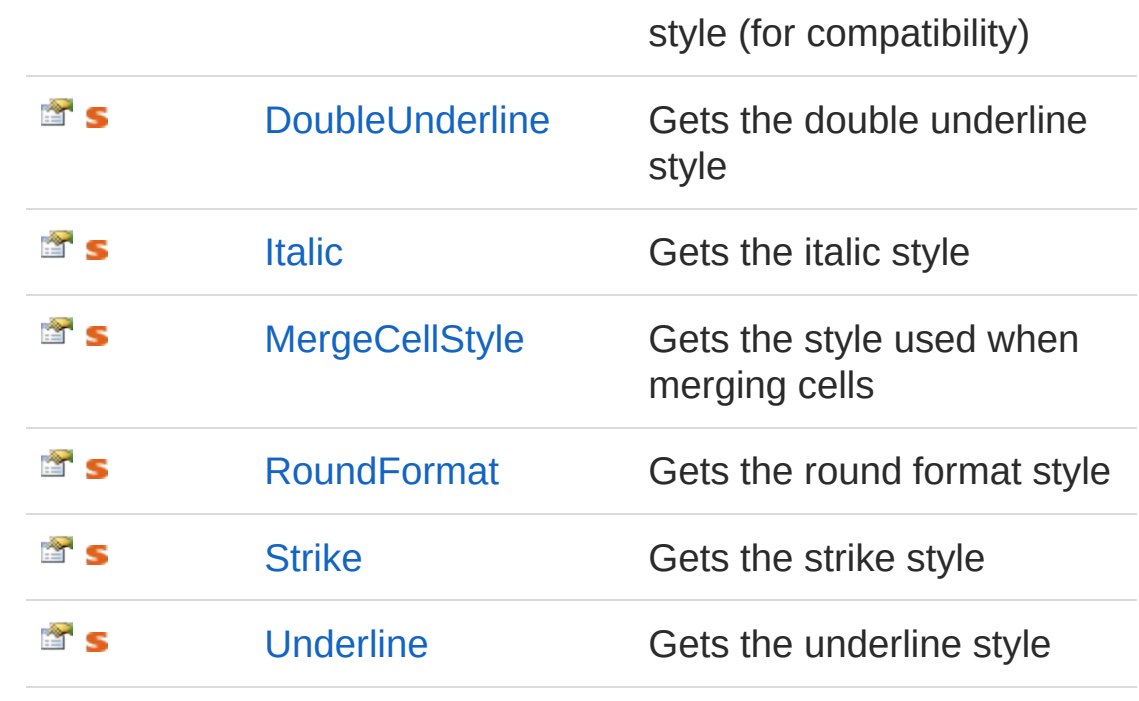

[Top](#page-609-1)

### Methods

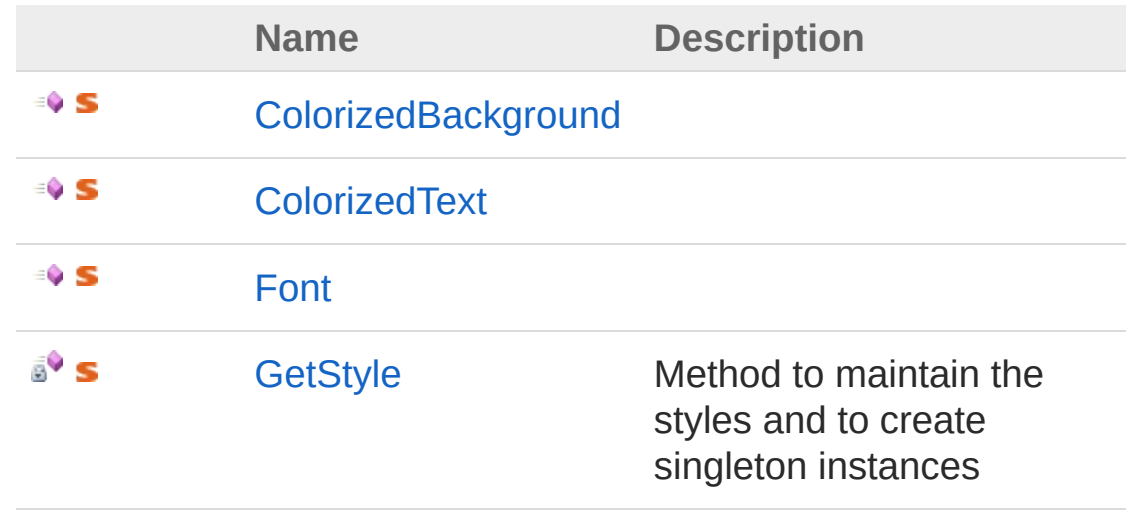

[Top](#page-609-1)

### See Also

Reference PicoXLSX [Namespace](#page-6-0)
<span id="page-613-0"></span>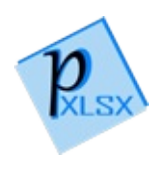

## BasicStyles Properties

The [StyleBasicStyles](#page-609-0) type exposes the following members.

## Properties

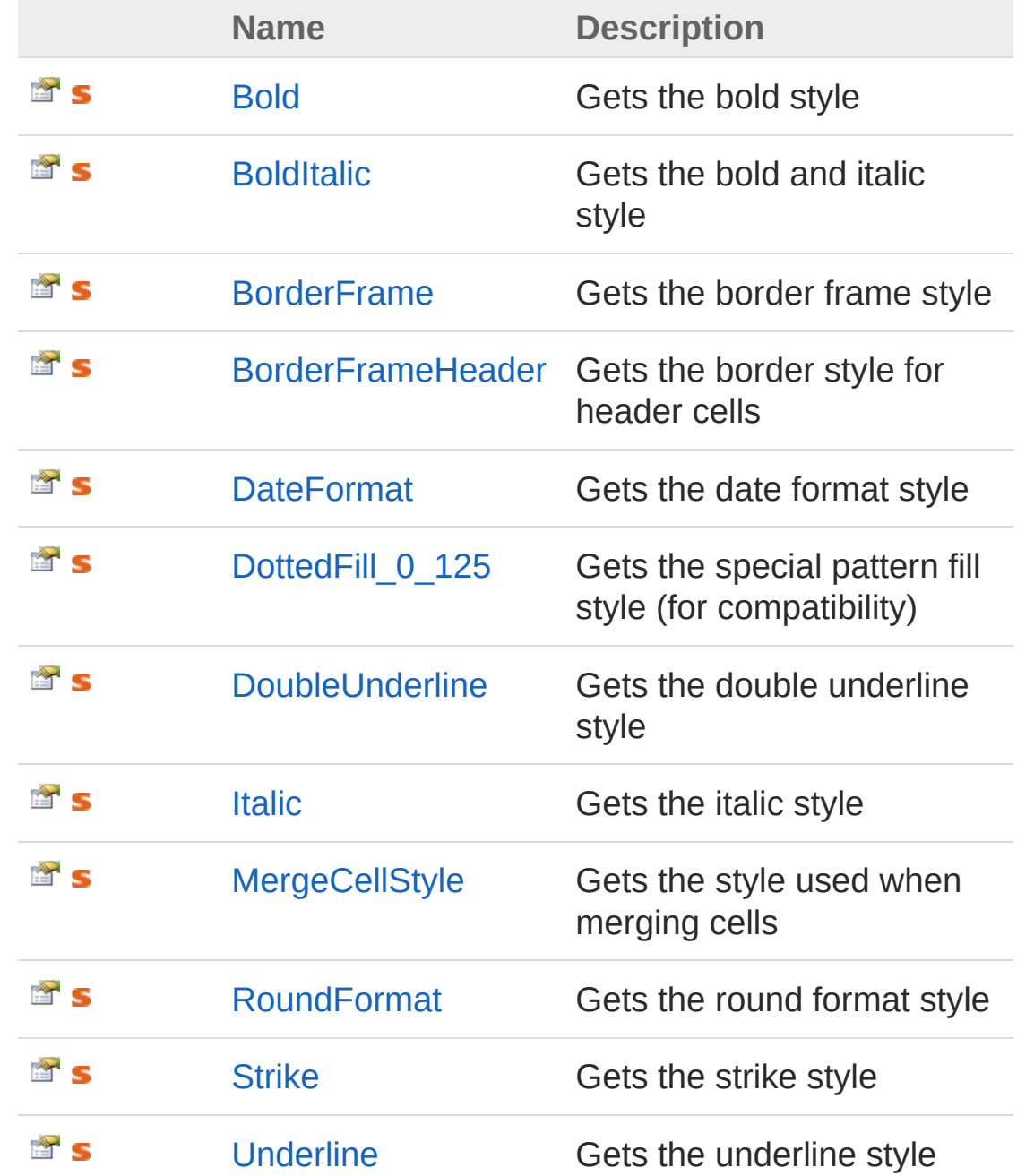

[Top](#page-613-0)

## See Also

Reference [StyleBasicStyles](#page-609-0) Class PicoXLSX [Namespace](#page-6-0)

<span id="page-616-0"></span>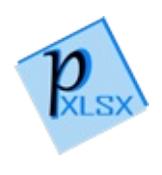

# StyleBasicStylesBold Property

Gets the bold style

**Namespace:** [PicoXLSX](#page-6-0) **Assembly:** PicoXLSX (in PicoXLSX.dll) Version: 2.4.0.0 (2.4.0)

## Syntax

**C#** [Copy](#page-616-0)

public static Style Bold { get; }

Property Value Type: [Style](#page-558-0)

### See Also

Reference [StyleBasicStyles](#page-609-0) Class PicoXLSX [Namespace](#page-6-0)

<span id="page-618-0"></span>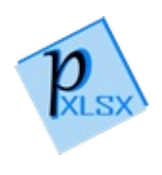

# StyleBasicStylesBoldItalic Property

Gets the bold and italic style

**Namespace:** [PicoXLSX](#page-6-0) **Assembly:** PicoXLSX (in PicoXLSX.dll) Version: 2.4.0.0 (2.4.0)

## Syntax

public static Style BoldItalic { get; }

**C#** [Copy](#page-618-0)

Property Value Type: [Style](#page-558-0)

## See Also

Reference [StyleBasicStyles](#page-609-0) Class PicoXLSX [Namespace](#page-6-0)

<span id="page-620-0"></span>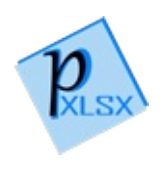

# **StyleBasicStylesBorderFrame** Property

Gets the border frame style

**Namespace:** [PicoXLSX](#page-6-0) **Assembly:** PicoXLSX (in PicoXLSX.dll) Version: 2.4.0.0 (2.4.0)

### Syntax

**C#** [Copy](#page-620-0)

public static Style BorderFrame { get; }

Property Value

Type: [Style](#page-558-0)

## See Also

Reference [StyleBasicStyles](#page-609-0) Class PicoXLSX [Namespace](#page-6-0)

<span id="page-622-0"></span>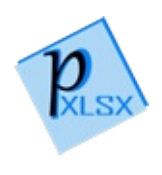

# StyleBasicStylesBorderFrameHeade Property

Gets the border style for header cells

**Namespace:** [PicoXLSX](#page-6-0) **Assembly:** PicoXLSX (in PicoXLSX.dll) Version: 2.4.0.0 (2.4.0)

## Syntax

**C#** [Copy](#page-622-0)

public static Style BorderFrameHeader { get; }

Property Value Type: [Style](#page-558-0)

## See Also

Reference [StyleBasicStyles](#page-609-0) Class PicoXLSX [Namespace](#page-6-0)

<span id="page-624-0"></span>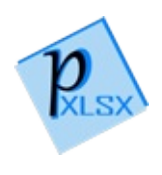

# StyleBasicStylesDateFormat Property

Gets the date format style

**Namespace:** [PicoXLSX](#page-6-0) **Assembly:** PicoXLSX (in PicoXLSX.dll) Version: 2.4.0.0 (2.4.0)

## Syntax

**C#** [Copy](#page-624-0)

public static Style DateFormat { get; }

Property Value Type: [Style](#page-558-0)

## See Also

Reference [StyleBasicStyles](#page-609-0) Class PicoXLSX [Namespace](#page-6-0)

<span id="page-626-0"></span>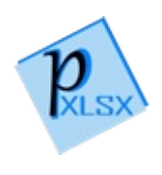

# StyleBasicStylesDottedFill 0 125 Property

Gets the special pattern fill style (for compatibility)

**Namespace:** [PicoXLSX](#page-6-0) **Assembly:** PicoXLSX (in PicoXLSX.dll) Version: 2.4.0.0 (2.4.0)

## Syntax

**C#** [Copy](#page-626-0)

public static Style DottedFill\_0\_125 { get; }

Property Value Type: [Style](#page-558-0)

## See Also

Reference [StyleBasicStyles](#page-609-0) Class PicoXLSX [Namespace](#page-6-0)

<span id="page-628-0"></span>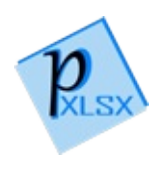

# StyleBasicStylesDoubleUnderline Property

Gets the double underline style

**Namespace:** [PicoXLSX](#page-6-0) **Assembly:** PicoXLSX (in PicoXLSX.dll) Version: 2.4.0.0 (2.4.0)

## Syntax

**C#** [Copy](#page-628-0)

public static Style DoubleUnderline { get; }

Property Value Type: [Style](#page-558-0)

## See Also

Reference [StyleBasicStyles](#page-609-0) Class PicoXLSX [Namespace](#page-6-0)

<span id="page-630-0"></span>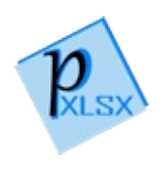

## StyleBasicStylesItalic Property

Gets the italic style

**Namespace:** [PicoXLSX](#page-6-0) **Assembly:** PicoXLSX (in PicoXLSX.dll) Version: 2.4.0.0 (2.4.0)

## Syntax

**C#** [Copy](#page-630-0)

public static Style Italic { get; }

Property Value Type: [Style](#page-558-0)

### See Also

Reference [StyleBasicStyles](#page-609-0) Class PicoXLSX [Namespace](#page-6-0)

<span id="page-632-0"></span>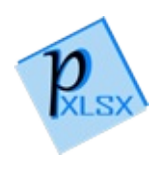

# StyleBasicStylesMergeCellStyle Property

Gets the style used when merging cells

**Namespace:** [PicoXLSX](#page-6-0) **Assembly:** PicoXLSX (in PicoXLSX.dll) Version: 2.4.0.0 (2.4.0)

### Syntax

**C#** [Copy](#page-632-0)

public static Style MergeCellStyle { get; }

Property Value Type: [Style](#page-558-0)

## See Also

Reference [StyleBasicStyles](#page-609-0) Class PicoXLSX [Namespace](#page-6-0)

<span id="page-634-0"></span>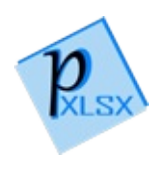

# StyleBasicStylesRoundFormat Property

Gets the round format style

**Namespace:** [PicoXLSX](#page-6-0) **Assembly:** PicoXLSX (in PicoXLSX.dll) Version: 2.4.0.0 (2.4.0)

## Syntax

**C#** [Copy](#page-634-0)

public static Style RoundFormat { get; }

Property Value Type: [Style](#page-558-0)

## See Also

Reference [StyleBasicStyles](#page-609-0) Class PicoXLSX [Namespace](#page-6-0)

<span id="page-636-0"></span>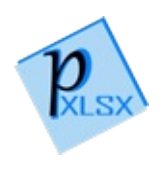

# StyleBasicStylesStrike Property

Gets the strike style

**Namespace:** [PicoXLSX](#page-6-0) **Assembly:** PicoXLSX (in PicoXLSX.dll) Version: 2.4.0.0 (2.4.0)

## Syntax

**C#** [Copy](#page-636-0)

public static Style Strike { get; }

Property Value Type: [Style](#page-558-0)

### See Also

Reference [StyleBasicStyles](#page-609-0) Class PicoXLSX [Namespace](#page-6-0)

<span id="page-638-0"></span>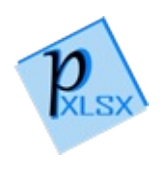

# StyleBasicStylesUnderline Property

Gets the underline style

**Namespace:** [PicoXLSX](#page-6-0) **Assembly:** PicoXLSX (in PicoXLSX.dll) Version: 2.4.0.0 (2.4.0)

### Syntax

**C#** [Copy](#page-638-0)

public static Style Underline { get; }

Property Value Type: [Style](#page-558-0)

## See Also

Reference [StyleBasicStyles](#page-609-0) Class PicoXLSX [Namespace](#page-6-0)

<span id="page-640-0"></span>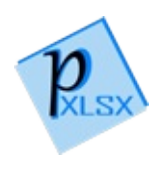

# BasicStyles Methods

The [StyleBasicStyles](#page-609-0) type exposes the following members.

## Methods

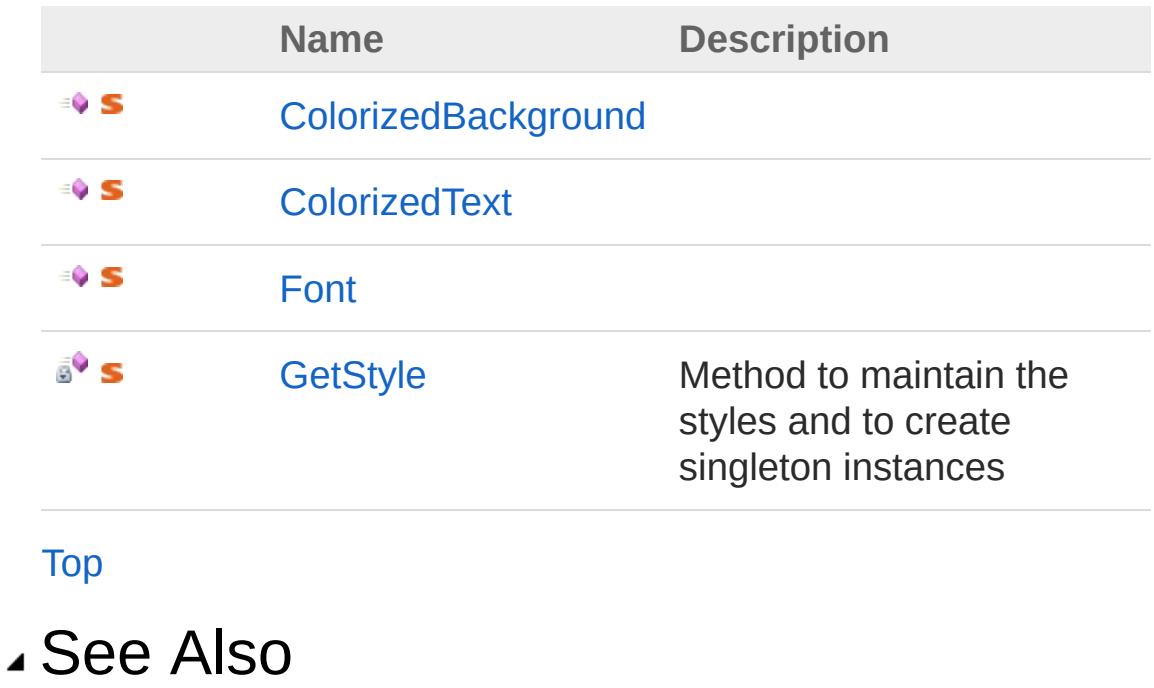

Reference [StyleBasicStyles](#page-609-0) Class PicoXLSX [Namespace](#page-6-0)

<span id="page-642-0"></span>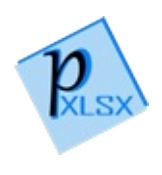

## StyleBasicStylesColorizedBackgroun Method

**[Missing <summary> documentation for "M:PicoXLSX.Style.BasicStyles.ColorizedBackground(System.String)"]**

**Namespace:** [PicoXLSX](#page-6-0) **Assembly:** PicoXLSX (in PicoXLSX.dll) Version: 2.4.0.0 (2.4.0)

### Syntax

**C#** [Copy](#page-642-0)

public static Style ColorizedBackground( string *rgb*

)

#### **Parameters**

*rgb*

Type: [SystemString](http://msdn2.microsoft.com/en-us/library/s1wwdcbf) **[Missing <param name="rgb"/> documentation for "M:PicoXLSX.Style.BasicStyles.ColorizedBackground(System.String)"]**

#### Return Value

Type: [Style](#page-558-0) **[Missing <returns> documentation for "M:PicoXLSX.Style.BasicStyles.ColorizedBackground(System.String)"]**

### See Also

Reference [StyleBasicStyles](#page-609-0) Class PicoXLSX [Namespace](#page-6-0)

<span id="page-645-0"></span>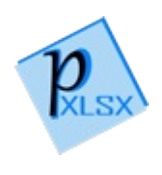

## StyleBasicStylesColorizedText Method

**[Missing <summary> documentation for "M:PicoXLSX.Style.BasicStyles.ColorizedText(System.String)"]**

**Namespace:** [PicoXLSX](#page-6-0) **Assembly:** PicoXLSX (in PicoXLSX.dll) Version: 2.4.0.0 (2.4.0)

### Syntax

**C#** [Copy](#page-645-0)

```
public static Style ColorizedText(
        string rgb
)
```
#### **Parameters**

*rgb*

Type: [SystemString](http://msdn2.microsoft.com/en-us/library/s1wwdcbf) **[Missing <param name="rgb"/> documentation for "M:PicoXLSX.Style.BasicStyles.ColorizedText(System.String)"]**

#### Return Value

Type: [Style](#page-558-0) **[Missing <returns> documentation for "M:PicoXLSX.Style.BasicStyles.ColorizedText(System.String)"]**

### See Also

Reference [StyleBasicStyles](#page-609-0) Class PicoXLSX [Namespace](#page-6-0)
<span id="page-648-0"></span>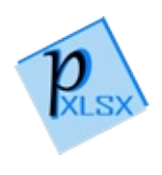

## StyleBasicStylesFont Method

**[Missing <summary> documentation for "M:PicoXLSX.Style.BasicStyles.Font(System.String,System.Int32,System.Boolean,System.Boolean)"]**

**Namespace:** [PicoXLSX](#page-6-0) **Assembly:** PicoXLSX (in PicoXLSX.dll) Version: 2.4.0.0 (2.4.0)

### Syntax

**C#** [Copy](#page-648-0)

```
public static Style Font(
        string fontName,
        int fontSize = 11,
        bool isBold = false,
        bool isItalic = false
)
```
#### Parameters

#### *fontName*

Type: [SystemString](http://msdn2.microsoft.com/en-us/library/s1wwdcbf) **[Missing <param name="fontName"/> documentation for "M:PicoXLSX.Style.BasicStyles.Font(System.String,System.Int32,System.Boolear** 

#### *fontSize* **(Optional)**

Type: [SystemInt32](http://msdn2.microsoft.com/en-us/library/td2s409d) **[Missing <param name="fontSize"/> documentation for "M:PicoXLSX.Style.BasicStyles.Font(System.String,System.Int32,System.Boolear** 

#### *isBold* **(Optional)**

Type: [SystemBoolean](http://msdn2.microsoft.com/en-us/library/a28wyd50) **[Missing <param name="isBold"/> documentation for "M:PicoXLSX.Style.BasicStyles.Font(System.String,System.Int32,System.Boolear** 

#### *isItalic* **(Optional)**

Type: [SystemBoolean](http://msdn2.microsoft.com/en-us/library/a28wyd50)

**[Missing <param name="isItalic"/> documentation for** "M:PicoXLSX.Style.BasicStyles.Font(System.String,System.Int32,System.Boolear

#### Return Value

Type: [Style](#page-558-0) **[Missing <returns> documentation for "M:PicoXLSX.Style.BasicStyles.Font(System.String,System.Int32,System.Boolean,System.Boolean)"]**

### See Also

Reference [StyleBasicStyles](#page-609-0) Class PicoXLSX [Namespace](#page-6-0)

<span id="page-651-0"></span>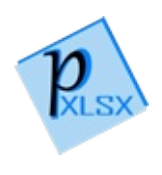

## StyleBasicStylesGetStyle Method

Method to maintain the styles and to create singleton instances

**Namespace:** [PicoXLSX](#page-6-0) **Assembly:** PicoXLSX (in PicoXLSX.dll) Version: 2.4.0.0 (2.4.0)

## Syntax

**C#** [Copy](#page-651-0)

```
private static Style GetStyle(
        StyleBasicStylesStyleEnum value
)
```
#### Parameters

*value*

Type: [PicoXLSXStyleBasicStylesStyleEnum](#page-653-0) Enum value to maintain

Return Value Type: [Style](#page-558-0) The style according to the passed enum value

### See Also

Reference [StyleBasicStyles](#page-609-0) Class PicoXLSX [Namespace](#page-6-0)

<span id="page-653-0"></span>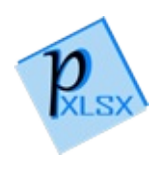

## StyleBasicStylesStyleEnum Enumeration

Enum with style selection

**Namespace:** [PicoXLSX](#page-6-0) **Assembly:** PicoXLSX (in PicoXLSX.dll) Version: 2.4.0.0 (2.4.0)

### Syntax

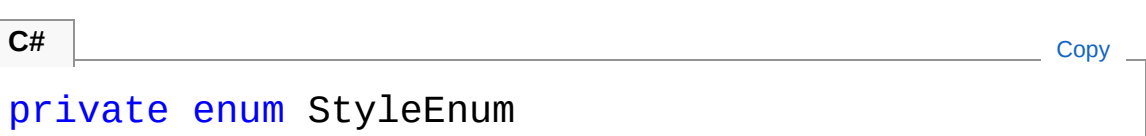

### Members

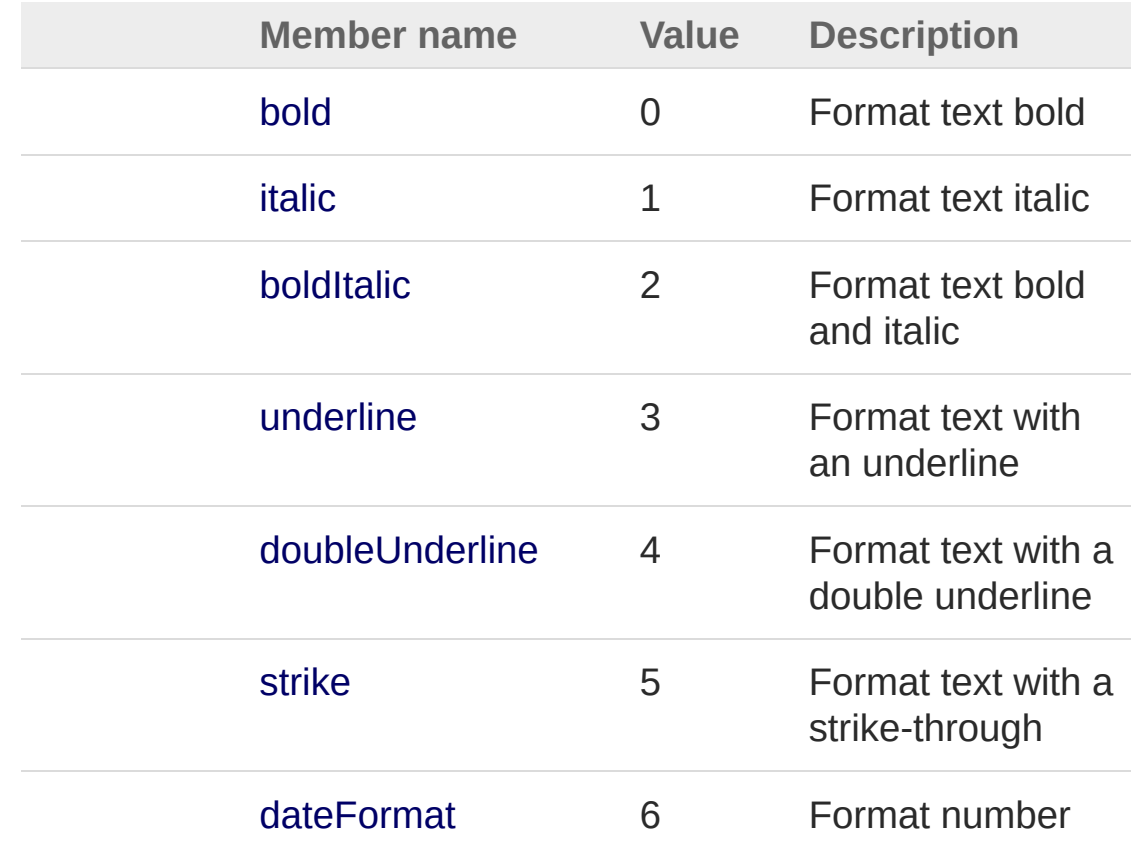

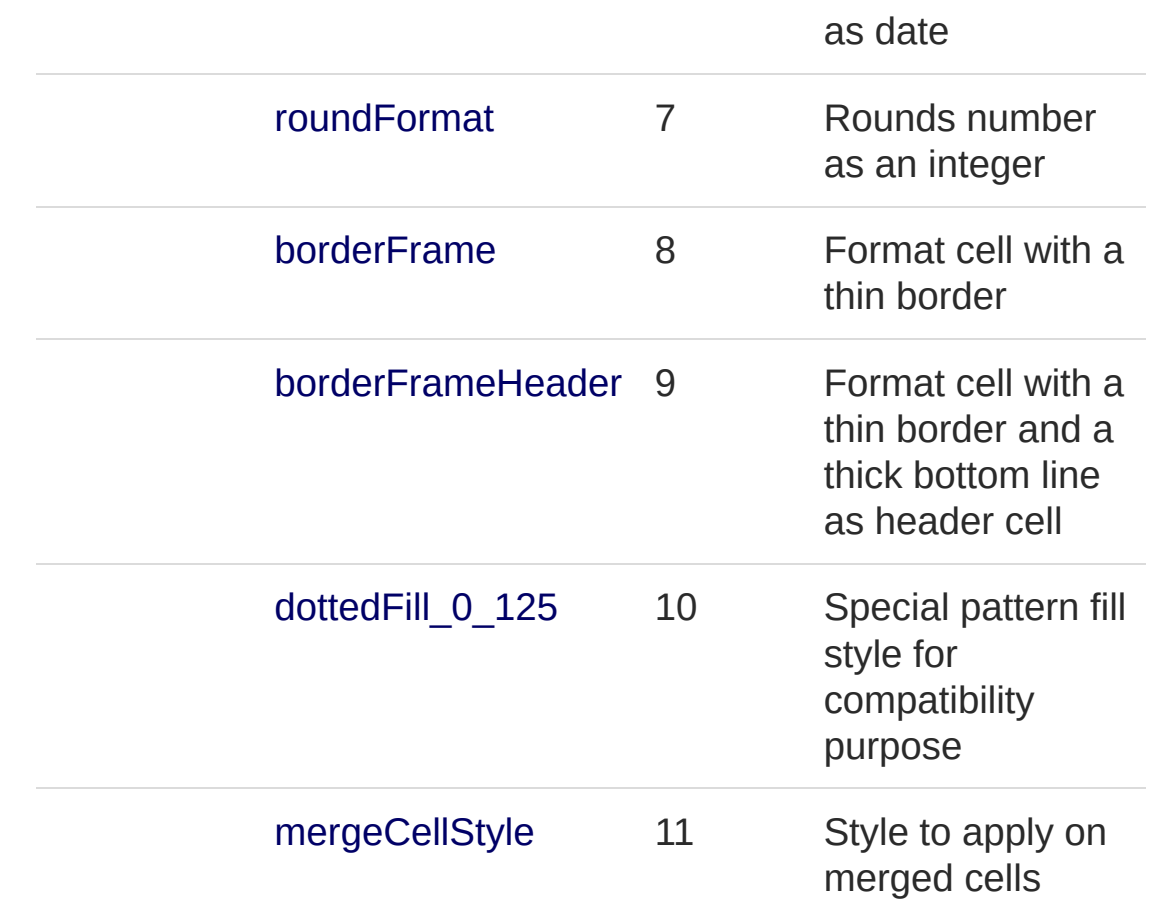

## See Also

Reference PicoXLSX [Namespace](#page-6-0)

<span id="page-656-1"></span><span id="page-656-0"></span>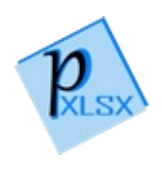

# StyleBorder Class

Class representing a Border entry. The Border entry is used to define frames and cell borders

### Inheritance Hierarchy

```
SystemObject PicoXLSXAbstractStyle
  PicoXLSXStyleBorder
```
**Namespace:** [PicoXLSX](#page-6-0) **Assembly:** PicoXLSX (in PicoXLSX.dll) Version: 2.4.0.0 (2.4.0)

### Syntax

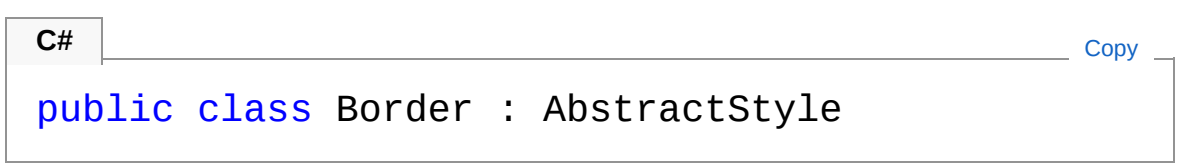

The StyleBorder type exposes the following members.

### Constructors

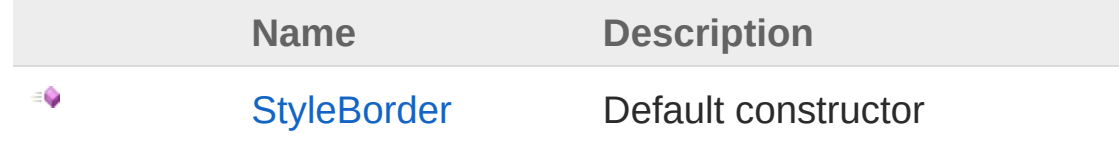

[Top](#page-656-1)

### Properties

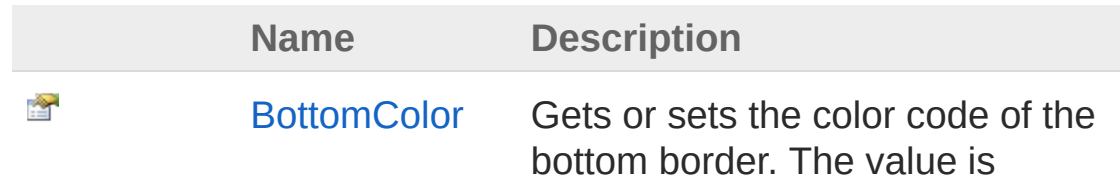

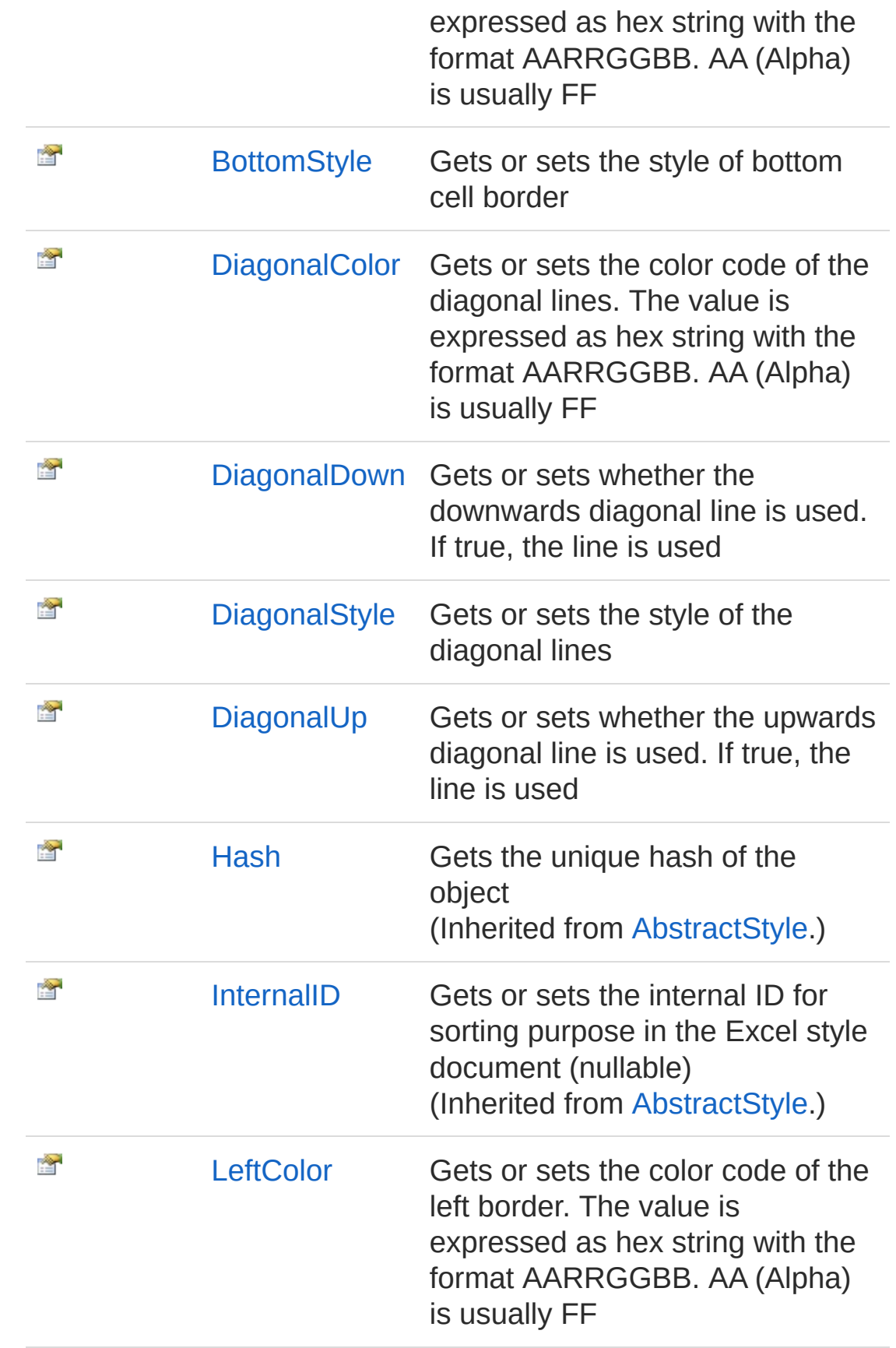

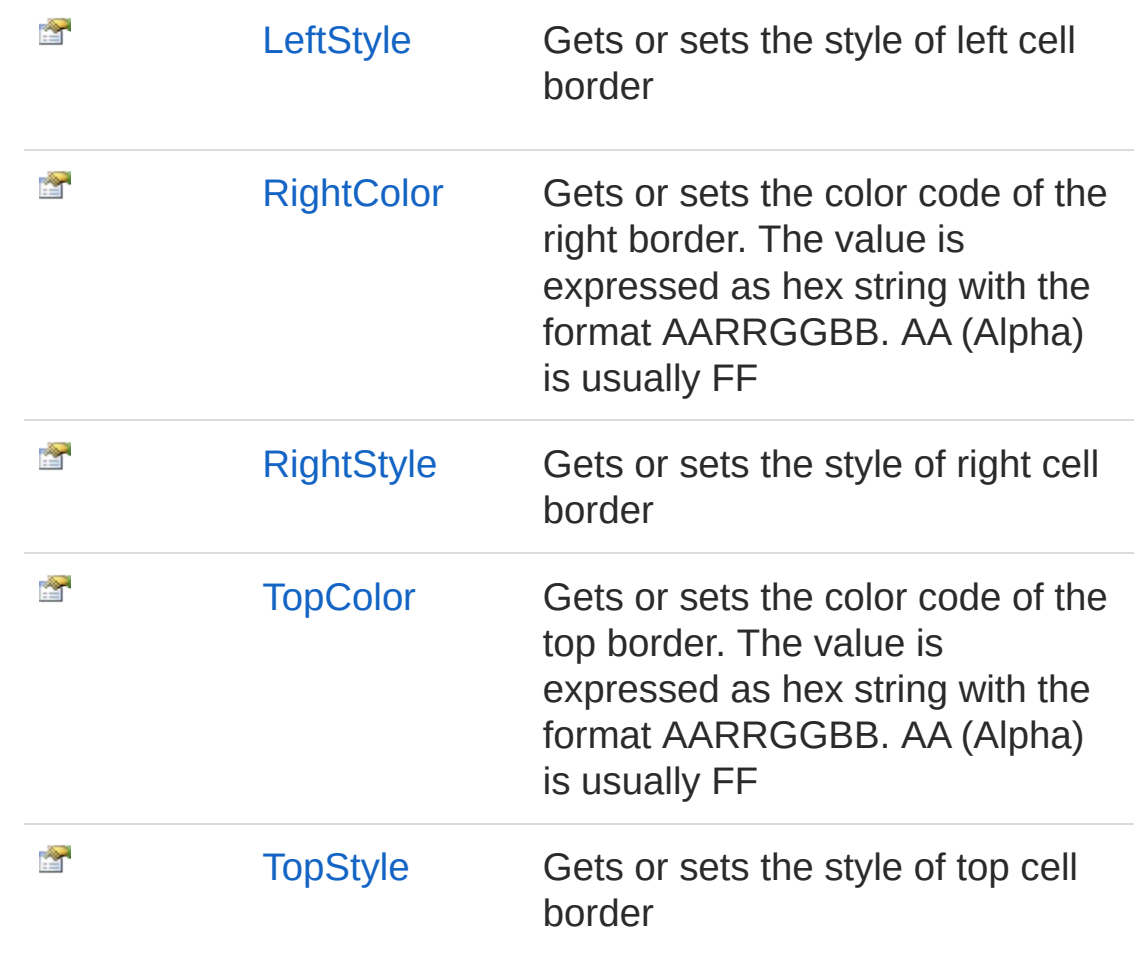

[Top](#page-656-1)

## Methods

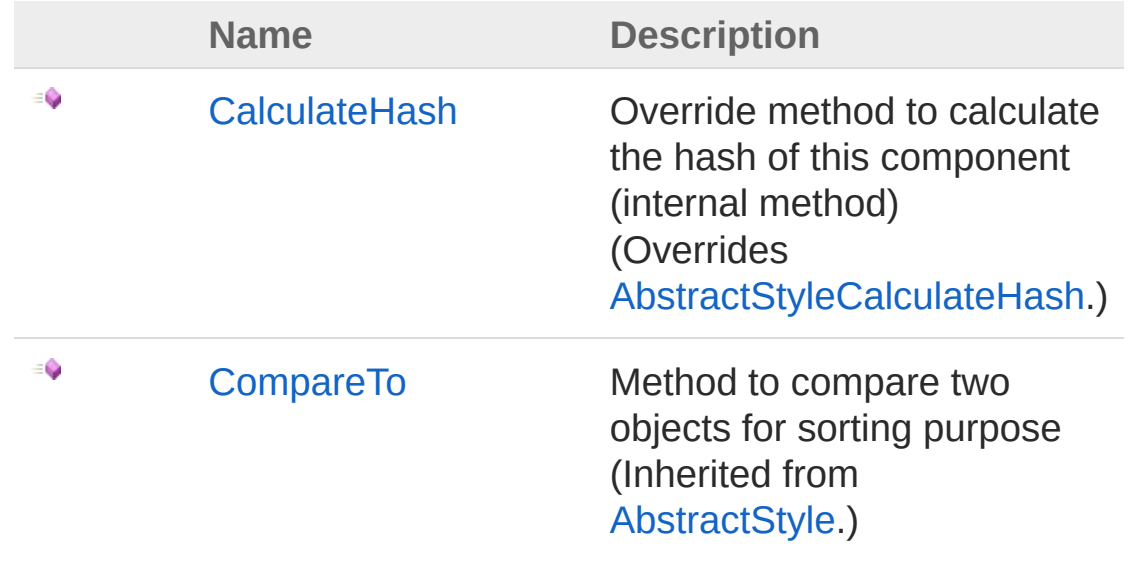

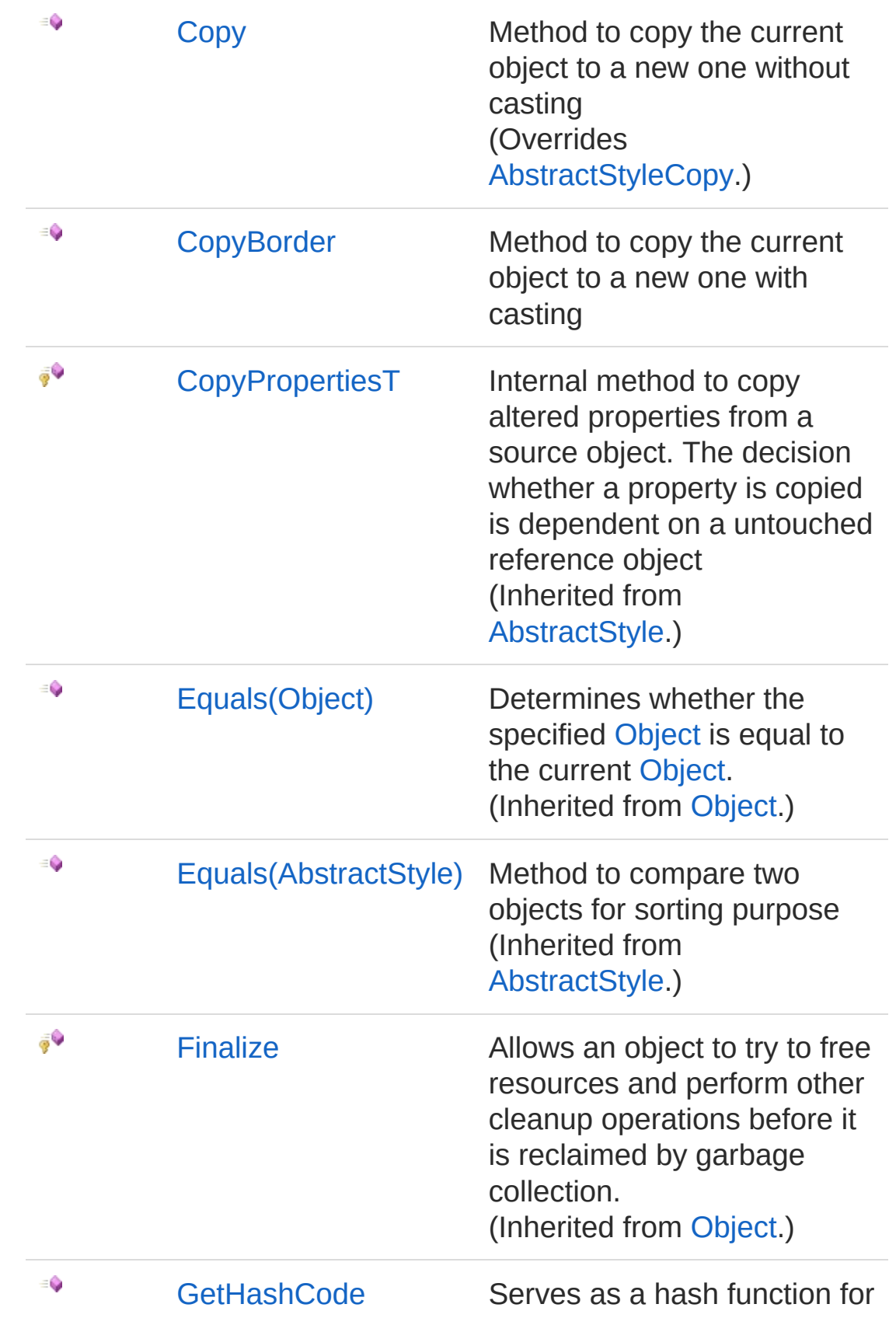

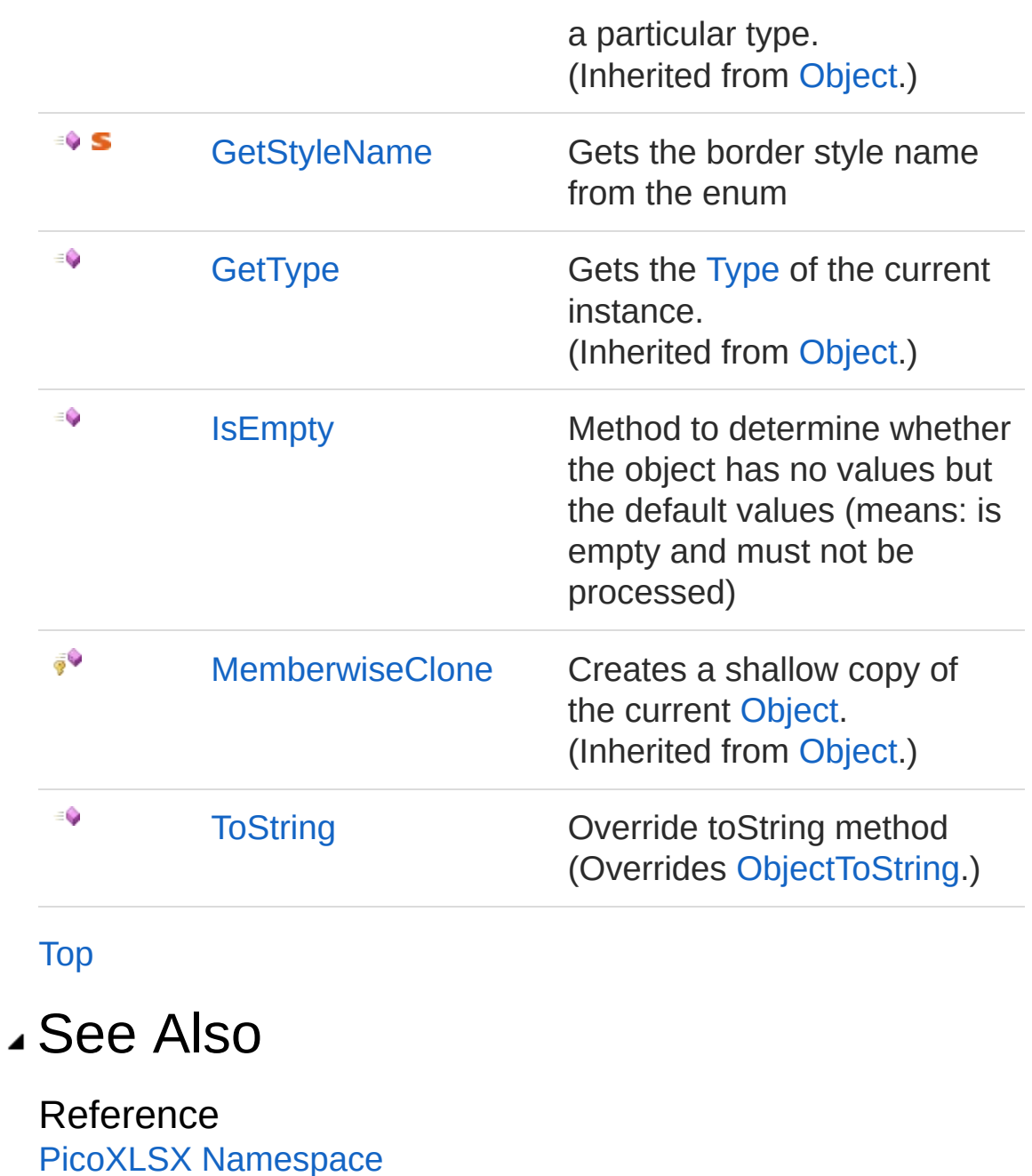

<span id="page-662-0"></span>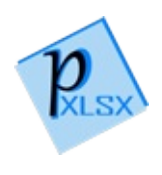

# StyleBorder Constructor

Default constructor

**Namespace:** [PicoXLSX](#page-6-0) **Assembly:** PicoXLSX (in PicoXLSX.dll) Version: 2.4.0.0 (2.4.0)

## Syntax

**C#** [Copy](#page-662-0)

public Border()

## See Also

Reference [StyleBorder](#page-656-0) Class PicoXLSX [Namespace](#page-6-0)

<span id="page-664-0"></span>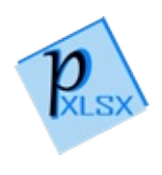

# Border Properties

The [StyleBorder](#page-656-0) type exposes the following members.

## Properties

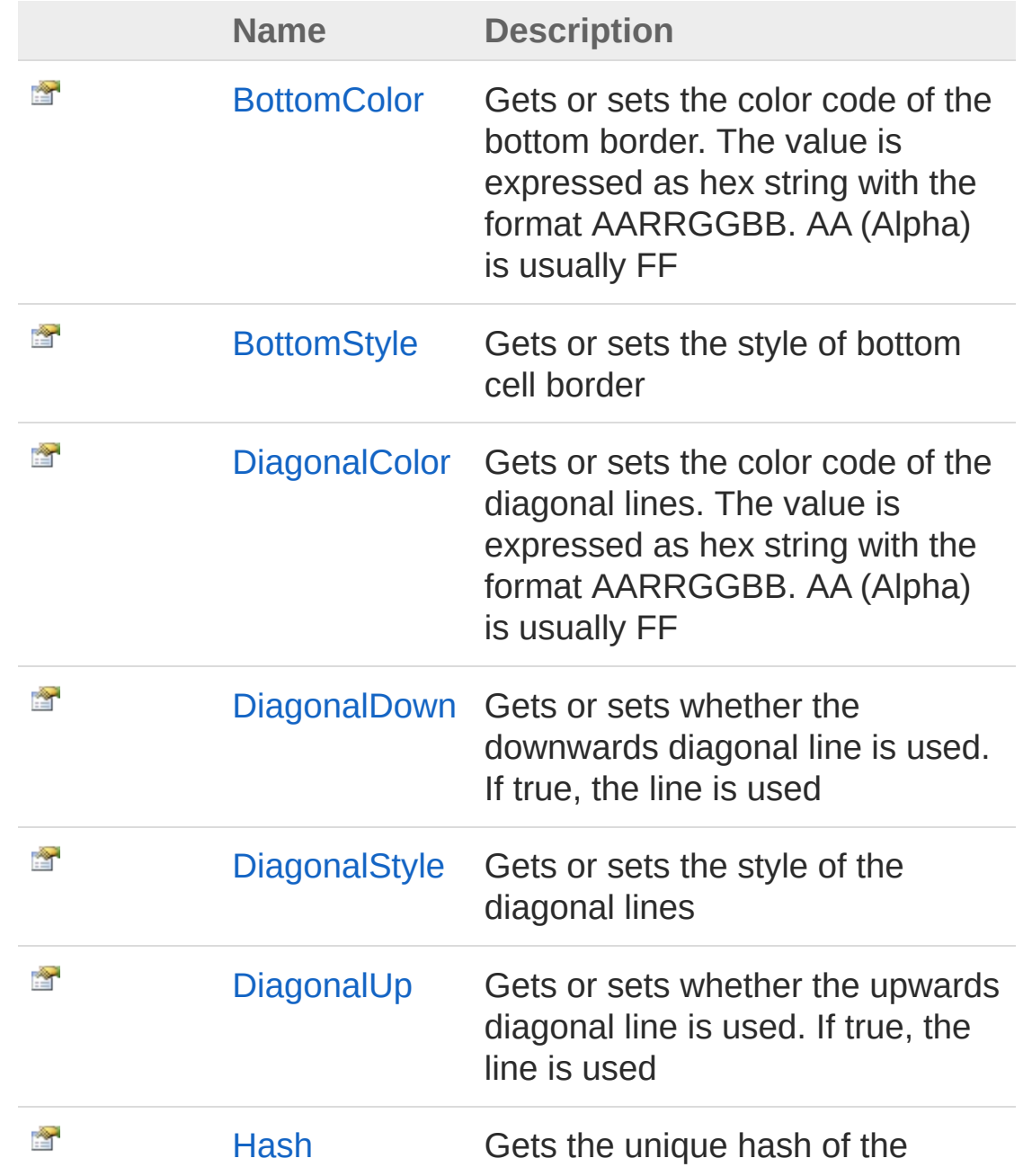

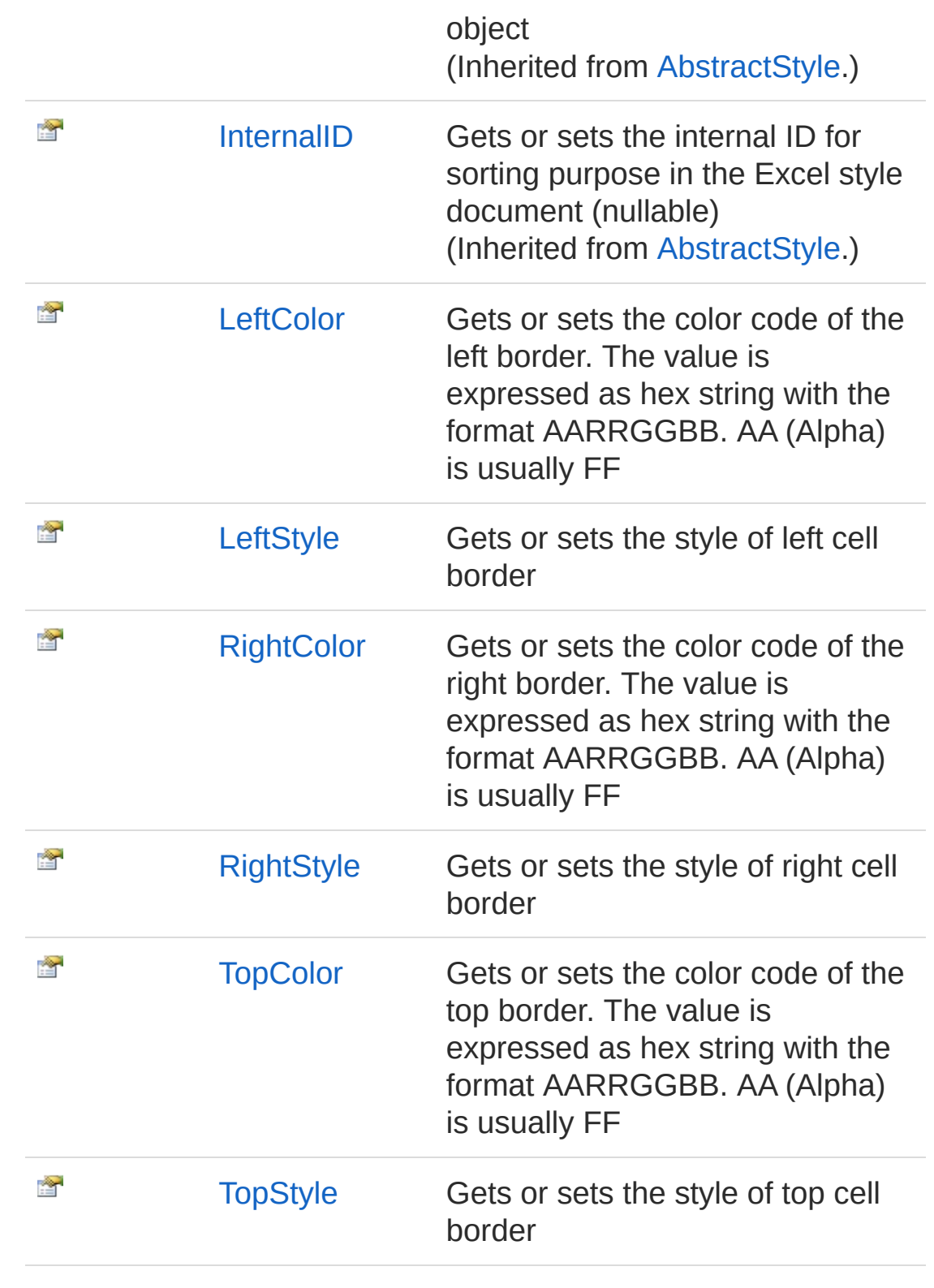

[Top](#page-664-0)

## See Also

Reference [StyleBorder](#page-656-0) Class PicoXLSX [Namespace](#page-6-0)

<span id="page-668-0"></span>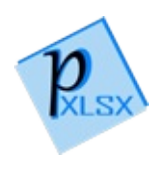

# StyleBorderBottomColor Property

Gets or sets the color code of the bottom border. The value is expressed as hex string with the format AARRGGBB. AA (Alpha) is usually FF

**Namespace:** [PicoXLSX](#page-6-0)

**Assembly:** PicoXLSX (in PicoXLSX.dll) Version: 2.4.0.0 (2.4.0)

### Syntax

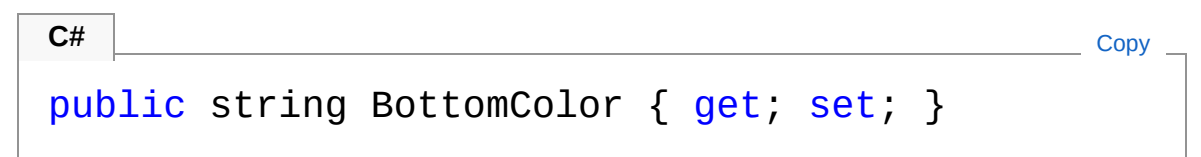

Property Value Type: [String](http://msdn2.microsoft.com/en-us/library/s1wwdcbf)

### See Also

Reference [StyleBorder](#page-656-0) Class PicoXLSX [Namespace](#page-6-0)

<span id="page-670-0"></span>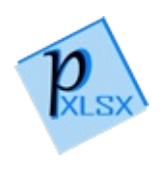

# StyleBorderBottomStyle Property

Gets or sets the style of bottom cell border

**Namespace:** [PicoXLSX](#page-6-0) **Assembly:** PicoXLSX (in PicoXLSX.dll) Version: 2.4.0.0 (2.4.0)

## Syntax

**C#** COPY COPY COPY COPY public StyleBorderStyleValue BottomStyle { get; set  $\left| \cdot \right|$  $\blacktriangleright$ 

Property Value Type: [StyleBorderStyleValue](#page-708-0)

### See Also

Reference [StyleBorder](#page-656-0) Class PicoXLSX [Namespace](#page-6-0)

<span id="page-672-0"></span>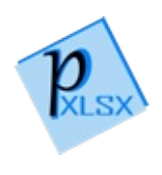

# **StyleBorderDiagonalColor** Property

Gets or sets the color code of the diagonal lines. The value is expressed as hex string with the format AARRGGBB. AA (Alpha) is usually FF

**Namespace:** [PicoXLSX](#page-6-0)

**Assembly:** PicoXLSX (in PicoXLSX.dll) Version: 2.4.0.0 (2.4.0)

### Syntax

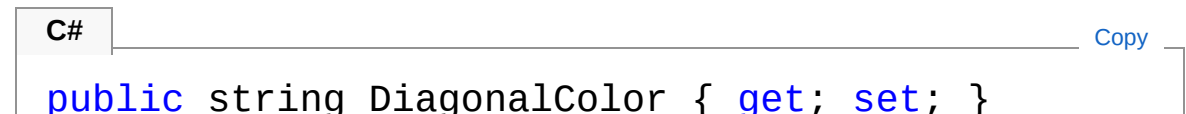

Property Value Type: [String](http://msdn2.microsoft.com/en-us/library/s1wwdcbf)

### See Also

Reference [StyleBorder](#page-656-0) Class PicoXLSX [Namespace](#page-6-0)

<span id="page-674-0"></span>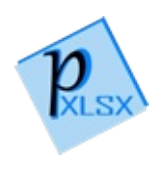

# StyleBorderDiagonalDown Property

Gets or sets whether the downwards diagonal line is used. If true, the line is used

**Namespace:** [PicoXLSX](#page-6-0)

**Assembly:** PicoXLSX (in PicoXLSX.dll) Version: 2.4.0.0 (2.4.0)

### Syntax

**C#** [Copy](#page-674-0)

public bool DiagonalDown { get; set; }

Property Value Type: [Boolean](http://msdn2.microsoft.com/en-us/library/a28wyd50)

### See Also

Reference [StyleBorder](#page-656-0) Class PicoXLSX [Namespace](#page-6-0)

<span id="page-676-0"></span>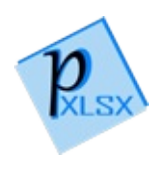

# StyleBorderDiagonalStyle Property

Gets or sets the style of the diagonal lines

**Namespace:** [PicoXLSX](#page-6-0) **Assembly:** PicoXLSX (in PicoXLSX.dll) Version: 2.4.0.0 (2.4.0)

### Syntax

**C#** [Copy](#page-676-0)

public StyleBorderStyleValue DiagonalStyle { get;  $\mathbf{I}$  $\blacktriangleright$ 

Property Value Type: [StyleBorderStyleValue](#page-708-0)

### See Also

Reference [StyleBorder](#page-656-0) Class PicoXLSX [Namespace](#page-6-0)

<span id="page-678-0"></span>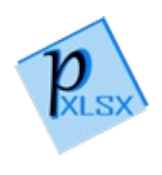

# StyleBorderDiagonalUp Property

Gets or sets whether the upwards diagonal line is used. If true, the line is used

**C#** [Copy](#page-678-0)

**Namespace:** [PicoXLSX](#page-6-0) **Assembly:** PicoXLSX (in PicoXLSX.dll) Version: 2.4.0.0 (2.4.0)

### Syntax

public bool DiagonalUp { get; set; }

Property Value Type: [Boolean](http://msdn2.microsoft.com/en-us/library/a28wyd50)

### See Also

Reference [StyleBorder](#page-656-0) Class PicoXLSX [Namespace](#page-6-0)

<span id="page-680-0"></span>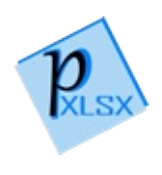

# StyleBorderLeftColor Property

Gets or sets the color code of the left border. The value is expressed as hex string with the format AARRGGBB. AA (Alpha) is usually FF

**Namespace:** [PicoXLSX](#page-6-0) **Assembly:** PicoXLSX (in PicoXLSX.dll) Version: 2.4.0.0 (2.4.0)

### Syntax

**C#** [Copy](#page-680-0)

public string LeftColor { get; set; }

Property Value Type: [String](http://msdn2.microsoft.com/en-us/library/s1wwdcbf)

### See Also

Reference [StyleBorder](#page-656-0) Class PicoXLSX [Namespace](#page-6-0)

<span id="page-682-0"></span>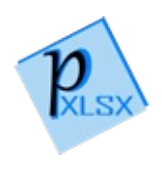

# StyleBorderLeftStyle Property

Gets or sets the style of left cell border

**Namespace:** [PicoXLSX](#page-6-0) **Assembly:** PicoXLSX (in PicoXLSX.dll) Version: 2.4.0.0 (2.4.0)

## Syntax

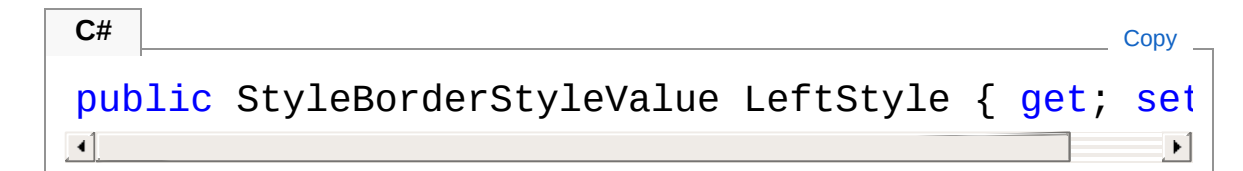

Property Value Type: [StyleBorderStyleValue](#page-708-0)

### See Also

Reference [StyleBorder](#page-656-0) Class PicoXLSX [Namespace](#page-6-0)
<span id="page-684-0"></span>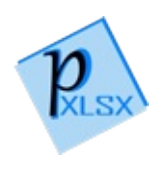

# StyleBorderRightColor Property

Gets or sets the color code of the right border. The value is expressed as hex string with the format AARRGGBB. AA (Alpha) is usually FF

**C#** [Copy](#page-684-0)

**Namespace:** [PicoXLSX](#page-6-0) **Assembly:** PicoXLSX (in PicoXLSX.dll) Version: 2.4.0.0 (2.4.0)

### Syntax

public string RightColor { get; set; }

Property Value Type: [String](http://msdn2.microsoft.com/en-us/library/s1wwdcbf)

### See Also

Reference [StyleBorder](#page-656-0) Class PicoXLSX [Namespace](#page-6-0)

<span id="page-686-0"></span>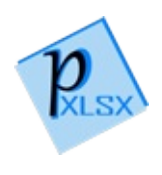

# StyleBorderRightStyle Property

Gets or sets the style of right cell border

**Namespace:** [PicoXLSX](#page-6-0) **Assembly:** PicoXLSX (in PicoXLSX.dll) Version: 2.4.0.0 (2.4.0)

## Syntax

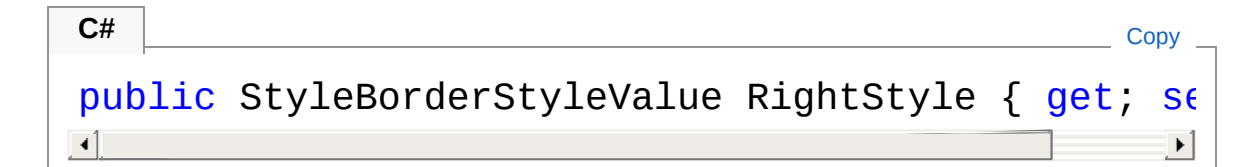

Property Value Type: [StyleBorderStyleValue](#page-708-0)

### See Also

Reference [StyleBorder](#page-656-0) Class PicoXLSX [Namespace](#page-6-0)

<span id="page-688-0"></span>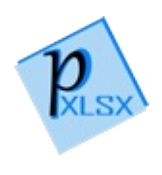

# StyleBorderTopColor Property

Gets or sets the color code of the top border. The value is expressed as hex string with the format AARRGGBB. AA (Alpha) is usually FF

**Namespace:** [PicoXLSX](#page-6-0) **Assembly:** PicoXLSX (in PicoXLSX.dll) Version: 2.4.0.0 (2.4.0)

## Syntax

**C#** [Copy](#page-688-0)

public string TopColor { get; set; }

Property Value Type: [String](http://msdn2.microsoft.com/en-us/library/s1wwdcbf)

### See Also

Reference [StyleBorder](#page-656-0) Class PicoXLSX [Namespace](#page-6-0)

<span id="page-690-0"></span>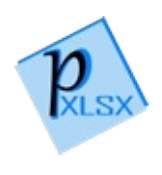

# StyleBorderTopStyle Property

Gets or sets the style of top cell border

**Namespace:** [PicoXLSX](#page-6-0) **Assembly:** PicoXLSX (in PicoXLSX.dll) Version: 2.4.0.0 (2.4.0)

## Syntax

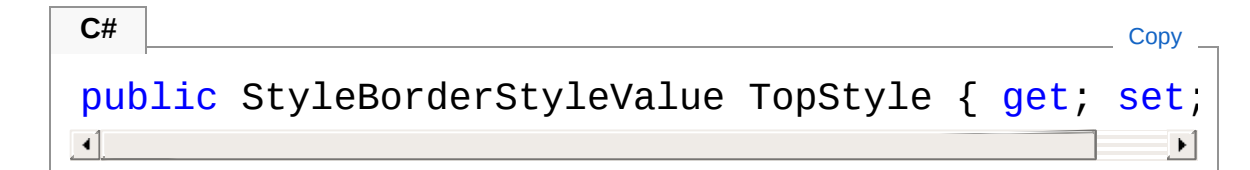

Property Value Type: [StyleBorderStyleValue](#page-708-0)

### See Also

Reference [StyleBorder](#page-656-0) Class PicoXLSX [Namespace](#page-6-0)

<span id="page-692-0"></span>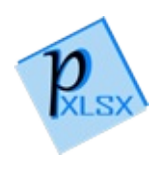

# Border Methods

The [StyleBorder](#page-656-0) type exposes the following members.

## Methods

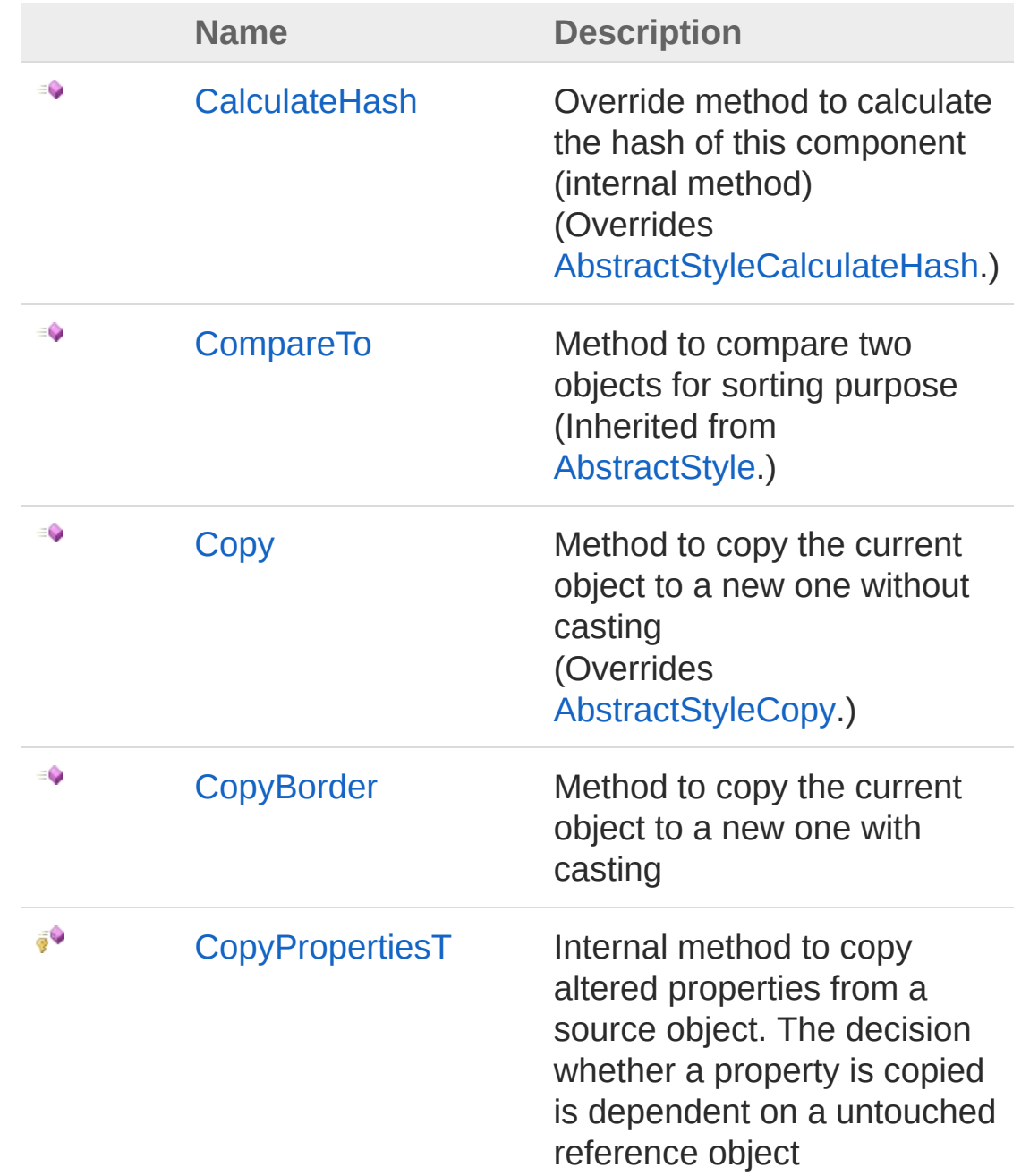

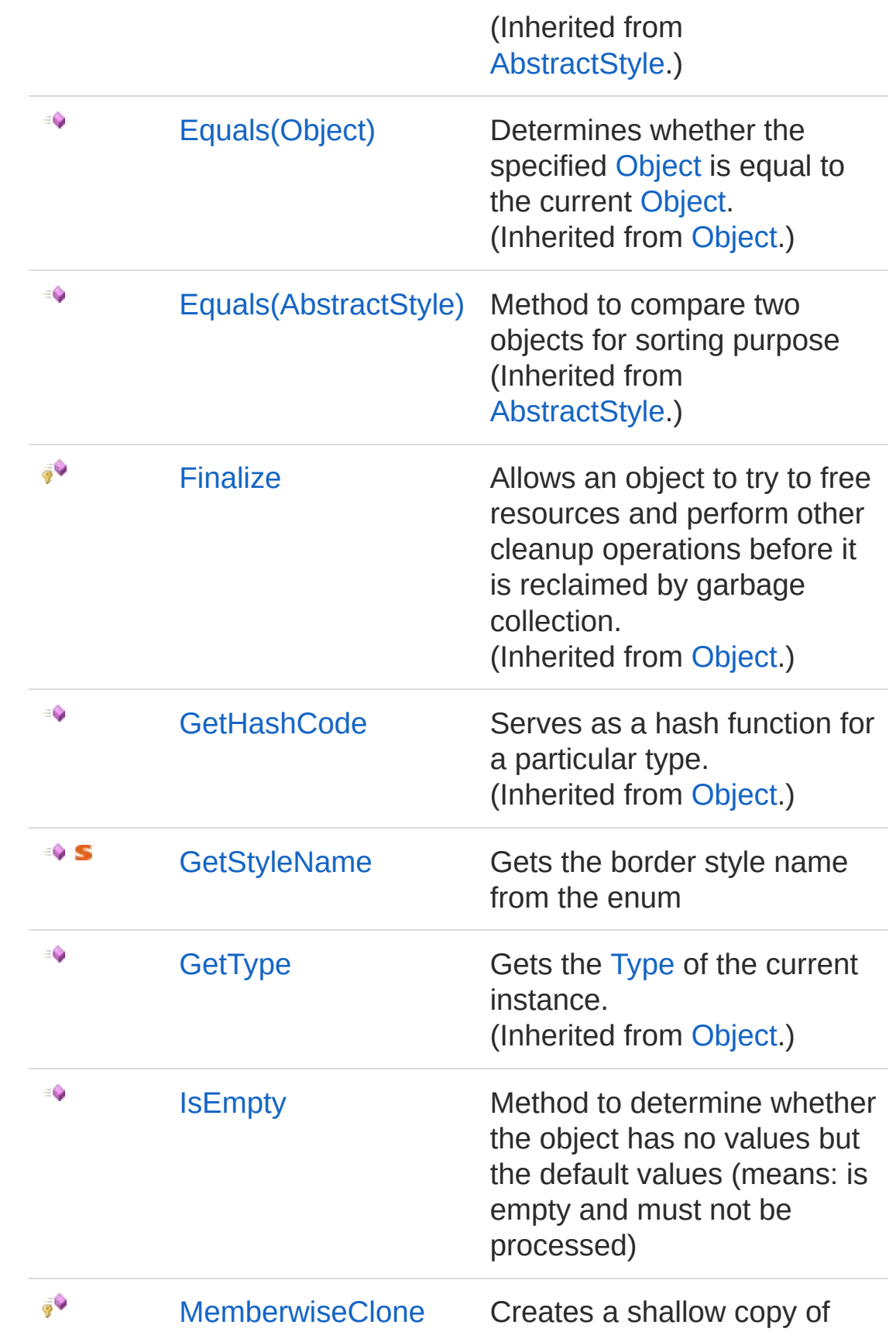

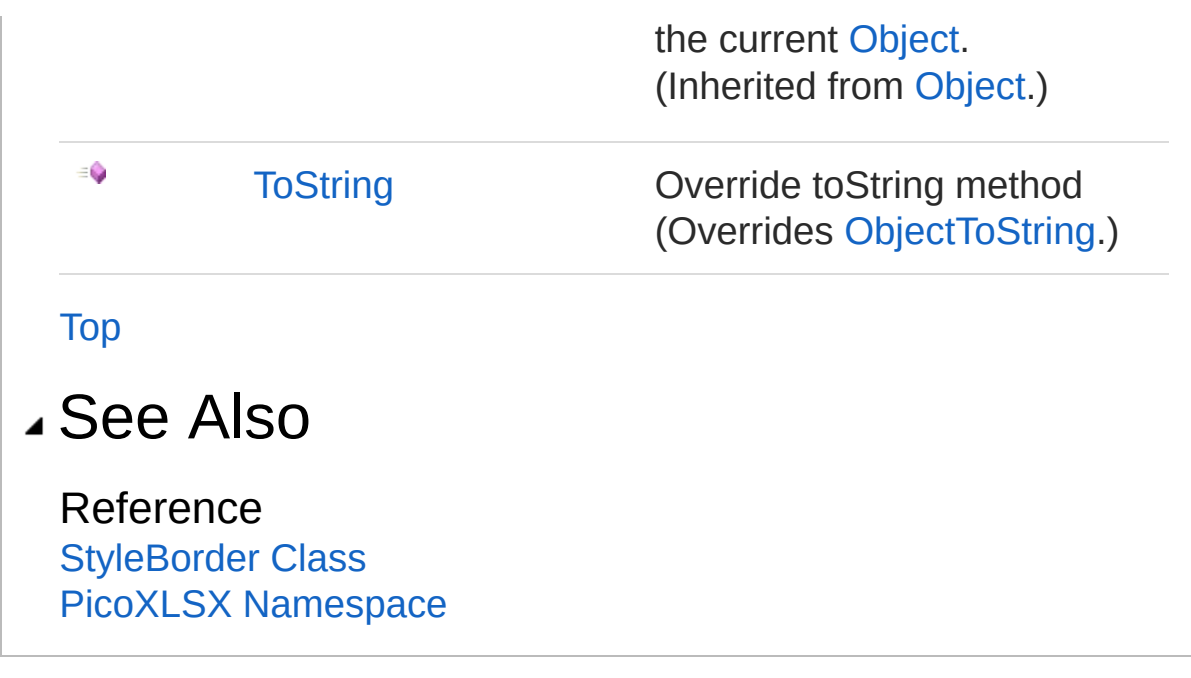

<span id="page-696-0"></span>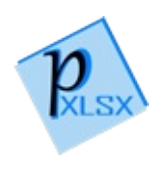

## StyleBorderCalculateHash Method

Override method to calculate the hash of this component (internal method)

**Namespace:** [PicoXLSX](#page-6-0)

**Assembly:** PicoXLSX (in PicoXLSX.dll) Version: 2.4.0.0 (2.4.0)

### Syntax

**C#** [Copy](#page-696-0)

public override string CalculateHash()

Return Value Type: [String](http://msdn2.microsoft.com/en-us/library/s1wwdcbf) Calculated hash as string

### See Also

Reference [StyleBorder](#page-656-0) Class PicoXLSX [Namespace](#page-6-0)

<span id="page-698-0"></span>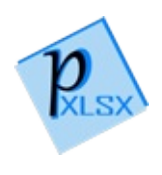

# StyleBorderCopy Method

Method to copy the current object to a new one without casting

**Namespace:** [PicoXLSX](#page-6-0) **Assembly:** PicoXLSX (in PicoXLSX.dll) Version: 2.4.0.0 (2.4.0)

## Syntax

**C#** [Copy](#page-698-0)

public override AbstractStyle Copy()

Return Value Type: [AbstractStyle](#page-14-0) Copy of the current object without the internal ID

### See Also

Reference [StyleBorder](#page-656-0) Class PicoXLSX [Namespace](#page-6-0)

<span id="page-700-0"></span>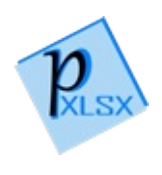

# StyleBorderCopyBorder Method

Method to copy the current object to a new one with casting

**Namespace:** [PicoXLSX](#page-6-0) **Assembly:** PicoXLSX (in PicoXLSX.dll) Version: 2.4.0.0 (2.4.0)

## Syntax

**C#** [Copy](#page-700-0)

public StyleBorder CopyBorder()

Return Value Type: [StyleBorder](#page-656-0) Copy of the current object without the internal ID

### See Also

Reference [StyleBorder](#page-656-0) Class PicoXLSX [Namespace](#page-6-0)

<span id="page-702-0"></span>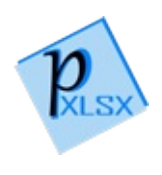

## StyleBorderGetStyleName Method

Gets the border style name from the enum

**Namespace:** [PicoXLSX](#page-6-0) **Assembly:** PicoXLSX (in PicoXLSX.dll) Version: 2.4.0.0 (2.4.0)

## Syntax

**C#** [Copy](#page-702-0)

```
public static string GetStyleName(
        StyleBorderStyleValue style
)
```
#### Parameters

*style*

Type: [PicoXLSXStyleBorderStyleValue](#page-708-0) Enum to process

Return Value Type: [String](http://msdn2.microsoft.com/en-us/library/s1wwdcbf) The valid value of the border style as String

### See Also

Reference [StyleBorder](#page-656-0) Class PicoXLSX [Namespace](#page-6-0)

<span id="page-704-0"></span>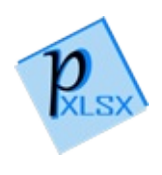

# StyleBorderIsEmpty Method

Method to determine whether the object has no values but the default values (means: is empty and must not be processed)

**Namespace:** [PicoXLSX](#page-6-0) **Assembly:** PicoXLSX (in PicoXLSX.dll) Version: 2.4.0.0 (2.4.0)

### Syntax

**C#** [Copy](#page-704-0)

public bool IsEmpty()

Return Value Type: [Boolean](http://msdn2.microsoft.com/en-us/library/a28wyd50) True if empty, otherwise false

### See Also

Reference [StyleBorder](#page-656-0) Class PicoXLSX [Namespace](#page-6-0)

<span id="page-706-0"></span>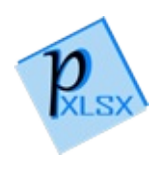

# StyleBorderToString Method

Override toString method

**Namespace:** [PicoXLSX](#page-6-0) **Assembly:** PicoXLSX (in PicoXLSX.dll) Version: 2.4.0.0 (2.4.0)

## Syntax

**C#** [Copy](#page-706-0)

public override string ToString()

Return Value Type: [String](http://msdn2.microsoft.com/en-us/library/s1wwdcbf) String of a class

### See Also

Reference [StyleBorder](#page-656-0) Class PicoXLSX [Namespace](#page-6-0)

<span id="page-708-0"></span>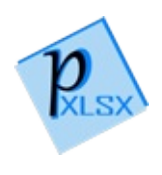

## StyleBorderStyleValue Enumeration

Enum for the border style

**Namespace:** [PicoXLSX](#page-6-0) **Assembly:** PicoXLSX (in PicoXLSX.dll) Version: 2.4.0.0 (2.4.0)

### Syntax

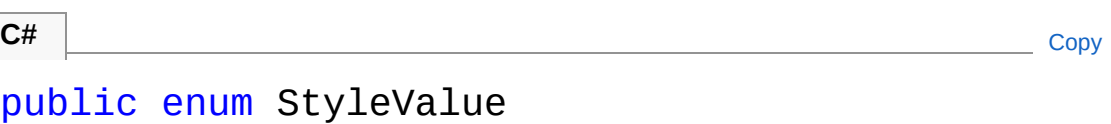

### Members

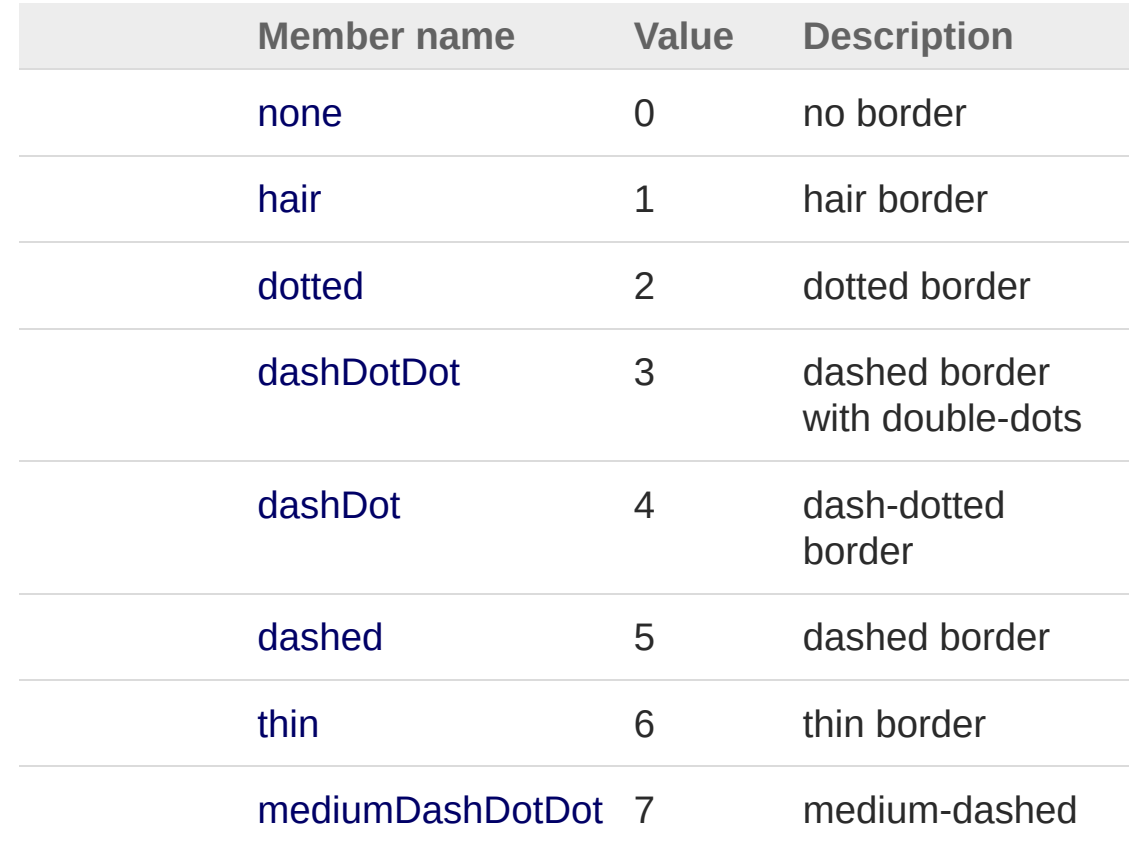

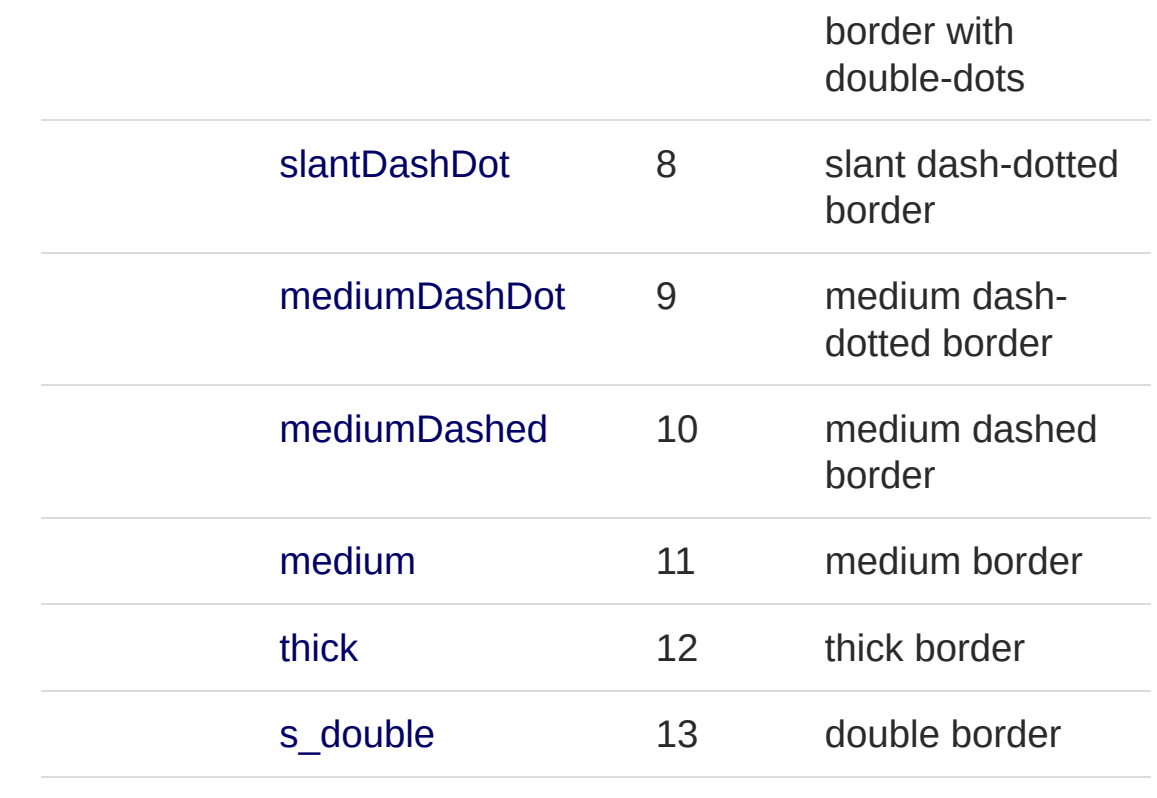

## See Also

Reference PicoXLSX [Namespace](#page-6-0)

<span id="page-711-1"></span><span id="page-711-0"></span>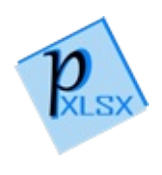

# StyleCellXf Class

Class representing an XF entry. The XF entry is used to make reference to other style instances like Border or Fill and for the positioning of the cell content

### Inheritance Hierarchy

```
SystemObject PicoXLSXAbstractStyle
  PicoXLSXStyleCellXf
```
**Namespace:** [PicoXLSX](#page-6-0) **Assembly:** PicoXLSX (in PicoXLSX.dll) Version: 2.4.0.0 (2.4.0)

### Syntax

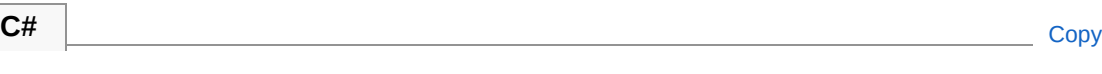

public class CellXf : AbstractStyle

The StyleCellXf type exposes the following members.

### Constructors

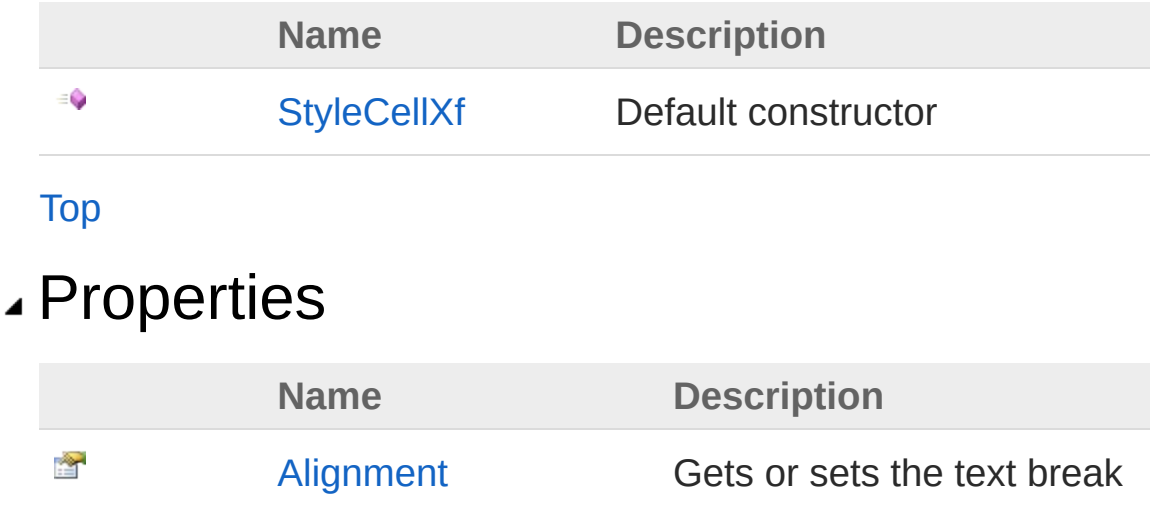

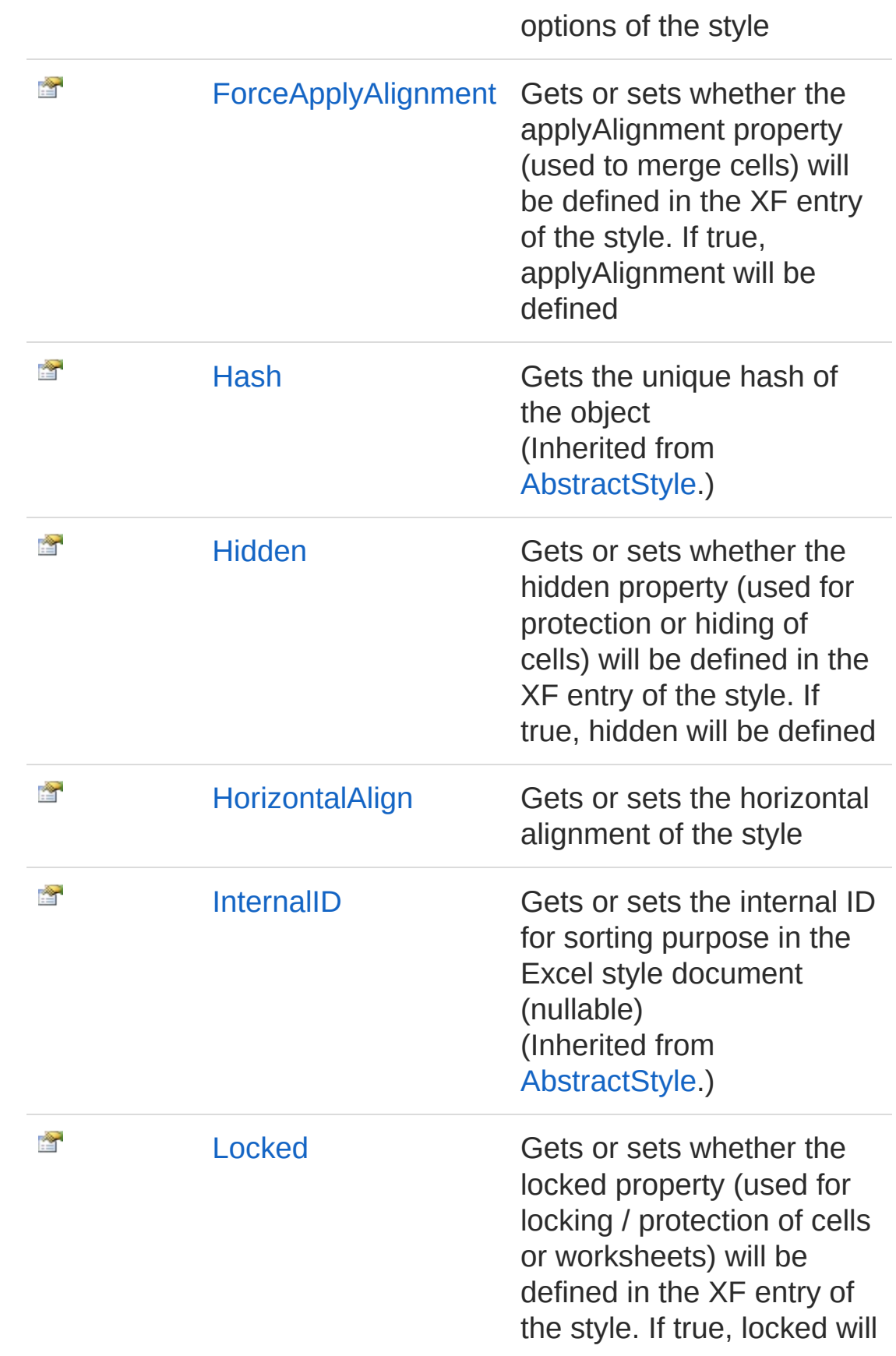

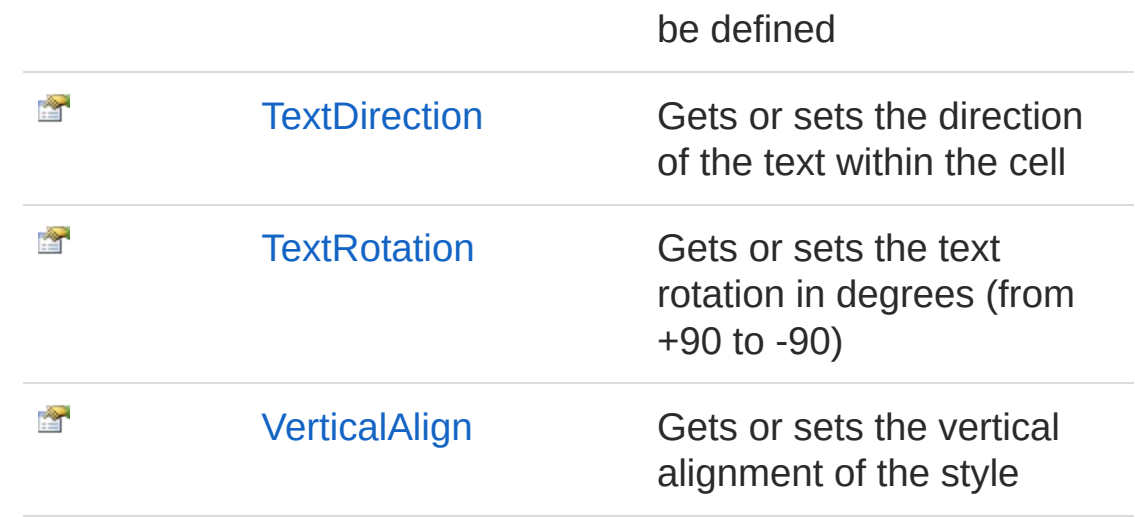

[Top](#page-711-1)

## Methods

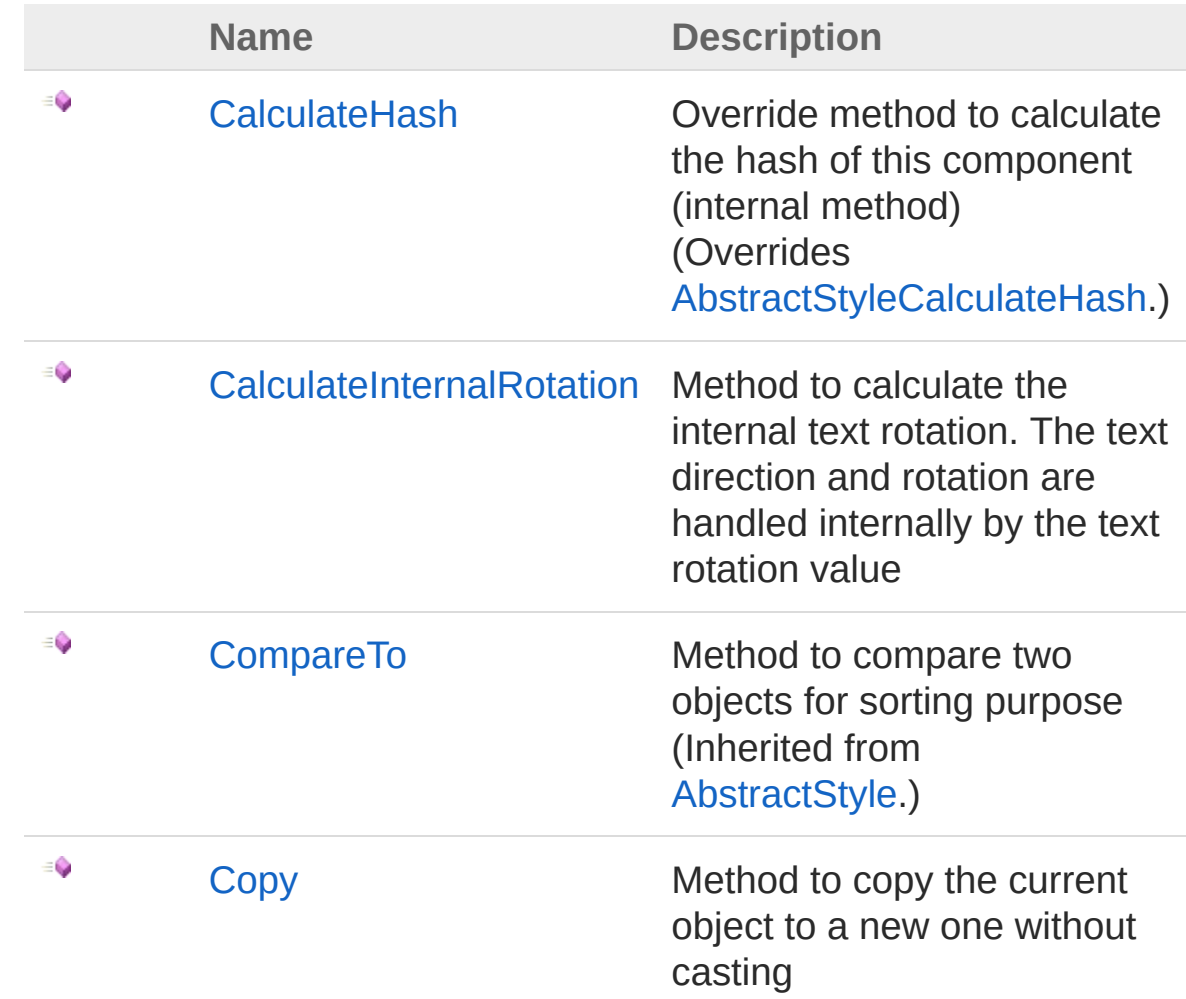

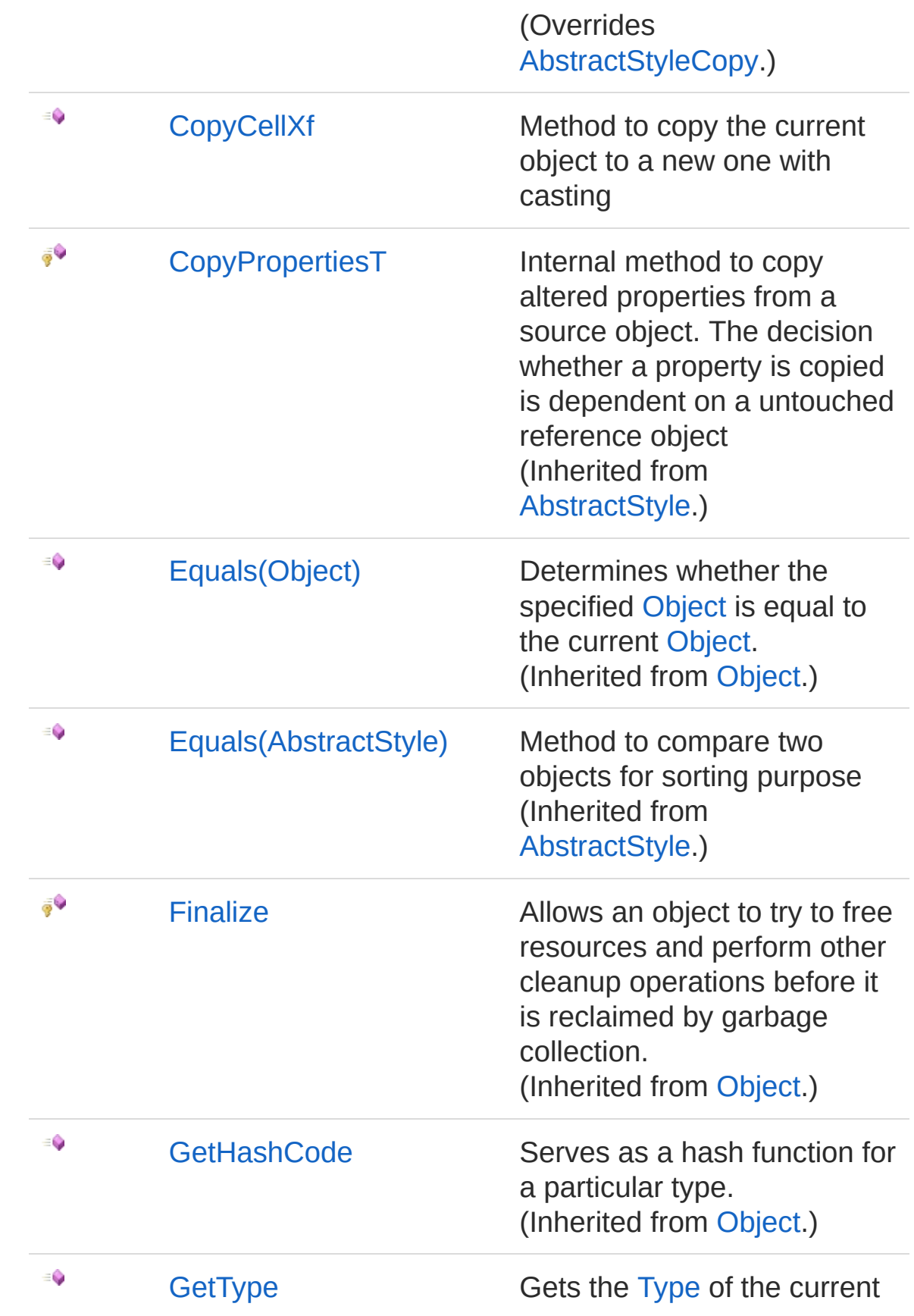

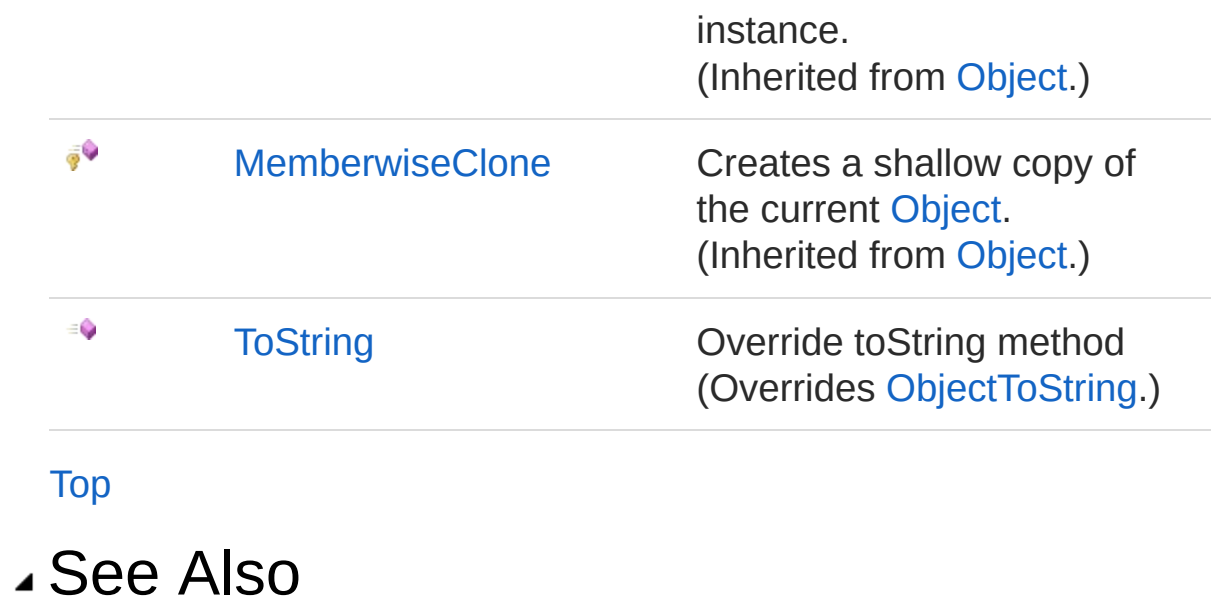

Reference PicoXLSX [Namespace](#page-6-0)

<span id="page-717-0"></span>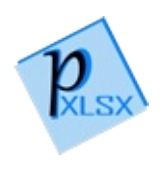

# StyleCellXf Constructor

Default constructor

**Namespace:** [PicoXLSX](#page-6-0) **Assembly:** PicoXLSX (in PicoXLSX.dll) Version: 2.4.0.0 (2.4.0)

## Syntax

**C#** [Copy](#page-717-0)

public CellXf()

## See Also

Reference [StyleCellXf](#page-711-0) Class PicoXLSX [Namespace](#page-6-0)

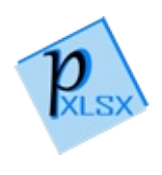
# CellXf Properties

The [StyleCellXf](#page-711-0) type exposes the following members.

### Properties

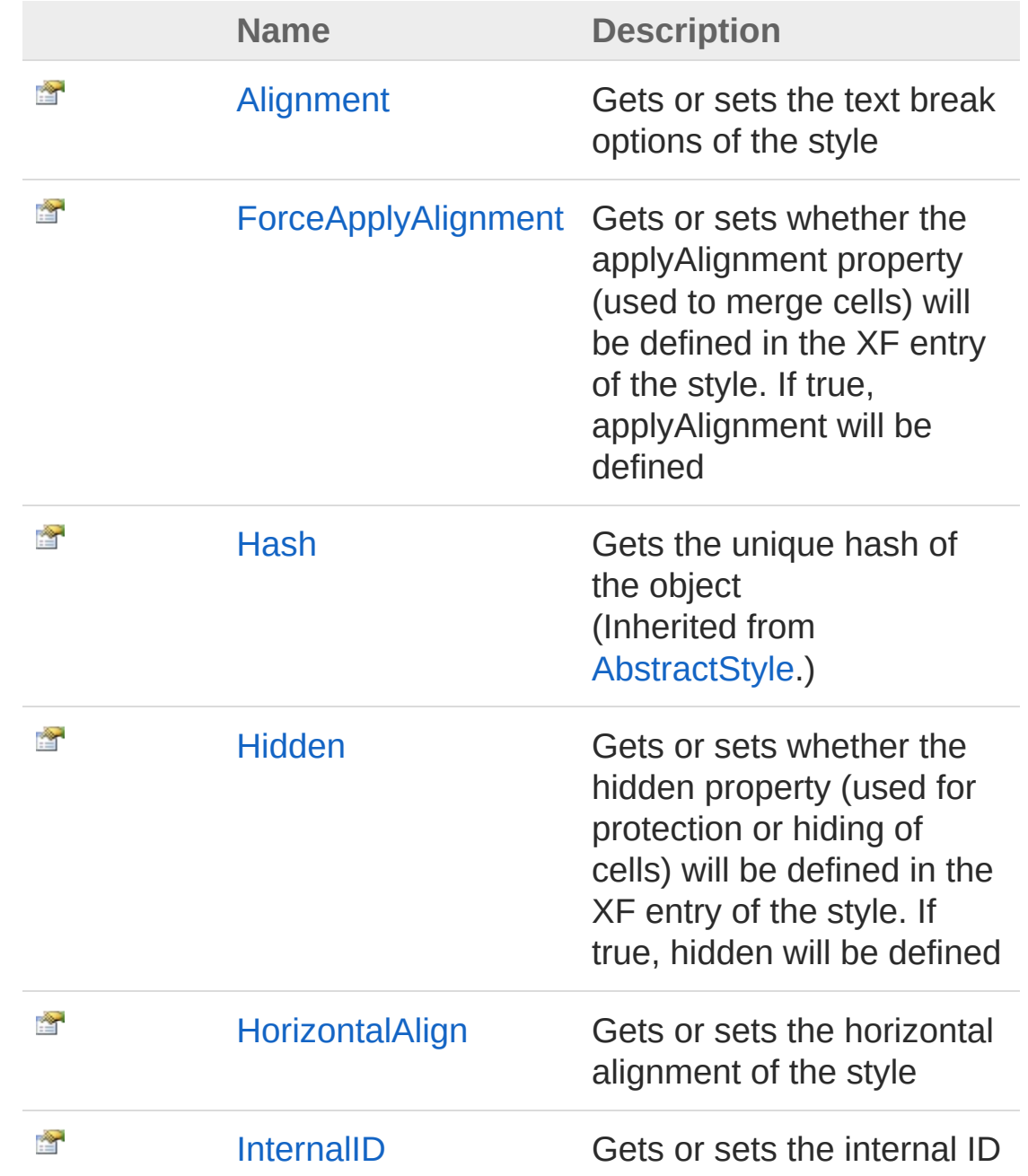

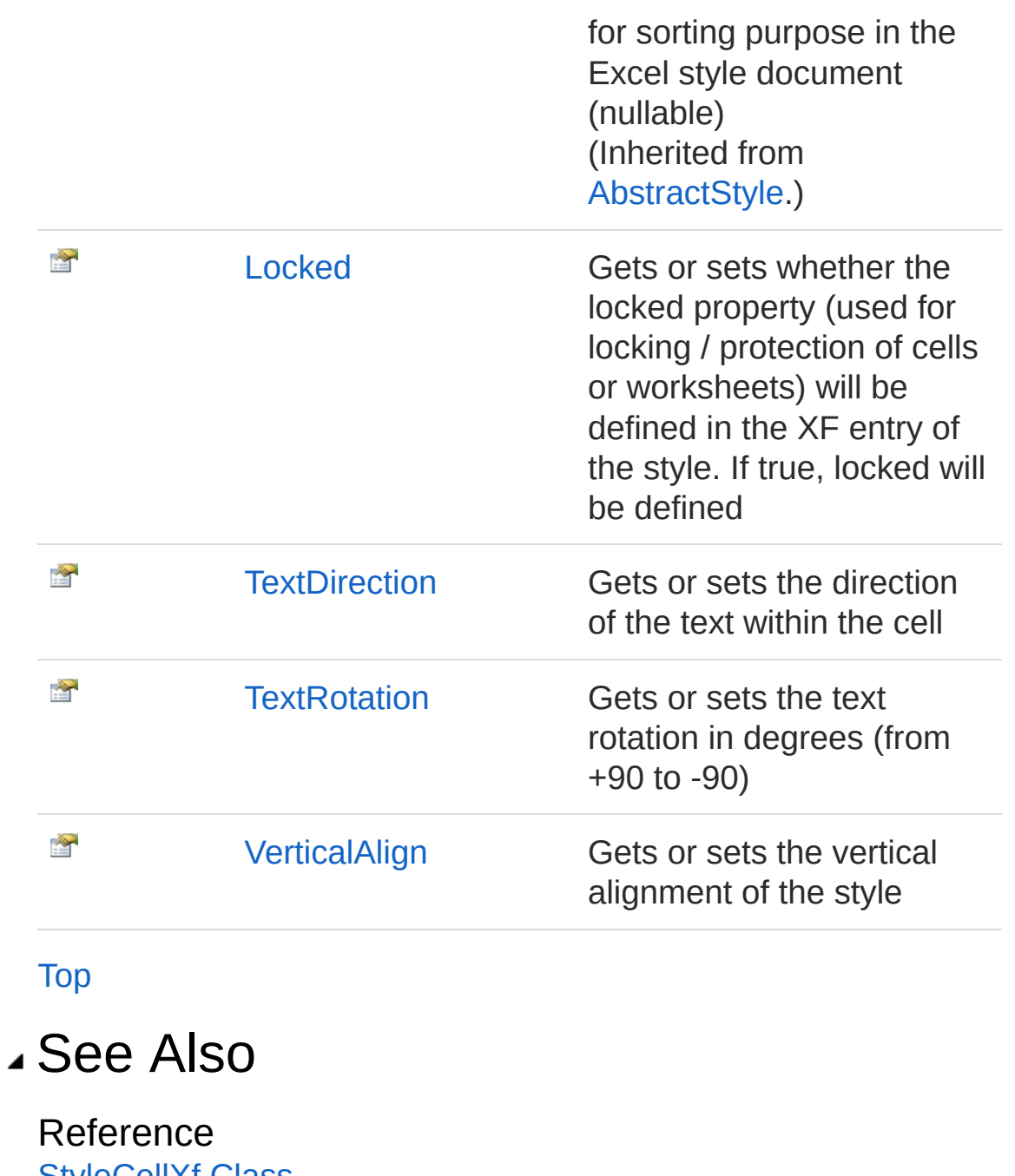

[StyleCellXf](#page-711-0) Class PicoXLSX [Namespace](#page-6-0)

<span id="page-722-0"></span>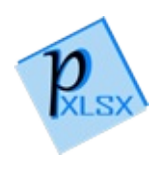

# StyleCellXfAlignment Property

Gets or sets the text break options of the style

**Namespace:** [PicoXLSX](#page-6-0) **Assembly:** PicoXLSX (in PicoXLSX.dll) Version: 2.4.0.0 (2.4.0)

# Syntax

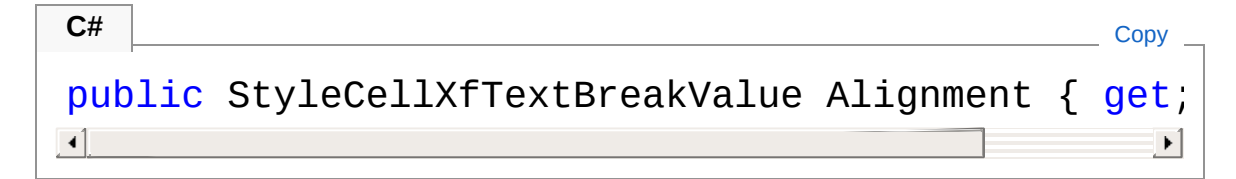

Property Value Type: [StyleCellXfTextBreakValue](#page-755-0)

### See Also

Reference [StyleCellXf](#page-711-0) Class PicoXLSX [Namespace](#page-6-0)

<span id="page-724-0"></span>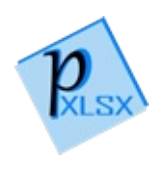

# StyleCellXfForceApplyAlignment Property

Gets or sets whether the applyAlignment property (used to merge cells) will be defined in the XF entry of the style. If true, applyAlignment will be defined

**Namespace:** [PicoXLSX](#page-6-0)

**Assembly:** PicoXLSX (in PicoXLSX.dll) Version: 2.4.0.0 (2.4.0)

### Syntax

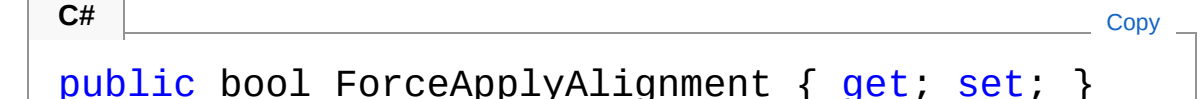

Property Value Type: [Boolean](http://msdn2.microsoft.com/en-us/library/a28wyd50)

### See Also

Reference [StyleCellXf](#page-711-0) Class PicoXLSX [Namespace](#page-6-0)

<span id="page-726-0"></span>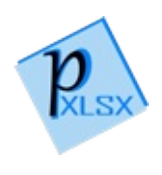

# StyleCellXfHidden Property

Gets or sets whether the hidden property (used for protection or hiding of cells) will be defined in the XF entry of the style. If true, hidden will be defined

**Namespace:** [PicoXLSX](#page-6-0)

**Assembly:** PicoXLSX (in PicoXLSX.dll) Version: 2.4.0.0 (2.4.0)

### Syntax

**C#** [Copy](#page-726-0)

public bool Hidden { get; set; }

Property Value Type: [Boolean](http://msdn2.microsoft.com/en-us/library/a28wyd50)

### See Also

Reference [StyleCellXf](#page-711-0) Class PicoXLSX [Namespace](#page-6-0)

<span id="page-728-0"></span>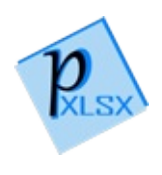

# StyleCellXfHorizontalAlign Property

Gets or sets the horizontal alignment of the style

**Namespace:** [PicoXLSX](#page-6-0) **Assembly:** PicoXLSX (in PicoXLSX.dll) Version: 2.4.0.0 (2.4.0)

### Syntax

**C#** [Copy](#page-728-0)

public StyleCellXfHorizontalAlignValue Horizontal  $\lceil \cdot \rceil$  $\blacktriangleright$ 

Property Value Type: [StyleCellXfHorizontalAlignValue](#page-752-0)

### See Also

Reference [StyleCellXf](#page-711-0) Class PicoXLSX [Namespace](#page-6-0)

<span id="page-730-0"></span>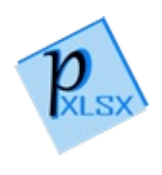

# StyleCellXfLocked Property

Gets or sets whether the locked property (used for locking / protection of cells or worksheets) will be defined in the XF entry of the style. If true, locked will be defined

**Namespace:** [PicoXLSX](#page-6-0)

**Assembly:** PicoXLSX (in PicoXLSX.dll) Version: 2.4.0.0 (2.4.0)

### Syntax

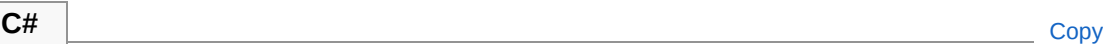

public bool Locked { get; set; }

Property Value Type: [Boolean](http://msdn2.microsoft.com/en-us/library/a28wyd50)

### See Also

Reference [StyleCellXf](#page-711-0) Class PicoXLSX [Namespace](#page-6-0)

<span id="page-732-0"></span>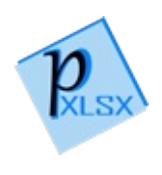

# StyleCellXfTextDirection Property

Gets or sets the direction of the text within the cell

**Namespace:** [PicoXLSX](#page-6-0) **Assembly:** PicoXLSX (in PicoXLSX.dll) Version: 2.4.0.0 (2.4.0)

# Syntax

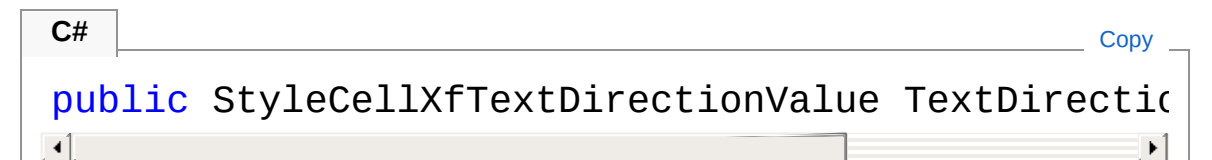

Property Value Type: [StyleCellXfTextDirectionValue](#page-757-0)

### See Also

Reference [StyleCellXf](#page-711-0) Class PicoXLSX [Namespace](#page-6-0)

<span id="page-734-0"></span>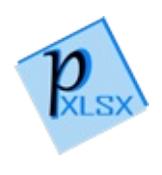

# StyleCellXfTextRotation Property

Gets or sets the text rotation in degrees (from +90 to -90)

**Namespace:** [PicoXLSX](#page-6-0) **Assembly:** PicoXLSX (in PicoXLSX.dll) Version: 2.4.0.0 (2.4.0)

### Syntax

**C#** [Copy](#page-734-0)

public int TextRotation { get; set; }

Property Value Type: [Int32](http://msdn2.microsoft.com/en-us/library/td2s409d)

### See Also

Reference [StyleCellXf](#page-711-0) Class PicoXLSX [Namespace](#page-6-0)

<span id="page-736-0"></span>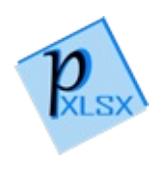

# StyleCellXfVerticalAlign Property

Gets or sets the vertical alignment of the style

**Namespace:** [PicoXLSX](#page-6-0) **Assembly:** PicoXLSX (in PicoXLSX.dll) Version: 2.4.0.0 (2.4.0)

### Syntax

**C#** [Copy](#page-736-0)public StyleCellXfVerticalAlignValue VerticalAliq  $\blacksquare$  $\blacktriangleright$ 

Property Value Type: [StyleCellXfVerticalAlignValue](#page-759-0)

### See Also

Reference [StyleCellXf](#page-711-0) Class PicoXLSX [Namespace](#page-6-0)

<span id="page-738-0"></span>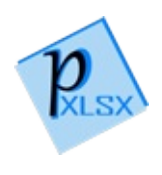

# CellXf Methods

The [StyleCellXf](#page-711-0) type exposes the following members.

### Methods

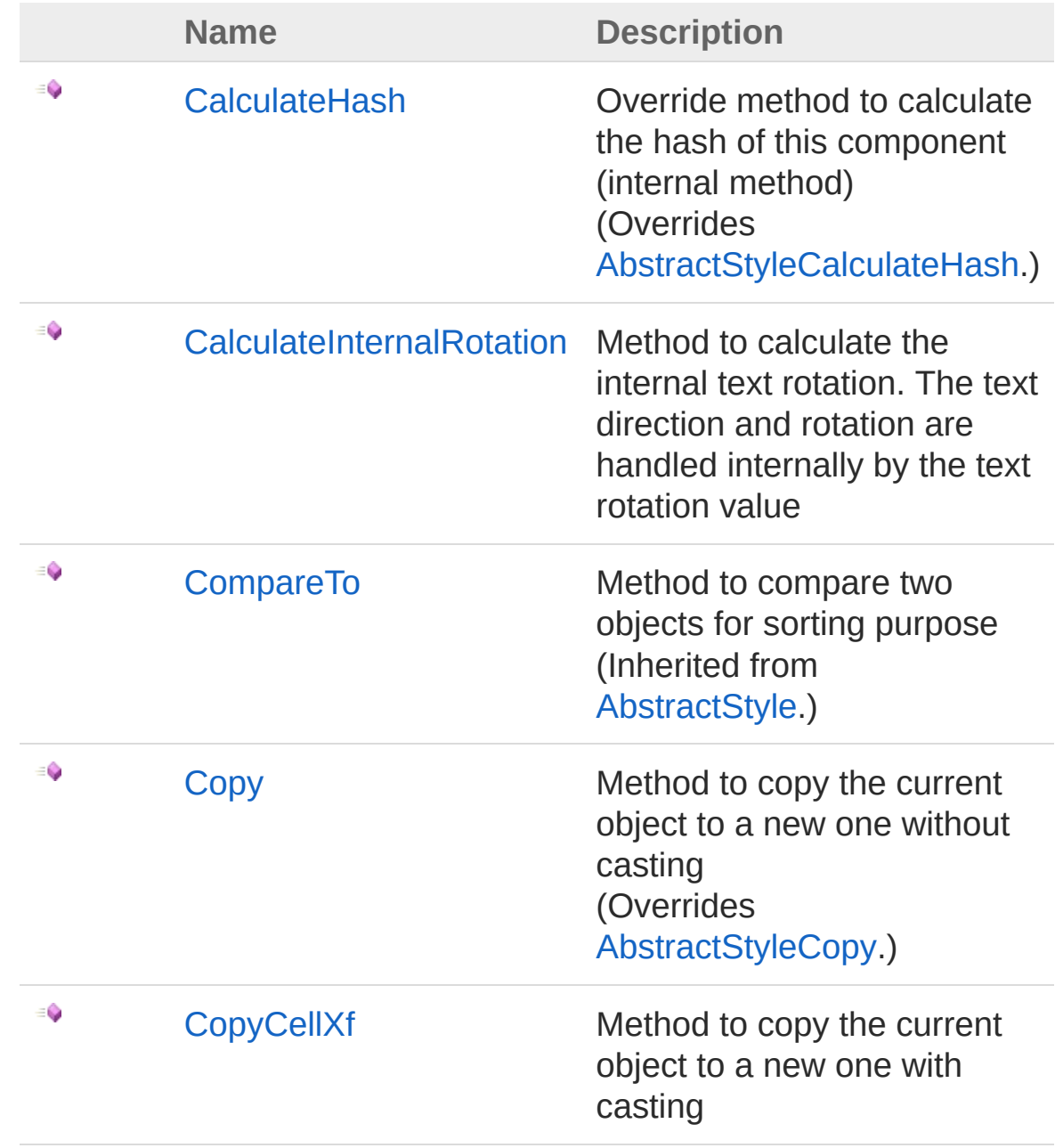

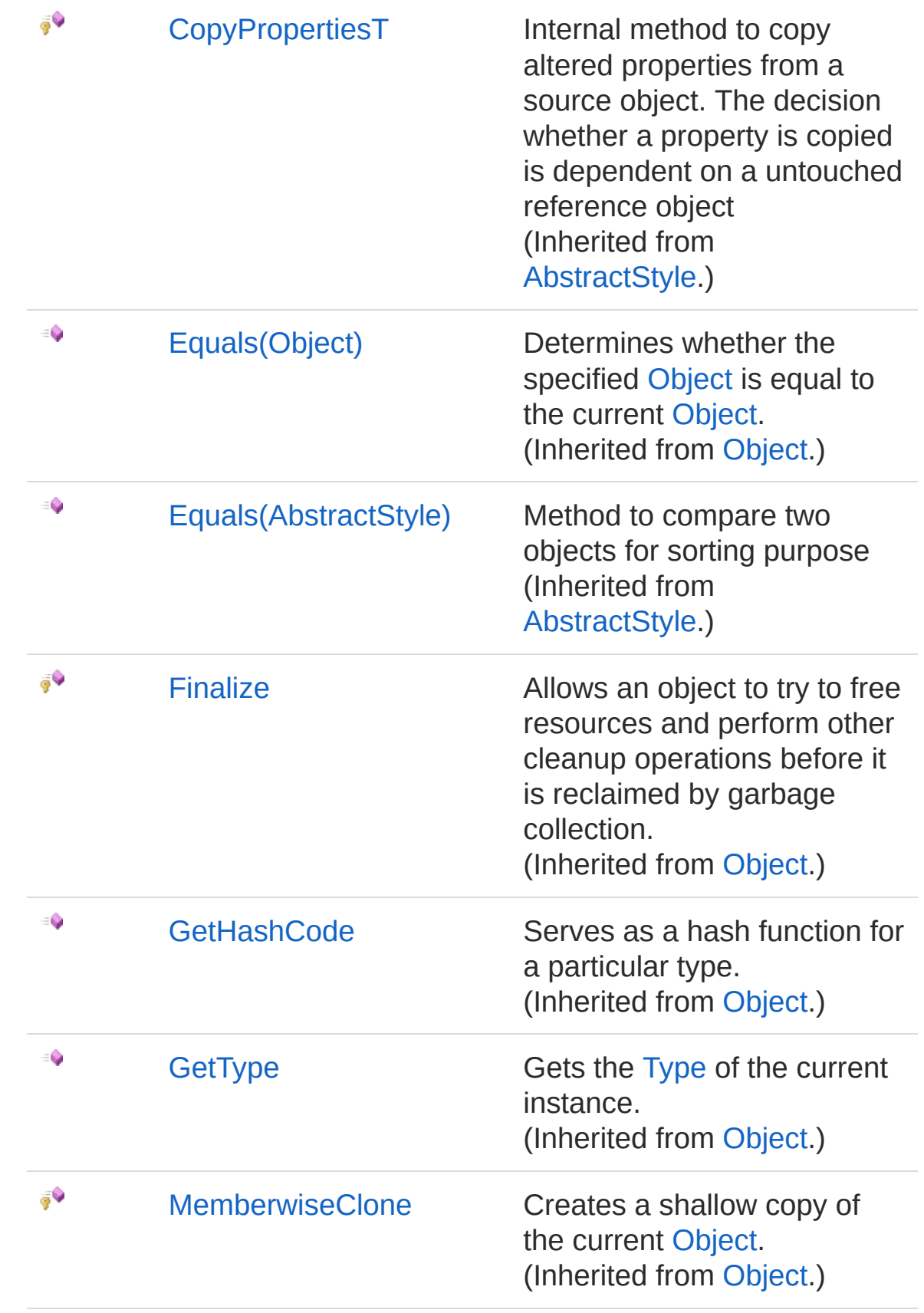

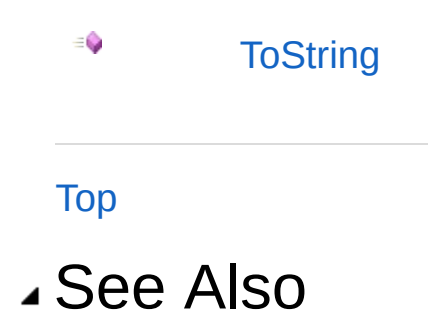

Reference [StyleCellXf](#page-711-0) Class PicoXLSX [Namespace](#page-6-0)

<span id="page-742-0"></span>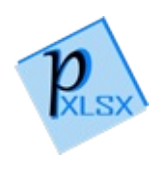

# StyleCellXfCalculateHash Method

Override method to calculate the hash of this component (internal method)

**Namespace:** [PicoXLSX](#page-6-0)

**Assembly:** PicoXLSX (in PicoXLSX.dll) Version: 2.4.0.0 (2.4.0)

### Syntax

**C#** [Copy](#page-742-0)

public override string CalculateHash()

Return Value Type: [String](http://msdn2.microsoft.com/en-us/library/s1wwdcbf) Calculated hash as string

### See Also

Reference [StyleCellXf](#page-711-0) Class PicoXLSX [Namespace](#page-6-0)

<span id="page-744-0"></span>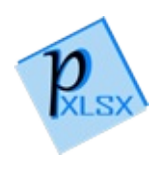

# StyleCellXfCalculateInternalRotation Method

Method to calculate the internal text rotation. The text direction and rotation are handled internally by the text rotation value

**Namespace:** [PicoXLSX](#page-6-0) **Assembly:** PicoXLSX (in PicoXLSX.dll) Version: 2.4.0.0 (2.4.0)

### Syntax

**C#** [Copy](#page-744-0)

public int CalculateInternalRotation()

#### Return Value

Type: [Int32](http://msdn2.microsoft.com/en-us/library/td2s409d)

Returns the valid rotation in degrees for internal uses (LowLevel)

### Exceptions

**Exception Condition**

[FormatException](#page-302-0) Throws a FormatException if the rotation angle (-90 to 90) is out of range

### See Also

Reference [StyleCellXf](#page-711-0) Class PicoXLSX [Namespace](#page-6-0)

<span id="page-746-0"></span>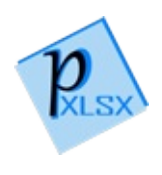

# StyleCellXfCopy Method

Method to copy the current object to a new one without casting

**Namespace:** [PicoXLSX](#page-6-0) **Assembly:** PicoXLSX (in PicoXLSX.dll) Version: 2.4.0.0 (2.4.0)

# Syntax

**C#** [Copy](#page-746-0)

public override AbstractStyle Copy()

Return Value Type: [AbstractStyle](#page-14-0) Copy of the current object without the internal ID

### See Also

Reference [StyleCellXf](#page-711-0) Class PicoXLSX [Namespace](#page-6-0)

<span id="page-748-0"></span>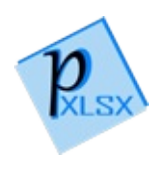

# StyleCellXfCopyCellXf Method

Method to copy the current object to a new one with casting

**Namespace:** [PicoXLSX](#page-6-0) **Assembly:** PicoXLSX (in PicoXLSX.dll) Version: 2.4.0.0 (2.4.0)

### Syntax

**C#** [Copy](#page-748-0)

public StyleCellXf CopyCellXf()

Return Value Type: [StyleCellXf](#page-711-0) Copy of the current object without the internal ID

### See Also

Reference [StyleCellXf](#page-711-0) Class PicoXLSX [Namespace](#page-6-0)

<span id="page-750-0"></span>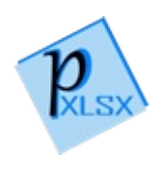

# StyleCellXfToString Method

Override toString method

**Namespace:** [PicoXLSX](#page-6-0) **Assembly:** PicoXLSX (in PicoXLSX.dll) Version: 2.4.0.0 (2.4.0)

### Syntax

**C#** [Copy](#page-750-0)

public override string ToString()

Return Value Type: [String](http://msdn2.microsoft.com/en-us/library/s1wwdcbf) String of a class instance

### See Also

Reference [StyleCellXf](#page-711-0) Class PicoXLSX [Namespace](#page-6-0)

<span id="page-752-0"></span>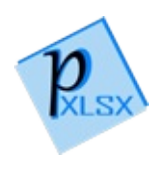

# StyleCellXfHorizontalAlignValue Enumeration

Enum for the horizontal alignment of a cell

**Namespace:** [PicoXLSX](#page-6-0) **Assembly:** PicoXLSX (in PicoXLSX.dll) Version: 2.4.0.0 (2.4.0)

### Syntax

**C#** [Copy](#page-752-0)

public enum HorizontalAlignValue

### Members

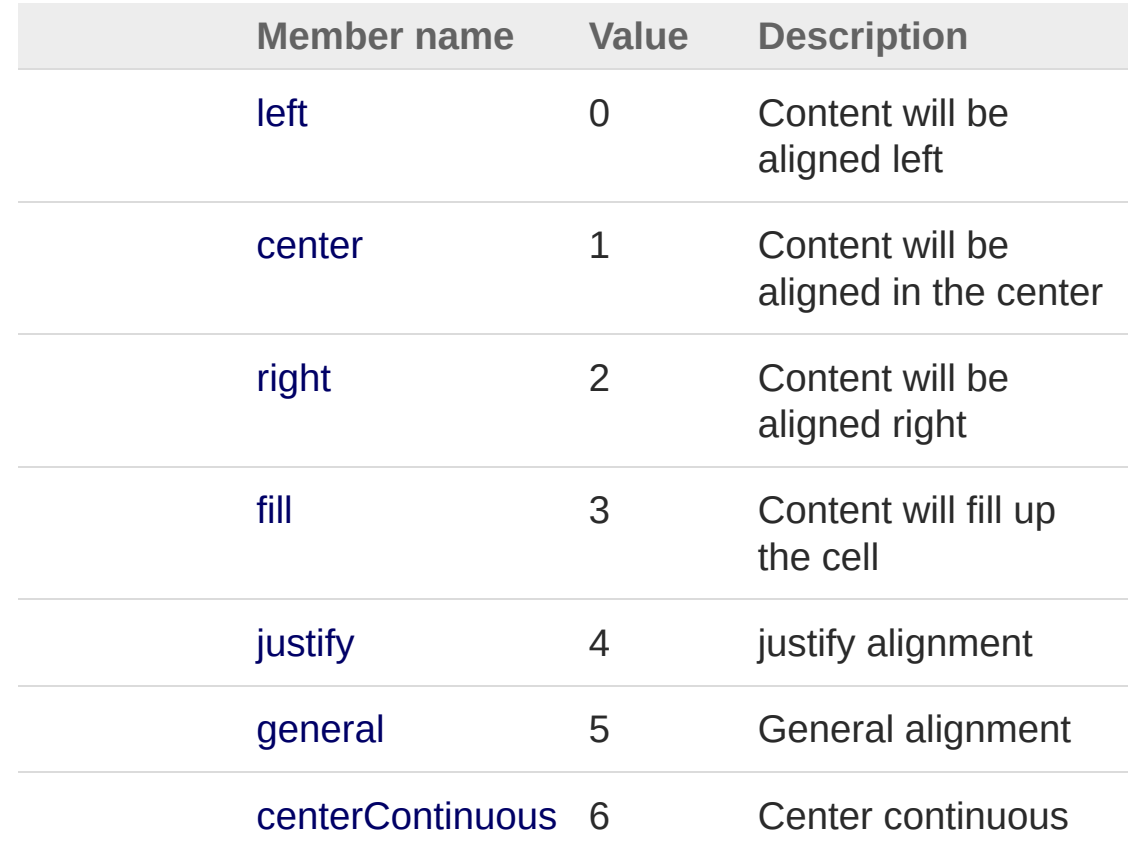

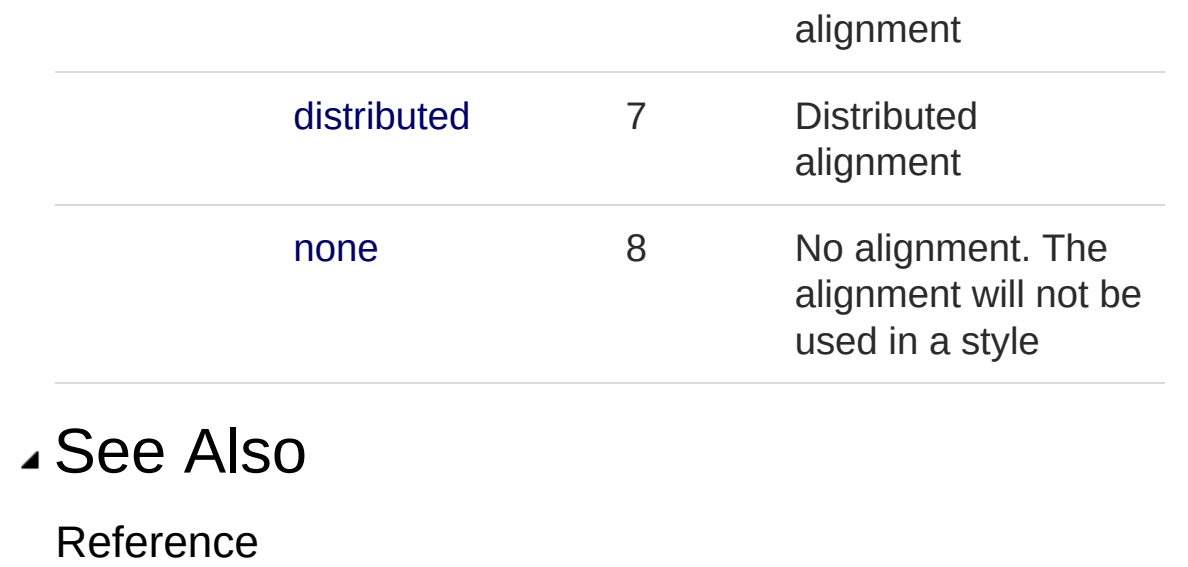

PicoXLSX [Namespace](#page-6-0)

<span id="page-755-0"></span>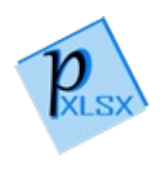
# StyleCellXfTextBreakValue Enumeration

Enum for text break options

**Namespace:** [PicoXLSX](#page-6-0) **Assembly:** PicoXLSX (in PicoXLSX.dll) Version: 2.4.0.0 (2.4.0)

### Syntax

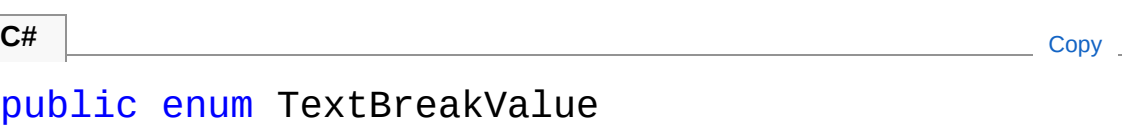

## Members

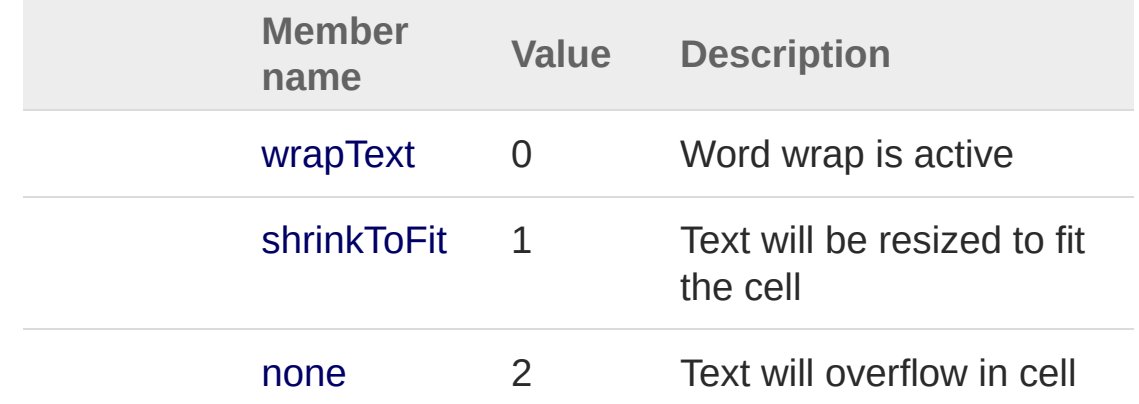

## See Also

Reference PicoXLSX [Namespace](#page-6-0)

<span id="page-757-0"></span>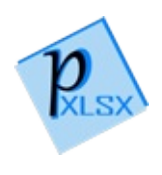

# StyleCellXfTextDirectionValue Enumeration

Enum for the general text alignment direction

**Namespace:** [PicoXLSX](#page-6-0) **Assembly:** PicoXLSX (in PicoXLSX.dll) Version: 2.4.0.0 (2.4.0)

## Syntax

**C#** [Copy](#page-757-0)

public enum TextDirectionValue

## Members

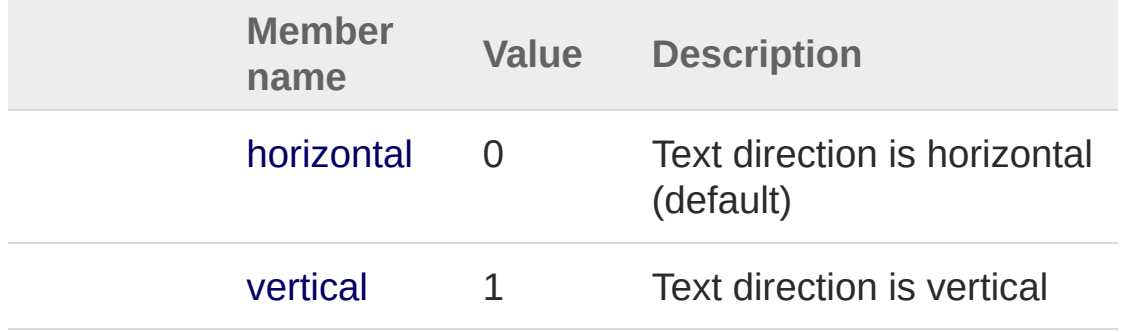

## See Also

Reference PicoXLSX [Namespace](#page-6-0)

<span id="page-759-0"></span>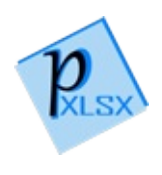

# StyleCellXfVerticalAlignValue Enumeration

Enum for the vertical alignment of a cell

**Namespace:** [PicoXLSX](#page-6-0) **Assembly:** PicoXLSX (in PicoXLSX.dll) Version: 2.4.0.0 (2.4.0)

### Syntax

**C#** COPY COPY COPY COPY

public enum VerticalAlignValue

### Members

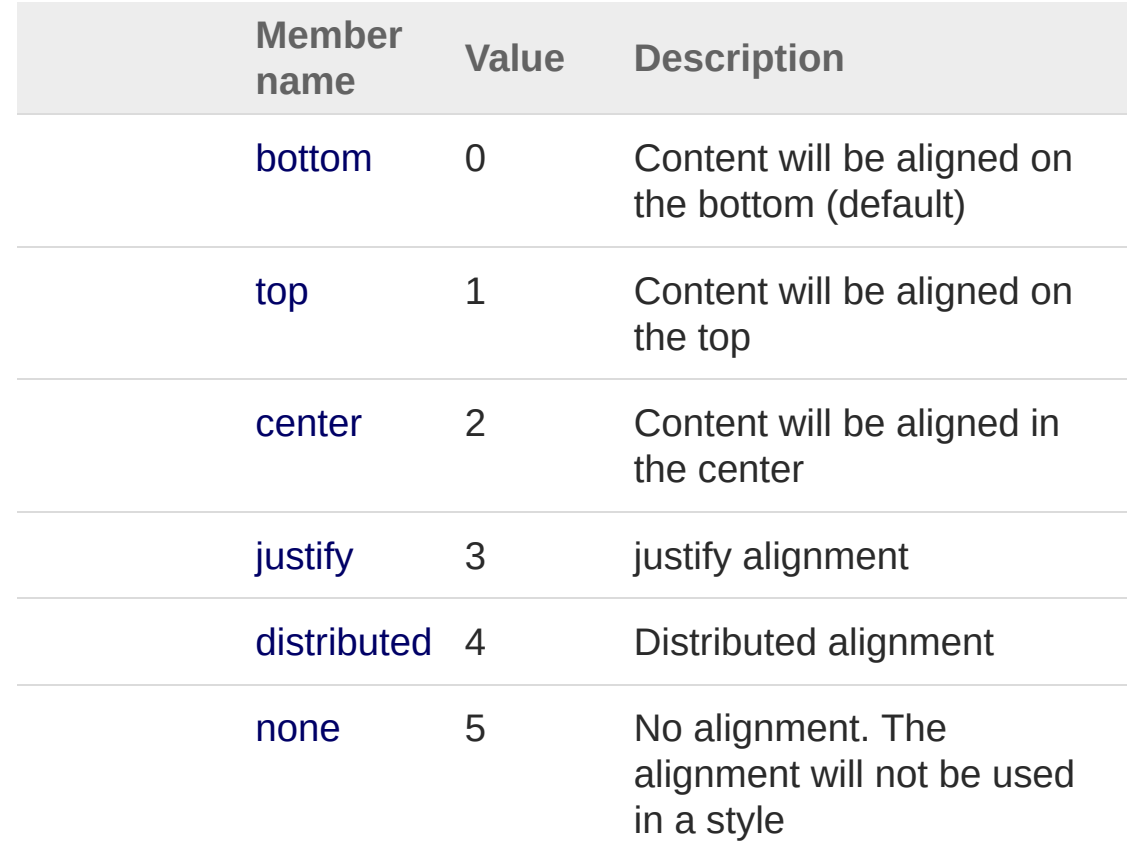

## See Also

#### Reference

PicoXLSX [Namespace](#page-6-0)

<span id="page-762-1"></span><span id="page-762-0"></span>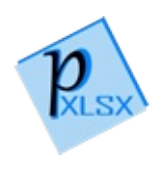

# StyleFill Class

Class representing a Fill (background) entry. The Fill entry is used to define background colors and fill patterns

### Inheritance Hierarchy

```
SystemObject PicoXLSXAbstractStyle
  PicoXLSXStyleFill
```
**Namespace:** [PicoXLSX](#page-6-0) **Assembly:** PicoXLSX (in PicoXLSX.dll) Version: 2.4.0.0 (2.4.0)

### Syntax

public class Fill : AbstractStyle **C#** [Copy](#page-762-0)

The StyleFill type exposes the following members.

### Constructors

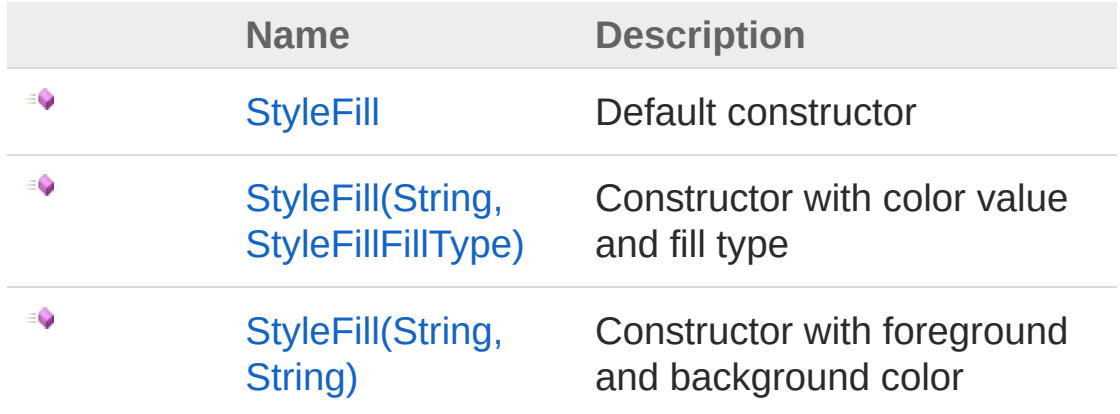

[Top](#page-762-1)

# Properties

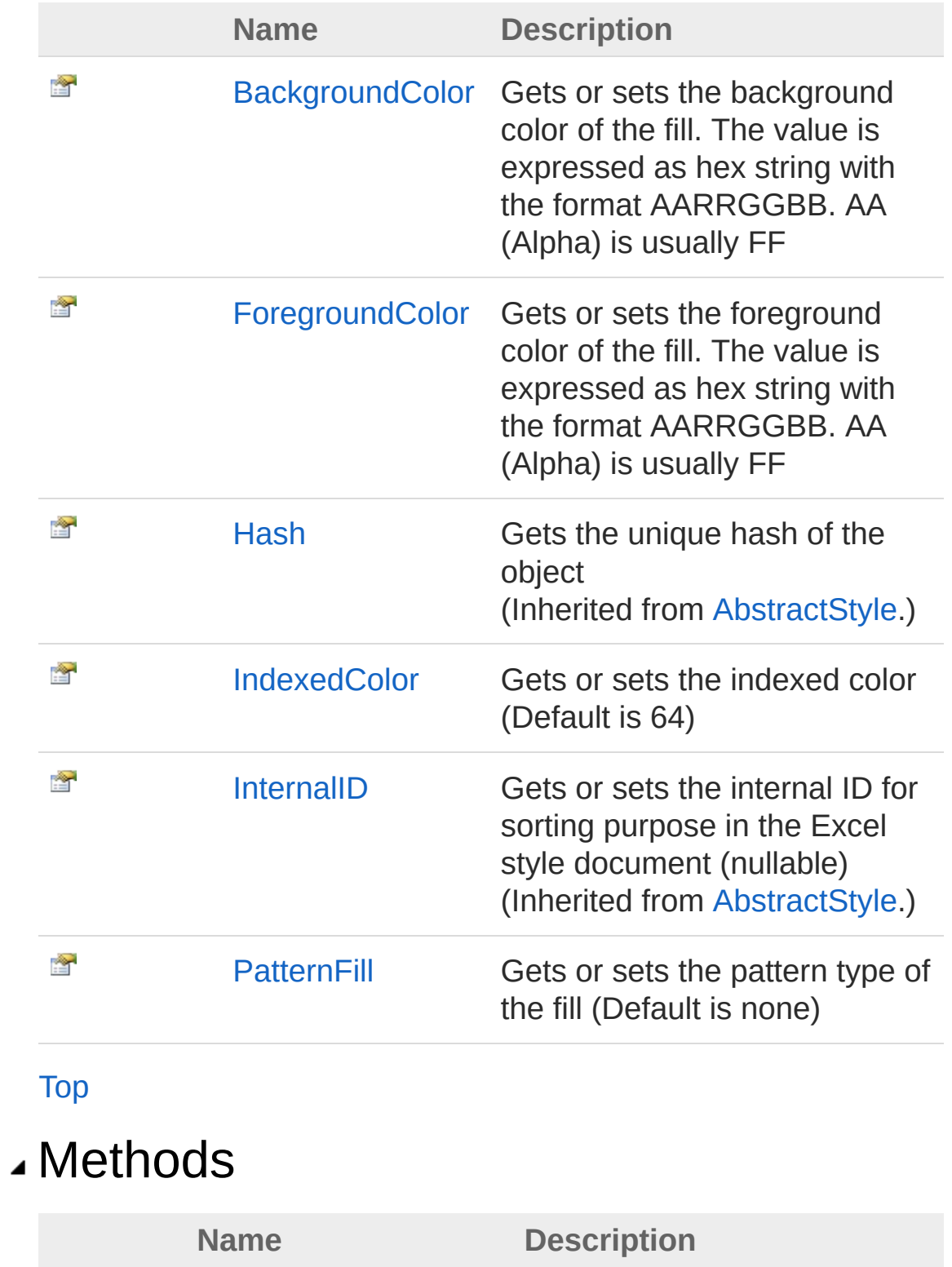

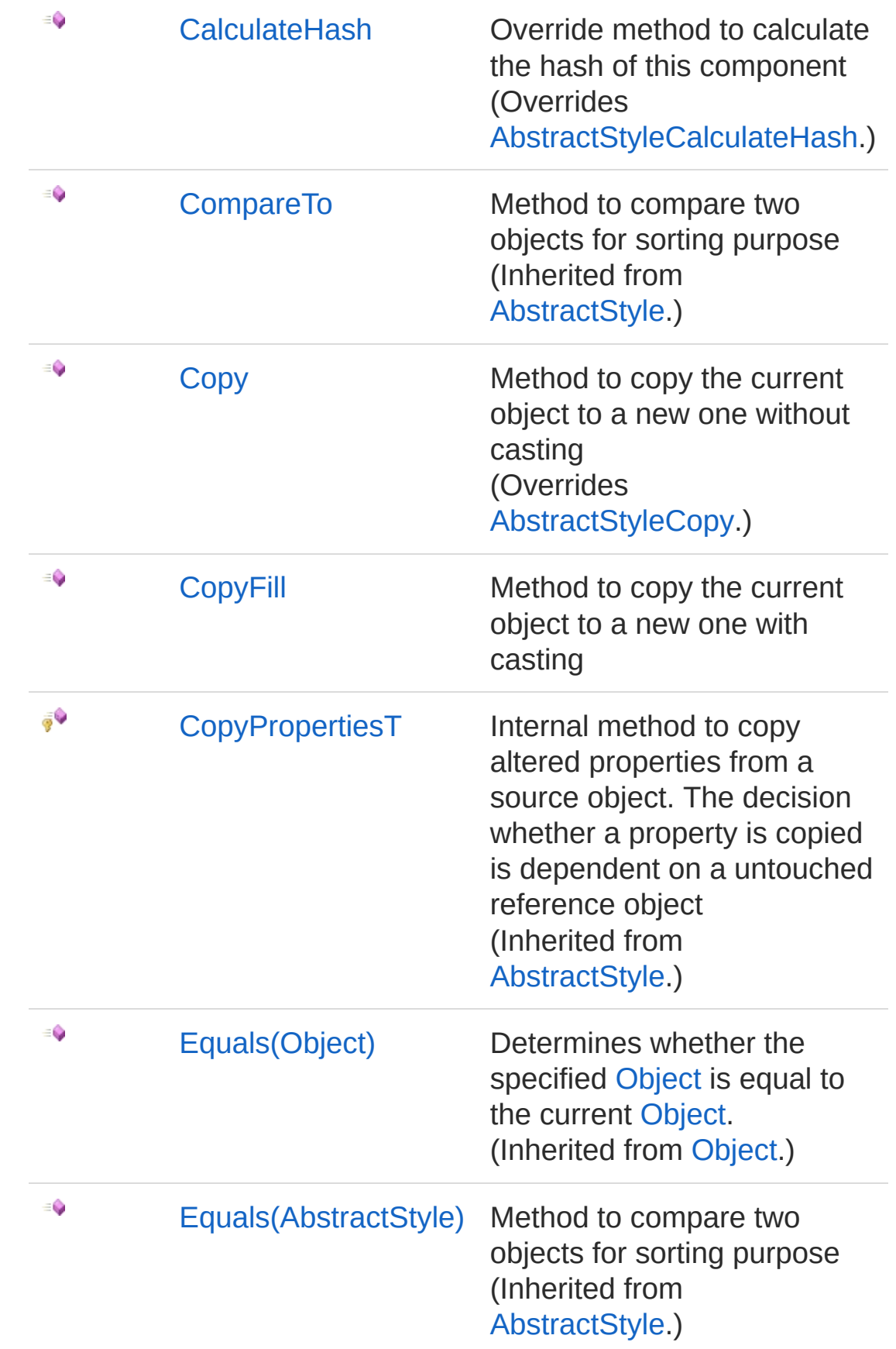

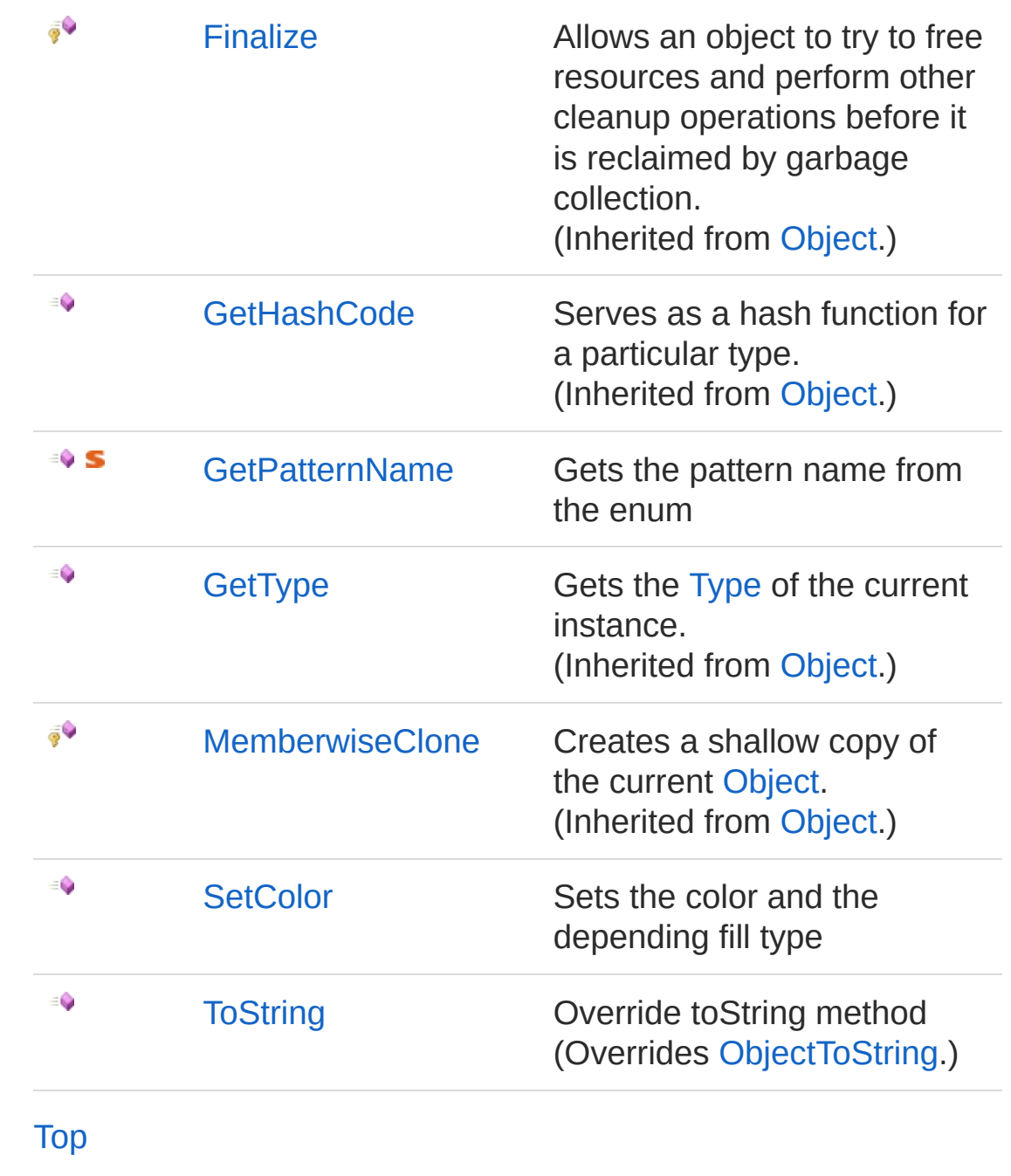

## Fields

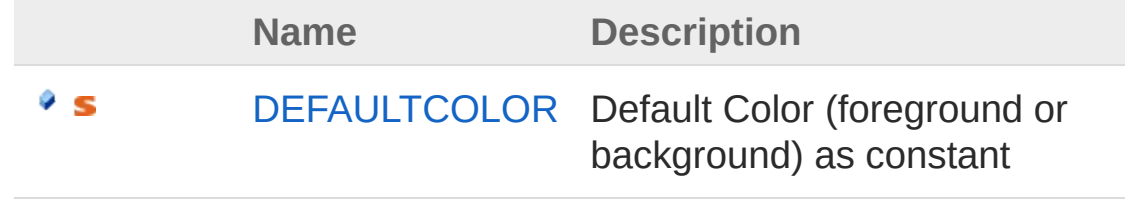

[Top](#page-762-1)

### See Also

#### Reference

PicoXLSX [Namespace](#page-6-0)

<span id="page-768-1"></span><span id="page-768-0"></span>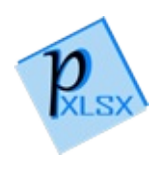

# Fill Constructor

## Overload List

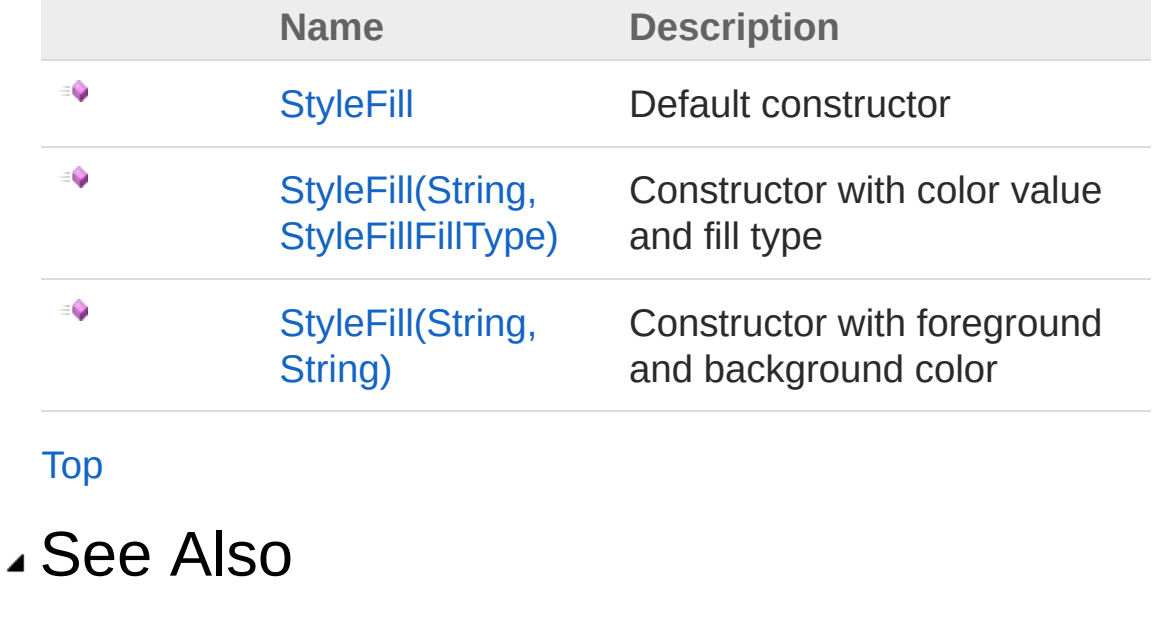

Reference [StyleFill](#page-762-0) Class PicoXLSX [Namespace](#page-6-0)

<span id="page-770-0"></span>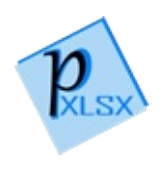

# StyleFill Constructor

Default constructor

**Namespace:** [PicoXLSX](#page-6-0) **Assembly:** PicoXLSX (in PicoXLSX.dll) Version: 2.4.0.0 (2.4.0)

## Syntax

**C#** [Copy](#page-770-0)

public Fill()

## See Also

Reference [StyleFill](#page-762-0) Class StyleFill [Overload](#page-768-1) PicoXLSX [Namespace](#page-6-0)

<span id="page-772-0"></span>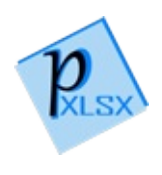

# StyleFill Constructor (String, StyleFillFillType)

Constructor with color value and fill type

**Namespace:** [PicoXLSX](#page-6-0)

**Assembly:** PicoXLSX (in PicoXLSX.dll) Version: 2.4.0.0 (2.4.0)

### Syntax

**C#** [Copy](#page-772-0)

```
public Fill(
        string value,
        StyleFillFillType filltype
)
```
Parameters

*value*

Type: [SystemString](http://msdn2.microsoft.com/en-us/library/s1wwdcbf) Color value *filltype* Type: [PicoXLSXStyleFillFillType](#page-809-0) Fill type (fill or pattern)

### See Also

Reference [StyleFill](#page-762-0) Class StyleFill [Overload](#page-768-1) PicoXLSX [Namespace](#page-6-0)

<span id="page-775-0"></span>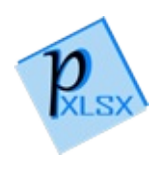

# StyleFill Constructor (String, String)

Constructor with foreground and background color

**Namespace:** [PicoXLSX](#page-6-0) **Assembly:** PicoXLSX (in PicoXLSX.dll) Version: 2.4.0.0 (2.4.0)

## Syntax

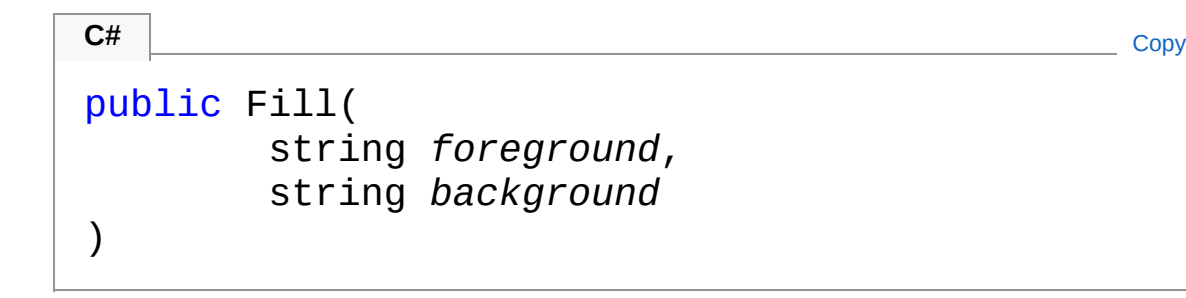

Parameters

*foreground*

Type: [SystemString](http://msdn2.microsoft.com/en-us/library/s1wwdcbf) Foreground color of the fill *background* Type: [SystemString](http://msdn2.microsoft.com/en-us/library/s1wwdcbf) Background color of the fill

## See Also

Reference [StyleFill](#page-762-0) Class StyleFill [Overload](#page-768-1) PicoXLSX [Namespace](#page-6-0)

<span id="page-778-0"></span>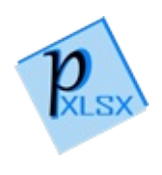

# Fill Properties

The [StyleFill](#page-762-0) type exposes the following members.

## Properties

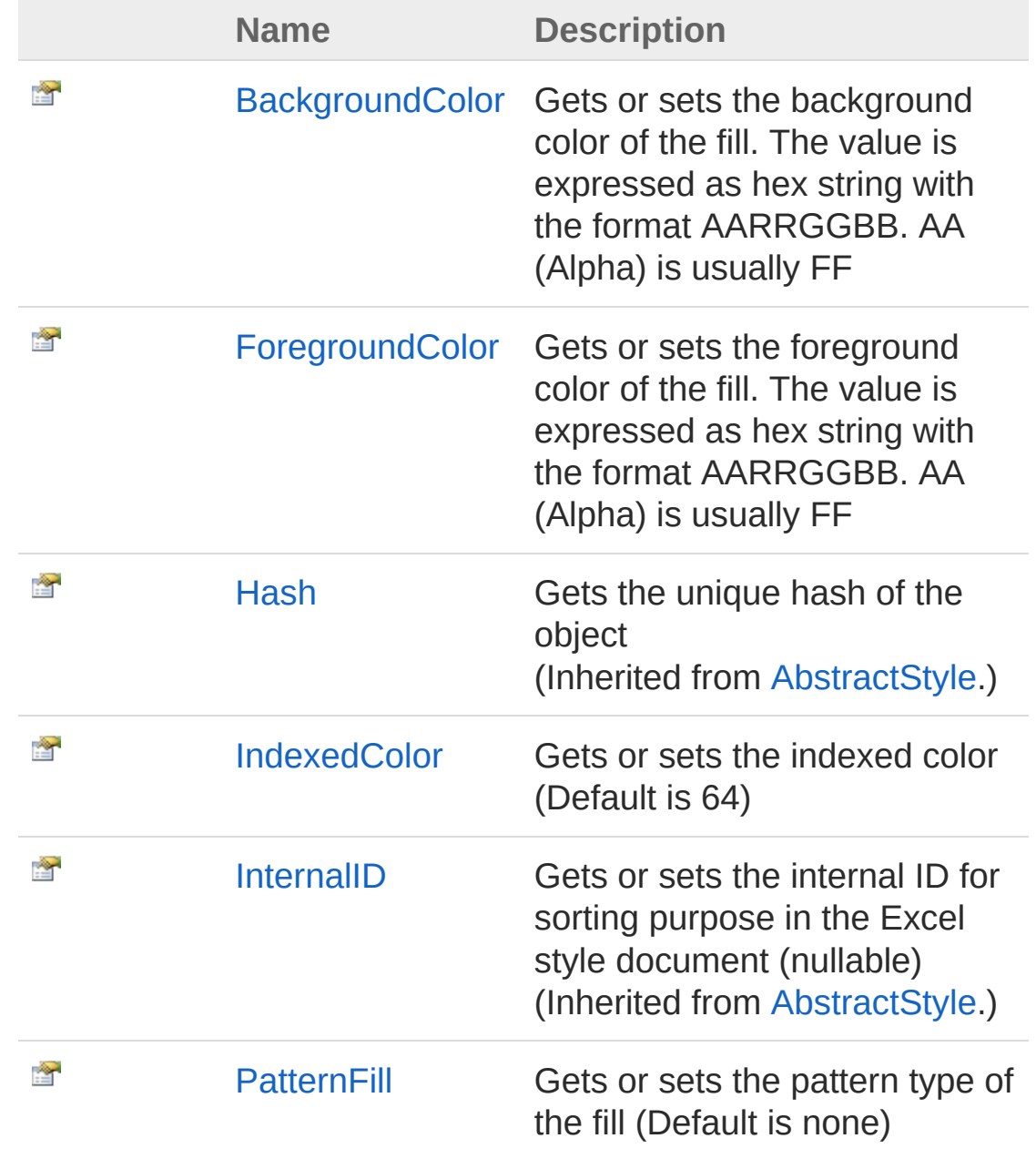

[Top](#page-778-0)

### See Also

Reference [StyleFill](#page-762-0) Class PicoXLSX [Namespace](#page-6-0)

<span id="page-781-0"></span>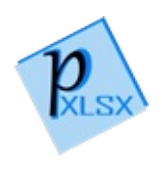

# StyleFillBackgroundColor Property

Gets or sets the background color of the fill. The value is expressed as hex string with the format AARRGGBB. AA (Alpha) is usually FF

**Namespace:** [PicoXLSX](#page-6-0) **Assembly:** PicoXLSX (in PicoXLSX.dll) Version: 2.4.0.0 (2.4.0)

### Syntax

**C#** [Copy](#page-781-0)

public string BackgroundColor { get; set; }

Property Value Type: [String](http://msdn2.microsoft.com/en-us/library/s1wwdcbf)

### See Also

Reference [StyleFill](#page-762-0) Class PicoXLSX [Namespace](#page-6-0)

<span id="page-783-0"></span>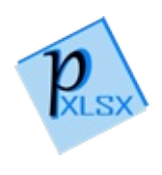

# StyleFillForegroundColor Property

Gets or sets the foreground color of the fill. The value is expressed as hex string with the format AARRGGBB. AA (Alpha) is usually FF

**Namespace:** [PicoXLSX](#page-6-0) **Assembly:** PicoXLSX (in PicoXLSX.dll) Version: 2.4.0.0 (2.4.0)

### Syntax

**C#** [Copy](#page-783-0)

public string ForegroundColor { get; set; }

Property Value Type: [String](http://msdn2.microsoft.com/en-us/library/s1wwdcbf)

### See Also

Reference [StyleFill](#page-762-0) Class PicoXLSX [Namespace](#page-6-0)

<span id="page-785-0"></span>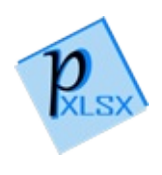

# StyleFillIndexedColor Property

Gets or sets the indexed color (Default is 64)

**Namespace:** [PicoXLSX](#page-6-0) **Assembly:** PicoXLSX (in PicoXLSX.dll) Version: 2.4.0.0 (2.4.0)

## Syntax

**C#** [Copy](#page-785-0)

public int IndexedColor { get; set; }

Property Value Type: [Int32](http://msdn2.microsoft.com/en-us/library/td2s409d)

### See Also

Reference [StyleFill](#page-762-0) Class PicoXLSX [Namespace](#page-6-0)

<span id="page-787-0"></span>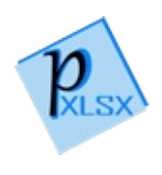

# StyleFillPatternFill Property

Gets or sets the pattern type of the fill (Default is none)

**Namespace:** [PicoXLSX](#page-6-0) **Assembly:** PicoXLSX (in PicoXLSX.dll) Version: 2.4.0.0 (2.4.0)

# Syntax

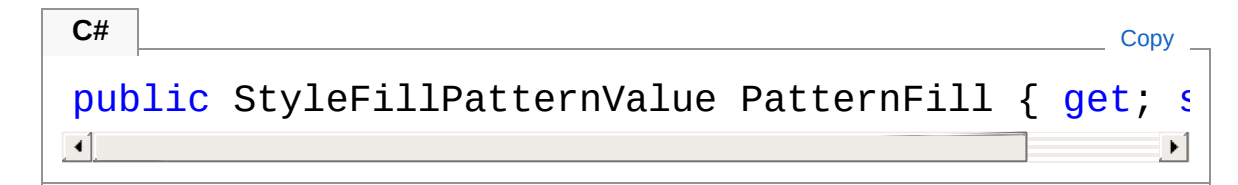

Property Value Type: [StyleFillPatternValue](#page-811-0)

### See Also

Reference [StyleFill](#page-762-0) Class PicoXLSX [Namespace](#page-6-0)

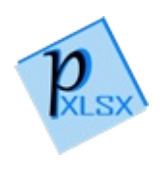

# Fill Methods

The [StyleFill](#page-762-0) type exposes the following members.

## Methods

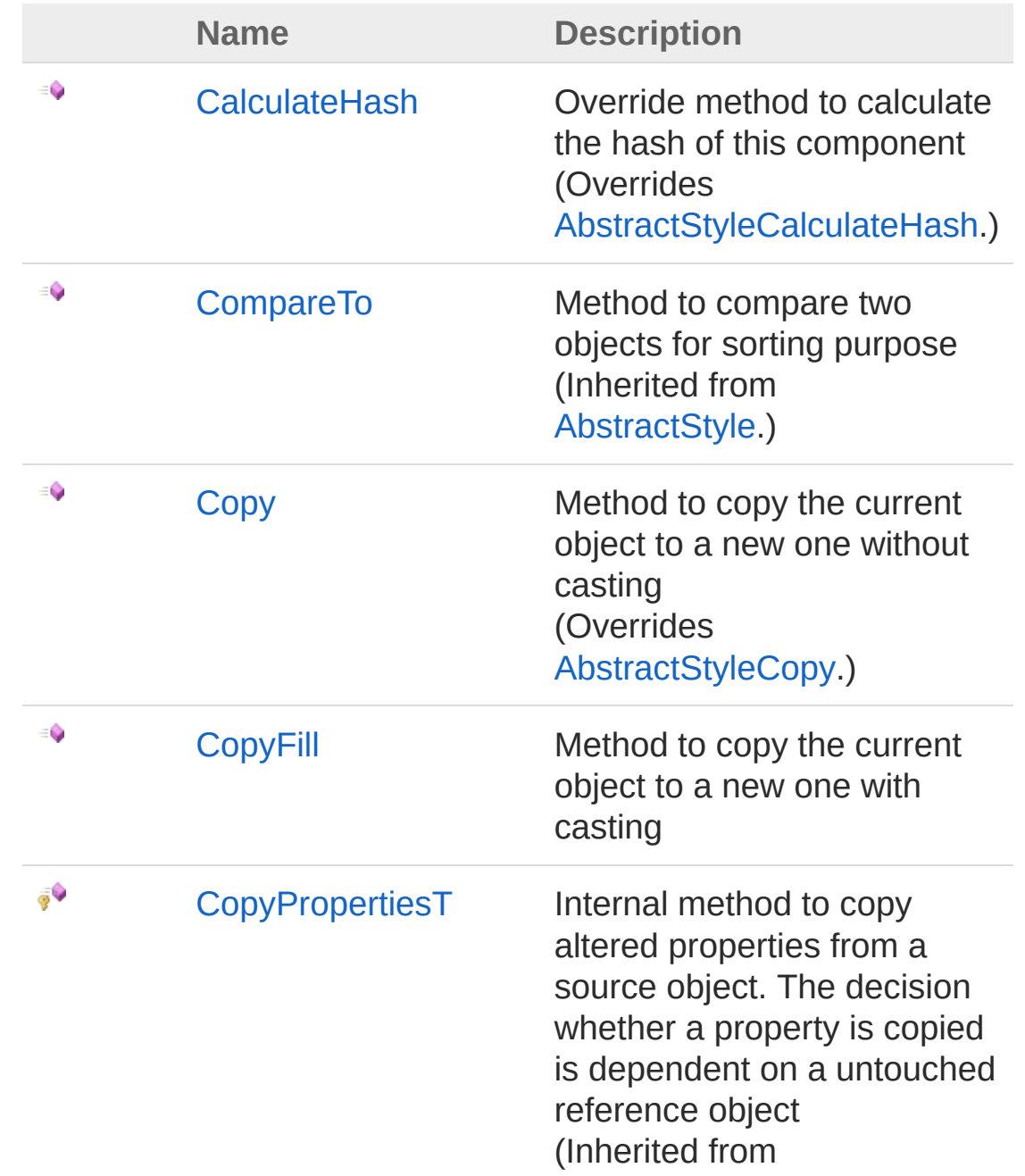

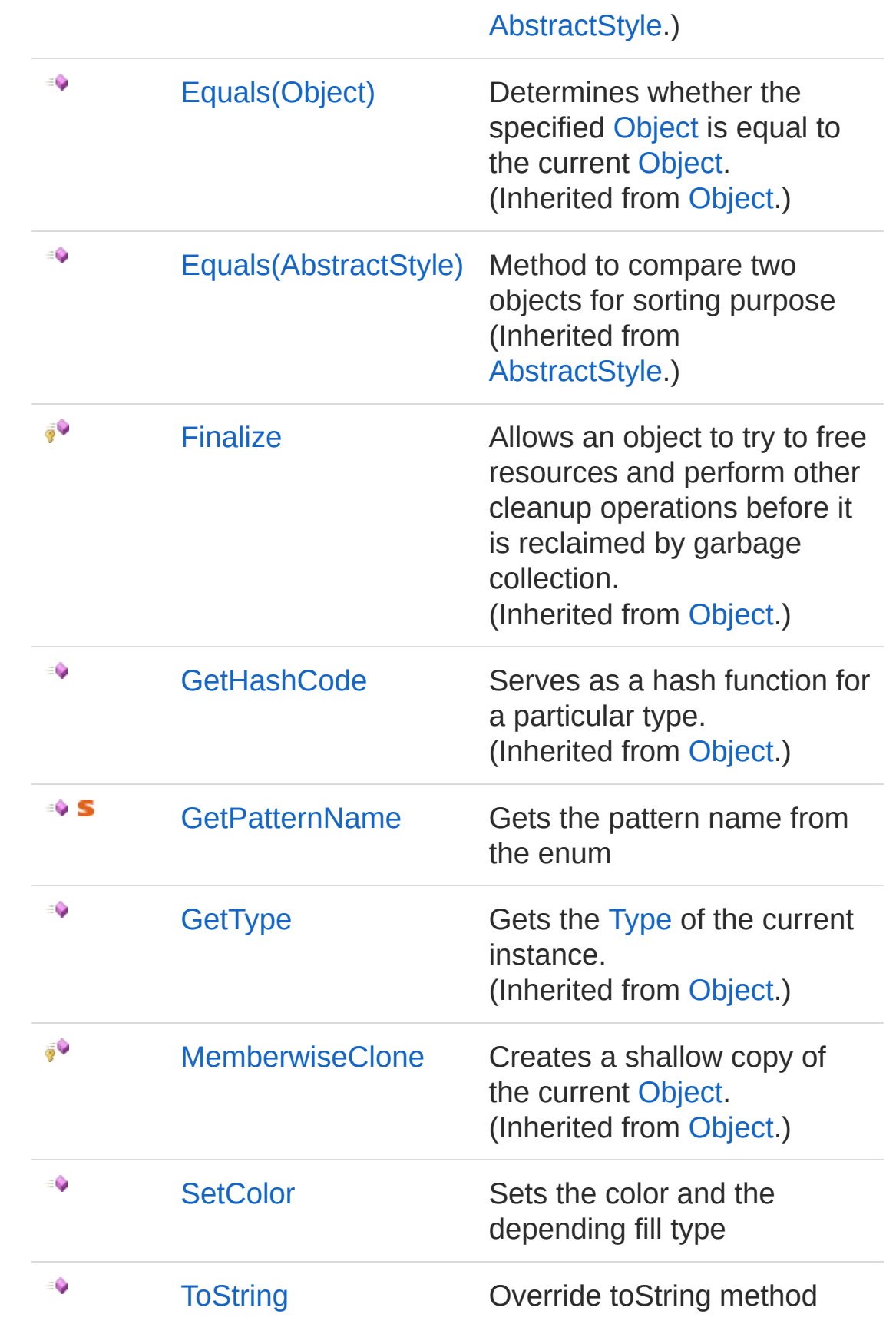
(Overrides [ObjectToString](http://msdn2.microsoft.com/en-us/library/7bxwbwt2).)

[Top](#page-789-0)

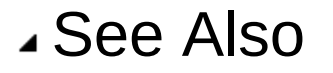

Reference [StyleFill](#page-762-0) Class PicoXLSX [Namespace](#page-6-0)

<span id="page-793-0"></span>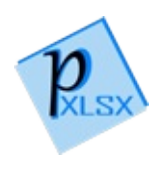

# StyleFillCalculateHash Method

Override method to calculate the hash of this component

**Namespace:** [PicoXLSX](#page-6-0) **Assembly:** PicoXLSX (in PicoXLSX.dll) Version: 2.4.0.0 (2.4.0)

## Syntax

**C#** [Copy](#page-793-0)

public override string CalculateHash()

Return Value Type: [String](http://msdn2.microsoft.com/en-us/library/s1wwdcbf) Calculated hash as string

### See Also

Reference [StyleFill](#page-762-0) Class PicoXLSX [Namespace](#page-6-0)

<span id="page-795-0"></span>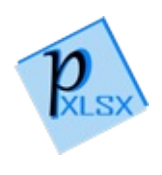

# StyleFillCopy Method

Method to copy the current object to a new one without casting

**Namespace:** [PicoXLSX](#page-6-0) **Assembly:** PicoXLSX (in PicoXLSX.dll) Version: 2.4.0.0 (2.4.0)

## Syntax

**C#** [Copy](#page-795-0)

public override AbstractStyle Copy()

Return Value Type: [AbstractStyle](#page-14-0) Copy of the current object without the internal ID

### See Also

Reference [StyleFill](#page-762-0) Class PicoXLSX [Namespace](#page-6-0)

<span id="page-797-0"></span>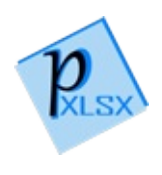

# StyleFillCopyFill Method

Method to copy the current object to a new one with casting

**Namespace:** [PicoXLSX](#page-6-0) **Assembly:** PicoXLSX (in PicoXLSX.dll) Version: 2.4.0.0 (2.4.0)

## Syntax

**C#** [Copy](#page-797-0)

public StyleFill CopyFill()

Return Value Type: [StyleFill](#page-762-0) Copy of the current object without the internal ID

### See Also

Reference [StyleFill](#page-762-0) Class PicoXLSX [Namespace](#page-6-0)

<span id="page-799-0"></span>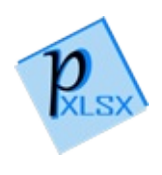

# StyleFillGetPatternName Method

Gets the pattern name from the enum

**Namespace:** [PicoXLSX](#page-6-0) **Assembly:** PicoXLSX (in PicoXLSX.dll) Version: 2.4.0.0 (2.4.0)

# Syntax

public static string GetPatternName( StyleFillPatternValue *pattern* **C#** [Copy](#page-799-0)

#### Parameters

*pattern*

)

Type: [PicoXLSXStyleFillPatternValue](#page-811-0) Enum to process

Return Value Type: [String](http://msdn2.microsoft.com/en-us/library/s1wwdcbf) The valid value of the pattern as String

## See Also

Reference [StyleFill](#page-762-0) Class PicoXLSX [Namespace](#page-6-0)

<span id="page-801-0"></span>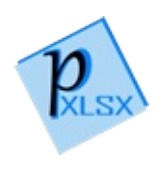

# StyleFillSetColor Method

Sets the color and the depending fill type

**Namespace:** [PicoXLSX](#page-6-0) **Assembly:** PicoXLSX (in PicoXLSX.dll) Version: 2.4.0.0 (2.4.0)

## Syntax

#### public void SetColor( string *value*, StyleFillFillType *filltype* ) **C#** [Copy](#page-801-0)

Parameters

*value*

Type: [SystemString](http://msdn2.microsoft.com/en-us/library/s1wwdcbf) color value *filltype* Type: [PicoXLSXStyleFillFillType](#page-809-0) fill type (fill or pattern)

## See Also

Reference [StyleFill](#page-762-0) Class PicoXLSX [Namespace](#page-6-0)

<span id="page-803-0"></span>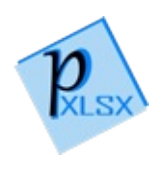

# StyleFillToString Method

Override toString method

**Namespace:** [PicoXLSX](#page-6-0) **Assembly:** PicoXLSX (in PicoXLSX.dll) Version: 2.4.0.0 (2.4.0)

## Syntax

**C#** [Copy](#page-803-0)

public override string ToString()

Return Value Type: [String](http://msdn2.microsoft.com/en-us/library/s1wwdcbf) String of a class

### See Also

Reference [StyleFill](#page-762-0) Class PicoXLSX [Namespace](#page-6-0)

<span id="page-805-0"></span>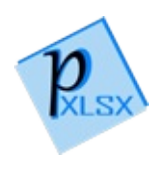

# Fill Fields

The [StyleFill](#page-762-0) type exposes the following members.

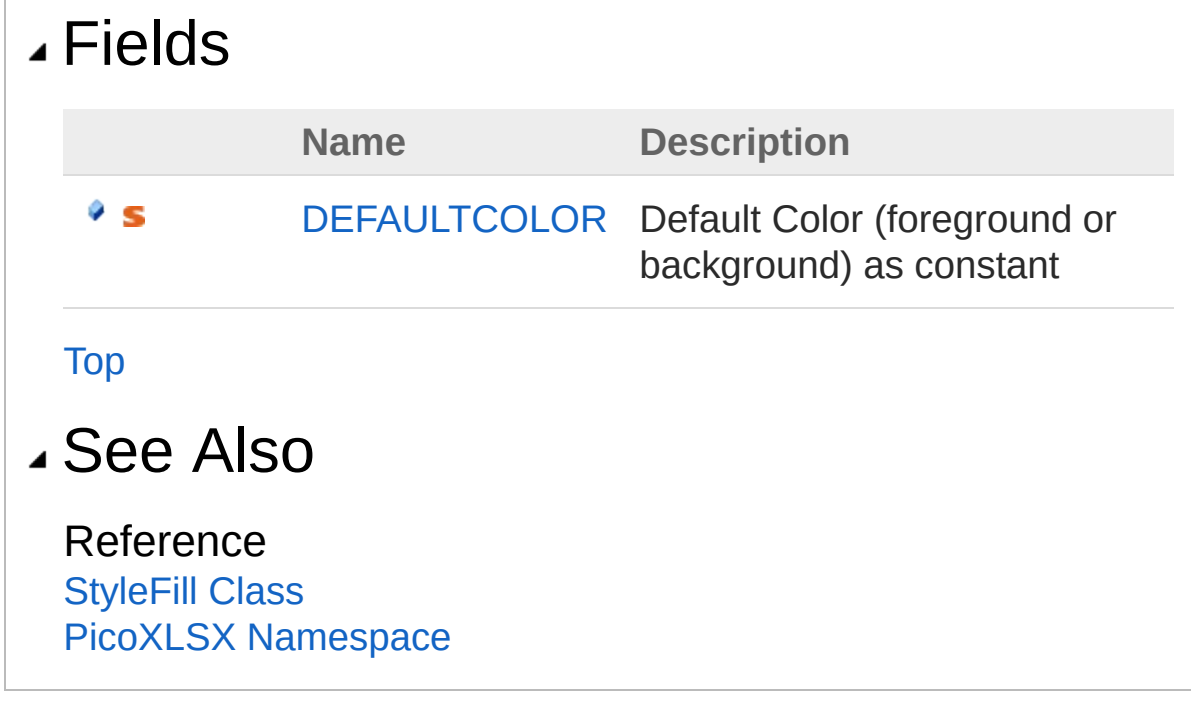

<span id="page-807-0"></span>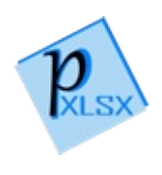

# StyleFillDEFAULTCOLOR Field

Default Color (foreground or background) as constant

**Namespace:** [PicoXLSX](#page-6-0) **Assembly:** PicoXLSX (in PicoXLSX.dll) Version: 2.4.0.0 (2.4.0)

# Syntax

**C#** [Copy](#page-807-0)

public const string DEFAULTCOLOR = "FF000000"

Field Value Type: [String](http://msdn2.microsoft.com/en-us/library/s1wwdcbf)

### See Also

Reference [StyleFill](#page-762-0) Class PicoXLSX [Namespace](#page-6-0)

<span id="page-809-0"></span>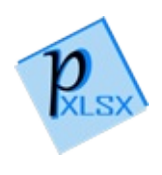

# StyleFillFillType Enumeration

Enum for the type of the color

**Namespace:** [PicoXLSX](#page-6-0) **Assembly:** PicoXLSX (in PicoXLSX.dll) Version: 2.4.0.0 (2.4.0)

# Syntax

**C#** [Copy](#page-809-0)

public enum FillType

# Members

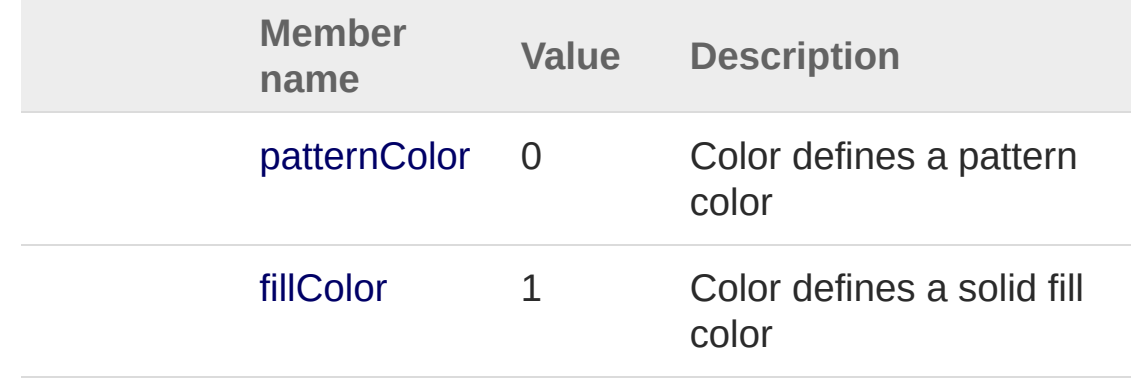

## See Also

Reference PicoXLSX [Namespace](#page-6-0)

<span id="page-811-0"></span>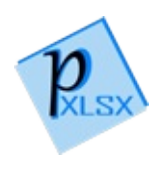

# StyleFillPatternValue Enumeration

Enum for the pattern values

**Namespace:** [PicoXLSX](#page-6-0) **Assembly:** PicoXLSX (in PicoXLSX.dll) Version: 2.4.0.0 (2.4.0)

### Syntax

**C#**  $\begin{bmatrix} 0 & 1 \\ 0 & 1 \end{bmatrix}$  [Copy](#page-811-0)

public enum PatternValue

### Members

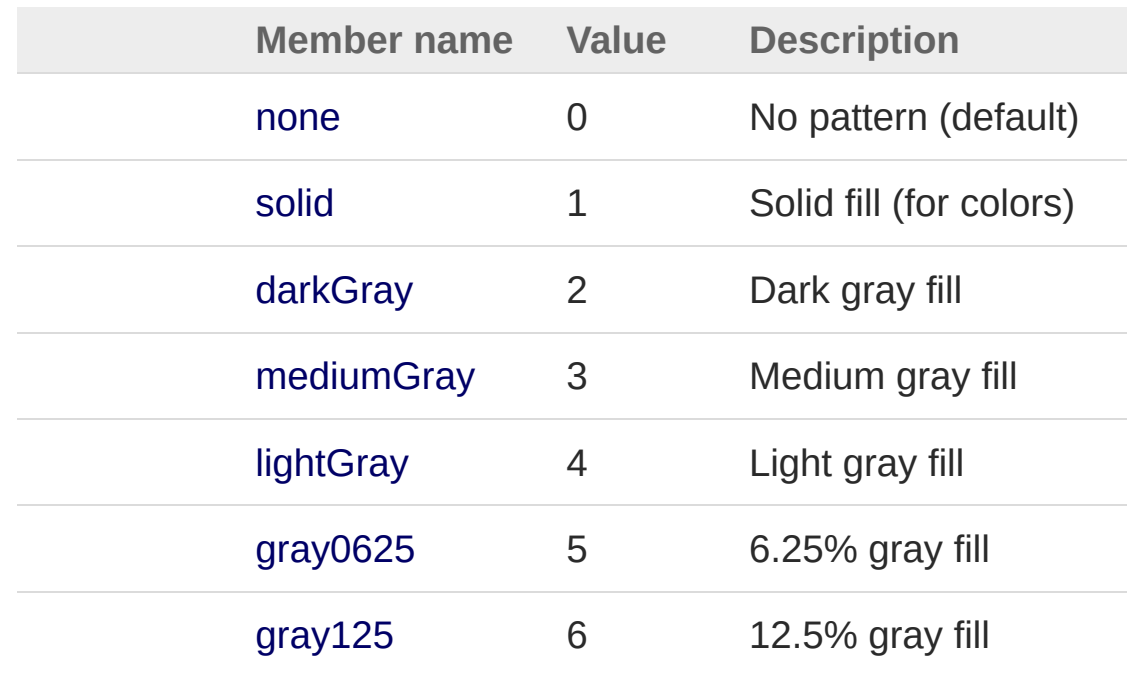

See Also

#### Reference PicoXLSX [Namespace](#page-6-0)

<span id="page-814-1"></span><span id="page-814-0"></span>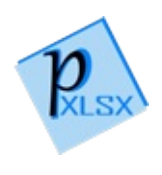

# StyleFont Class

Class representing a Font entry. The Font entry is used to define text formatting

### Inheritance Hierarchy

```
SystemObject PicoXLSXAbstractStyle
PicoXLSXStyleFont
```
**Namespace:** [PicoXLSX](#page-6-0) **Assembly:** PicoXLSX (in PicoXLSX.dll) Version: 2.4.0.0 (2.4.0)

### Syntax

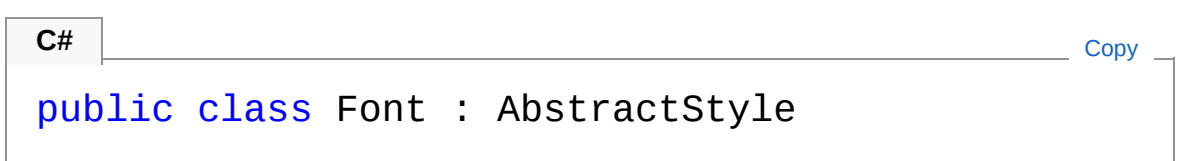

The StyleFont type exposes the following members.

### Constructors

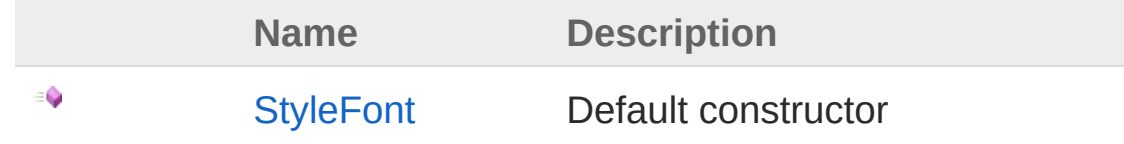

[Top](#page-814-1)

### Properties

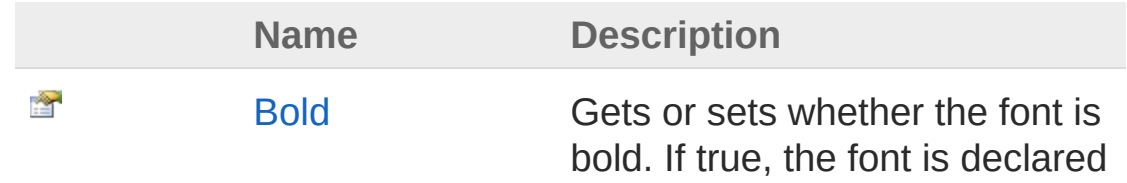

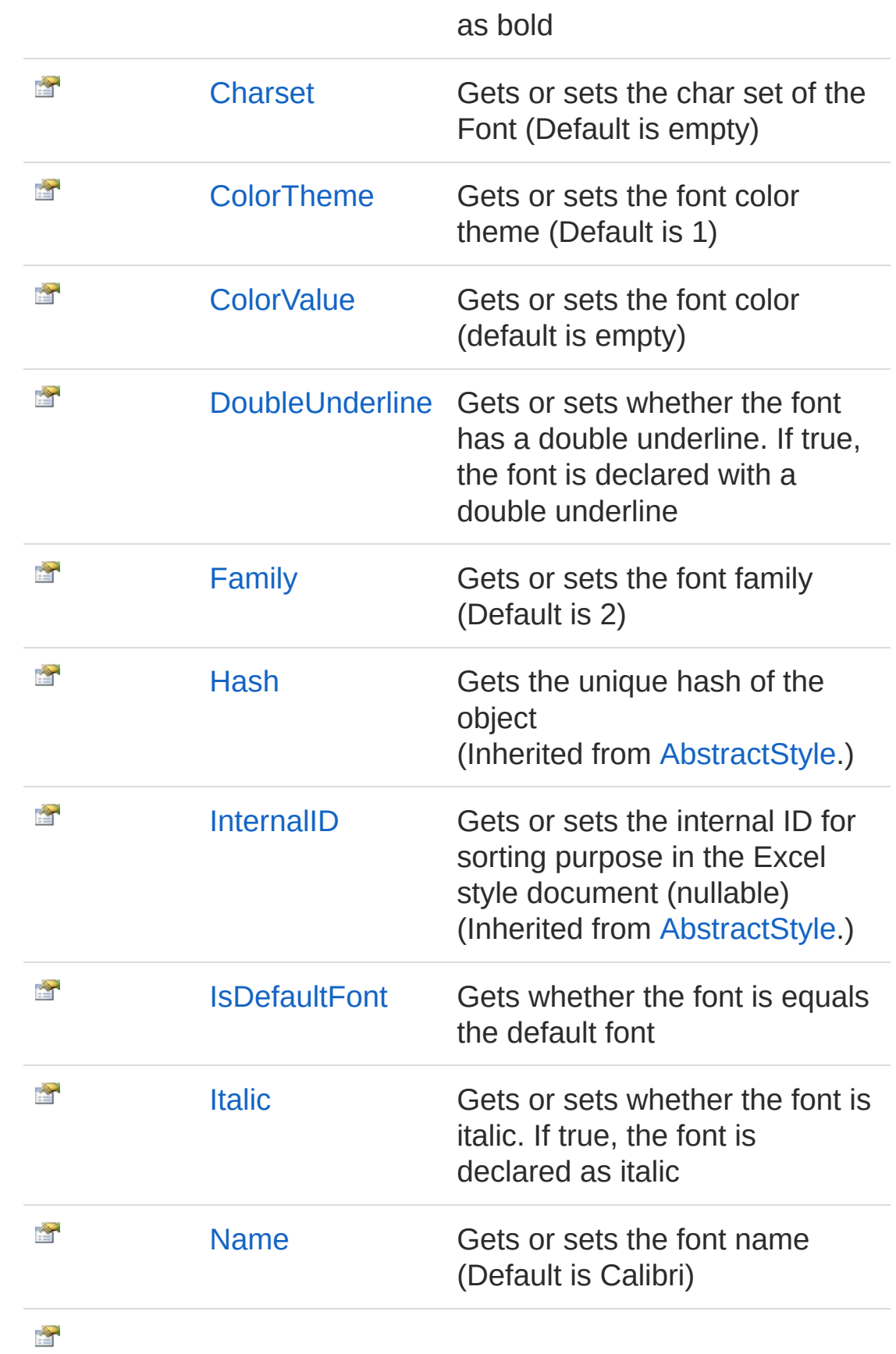

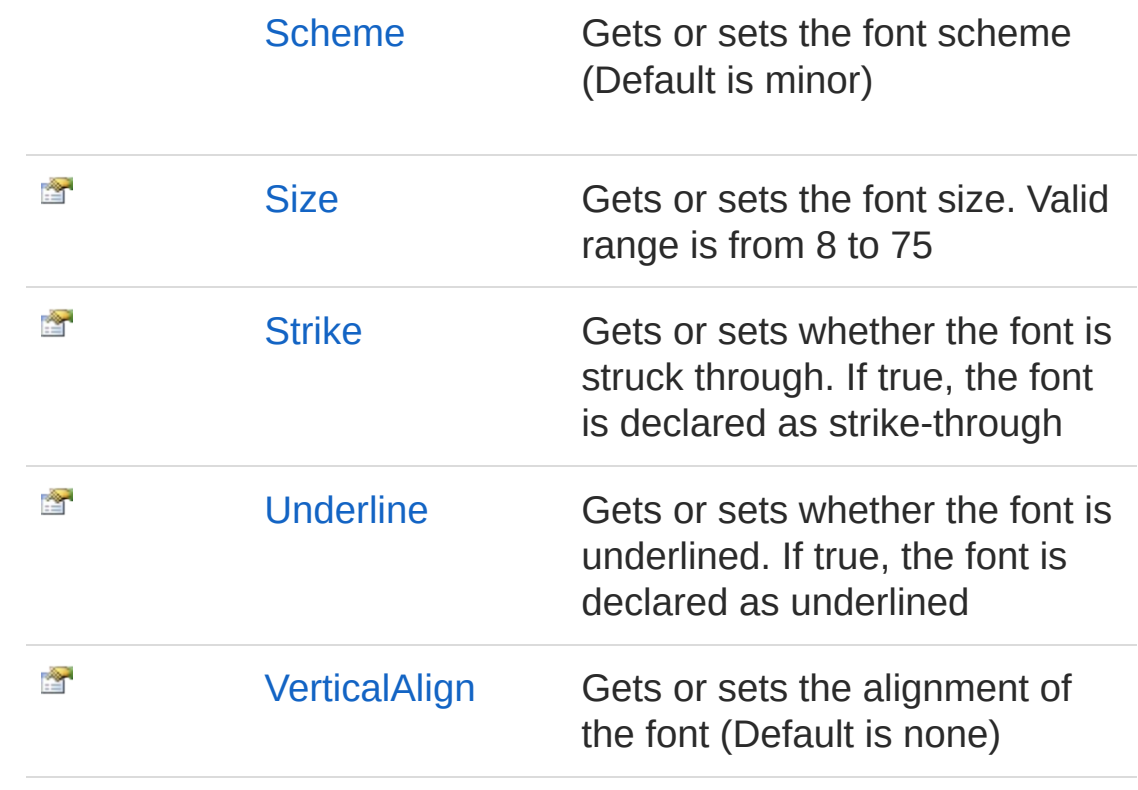

[Top](#page-814-1)

## Methods

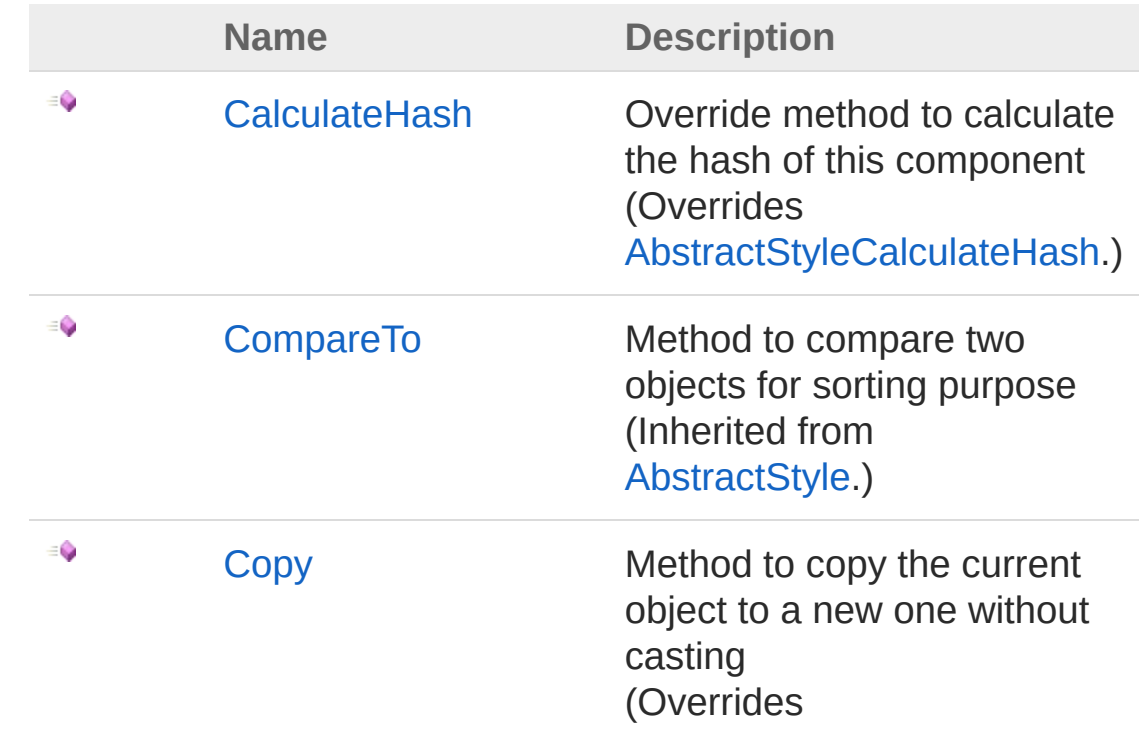

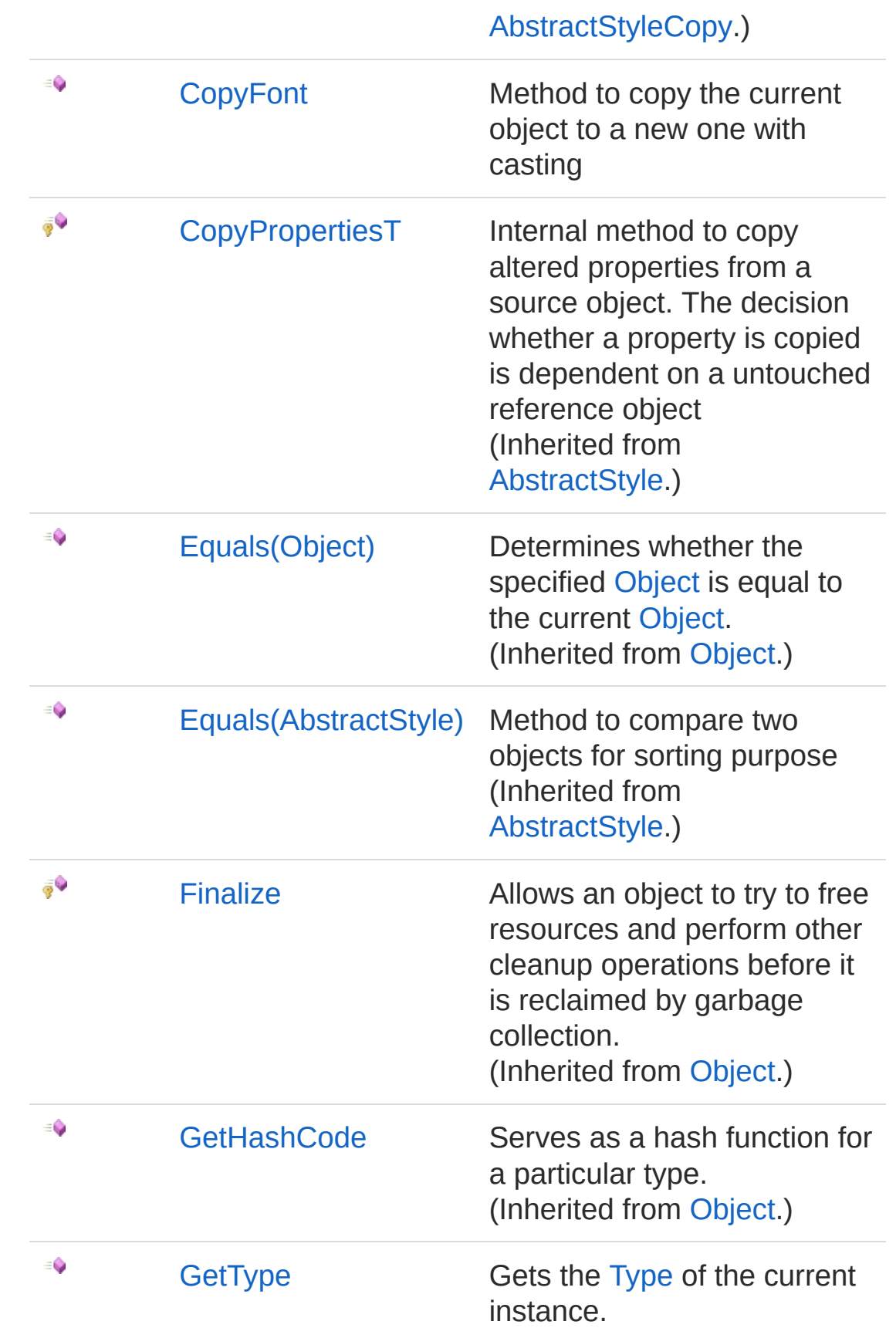

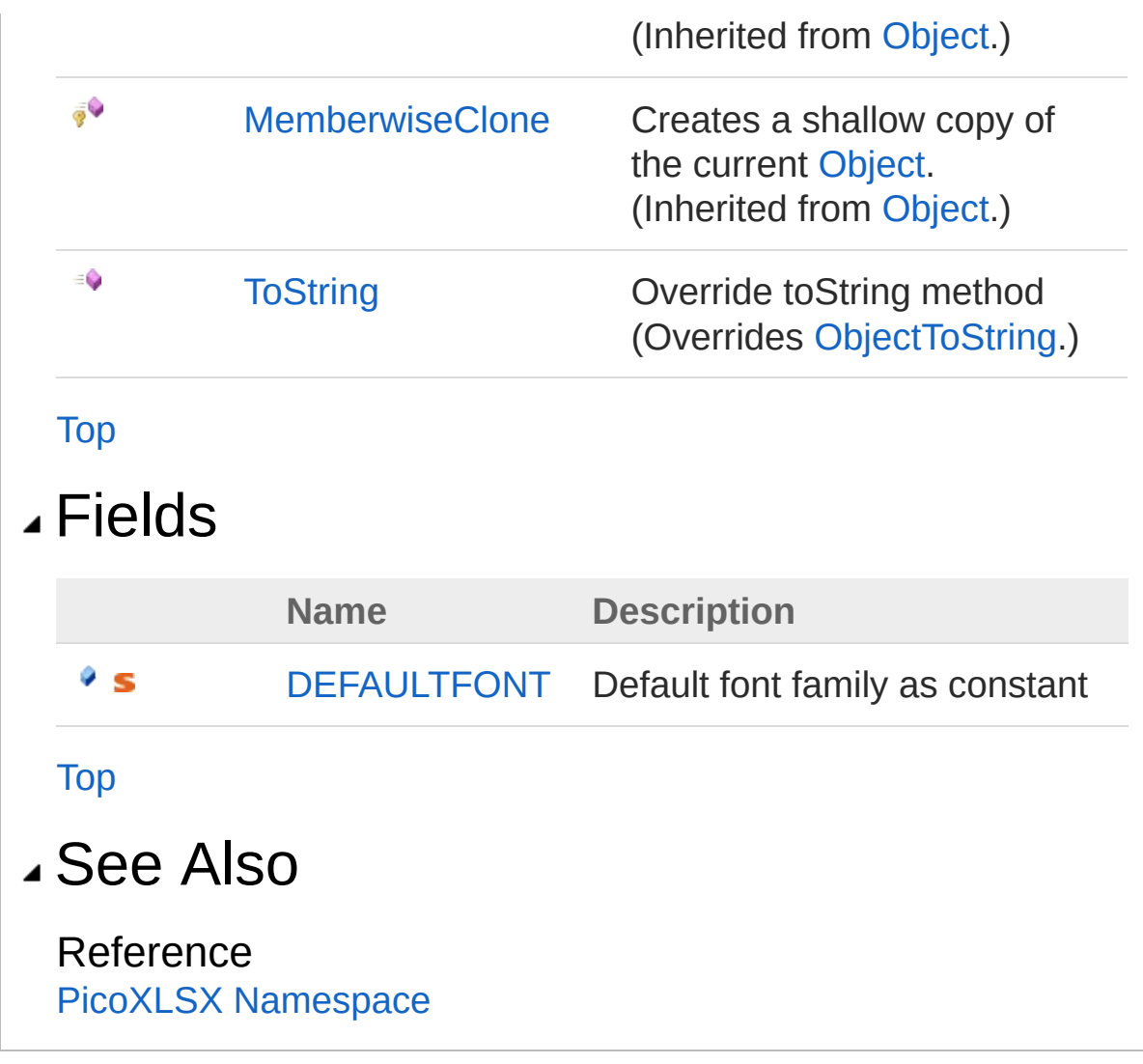

<span id="page-820-0"></span>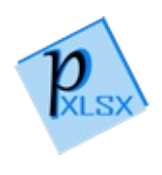

# StyleFont Constructor

Default constructor

**Namespace:** [PicoXLSX](#page-6-0) **Assembly:** PicoXLSX (in PicoXLSX.dll) Version: 2.4.0.0 (2.4.0)

## Syntax

**C#** [Copy](#page-820-0)

public Font()

### See Also

Reference [StyleFont](#page-814-0) Class PicoXLSX [Namespace](#page-6-0)

<span id="page-822-0"></span>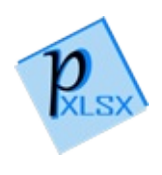

# Font Properties

The [StyleFont](#page-814-0) type exposes the following members.

## Properties

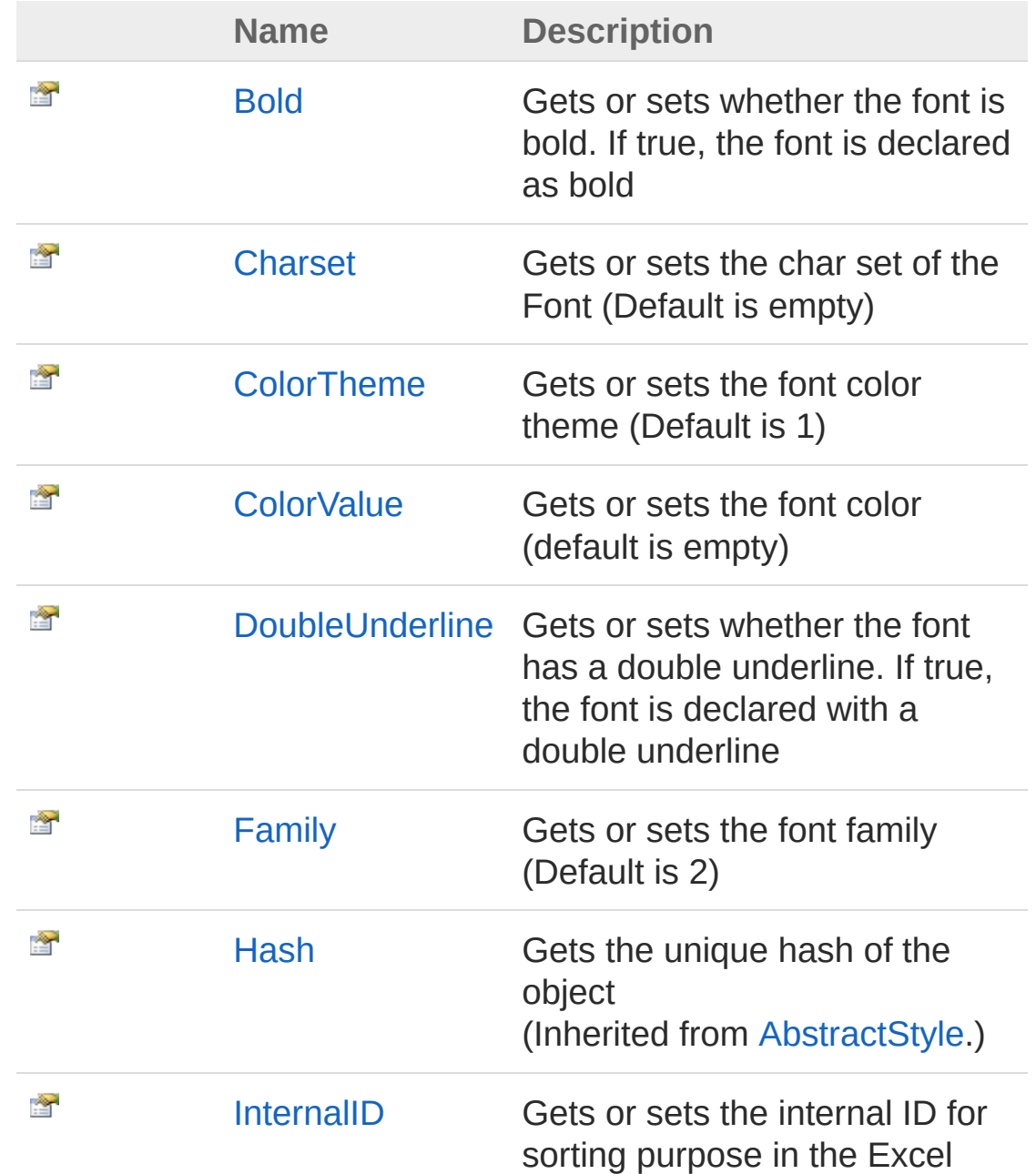

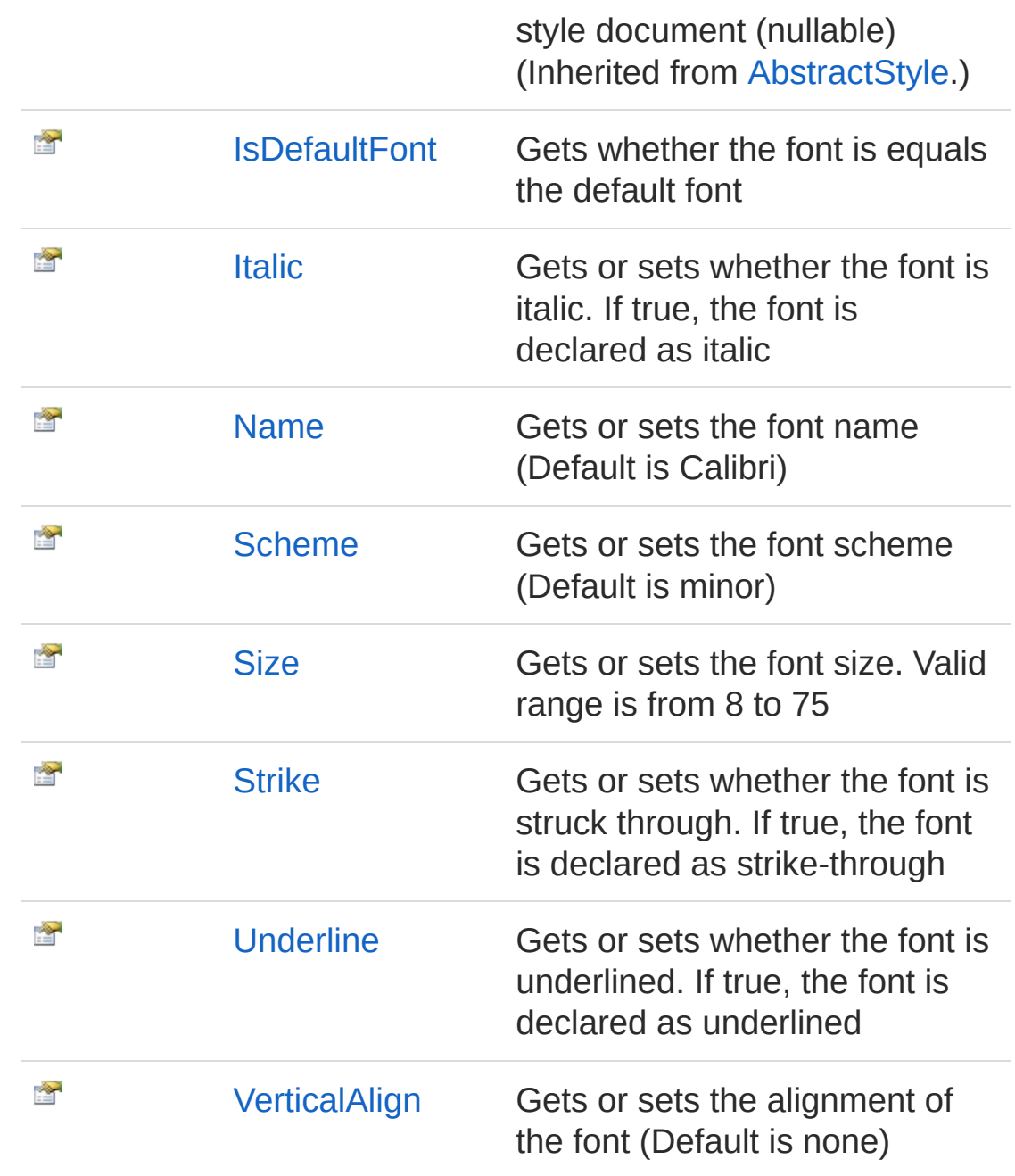

[Top](#page-822-0)

See Also

Reference [StyleFont](#page-814-0) Class PicoXLSX [Namespace](#page-6-0)

<span id="page-826-0"></span>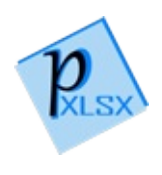

# StyleFontBold Property

Gets or sets whether the font is bold. If true, the font is declared as bold

**Namespace:** [PicoXLSX](#page-6-0)

**Assembly:** PicoXLSX (in PicoXLSX.dll) Version: 2.4.0.0 (2.4.0)

### Syntax

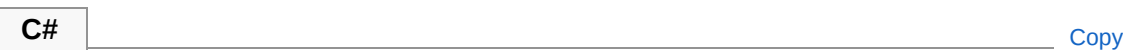

public bool Bold { get; set; }

Property Value Type: [Boolean](http://msdn2.microsoft.com/en-us/library/a28wyd50)

### See Also

Reference [StyleFont](#page-814-0) Class PicoXLSX [Namespace](#page-6-0)
<span id="page-828-0"></span>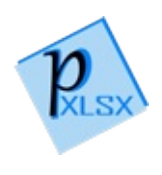

# StyleFontCharset Property

Gets or sets the char set of the Font (Default is empty)

**Namespace:** [PicoXLSX](#page-6-0) **Assembly:** PicoXLSX (in PicoXLSX.dll) Version: 2.4.0.0 (2.4.0)

## Syntax

public string Charset { get; set; } **C#** [Copy](#page-828-0)

Property Value Type: [String](http://msdn2.microsoft.com/en-us/library/s1wwdcbf)

See Also

Reference [StyleFont](#page-814-0) Class PicoXLSX [Namespace](#page-6-0)

<span id="page-830-0"></span>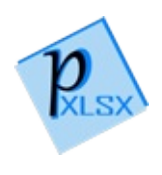

# StyleFontColorTheme Property

Gets or sets the font color theme (Default is 1)

**Namespace:** [PicoXLSX](#page-6-0) **Assembly:** PicoXLSX (in PicoXLSX.dll) Version: 2.4.0.0 (2.4.0)

## Syntax

**C#** [Copy](#page-830-0)

public int ColorTheme { get; set; }

Property Value Type: [Int32](http://msdn2.microsoft.com/en-us/library/td2s409d)

See Also

Reference [StyleFont](#page-814-0) Class PicoXLSX [Namespace](#page-6-0)

<span id="page-832-0"></span>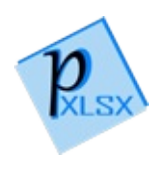

# StyleFontColorValue Property

Gets or sets the font color (default is empty)

**Namespace:** [PicoXLSX](#page-6-0) **Assembly:** PicoXLSX (in PicoXLSX.dll) Version: 2.4.0.0 (2.4.0)

## Syntax

**C#** [Copy](#page-832-0)

public string ColorValue { get; set; }

Property Value Type: [String](http://msdn2.microsoft.com/en-us/library/s1wwdcbf)

### See Also

Reference [StyleFont](#page-814-0) Class PicoXLSX [Namespace](#page-6-0)

<span id="page-834-0"></span>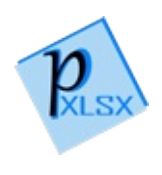

# StyleFontDoubleUnderline Property

Gets or sets whether the font has a double underline. If true, the font is declared with a double underline

**Namespace:** [PicoXLSX](#page-6-0) **Assembly:** PicoXLSX (in PicoXLSX.dll) Version: 2.4.0.0 (2.4.0)

### Syntax

**C#** [Copy](#page-834-0)

public bool DoubleUnderline { get; set; }

Property Value Type: [Boolean](http://msdn2.microsoft.com/en-us/library/a28wyd50)

### See Also

Reference [StyleFont](#page-814-0) Class PicoXLSX [Namespace](#page-6-0)

<span id="page-836-0"></span>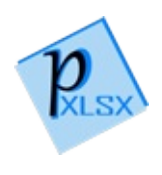

# StyleFontFamily Property

Gets or sets the font family (Default is 2)

**Namespace:** [PicoXLSX](#page-6-0) **Assembly:** PicoXLSX (in PicoXLSX.dll) Version: 2.4.0.0 (2.4.0)

## Syntax

**C#** [Copy](#page-836-0)

public string Family { get; set; }

Property Value Type: [String](http://msdn2.microsoft.com/en-us/library/s1wwdcbf)

### See Also

Reference [StyleFont](#page-814-0) Class PicoXLSX [Namespace](#page-6-0)

<span id="page-838-0"></span>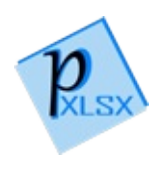

# StyleFontIsDefaultFont Property

Gets whether the font is equals the default font

**Namespace:** [PicoXLSX](#page-6-0) **Assembly:** PicoXLSX (in PicoXLSX.dll) Version: 2.4.0.0 (2.4.0)

**C#** [Copy](#page-838-0)

## Syntax

public bool IsDefaultFont { get; }

Property Value Type: [Boolean](http://msdn2.microsoft.com/en-us/library/a28wyd50)

### See Also

Reference [StyleFont](#page-814-0) Class PicoXLSX [Namespace](#page-6-0)

<span id="page-840-0"></span>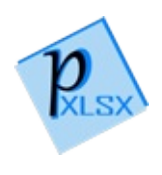

# StyleFontItalic Property

Gets or sets whether the font is italic. If true, the font is declared as italic

**Namespace:** [PicoXLSX](#page-6-0) **Assembly:** PicoXLSX (in PicoXLSX.dll) Version: 2.4.0.0 (2.4.0)

### Syntax

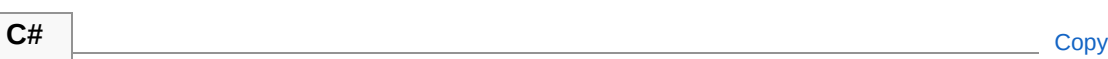

public bool Italic { get; set; }

Property Value Type: [Boolean](http://msdn2.microsoft.com/en-us/library/a28wyd50)

### See Also

Reference [StyleFont](#page-814-0) Class PicoXLSX [Namespace](#page-6-0)

<span id="page-842-0"></span>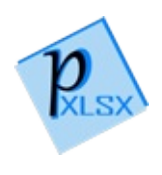

# StyleFontName Property

Gets or sets the font name (Default is Calibri)

**Namespace:** [PicoXLSX](#page-6-0) **Assembly:** PicoXLSX (in PicoXLSX.dll) Version: 2.4.0.0 (2.4.0)

## Syntax

**C#** [Copy](#page-842-0)

public string Name { get; set; }

Property Value Type: [String](http://msdn2.microsoft.com/en-us/library/s1wwdcbf)

See Also

Reference [StyleFont](#page-814-0) Class PicoXLSX [Namespace](#page-6-0)

<span id="page-844-0"></span>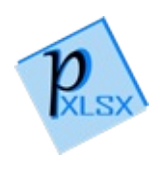

# StyleFontScheme Property

Gets or sets the font scheme (Default is minor)

**Namespace:** [PicoXLSX](#page-6-0) **Assembly:** PicoXLSX (in PicoXLSX.dll) Version: 2.4.0.0 (2.4.0)

## Syntax

public StyleFontSchemeValue Scheme { get; set; } **C#** [Copy](#page-844-0)

Property Value Type: [StyleFontSchemeValue](#page-870-0)

### See Also

Reference [StyleFont](#page-814-0) Class PicoXLSX [Namespace](#page-6-0)

<span id="page-846-0"></span>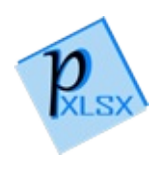

# StyleFontSize Property

Gets or sets the font size. Valid range is from 8 to 75

**Namespace:** [PicoXLSX](#page-6-0) **Assembly:** PicoXLSX (in PicoXLSX.dll) Version: 2.4.0.0 (2.4.0)

## Syntax

**C#** [Copy](#page-846-0)

public int Size { get; set; }

Property Value Type: [Int32](http://msdn2.microsoft.com/en-us/library/td2s409d)

See Also

Reference [StyleFont](#page-814-0) Class PicoXLSX [Namespace](#page-6-0)

<span id="page-848-0"></span>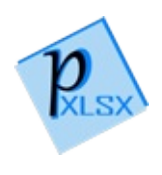

## StyleFontStrike Property

Gets or sets whether the font is struck through. If true, the font is declared as strike-through

**Namespace:** [PicoXLSX](#page-6-0) **Assembly:** PicoXLSX (in PicoXLSX.dll) Version: 2.4.0.0 (2.4.0)

### Syntax

**C#** [Copy](#page-848-0)

public bool Strike { get; set; }

Property Value Type: [Boolean](http://msdn2.microsoft.com/en-us/library/a28wyd50)

### See Also

Reference [StyleFont](#page-814-0) Class PicoXLSX [Namespace](#page-6-0)

<span id="page-850-0"></span>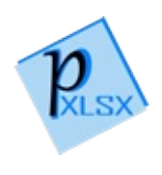

# StyleFontUnderline Property

Gets or sets whether the font is underlined. If true, the font is declared as underlined

**Namespace:** [PicoXLSX](#page-6-0) **Assembly:** PicoXLSX (in PicoXLSX.dll) Version: 2.4.0.0 (2.4.0)

### Syntax

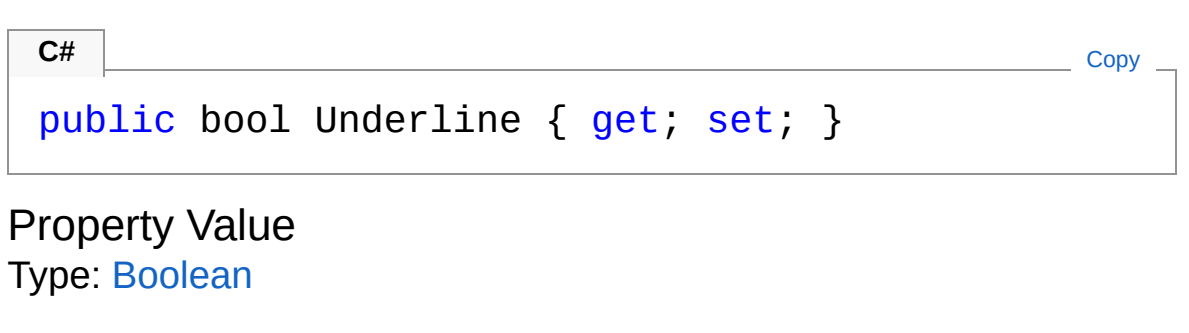

### See Also

Reference [StyleFont](#page-814-0) Class PicoXLSX [Namespace](#page-6-0)

<span id="page-852-0"></span>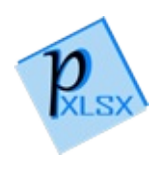

# StyleFontVerticalAlign Property

Gets or sets the alignment of the font (Default is none)

**Namespace:** [PicoXLSX](#page-6-0) **Assembly:** PicoXLSX (in PicoXLSX.dll) Version: 2.4.0.0 (2.4.0)

## Syntax

 $\lceil 1 \rceil$ 

public StyleFontVerticalAlignValue VerticalAlign { **C#** [Copy](#page-852-0)

 $\blacktriangleright$ 

Property Value Type: [StyleFontVerticalAlignValue](#page-872-0)

### See Also

Reference [StyleFont](#page-814-0) Class PicoXLSX [Namespace](#page-6-0)

<span id="page-854-0"></span>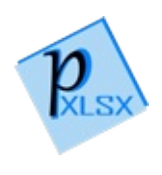

# Font Methods

The [StyleFont](#page-814-0) type exposes the following members.

### Methods

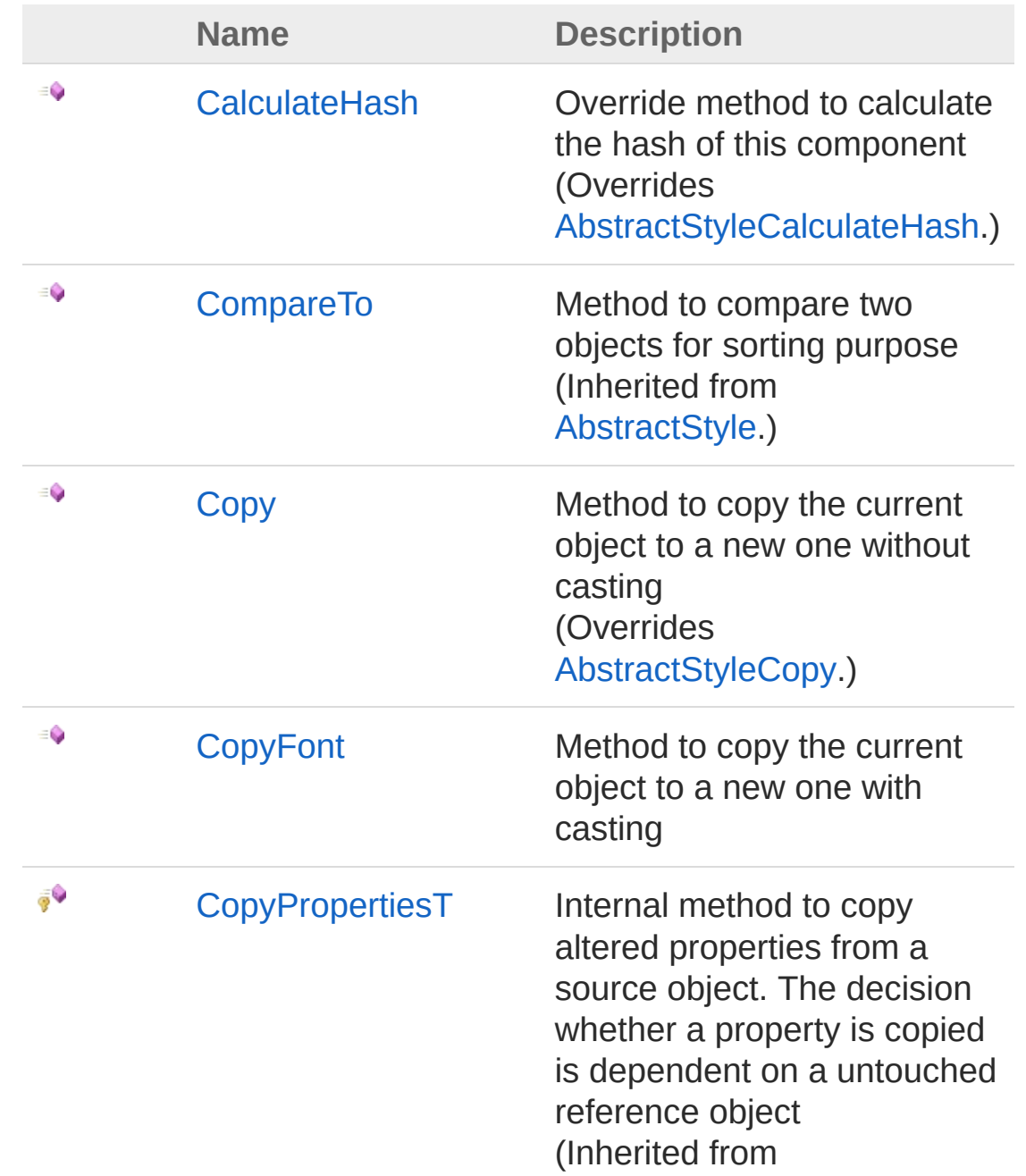

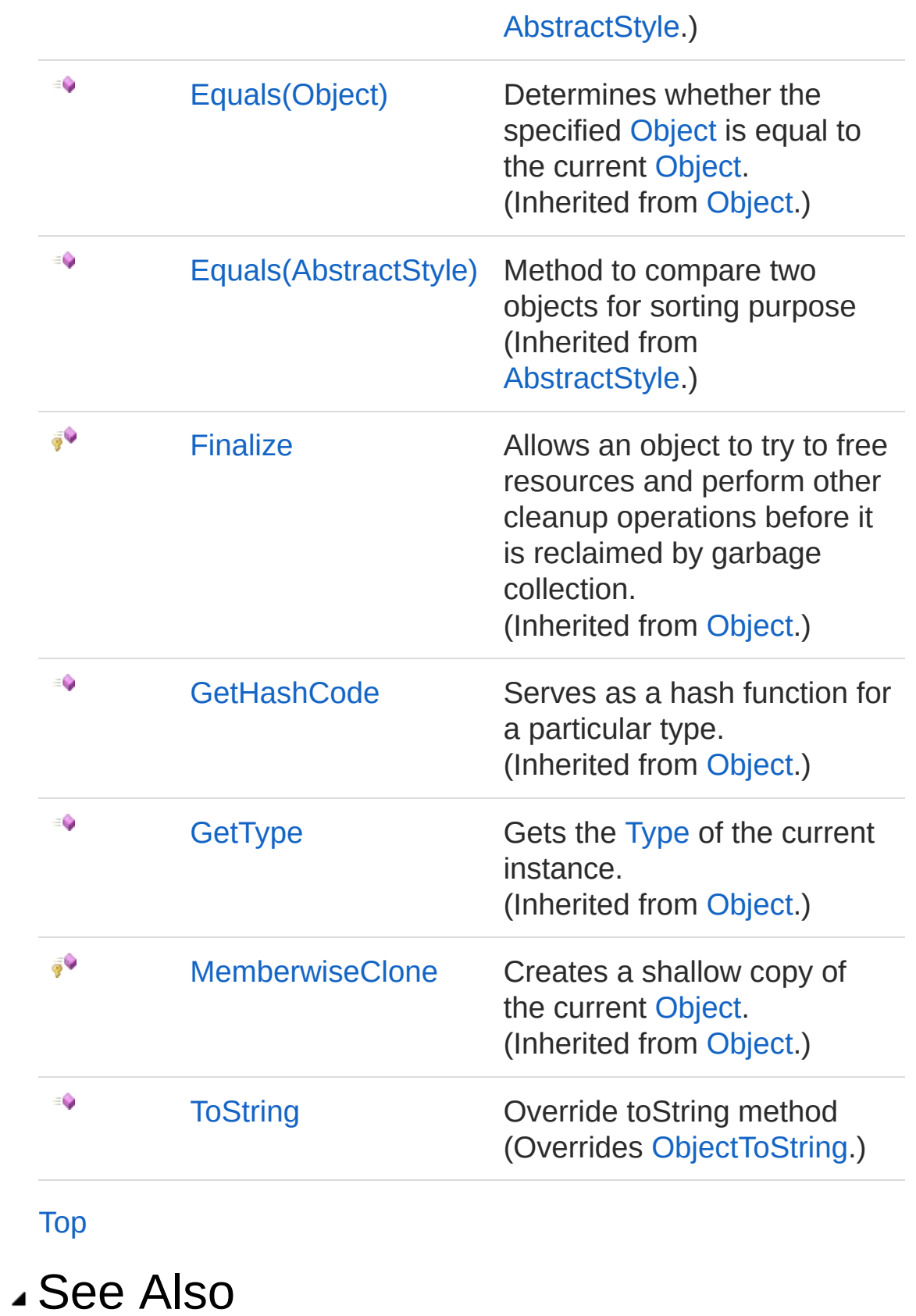

Reference [StyleFont](#page-814-0) Class PicoXLSX [Namespace](#page-6-0)

<span id="page-858-0"></span>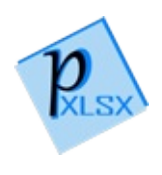

# StyleFontCalculateHash Method

Override method to calculate the hash of this component

**Namespace:** [PicoXLSX](#page-6-0) **Assembly:** PicoXLSX (in PicoXLSX.dll) Version: 2.4.0.0 (2.4.0)

## Syntax

**C#** [Copy](#page-858-0)

public override string CalculateHash()

Return Value Type: [String](http://msdn2.microsoft.com/en-us/library/s1wwdcbf) Calculated hash as string

### See Also

Reference [StyleFont](#page-814-0) Class PicoXLSX [Namespace](#page-6-0)

<span id="page-860-0"></span>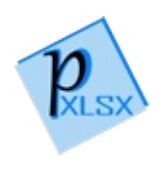

# StyleFontCopy Method

Method to copy the current object to a new one without casting

**Namespace:** [PicoXLSX](#page-6-0) **Assembly:** PicoXLSX (in PicoXLSX.dll) Version: 2.4.0.0 (2.4.0)

## Syntax

**C#** [Copy](#page-860-0)

public override AbstractStyle Copy()

Return Value Type: [AbstractStyle](#page-14-0) Copy of the current object without the internal ID

### See Also

Reference [StyleFont](#page-814-0) Class PicoXLSX [Namespace](#page-6-0)

<span id="page-862-0"></span>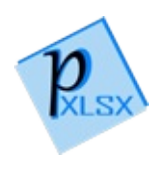

# StyleFontCopyFont Method

Method to copy the current object to a new one with casting

**Namespace:** [PicoXLSX](#page-6-0) **Assembly:** PicoXLSX (in PicoXLSX.dll) Version: 2.4.0.0 (2.4.0)

## Syntax

**C#** [Copy](#page-862-0)

public StyleFont CopyFont()

Return Value Type: [StyleFont](#page-814-0) Copy of the current object without the internal ID

### See Also

Reference [StyleFont](#page-814-0) Class PicoXLSX [Namespace](#page-6-0)
<span id="page-864-0"></span>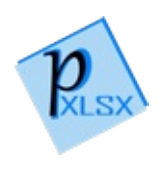

# StyleFontToString Method

Override toString method

**Namespace:** [PicoXLSX](#page-6-0) **Assembly:** PicoXLSX (in PicoXLSX.dll) Version: 2.4.0.0 (2.4.0)

## Syntax

**C#** [Copy](#page-864-0)

public override string ToString()

Return Value Type: [String](http://msdn2.microsoft.com/en-us/library/s1wwdcbf) String of a class

### See Also

Reference [StyleFont](#page-814-0) Class PicoXLSX [Namespace](#page-6-0)

<span id="page-866-0"></span>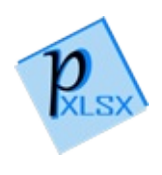

# Font Fields

The [StyleFont](#page-814-0) type exposes the following members.

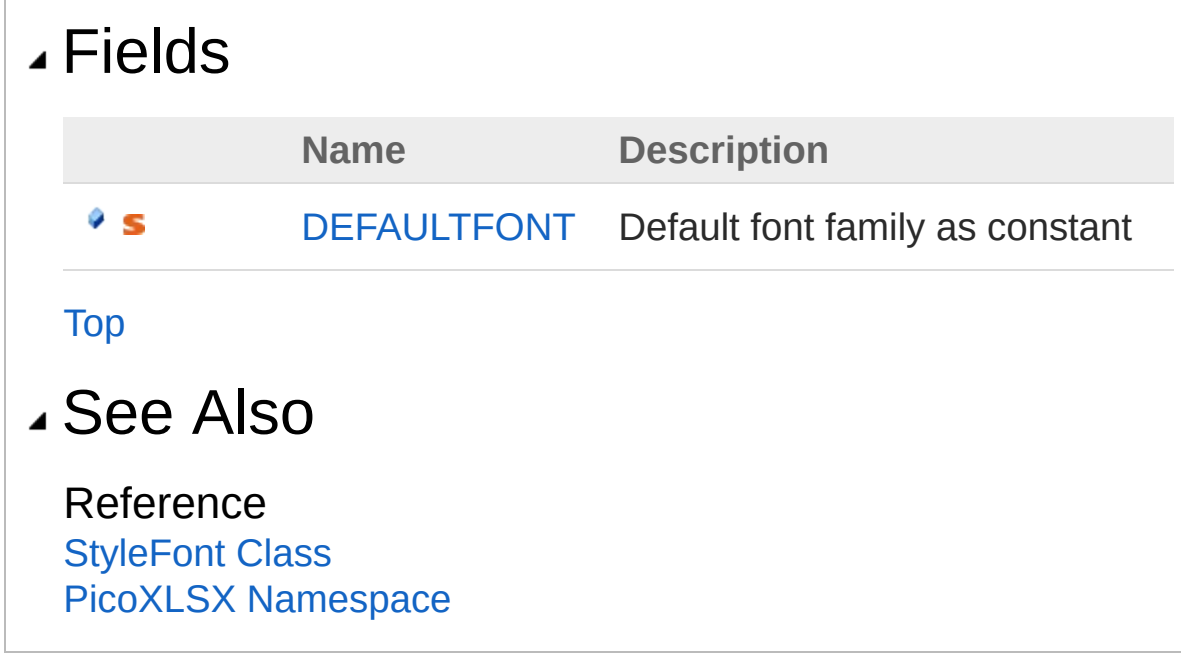

<span id="page-868-0"></span>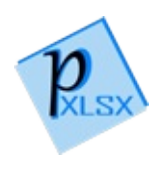

# StyleFontDEFAULTFONT Field

Default font family as constant

**Namespace:** [PicoXLSX](#page-6-0) **Assembly:** PicoXLSX (in PicoXLSX.dll) Version: 2.4.0.0 (2.4.0)

# Syntax

**C#** [Copy](#page-868-0)

public const string DEFAULTFONT = "Calibri"

Field Value Type: [String](http://msdn2.microsoft.com/en-us/library/s1wwdcbf)

### See Also

Reference [StyleFont](#page-814-0) Class PicoXLSX [Namespace](#page-6-0)

<span id="page-870-0"></span>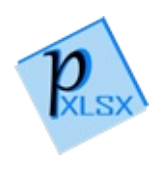

# StyleFontSchemeValue Enumeration

Enum for the font scheme

**Namespace:** [PicoXLSX](#page-6-0) **Assembly:** PicoXLSX (in PicoXLSX.dll) Version: 2.4.0.0 (2.4.0)

### Syntax

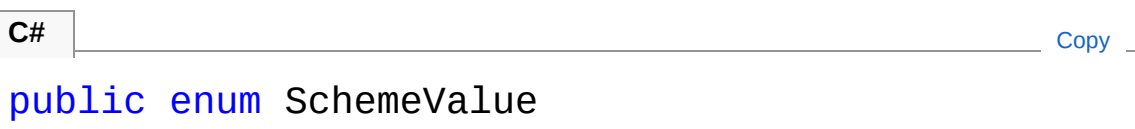

## Members

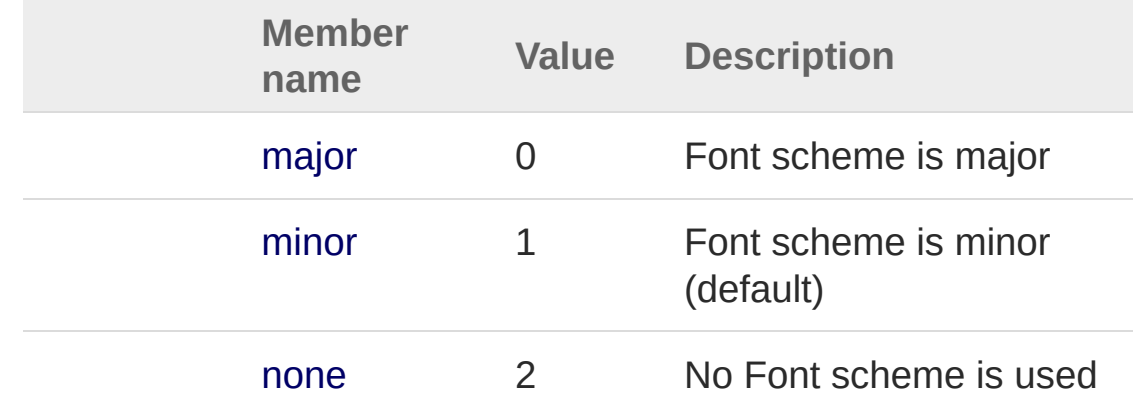

# See Also

Reference PicoXLSX [Namespace](#page-6-0)

<span id="page-872-0"></span>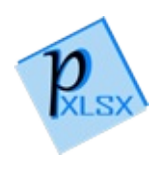

# StyleFontVerticalAlignValue Enumeration

Enum for the vertical alignment of the text from base line

**Namespace:** [PicoXLSX](#page-6-0) **Assembly:** PicoXLSX (in PicoXLSX.dll) Version: 2.4.0.0 (2.4.0)

## Syntax

**C#** [Copy](#page-872-0)

public enum VerticalAlignValue

## Members

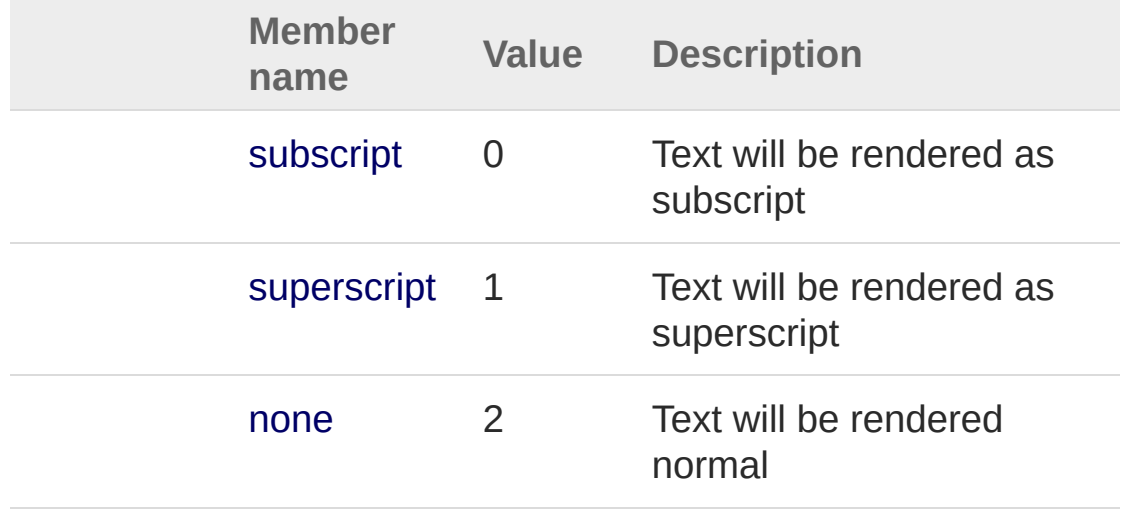

See Also

Reference PicoXLSX [Namespace](#page-6-0)

<span id="page-875-1"></span><span id="page-875-0"></span>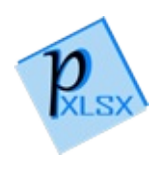

# StyleNumberFormat Class

Class representing a NumberFormat entry. The NumberFormat entry is used to define cell formats like currency or date

### Inheritance Hierarchy

```
SystemObject PicoXLSXAbstractStyle
PicoXLSXStyleNumberFormat
```
**Namespace:** [PicoXLSX](#page-6-0) **Assembly:** PicoXLSX (in PicoXLSX.dll) Version: 2.4.0.0 (2.4.0)

## Syntax

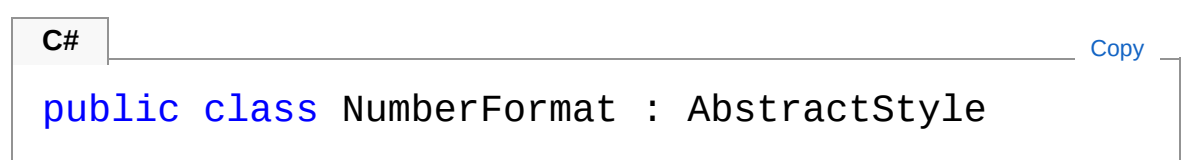

The StyleNumberFormat type exposes the following members.

### Constructors

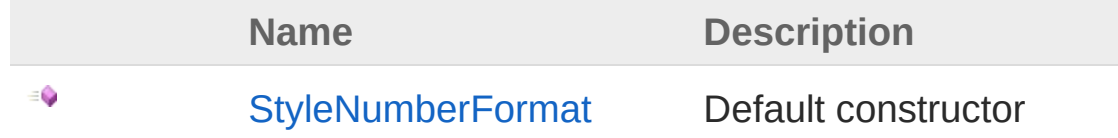

[Top](#page-875-1)

### Properties

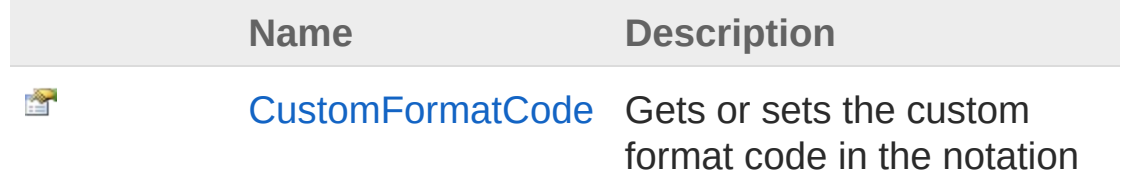

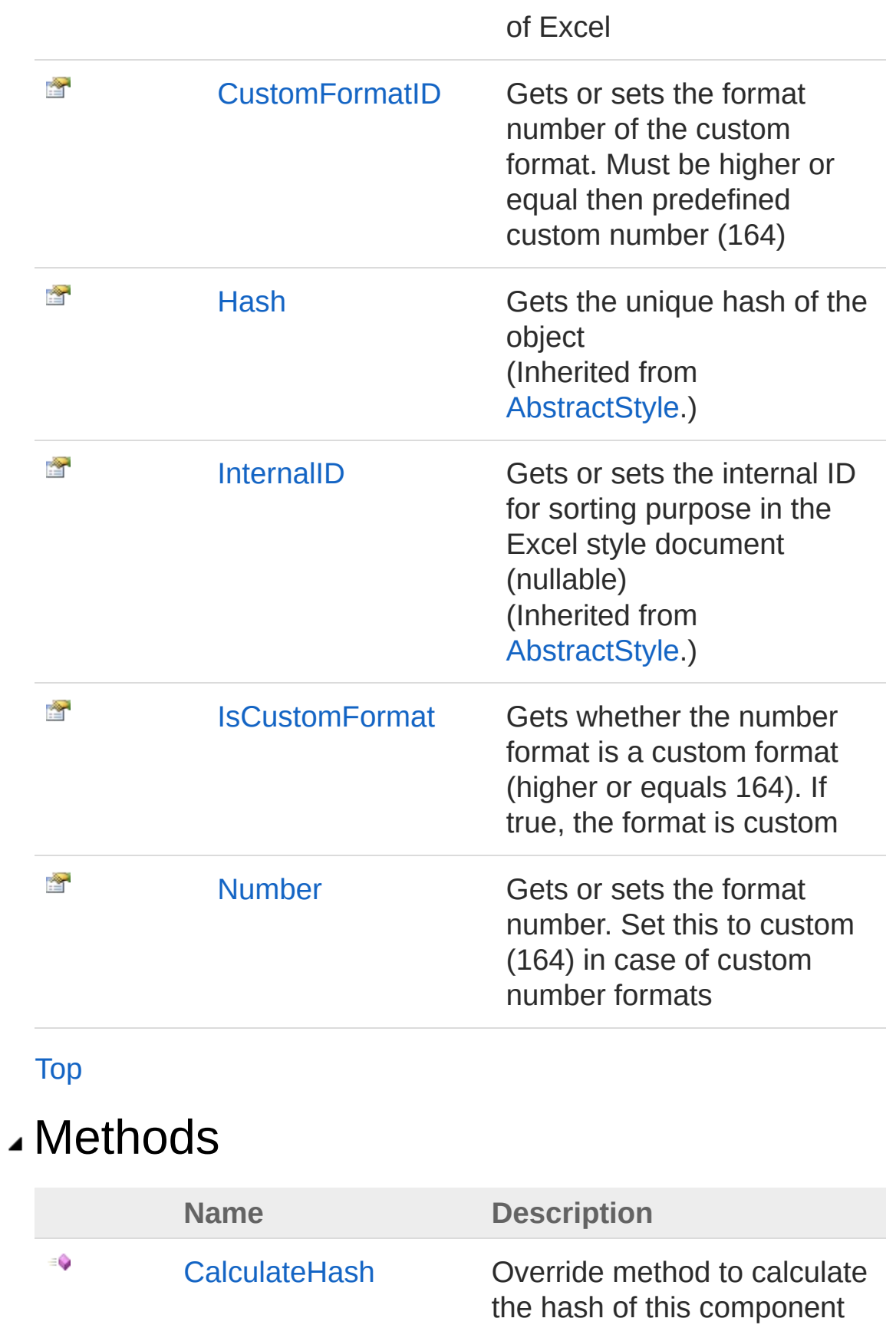

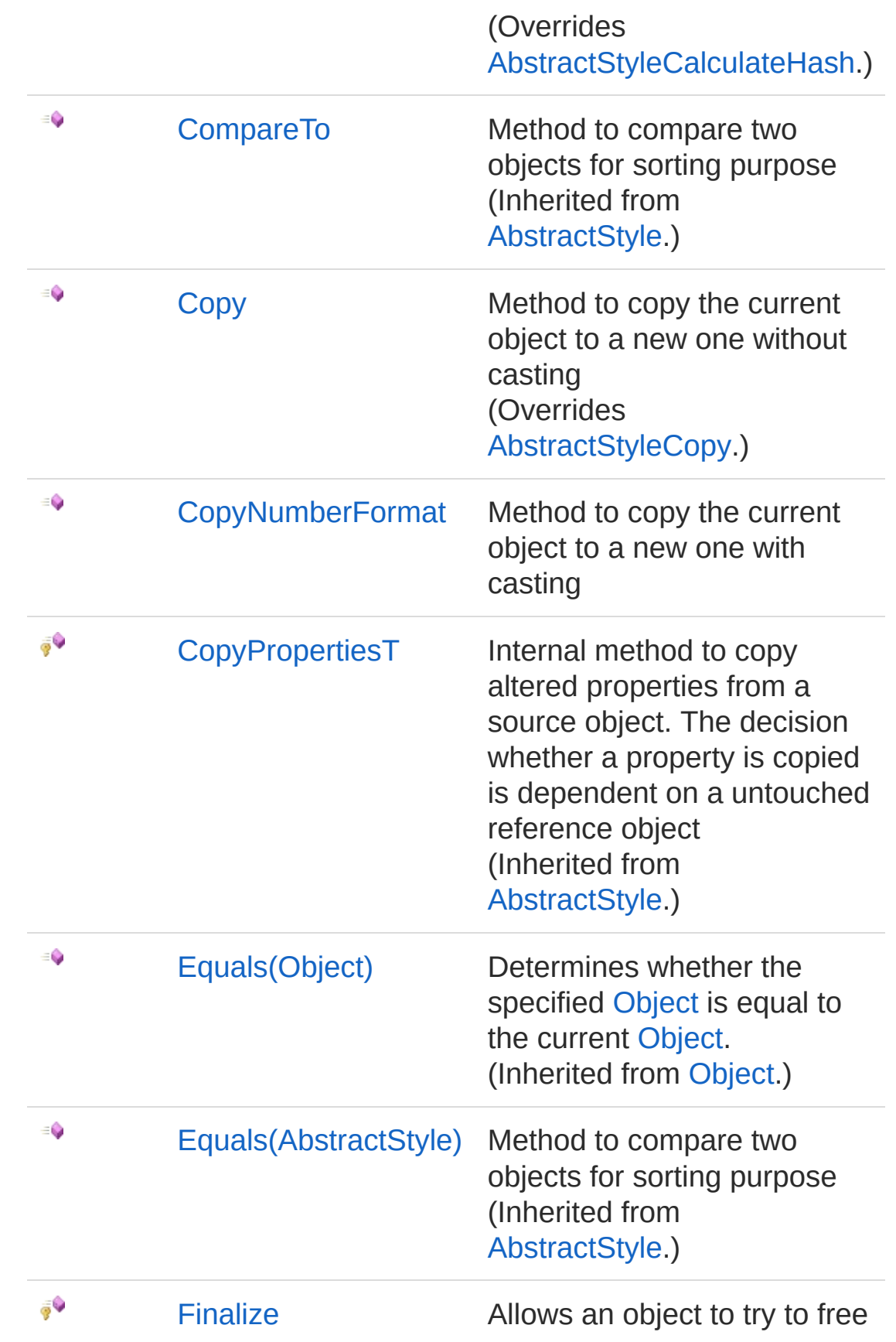

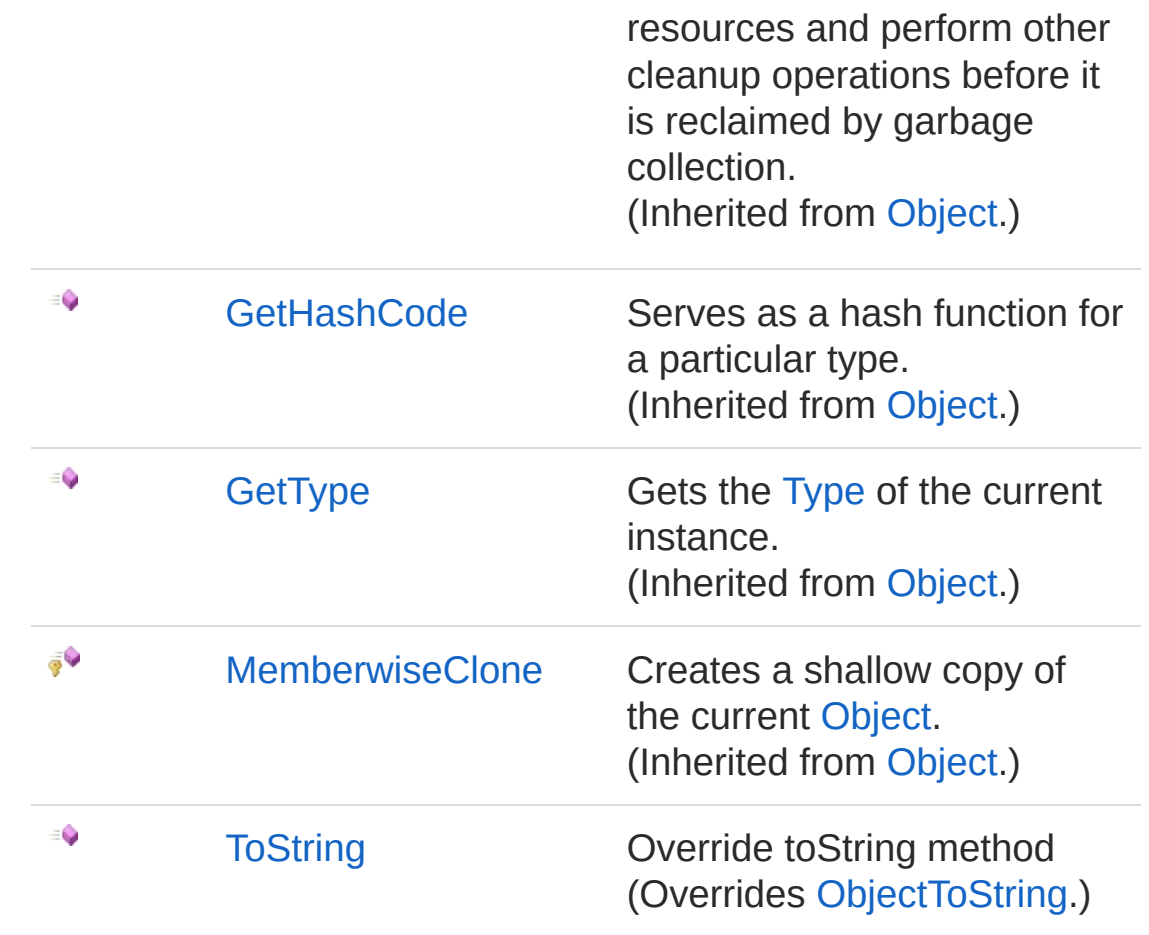

[Top](#page-875-1)

## Fields

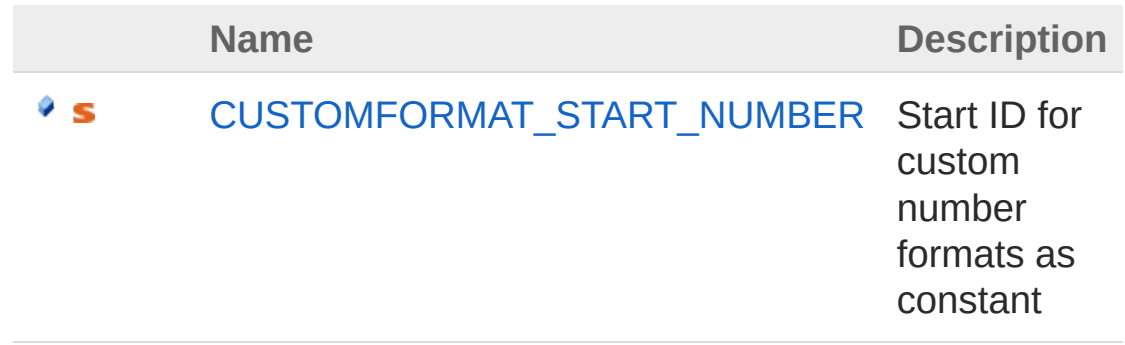

[Top](#page-875-1)

See Also

#### Reference PicoXLSX [Namespace](#page-6-0)

<span id="page-881-0"></span>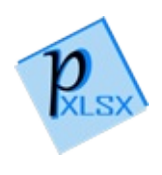

# StyleNumberFormat Constructor

Default constructor

**Namespace:** [PicoXLSX](#page-6-0) **Assembly:** PicoXLSX (in PicoXLSX.dll) Version: 2.4.0.0 (2.4.0)

## Syntax

**C#** [Copy](#page-881-0)

public NumberFormat()

## See Also

Reference [StyleNumberFormat](#page-875-0) Class PicoXLSX [Namespace](#page-6-0)

<span id="page-883-0"></span>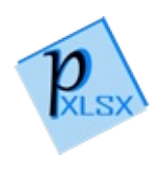

# NumberFormat Properties

The [StyleNumberFormat](#page-875-0) type exposes the following members.

## Properties

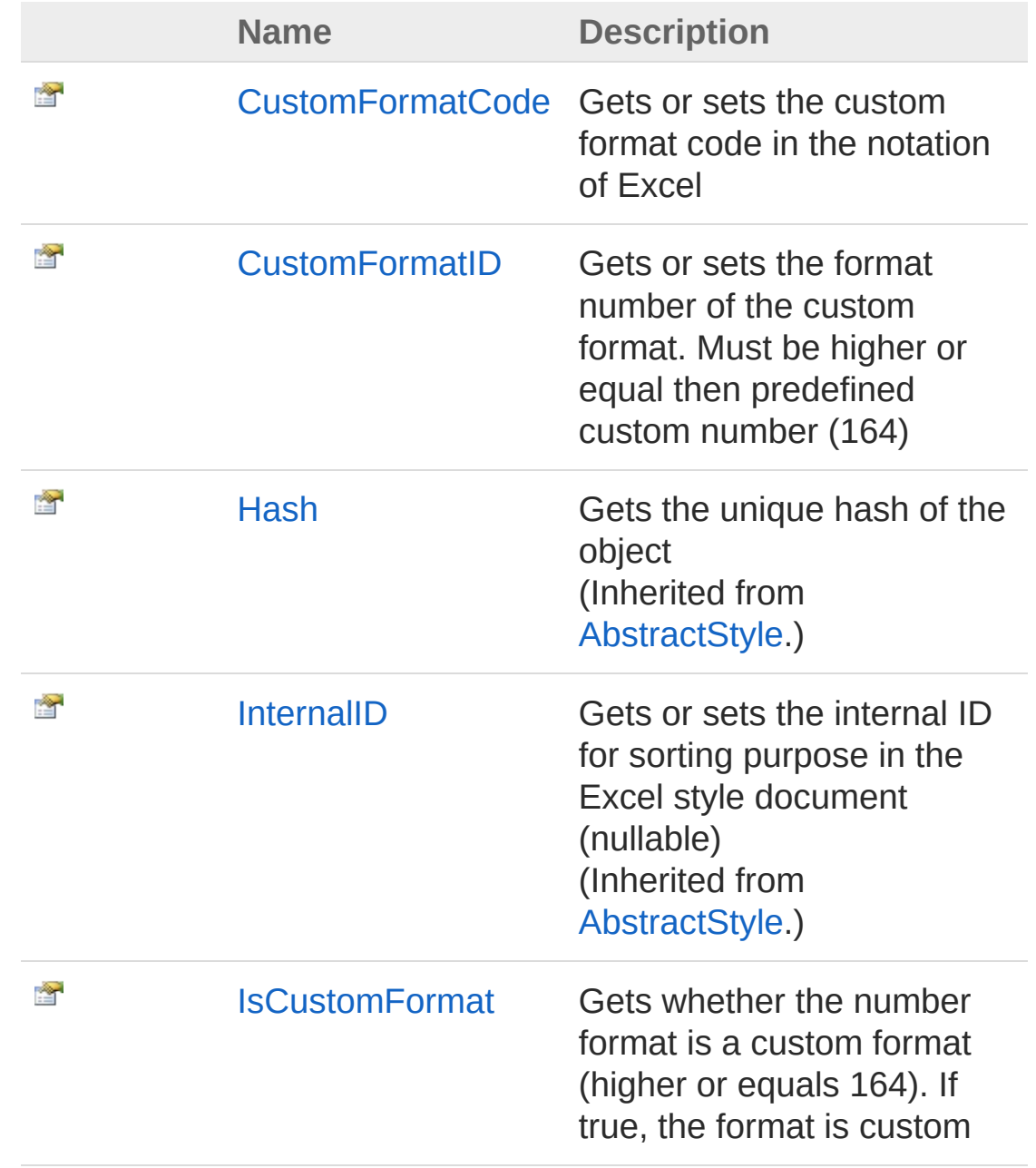

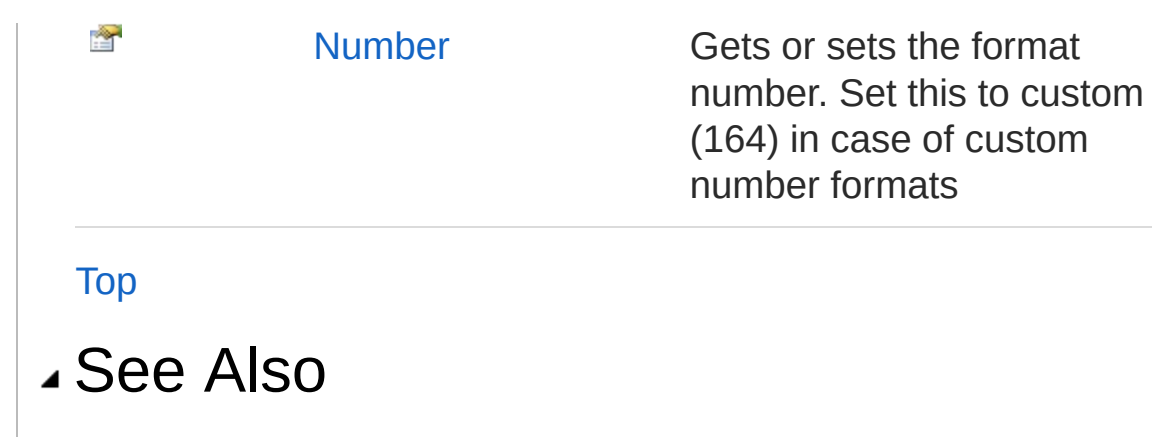

Reference [StyleNumberFormat](#page-875-0) Class PicoXLSX [Namespace](#page-6-0)

<span id="page-886-0"></span>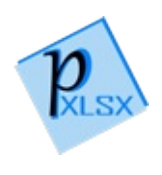

# StyleNumberFormatCustomFormatC Property

Gets or sets the custom format code in the notation of Excel

**Namespace:** [PicoXLSX](#page-6-0) **Assembly:** PicoXLSX (in PicoXLSX.dll) Version: 2.4.0.0 (2.4.0)

## Syntax

**C#** [Copy](#page-886-0)

public string CustomFormatCode { get; set; }

Property Value Type: [String](http://msdn2.microsoft.com/en-us/library/s1wwdcbf)

### See Also

Reference [StyleNumberFormat](#page-875-0) Class PicoXLSX [Namespace](#page-6-0)

<span id="page-888-0"></span>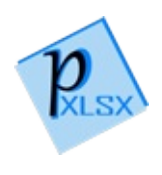

# StyleNumberFormatCustomFormatII Property

Gets or sets the format number of the custom format. Must be higher or equal then predefined custom number (164)

**Namespace:** [PicoXLSX](#page-6-0) **Assembly:** PicoXLSX (in PicoXLSX.dll) Version: 2.4.0.0 (2.4.0)

### Syntax

**C#** [Copy](#page-888-0)

public int CustomFormatID { get; set; }

Property Value Type: [Int32](http://msdn2.microsoft.com/en-us/library/td2s409d)

### See Also

Reference [StyleNumberFormat](#page-875-0) Class PicoXLSX [Namespace](#page-6-0)

<span id="page-890-0"></span>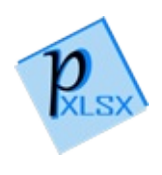

# StyleNumberFormatIsCustomForma Property

Gets whether the number format is a custom format (higher or equals 164). If true, the format is custom

**Namespace:** [PicoXLSX](#page-6-0) **Assembly:** PicoXLSX (in PicoXLSX.dll) Version: 2.4.0.0 (2.4.0)

### Syntax

**C#** [Copy](#page-890-0)

public bool IsCustomFormat { get; }

Property Value Type: [Boolean](http://msdn2.microsoft.com/en-us/library/a28wyd50)

### See Also

Reference [StyleNumberFormat](#page-875-0) Class PicoXLSX [Namespace](#page-6-0)

<span id="page-892-0"></span>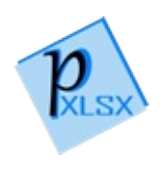

# StyleNumberFormatNumber Property

Gets or sets the format number. Set this to custom (164) in case of custom number formats

**Namespace:** [PicoXLSX](#page-6-0) **Assembly:** PicoXLSX (in PicoXLSX.dll) Version: 2.4.0.0 (2.4.0)

### Syntax

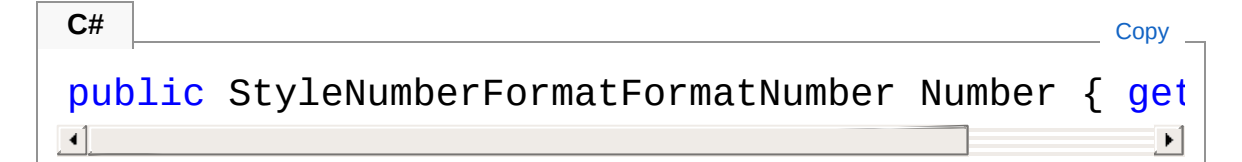

Property Value Type: [StyleNumberFormatFormatNumber](#page-910-0)

## See Also

Reference [StyleNumberFormat](#page-875-0) Class PicoXLSX [Namespace](#page-6-0)

<span id="page-894-0"></span>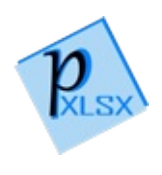

# NumberFormat Methods

The [StyleNumberFormat](#page-875-0) type exposes the following members.

## Methods

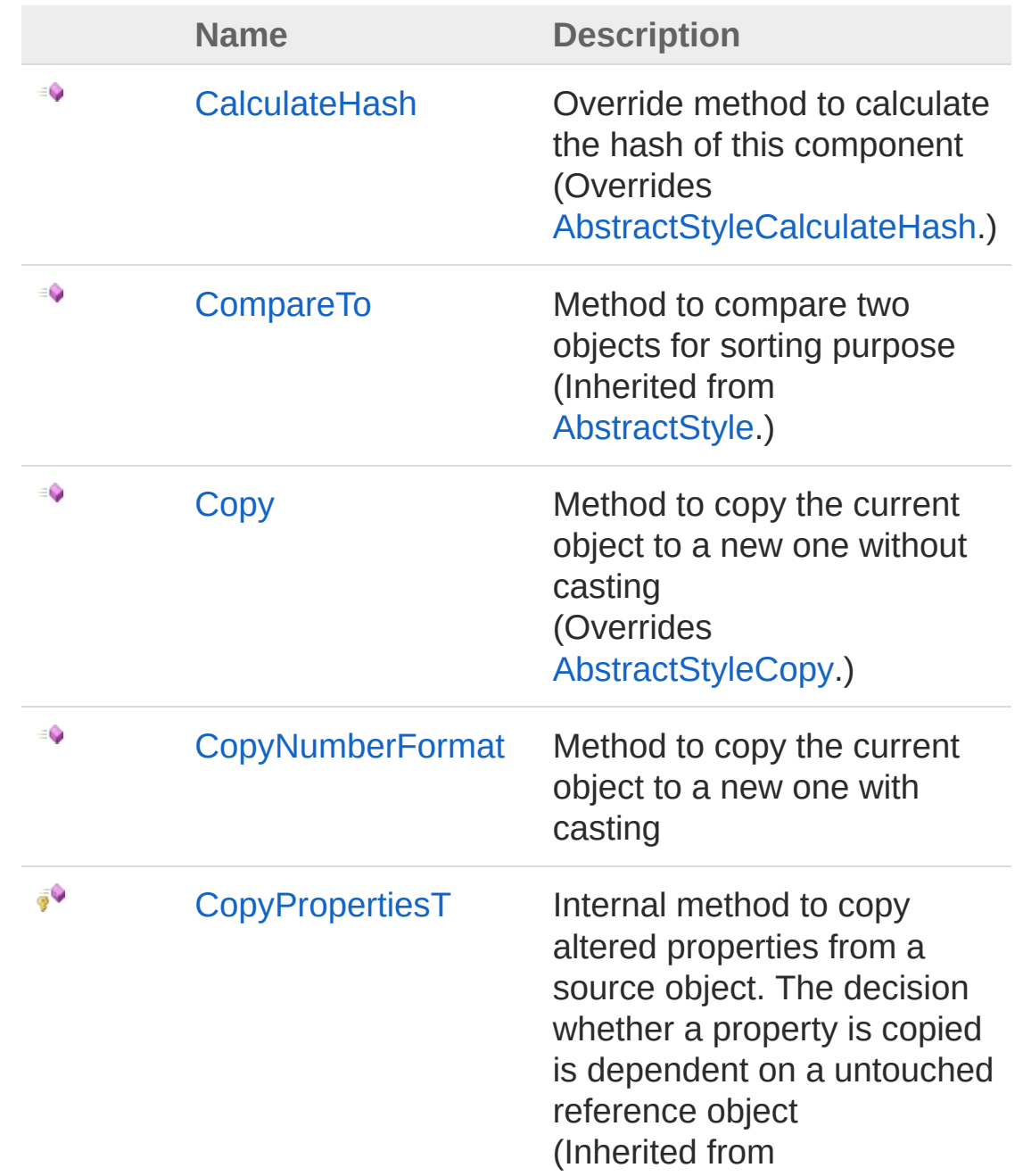

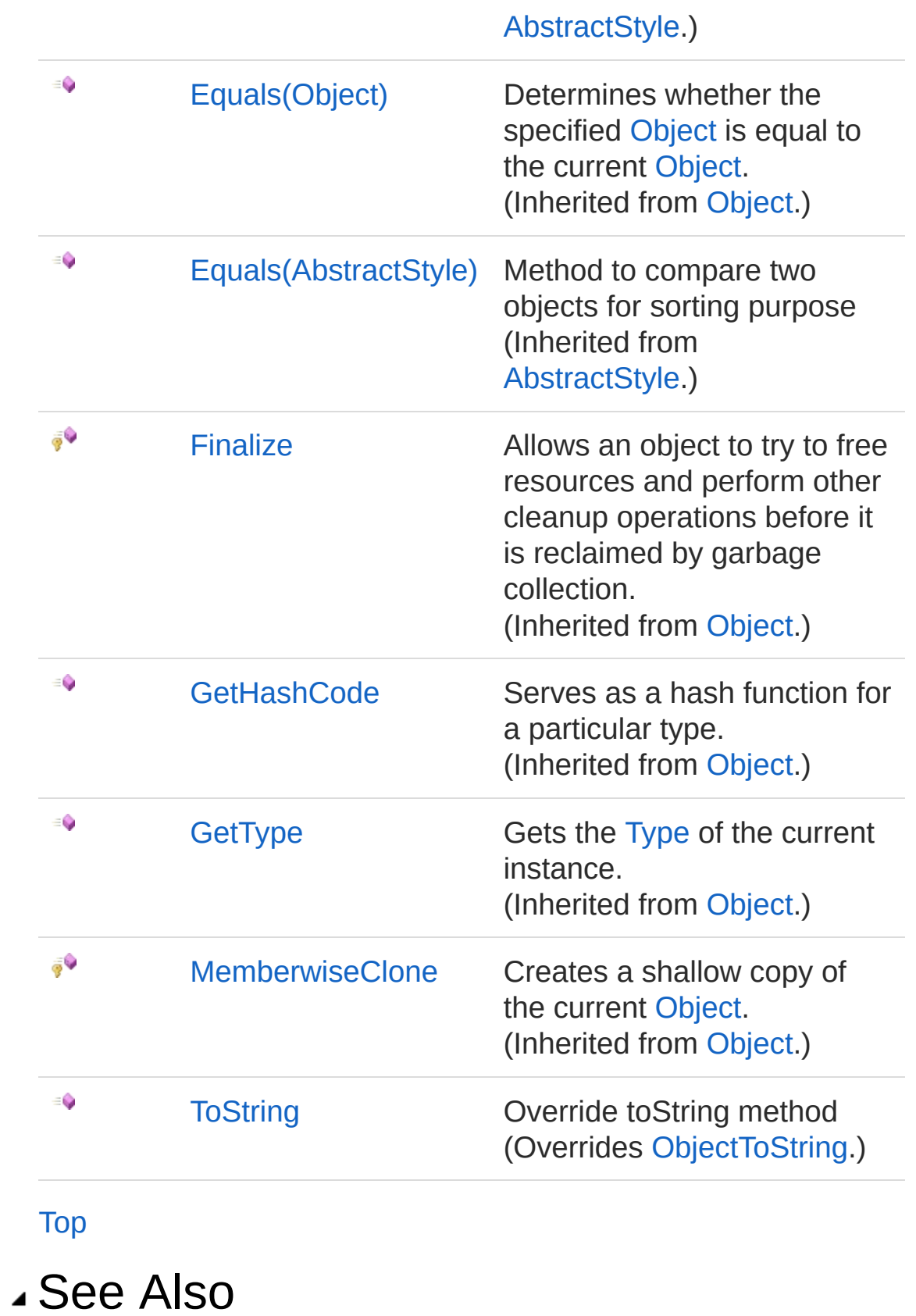

#### Reference [StyleNumberFormat](#page-875-0) Class PicoXLSX [Namespace](#page-6-0)

<span id="page-898-0"></span>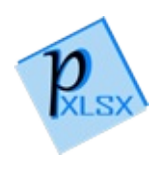

# StyleNumberFormatCalculateHash Method

Override method to calculate the hash of this component

**Namespace:** [PicoXLSX](#page-6-0) **Assembly:** PicoXLSX (in PicoXLSX.dll) Version: 2.4.0.0 (2.4.0)

## Syntax

**C#** [Copy](#page-898-0)

public override string CalculateHash()

Return Value Type: [String](http://msdn2.microsoft.com/en-us/library/s1wwdcbf) Calculated hash as string

## See Also

Reference [StyleNumberFormat](#page-875-0) Class PicoXLSX [Namespace](#page-6-0)
<span id="page-900-0"></span>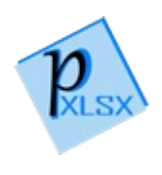

# **StyleNumberFormatCopy** Method

Method to copy the current object to a new one without casting

**Namespace:** [PicoXLSX](#page-6-0) **Assembly:** PicoXLSX (in PicoXLSX.dll) Version: 2.4.0.0 (2.4.0)

## Syntax

**C#** [Copy](#page-900-0)

public override AbstractStyle Copy()

Return Value Type: [AbstractStyle](#page-14-0) Copy of the current object without the internal ID

## See Also

Reference [StyleNumberFormat](#page-875-0) Class PicoXLSX [Namespace](#page-6-0)

<span id="page-902-0"></span>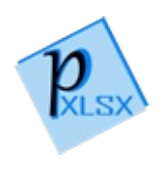

# StyleNumberFormatCopyNumberFo Method

Method to copy the current object to a new one with casting

**Namespace:** [PicoXLSX](#page-6-0) **Assembly:** PicoXLSX (in PicoXLSX.dll) Version: 2.4.0.0 (2.4.0)

## Syntax

**C#** [Copy](#page-902-0)

public StyleNumberFormat CopyNumberFormat()

Return Value Type: [StyleNumberFormat](#page-875-0) Copy of the current object without the internal ID

## See Also

Reference [StyleNumberFormat](#page-875-0) Class PicoXLSX [Namespace](#page-6-0)

<span id="page-904-0"></span>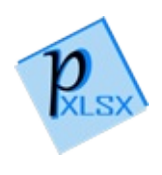

# StyleNumberFormatToString Method

Override toString method

**Namespace:** [PicoXLSX](#page-6-0) **Assembly:** PicoXLSX (in PicoXLSX.dll) Version: 2.4.0.0 (2.4.0)

### Syntax

**C#** [Copy](#page-904-0)

public override string ToString()

Return Value Type: [String](http://msdn2.microsoft.com/en-us/library/s1wwdcbf) String of a class

## See Also

Reference [StyleNumberFormat](#page-875-0) Class PicoXLSX [Namespace](#page-6-0)

<span id="page-906-0"></span>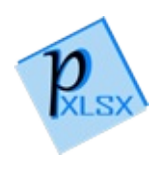

# NumberFormat Fields

The [StyleNumberFormat](#page-875-0) type exposes the following members.

## Fields

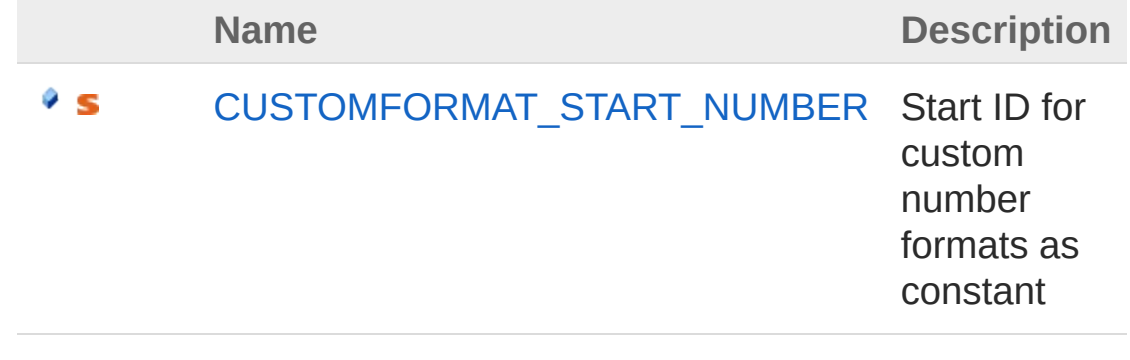

[Top](#page-906-0)

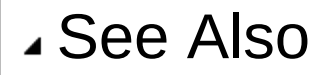

Reference [StyleNumberFormat](#page-875-0) Class PicoXLSX [Namespace](#page-6-0)

<span id="page-908-0"></span>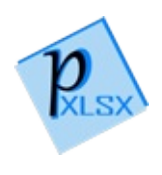

# StyleNumberFormatCUSTOMFORM Field

Start ID for custom number formats as constant

**Namespace:** [PicoXLSX](#page-6-0) **Assembly:** PicoXLSX (in PicoXLSX.dll) Version: 2.4.0.0 (2.4.0)

## Syntax

**C#** [Copy](#page-908-0)

public const int CUSTOMFORMAT\_START\_NUMBER = 124

Field Value Type: [Int32](http://msdn2.microsoft.com/en-us/library/td2s409d)

## See Also

Reference [StyleNumberFormat](#page-875-0) Class PicoXLSX [Namespace](#page-6-0)

<span id="page-910-0"></span>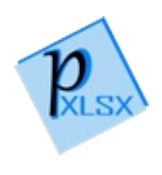

# StyleNumberFormatFormatNumber Enumeration

Enum for predefined number formats

**Namespace:** [PicoXLSX](#page-6-0) **Assembly:** PicoXLSX (in PicoXLSX.dll) Version: 2.4.0.0 (2.4.0)

### Syntax

public enum FormatNumber **C#** COPY COPY COPY COPY

### Members

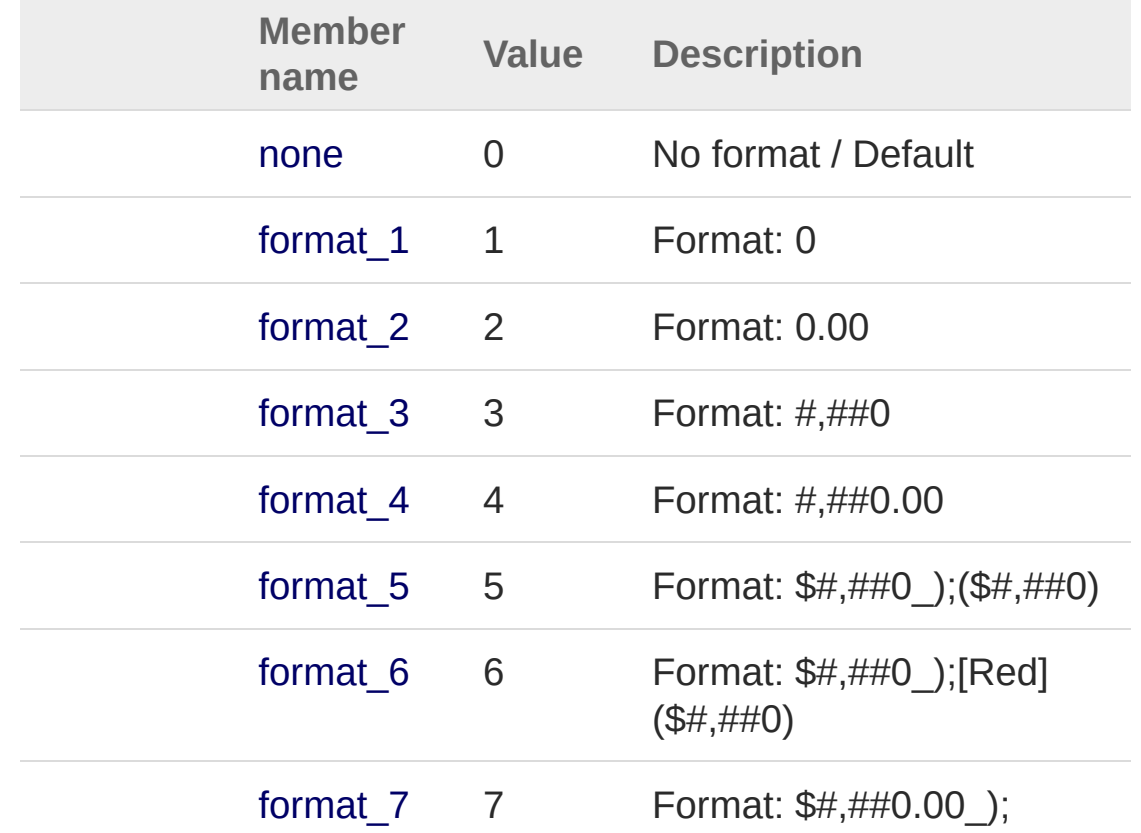

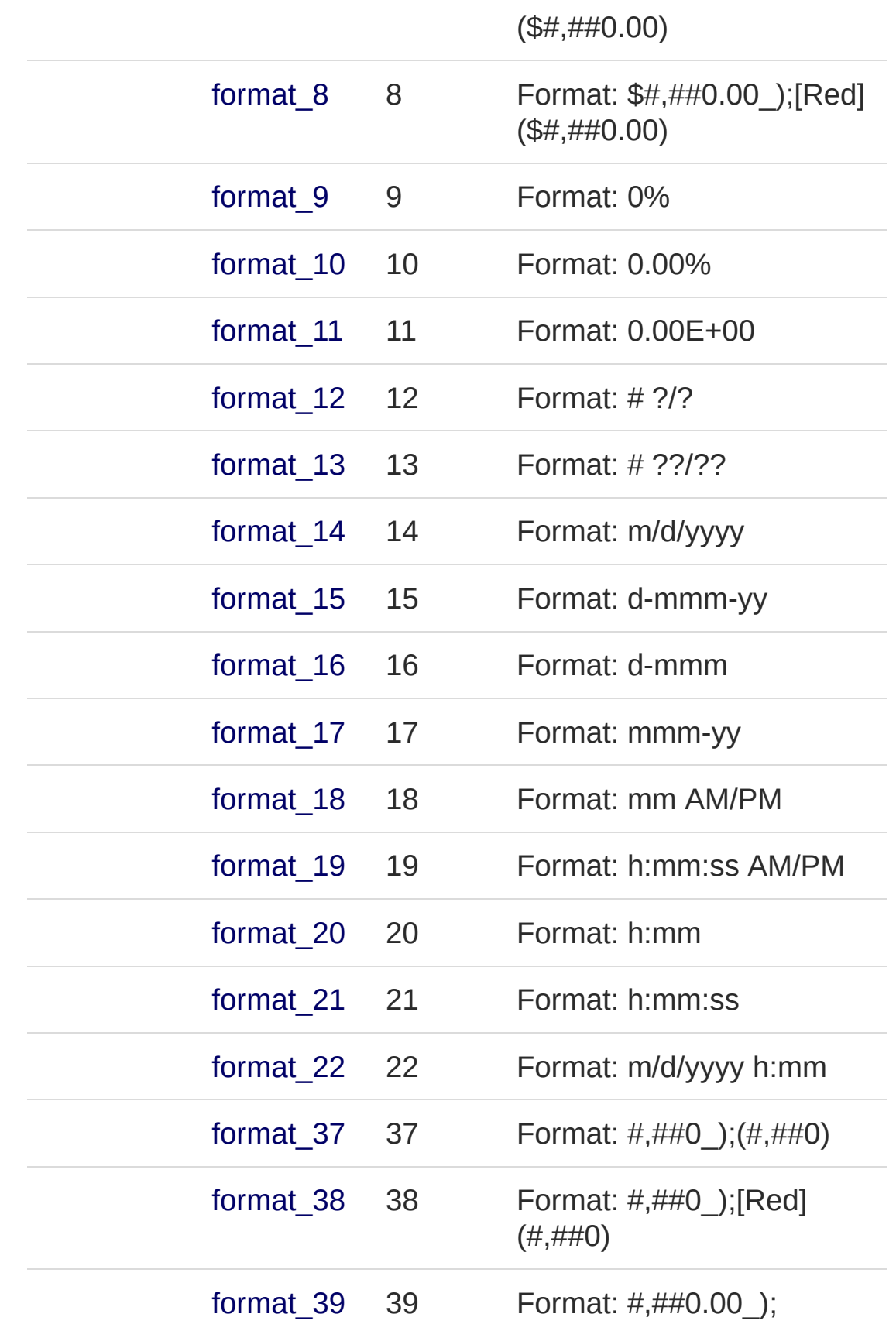

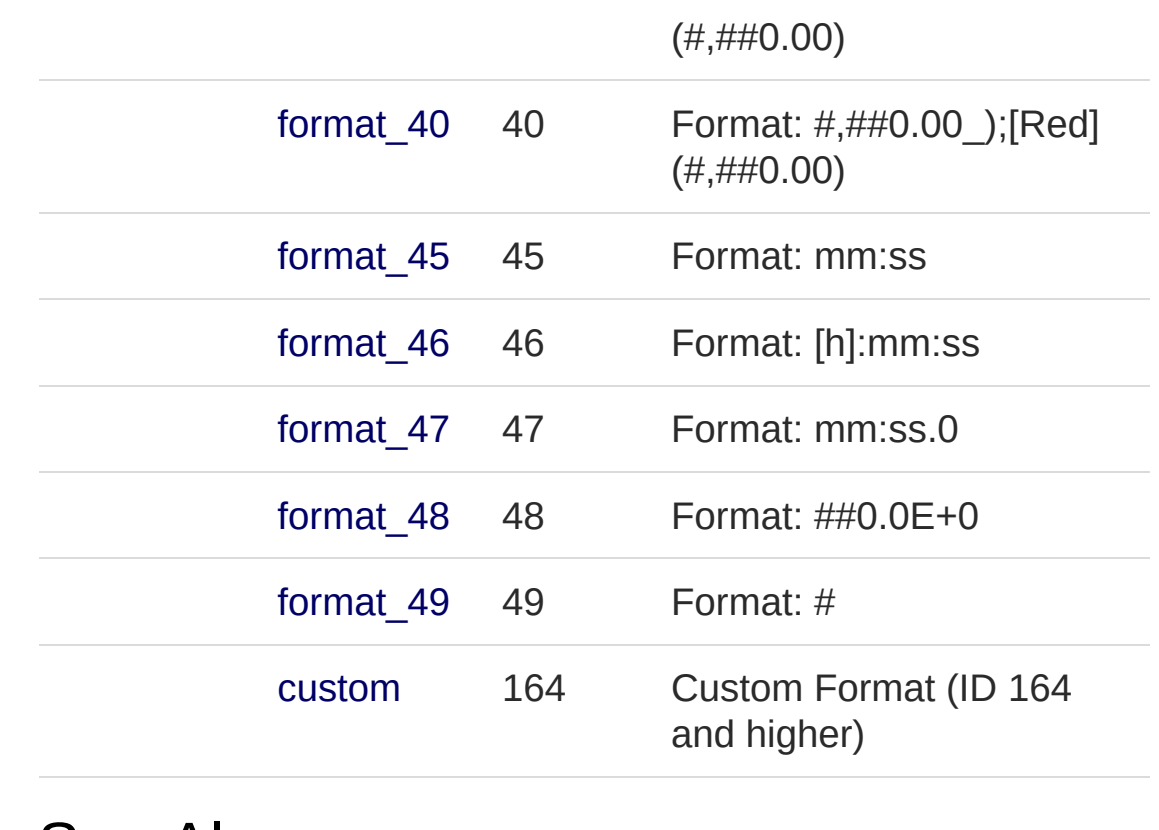

### See Also

Reference PicoXLSX [Namespace](#page-6-0)

<span id="page-914-1"></span><span id="page-914-0"></span>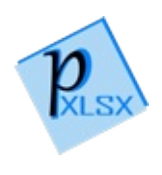

# StyleException Class

Class for exceptions regarding Style incidents

## Inheritance Hierarchy

```
SystemObject SystemException
  PicoXLSXStyleException
```
**Namespace:** [PicoXLSX](#page-6-0) **Assembly:** PicoXLSX (in PicoXLSX.dll) Version: 2.4.0.0 (2.4.0)

## Syntax

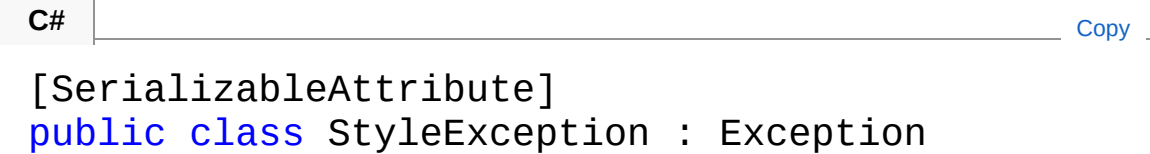

The StyleException type exposes the following members.

### Constructors

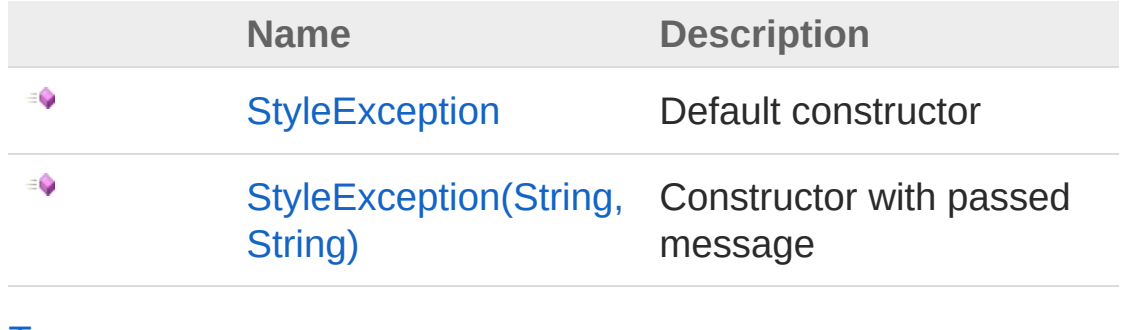

[Top](#page-914-1)

Properties

**Name Description**

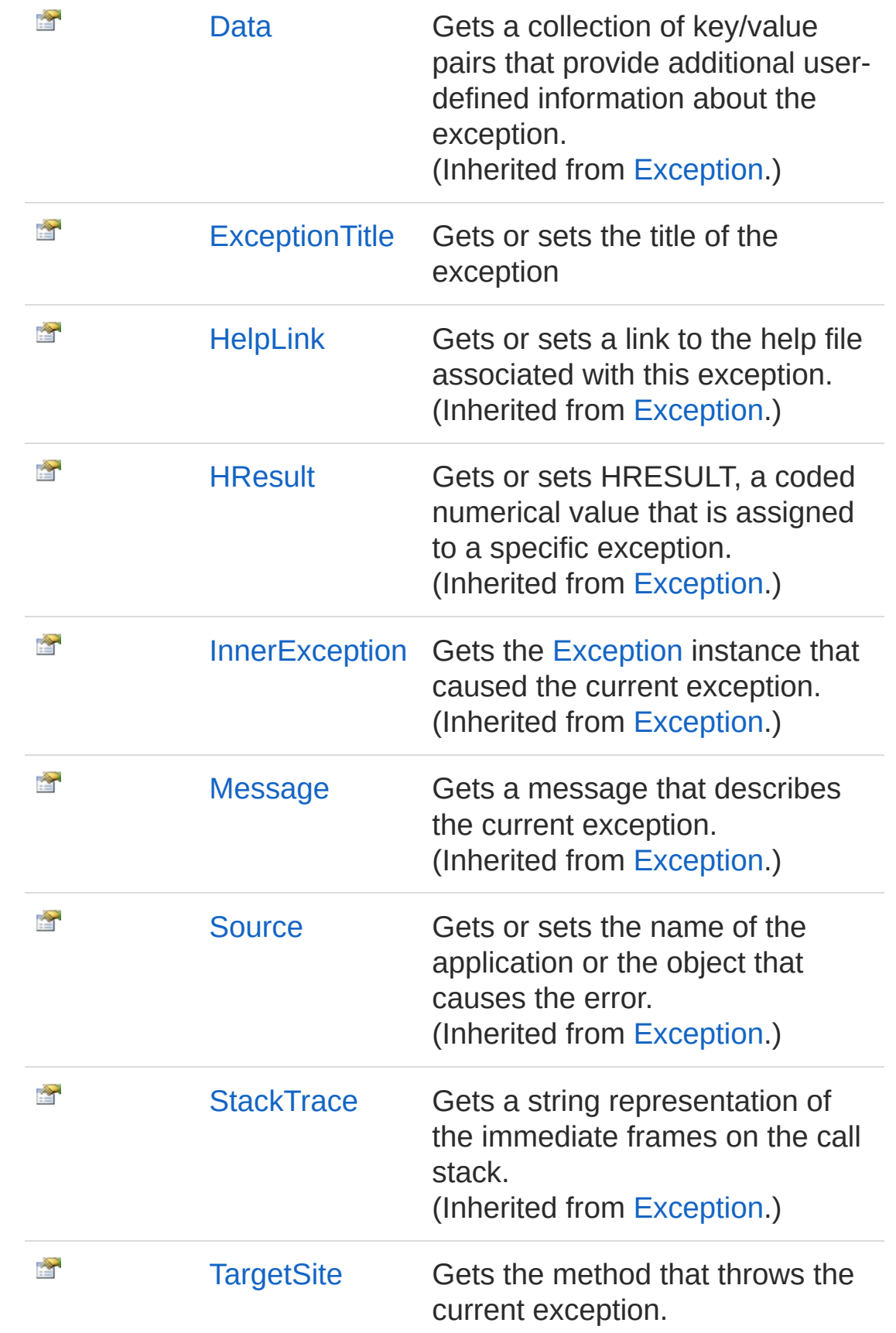

#### [Top](#page-914-1)

## Methods

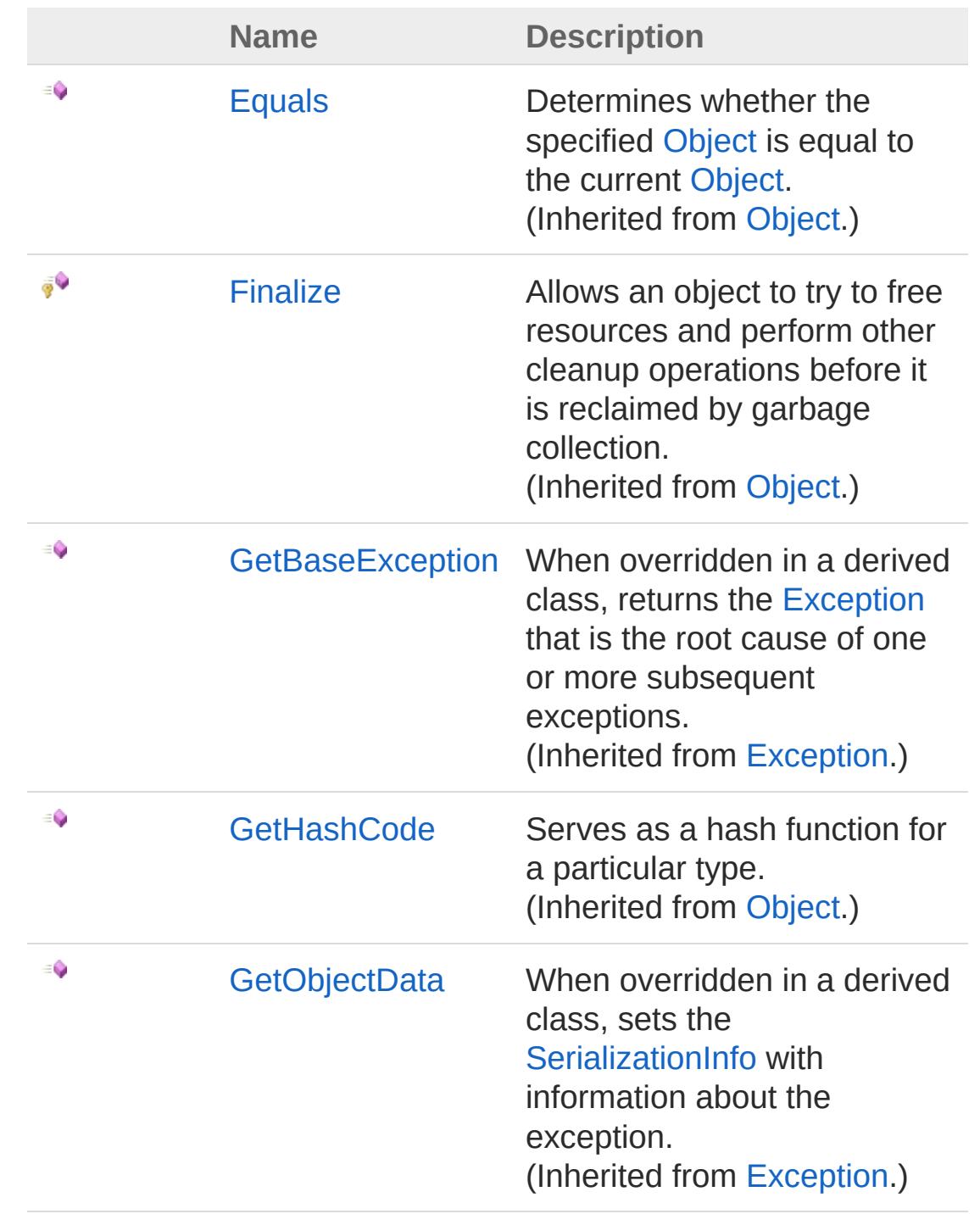

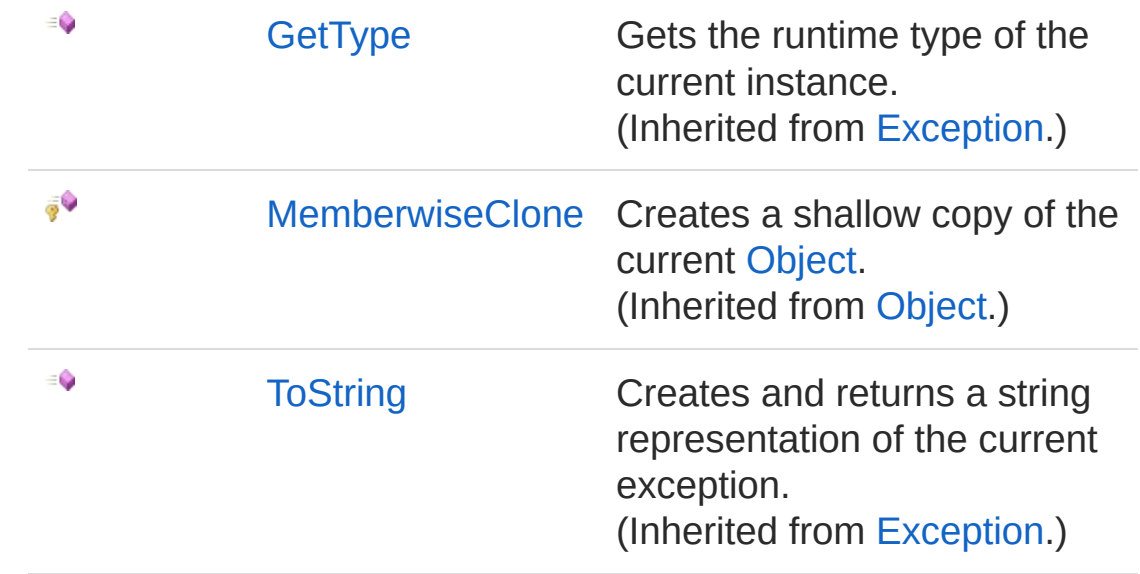

[Top](#page-914-1)

### Events

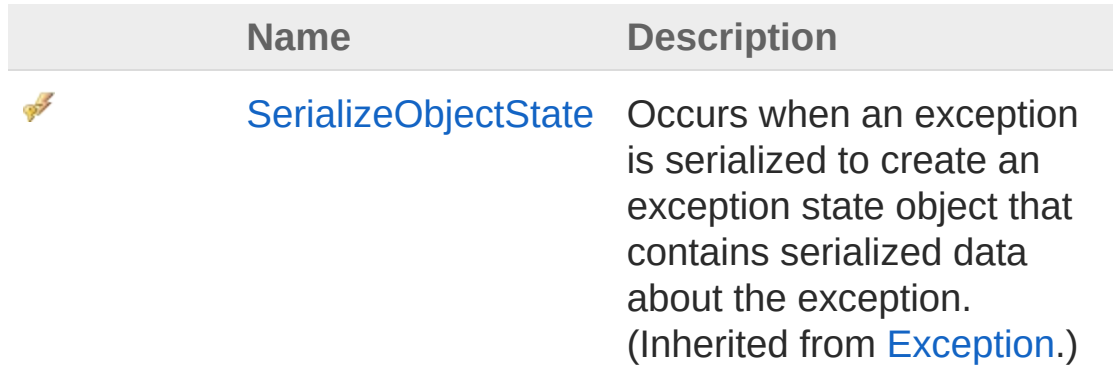

[Top](#page-914-1)

See Also

Reference PicoXLSX [Namespace](#page-6-0)

<span id="page-919-1"></span><span id="page-919-0"></span>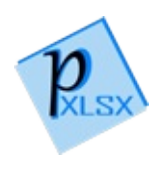

# StyleException Constructor

# Overload List

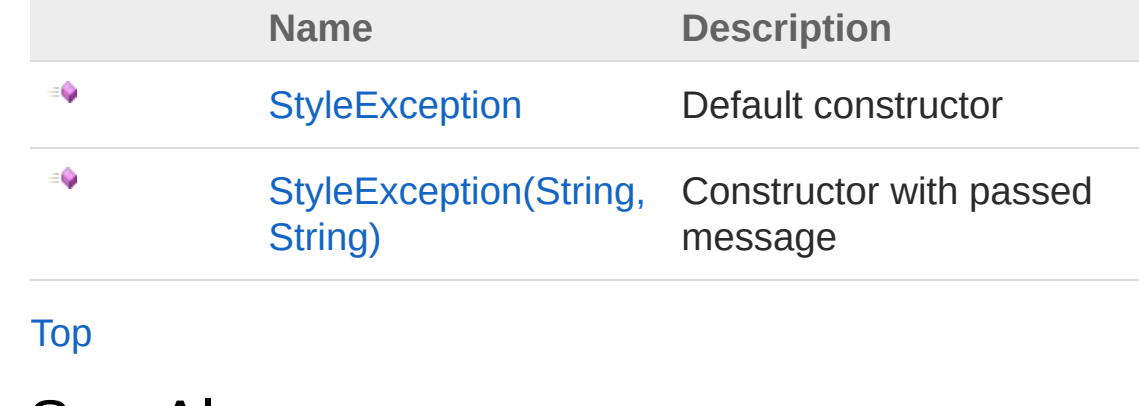

See Also

Reference [StyleException](#page-914-0) Class PicoXLSX [Namespace](#page-6-0)

<span id="page-921-0"></span>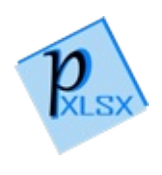

# StyleException Constructor

Default constructor

**Namespace:** [PicoXLSX](#page-6-0) **Assembly:** PicoXLSX (in PicoXLSX.dll) Version: 2.4.0.0 (2.4.0)

# Syntax

**C#** [Copy](#page-921-0)

public StyleException()

# See Also

Reference [StyleException](#page-914-0) Class [StyleException](#page-919-1) Overload PicoXLSX [Namespace](#page-6-0)

<span id="page-923-0"></span>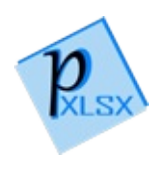

# StyleException Constructor (String, String)

Constructor with passed message

**Namespace:** [PicoXLSX](#page-6-0) **Assembly:** PicoXLSX (in PicoXLSX.dll) Version: 2.4.0.0 (2.4.0)

### Syntax

**C#** [Copy](#page-923-0)

```
public StyleException(
        string title,
        string message
)
```
#### Parameters

*title*

Type: [SystemString](http://msdn2.microsoft.com/en-us/library/s1wwdcbf) Title of the exception *message* Type: [SystemString](http://msdn2.microsoft.com/en-us/library/s1wwdcbf) Message of the exception

## See Also

Reference [StyleException](#page-914-0) Class [StyleException](#page-919-1) Overload PicoXLSX [Namespace](#page-6-0)

<span id="page-926-0"></span>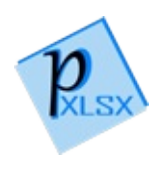

# StyleException Properties

The [StyleException](#page-914-0) type exposes the following members.

## Properties

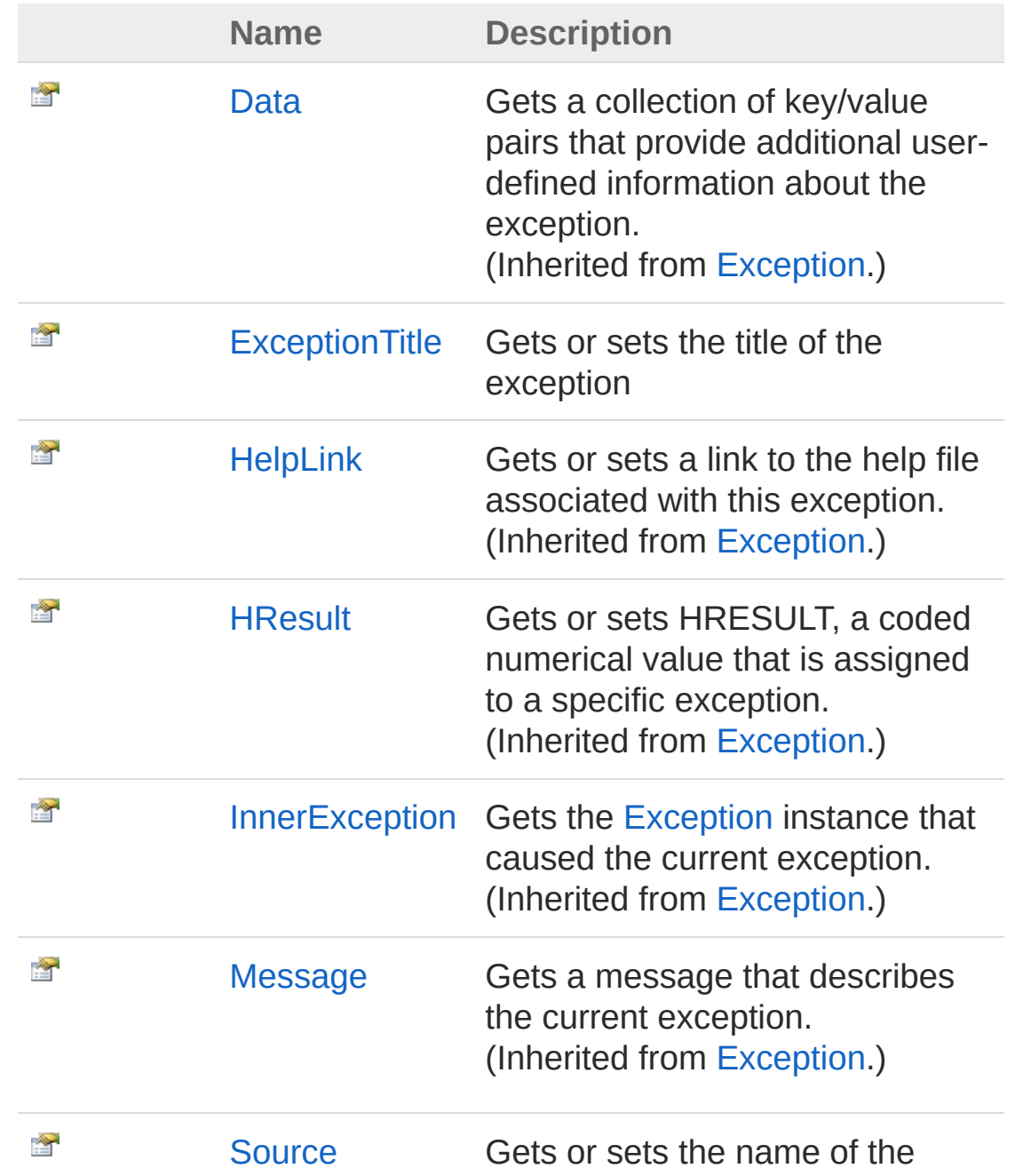

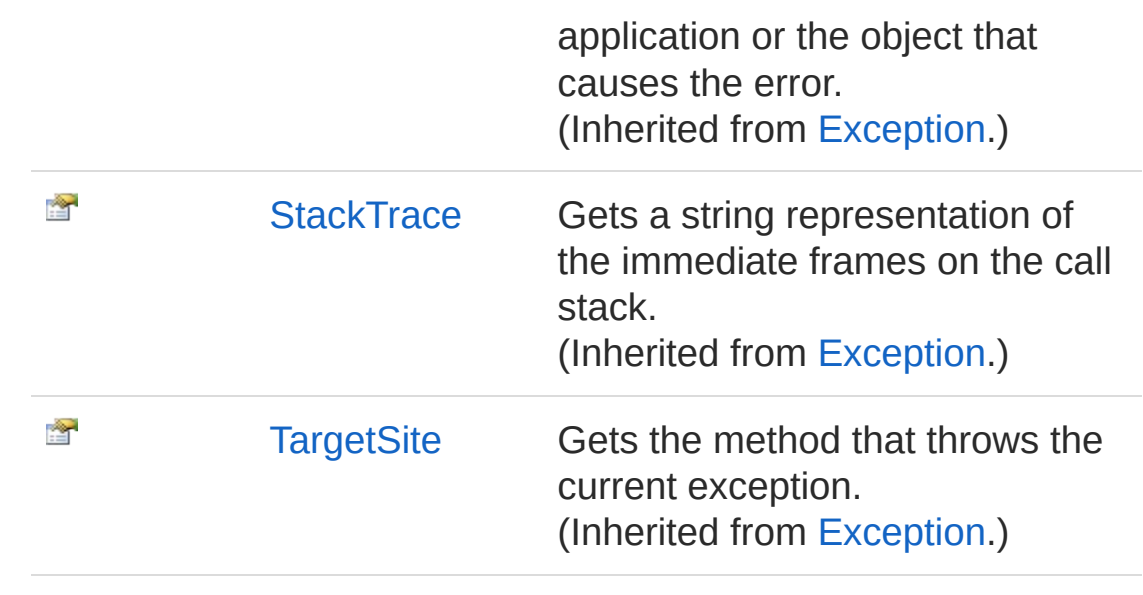

[Top](#page-926-0)

See Also

Reference [StyleException](#page-914-0) Class PicoXLSX [Namespace](#page-6-0)

<span id="page-929-0"></span>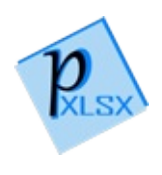

# StyleExceptionExceptionTitle Property

Gets or sets the title of the exception

**Namespace:** [PicoXLSX](#page-6-0) **Assembly:** PicoXLSX (in PicoXLSX.dll) Version: 2.4.0.0 (2.4.0)

## Syntax

**C#** [Copy](#page-929-0)

public string ExceptionTitle { get; set; }

Property Value Type: [String](http://msdn2.microsoft.com/en-us/library/s1wwdcbf)

## See Also

Reference [StyleException](#page-914-0) Class PicoXLSX [Namespace](#page-6-0)

<span id="page-931-0"></span>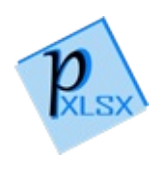

# StyleException Methods

The [StyleException](#page-914-0) type exposes the following members.

## Methods

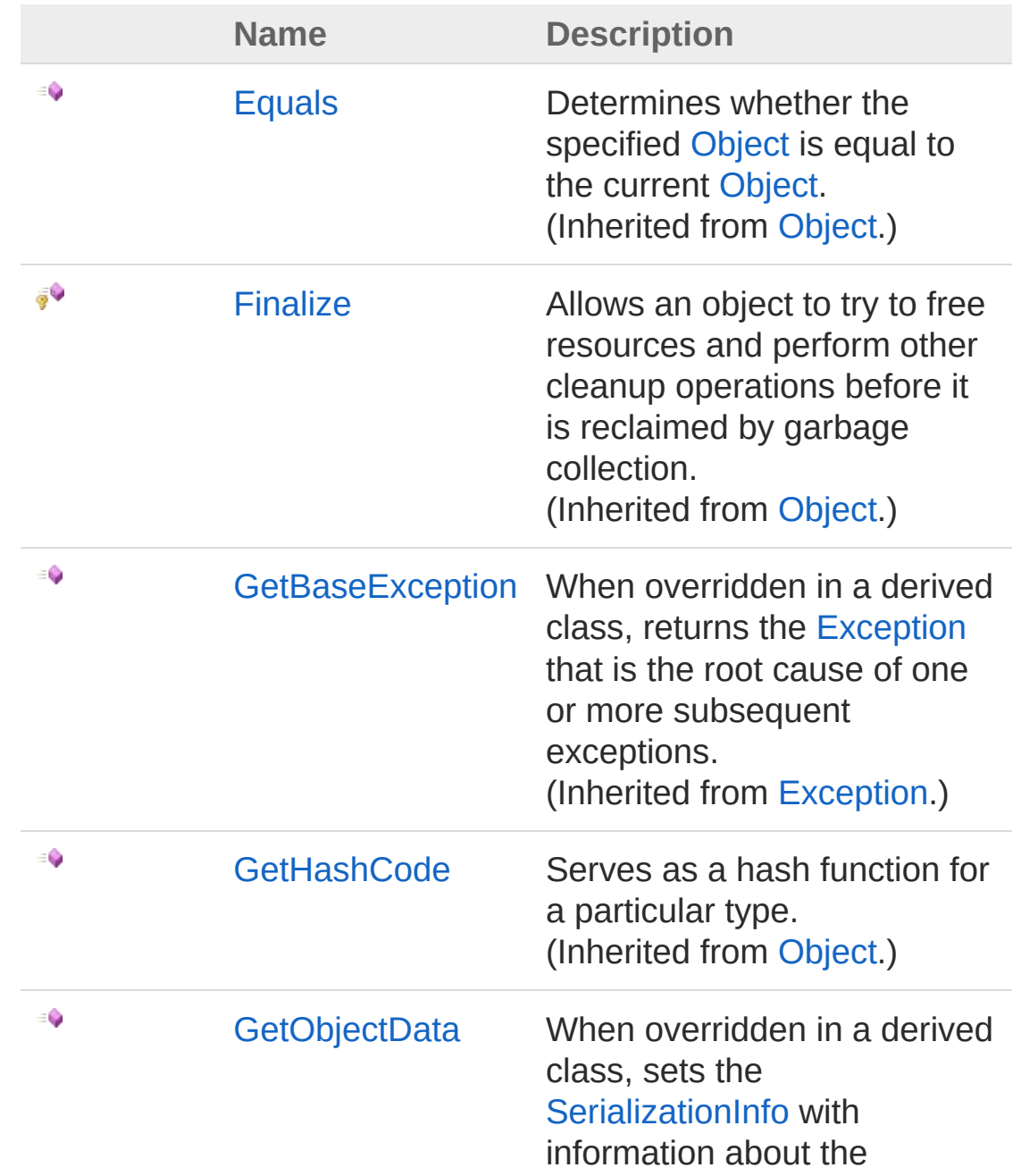

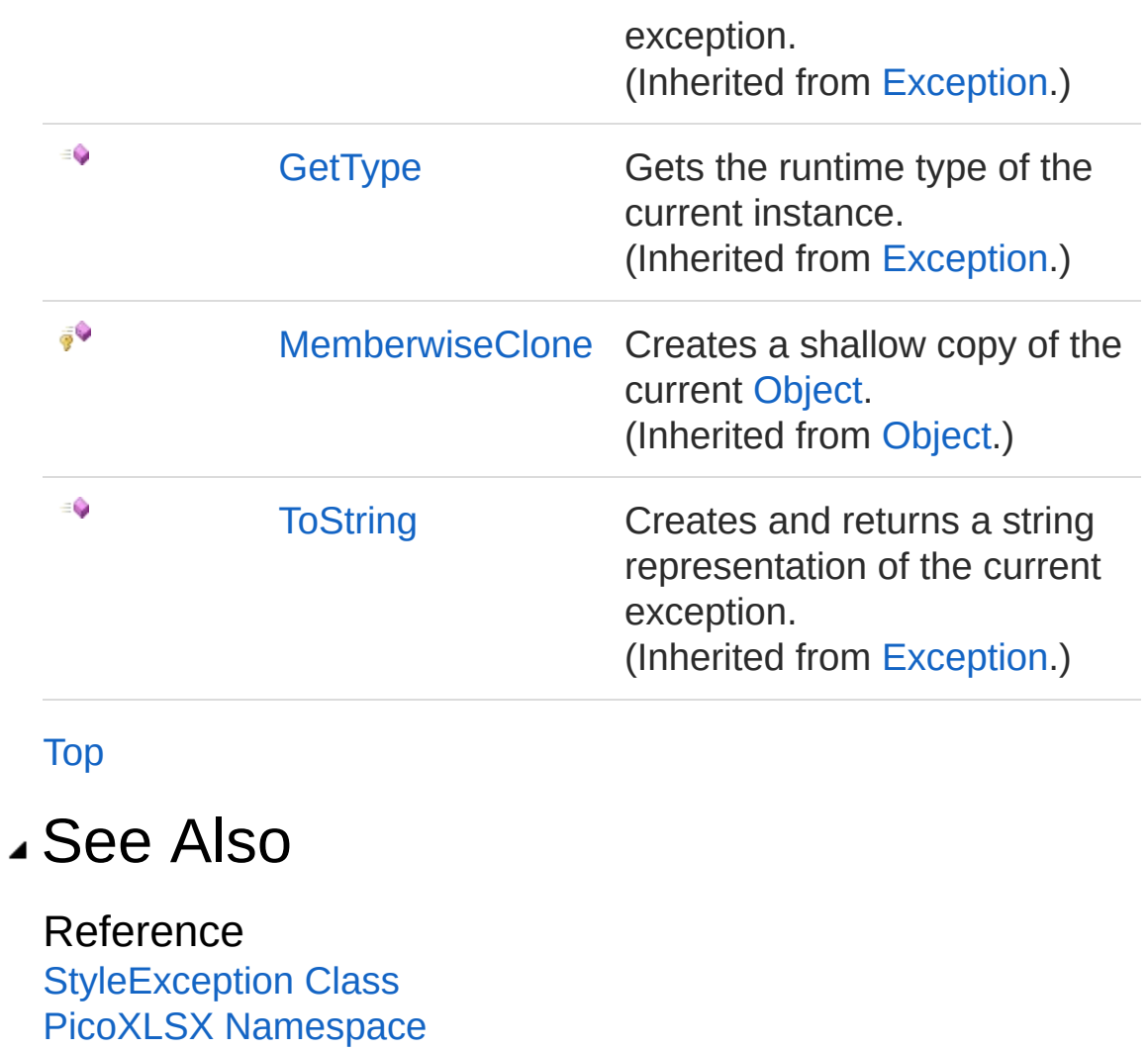

<span id="page-934-0"></span>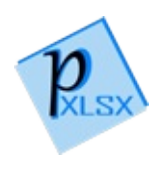

# StyleException Events

The [StyleException](#page-914-0) type exposes the following members.

## Events

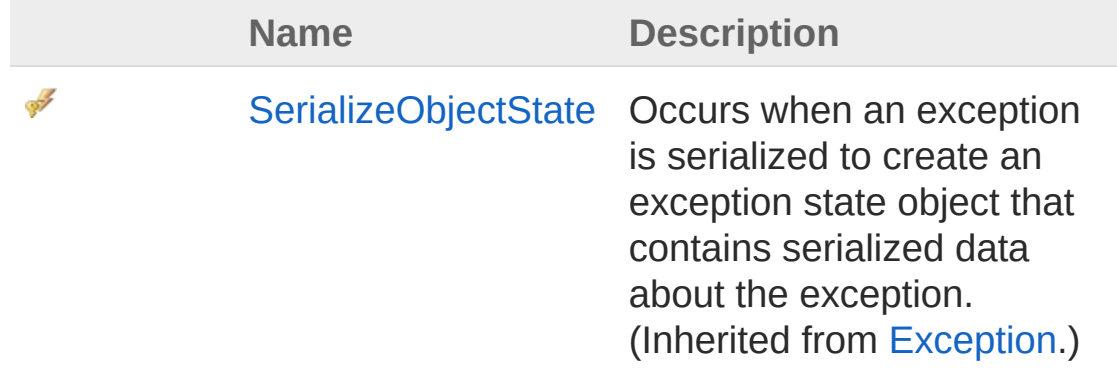

[Top](#page-934-0)

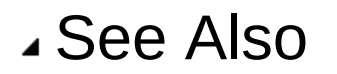

Reference [StyleException](#page-914-0) Class PicoXLSX [Namespace](#page-6-0)
<span id="page-936-1"></span><span id="page-936-0"></span>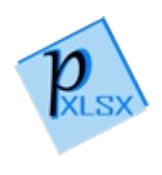

# StyleManager Class

Class representing a style manager to maintain all styles and its components of a workbook

### Inheritance Hierarchy

[SystemObject](http://msdn2.microsoft.com/en-us/library/e5kfa45b) PicoXLSXStyleManager

**Namespace:** [PicoXLSX](#page-6-0)

**Assembly:** PicoXLSX (in PicoXLSX.dll) Version: 2.4.0.0 (2.4.0)

### Syntax

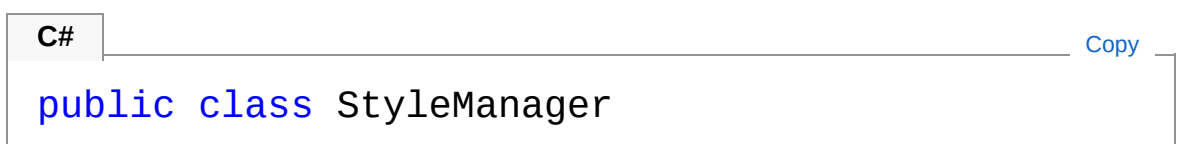

The StyleManager type exposes the following members.

### Constructors

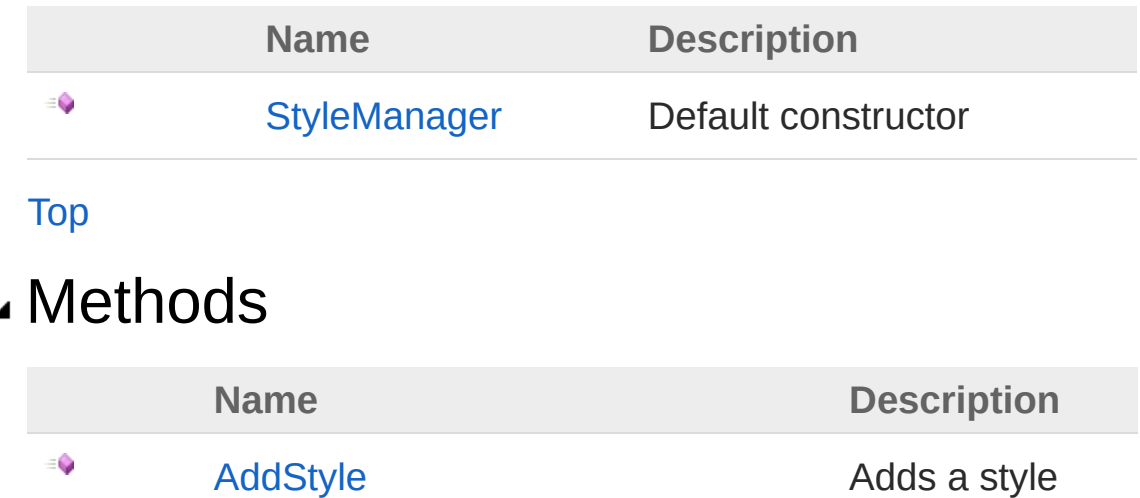

component to the manager

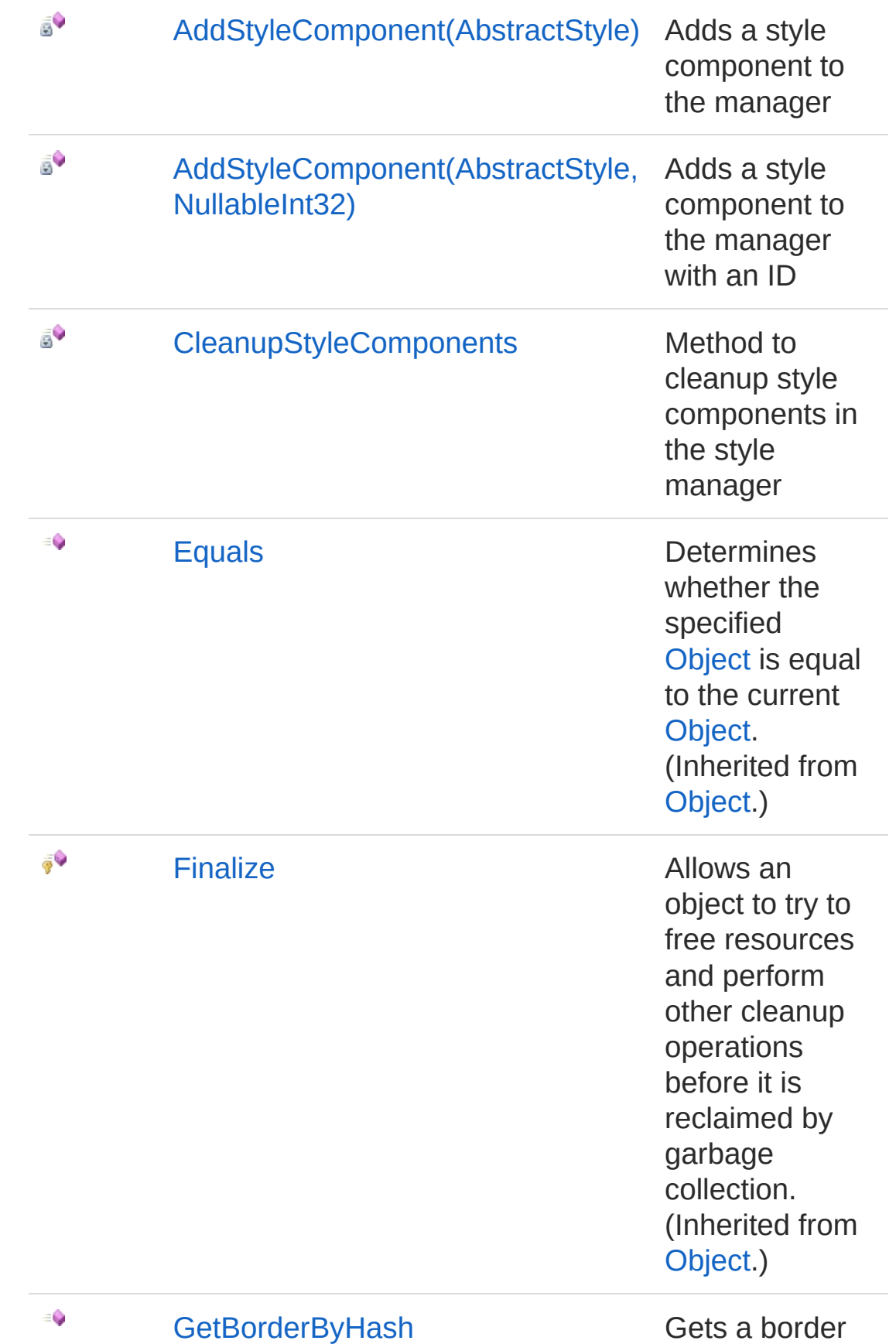

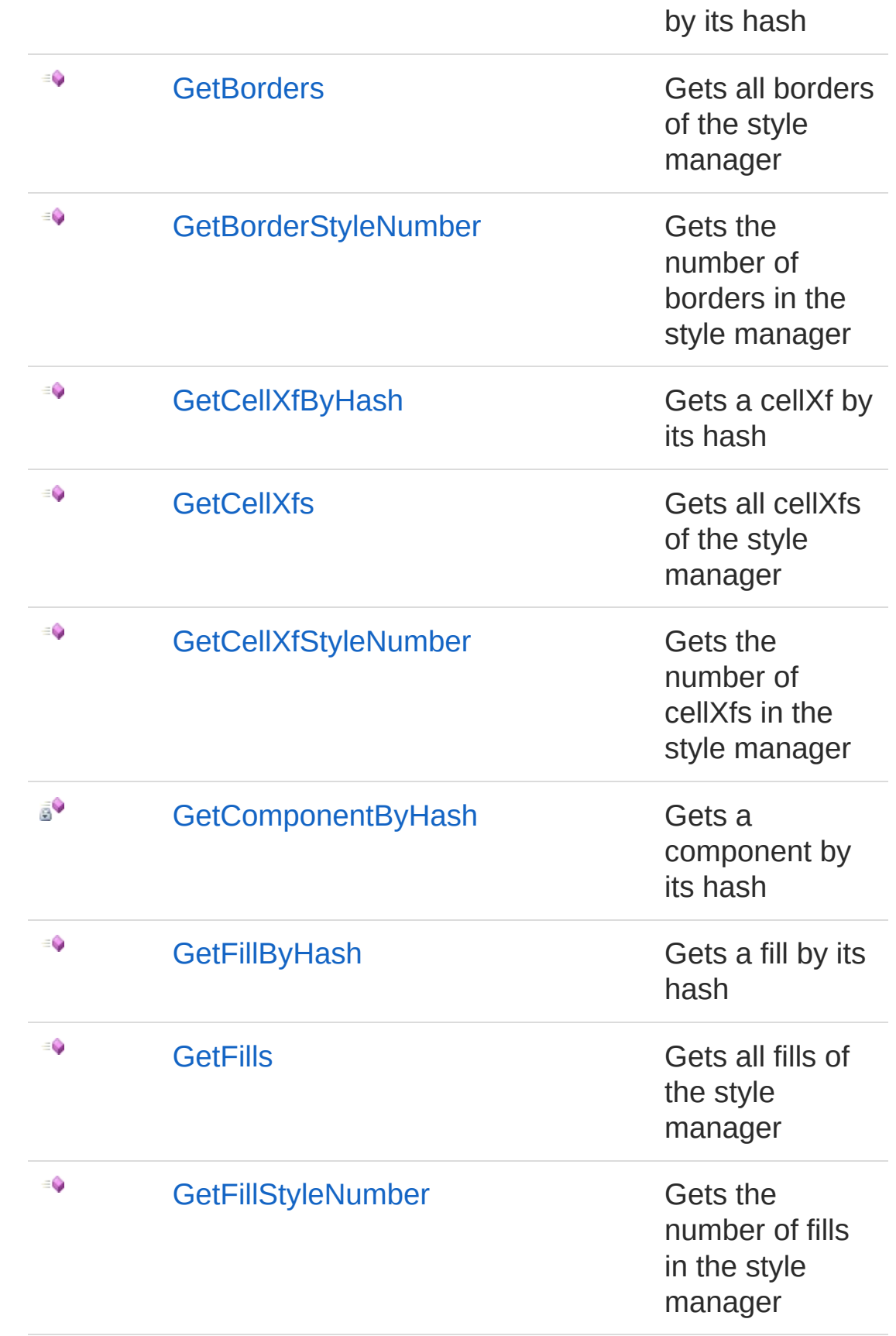

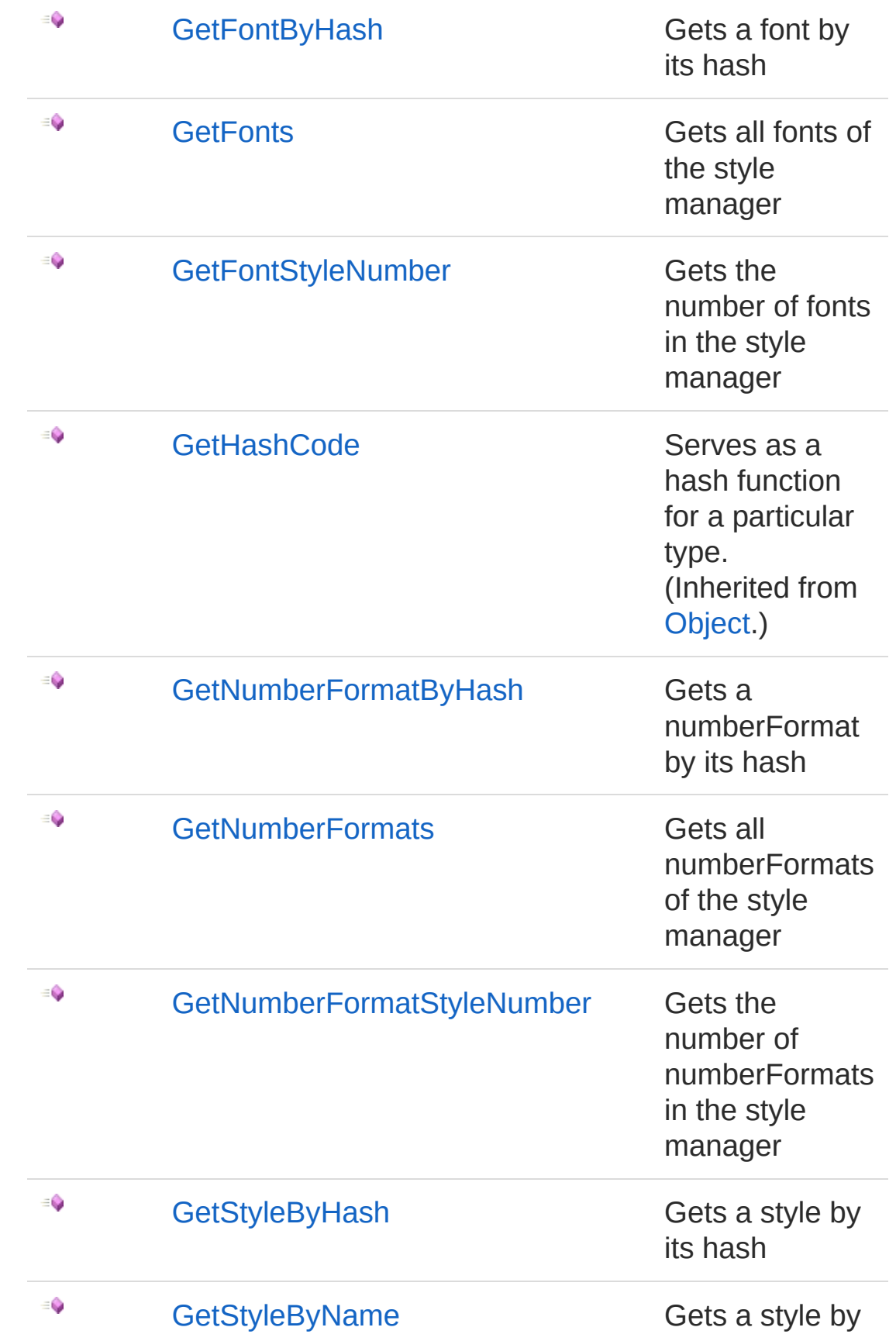

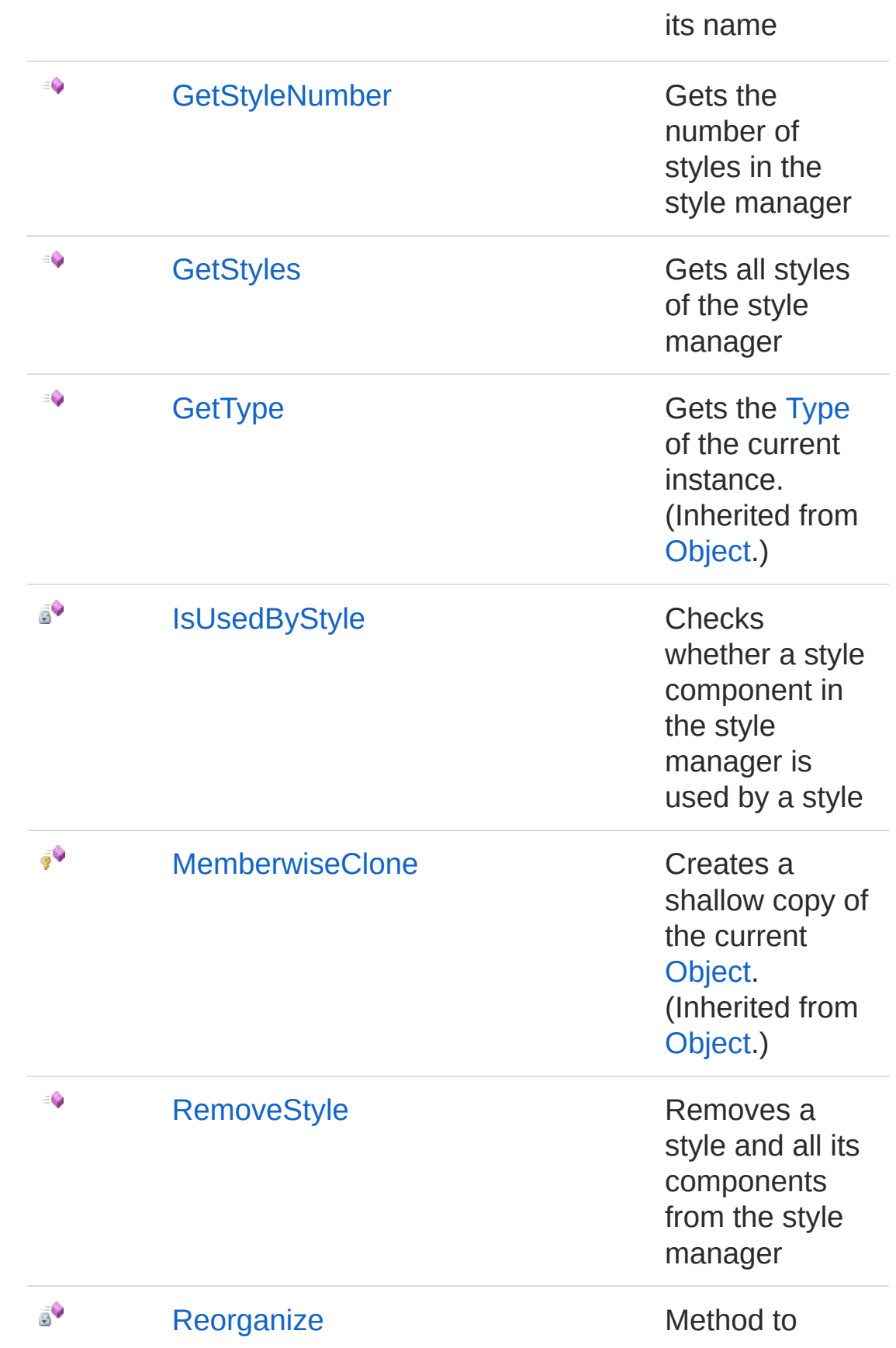

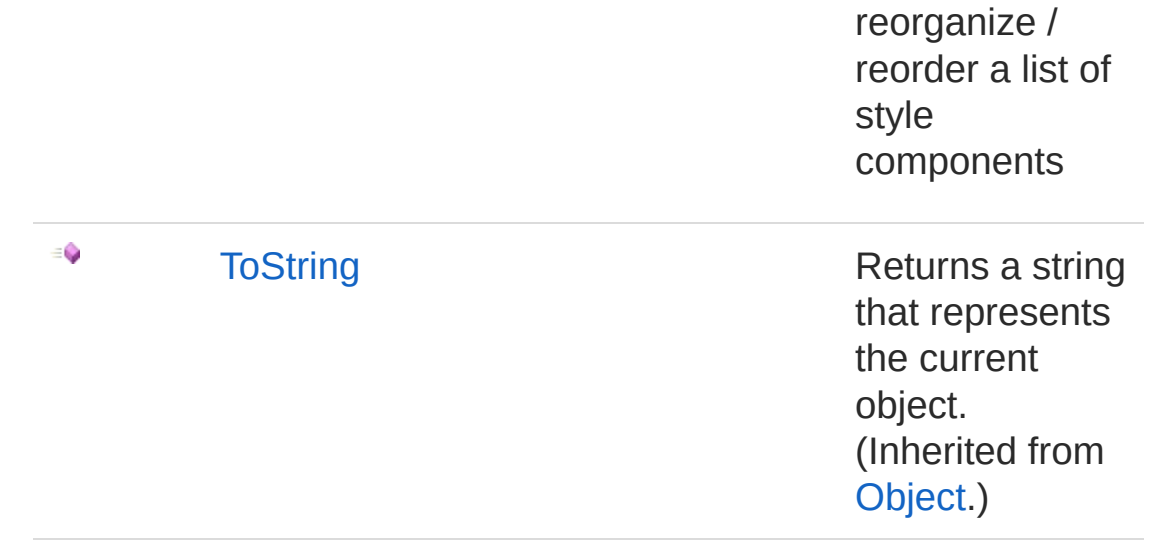

#### [Top](#page-936-1)

### Fields

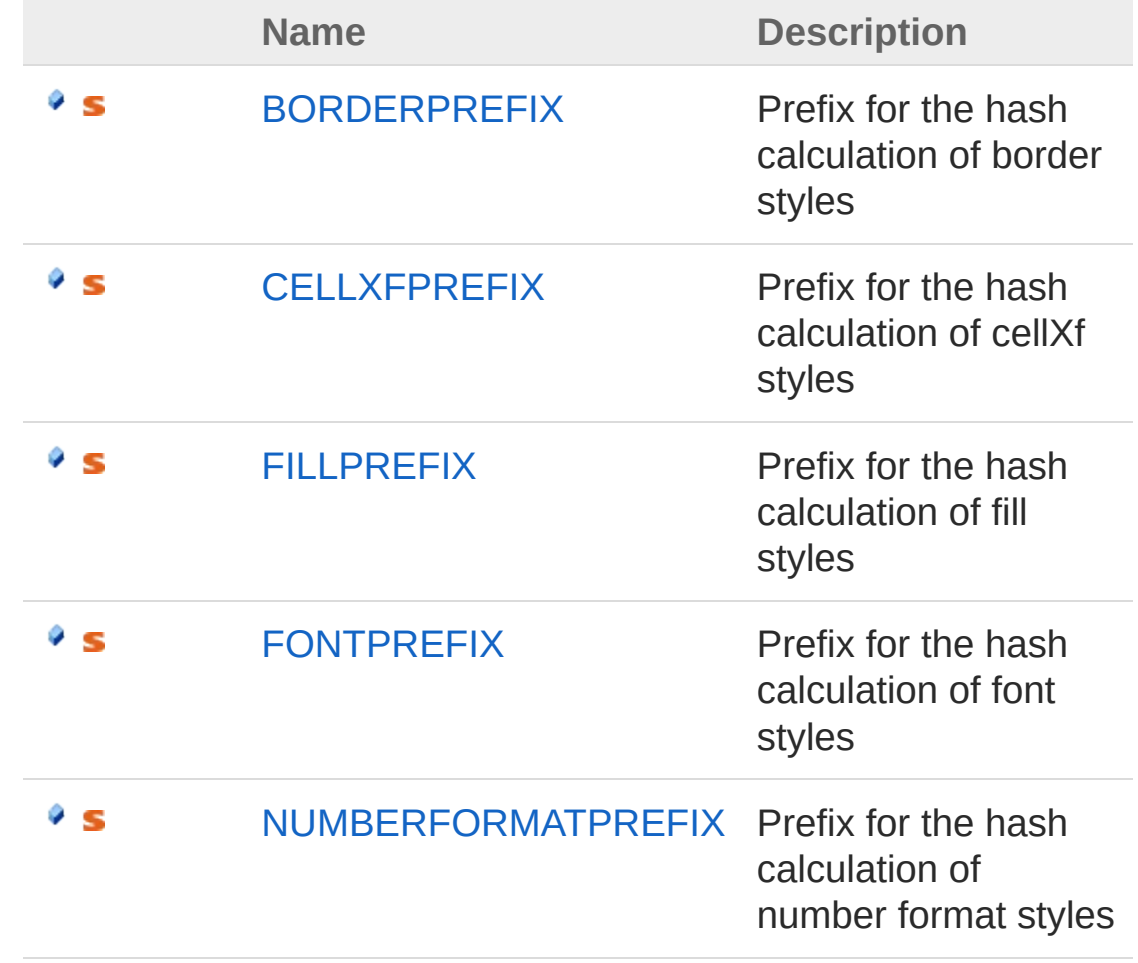

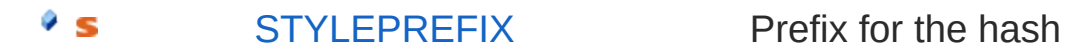

calculation of styles

[Top](#page-936-1)

#### See Also

Reference PicoXLSX [Namespace](#page-6-0)

<span id="page-944-0"></span>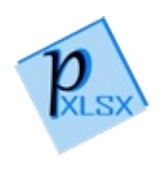

# StyleManager Constructor

Default constructor

**Namespace:** [PicoXLSX](#page-6-0) **Assembly:** PicoXLSX (in PicoXLSX.dll) Version: 2.4.0.0 (2.4.0)

# Syntax

**C#** [Copy](#page-944-0)

public StyleManager()

### See Also

Reference [StyleManager](#page-936-0) Class PicoXLSX [Namespace](#page-6-0)

<span id="page-946-0"></span>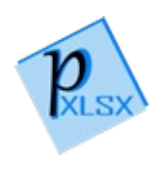

# StyleManager Methods

The [StyleManager](#page-936-0) type exposes the following members.

### Methods

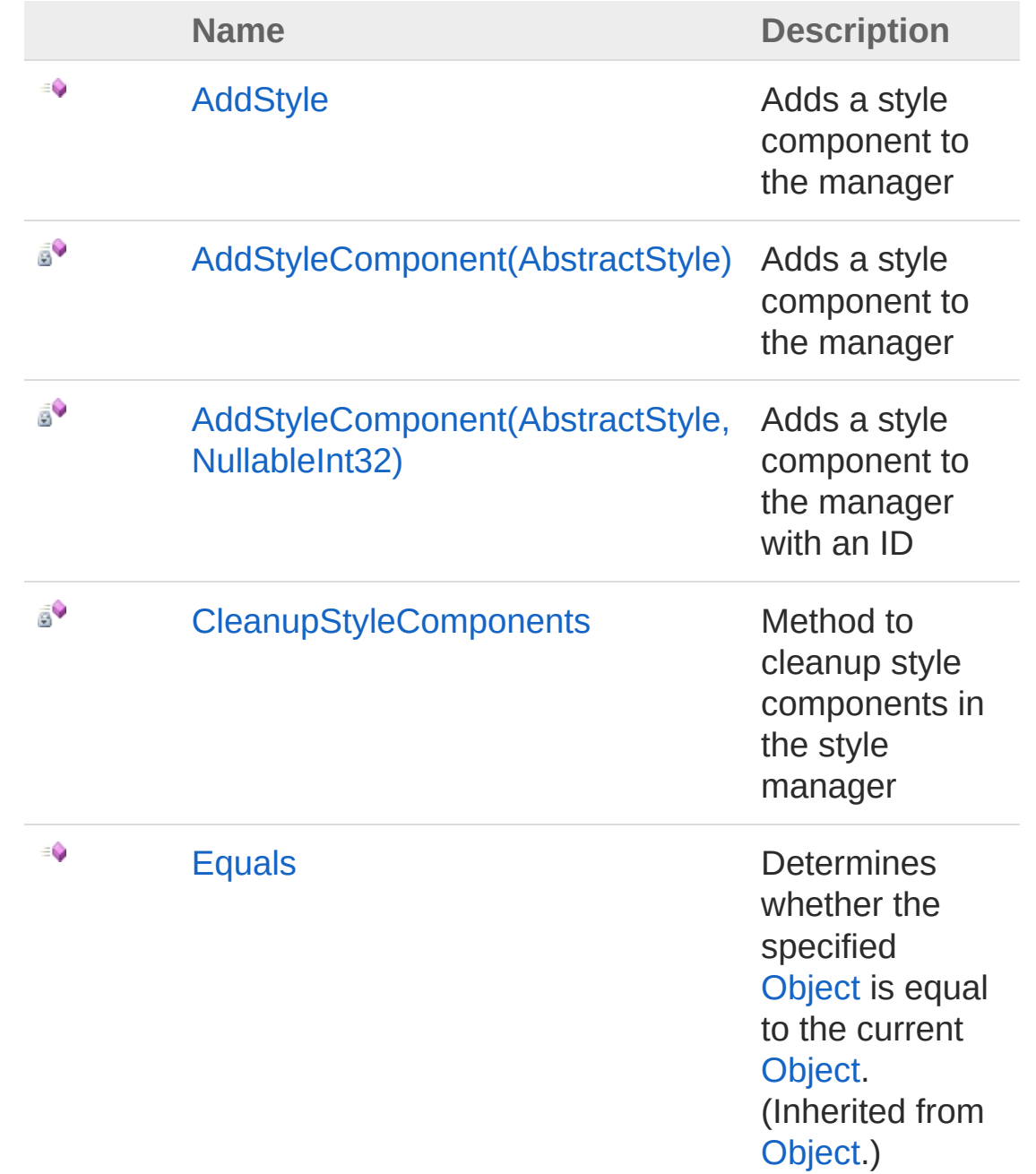

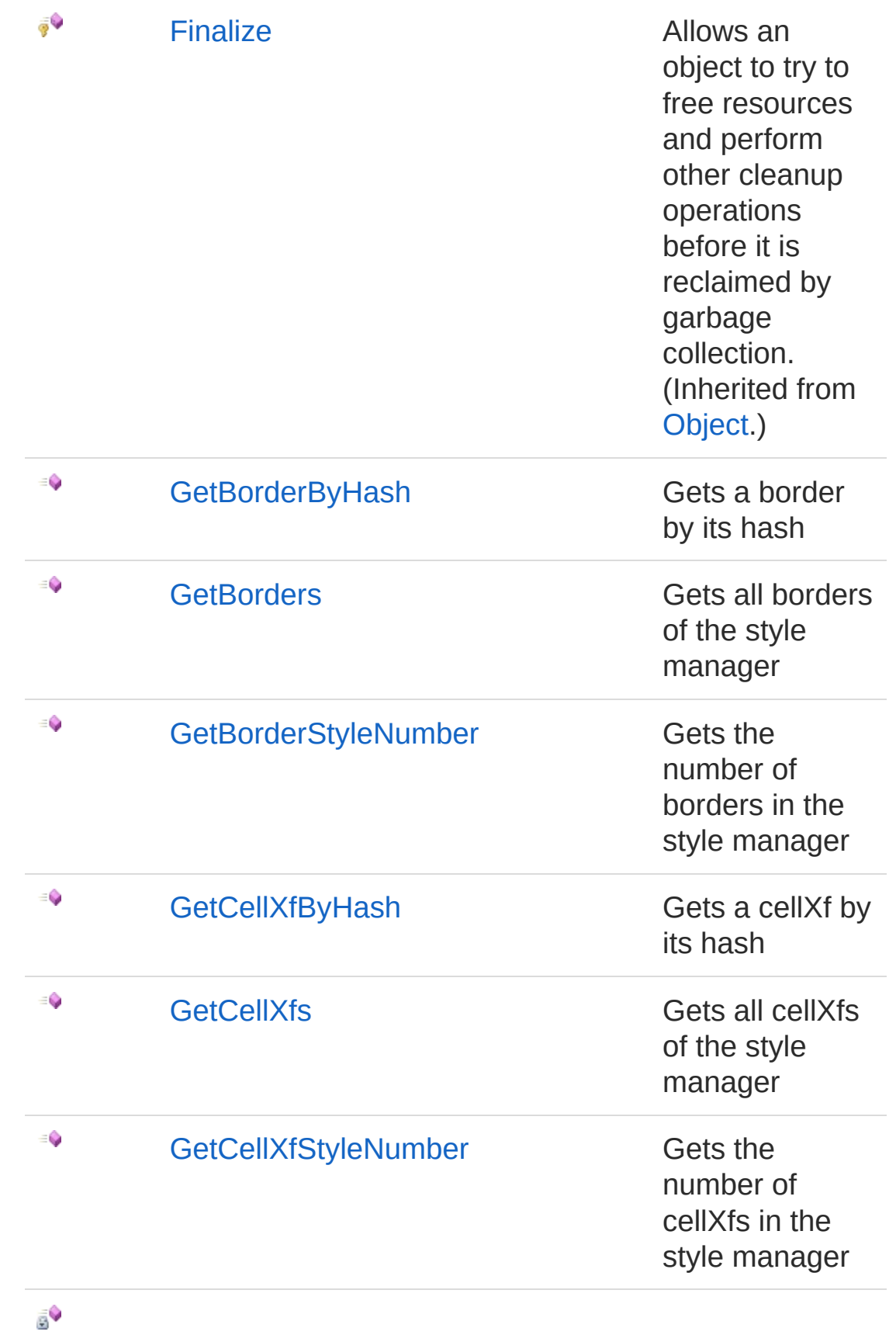

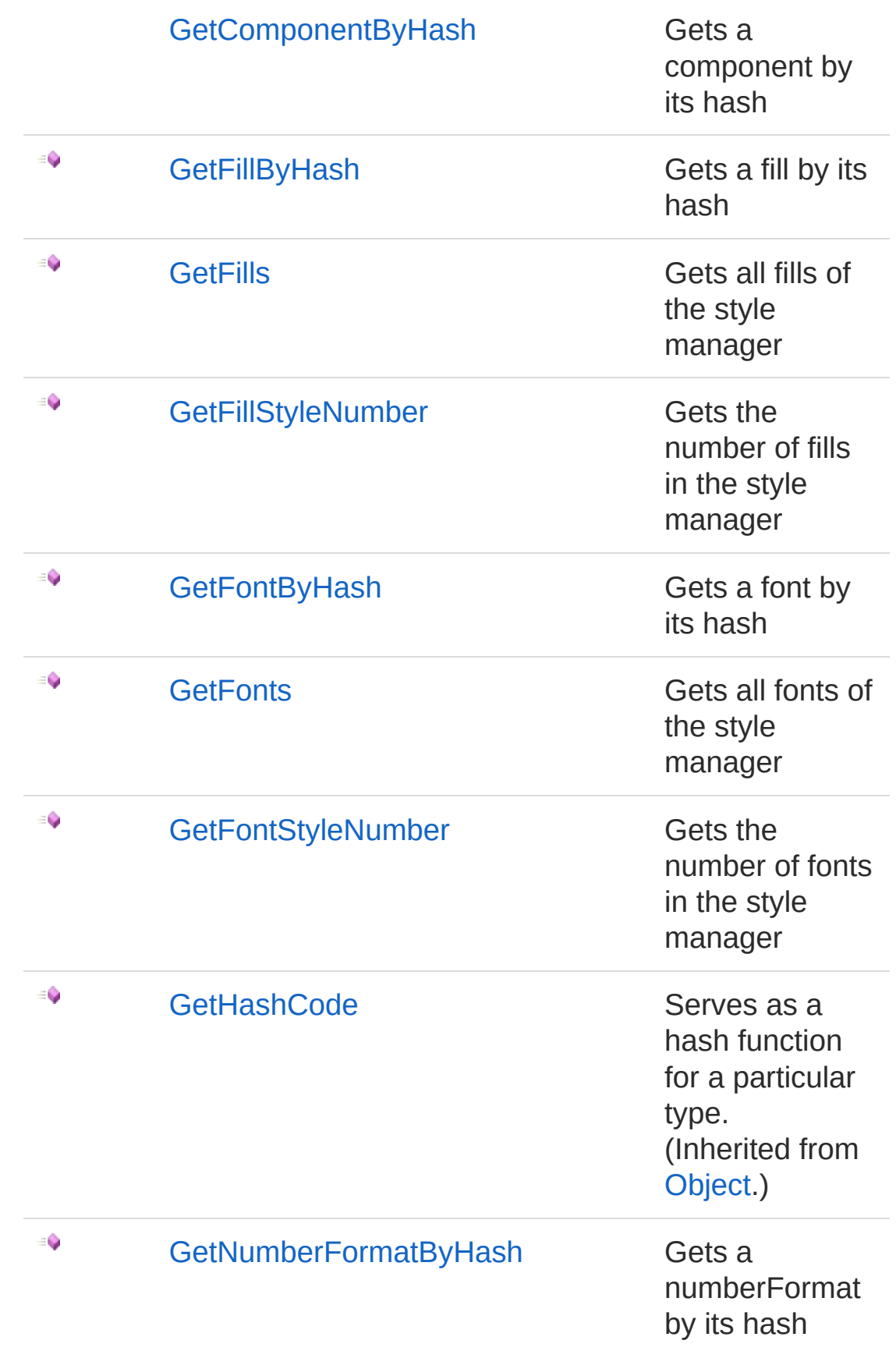

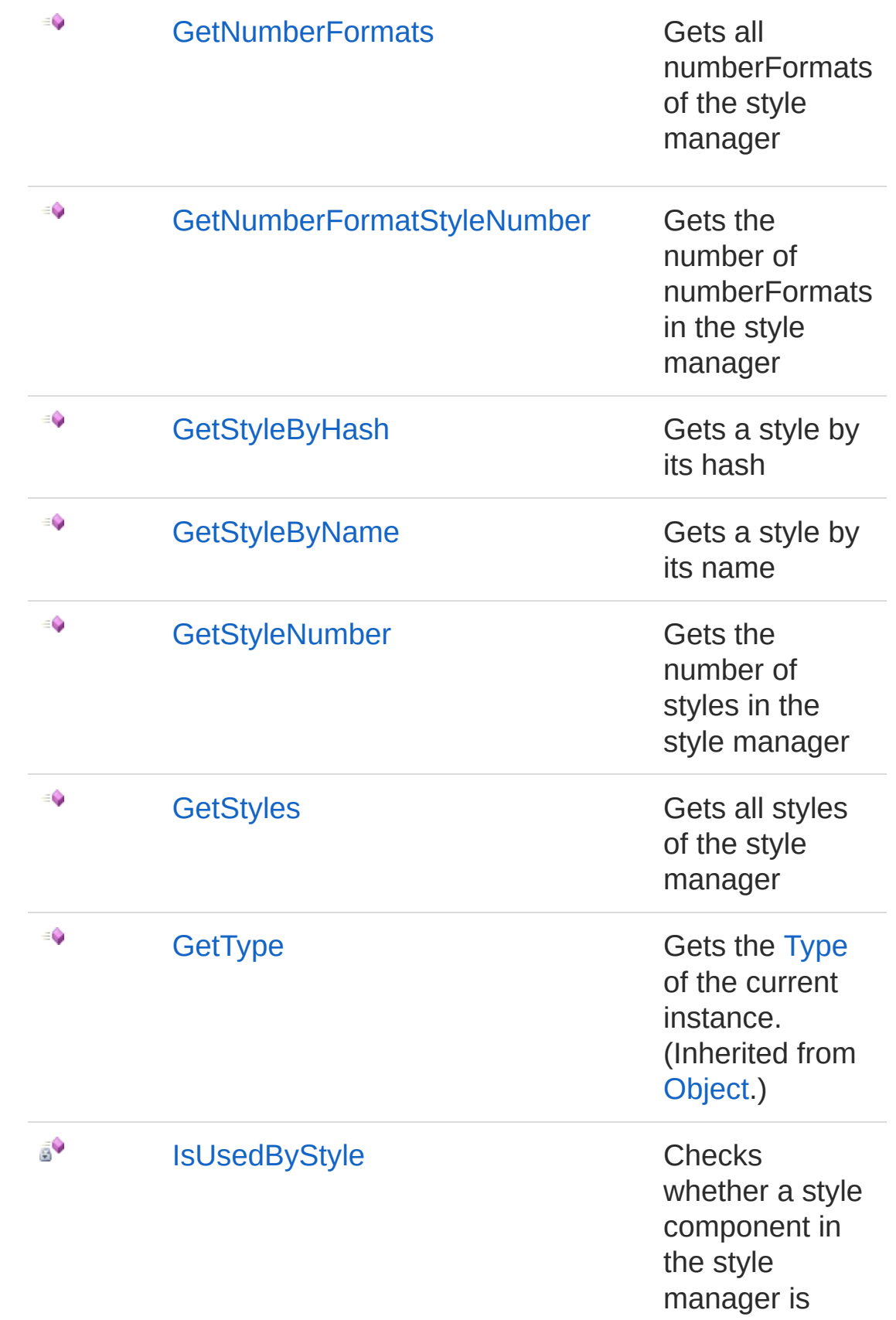

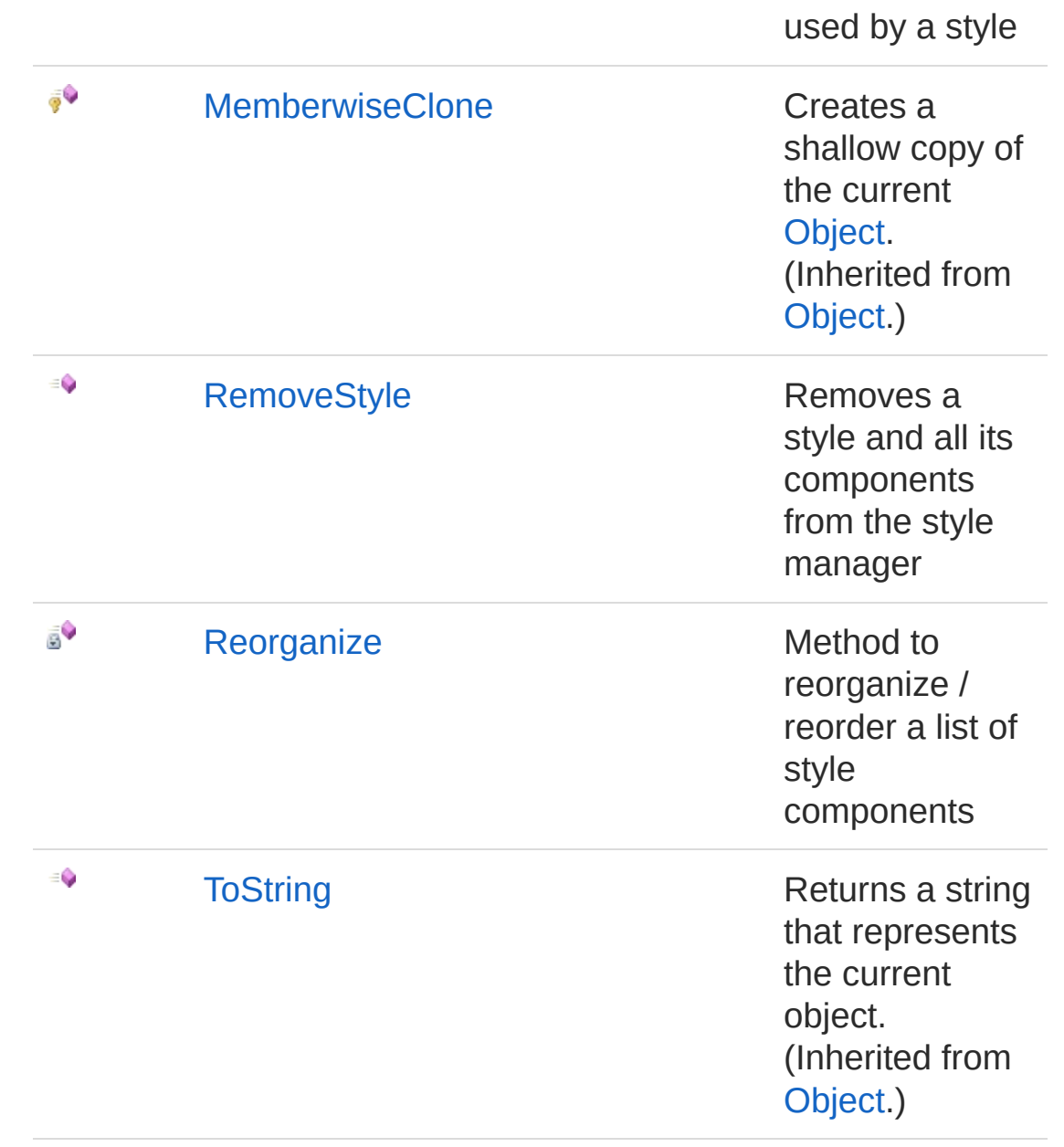

#### [Top](#page-946-0)

See Also

Reference [StyleManager](#page-936-0) Class PicoXLSX [Namespace](#page-6-0)

<span id="page-952-0"></span>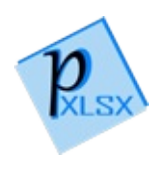

# StyleManagerAddStyle Method

Adds a style component to the manager

**Namespace:** [PicoXLSX](#page-6-0) **Assembly:** PicoXLSX (in PicoXLSX.dll) Version: 2.4.0.0 (2.4.0)

## Syntax

**C#** [Copy](#page-952-0)

```
public Style AddStyle(
        Style style
)
```
#### Parameters

*style*

Type: [PicoXLSXStyle](#page-558-0) Style to add

Return Value Type: [Style](#page-558-0) Added or determined style in the manager

### See Also

Reference [StyleManager](#page-936-0) Class PicoXLSX [Namespace](#page-6-0)

<span id="page-954-1"></span><span id="page-954-0"></span>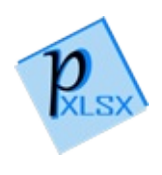

# StyleManagerAddStyleComponent Method

## Overload List

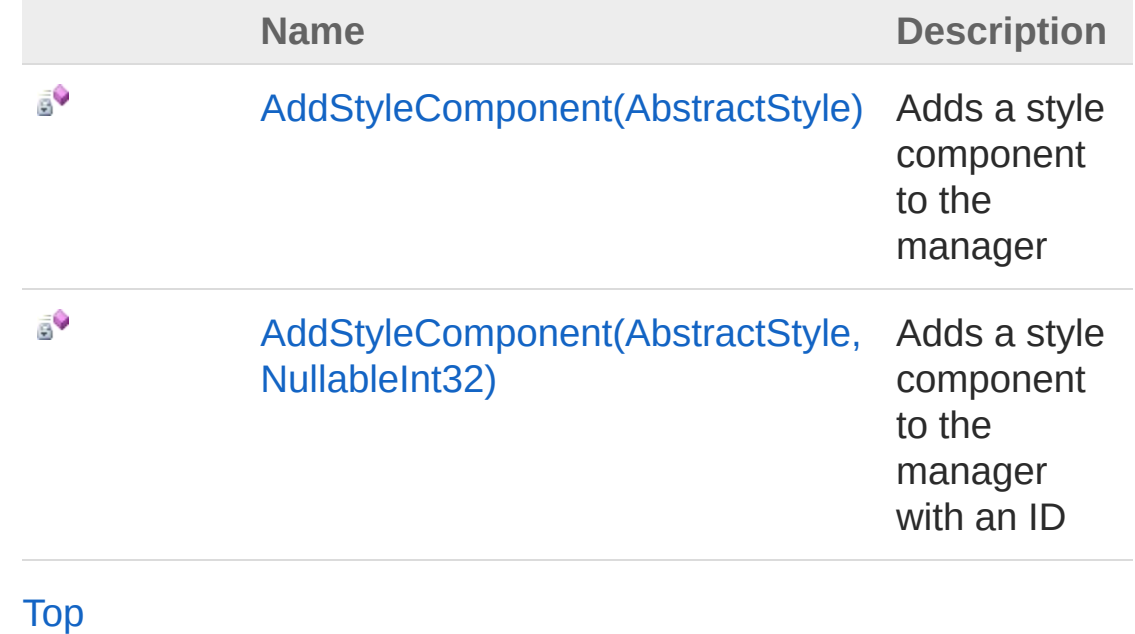

See Also

Reference [StyleManager](#page-936-0) Class PicoXLSX [Namespace](#page-6-0)

<span id="page-956-0"></span>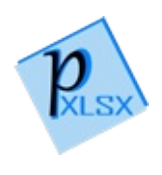

# StyleManagerAddStyleComponent Method (AbstractStyle)

Adds a style component to the manager

**Namespace:** [PicoXLSX](#page-6-0)

**Assembly:** PicoXLSX (in PicoXLSX.dll) Version: 2.4.0.0 (2.4.0)

### Syntax

**C#** [Copy](#page-956-0)

private string AddStyleComponent( AbstractStyle *style* )

Parameters

*style*

Type: [PicoXLSXAbstractStyle](#page-14-0) Component to add

Return Value Type: [String](http://msdn2.microsoft.com/en-us/library/s1wwdcbf) Hash of the added or determined component

### See Also

Reference [StyleManager](#page-936-0) Class [AddStyleComponent](#page-954-1) Overload PicoXLSX [Namespace](#page-6-0)

<span id="page-959-0"></span>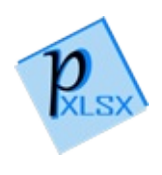

# StyleManagerAddStyleComponent Method (AbstractStyle, NullableInt32)

Adds a style component to the manager with an ID

**Namespace:** [PicoXLSX](#page-6-0) **Assembly:** PicoXLSX (in PicoXLSX.dll) Version: 2.4.0.0 (2.4.0)

# Syntax

```
private string AddStyleComponent(
     AbstractStyle style,
     Nullable<int> id
)
C# Copy
```
**Parameters** 

*style*

Type: [PicoXLSXAbstractStyle](#page-14-0) Component to add

#### *id*

Type: [SystemNullable](http://msdn2.microsoft.com/en-us/library/b3h38hb0)[Int32](http://msdn2.microsoft.com/en-us/library/td2s409d) Id of the component

Return Value Type: [String](http://msdn2.microsoft.com/en-us/library/s1wwdcbf) Hash of the added or determined component

#### See Also

#### Reference [StyleManager](#page-936-0) Class [AddStyleComponent](#page-954-1) Overload PicoXLSX [Namespace](#page-6-0)

<span id="page-962-0"></span>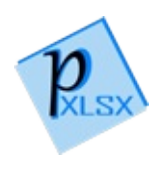

# StyleManagerCleanupStyleCompone Method

Method to cleanup style components in the style manager

**Namespace:** [PicoXLSX](#page-6-0) **Assembly:** PicoXLSX (in PicoXLSX.dll) Version: 2.4.0.0 (2.4.0)

### Syntax

**C#** [Copy](#page-962-0)

private void CleanupStyleComponents()

### See Also

Reference [StyleManager](#page-936-0) Class PicoXLSX [Namespace](#page-6-0)

<span id="page-964-0"></span>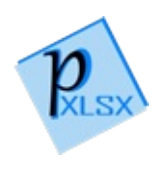

# StyleManagerGetBorderByHash Method

Gets a border by its hash

**Namespace:** [PicoXLSX](#page-6-0) **Assembly:** PicoXLSX (in PicoXLSX.dll) Version: 2.4.0.0 (2.4.0)

#### Syntax

public StyleBorder GetBorderByHash( string *hash* ) **C#** [Copy](#page-964-0)

Parameters

*hash*

Type: [SystemString](http://msdn2.microsoft.com/en-us/library/s1wwdcbf) Hash of the border

Return Value Type: [StyleBorder](#page-656-0) Determined border

### Exceptions

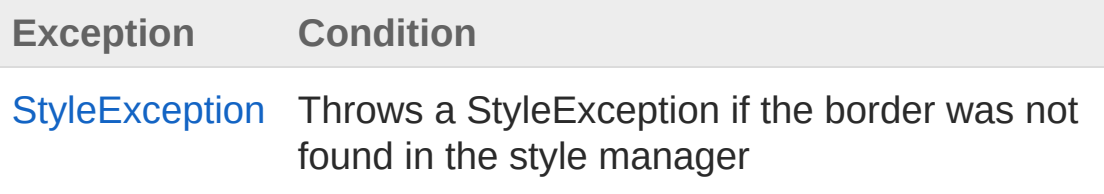

See Also

Reference [StyleManager](#page-936-0) Class PicoXLSX [Namespace](#page-6-0)

<span id="page-967-0"></span>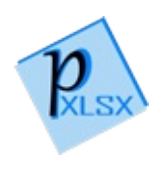

# **StyleManagerGetBorders** Method

Gets all borders of the style manager

**Namespace:** [PicoXLSX](#page-6-0) **Assembly:** PicoXLSX (in PicoXLSX.dll) Version: 2.4.0.0 (2.4.0)

### Syntax

**C#** [Copy](#page-967-0)

public StyleBorder[] GetBorders()

Return Value Type: [StyleBorder](#page-656-0) Array of borders

## See Also

Reference [StyleManager](#page-936-0) Class PicoXLSX [Namespace](#page-6-0)

<span id="page-969-0"></span>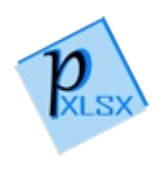

# StyleManagerGetBorderStyleNumbe Method

Gets the number of borders in the style manager

**Namespace:** [PicoXLSX](#page-6-0) **Assembly:** PicoXLSX (in PicoXLSX.dll) Version: 2.4.0.0 (2.4.0)

### Syntax

**C#** [Copy](#page-969-0)

public int GetBorderStyleNumber()

Return Value Type: [Int32](http://msdn2.microsoft.com/en-us/library/td2s409d) Number of stored borders

## See Also

Reference [StyleManager](#page-936-0) Class PicoXLSX [Namespace](#page-6-0)

<span id="page-971-0"></span>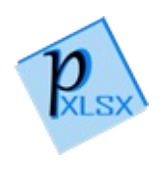
# StyleManagerGetCellXfByHash Method

Gets a cellXf by its hash

**Namespace:** [PicoXLSX](#page-6-0) **Assembly:** PicoXLSX (in PicoXLSX.dll) Version: 2.4.0.0 (2.4.0)

### Syntax

public StyleCellXf GetCellXfByHash( string *hash* ) **C#** [Copy](#page-971-0)

Parameters

*hash*

Type: [SystemString](http://msdn2.microsoft.com/en-us/library/s1wwdcbf) Hash of the cellXf

Return Value Type: [StyleCellXf](#page-711-0) Determined cellXf

## Exceptions

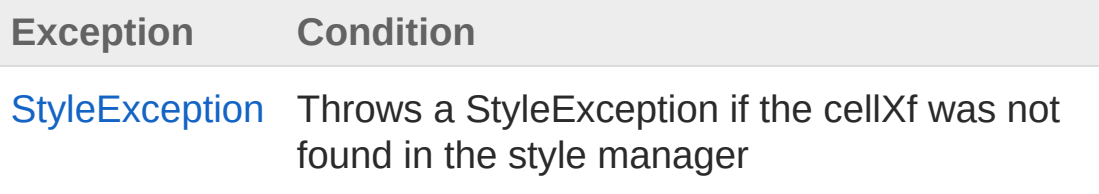

See Also

Reference [StyleManager](#page-936-0) Class PicoXLSX [Namespace](#page-6-0)

<span id="page-974-0"></span>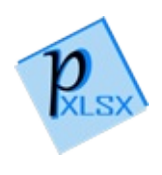

# StyleManagerGetCellXfs Method

Gets all cellXfs of the style manager

**Namespace:** [PicoXLSX](#page-6-0) **Assembly:** PicoXLSX (in PicoXLSX.dll) Version: 2.4.0.0 (2.4.0)

# Syntax

**C#** [Copy](#page-974-0)

public StyleCellXf[] GetCellXfs()

Return Value Type: [StyleCellXf](#page-711-0) Array of cellXfs

### See Also

Reference [StyleManager](#page-936-0) Class PicoXLSX [Namespace](#page-6-0)

<span id="page-976-0"></span>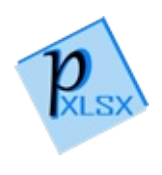

# StyleManagerGetCellXfStyleNumber Method

Gets the number of cellXfs in the style manager

**Namespace:** [PicoXLSX](#page-6-0) **Assembly:** PicoXLSX (in PicoXLSX.dll) Version: 2.4.0.0 (2.4.0)

## Syntax

**C#** [Copy](#page-976-0)

public int GetCellXfStyleNumber()

Return Value Type: [Int32](http://msdn2.microsoft.com/en-us/library/td2s409d) Number of stored cellXfs

# See Also

Reference [StyleManager](#page-936-0) Class PicoXLSX [Namespace](#page-6-0)

<span id="page-978-0"></span>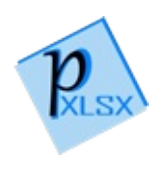

# StyleManagerGetComponentByHasl Method

Gets a component by its hash

**Namespace:** [PicoXLSX](#page-6-0) **Assembly:** PicoXLSX (in PicoXLSX.dll) Version: 2.4.0.0 (2.4.0)

## Syntax

private AbstractStyle GetComponentByHash( ref List<AbstractStyle> *list*, string *hash* ) **C#** [Copy](#page-978-0)

#### **Parameters**

*list*

Type: [System.Collections.GenericList](http://msdn2.microsoft.com/en-us/library/6sh2ey19)[AbstractStyle](#page-14-0) List to check

*hash*

Type: [SystemString](http://msdn2.microsoft.com/en-us/library/s1wwdcbf) Hash of the component

#### Return Value

Type: [AbstractStyle](#page-14-0)

Determined component. If not found, null will be returned

### See Also

Reference [StyleManager](#page-936-0) Class PicoXLSX [Namespace](#page-6-0)

<span id="page-981-0"></span>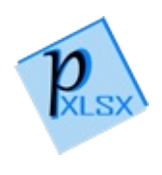

# StyleManagerGetFillByHash Method

Gets a fill by its hash

**Namespace:** [PicoXLSX](#page-6-0) **Assembly:** PicoXLSX (in PicoXLSX.dll) Version: 2.4.0.0 (2.4.0)

### Syntax

**C#** [Copy](#page-981-0)

public StyleFill GetFillByHash( string *hash* )

Parameters

*hash*

Type: [SystemString](http://msdn2.microsoft.com/en-us/library/s1wwdcbf) Hash of the fill

Return Value Type: [StyleFill](#page-762-0) Determined fill

## Exceptions

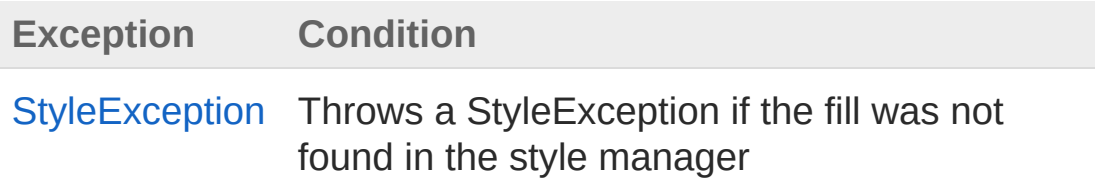

See Also

Reference [StyleManager](#page-936-0) Class PicoXLSX [Namespace](#page-6-0)

<span id="page-984-0"></span>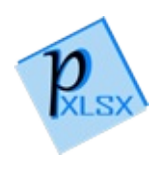

# StyleManagerGetFills Method

Gets all fills of the style manager

**Namespace:** [PicoXLSX](#page-6-0) **Assembly:** PicoXLSX (in PicoXLSX.dll) Version: 2.4.0.0 (2.4.0)

# Syntax

**C#** [Copy](#page-984-0)

public StyleFill[] GetFills()

Return Value Type: [StyleFill](#page-762-0) Array of fills

### See Also

Reference [StyleManager](#page-936-0) Class PicoXLSX [Namespace](#page-6-0)

<span id="page-986-0"></span>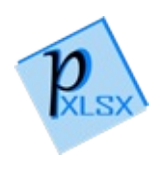

# StyleManagerGetFillStyleNumber Method

Gets the number of fills in the style manager

**Namespace:** [PicoXLSX](#page-6-0) **Assembly:** PicoXLSX (in PicoXLSX.dll) Version: 2.4.0.0 (2.4.0)

## Syntax

**C#** [Copy](#page-986-0)

public int GetFillStyleNumber()

Return Value Type: [Int32](http://msdn2.microsoft.com/en-us/library/td2s409d) Number of stored fills

# See Also

Reference [StyleManager](#page-936-0) Class PicoXLSX [Namespace](#page-6-0)

<span id="page-988-0"></span>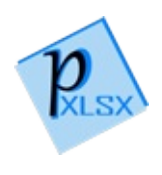

# StyleManagerGetFontByHash Method

Gets a font by its hash

**Namespace:** [PicoXLSX](#page-6-0) **Assembly:** PicoXLSX (in PicoXLSX.dll) Version: 2.4.0.0 (2.4.0)

### Syntax

**C#** [Copy](#page-988-0)

```
public StyleFont GetFontByHash(
        string hash
)
```
Parameters

*hash*

Type: [SystemString](http://msdn2.microsoft.com/en-us/library/s1wwdcbf) Hash of the font

Return Value Type: [StyleFont](#page-814-0) Determined font

## Exceptions

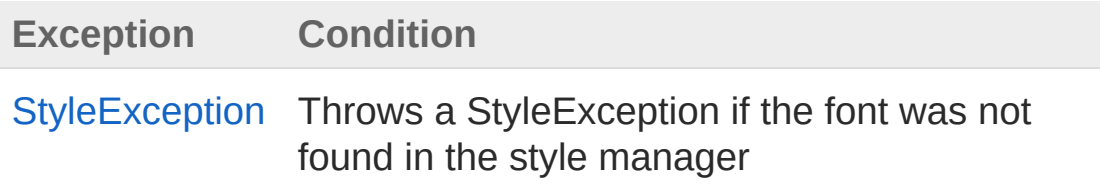

See Also

Reference [StyleManager](#page-936-0) Class PicoXLSX [Namespace](#page-6-0)

<span id="page-991-0"></span>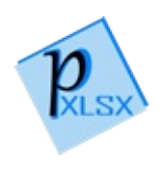

# StyleManagerGetFonts Method

Gets all fonts of the style manager

**Namespace:** [PicoXLSX](#page-6-0) **Assembly:** PicoXLSX (in PicoXLSX.dll) Version: 2.4.0.0 (2.4.0)

# Syntax

**C#** [Copy](#page-991-0)

public StyleFont[] GetFonts()

Return Value Type: [StyleFont](#page-814-0) Array of fonts

### See Also

Reference [StyleManager](#page-936-0) Class PicoXLSX [Namespace](#page-6-0)

<span id="page-993-0"></span>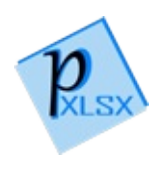

# StyleManagerGetFontStyleNumber Method

Gets the number of fonts in the style manager

**Namespace:** [PicoXLSX](#page-6-0) **Assembly:** PicoXLSX (in PicoXLSX.dll) Version: 2.4.0.0 (2.4.0)

## Syntax

**C#** [Copy](#page-993-0)

public int GetFontStyleNumber()

Return Value Type: [Int32](http://msdn2.microsoft.com/en-us/library/td2s409d) Number of stored fonts

# See Also

Reference [StyleManager](#page-936-0) Class PicoXLSX [Namespace](#page-6-0)

<span id="page-995-0"></span>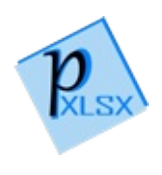

# StyleManagerGetNumberFormatByH Method

Gets a numberFormat by its hash

**Namespace:** [PicoXLSX](#page-6-0) **Assembly:** PicoXLSX (in PicoXLSX.dll) Version: 2.4.0.0 (2.4.0)

## Syntax

**C#** [Copy](#page-995-0)

```
public StyleNumberFormat GetNumberFormatByHash(
        string hash
)
```
#### **Parameters**

*hash*

Type: [SystemString](http://msdn2.microsoft.com/en-us/library/s1wwdcbf) Hash of the numberFormat

Return Value Type: [StyleNumberFormat](#page-875-0) Determined numberFormat

## Exceptions

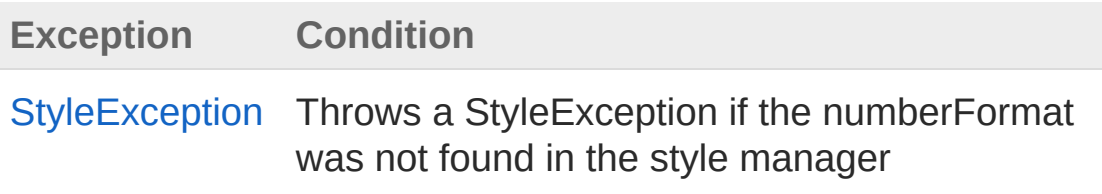

See Also

Reference [StyleManager](#page-936-0) Class PicoXLSX [Namespace](#page-6-0)

<span id="page-998-0"></span>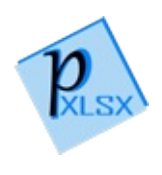

# StyleManagerGetNumberFormats Method

Gets all numberFormats of the style manager

**Namespace:** [PicoXLSX](#page-6-0) **Assembly:** PicoXLSX (in PicoXLSX.dll) Version: 2.4.0.0 (2.4.0)

## Syntax

**C#** [Copy](#page-998-0)

public StyleNumberFormat[] GetNumberFormats()

Return Value Type: [StyleNumberFormat](#page-875-0) Array of numberFormats

# See Also

Reference [StyleManager](#page-936-0) Class PicoXLSX [Namespace](#page-6-0)

<span id="page-1000-0"></span>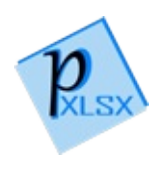

# StyleManagerGetNumberFormatSty Method

Gets the number of numberFormats in the style manager

**Namespace:** [PicoXLSX](#page-6-0) **Assembly:** PicoXLSX (in PicoXLSX.dll) Version: 2.4.0.0 (2.4.0)

## Syntax

**C#** [Copy](#page-1000-0)

public int GetNumberFormatStyleNumber()

Return Value Type: [Int32](http://msdn2.microsoft.com/en-us/library/td2s409d) Number of stored numberFormats

# See Also

Reference [StyleManager](#page-936-0) Class PicoXLSX [Namespace](#page-6-0)

<span id="page-1002-0"></span>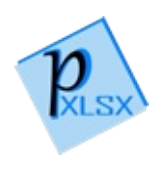

# StyleManagerGetStyleByHash Method

Gets a style by its hash

**Namespace:** [PicoXLSX](#page-6-0) **Assembly:** PicoXLSX (in PicoXLSX.dll) Version: 2.4.0.0 (2.4.0)

### Syntax

**C#** [Copy](#page-1002-0)

```
public Style GetStyleByHash(
        string hash
)
```
Parameters

*hash*

Type: [SystemString](http://msdn2.microsoft.com/en-us/library/s1wwdcbf) Hash of the style

Return Value Type: [Style](#page-558-0) Determined style

## Exceptions

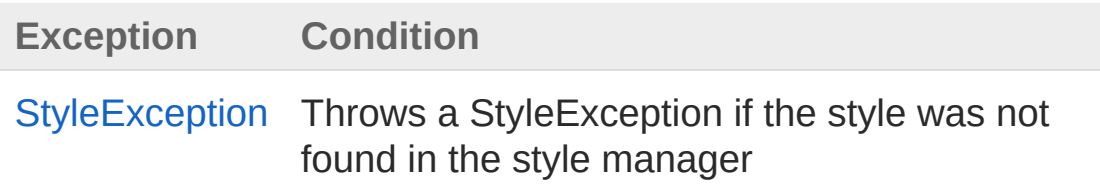

See Also

Reference [StyleManager](#page-936-0) Class PicoXLSX [Namespace](#page-6-0)

<span id="page-1005-0"></span>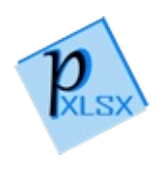

# StyleManagerGetStyleByName Method

Gets a style by its name

**Namespace:** [PicoXLSX](#page-6-0) **Assembly:** PicoXLSX (in PicoXLSX.dll) Version: 2.4.0.0 (2.4.0)

### Syntax

**C#** [Copy](#page-1005-0)

```
public Style GetStyleByName(
        string name
)
```
Parameters

*name*

Type: [SystemString](http://msdn2.microsoft.com/en-us/library/s1wwdcbf) Name of the style

Return Value Type: [Style](#page-558-0) Determined style

## Exceptions

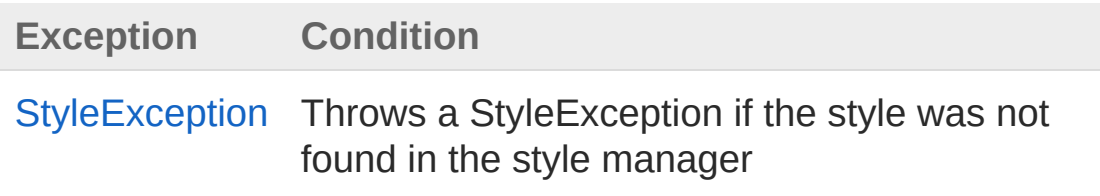

See Also

Reference [StyleManager](#page-936-0) Class PicoXLSX [Namespace](#page-6-0)
<span id="page-1008-0"></span>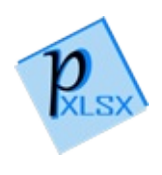

## StyleManagerGetStyleNumber Method

Gets the number of styles in the style manager

**Namespace:** [PicoXLSX](#page-6-0) **Assembly:** PicoXLSX (in PicoXLSX.dll) Version: 2.4.0.0 (2.4.0)

### Syntax

**C#** [Copy](#page-1008-0)

public int GetStyleNumber()

Return Value Type: [Int32](http://msdn2.microsoft.com/en-us/library/td2s409d) Number of stored styles

## See Also

Reference [StyleManager](#page-936-0) Class PicoXLSX [Namespace](#page-6-0)

<span id="page-1010-0"></span>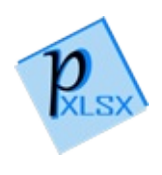

# StyleManagerGetStyles Method

Gets all styles of the style manager

**Namespace:** [PicoXLSX](#page-6-0) **Assembly:** PicoXLSX (in PicoXLSX.dll) Version: 2.4.0.0 (2.4.0)

## Syntax

**C#** [Copy](#page-1010-0)

public Style[] GetStyles()

Return Value Type: [Style](#page-558-0) Array of styles

### See Also

Reference [StyleManager](#page-936-0) Class PicoXLSX [Namespace](#page-6-0)

<span id="page-1012-0"></span>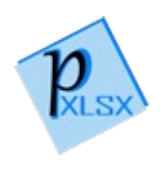

## StyleManagerIsUsedByStyle Method

Checks whether a style component in the style manager is used by a style

**Namespace:** [PicoXLSX](#page-6-0)

**Assembly:** PicoXLSX (in PicoXLSX.dll) Version: 2.4.0.0 (2.4.0)

### Syntax

**C#** [Copy](#page-1012-0)

private bool IsUsedByStyle( AbstractStyle *component* )

Parameters

*component*

Type: [PicoXLSXAbstractStyle](#page-14-0) Component to check

Return Value Type: [Boolean](http://msdn2.microsoft.com/en-us/library/a28wyd50) If true, the component is in use

### See Also

Reference [StyleManager](#page-936-0) Class PicoXLSX [Namespace](#page-6-0)

<span id="page-1015-0"></span>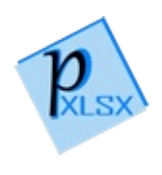

## StyleManagerRemoveStyle Method

Removes a style and all its components from the style manager

**Namespace:** [PicoXLSX](#page-6-0) **Assembly:** PicoXLSX (in PicoXLSX.dll) Version: 2.4.0.0 (2.4.0)

### Syntax

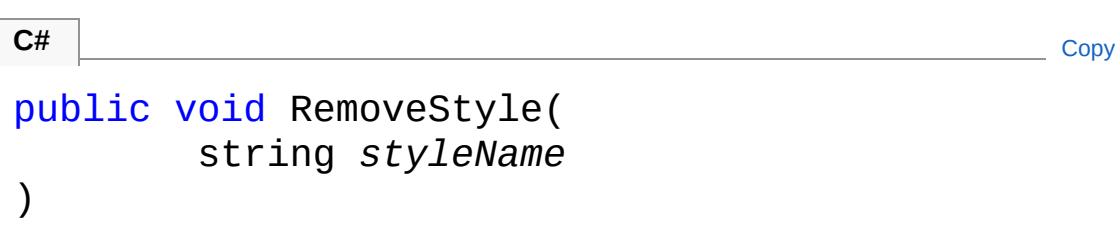

#### Parameters

*styleName* Type: [SystemString](http://msdn2.microsoft.com/en-us/library/s1wwdcbf) Name of the style to remove

### Exceptions

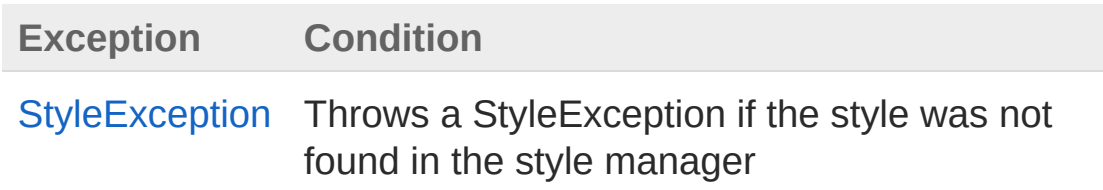

### See Also

Reference [StyleManager](#page-936-0) Class PicoXLSX [Namespace](#page-6-0) Copyright Raphael Stoeckli © 2018

L

<span id="page-1018-0"></span>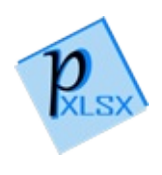

## StyleManagerReorganize Method

Method to reorganize / reorder a list of style components

**Namespace:** [PicoXLSX](#page-6-0) **Assembly:** PicoXLSX (in PicoXLSX.dll) Version: 2.4.0.0 (2.4.0)

### Syntax

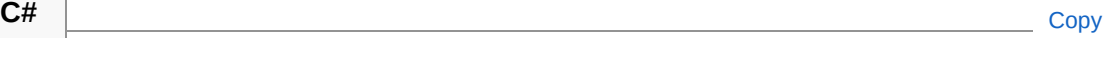

```
private void Reorganize(
        ref List<AbstractStyle> list
)
```
#### Parameters

*list*

Type: [System.Collections.GenericList](http://msdn2.microsoft.com/en-us/library/6sh2ey19)[AbstractStyle](#page-14-0) List to reorganize as reference

### See Also

Reference [StyleManager](#page-936-0) Class PicoXLSX [Namespace](#page-6-0)

<span id="page-1020-0"></span>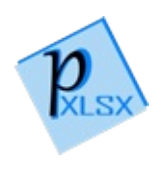

# StyleManager Fields

The [StyleManager](#page-936-0) type exposes the following members.

## Fields

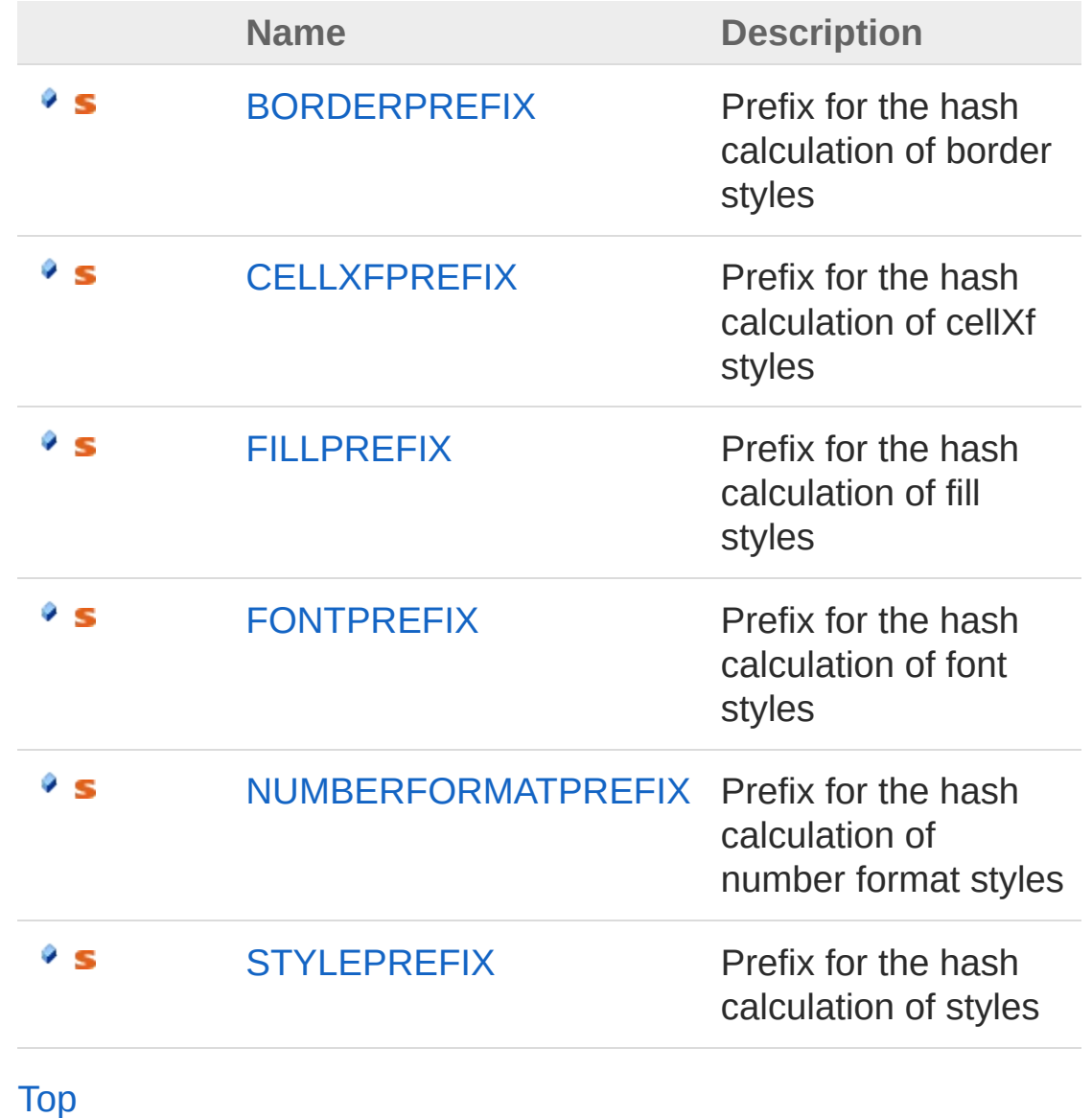

See Also

Reference [StyleManager](#page-936-0) Class PicoXLSX [Namespace](#page-6-0)

<span id="page-1023-0"></span>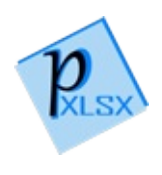

# StyleManagerBORDERPREFIX Field

Prefix for the hash calculation of border styles

**Namespace:** [PicoXLSX](#page-6-0) **Assembly:** PicoXLSX (in PicoXLSX.dll) Version: 2.4.0.0 (2.4.0)

### Syntax

**C#** [Copy](#page-1023-0)

public const string BORDERPREFIX = "borders@"

Field Value Type: [String](http://msdn2.microsoft.com/en-us/library/s1wwdcbf)

### See Also

Reference [StyleManager](#page-936-0) Class PicoXLSX [Namespace](#page-6-0)

<span id="page-1025-0"></span>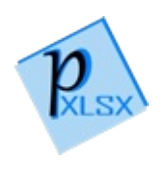

# StyleManagerCELLXFPREFIX Field

Prefix for the hash calculation of cellXf styles

**Namespace:** [PicoXLSX](#page-6-0) **Assembly:** PicoXLSX (in PicoXLSX.dll) Version: 2.4.0.0 (2.4.0)

### Syntax

**C#** [Copy](#page-1025-0)

public const string CELLXFPREFIX = "/cellXf@"

Field Value Type: [String](http://msdn2.microsoft.com/en-us/library/s1wwdcbf)

### See Also

Reference [StyleManager](#page-936-0) Class PicoXLSX [Namespace](#page-6-0)

<span id="page-1027-0"></span>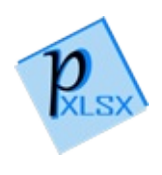

# StyleManagerFILLPREFIX Field

Prefix for the hash calculation of fill styles

**Namespace:** [PicoXLSX](#page-6-0) **Assembly:** PicoXLSX (in PicoXLSX.dll) Version: 2.4.0.0 (2.4.0)

## Syntax

**C#** [Copy](#page-1027-0)

public const string FILLPREFIX = "/fill@"

Field Value Type: [String](http://msdn2.microsoft.com/en-us/library/s1wwdcbf)

### See Also

Reference [StyleManager](#page-936-0) Class PicoXLSX [Namespace](#page-6-0)

<span id="page-1029-0"></span>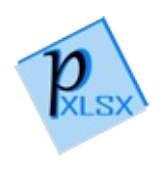

# StyleManagerFONTPREFIX Field

Prefix for the hash calculation of font styles

**Namespace:** [PicoXLSX](#page-6-0) **Assembly:** PicoXLSX (in PicoXLSX.dll) Version: 2.4.0.0 (2.4.0)

### Syntax

**C#** [Copy](#page-1029-0)

public const string FONTPREFIX = "/font@"

Field Value Type: [String](http://msdn2.microsoft.com/en-us/library/s1wwdcbf)

### See Also

Reference [StyleManager](#page-936-0) Class PicoXLSX [Namespace](#page-6-0)

<span id="page-1031-0"></span>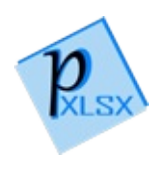

## StyleManagerNUMBERFORMATPR Field

Prefix for the hash calculation of number format styles

**Namespace:** [PicoXLSX](#page-6-0) **Assembly:** PicoXLSX (in PicoXLSX.dll) Version: 2.4.0.0 (2.4.0)

## Syntax

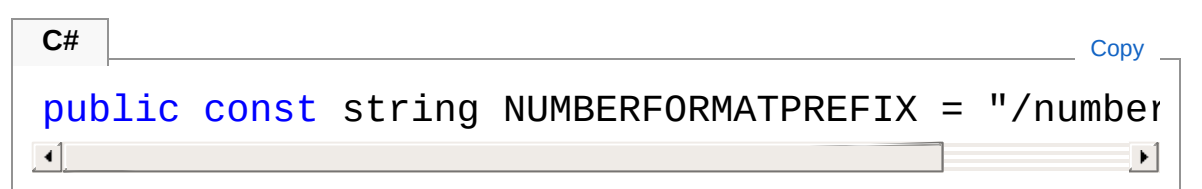

Field Value Type: [String](http://msdn2.microsoft.com/en-us/library/s1wwdcbf)

## See Also

Reference [StyleManager](#page-936-0) Class PicoXLSX [Namespace](#page-6-0)

<span id="page-1033-0"></span>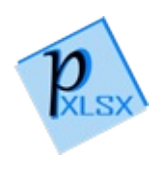

# StyleManagerSTYLEPREFIX Field

Prefix for the hash calculation of styles

**Namespace:** [PicoXLSX](#page-6-0) **Assembly:** PicoXLSX (in PicoXLSX.dll) Version: 2.4.0.0 (2.4.0)

### Syntax

**C#** [Copy](#page-1033-0)

public const string STYLEPREFIX = "style="

Field Value Type: [String](http://msdn2.microsoft.com/en-us/library/s1wwdcbf)

### See Also

Reference [StyleManager](#page-936-0) Class PicoXLSX [Namespace](#page-6-0)

<span id="page-1035-1"></span><span id="page-1035-0"></span>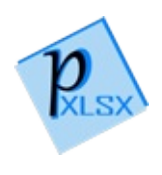

# Workbook Class

Class representing a workbook

## Inheritance Hierarchy

[SystemObject](http://msdn2.microsoft.com/en-us/library/e5kfa45b) PicoXLSXWorkbook

**Namespace:** [PicoXLSX](#page-6-0) **Assembly:** PicoXLSX (in PicoXLSX.dll) Version: 2.4.0.0 (2.4.0)

## Syntax

**C#** COPY COPY

public class Workbook

The Workbook type exposes the following members.

### Constructors

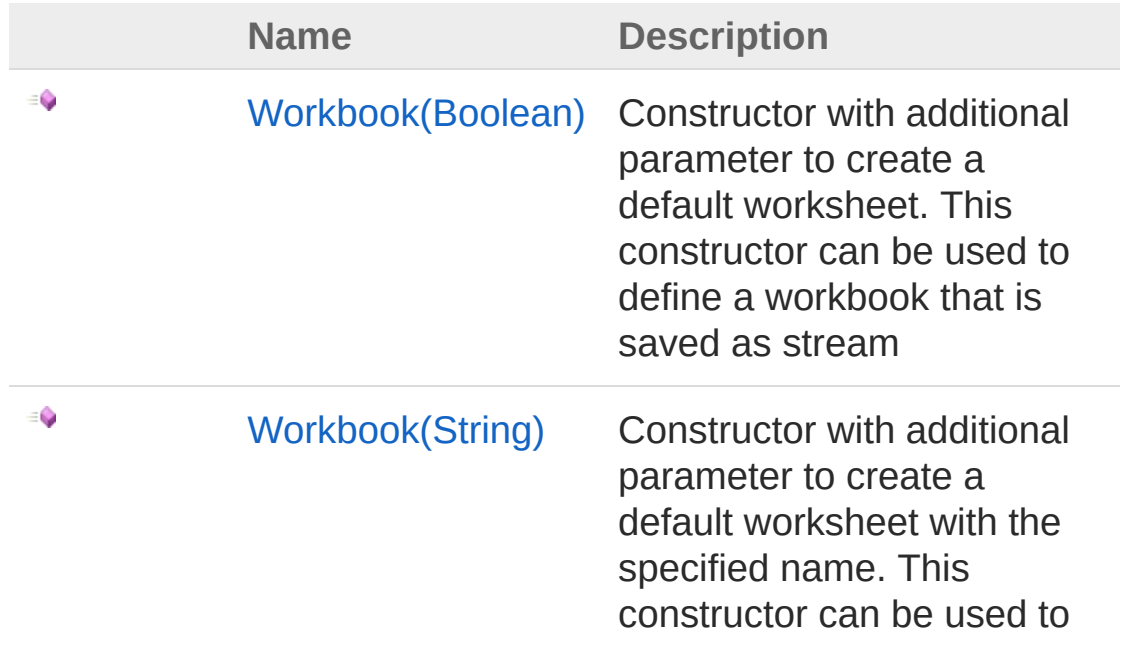

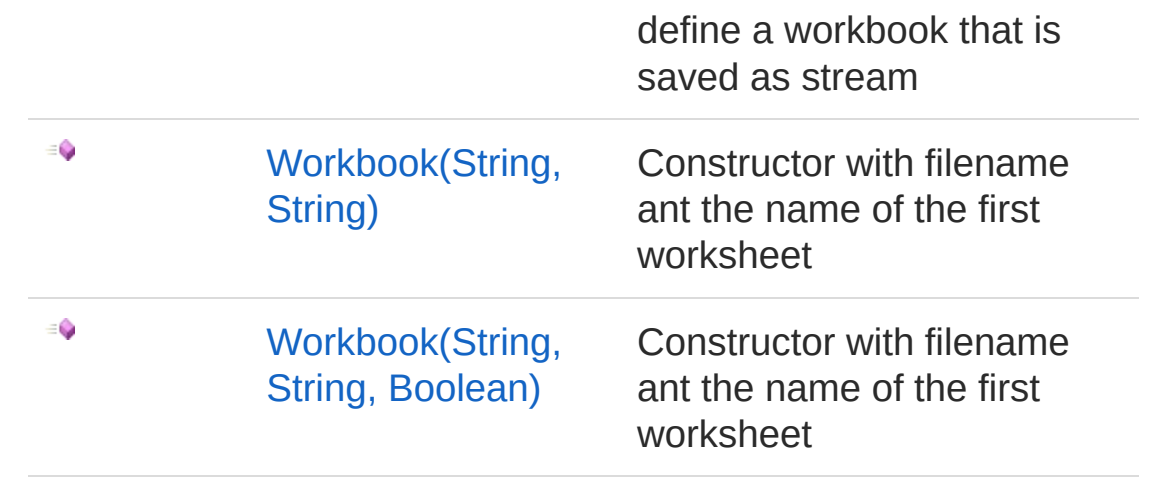

[Top](#page-1035-1)

## Properties

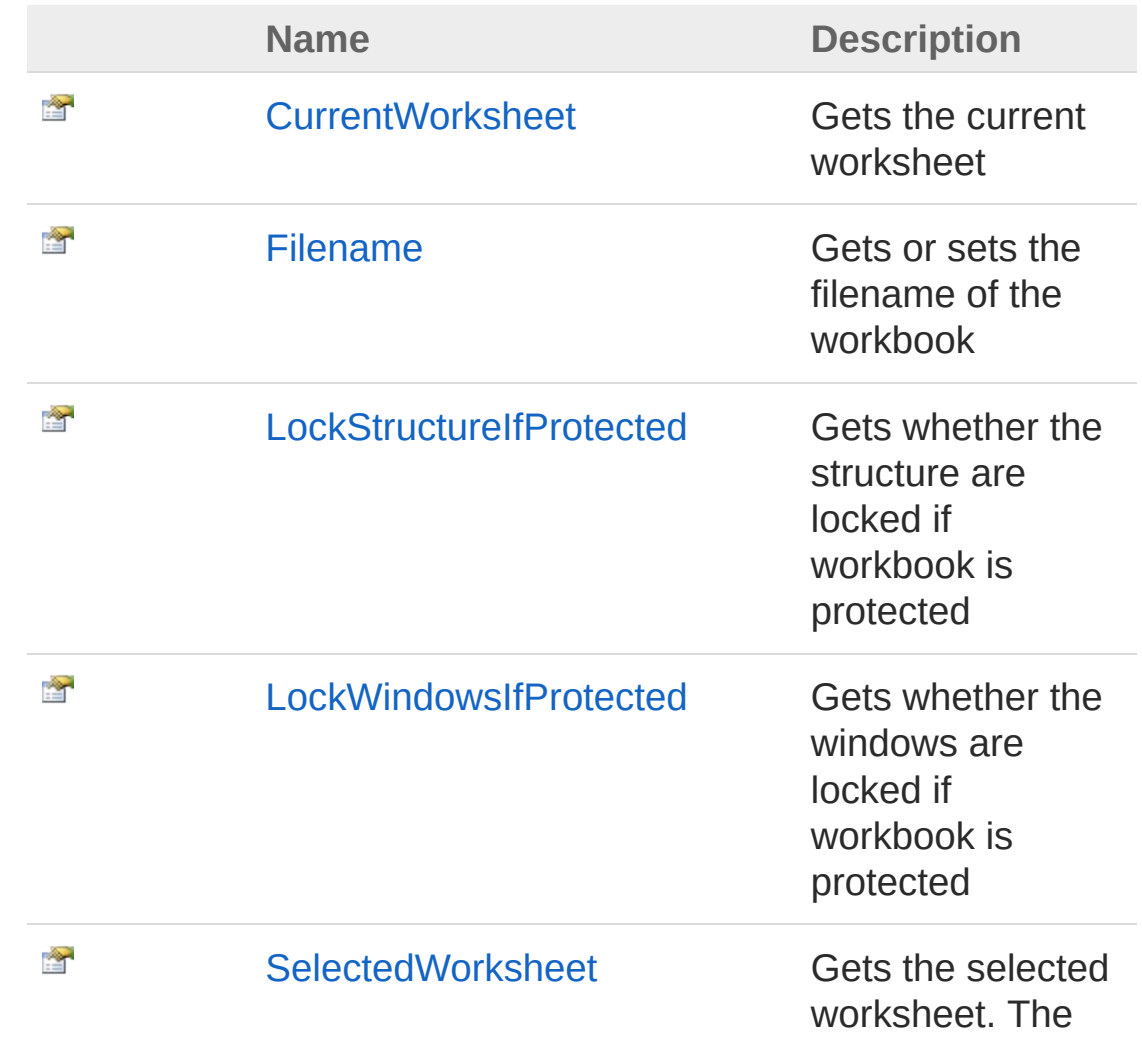

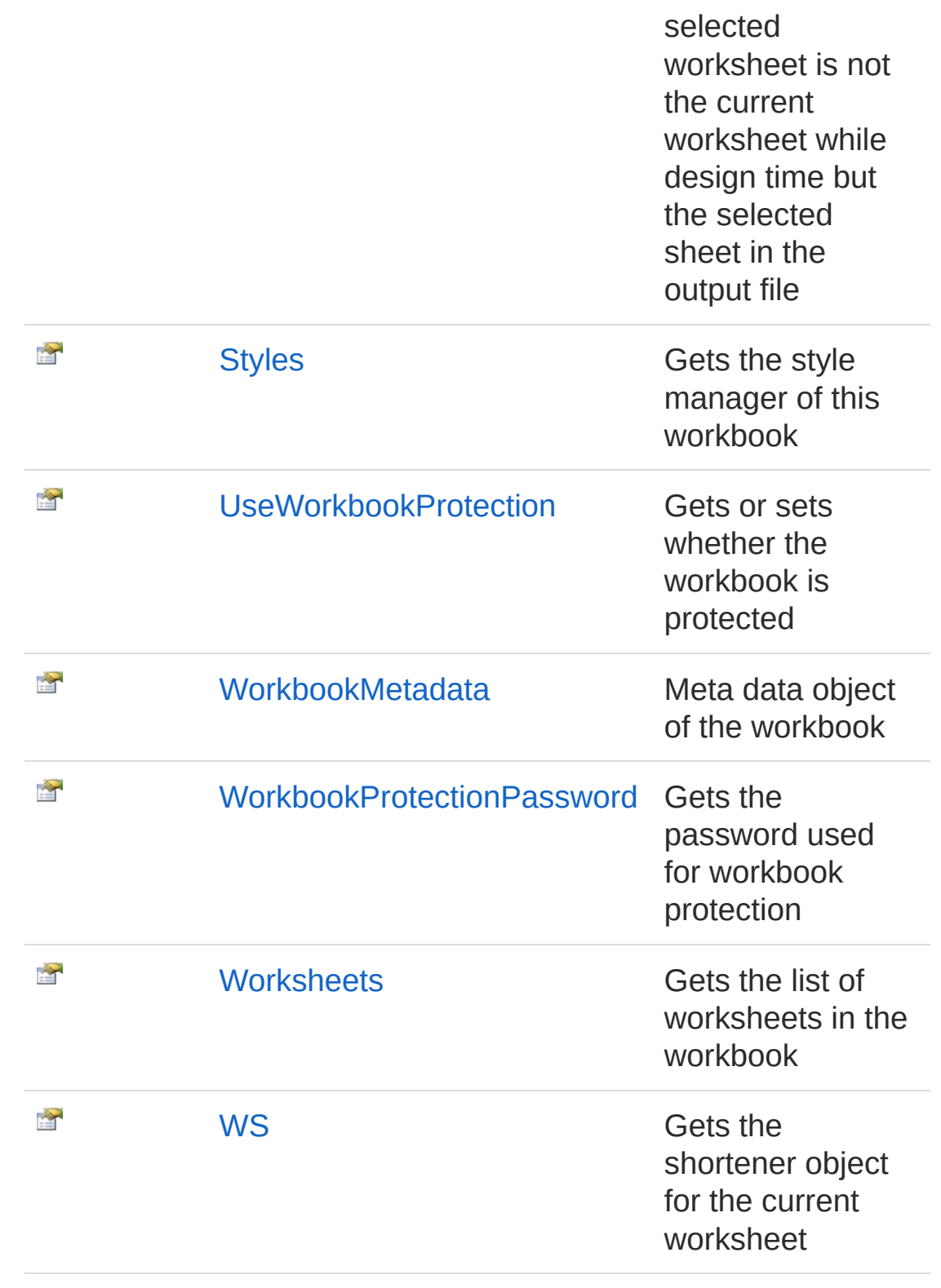

[Top](#page-1035-1)

## Methods

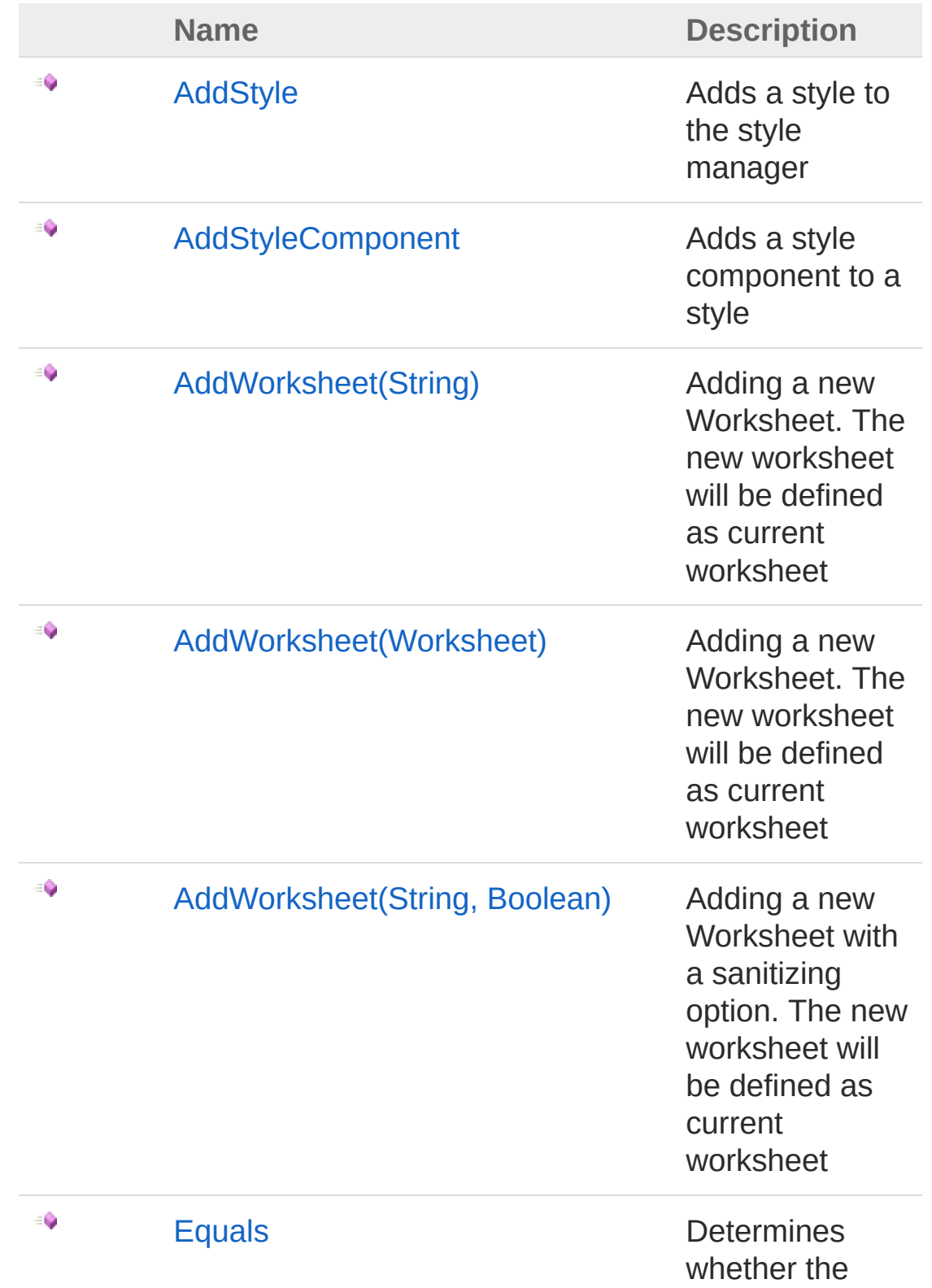

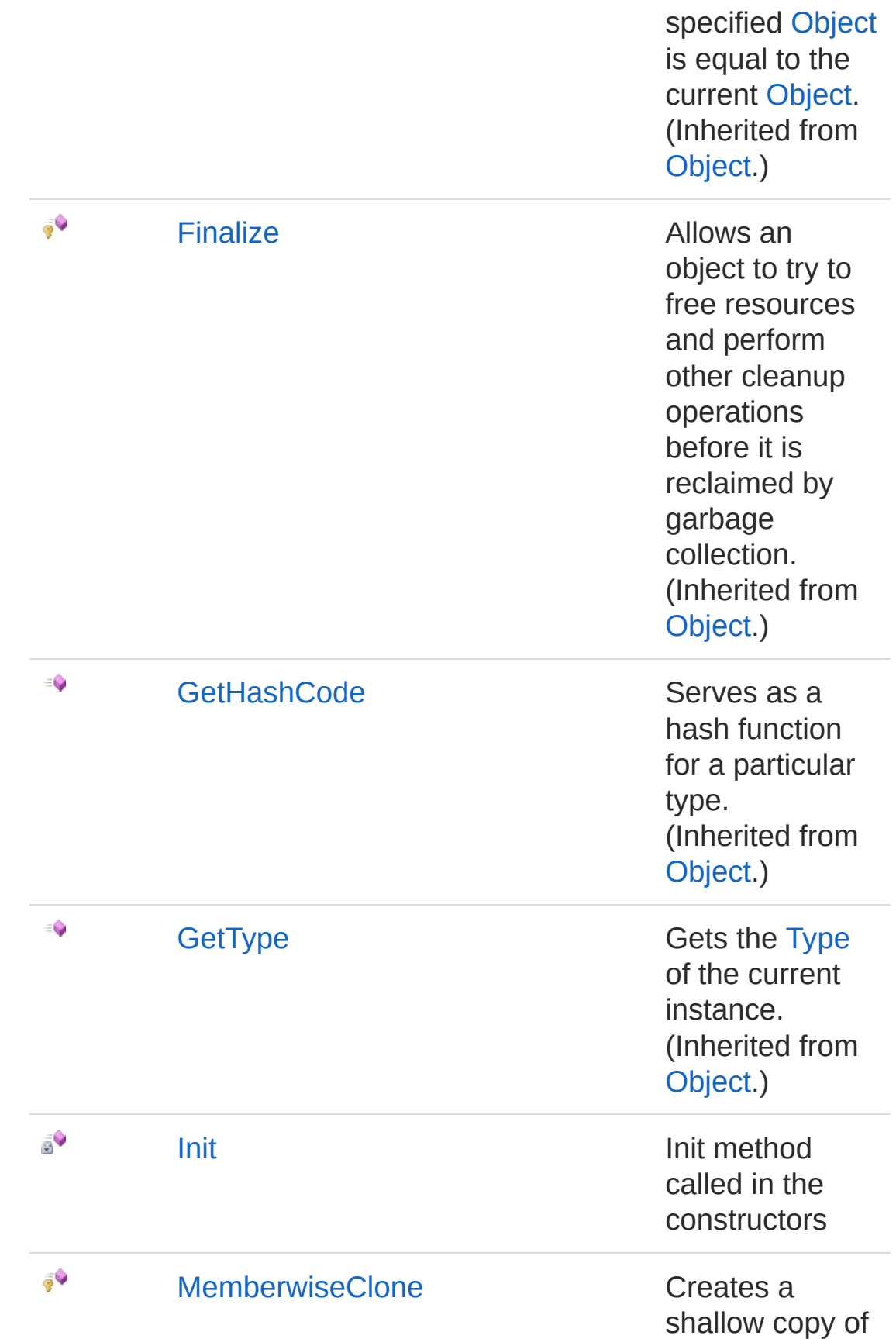

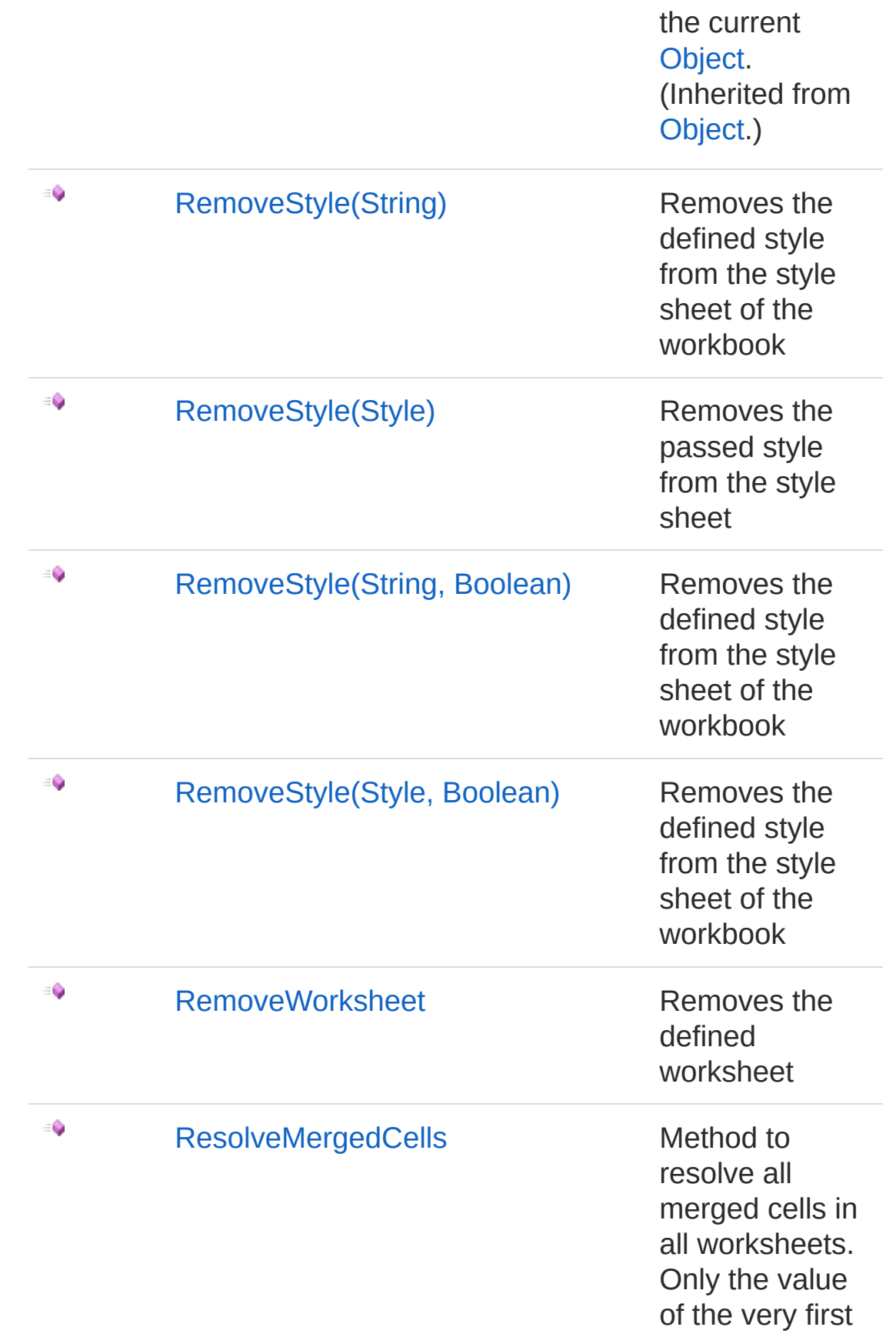

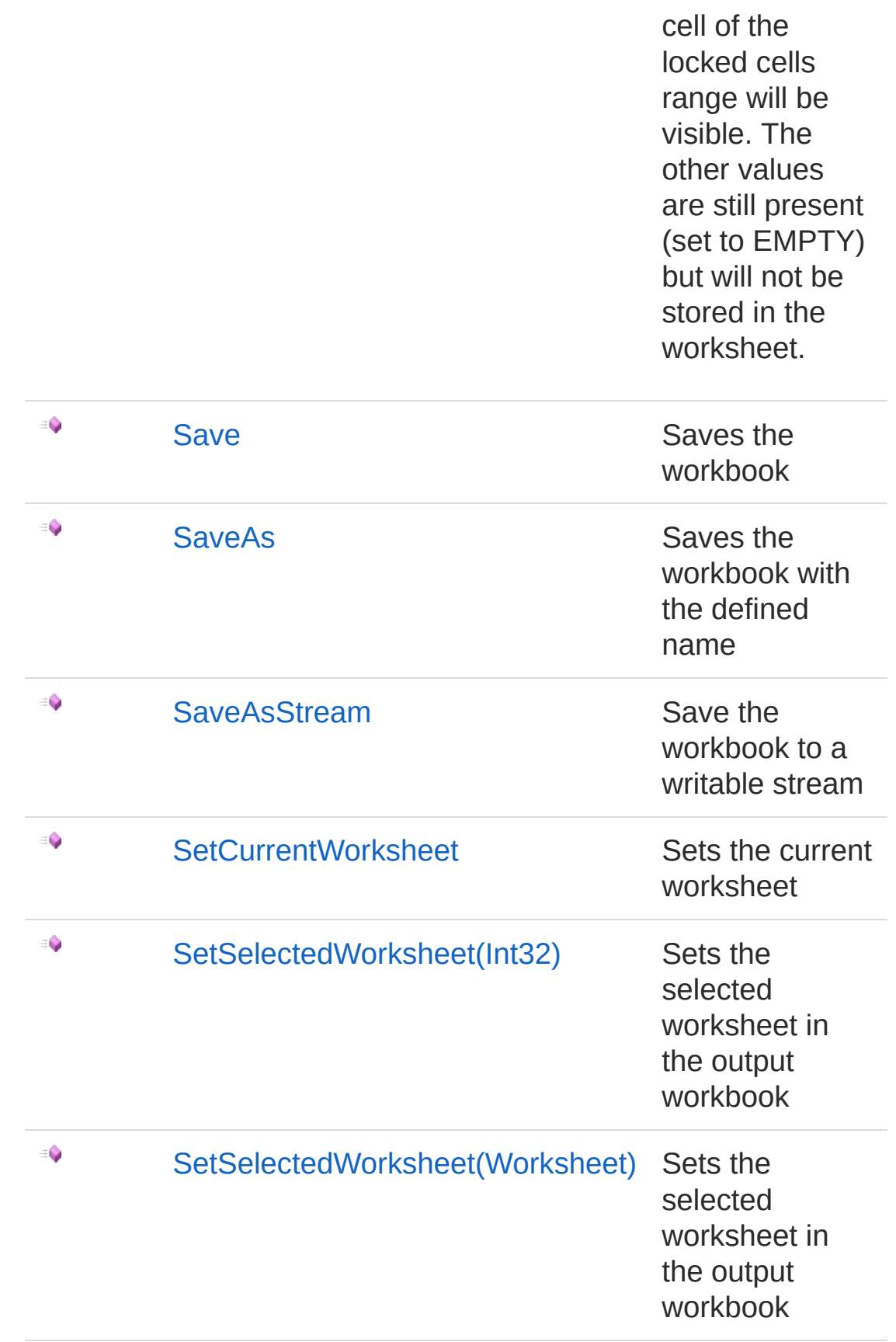

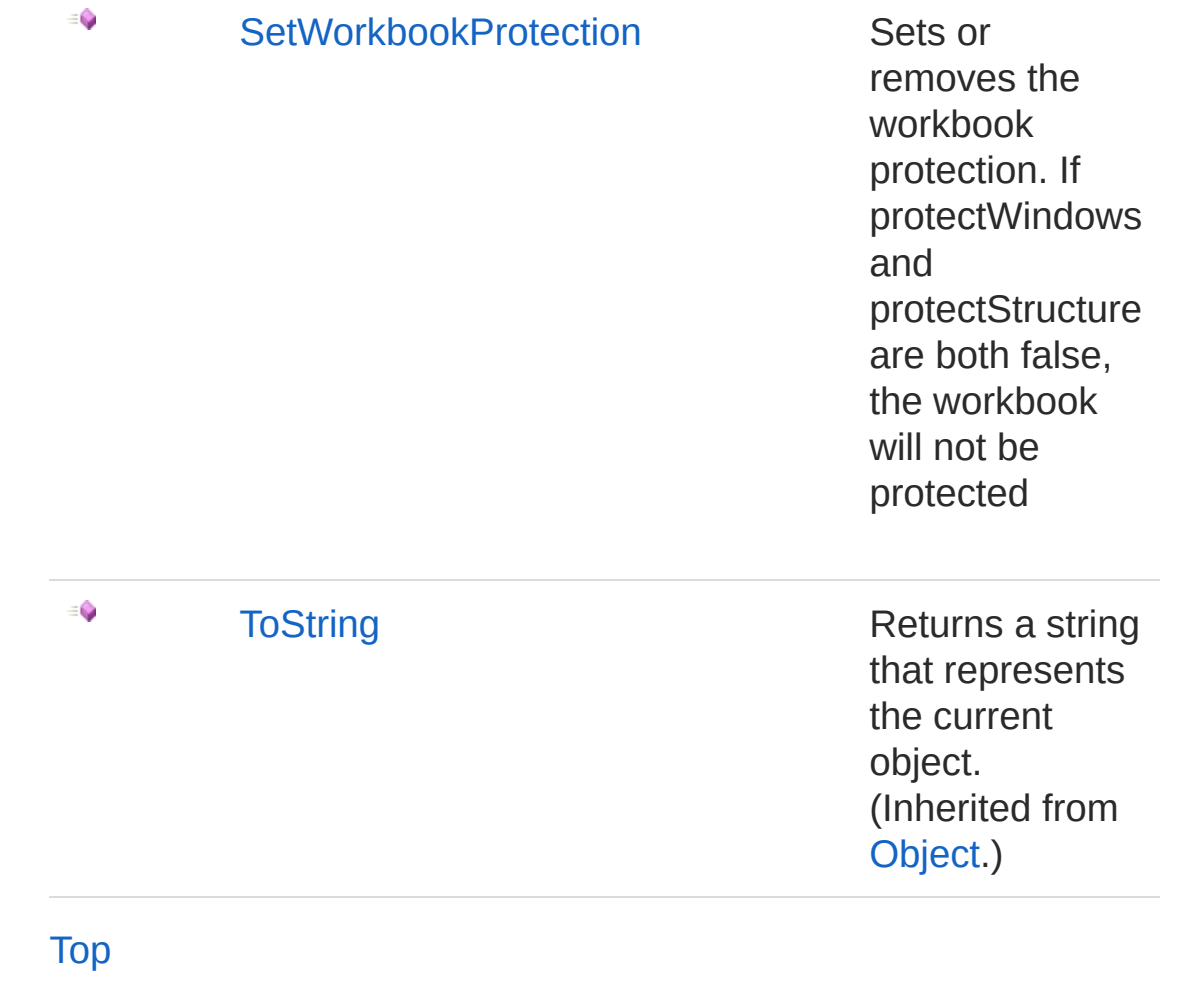

See Also

Reference PicoXLSX [Namespace](#page-6-0)
<span id="page-1044-1"></span><span id="page-1044-0"></span>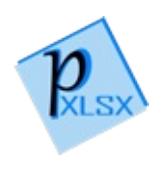

# Workbook Constructor

## Overload List

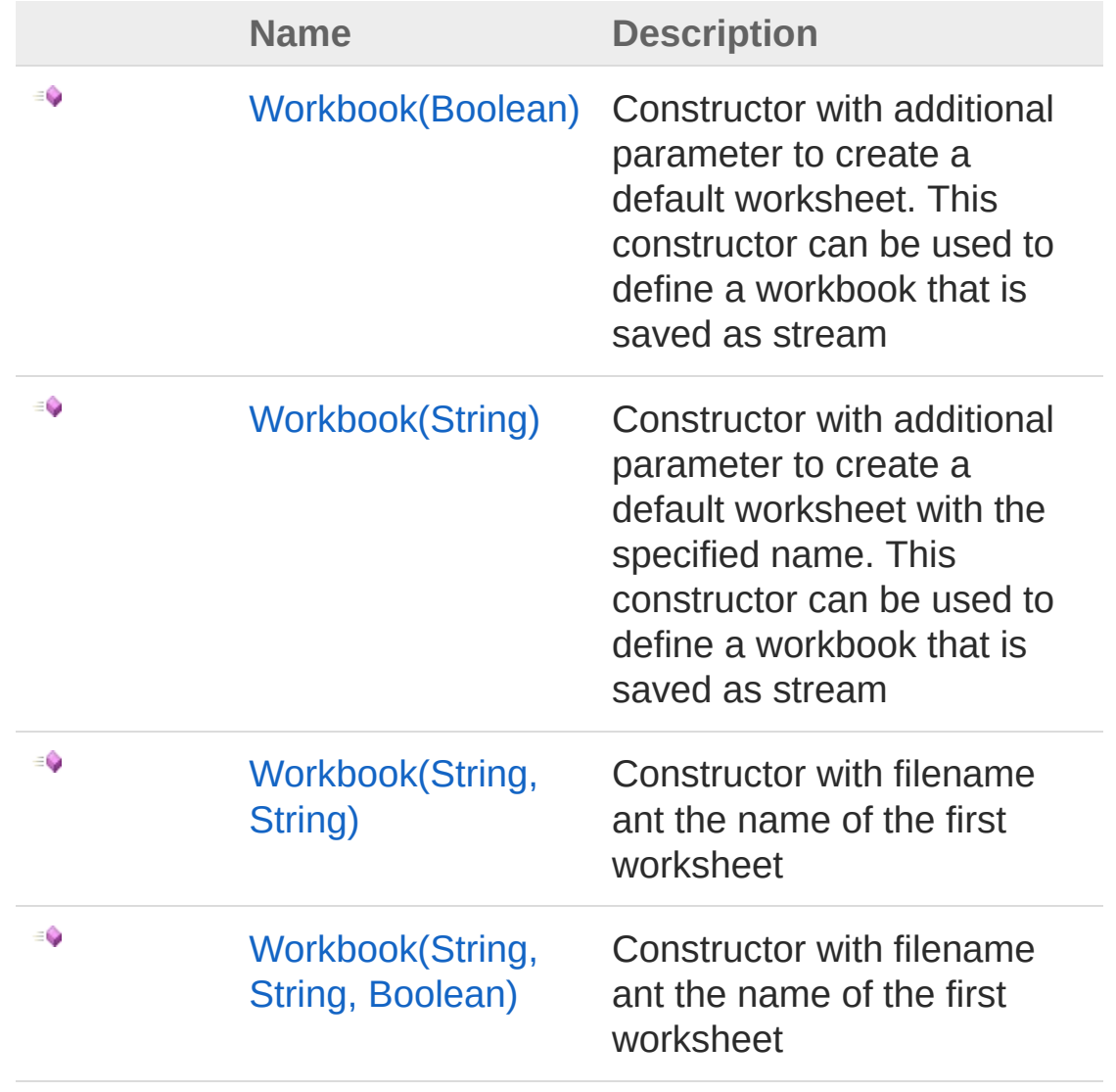

[Top](#page-1044-0)

See Also

Reference [Workbook](#page-1035-0) Class PicoXLSX [Namespace](#page-6-0)

<span id="page-1047-0"></span>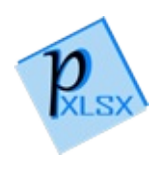

# Workbook Constructor (Boolean)

Constructor with additional parameter to create a default worksheet. This constructor can be used to define a workbook that is saved as stream

**Namespace:** [PicoXLSX](#page-6-0)

**Assembly:** PicoXLSX (in PicoXLSX.dll) Version: 2.4.0.0 (2.4.0)

#### Syntax

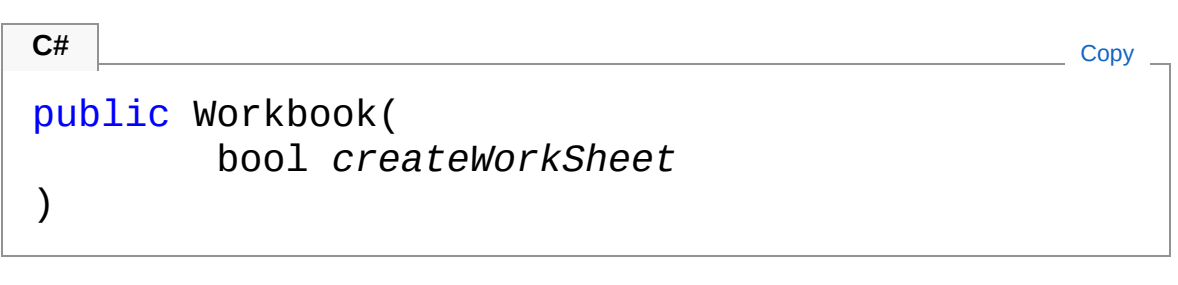

Parameters

*createWorkSheet*

Type: [SystemBoolean](http://msdn2.microsoft.com/en-us/library/a28wyd50)

If true, a default worksheet with the name 'Sheet1' will be crated and set as current worksheet

#### See Also

Reference [Workbook](#page-1035-0) Class [Workbook](#page-1044-1) Overload PicoXLSX [Namespace](#page-6-0)

<span id="page-1049-0"></span>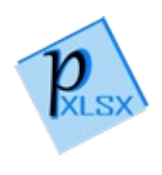

# Workbook Constructor (String)

Constructor with additional parameter to create a default worksheet with the specified name. This constructor can be used to define a workbook that is saved as stream

**Namespace:** [PicoXLSX](#page-6-0)

**Assembly:** PicoXLSX (in PicoXLSX.dll) Version: 2.4.0.0 (2.4.0)

#### Syntax

```
public Workbook(
    string sheetName
\lambdaC# Copy
```
Parameters

*sheetName*

Type: [SystemString](http://msdn2.microsoft.com/en-us/library/s1wwdcbf) Filename of the workbook. The name will be sanitized automatically according to the specifications of Excel

### See Also

Reference [Workbook](#page-1035-0) Class [Workbook](#page-1044-1) Overload PicoXLSX [Namespace](#page-6-0)

<span id="page-1051-0"></span>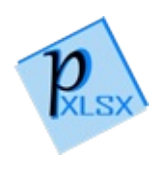

# Workbook Constructor (String, String)

Constructor with filename ant the name of the first worksheet

**Namespace:** [PicoXLSX](#page-6-0) **Assembly:** PicoXLSX (in PicoXLSX.dll) Version: 2.4.0.0 (2.4.0)

### Syntax

**C#** [Copy](#page-1051-0)

```
public Workbook(
        string filename,
        string sheetName
)
```
Parameters

*filename*

Type: [SystemString](http://msdn2.microsoft.com/en-us/library/s1wwdcbf)

Filename of the workbook. The name will be sanitized automatically according to the specifications of Excel

*sheetName*

Type: [SystemString](http://msdn2.microsoft.com/en-us/library/s1wwdcbf)

Name of the first worksheet. The name will be sanitized automatically according to the specifications of Excel

## See Also

Reference [Workbook](#page-1035-0) Class [Workbook](#page-1044-1) Overload PicoXLSX [Namespace](#page-6-0)

<span id="page-1054-0"></span>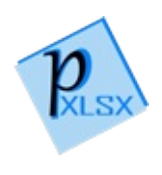

# Workbook Constructor (String, String, Boolean)

Constructor with filename ant the name of the first worksheet

**Namespace:** [PicoXLSX](#page-6-0)

**Assembly:** PicoXLSX (in PicoXLSX.dll) Version: 2.4.0.0 (2.4.0)

#### Syntax

**C#** [Copy](#page-1054-0)

)

public Workbook( string *filename*, string *sheetName*, bool *sanitizeSheetName*

**Parameters** 

*filename*

Type: [SystemString](http://msdn2.microsoft.com/en-us/library/s1wwdcbf) Filename of the workbook

*sheetName*

Type: [SystemString](http://msdn2.microsoft.com/en-us/library/s1wwdcbf)

Name of the first worksheet

*sanitizeSheetName*

Type: [SystemBoolean](http://msdn2.microsoft.com/en-us/library/a28wyd50)

If true, the name of the worksheet will be sanitized automatically according to the specifications of Excel

#### See Also

Reference

[Workbook](#page-1035-0) Class [Workbook](#page-1044-1) Overload PicoXLSX [Namespace](#page-6-0)

<span id="page-1057-0"></span>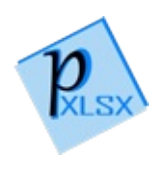

# Workbook Properties

The [Workbook](#page-1035-0) type exposes the following members.

## Properties

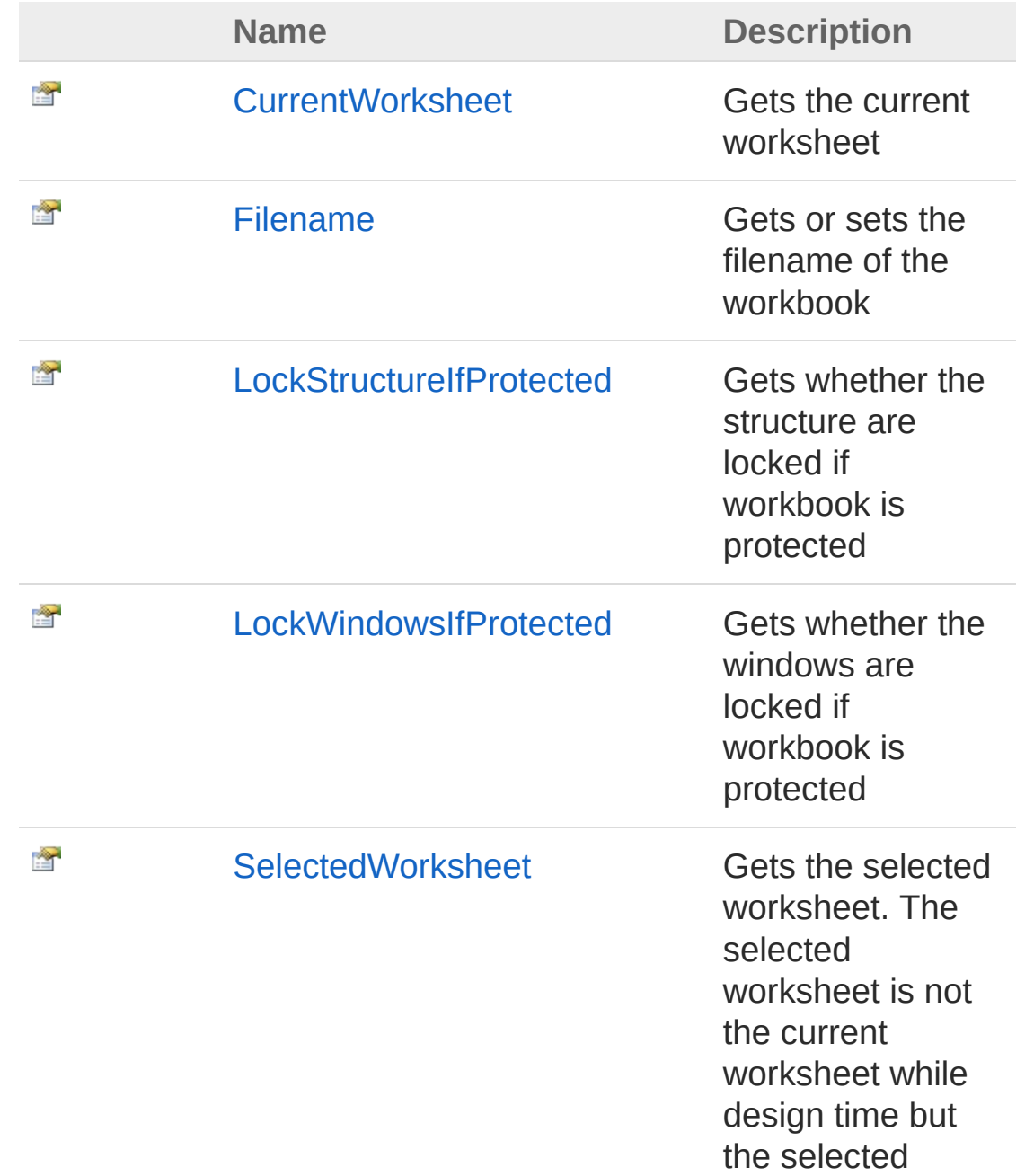

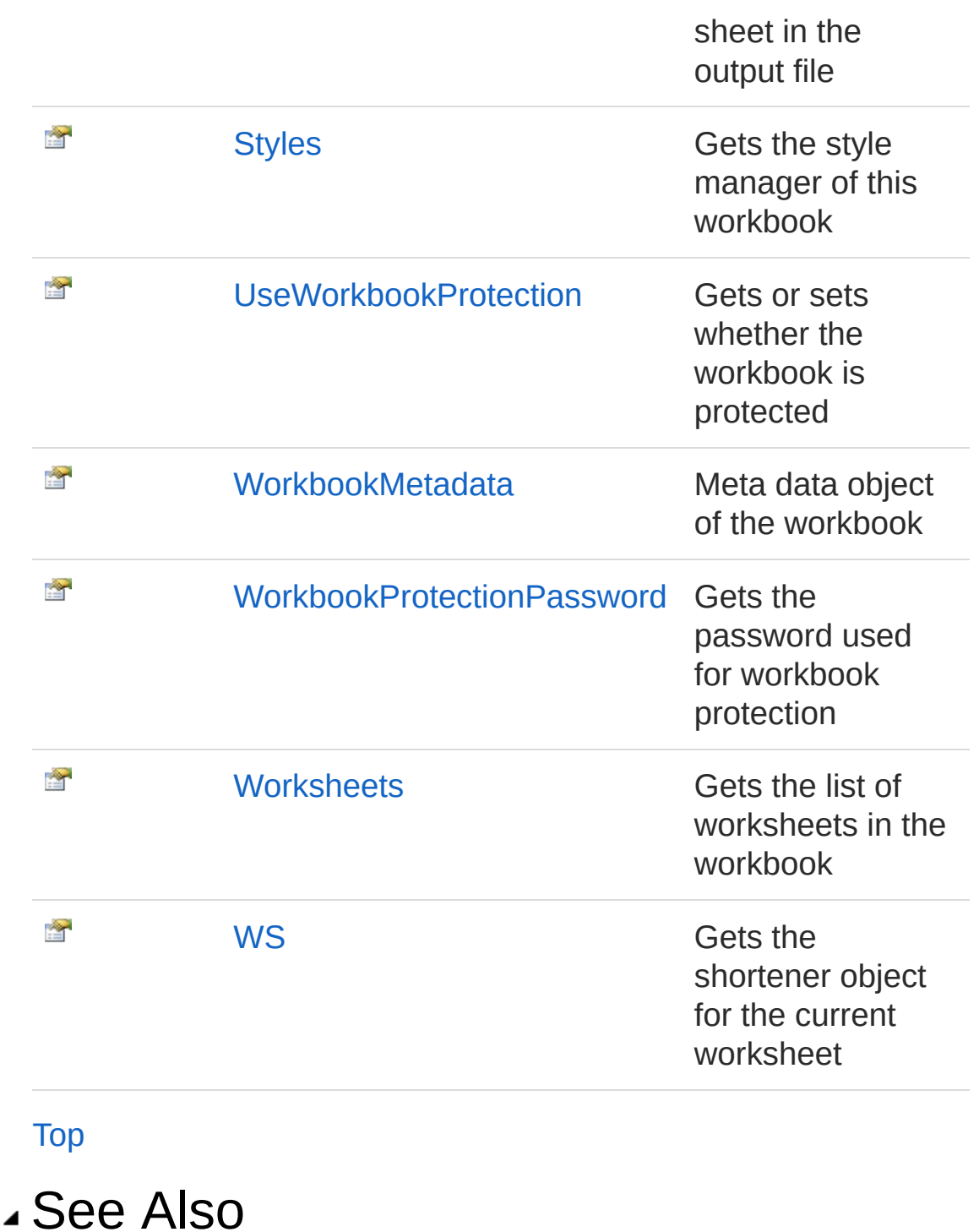

Reference [Workbook](#page-1035-0) Class PicoXLSX [Namespace](#page-6-0)

<span id="page-1061-0"></span>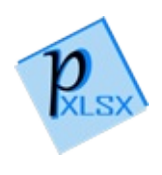

# WorkbookCurrentWorksheet Property

Gets the current worksheet

**Namespace:** [PicoXLSX](#page-6-0) **Assembly:** PicoXLSX (in PicoXLSX.dll) Version: 2.4.0.0 (2.4.0)

### Syntax

**C#** [Copy](#page-1061-0)

public Worksheet CurrentWorksheet { get; }

Property Value Type: [Worksheet](#page-1192-0)

## See Also

Reference [Workbook](#page-1035-0) Class PicoXLSX [Namespace](#page-6-0)

<span id="page-1063-0"></span>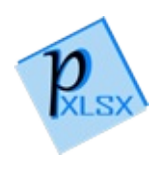

## WorkbookFilename Property

Gets or sets the filename of the workbook

**Namespace:** [PicoXLSX](#page-6-0) **Assembly:** PicoXLSX (in PicoXLSX.dll) Version: 2.4.0.0 (2.4.0)

## Syntax

**C#** [Copy](#page-1063-0)

public string Filename { get; set; }

Property Value Type: [String](http://msdn2.microsoft.com/en-us/library/s1wwdcbf)

### See Also

Reference [Workbook](#page-1035-0) Class PicoXLSX [Namespace](#page-6-0)

<span id="page-1065-0"></span>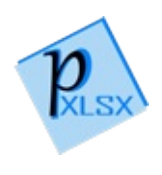

# WorkbookLockStructureIfProtected Property

Gets whether the structure are locked if workbook is protected

**Namespace:** [PicoXLSX](#page-6-0) **Assembly:** PicoXLSX (in PicoXLSX.dll) Version: 2.4.0.0 (2.4.0)

### Syntax

**C#** [Copy](#page-1065-0)

public bool LockStructureIfProtected { get; }

Property Value Type: [Boolean](http://msdn2.microsoft.com/en-us/library/a28wyd50)

### See Also

Reference [Workbook](#page-1035-0) Class PicoXLSX [Namespace](#page-6-0)

<span id="page-1067-0"></span>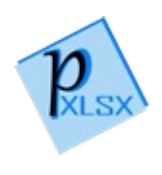

# WorkbookLockWindowsIfProtected Property

Gets whether the windows are locked if workbook is protected

**Namespace:** [PicoXLSX](#page-6-0) **Assembly:** PicoXLSX (in PicoXLSX.dll) Version: 2.4.0.0 (2.4.0)

## Syntax

**C#** [Copy](#page-1067-0)

public bool LockWindowsIfProtected { get; }

Property Value Type: [Boolean](http://msdn2.microsoft.com/en-us/library/a28wyd50)

### See Also

Reference [Workbook](#page-1035-0) Class PicoXLSX [Namespace](#page-6-0)

<span id="page-1069-0"></span>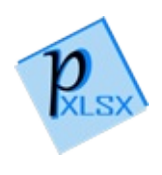

# WorkbookSelectedWorksheet Property

Gets the selected worksheet. The selected worksheet is not the current worksheet while design time but the selected sheet in the output file

**Namespace:** [PicoXLSX](#page-6-0) **Assembly:** PicoXLSX (in PicoXLSX.dll) Version: 2.4.0.0 (2.4.0)

#### Syntax

**C#** [Copy](#page-1069-0)

public int SelectedWorksheet { get; }

Property Value Type: [Int32](http://msdn2.microsoft.com/en-us/library/td2s409d)

### See Also

Reference [Workbook](#page-1035-0) Class PicoXLSX [Namespace](#page-6-0)

<span id="page-1071-0"></span>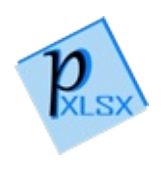

# WorkbookStyles Property

Gets the style manager of this workbook

**Namespace:** [PicoXLSX](#page-6-0) **Assembly:** PicoXLSX (in PicoXLSX.dll) Version: 2.4.0.0 (2.4.0)

## Syntax

**C#** [Copy](#page-1071-0)

public StyleManager Styles { get; }

Property Value Type: [StyleManager](#page-936-0)

### See Also

Reference [Workbook](#page-1035-0) Class PicoXLSX [Namespace](#page-6-0)

<span id="page-1073-0"></span>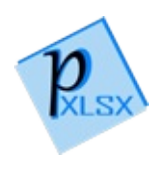

# WorkbookUseWorkbookProtection Property

Gets or sets whether the workbook is protected

**Namespace:** [PicoXLSX](#page-6-0) **Assembly:** PicoXLSX (in PicoXLSX.dll) Version: 2.4.0.0 (2.4.0)

### Syntax

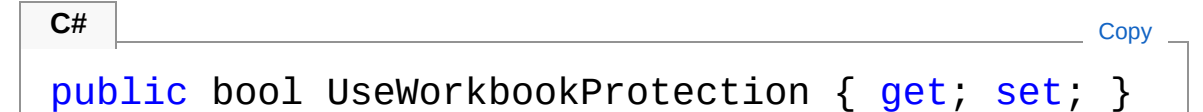

Property Value Type: [Boolean](http://msdn2.microsoft.com/en-us/library/a28wyd50)

### See Also

Reference [Workbook](#page-1035-0) Class PicoXLSX [Namespace](#page-6-0)

<span id="page-1075-0"></span>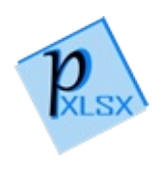

# WorkbookWorkbookMetadata Property

Meta data object of the workbook

**Namespace:** [PicoXLSX](#page-6-0) **Assembly:** PicoXLSX (in PicoXLSX.dll) Version: 2.4.0.0 (2.4.0)

### Syntax

**C#** [Copy](#page-1075-0)

public Metadata WorkbookMetadata { get; set; }

Property Value Type: [Metadata](#page-490-0)

## See Also

Reference [Workbook](#page-1035-0) Class PicoXLSX [Namespace](#page-6-0)

<span id="page-1077-0"></span>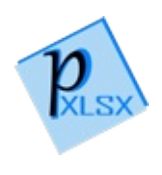

## WorkbookWorkbookProtectionPassv Property

Gets the password used for workbook protection

**Namespace:** [PicoXLSX](#page-6-0) **Assembly:** PicoXLSX (in PicoXLSX.dll) Version: 2.4.0.0 (2.4.0)

## Syntax

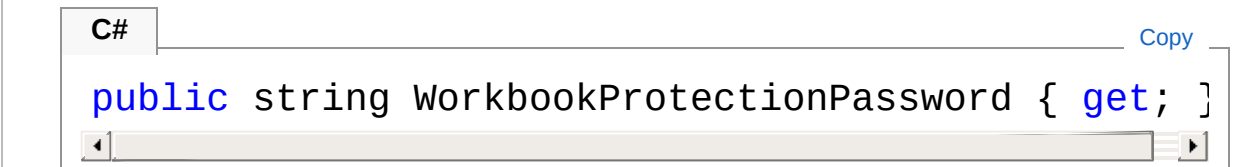

Property Value Type: [String](http://msdn2.microsoft.com/en-us/library/s1wwdcbf)

## See Also

Reference [Workbook](#page-1035-0) Class PicoXLSX [Namespace](#page-6-0)

<span id="page-1079-0"></span>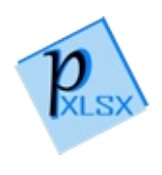
# WorkbookWorksheets Property

Gets the list of worksheets in the workbook

**Namespace:** [PicoXLSX](#page-6-0) **Assembly:** PicoXLSX (in PicoXLSX.dll) Version: 2.4.0.0 (2.4.0)

# Syntax

**C#** [Copy](#page-1079-0)

public List<Worksheet> Worksheets { get; }

Property Value Type: [List](http://msdn2.microsoft.com/en-us/library/6sh2ey19)[Worksheet](#page-1192-0)

## See Also

Reference [Workbook](#page-1035-0) Class PicoXLSX [Namespace](#page-6-0)

<span id="page-1081-0"></span>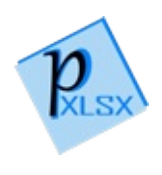

# WorkbookWS Property

Gets the shortener object for the current worksheet

**Namespace:** [PicoXLSX](#page-6-0) **Assembly:** PicoXLSX (in PicoXLSX.dll) Version: 2.4.0.0 (2.4.0)

# Syntax

**C#** [Copy](#page-1081-0)

public WorkbookShortener WS { get; }

Property Value Type: [WorkbookShortener](#page-1149-0)

## See Also

Reference [Workbook](#page-1035-0) Class PicoXLSX [Namespace](#page-6-0)

<span id="page-1083-0"></span>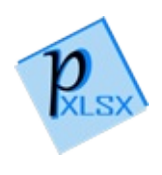

# Workbook Methods

The [Workbook](#page-1035-0) type exposes the following members.

## Methods

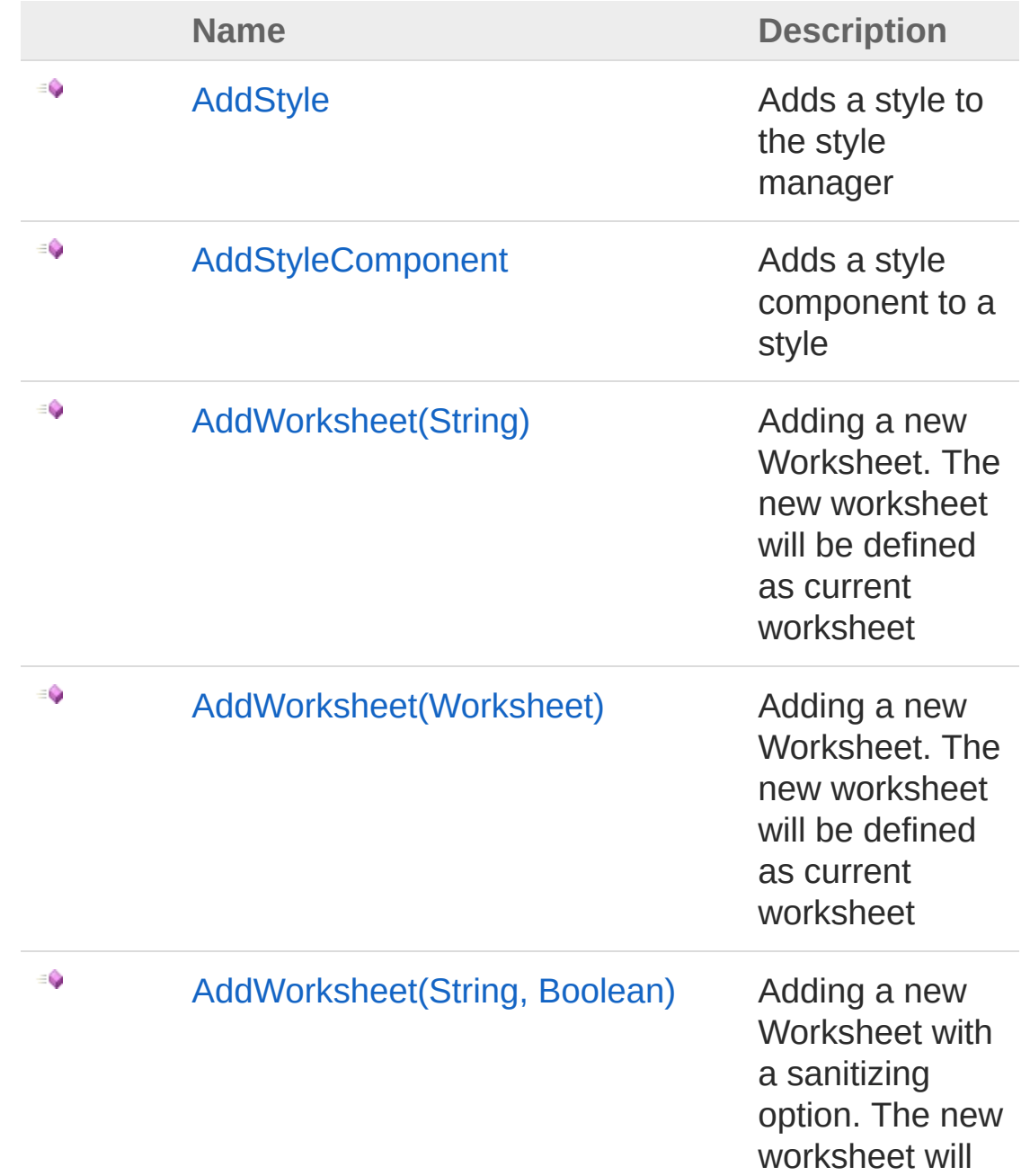

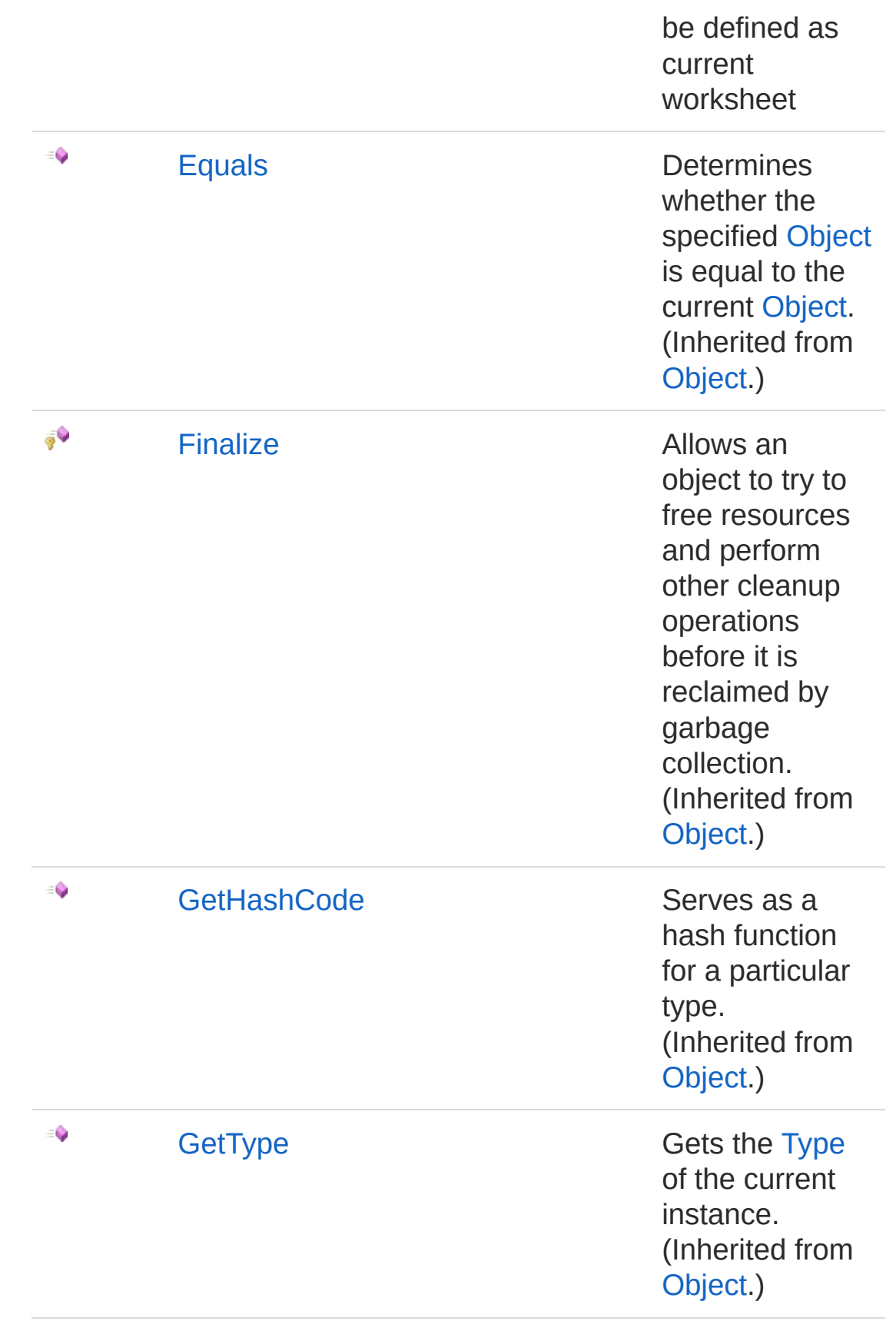

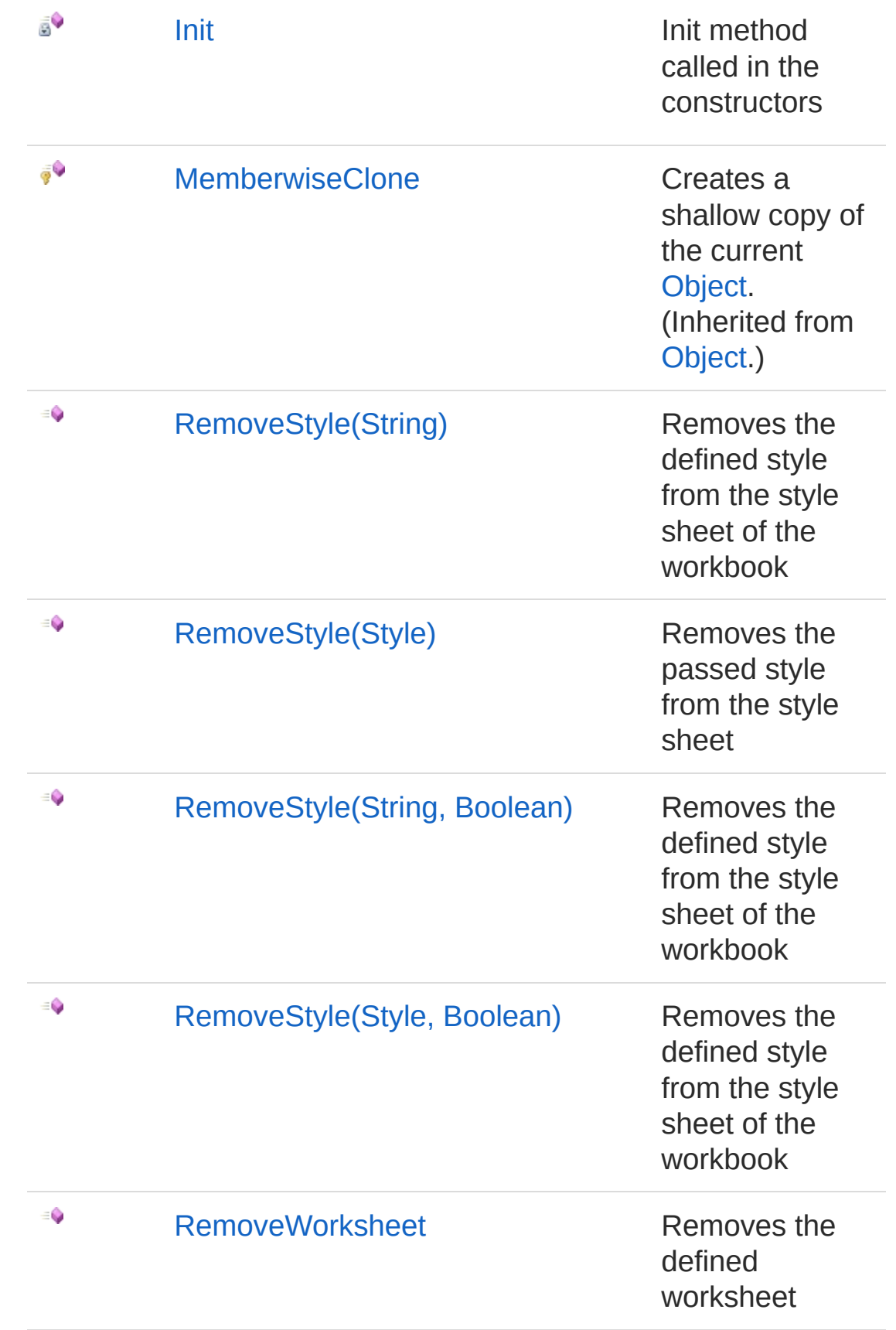

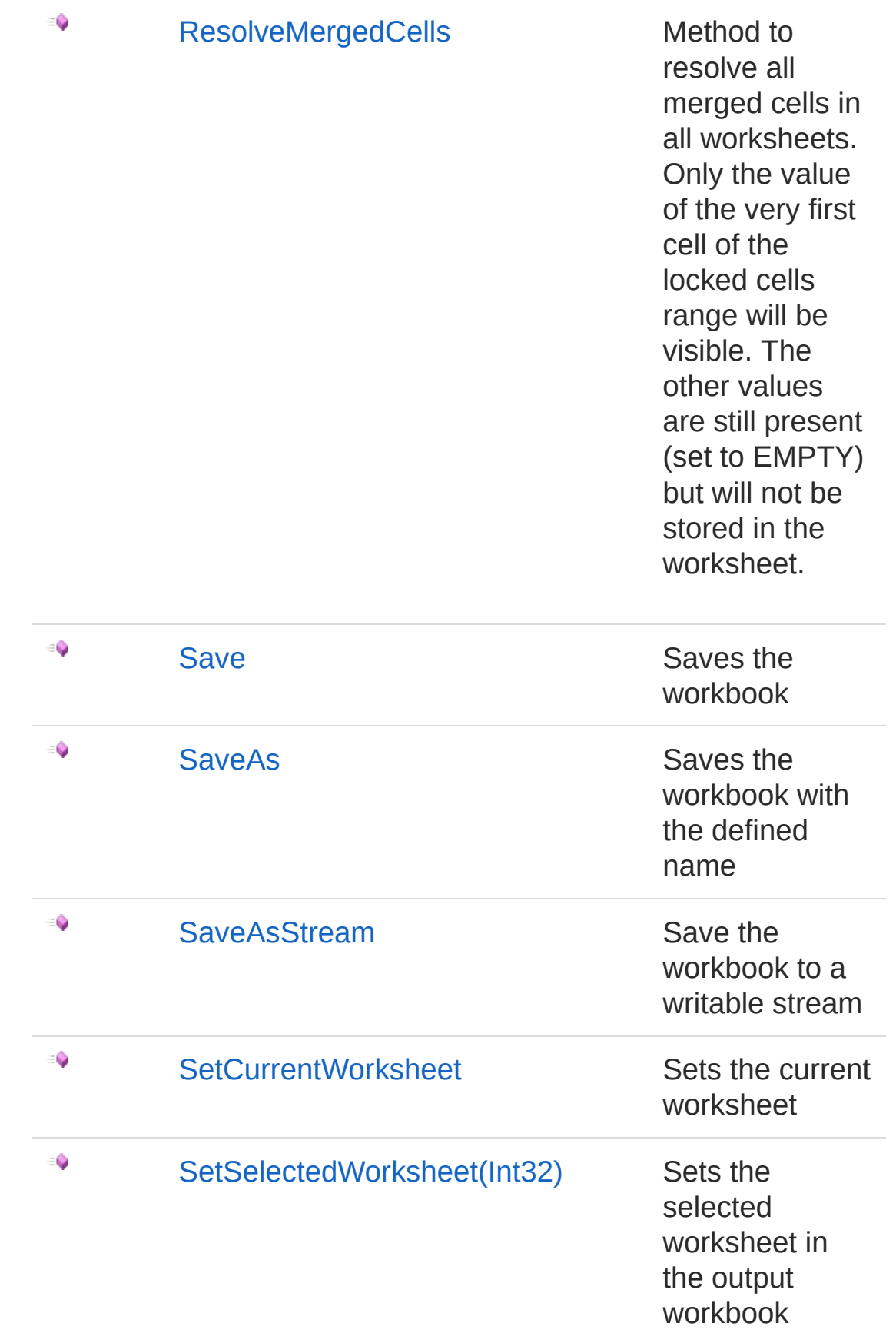

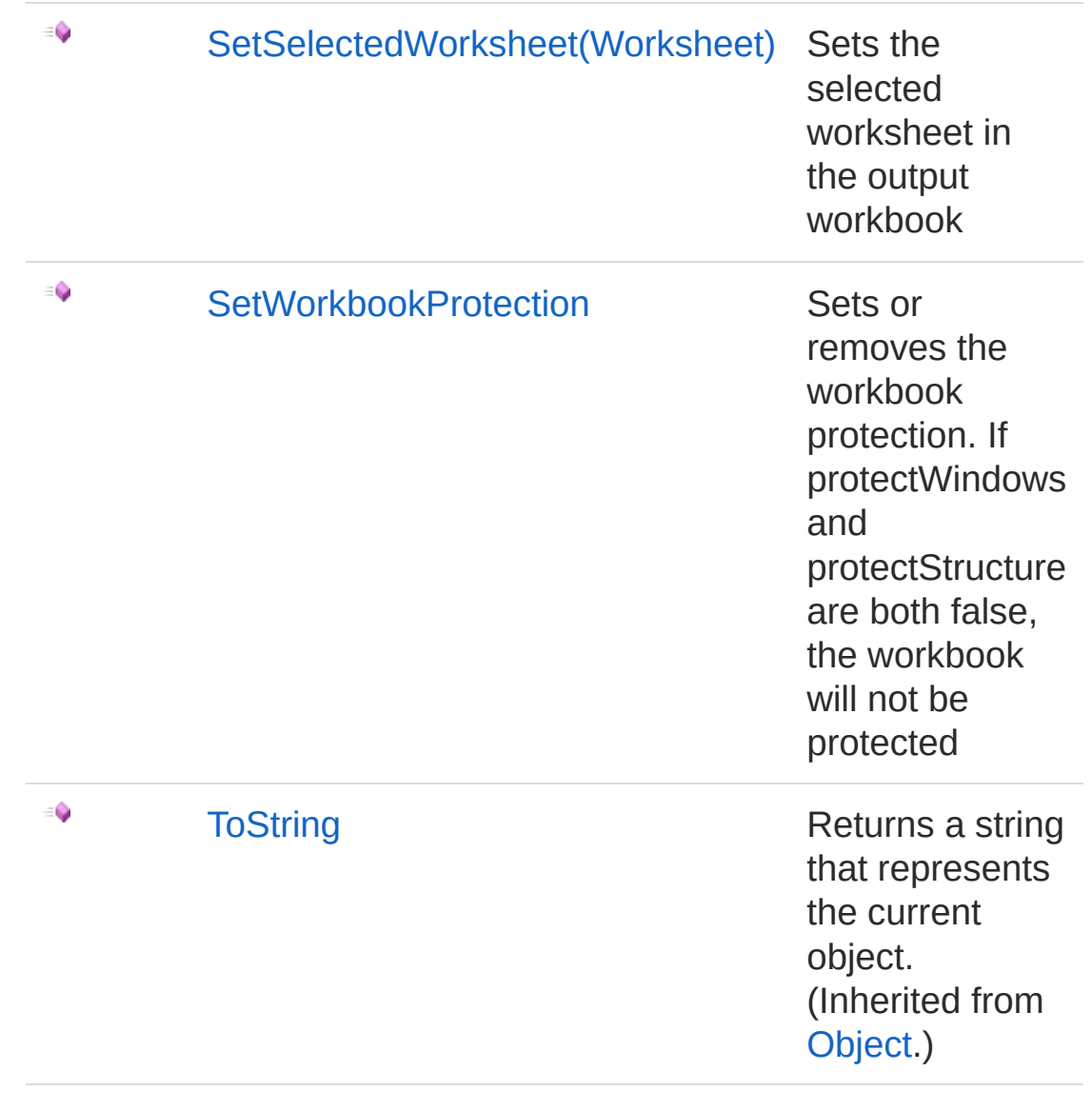

#### [Top](#page-1083-0)

See Also

Reference [Workbook](#page-1035-0) Class PicoXLSX [Namespace](#page-6-0)

<span id="page-1089-0"></span>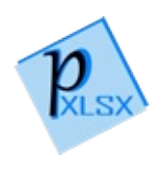

# WorkbookAddStyle Method

Adds a style to the style manager

**Namespace:** [PicoXLSX](#page-6-0) **Assembly:** PicoXLSX (in PicoXLSX.dll) Version: 2.4.0.0 (2.4.0)

## Syntax

**C#** [Copy](#page-1089-0)

```
public Style AddStyle(
        Style style
)
```
#### Parameters

*style*

Type: [PicoXLSXStyle](#page-558-0) Style to add

Return Value Type: [Style](#page-558-0) Returns the managed style of the style manager

## See Also

Reference [Workbook](#page-1035-0) Class PicoXLSX [Namespace](#page-6-0)

<span id="page-1091-0"></span>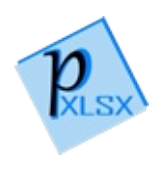

# WorkbookAddStyleComponent Method

Adds a style component to a style

**Namespace:** [PicoXLSX](#page-6-0) **Assembly:** PicoXLSX (in PicoXLSX.dll) Version: 2.4.0.0 (2.4.0)

### Syntax

**C#** [Copy](#page-1091-0)

```
public Style AddStyleComponent(
        Style baseStyle,
        AbstractStyle newComponent
)
```
Parameters

*baseStyle*

Type: [PicoXLSXStyle](#page-558-0) Style to append a component *newComponent* Type: [PicoXLSXAbstractStyle](#page-14-0) Component to add to the baseStyle

Return Value Type: [Style](#page-558-0) Returns the managed style of the style manager

### See Also

Reference [Workbook](#page-1035-0) Class PicoXLSX [Namespace](#page-6-0)

<span id="page-1094-1"></span><span id="page-1094-0"></span>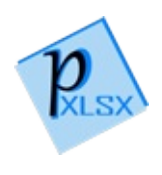

# WorkbookAddWorksheet Method

## Overload List

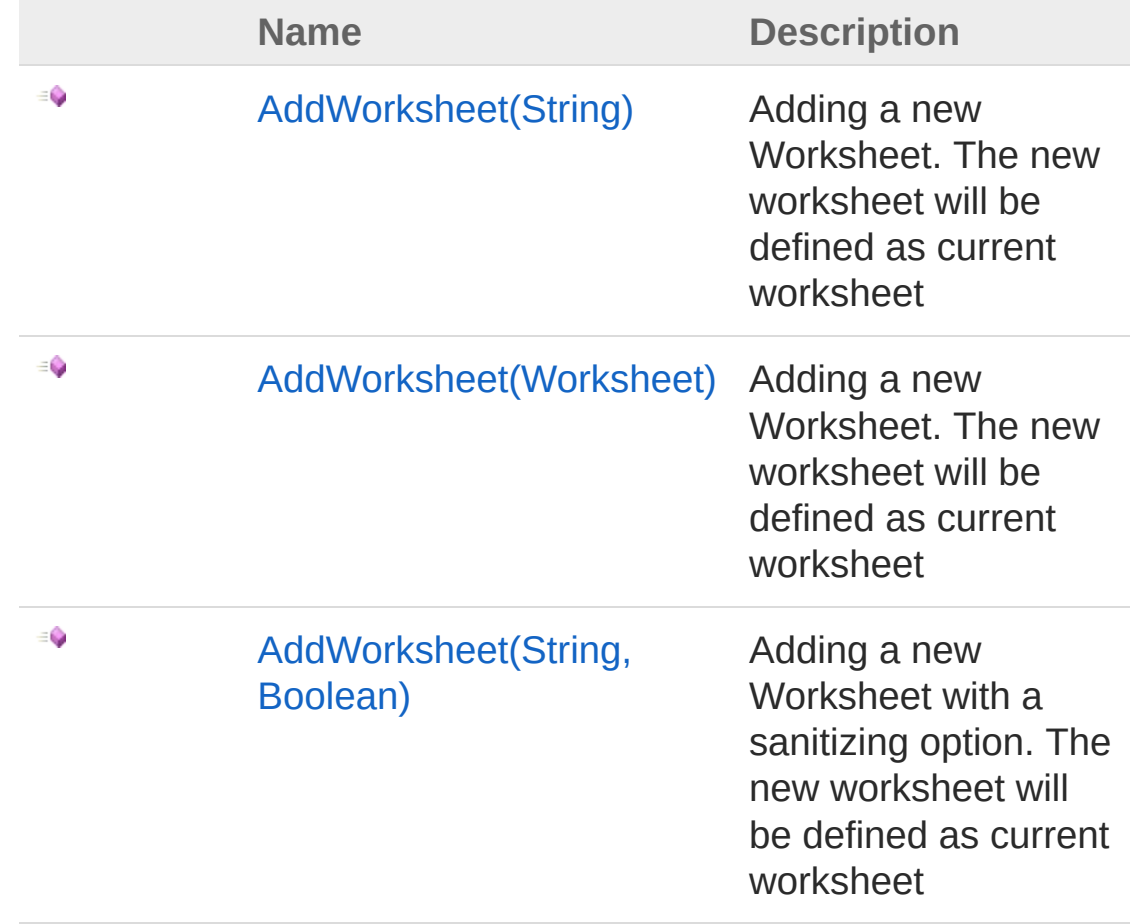

#### [Top](#page-1094-0)

See Also

Reference [Workbook](#page-1035-0) Class PicoXLSX [Namespace](#page-6-0)

<span id="page-1096-0"></span>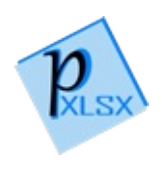

# WorkbookAddWorksheet Method (String)

Adding a new Worksheet. The new worksheet will be defined as current worksheet

**Namespace:** [PicoXLSX](#page-6-0) **Assembly:** PicoXLSX (in PicoXLSX.dll) Version: 2.4.0.0 (2.4.0)

#### Syntax

**C#** [Copy](#page-1096-0)

```
public void AddWorksheet(
        string name
)
```
Parameters

*name*

Type: [SystemString](http://msdn2.microsoft.com/en-us/library/s1wwdcbf) Name of the new worksheet

## Exceptions

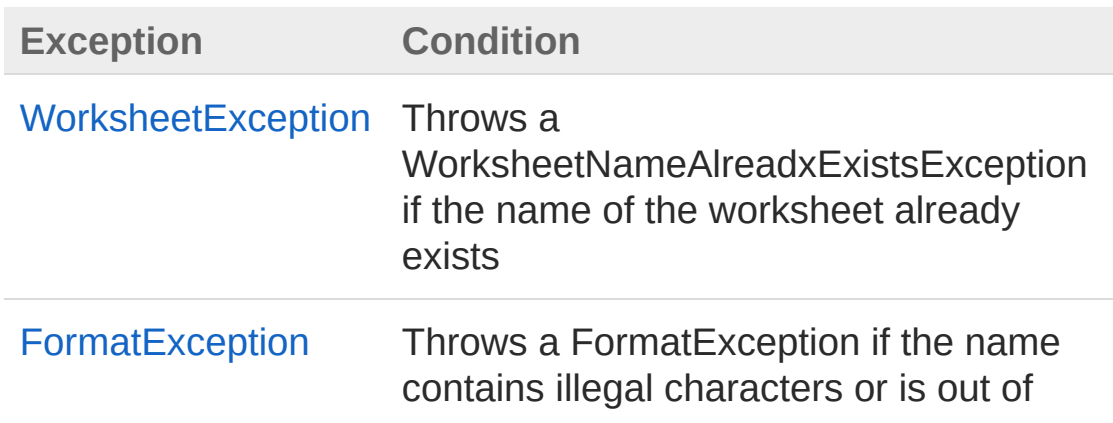

range (length between 1 an 31 characters)

### See Also

Reference [Workbook](#page-1035-0) Class [AddWorksheet](#page-1094-1) Overload PicoXLSX [Namespace](#page-6-0)

<span id="page-1099-0"></span>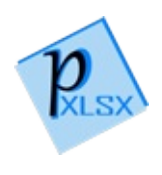

# WorkbookAddWorksheet Method (Worksheet)

Adding a new Worksheet. The new worksheet will be defined as current worksheet

**Namespace:** [PicoXLSX](#page-6-0) **Assembly:** PicoXLSX (in PicoXLSX.dll) Version: 2.4.0.0 (2.4.0)

#### Syntax

**C#** [Copy](#page-1099-0)

public void AddWorksheet( Worksheet *worksheet* )

Parameters

*worksheet*

Type: [PicoXLSXWorksheet](#page-1192-0) Prepared worksheet object

## Exceptions

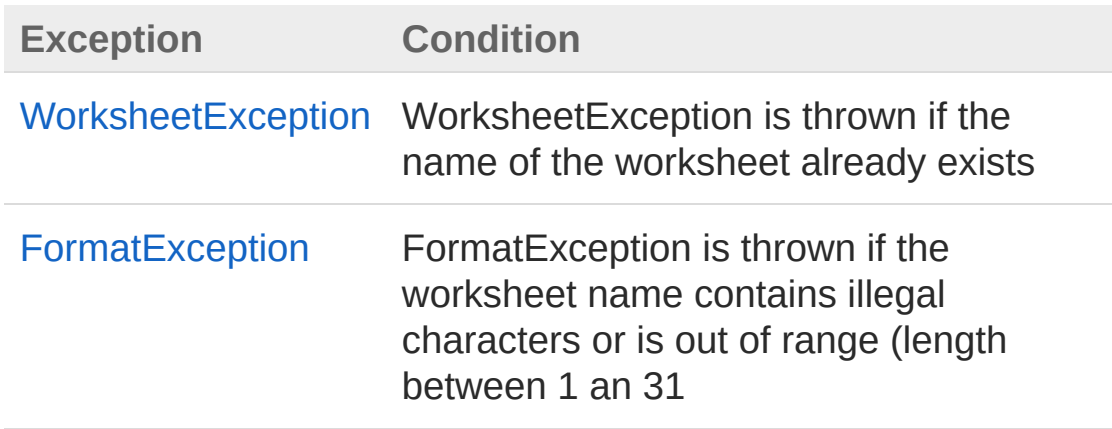

## See Also

#### Reference

[Workbook](#page-1035-0) Class [AddWorksheet](#page-1094-1) Overload PicoXLSX [Namespace](#page-6-0)

<span id="page-1102-0"></span>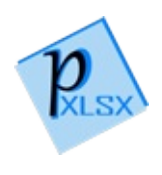

# WorkbookAddWorksheet Method (String, Boolean)

Adding a new Worksheet with a sanitizing option. The new worksheet will be defined as current worksheet

```
Namespace: PicoXLSX
```
**Assembly:** PicoXLSX (in PicoXLSX.dll) Version: 2.4.0.0 (2.4.0)

#### Syntax

**C#** [Copy](#page-1102-0)

```
public void AddWorksheet(
        string name,
        bool sanitizeSheetName
)
```
#### **Parameters**

*name*

Type: [SystemString](http://msdn2.microsoft.com/en-us/library/s1wwdcbf)

Name of the new worksheet

*sanitizeSheetName*

Type: [SystemBoolean](http://msdn2.microsoft.com/en-us/library/a28wyd50)

If true, the name of the worksheet will be sanitized automatically according to the specifications of Excel

### Exceptions

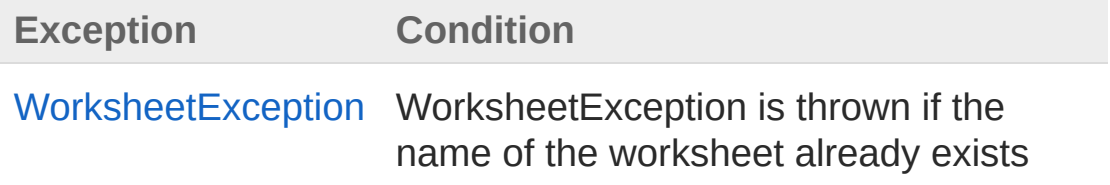

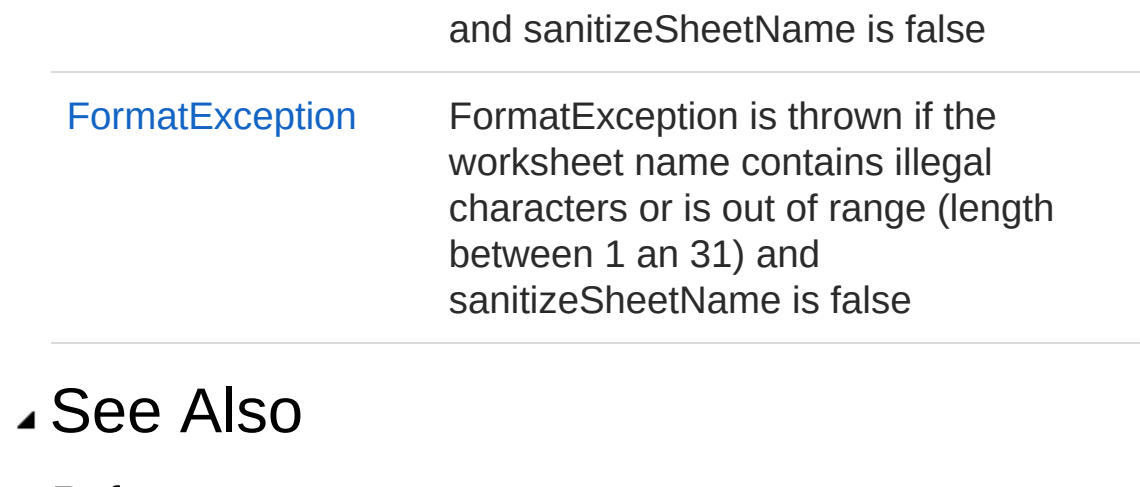

Reference [Workbook](#page-1035-0) Class [AddWorksheet](#page-1094-1) Overload PicoXLSX [Namespace](#page-6-0)

<span id="page-1105-0"></span>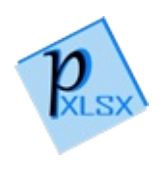

# WorkbookInit Method

Init method called in the constructors

**Namespace:** [PicoXLSX](#page-6-0) **Assembly:** PicoXLSX (in PicoXLSX.dll) Version: 2.4.0.0 (2.4.0)

# Syntax

**C#** [Copy](#page-1105-0)

private void Init()

## See Also

Reference [Workbook](#page-1035-0) Class PicoXLSX [Namespace](#page-6-0)

<span id="page-1107-1"></span><span id="page-1107-0"></span>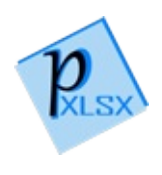

# WorkbookRemoveStyle Method

## Overload List

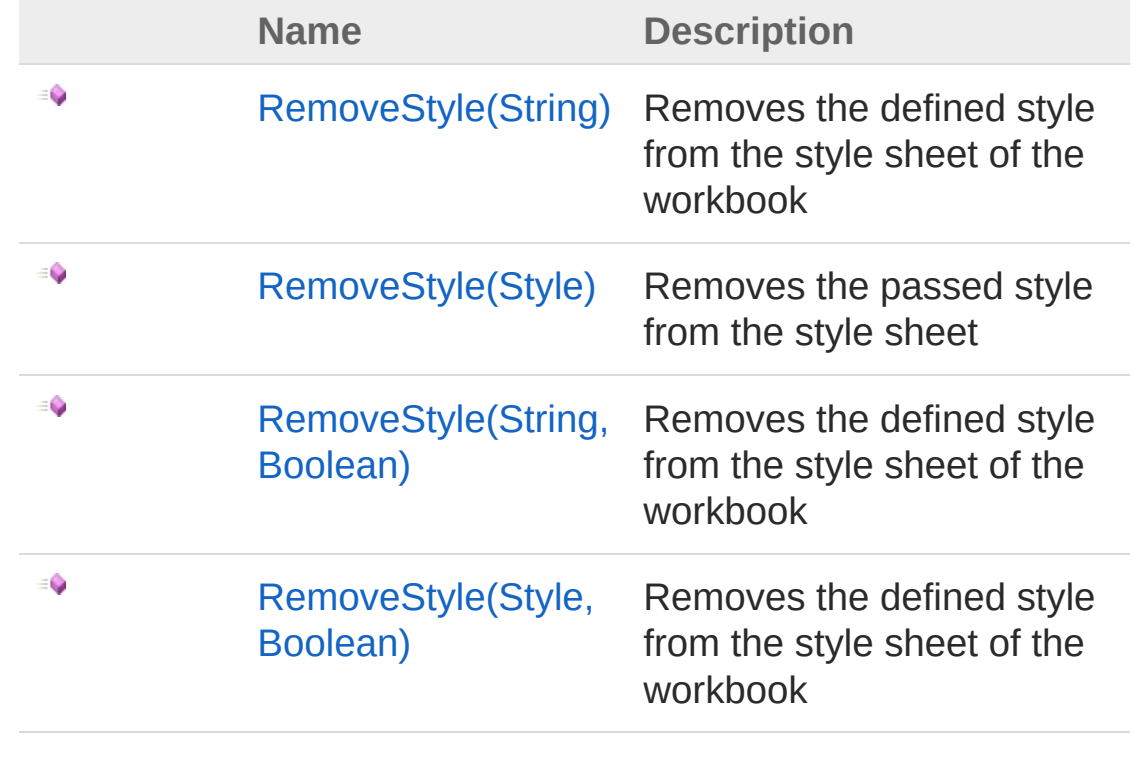

[Top](#page-1107-0)

See Also

Reference [Workbook](#page-1035-0) Class PicoXLSX [Namespace](#page-6-0)

<span id="page-1109-0"></span>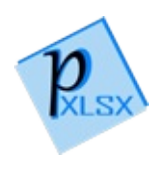

# WorkbookRemoveStyle Method (String)

Removes the defined style from the style sheet of the workbook

**Namespace:** [PicoXLSX](#page-6-0) **Assembly:** PicoXLSX (in PicoXLSX.dll) Version: 2.4.0.0 (2.4.0)

## Syntax

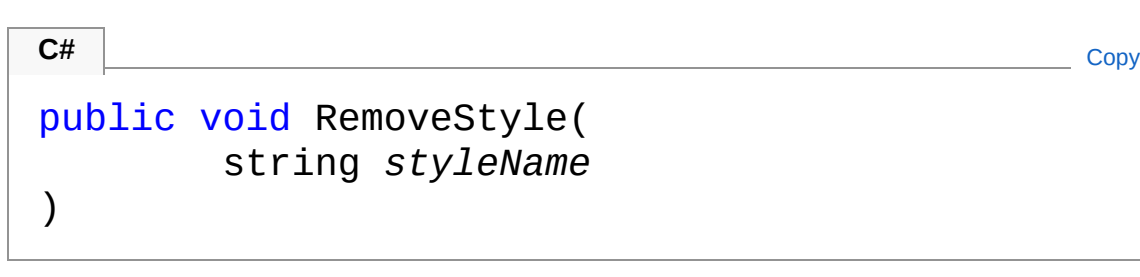

#### Parameters

*styleName*

Type: [SystemString](http://msdn2.microsoft.com/en-us/library/s1wwdcbf) Name of the style to be removed

### Exceptions

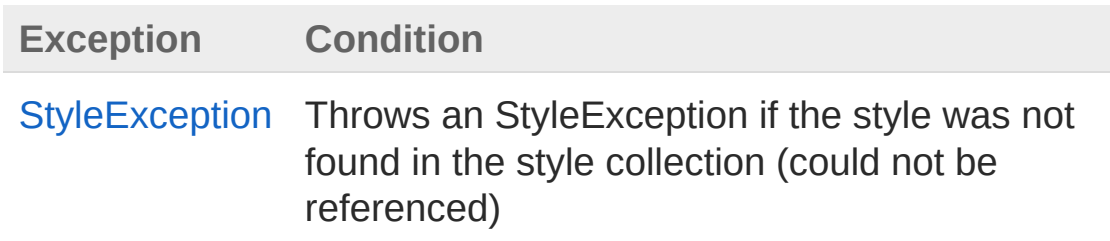

### See Also

Reference [Workbook](#page-1035-0) Class [RemoveStyle](#page-1107-1) Overload PicoXLSX [Namespace](#page-6-0)

<span id="page-1112-0"></span>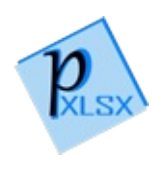

# WorkbookRemoveStyle Method (Style)

Removes the passed style from the style sheet

**Namespace:** [PicoXLSX](#page-6-0) **Assembly:** PicoXLSX (in PicoXLSX.dll) Version: 2.4.0.0 (2.4.0)

## Syntax

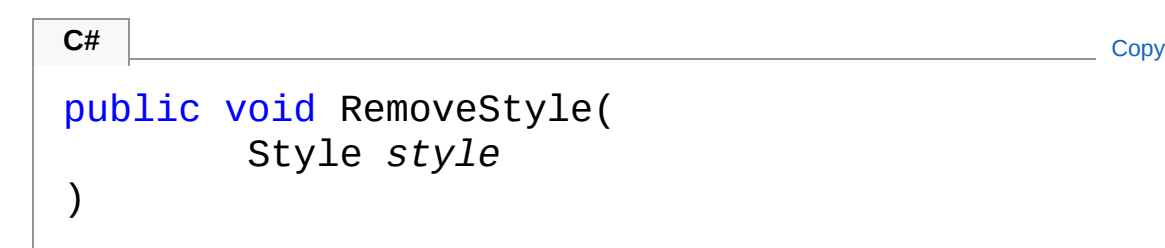

Parameters

*style*

Type: [PicoXLSXStyle](#page-558-0) Style to remove

## Exceptions

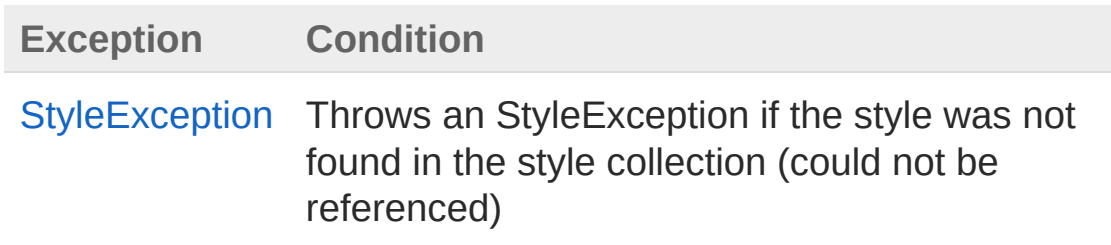

### See Also

Reference [Workbook](#page-1035-0) Class [RemoveStyle](#page-1107-1) Overload PicoXLSX [Namespace](#page-6-0)

<span id="page-1115-0"></span>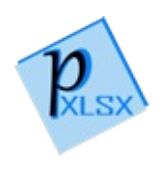
# WorkbookRemoveStyle Method (String, Boolean)

Removes the defined style from the style sheet of the workbook

**Namespace:** [PicoXLSX](#page-6-0) **Assembly:** PicoXLSX (in PicoXLSX.dll) Version: 2.4.0.0 (2.4.0)

## Syntax

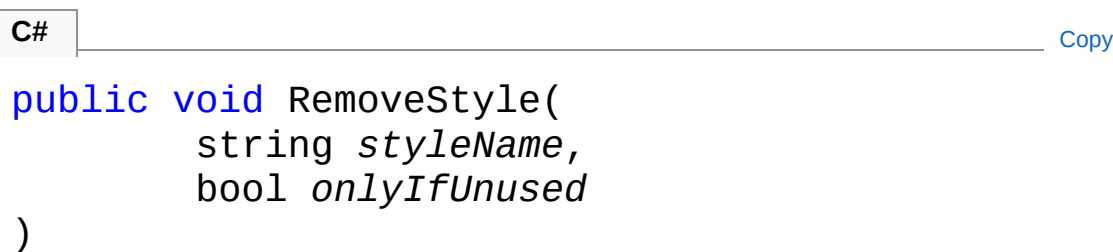

```
Parameters
```
*styleName*

Type: [SystemString](http://msdn2.microsoft.com/en-us/library/s1wwdcbf)

Name of the style to be removed

*onlyIfUnused*

Type: [SystemBoolean](http://msdn2.microsoft.com/en-us/library/a28wyd50)

If true, the style will only be removed if not used in any cell

## Exceptions

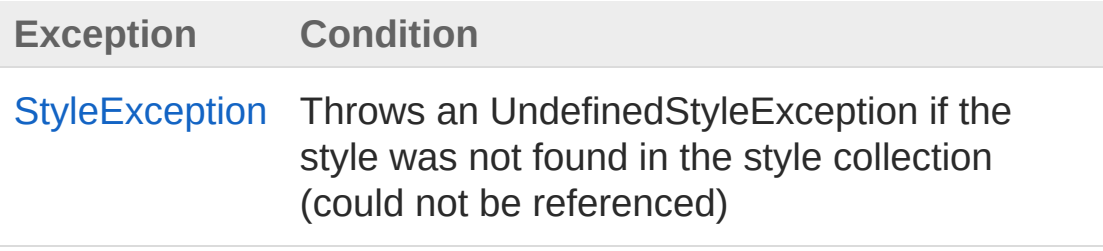

## See Also

#### Reference

[Workbook](#page-1035-0) Class [RemoveStyle](#page-1107-0) Overload PicoXLSX [Namespace](#page-6-0)

<span id="page-1118-0"></span>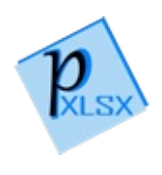

# WorkbookRemoveStyle Method (Style, Boolean)

Removes the defined style from the style sheet of the workbook

**Namespace:** [PicoXLSX](#page-6-0) **Assembly:** PicoXLSX (in PicoXLSX.dll) Version: 2.4.0.0 (2.4.0)

### Syntax

```
public void RemoveStyle(
    Style style,
    bool onlyIfUnused
)
C# Copy
```
#### Parameters

*style*

Type: [PicoXLSXStyle](#page-558-0) Style to remove *onlyIfUnused* Type: [SystemBoolean](http://msdn2.microsoft.com/en-us/library/a28wyd50)

#### If true, the style will only be removed if not used in any cell

## Exceptions

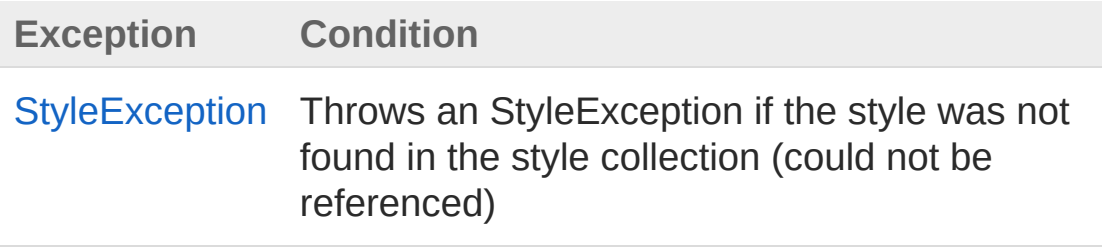

## See Also

#### Reference

[Workbook](#page-1035-0) Class [RemoveStyle](#page-1107-0) Overload PicoXLSX [Namespace](#page-6-0)

<span id="page-1121-0"></span>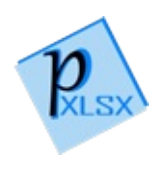

# WorkbookRemoveWorksheet Method

Removes the defined worksheet

**Namespace:** [PicoXLSX](#page-6-0) **Assembly:** PicoXLSX (in PicoXLSX.dll) Version: 2.4.0.0 (2.4.0)

#### Syntax

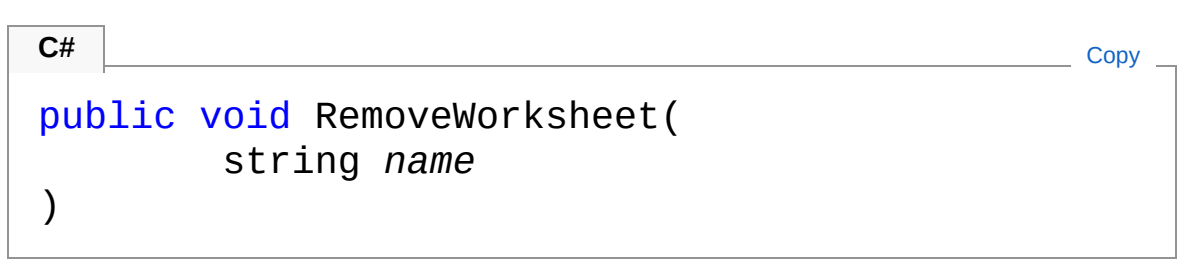

Parameters

*name*

Type: [SystemString](http://msdn2.microsoft.com/en-us/library/s1wwdcbf) Name of the worksheet

### Exceptions

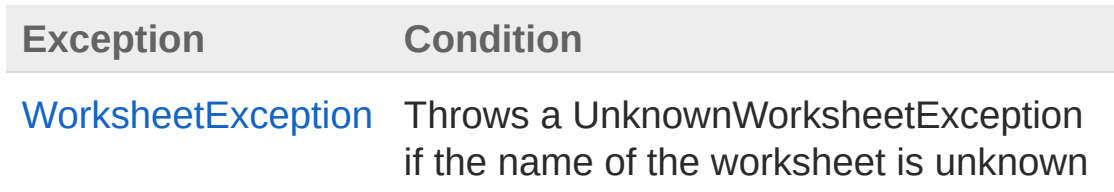

#### See Also

Reference [Workbook](#page-1035-0) Class PicoXLSX [Namespace](#page-6-0) Copyright Raphael Stoeckli © 2018

L

<span id="page-1124-0"></span>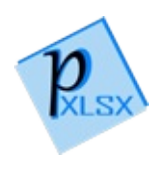

# WorkbookResolveMergedCells Method

Method to resolve all merged cells in all worksheets. Only the value of the very first cell of the locked cells range will be visible. The other values are still present (set to EMPTY) but will not be stored in the worksheet.

#### **Namespace:** [PicoXLSX](#page-6-0)

**Assembly:** PicoXLSX (in PicoXLSX.dll) Version: 2.4.0.0 (2.4.0)

#### Syntax

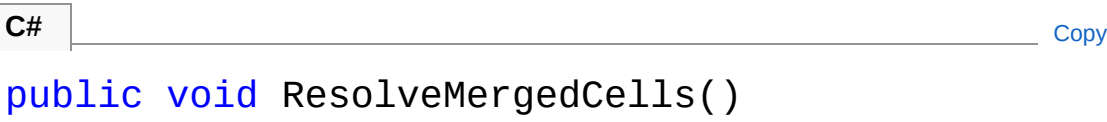

#### Exceptions

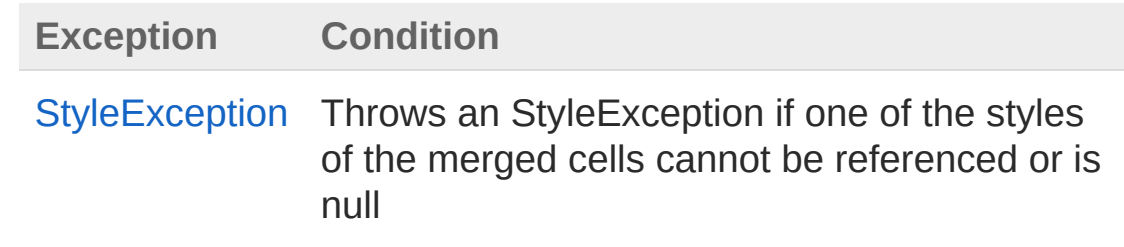

### See Also

Reference [Workbook](#page-1035-0) Class PicoXLSX [Namespace](#page-6-0)

<span id="page-1126-0"></span>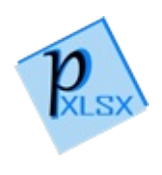

# WorkbookSave Method

Saves the workbook

**Namespace:** [PicoXLSX](#page-6-0) **Assembly:** PicoXLSX (in PicoXLSX.dll) Version: 2.4.0.0 (2.4.0)

## Syntax

**C#** [Copy](#page-1126-0)

public void Save()

## Exceptions

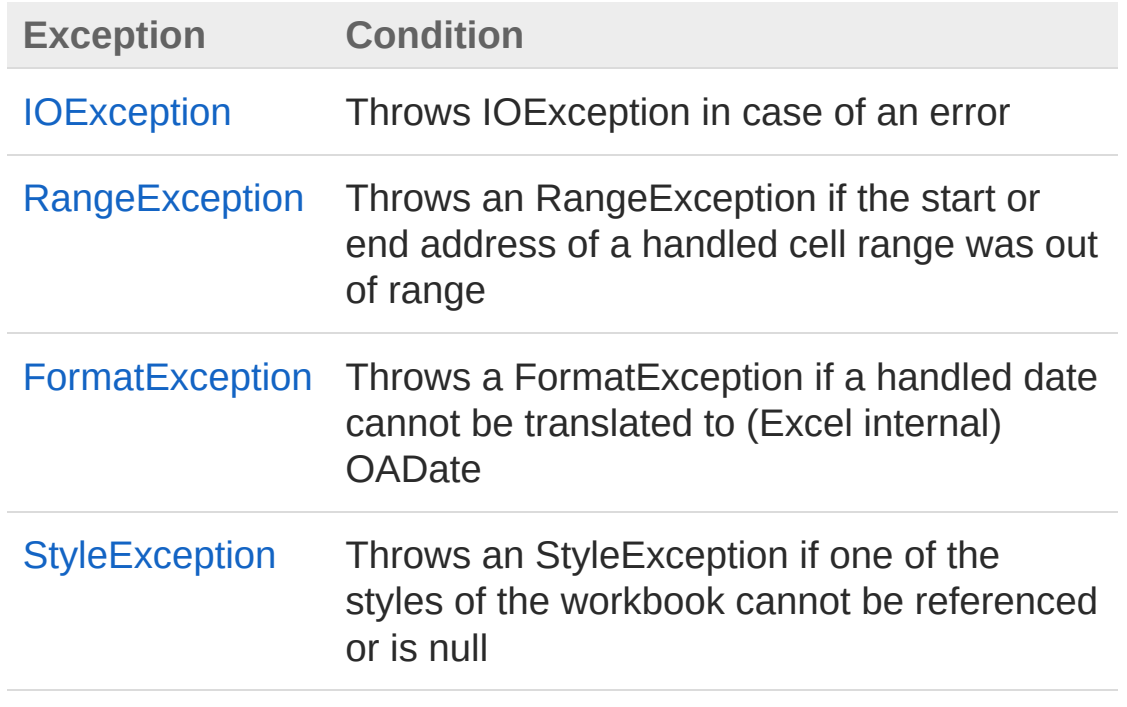

#### See Also

Reference [Workbook](#page-1035-0) Class PicoXLSX [Namespace](#page-6-0)

<span id="page-1129-0"></span>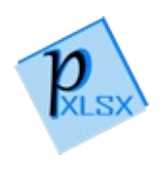

# WorkbookSaveAs Method

Saves the workbook with the defined name

**Namespace:** [PicoXLSX](#page-6-0) **Assembly:** PicoXLSX (in PicoXLSX.dll) Version: 2.4.0.0 (2.4.0)

## Syntax

**C#** [Copy](#page-1129-0)

public void SaveAs( string *filename* )

#### Parameters

*filename* Type: [SystemString](http://msdn2.microsoft.com/en-us/library/s1wwdcbf) filename of the saved workbook

# Exceptions

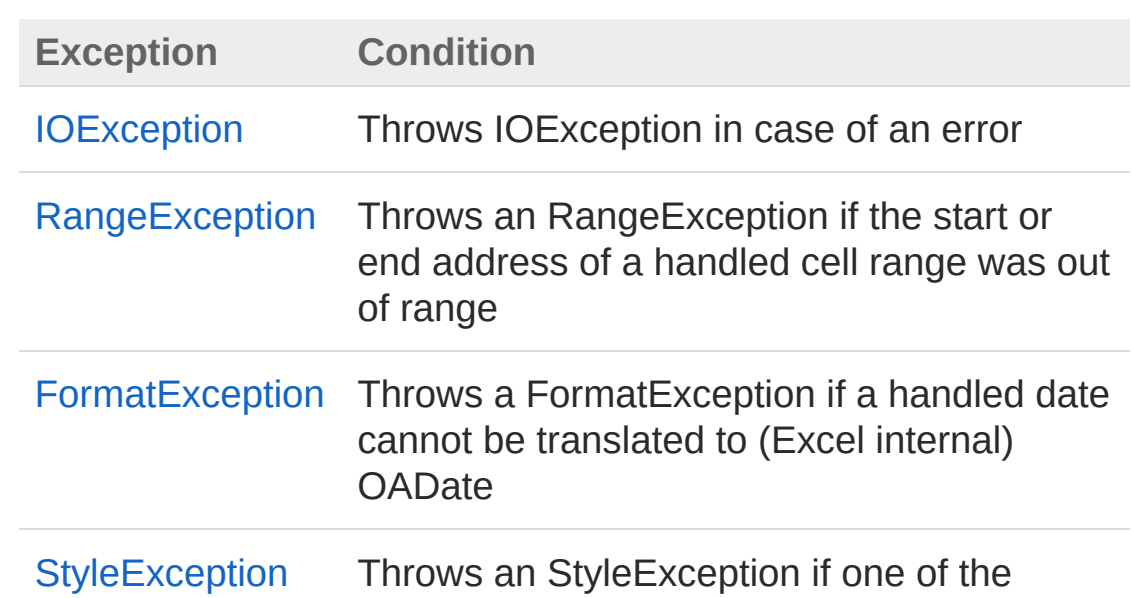

styles of the workbook cannot be referenced or is null

#### See Also

Reference [Workbook](#page-1035-0) Class PicoXLSX [Namespace](#page-6-0)

<span id="page-1132-0"></span>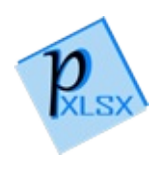

# WorkbookSaveAsStream Method

Save the workbook to a writable stream

**Namespace:** [PicoXLSX](#page-6-0) **Assembly:** PicoXLSX (in PicoXLSX.dll) Version: 2.4.0.0 (2.4.0)

#### Syntax

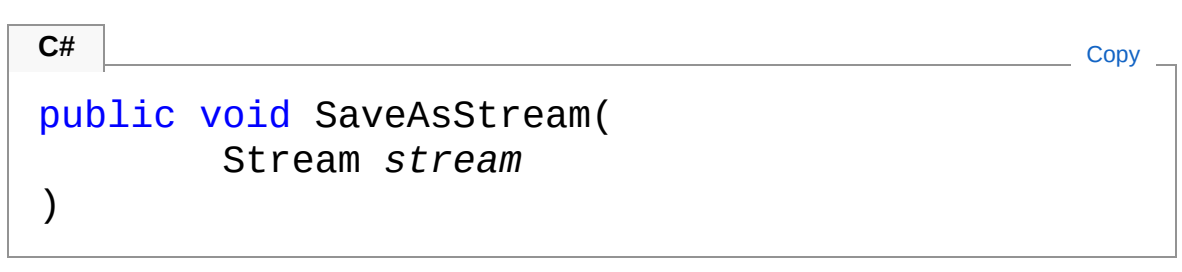

#### Parameters

*stream*

Type: [System.IOStream](http://msdn2.microsoft.com/en-us/library/8f86tw9e) Writable stream

#### Exceptions

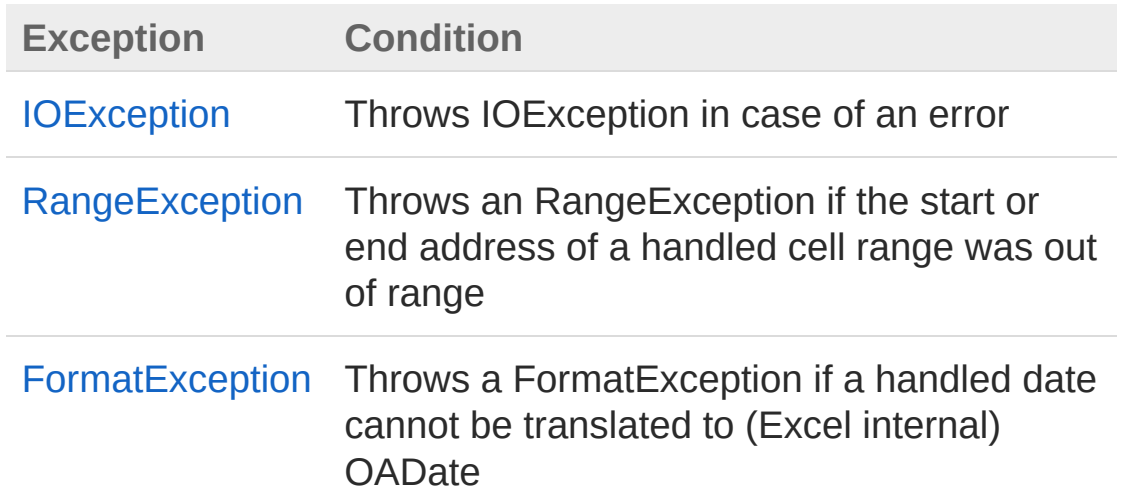

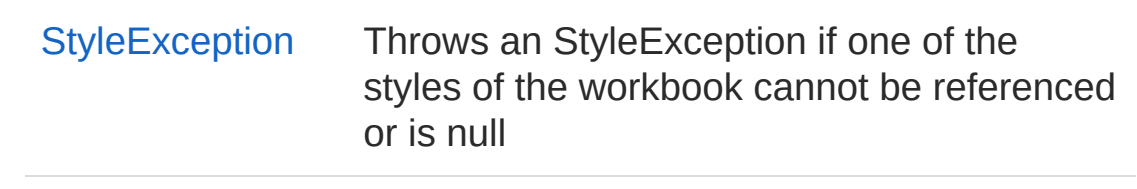

### See Also

Reference [Workbook](#page-1035-0) Class PicoXLSX [Namespace](#page-6-0)

<span id="page-1135-0"></span>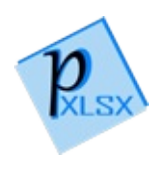

# WorkbookSetCurrentWorksheet Method

Sets the current worksheet

**Namespace:** [PicoXLSX](#page-6-0) **Assembly:** PicoXLSX (in PicoXLSX.dll) Version: 2.4.0.0 (2.4.0)

### Syntax

public Worksheet SetCurrentWorksheet( string *name* ) **C#** [Copy](#page-1135-0)

Parameters

*name*

Type: [SystemString](http://msdn2.microsoft.com/en-us/library/s1wwdcbf) Name of the worksheet

Return Value Type: [Worksheet](#page-1192-0) Returns the current worksheet

### Exceptions

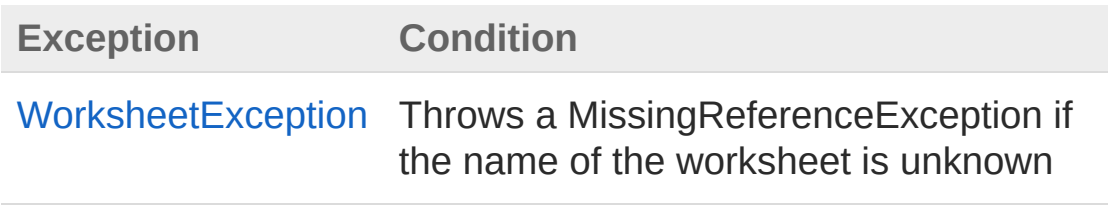

See Also

Reference [Workbook](#page-1035-0) Class PicoXLSX [Namespace](#page-6-0)

<span id="page-1138-1"></span><span id="page-1138-0"></span>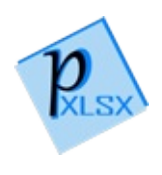

# WorkbookSetSelectedWorksheet Method

## Overload List

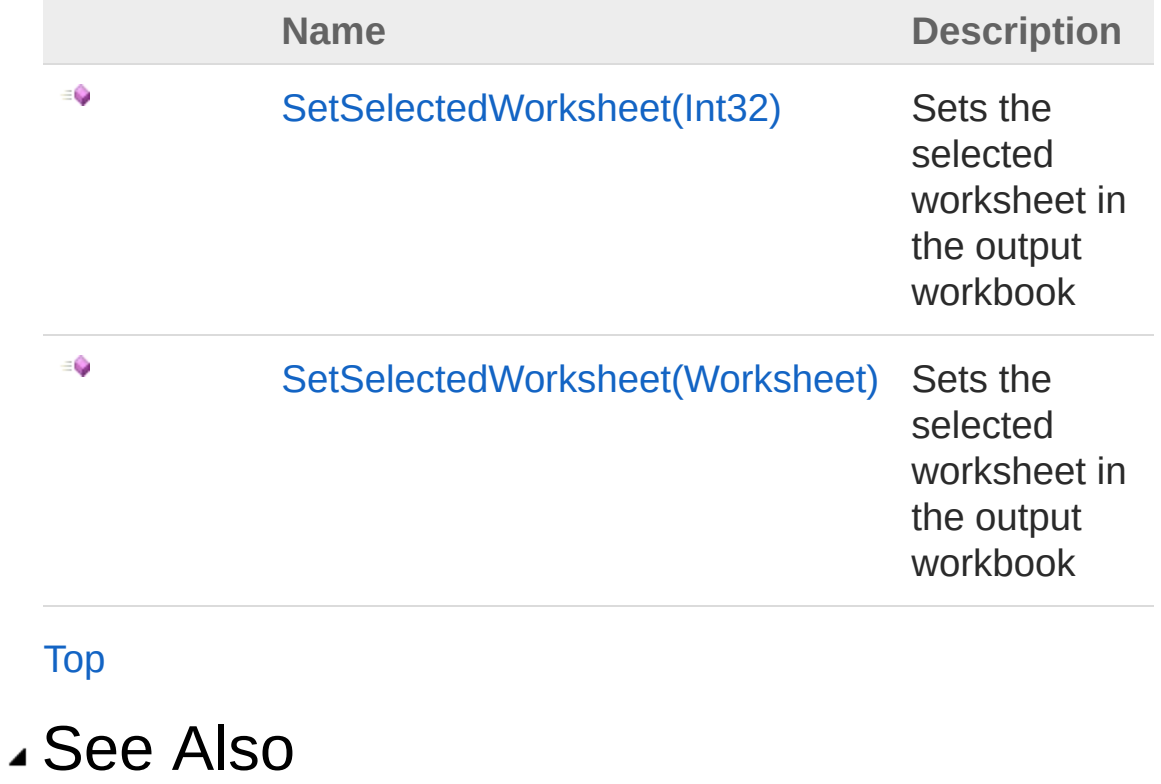

Reference [Workbook](#page-1035-0) Class PicoXLSX [Namespace](#page-6-0)

<span id="page-1140-0"></span>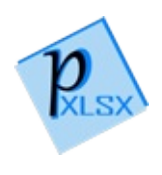

# WorkbookSetSelectedWorksheet Method (Int32)

Sets the selected worksheet in the output workbook

**Namespace:** [PicoXLSX](#page-6-0) **Assembly:** PicoXLSX (in PicoXLSX.dll) Version: 2.4.0.0 (2.4.0)

## Syntax

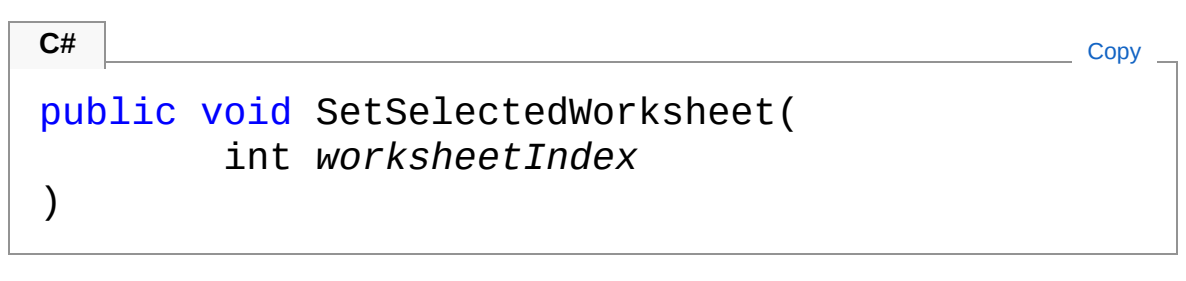

#### **Parameters**

*worksheetIndex* Type: [SystemInt32](http://msdn2.microsoft.com/en-us/library/td2s409d) Zero-based worksheet index

#### Exceptions

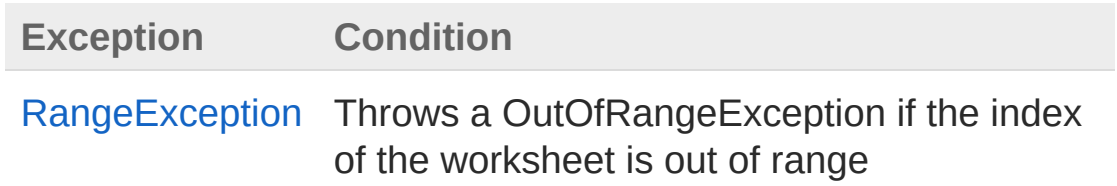

### Remarks

This method does not set the current worksheet while design time. Use SetCurrentWorksheet instead for this

## See Also

#### Reference

[Workbook](#page-1035-0) Class [SetSelectedWorksheet](#page-1138-1) Overload PicoXLSX [Namespace](#page-6-0)

<span id="page-1143-0"></span>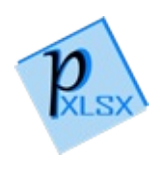

# WorkbookSetSelectedWorksheet Method (Worksheet)

Sets the selected worksheet in the output workbook

**Namespace:** [PicoXLSX](#page-6-0)

**Assembly:** PicoXLSX (in PicoXLSX.dll) Version: 2.4.0.0 (2.4.0)

#### Syntax

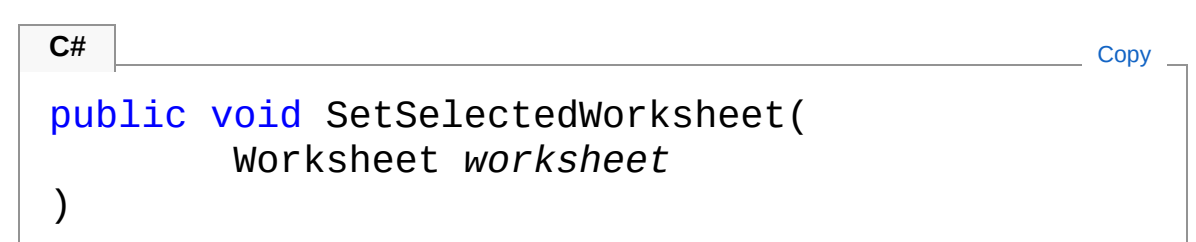

**Parameters** 

*worksheet*

Type: [PicoXLSXWorksheet](#page-1192-0) Worksheet object (must be in the collection of worksheets)

### Exceptions

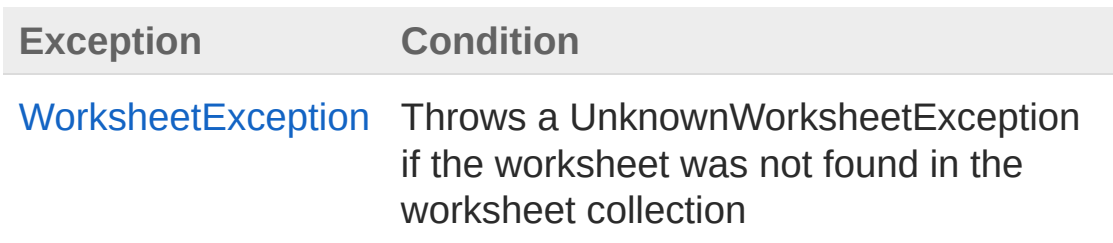

## Remarks

This method does not set the current worksheet while design time. Use SetCurrentWorksheet instead for this

## See Also

#### Reference

[Workbook](#page-1035-0) Class [SetSelectedWorksheet](#page-1138-1) Overload PicoXLSX [Namespace](#page-6-0)

<span id="page-1146-0"></span>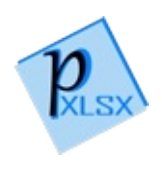

# WorkbookSetWorkbookProtection Method

Sets or removes the workbook protection. If protectWindows and protectStructure are both false, the workbook will not be protected

```
Namespace: PicoXLSX
Assembly: PicoXLSX (in PicoXLSX.dll) Version: 2.4.0.0 (2.4.0)
```
#### Syntax

**C#** [Copy](#page-1146-0)

```
public void SetWorkbookProtection(
        bool state,
        bool protectWindows,
        bool protectStructure,
        string password
)
```
#### **Parameters**

*state*

Type: [SystemBoolean](http://msdn2.microsoft.com/en-us/library/a28wyd50)

If true, the workbook will be protected, otherwise not *protectWindows*

Type: [SystemBoolean](http://msdn2.microsoft.com/en-us/library/a28wyd50)

If true, the windows will be locked if the workbook is protected *protectStructure*

Type: [SystemBoolean](http://msdn2.microsoft.com/en-us/library/a28wyd50)

If true, the structure will be locked if the workbook is protected *password*

Type: [SystemString](http://msdn2.microsoft.com/en-us/library/s1wwdcbf)

Optional password. If null or empty, no password will be set in

case of protection

### See Also

Reference [Workbook](#page-1035-0) Class PicoXLSX [Namespace](#page-6-0)

<span id="page-1149-1"></span><span id="page-1149-0"></span>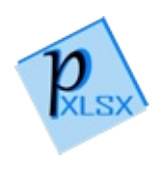

# WorkbookShortener Class

Class to provide access to the current worksheet with a shortened syntax. Note: The WS object can be null if the workbook was created without a worksheet. The object will be available as soon as the current worksheet is defined

## Inheritance Hierarchy

[SystemObject](http://msdn2.microsoft.com/en-us/library/e5kfa45b) PicoXLSXWorkbookShortener

**Namespace:** [PicoXLSX](#page-6-0)

**Assembly:** PicoXLSX (in PicoXLSX.dll) Version: 2.4.0.0 (2.4.0)

### Syntax

**C#** [Copy](#page-1149-0)

public class Shortener

The WorkbookShortener type exposes the following members.

### Constructors

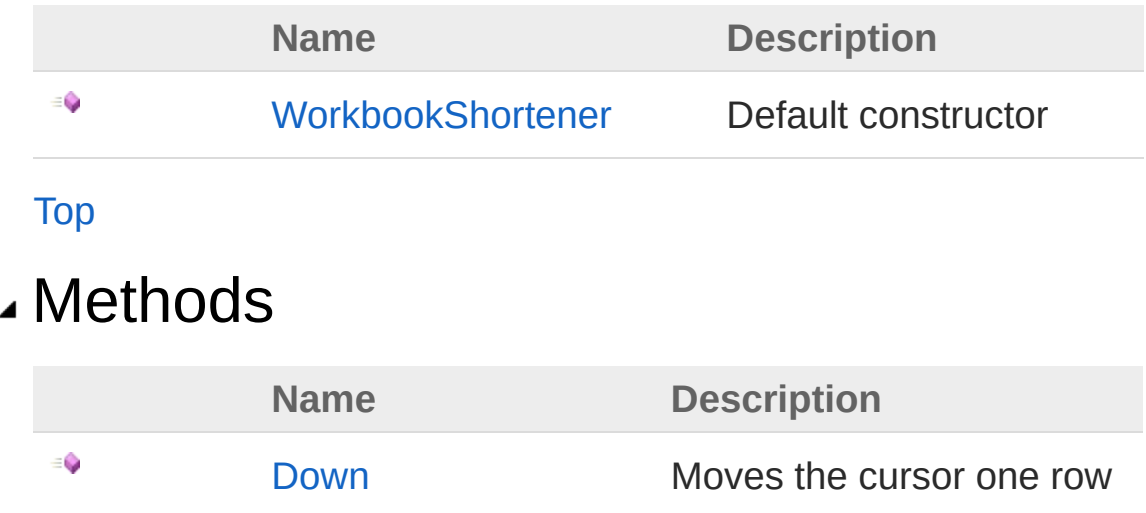

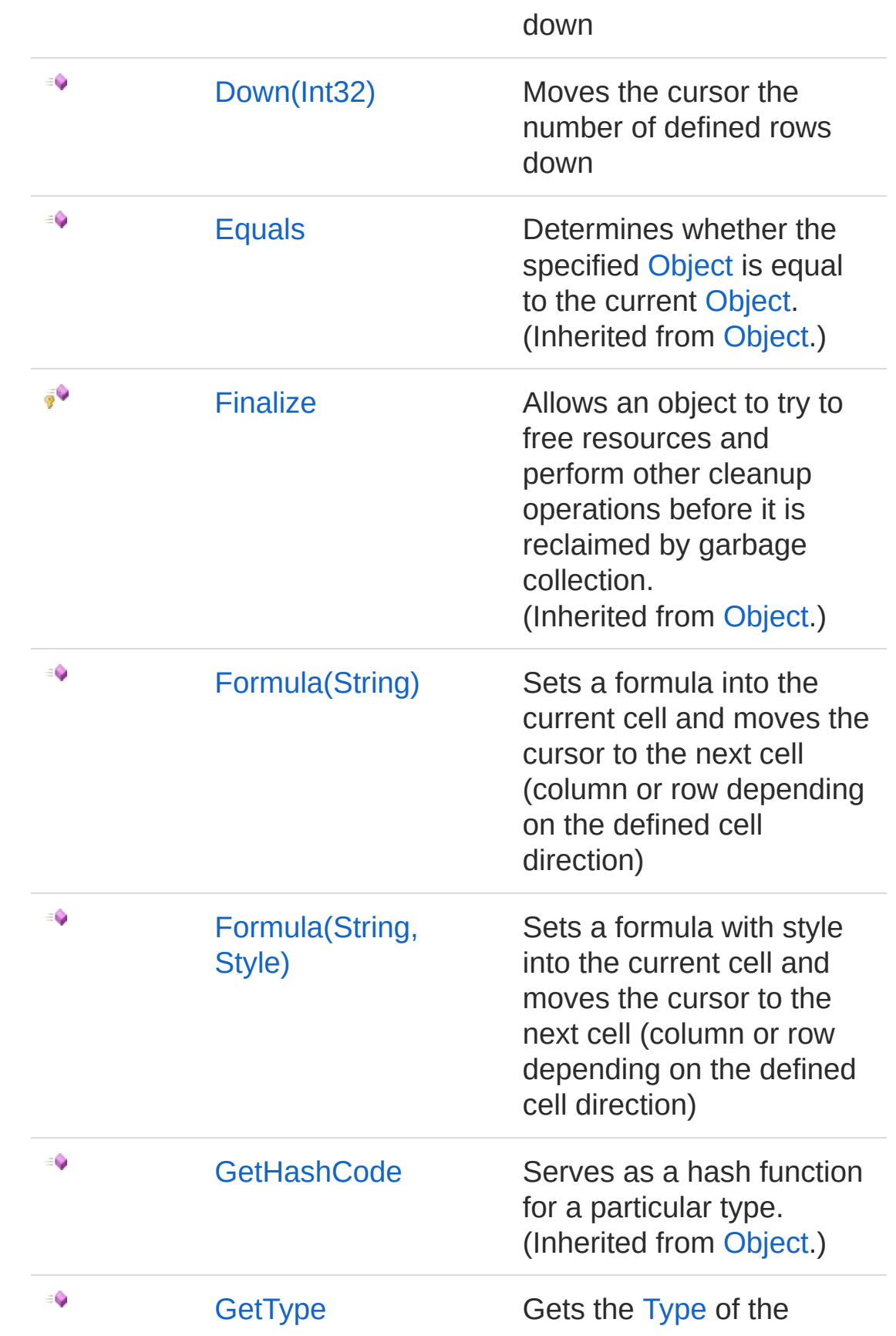
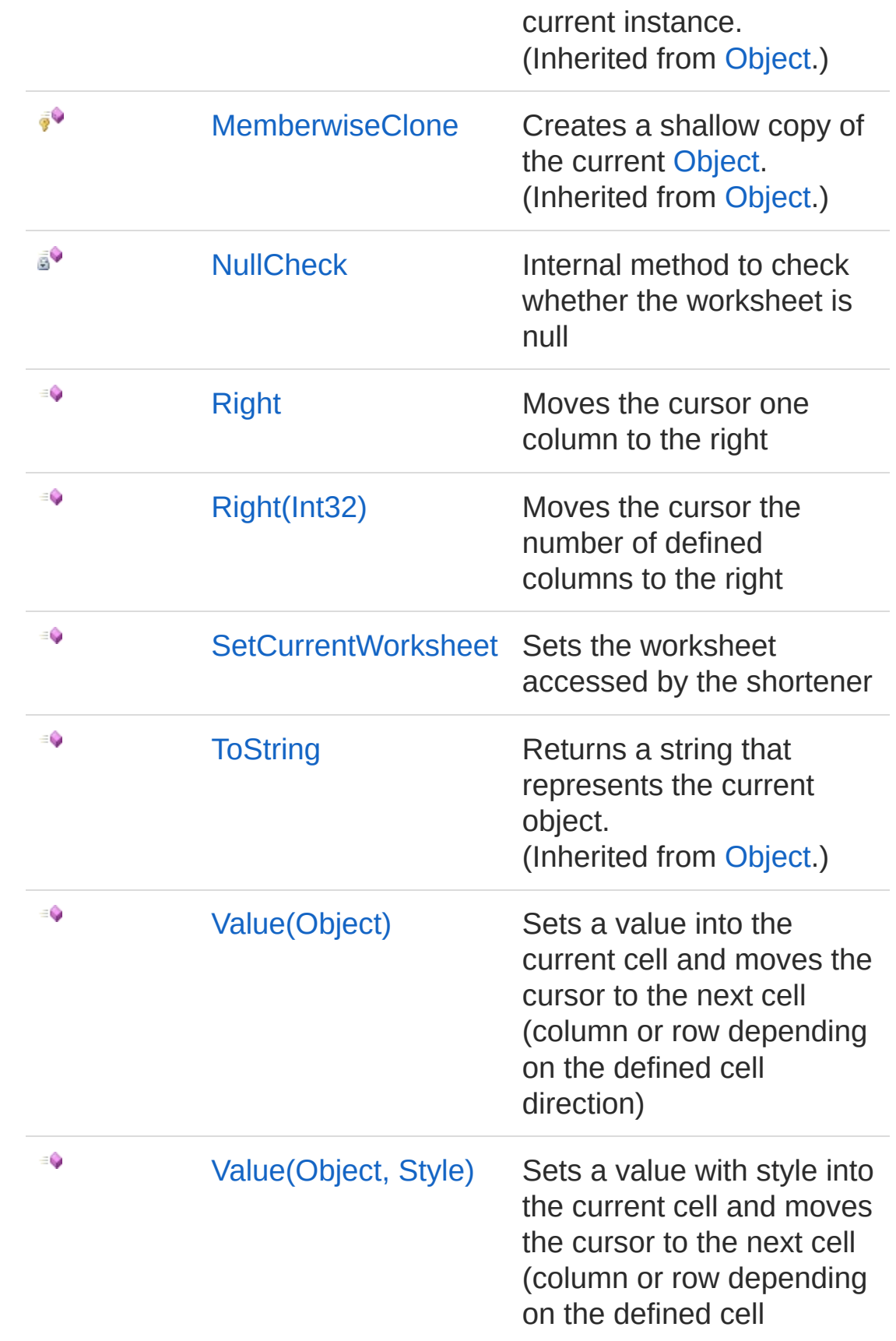

direction)

[Top](#page-1149-0)

### See Also

Reference PicoXLSX [Namespace](#page-6-0)

<span id="page-1154-0"></span>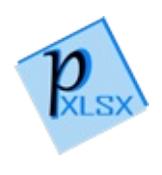

# WorkbookShortener Constructor

Default constructor

**Namespace:** [PicoXLSX](#page-6-0) **Assembly:** PicoXLSX (in PicoXLSX.dll) Version: 2.4.0.0 (2.4.0)

## Syntax

**C#** [Copy](#page-1154-0)

public Shortener()

## See Also

Reference [WorkbookShortener](#page-1149-1) Class PicoXLSX [Namespace](#page-6-0)

<span id="page-1156-0"></span>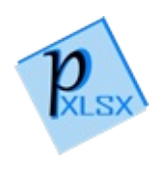

# Shortener Methods

The [WorkbookShortener](#page-1149-1) type exposes the following members.

## Methods

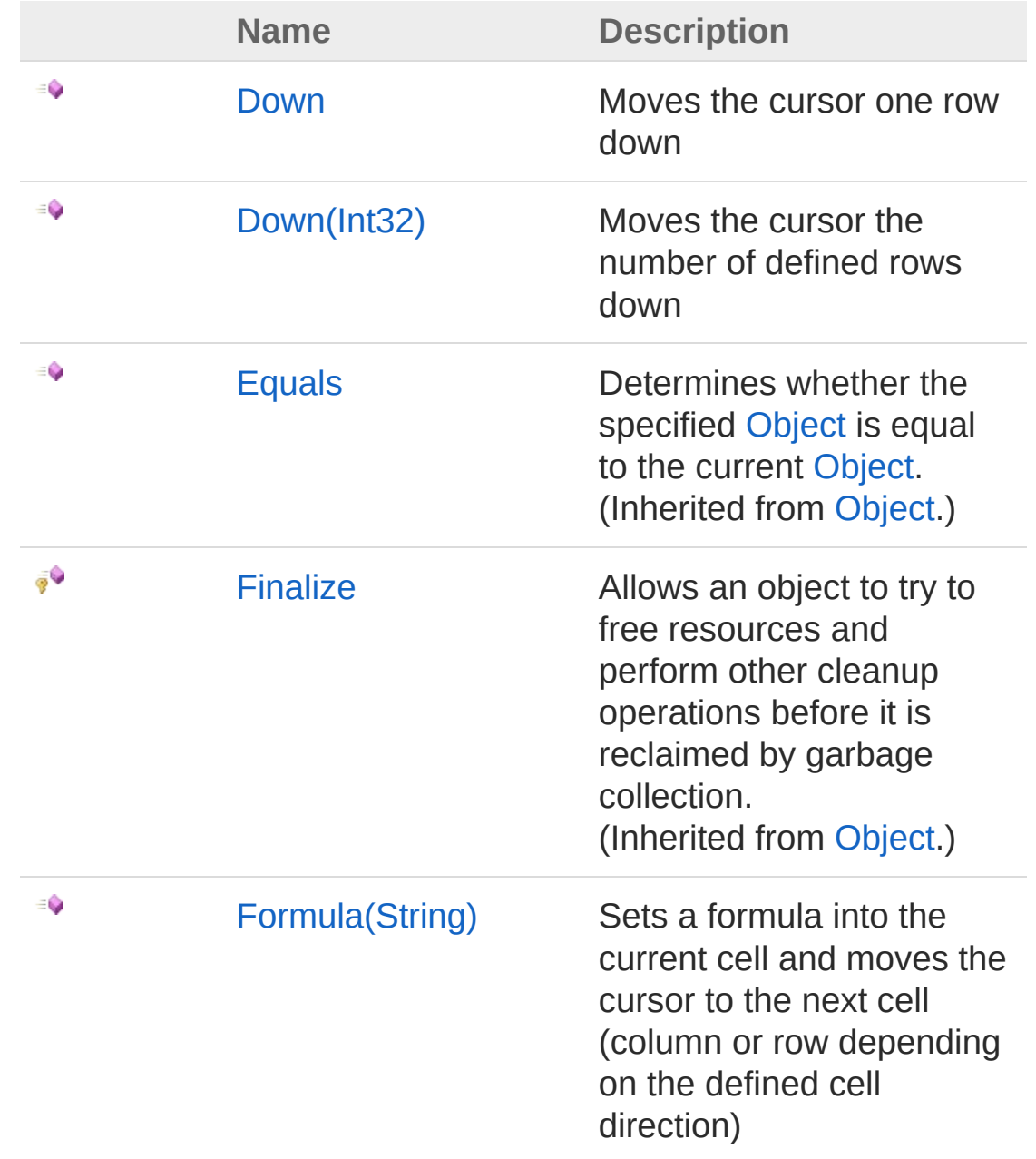

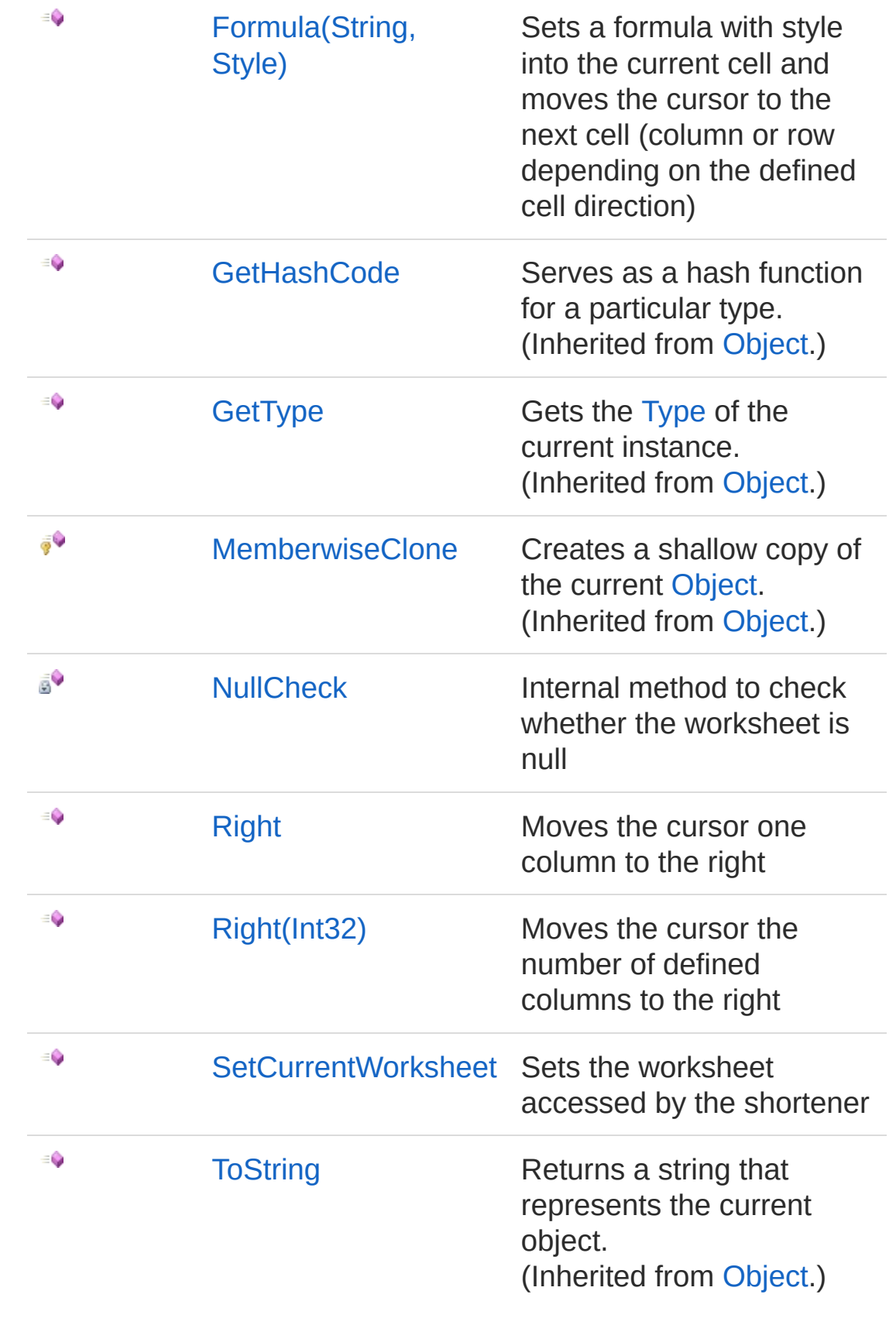

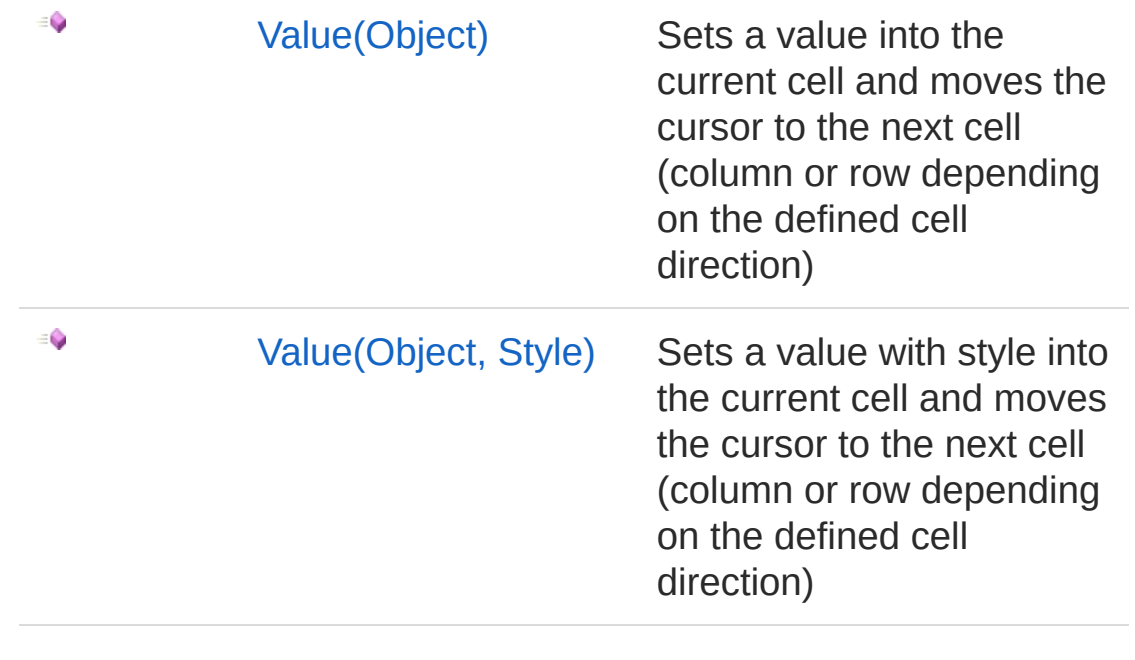

[Top](#page-1156-0)

### See Also

Reference [WorkbookShortener](#page-1149-1) Class PicoXLSX [Namespace](#page-6-0)

<span id="page-1160-1"></span><span id="page-1160-0"></span>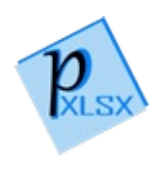

# ShortenerDown Method

## Overload List

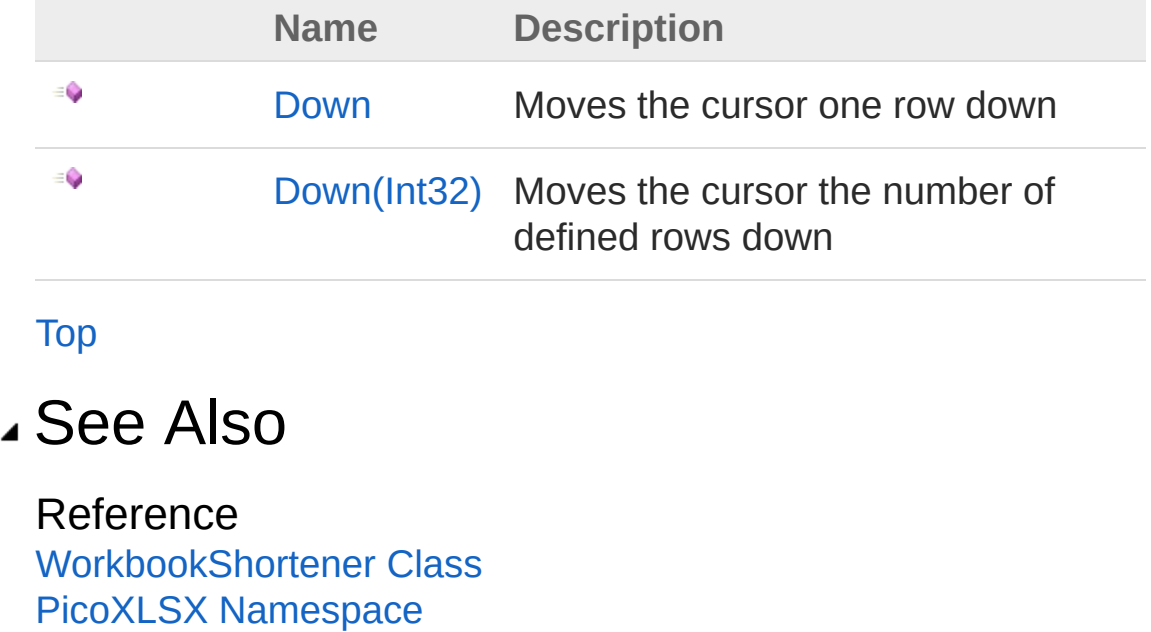

<span id="page-1162-0"></span>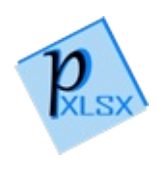

# WorkbookShortenerDown Method

Moves the cursor one row down

**Namespace:** [PicoXLSX](#page-6-0) **Assembly:** PicoXLSX (in PicoXLSX.dll) Version: 2.4.0.0 (2.4.0)

### Syntax

**C#** COPY COPY COPY COPY

public void Down()

### See Also

Reference [WorkbookShortener](#page-1149-1) Class Down [Overload](#page-1160-1) PicoXLSX [Namespace](#page-6-0)

<span id="page-1164-0"></span>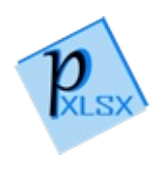

# WorkbookShortenerDown Method (Int32)

Moves the cursor the number of defined rows down

**Namespace:** [PicoXLSX](#page-6-0) **Assembly:** PicoXLSX (in PicoXLSX.dll) Version: 2.4.0.0 (2.4.0)

## Syntax

```
public void Down(
    int numberOfRows
)
C# Copy
```
#### Parameters

*numberOfRows* Type: [SystemInt32](http://msdn2.microsoft.com/en-us/library/td2s409d) Number of rows to move

### See Also

Reference [WorkbookShortener](#page-1149-1) Class Down [Overload](#page-1160-1) PicoXLSX [Namespace](#page-6-0)

<span id="page-1166-1"></span><span id="page-1166-0"></span>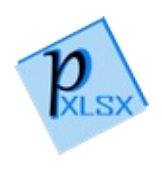

# ShortenerFormula Method

## Overload List

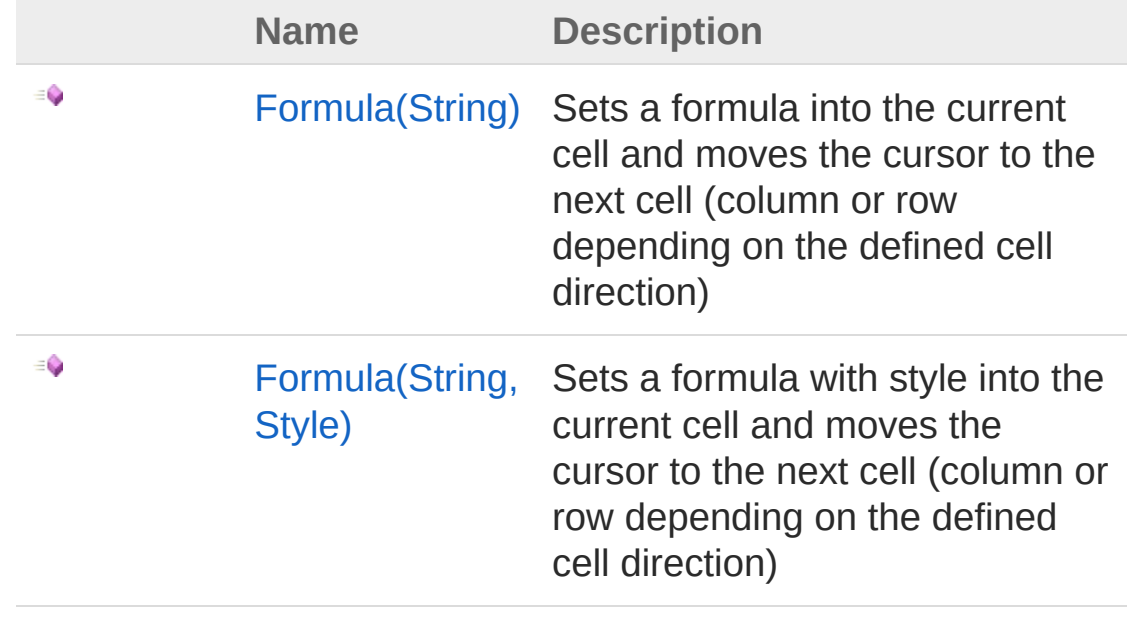

[Top](#page-1166-0)

See Also

Reference [WorkbookShortener](#page-1149-1) Class PicoXLSX [Namespace](#page-6-0)

<span id="page-1168-0"></span>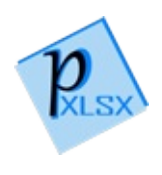

# WorkbookShortenerFormula Method (String)

Sets a formula into the current cell and moves the cursor to the next cell (column or row depending on the defined cell direction)

```
Namespace: PicoXLSX
Assembly: PicoXLSX (in PicoXLSX.dll) Version: 2.4.0.0 (2.4.0)
```
### Syntax

◢

◢

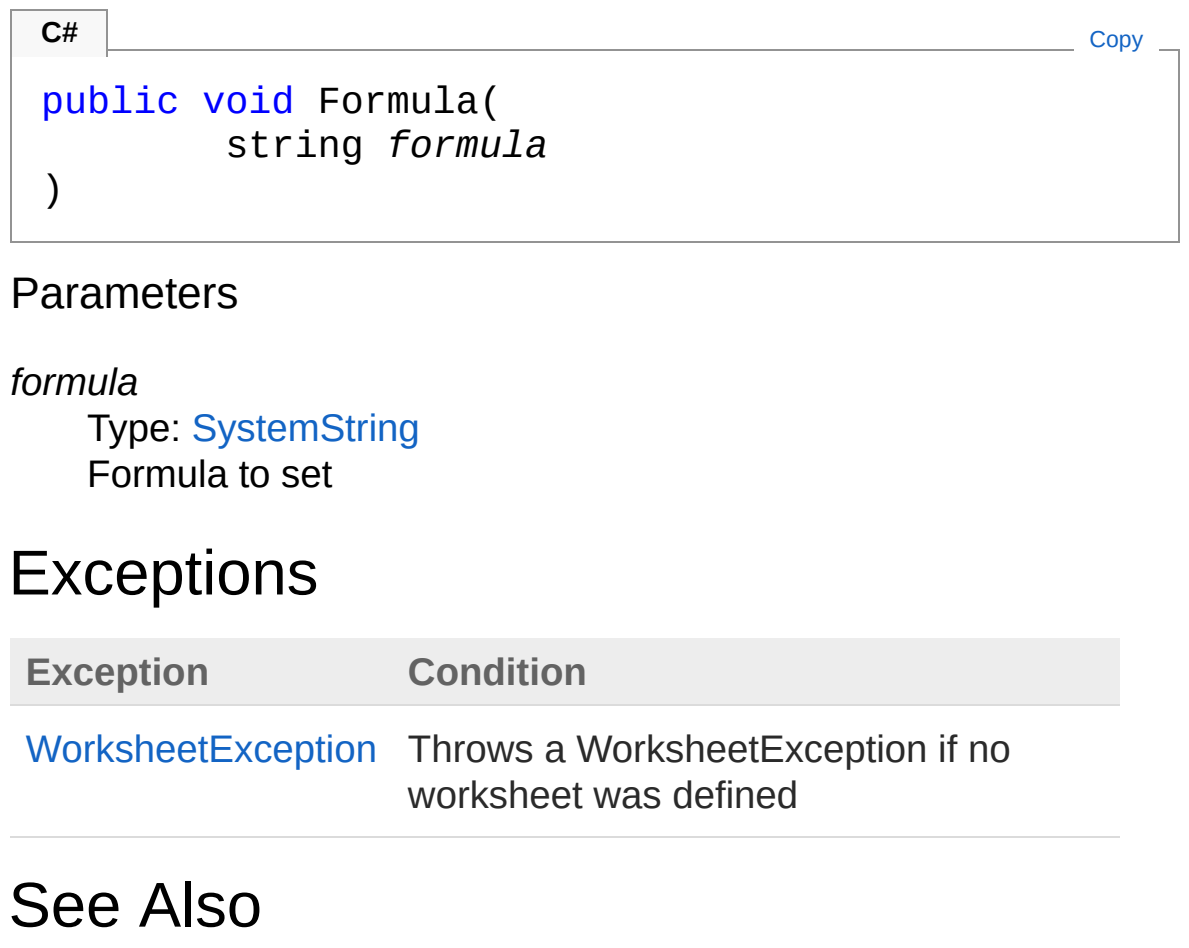

Reference [WorkbookShortener](#page-1149-1) Class Formula [Overload](#page-1166-1) PicoXLSX [Namespace](#page-6-0)

<span id="page-1171-0"></span>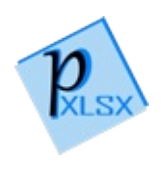

# WorkbookShortenerFormula Method (String, Style)

Sets a formula with style into the current cell and moves the cursor to the next cell (column or row depending on the defined cell direction)

```
Namespace: PicoXLSX
Assembly: PicoXLSX (in PicoXLSX.dll) Version: 2.4.0.0 (2.4.0)
```
### Syntax

**C#** [Copy](#page-1171-0)

```
public void Formula(
        string formula,
        Style style
)
```
#### **Parameters**

*formula*

Type: [SystemString](http://msdn2.microsoft.com/en-us/library/s1wwdcbf) Formula to set

```
style
```
Type: [PicoXLSXStyle](#page-558-0) Style to apply

### Exceptions

**Exception Condition**

[WorksheetException](#page-1554-0) Throws a WorksheetException if no worksheet was defined

## See Also

#### Reference

[WorkbookShortener](#page-1149-1) Class Formula [Overload](#page-1166-1) PicoXLSX [Namespace](#page-6-0)

<span id="page-1174-0"></span>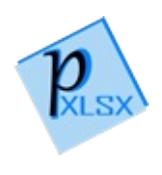

# WorkbookShortenerNullCheck Method

Internal method to check whether the worksheet is null

**Namespace:** [PicoXLSX](#page-6-0) **Assembly:** PicoXLSX (in PicoXLSX.dll) Version: 2.4.0.0 (2.4.0)

## Syntax

**C#** [Copy](#page-1174-0)

private void NullCheck()

## See Also

Reference [WorkbookShortener](#page-1149-1) Class PicoXLSX [Namespace](#page-6-0)

<span id="page-1176-1"></span><span id="page-1176-0"></span>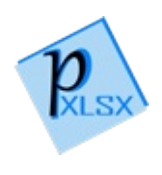

# ShortenerRight Method

## Overload List

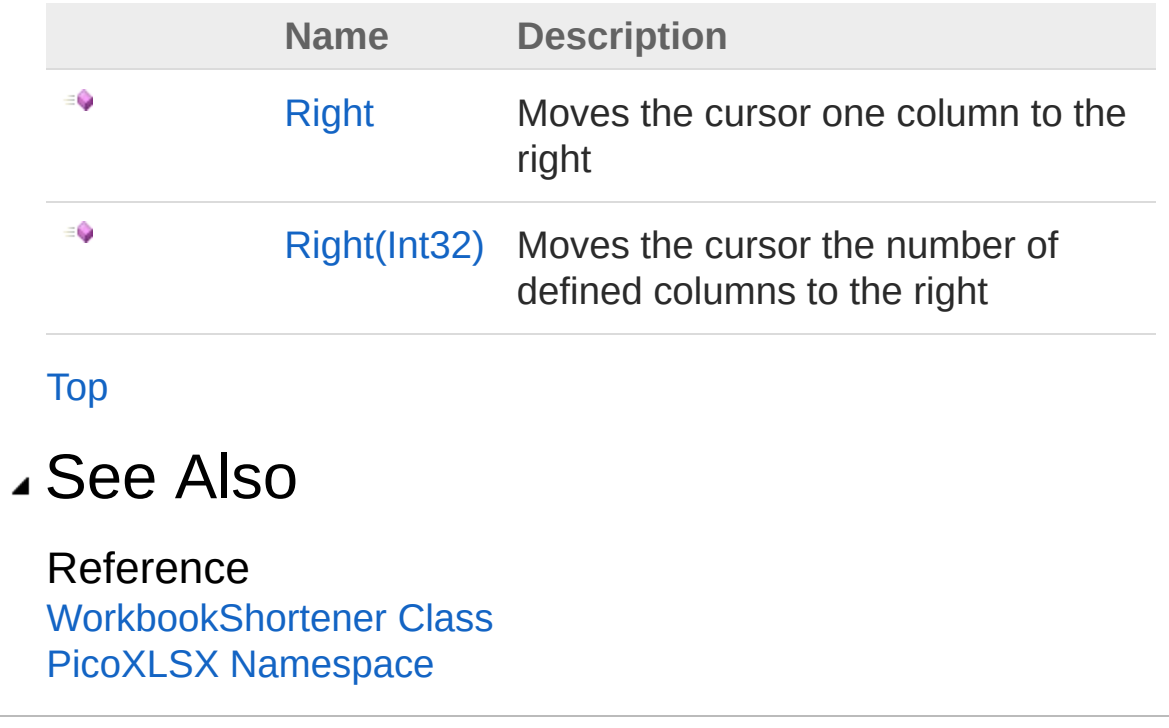

<span id="page-1178-0"></span>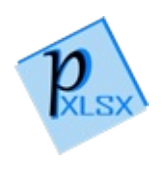

# WorkbookShortenerRight Method

Moves the cursor one column to the right

**Namespace:** [PicoXLSX](#page-6-0) **Assembly:** PicoXLSX (in PicoXLSX.dll) Version: 2.4.0.0 (2.4.0)

### Syntax

**C#** [Copy](#page-1178-0)

public void Right()

### See Also

Reference [WorkbookShortener](#page-1149-1) Class Right [Overload](#page-1176-1) PicoXLSX [Namespace](#page-6-0)

<span id="page-1180-0"></span>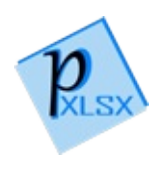

# WorkbookShortenerRight Method (Int32)

Moves the cursor the number of defined columns to the right

**Namespace:** [PicoXLSX](#page-6-0) **Assembly:** PicoXLSX (in PicoXLSX.dll) Version: 2.4.0.0 (2.4.0)

## Syntax

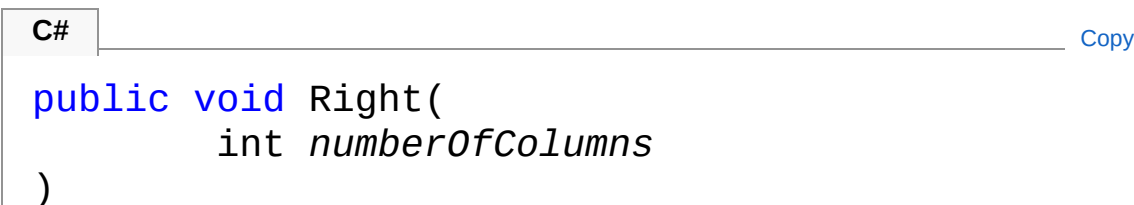

#### Parameters

*numberOfColumns* Type: [SystemInt32](http://msdn2.microsoft.com/en-us/library/td2s409d) Number of columns to move

### See Also

Reference [WorkbookShortener](#page-1149-1) Class Right [Overload](#page-1176-1) PicoXLSX [Namespace](#page-6-0)

<span id="page-1182-0"></span>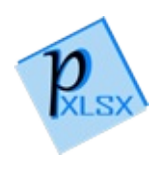

# WorkbookShortenerSetCurrentWork Method

Sets the worksheet accessed by the shortener

**Namespace:** [PicoXLSX](#page-6-0) **Assembly:** PicoXLSX (in PicoXLSX.dll) Version: 2.4.0.0 (2.4.0)

## Syntax

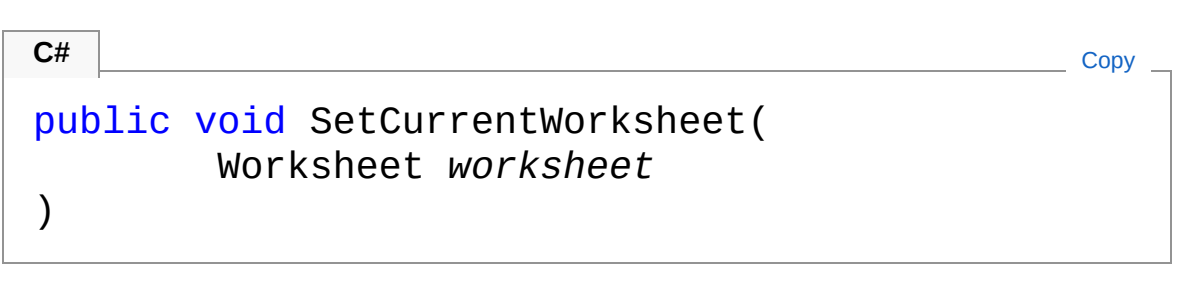

#### Parameters

*worksheet* Type: [PicoXLSXWorksheet](#page-1192-0) Current worksheet

## See Also

Reference [WorkbookShortener](#page-1149-1) Class PicoXLSX [Namespace](#page-6-0)

<span id="page-1184-0"></span>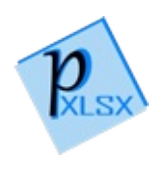

# ShortenerValue Method

## Overload List

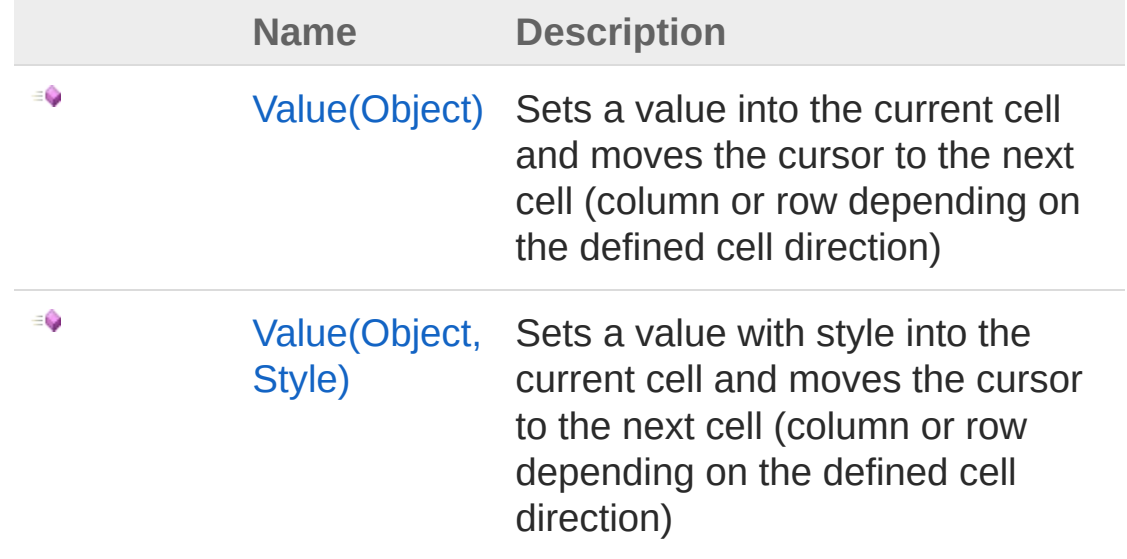

[Top](#page-1184-0)

See Also

Reference [WorkbookShortener](#page-1149-1) Class PicoXLSX [Namespace](#page-6-0)

<span id="page-1186-0"></span>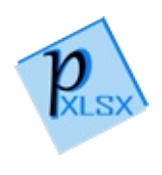

# WorkbookShortenerValue Method (Object)

Sets a value into the current cell and moves the cursor to the next cell (column or row depending on the defined cell direction)

```
Namespace: PicoXLSX
Assembly: PicoXLSX (in PicoXLSX.dll) Version: 2.4.0.0 (2.4.0)
```
### Syntax

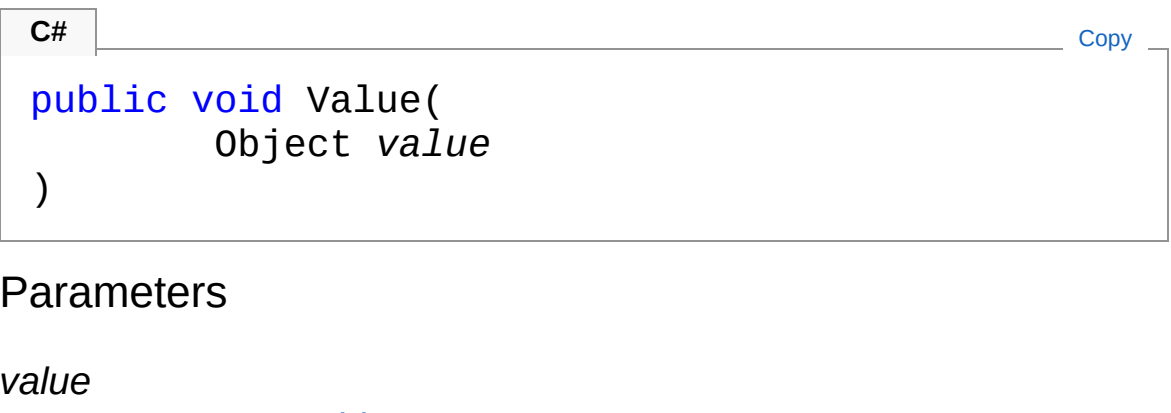

Type: [SystemObject](http://msdn2.microsoft.com/en-us/library/e5kfa45b) Value to set

### Exceptions

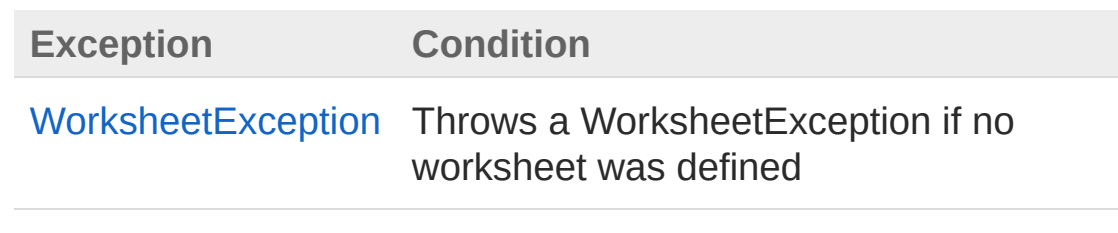

### See Also

Reference [WorkbookShortener](#page-1149-1) Class
Value [Overload](#page-1184-0) PicoXLSX [Namespace](#page-6-0)

<span id="page-1189-0"></span>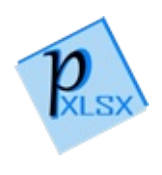

# WorkbookShortenerValue Method (Object, Style)

Sets a value with style into the current cell and moves the cursor to the next cell (column or row depending on the defined cell direction)

```
Namespace: PicoXLSX
Assembly: PicoXLSX (in PicoXLSX.dll) Version: 2.4.0.0 (2.4.0)
```
### Syntax

public void Value( Object *value*, Style *style* ) **C#** [Copy](#page-1189-0)

#### Parameters

*value*

Type: [SystemObject](http://msdn2.microsoft.com/en-us/library/e5kfa45b) Value to set

*style*

Type: [PicoXLSXStyle](#page-558-0) Style to apply

## Exceptions

**Exception Condition** [WorksheetException](#page-1554-0) Throws a WorksheetException if no worksheet was defined

## See Also

Reference [WorkbookShortener](#page-1149-0) Class Value [Overload](#page-1184-0) PicoXLSX [Namespace](#page-6-0)

<span id="page-1192-1"></span><span id="page-1192-0"></span>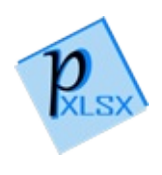

# Worksheet Class

Class representing a worksheet of a workbook

## Inheritance Hierarchy

[SystemObject](http://msdn2.microsoft.com/en-us/library/e5kfa45b) PicoXLSXWorksheet

**Namespace:** [PicoXLSX](#page-6-0) **Assembly:** PicoXLSX (in PicoXLSX.dll) Version: 2.4.0.0 (2.4.0)

## Syntax

 $C#$   $\qquad \qquad \overline{\qquad \qquad }$   $\qquad \qquad \overline{\qquad \qquad }$   $\qquad \qquad \overline{\qquad \qquad }$   $\qquad \qquad \overline{\qquad \qquad }$   $\qquad \qquad \overline{\qquad \qquad }$ 

public class Worksheet

The Worksheet type exposes the following members.

## Constructors

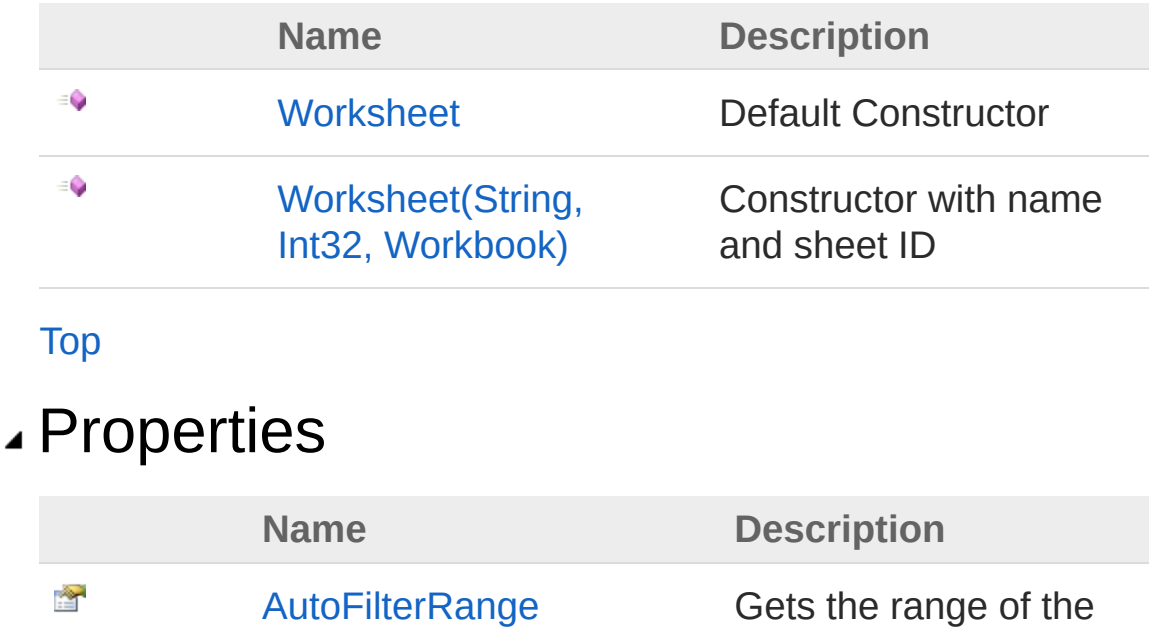

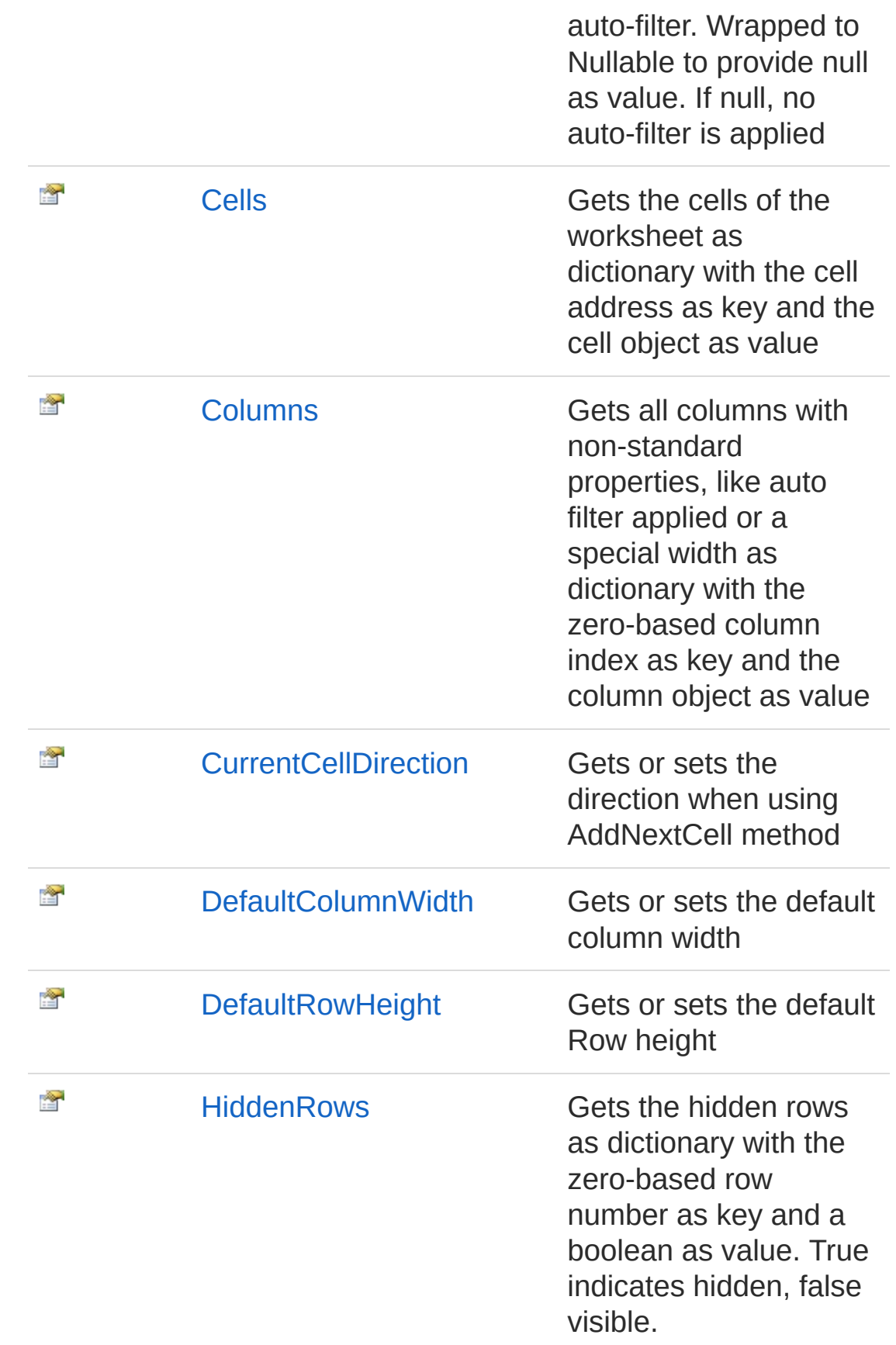

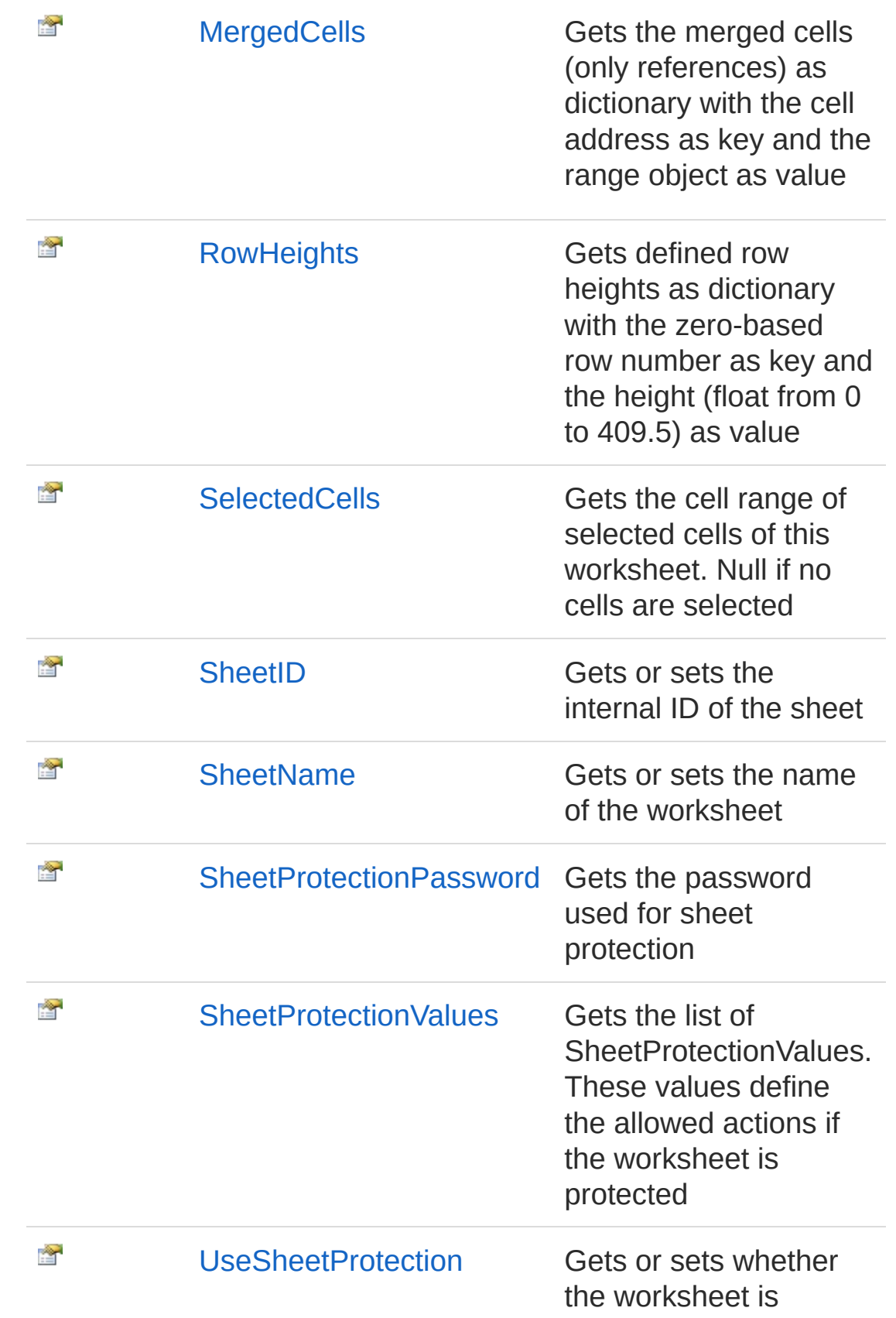

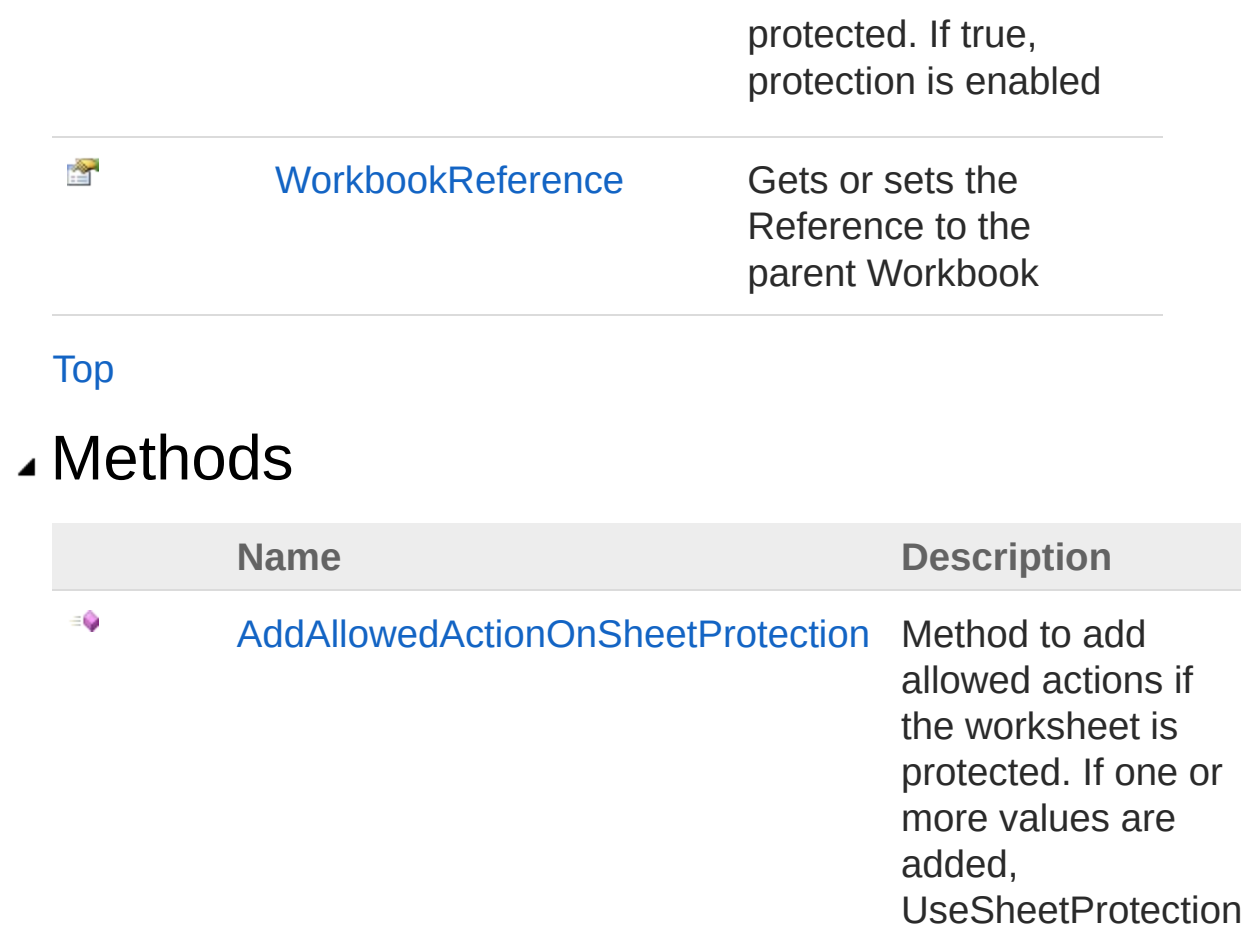

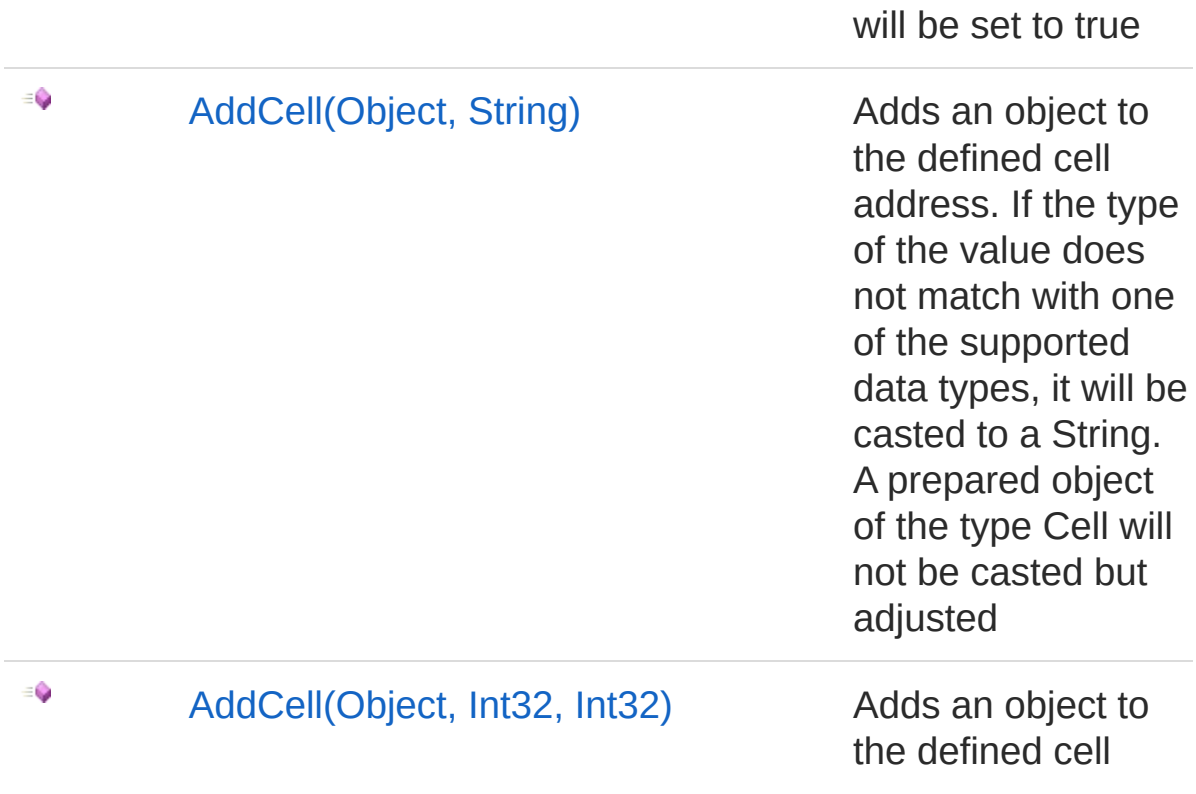

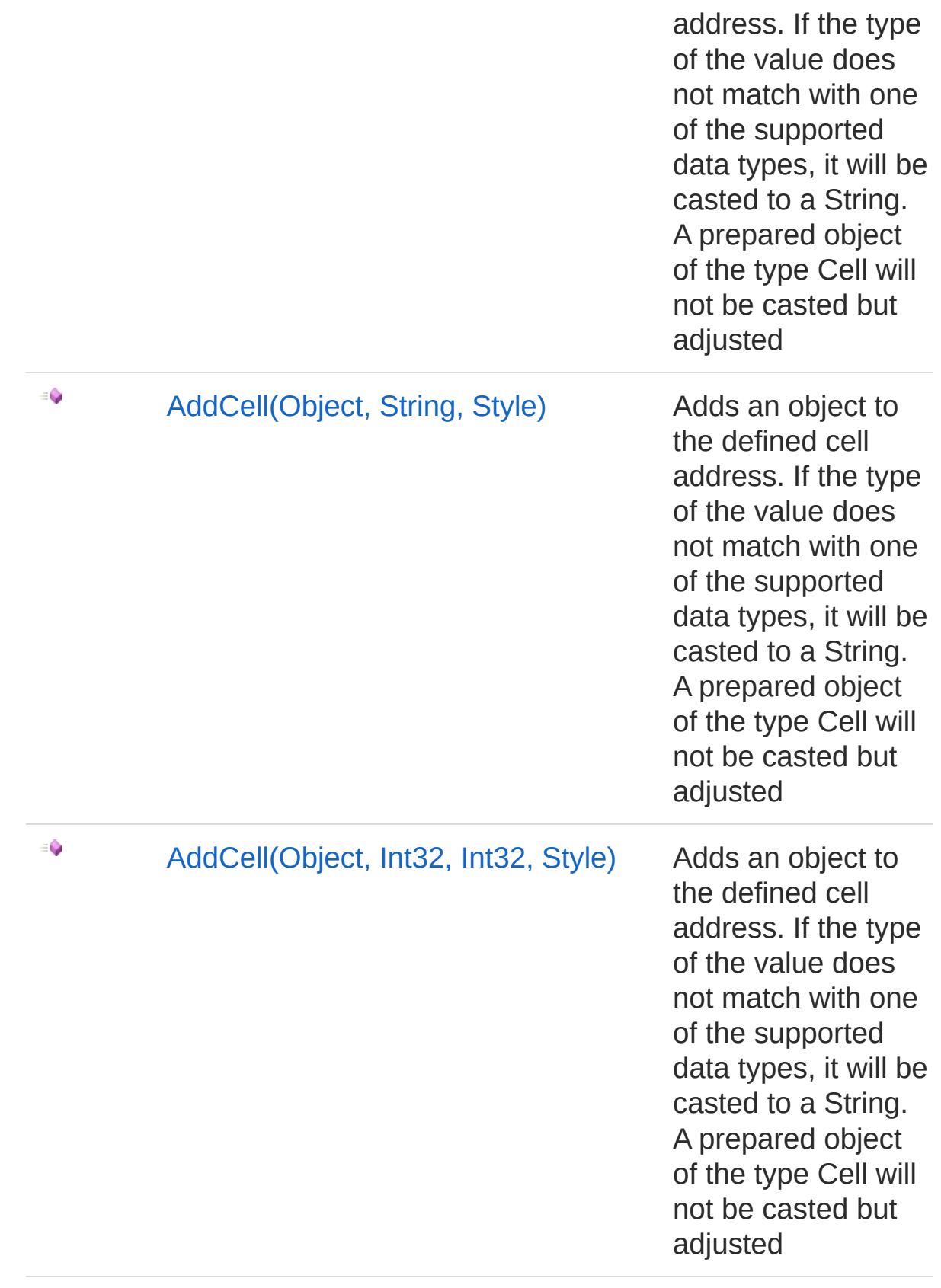

 $\equiv$ 

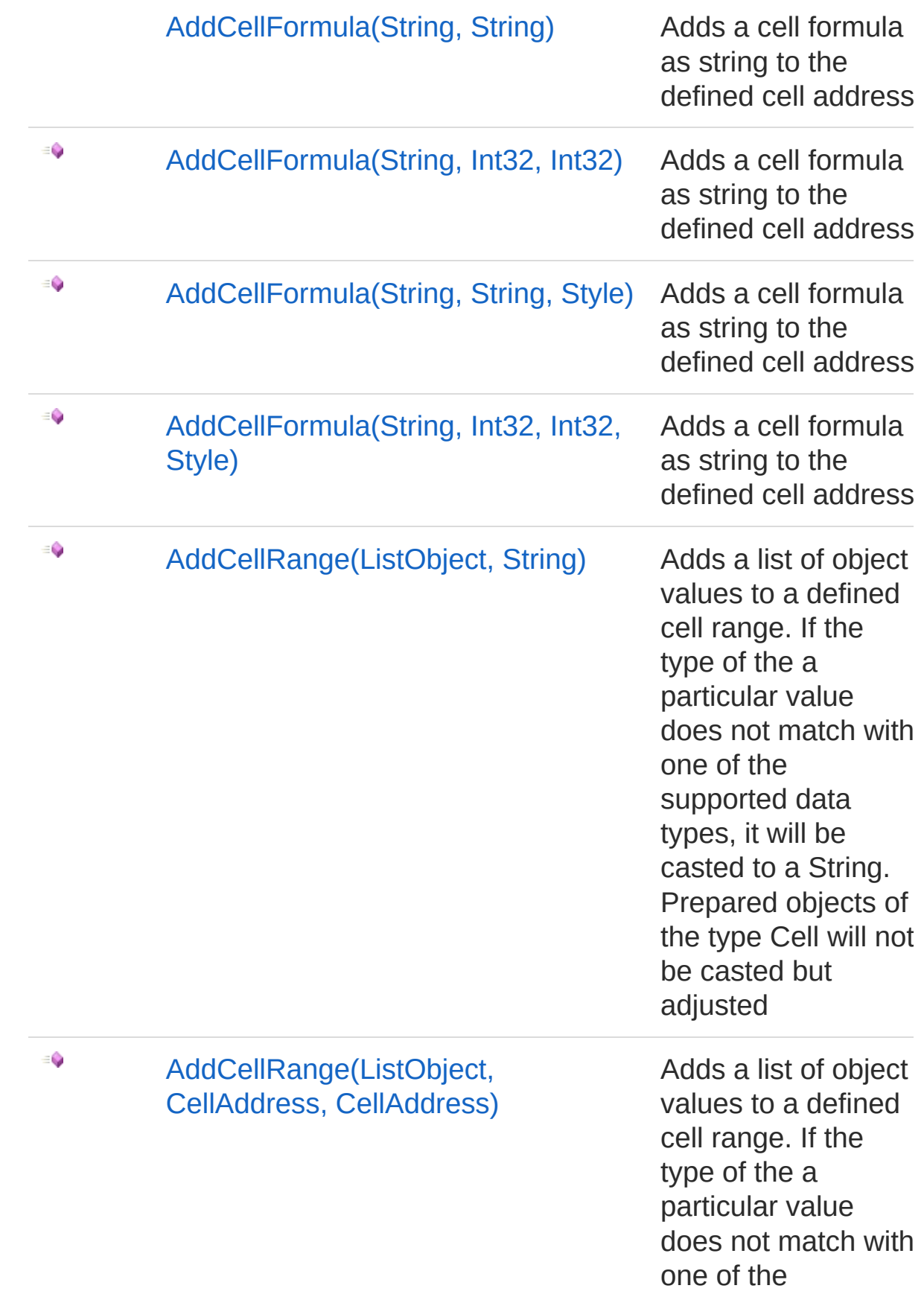

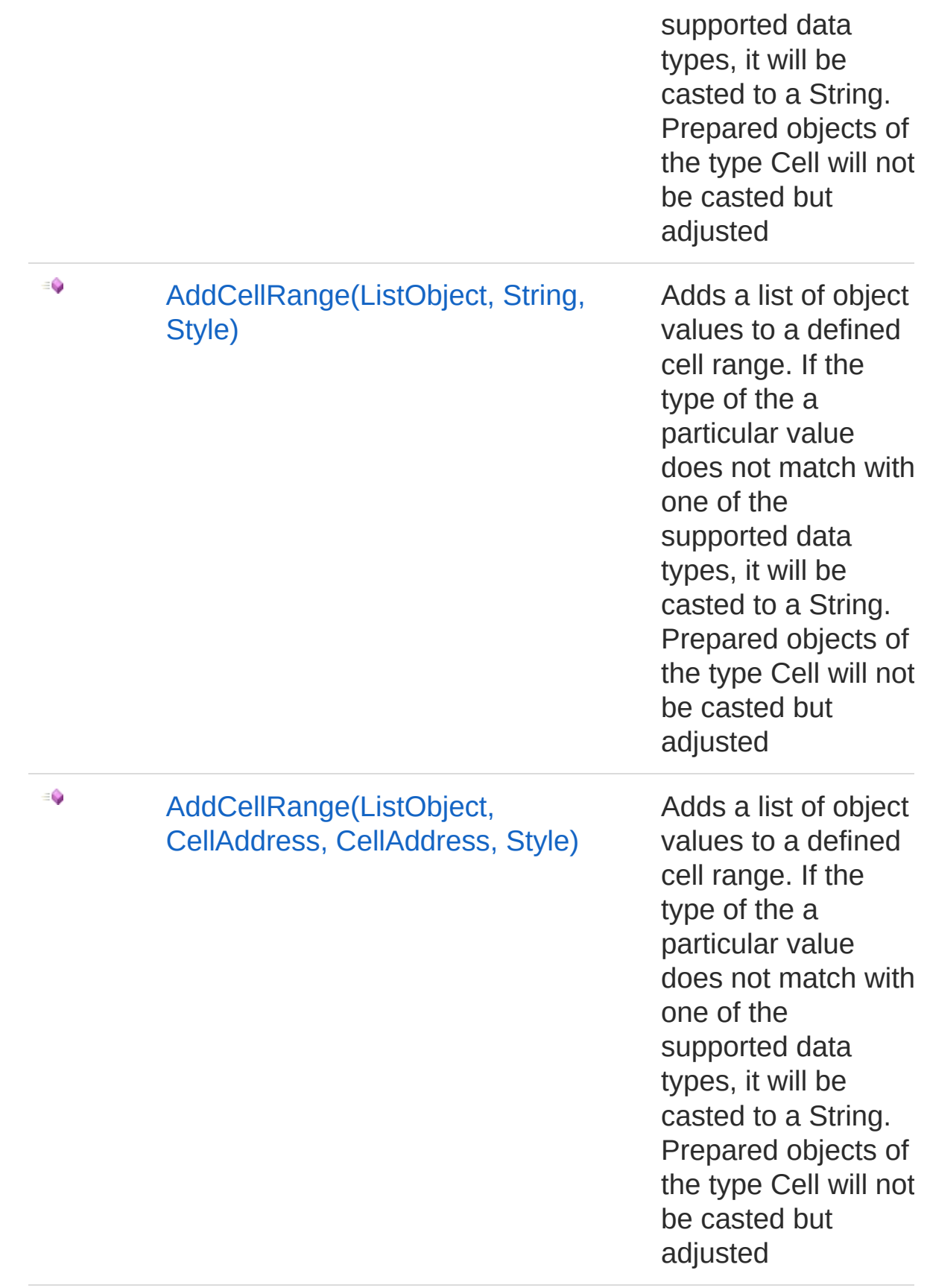

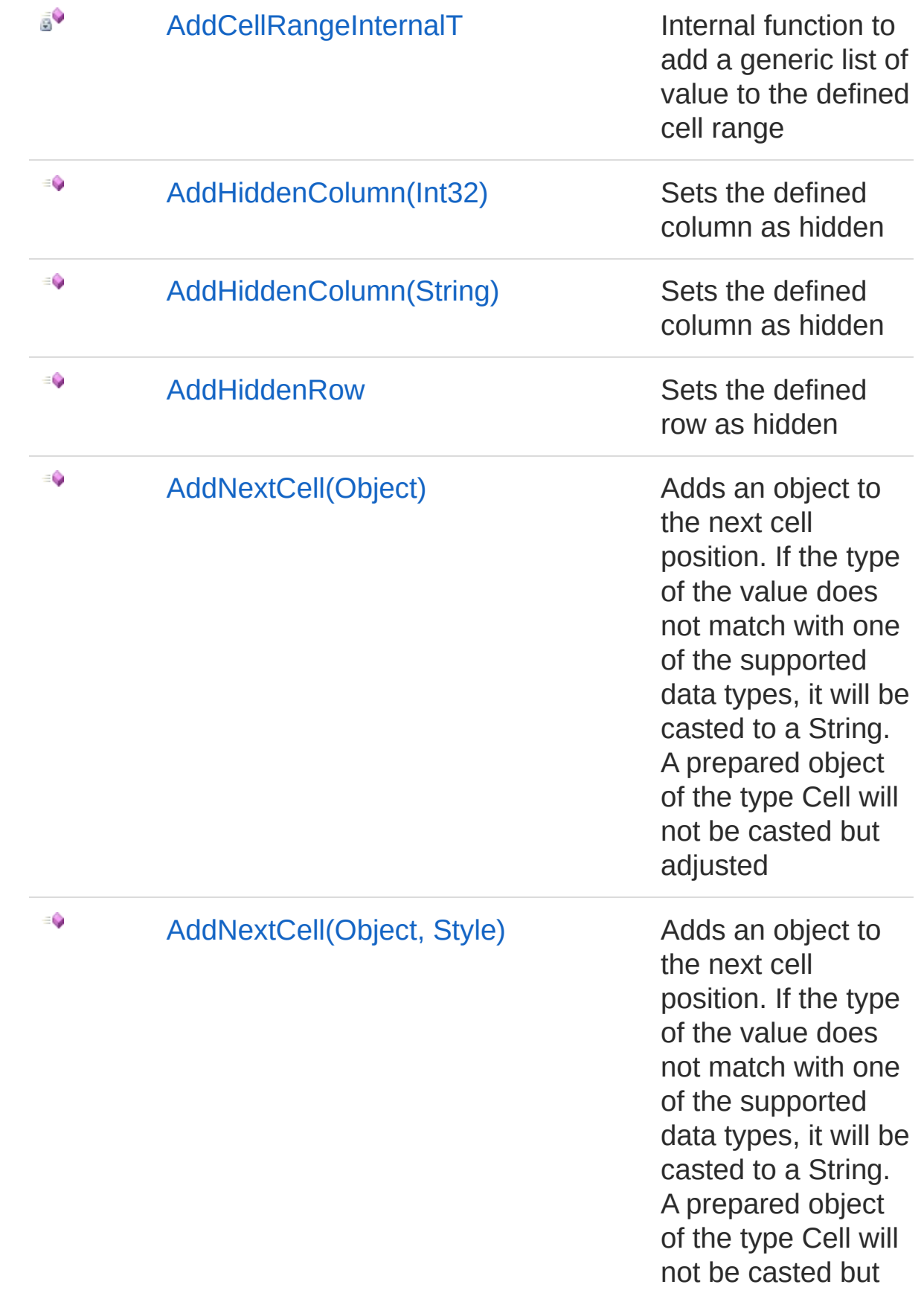

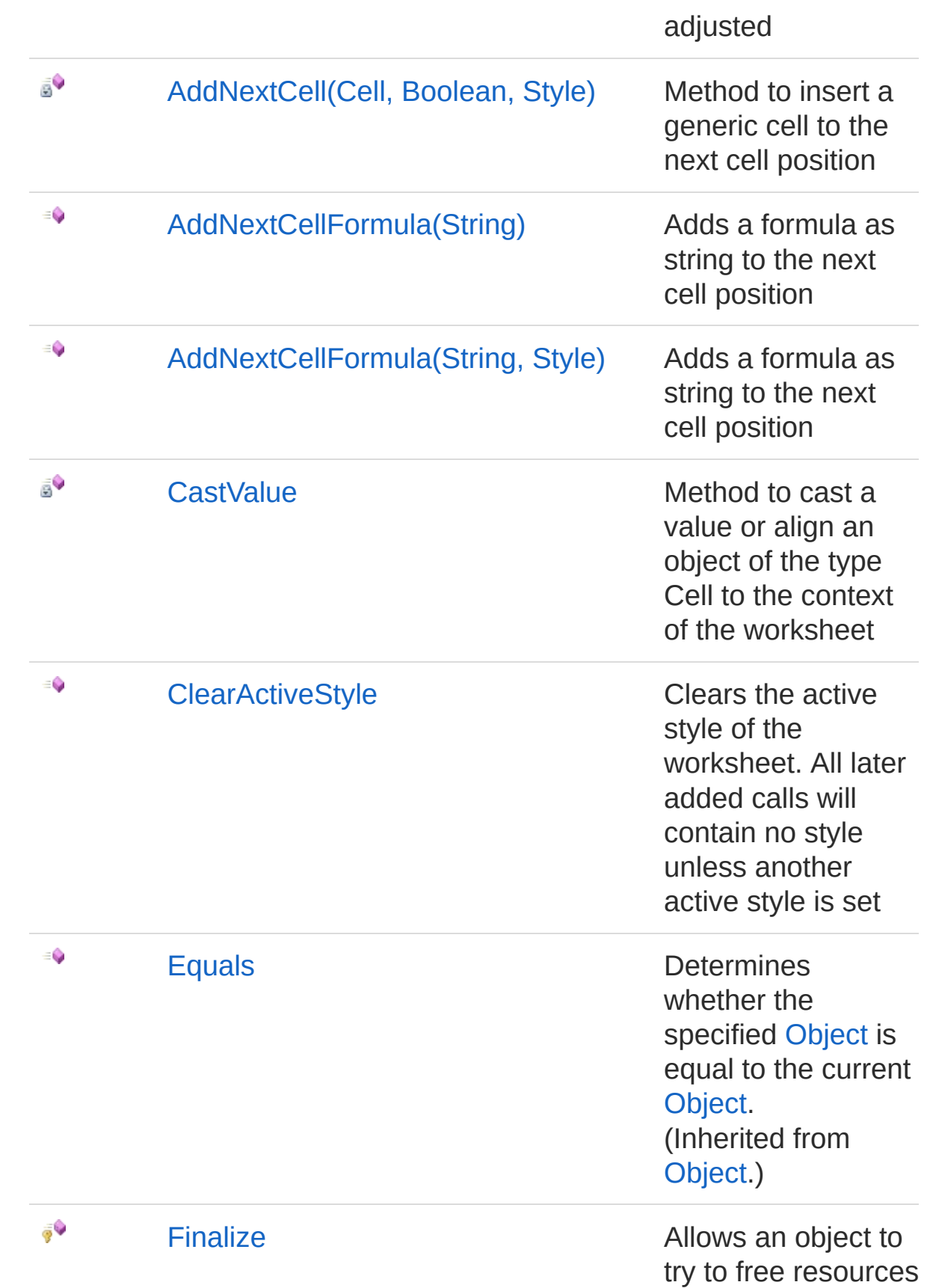

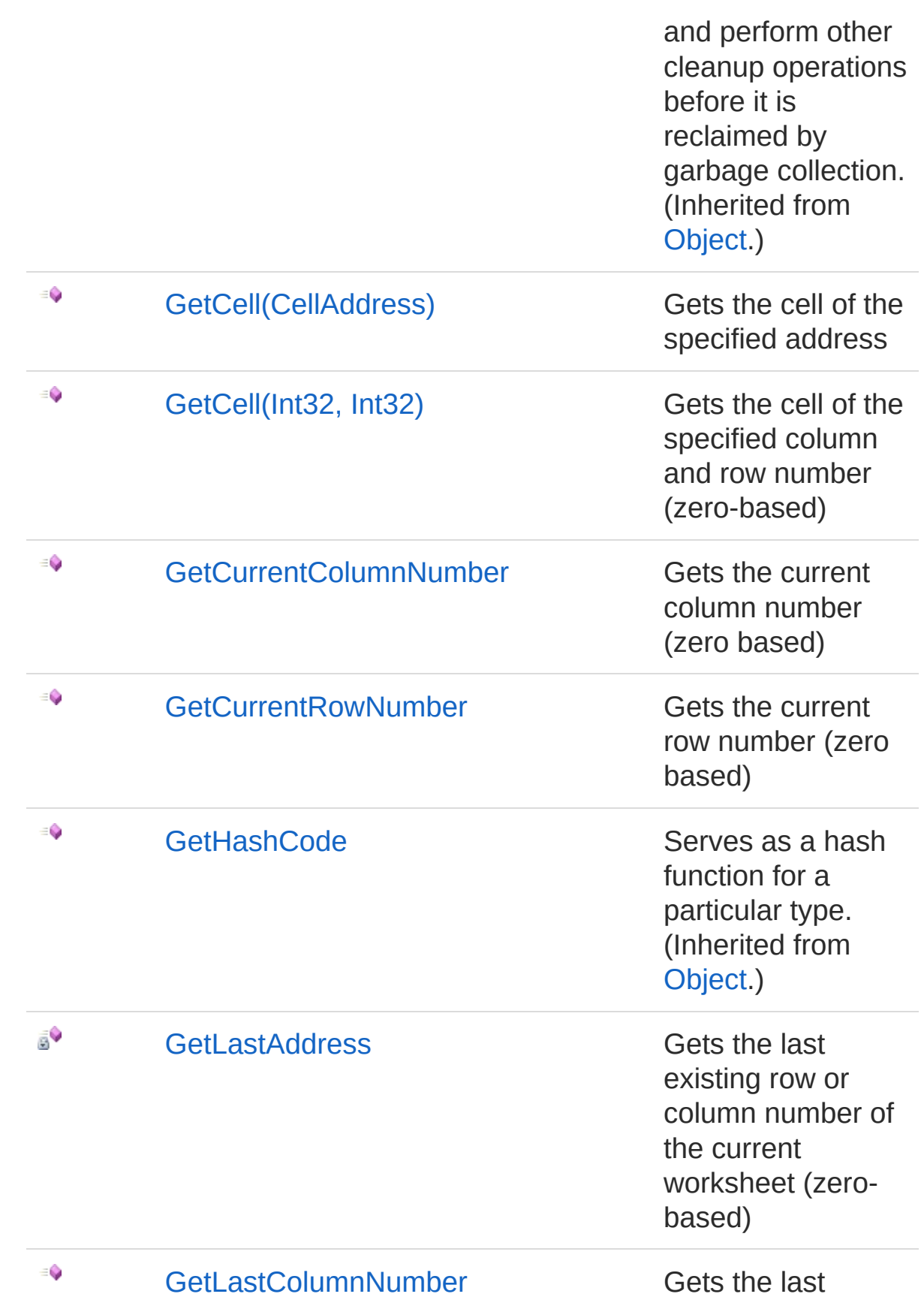

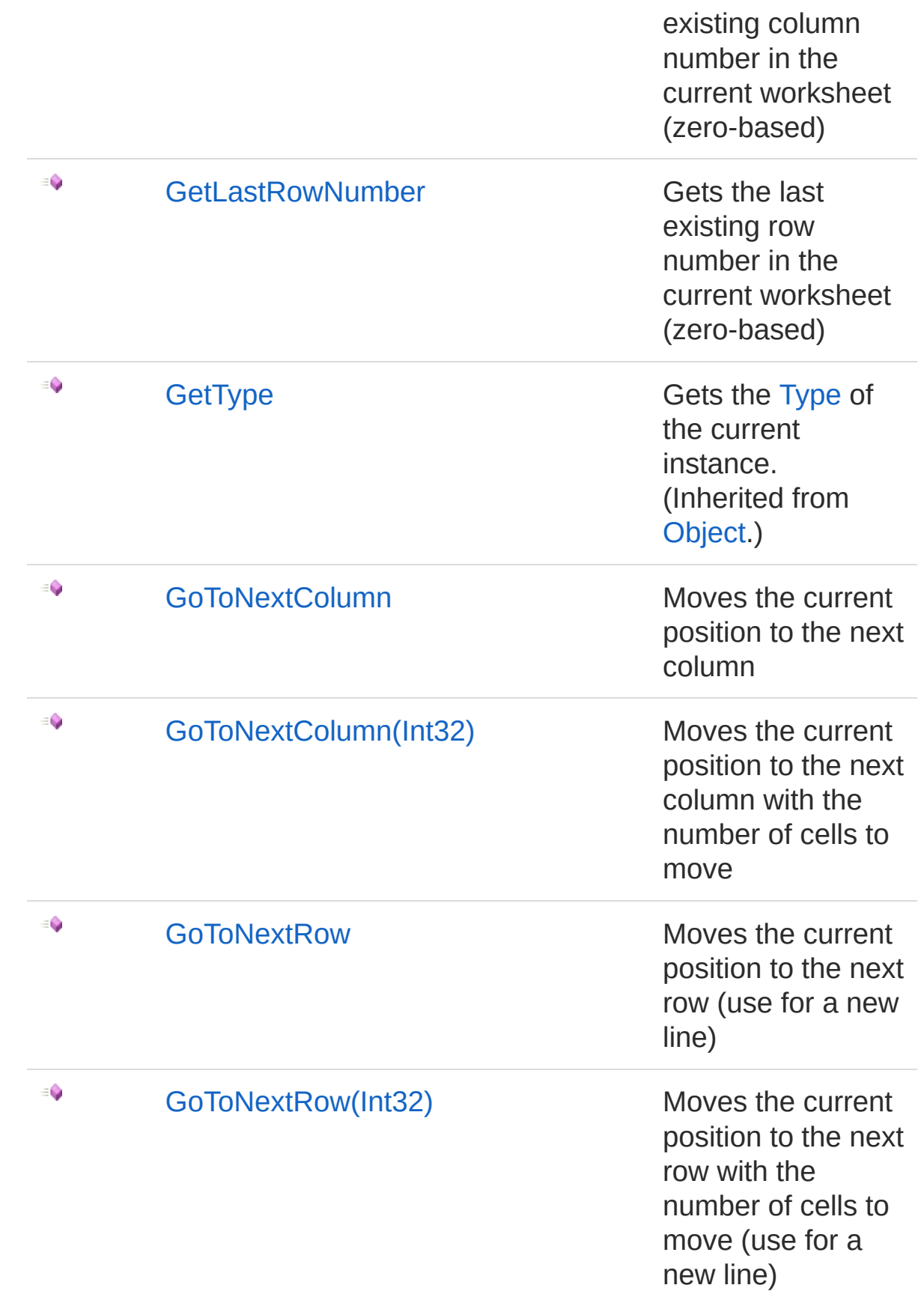

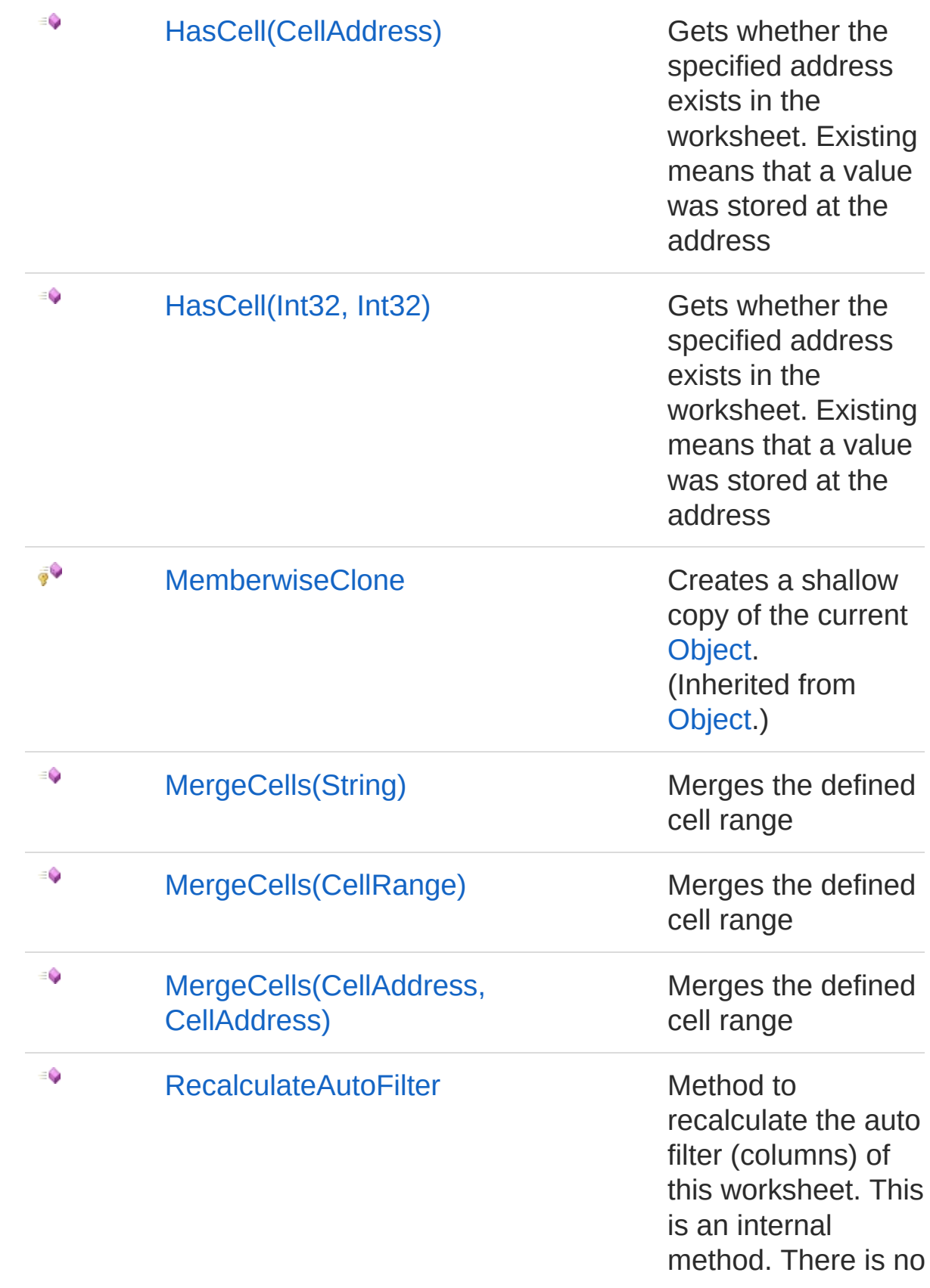

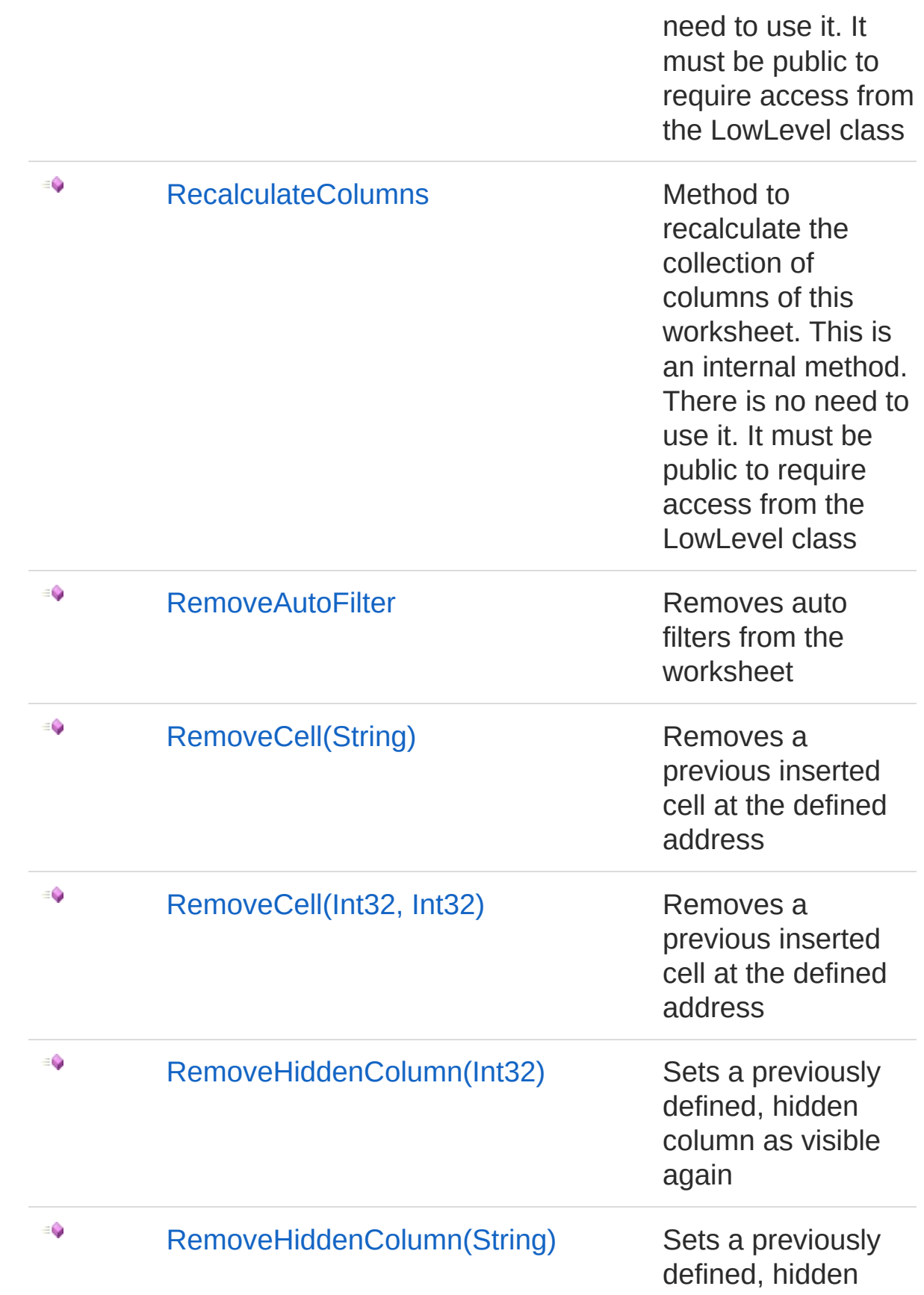

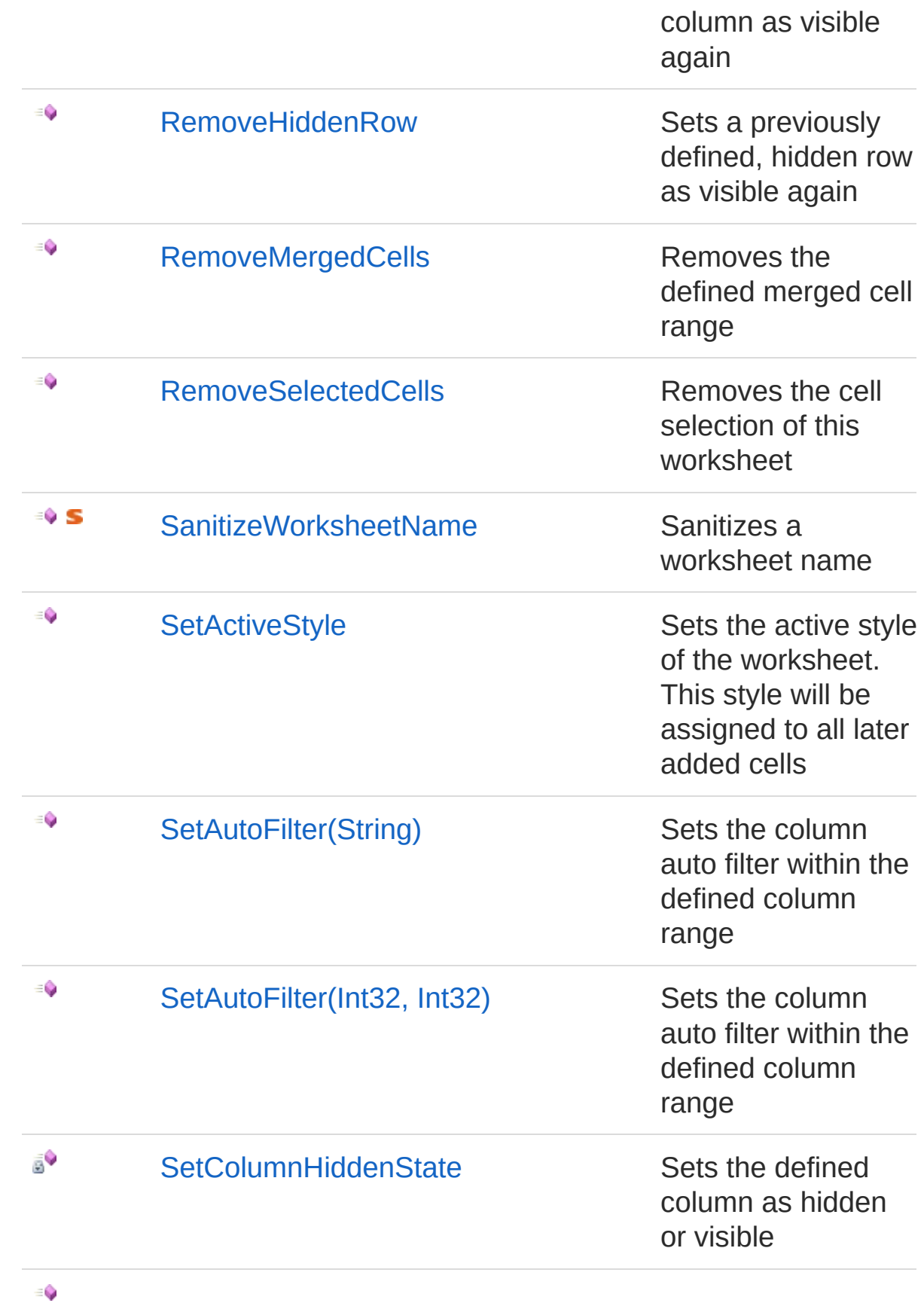

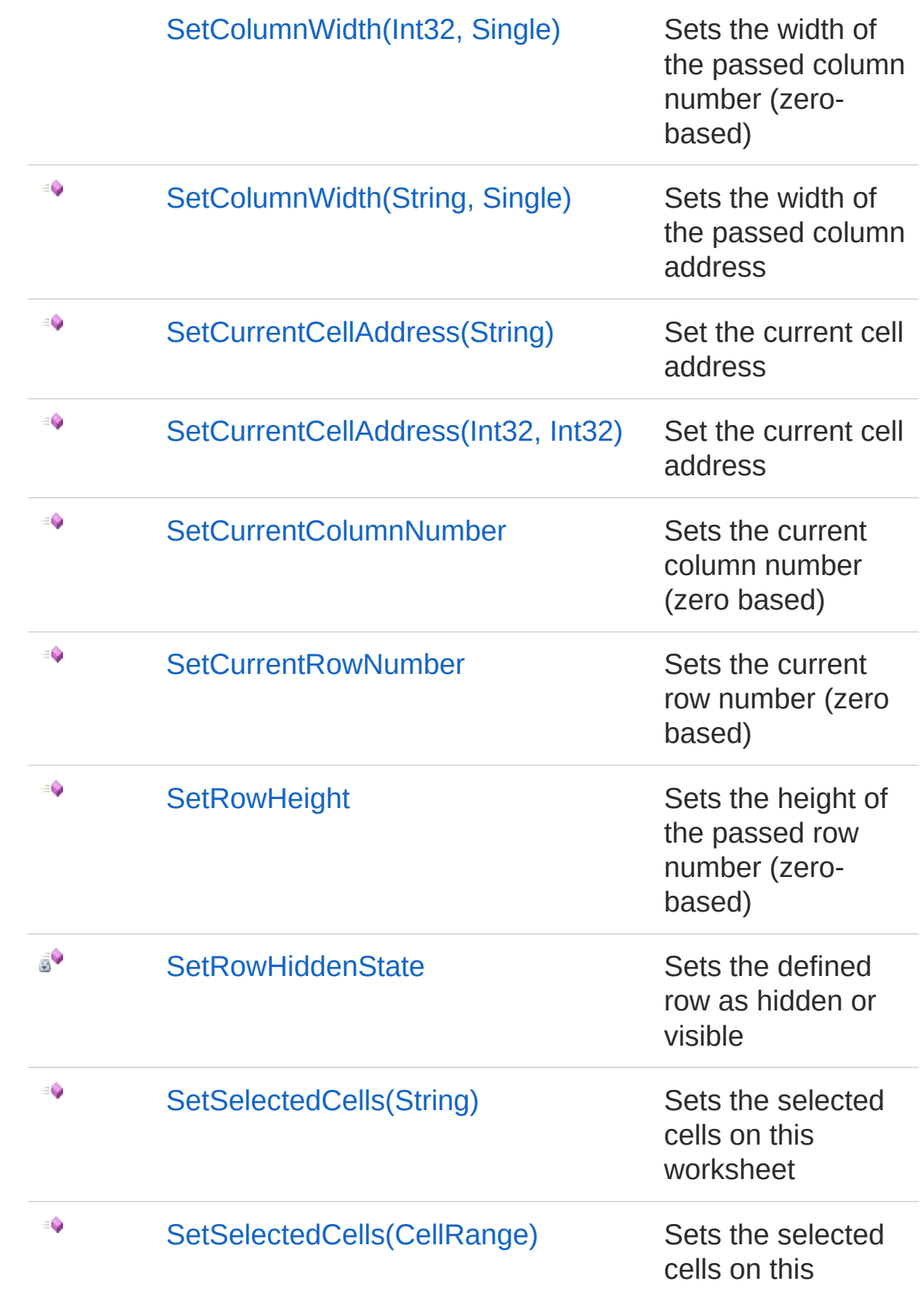

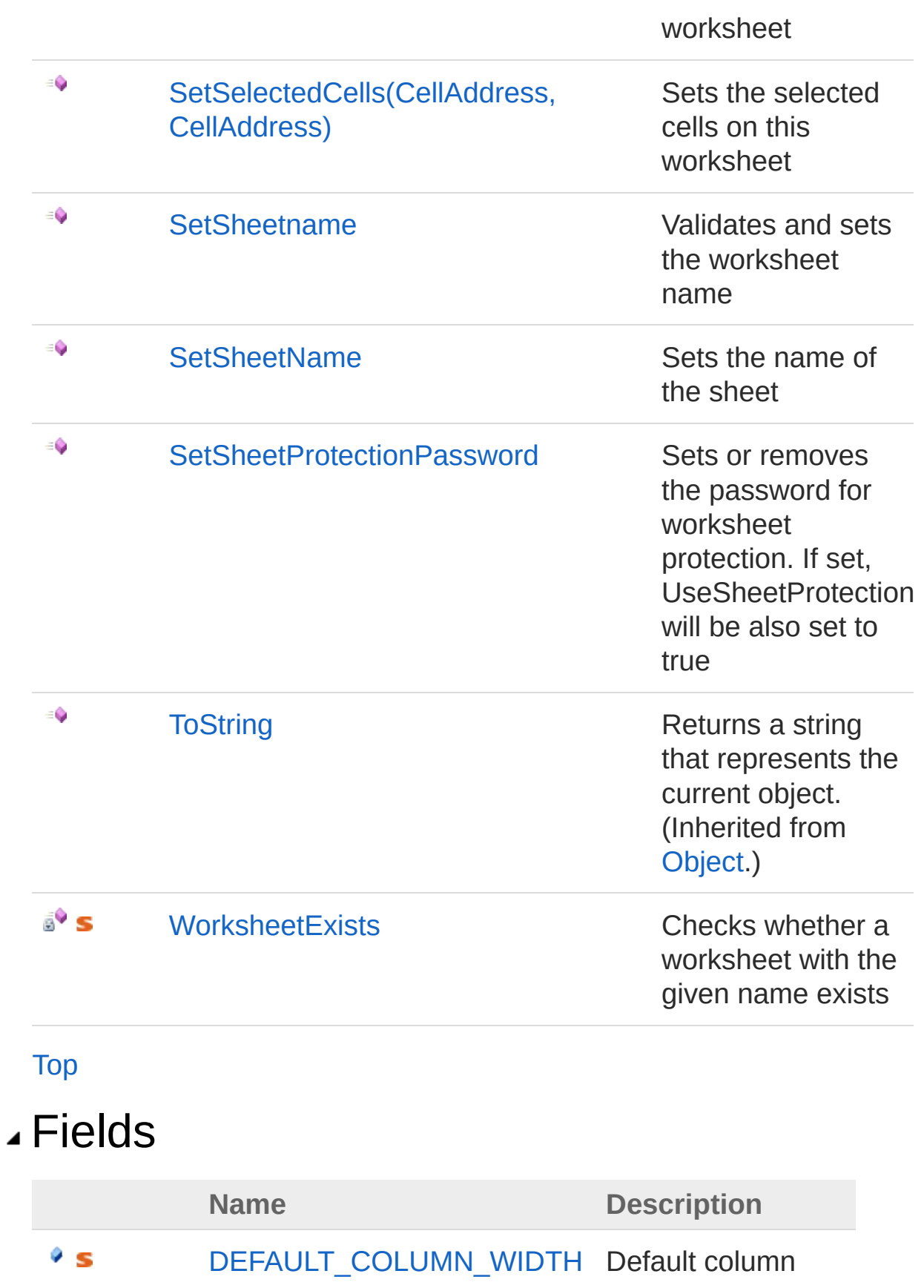

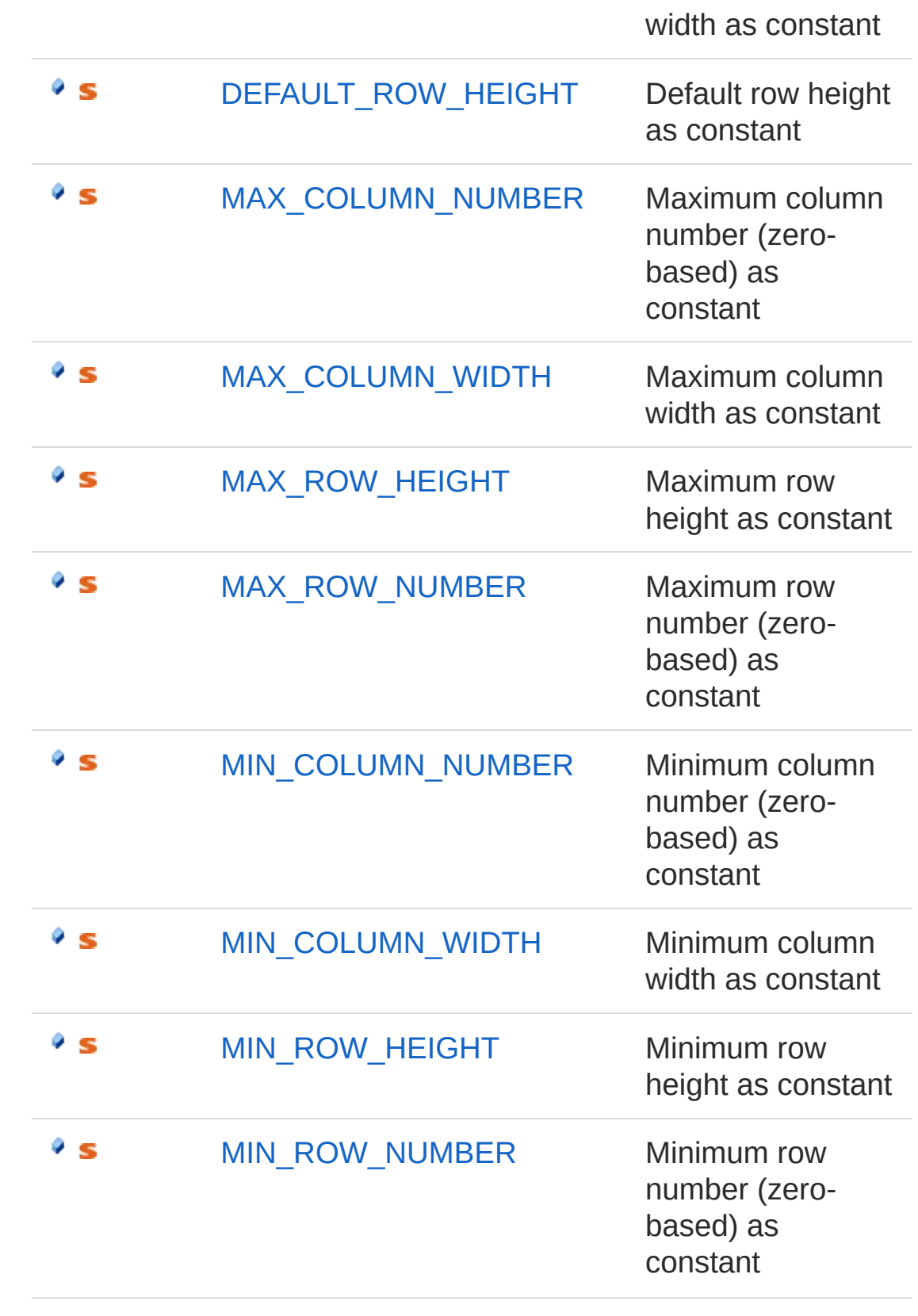

[Top](#page-1192-1)

## See Also

#### Reference PicoXLSX [Namespace](#page-6-0)

<span id="page-1211-1"></span><span id="page-1211-0"></span>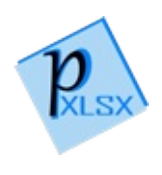

# Worksheet Constructor

## Overload List

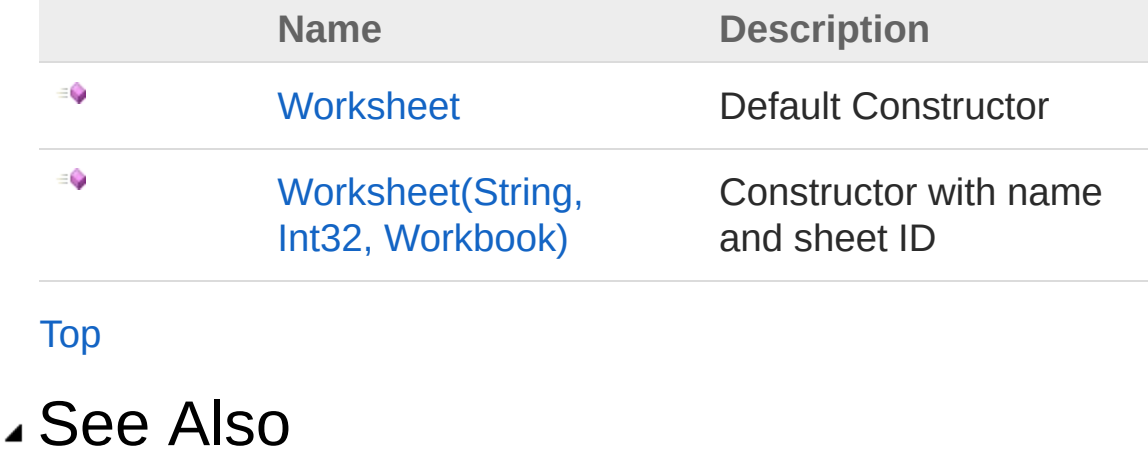

Reference [Worksheet](#page-1192-0) Class PicoXLSX [Namespace](#page-6-0)

<span id="page-1213-0"></span>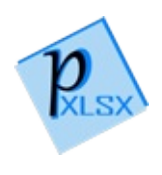

## Worksheet Constructor

Default Constructor

**Namespace:** [PicoXLSX](#page-6-0) **Assembly:** PicoXLSX (in PicoXLSX.dll) Version: 2.4.0.0 (2.4.0)

## Syntax

**C#** [Copy](#page-1213-0)

public Worksheet()

## See Also

Reference [Worksheet](#page-1192-0) Class [Worksheet](#page-1211-1) Overload PicoXLSX [Namespace](#page-6-0)

<span id="page-1215-0"></span>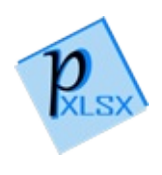

## Worksheet Constructor (String, Int32, Workbook)

Constructor with name and sheet ID

**Namespace:** [PicoXLSX](#page-6-0)

**Assembly:** PicoXLSX (in PicoXLSX.dll) Version: 2.4.0.0 (2.4.0)

### Syntax

**C#** [Copy](#page-1215-0)

public Worksheet( string *name*, int *id*, Workbook *reference*  $\mathcal{L}$ 

Parameters

*name*

Type: [SystemString](http://msdn2.microsoft.com/en-us/library/s1wwdcbf) Name of the worksheet

*id*

Type: [SystemInt32](http://msdn2.microsoft.com/en-us/library/td2s409d) ID of the worksheet (for internal use) *reference* Type: [PicoXLSXWorkbook](#page-1035-0)

Reference to the parent Workbook

## See Also

Reference [Worksheet](#page-1192-0) Class [Worksheet](#page-1211-1) Overload PicoXLSX [Namespace](#page-6-0)

<span id="page-1218-0"></span>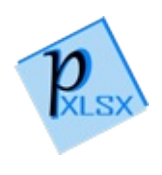

# Worksheet Properties

The [Worksheet](#page-1192-0) type exposes the following members.

## Properties

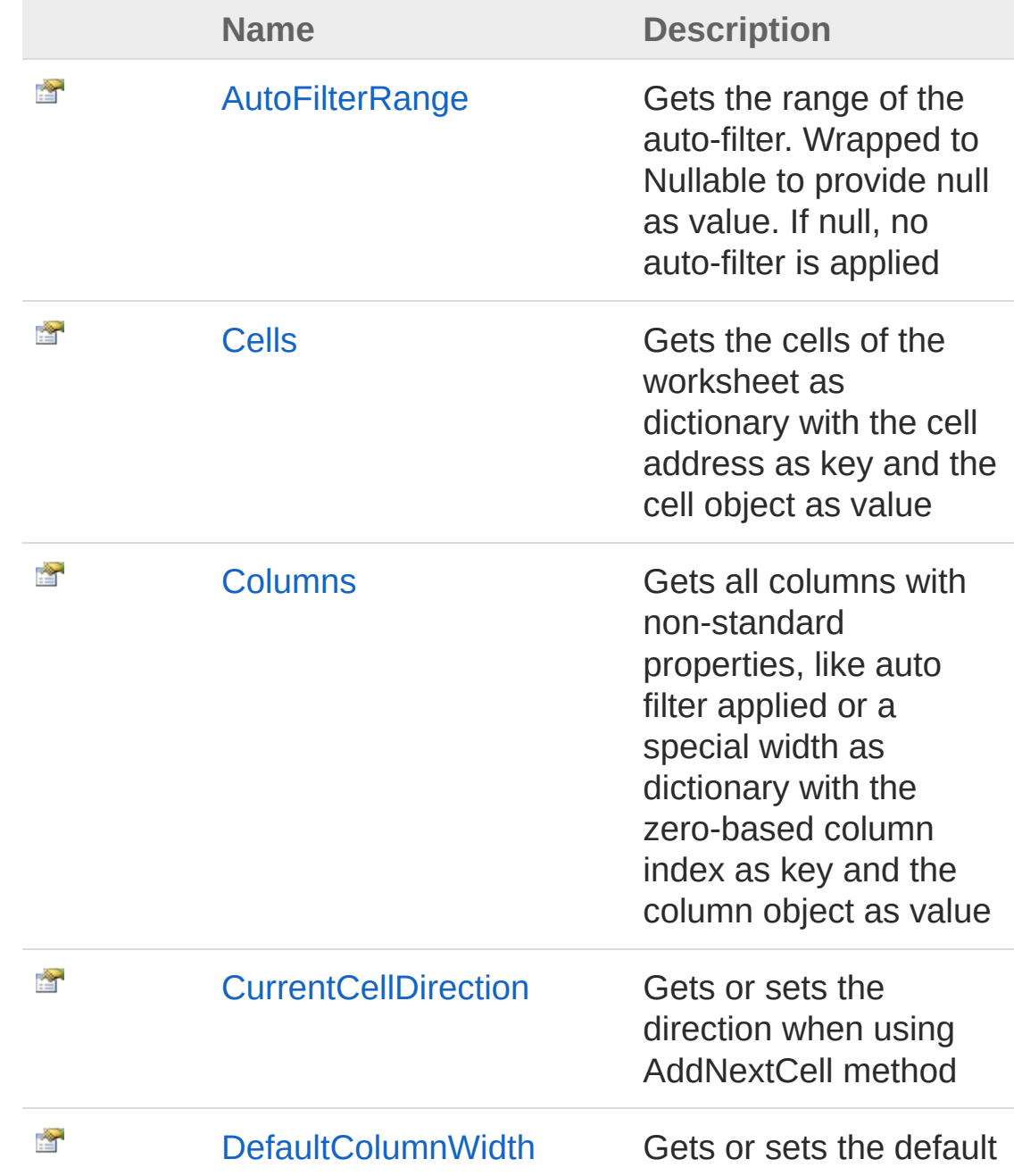

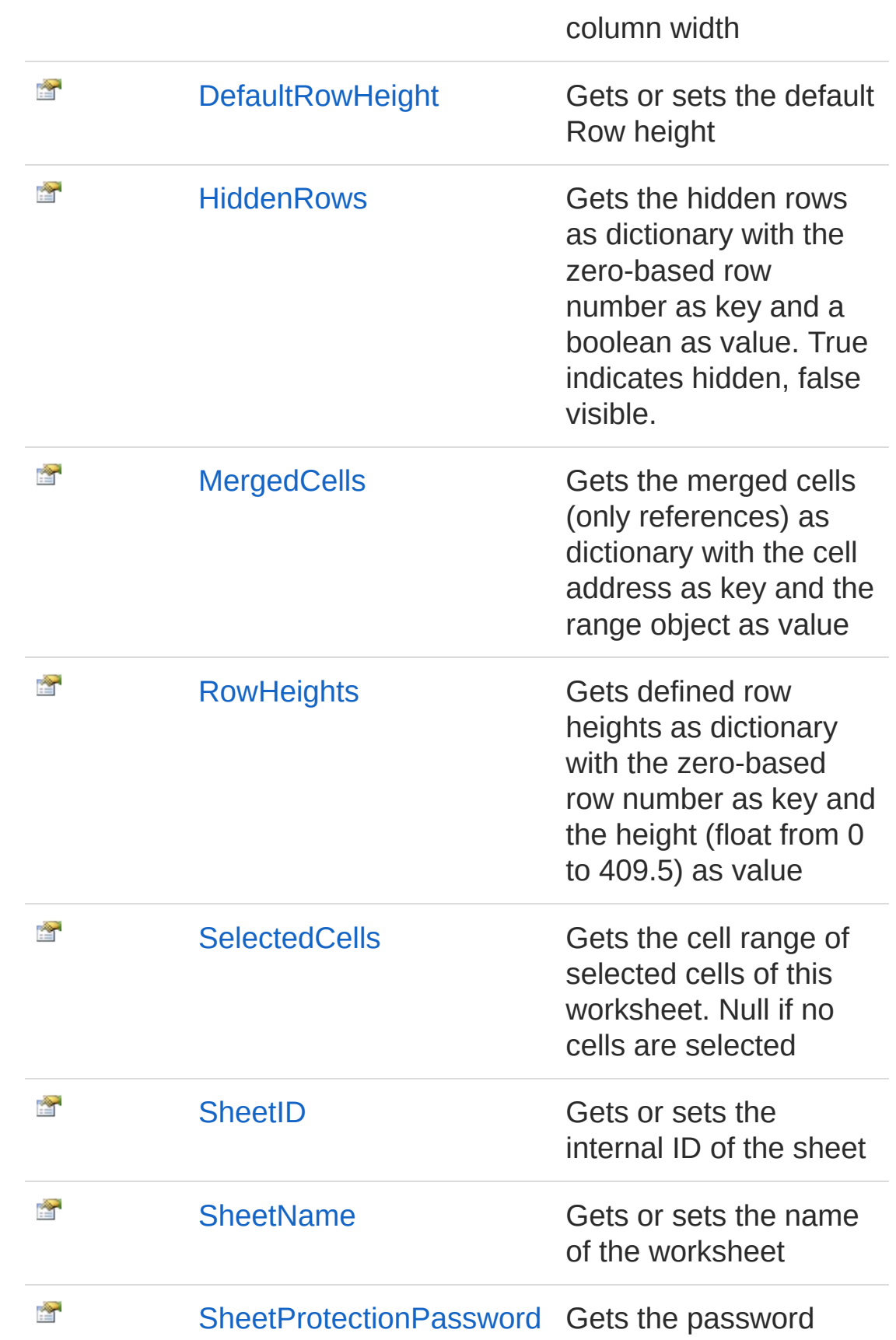

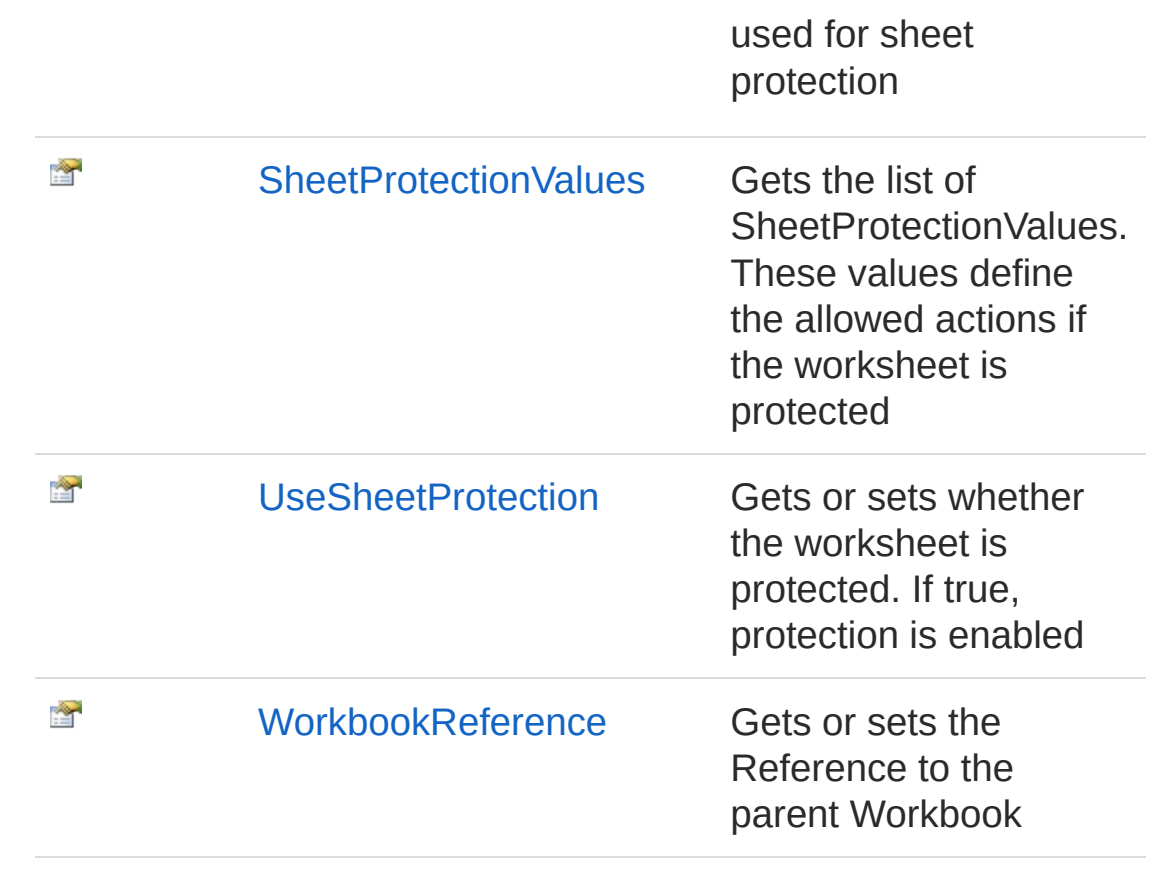

#### [Top](#page-1218-0)

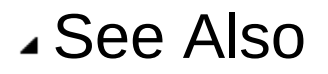

Reference [Worksheet](#page-1192-0) Class PicoXLSX [Namespace](#page-6-0)

<span id="page-1222-0"></span>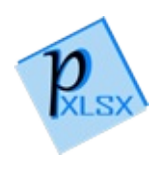

# WorksheetAutoFilterRange Property

Gets the range of the auto-filter. Wrapped to Nullable to provide null as value. If null, no auto-filter is applied

**Namespace:** [PicoXLSX](#page-6-0) **Assembly:** PicoXLSX (in PicoXLSX.dll) Version: 2.4.0.0 (2.4.0)

### Syntax

**C#** [Copy](#page-1222-0)public Nullable<CellRange> AutoFilterRange { get; }  $\lceil \cdot \rceil$  $\blacktriangleright$ 

Property Value Type: [Nullable](http://msdn2.microsoft.com/en-us/library/b3h38hb0)[CellRange](#page-280-0)

## See Also

Reference [Worksheet](#page-1192-0) Class PicoXLSX [Namespace](#page-6-0)
<span id="page-1224-0"></span>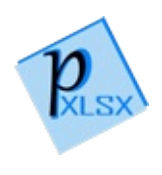

## WorksheetCells Property

Gets the cells of the worksheet as dictionary with the cell address as key and the cell object as value

**Namespace:** [PicoXLSX](#page-6-0) **Assembly:** PicoXLSX (in PicoXLSX.dll) Version: 2.4.0.0 (2.4.0)

## Syntax

public Dictionary<string, Cell> Cells { get; }

**C#** [Copy](#page-1224-0)

Property Value Type: [Dictionary](http://msdn2.microsoft.com/en-us/library/xfhwa508)[String](http://msdn2.microsoft.com/en-us/library/s1wwdcbf), [Cell](#page-65-0)

### See Also

Reference [Worksheet](#page-1192-0) Class PicoXLSX [Namespace](#page-6-0)

<span id="page-1226-0"></span>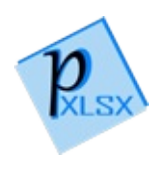

## WorksheetColumns Property

Gets all columns with non-standard properties, like auto filter applied or a special width as dictionary with the zero-based column index as key and the column object as value

**Namespace:** [PicoXLSX](#page-6-0)

**Assembly:** PicoXLSX (in PicoXLSX.dll) Version: 2.4.0.0 (2.4.0)

### Syntax

**C#** [Copy](#page-1226-0)public Dictionary<int, WorksheetColumn> Columns {  $\left| \cdot \right|$  $\blacktriangleright$ 

Property Value Type: [Dictionary](http://msdn2.microsoft.com/en-us/library/xfhwa508)[Int32](http://msdn2.microsoft.com/en-us/library/td2s409d), [WorksheetColumn](#page-1522-0)

## See Also

Reference [Worksheet](#page-1192-0) Class PicoXLSX [Namespace](#page-6-0)

<span id="page-1228-0"></span>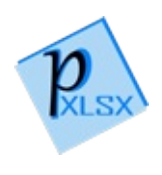

# WorksheetCurrentCellDirection Property

Gets or sets the direction when using AddNextCell method

**Namespace:** [PicoXLSX](#page-6-0) **Assembly:** PicoXLSX (in PicoXLSX.dll) Version: 2.4.0.0 (2.4.0)

## Syntax

**C#** [Copy](#page-1228-0)public WorksheetCellDirection CurrentCellDirection  $\mathbf{I}$ ▶│

Property Value Type: [WorksheetCellDirection](#page-1520-0)

## See Also

Reference [Worksheet](#page-1192-0) Class PicoXLSX [Namespace](#page-6-0)

<span id="page-1230-0"></span>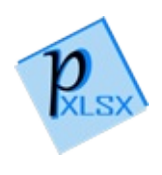

# WorksheetDefaultColumnWidth Property

Gets or sets the default column width

**Namespace:** [PicoXLSX](#page-6-0) **Assembly:** PicoXLSX (in PicoXLSX.dll) Version: 2.4.0.0 (2.4.0)

## Syntax

**C#** [Copy](#page-1230-0)

public float DefaultColumnWidth { get; set; }

Property Value Type: [Single](http://msdn2.microsoft.com/en-us/library/3www918f)

### Exceptions

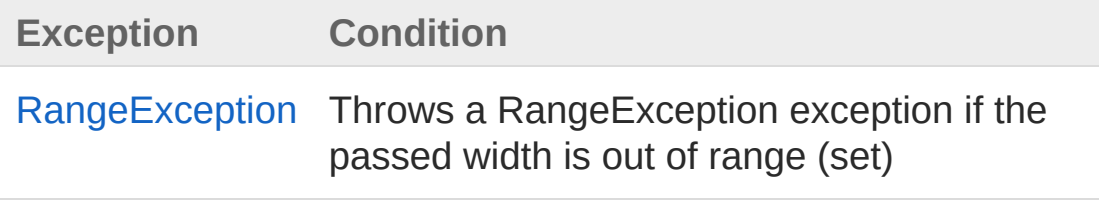

### See Also

Reference [Worksheet](#page-1192-0) Class PicoXLSX [Namespace](#page-6-0)

<span id="page-1232-0"></span>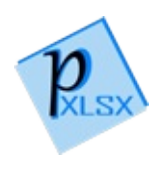

# WorksheetDefaultRowHeight Property

Gets or sets the default Row height

**Namespace:** [PicoXLSX](#page-6-0) **Assembly:** PicoXLSX (in PicoXLSX.dll) Version: 2.4.0.0 (2.4.0)

## Syntax

**C#** [Copy](#page-1232-0)

public float DefaultRowHeight { get; set; }

Property Value Type: [Single](http://msdn2.microsoft.com/en-us/library/3www918f)

### Exceptions

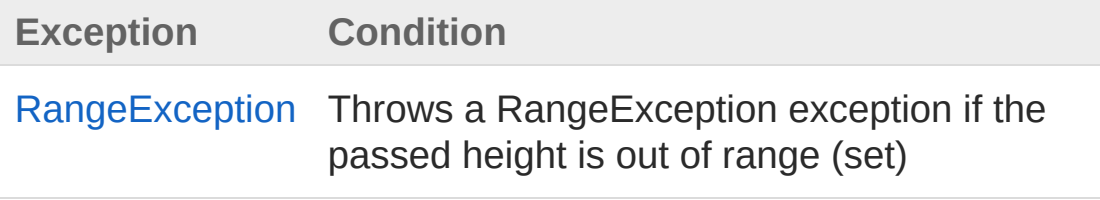

### See Also

Reference [Worksheet](#page-1192-0) Class PicoXLSX [Namespace](#page-6-0)

<span id="page-1234-0"></span>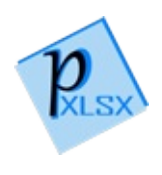

## WorksheetHiddenRows Property

Gets the hidden rows as dictionary with the zero-based row number as key and a boolean as value. True indicates hidden, false visible.

**Namespace:** [PicoXLSX](#page-6-0) **Assembly:** PicoXLSX (in PicoXLSX.dll) Version: 2.4.0.0 (2.4.0)

## Syntax

public Dictionary<int, bool> HiddenRows { get; }

**C#** [Copy](#page-1234-0)

Property Value Type: [Dictionary](http://msdn2.microsoft.com/en-us/library/xfhwa508)[Int32](http://msdn2.microsoft.com/en-us/library/td2s409d), [Boolean](http://msdn2.microsoft.com/en-us/library/a28wyd50)

### Remarks

Entries with the value false are not affecting the worksheet. These entries can be removed

### See Also

Reference [Worksheet](#page-1192-0) Class PicoXLSX [Namespace](#page-6-0)

<span id="page-1236-0"></span>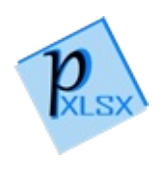

# WorksheetMergedCells Property

Gets the merged cells (only references) as dictionary with the cell address as key and the range object as value

**Namespace:** [PicoXLSX](#page-6-0) **Assembly:** PicoXLSX (in PicoXLSX.dll) Version: 2.4.0.0 (2.4.0)

## Syntax

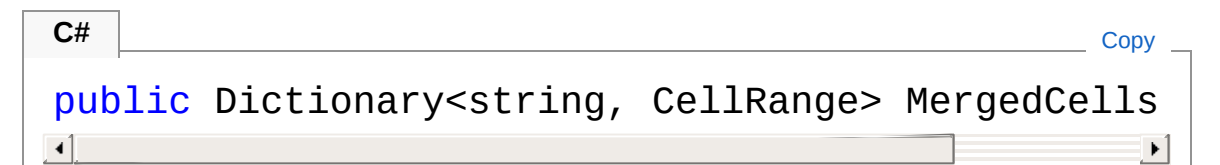

Property Value Type: [Dictionary](http://msdn2.microsoft.com/en-us/library/xfhwa508)[String](http://msdn2.microsoft.com/en-us/library/s1wwdcbf), [CellRange](#page-280-0)

### See Also

Reference [Worksheet](#page-1192-0) Class PicoXLSX [Namespace](#page-6-0)

<span id="page-1238-0"></span>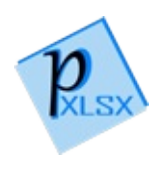

## WorksheetRowHeights Property

Gets defined row heights as dictionary with the zero-based row number as key and the height (float from 0 to 409.5) as value

**Namespace:** [PicoXLSX](#page-6-0) **Assembly:** PicoXLSX (in PicoXLSX.dll) Version: 2.4.0.0 (2.4.0)

## Syntax

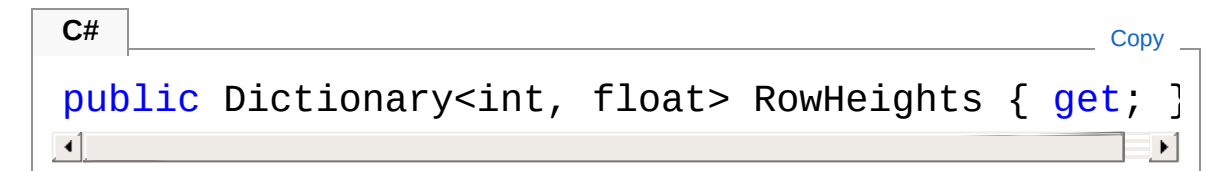

Property Value Type: [Dictionary](http://msdn2.microsoft.com/en-us/library/xfhwa508)[Int32](http://msdn2.microsoft.com/en-us/library/td2s409d), [Single](http://msdn2.microsoft.com/en-us/library/3www918f)

### See Also

Reference [Worksheet](#page-1192-0) Class PicoXLSX [Namespace](#page-6-0)

<span id="page-1240-0"></span>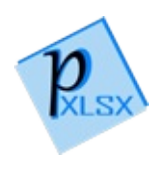

# WorksheetSelectedCells Property

Gets the cell range of selected cells of this worksheet. Null if no cells are selected

**Namespace:** [PicoXLSX](#page-6-0) **Assembly:** PicoXLSX (in PicoXLSX.dll) Version: 2.4.0.0 (2.4.0)

### Syntax

 $\lceil \cdot \rceil$ 

public Nullable<CellRange> SelectedCells { get; } **C#** [Copy](#page-1240-0)

 $\mathbf{F}$ 

Property Value Type: [Nullable](http://msdn2.microsoft.com/en-us/library/b3h38hb0)[CellRange](#page-280-0)

## See Also

Reference [Worksheet](#page-1192-0) Class PicoXLSX [Namespace](#page-6-0)

<span id="page-1242-0"></span>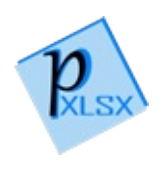

# WorksheetSheetID Property

Gets or sets the internal ID of the sheet

**Namespace:** [PicoXLSX](#page-6-0) **Assembly:** PicoXLSX (in PicoXLSX.dll) Version: 2.4.0.0 (2.4.0)

## Syntax

**C#** [Copy](#page-1242-0)

public int SheetID { get; set; }

Property Value Type: [Int32](http://msdn2.microsoft.com/en-us/library/td2s409d)

See Also

Reference [Worksheet](#page-1192-0) Class PicoXLSX [Namespace](#page-6-0)

<span id="page-1244-0"></span>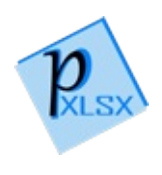

## WorksheetSheetName Property

Gets or sets the name of the worksheet

**Namespace:** [PicoXLSX](#page-6-0) **Assembly:** PicoXLSX (in PicoXLSX.dll) Version: 2.4.0.0 (2.4.0)

## Syntax

public string SheetName { get; set; }

**C#** [Copy](#page-1244-0)

Property Value Type: [String](http://msdn2.microsoft.com/en-us/library/s1wwdcbf)

See Also

Reference [Worksheet](#page-1192-0) Class PicoXLSX [Namespace](#page-6-0)

<span id="page-1246-0"></span>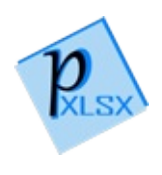

# **WorksheetSheetProtectionPassword** Property

Gets the password used for sheet protection

**Namespace:** [PicoXLSX](#page-6-0) **Assembly:** PicoXLSX (in PicoXLSX.dll) Version: 2.4.0.0 (2.4.0)

## Syntax

**C#** [Copy](#page-1246-0)

public string SheetProtectionPassword { get; }

Property Value Type: [String](http://msdn2.microsoft.com/en-us/library/s1wwdcbf)

### See Also

Reference [Worksheet](#page-1192-0) Class PicoXLSX [Namespace](#page-6-0)

<span id="page-1248-0"></span>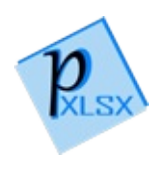

# WorksheetSheetProtectionValues Property

Gets the list of SheetProtectionValues. These values define the allowed actions if the worksheet is protected

**Namespace:** [PicoXLSX](#page-6-0) **Assembly:** PicoXLSX (in PicoXLSX.dll) Version: 2.4.0.0 (2.4.0)

### Syntax

**C#** [Copy](#page-1248-0)public List<WorksheetSheetProtectionValue> SheetF  $\lceil \cdot \rceil$  $\blacktriangleright$ 

Property Value Type: [List](http://msdn2.microsoft.com/en-us/library/6sh2ey19)[WorksheetSheetProtectionValue](#page-1549-0)

## See Also

Reference [Worksheet](#page-1192-0) Class PicoXLSX [Namespace](#page-6-0)

<span id="page-1250-0"></span>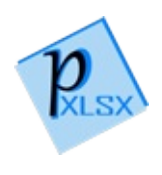

# WorksheetUseSheetProtection Property

Gets or sets whether the worksheet is protected. If true, protection is enabled

**Namespace:** [PicoXLSX](#page-6-0)

**Assembly:** PicoXLSX (in PicoXLSX.dll) Version: 2.4.0.0 (2.4.0)

#### Syntax

**C#** [Copy](#page-1250-0)

public bool UseSheetProtection { get; set; }

Property Value Type: [Boolean](http://msdn2.microsoft.com/en-us/library/a28wyd50)

### See Also

Reference [Worksheet](#page-1192-0) Class PicoXLSX [Namespace](#page-6-0)

<span id="page-1252-0"></span>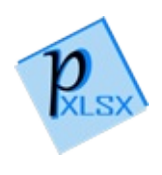

# WorksheetWorkbookReference Property

Gets or sets the Reference to the parent Workbook

**Namespace:** [PicoXLSX](#page-6-0) **Assembly:** PicoXLSX (in PicoXLSX.dll) Version: 2.4.0.0 (2.4.0)

## Syntax

**C#**  $\begin{bmatrix} 0 & 0 & 0 \\ 0 & 0 & 0 \end{bmatrix}$  [Copy](#page-1252-0)

public Workbook WorkbookReference { get; set; }

Property Value Type: [Workbook](#page-1035-0)

## See Also

Reference [Worksheet](#page-1192-0) Class PicoXLSX [Namespace](#page-6-0)

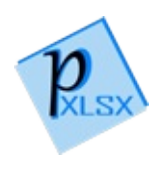

# Worksheet Methods

The [Worksheet](#page-1192-0) type exposes the following members.

## Methods

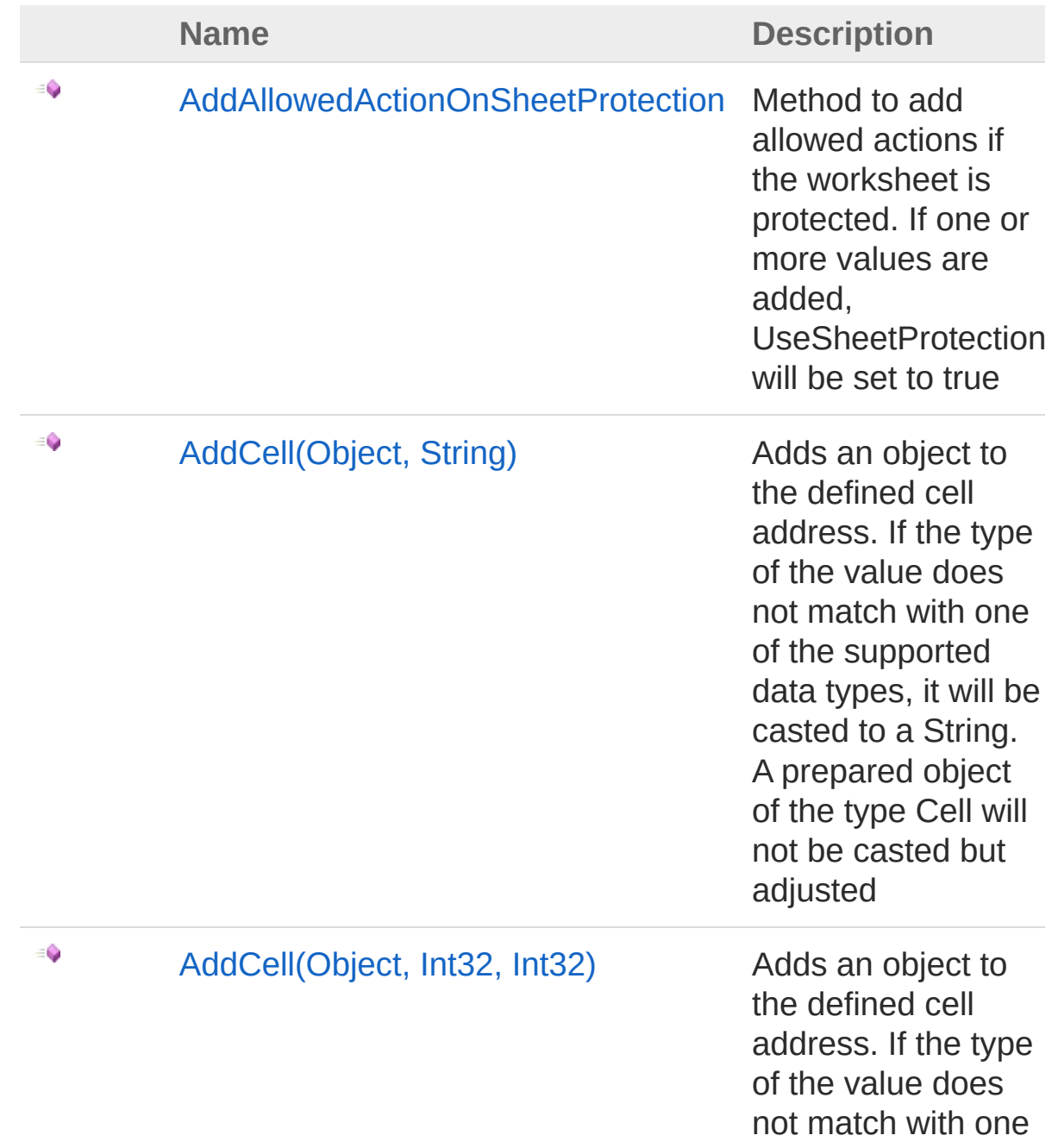

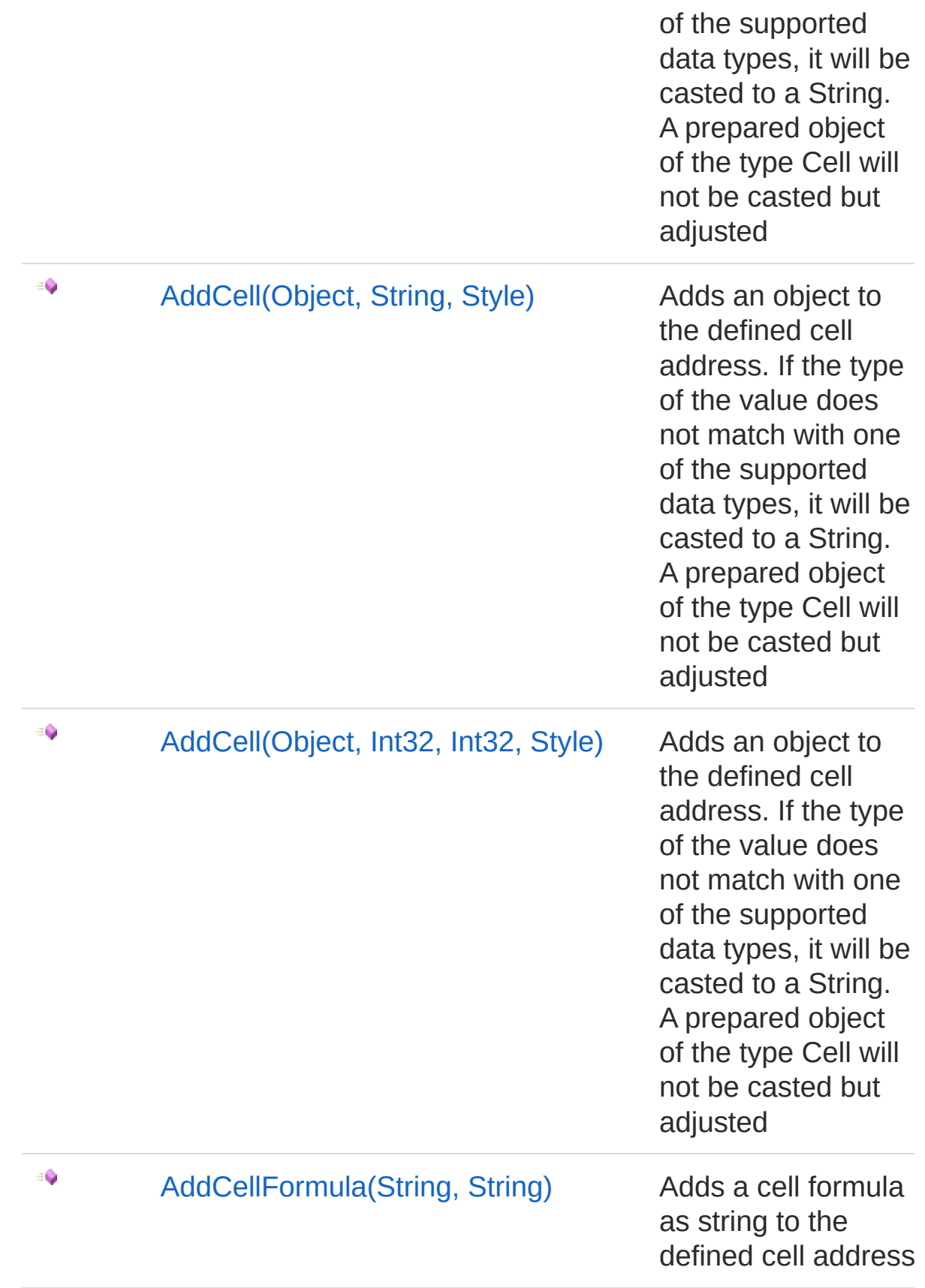

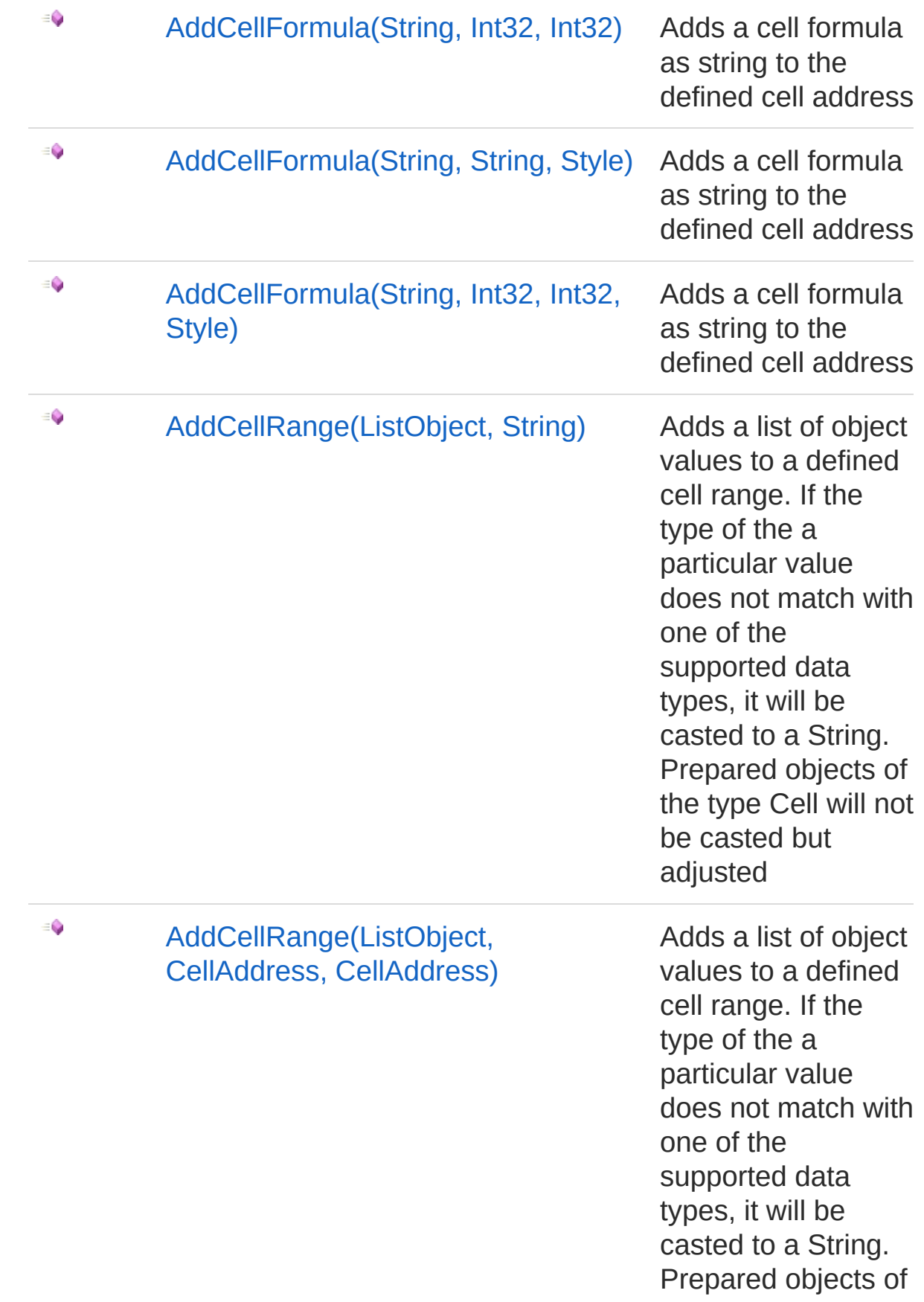

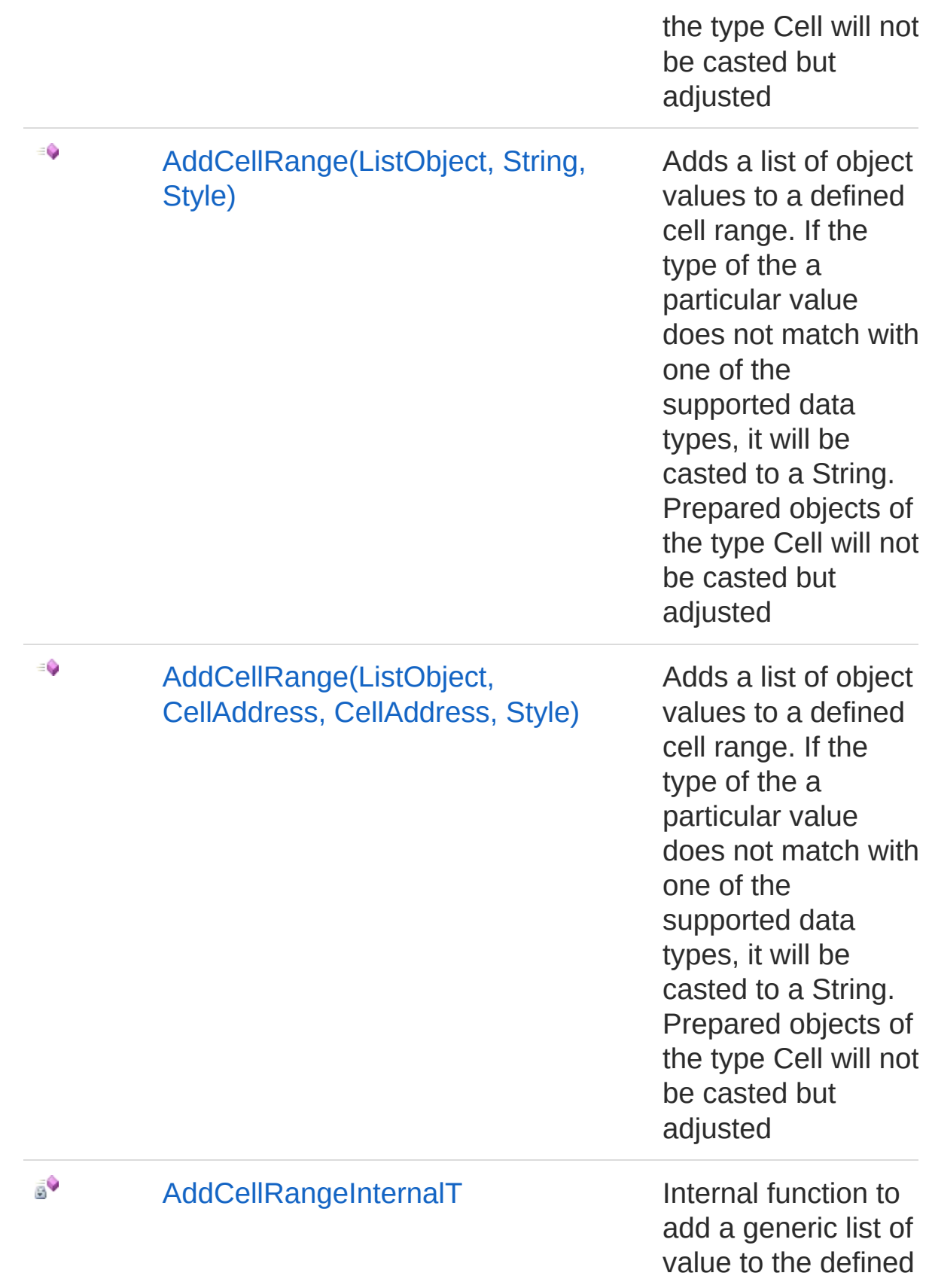

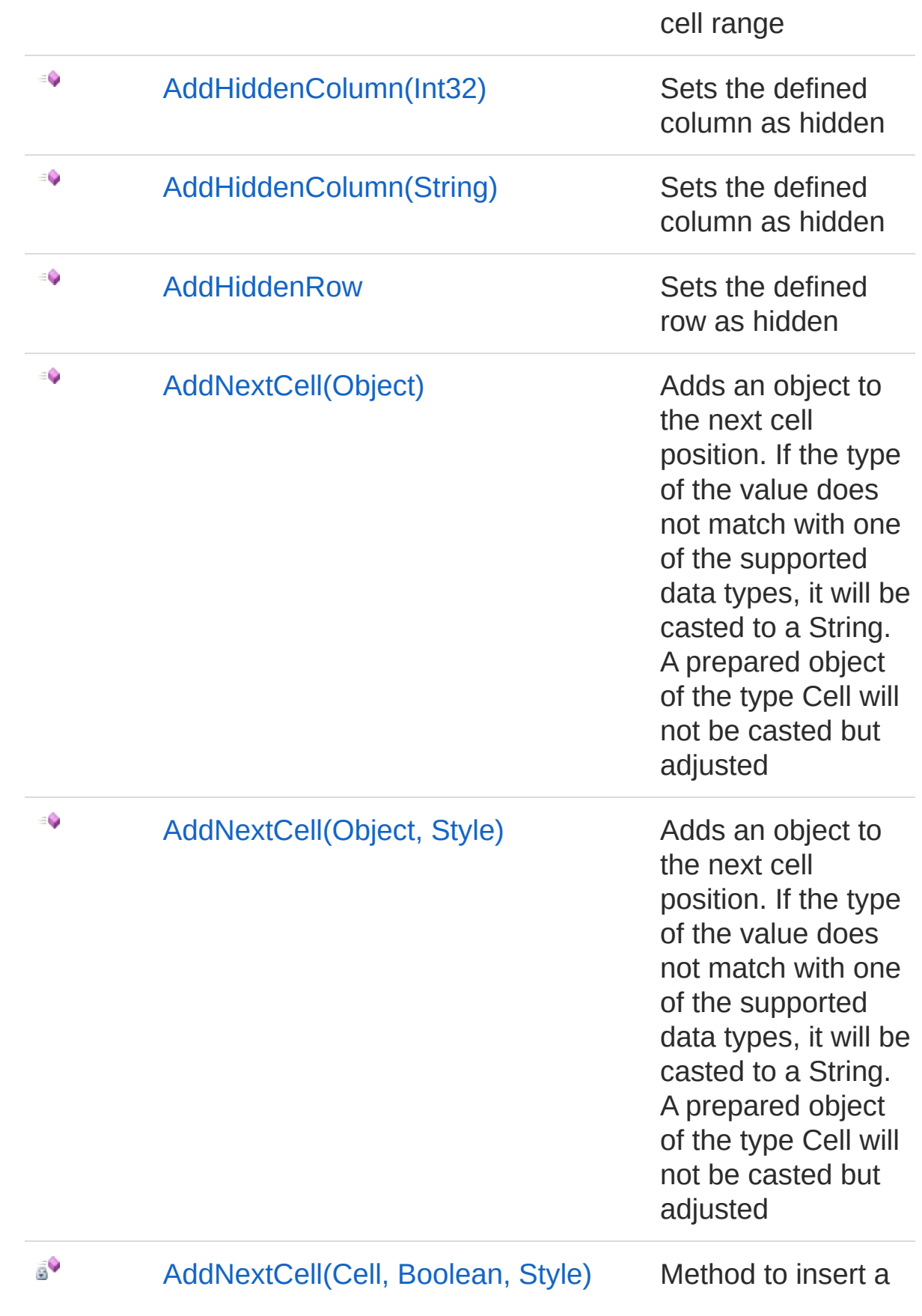
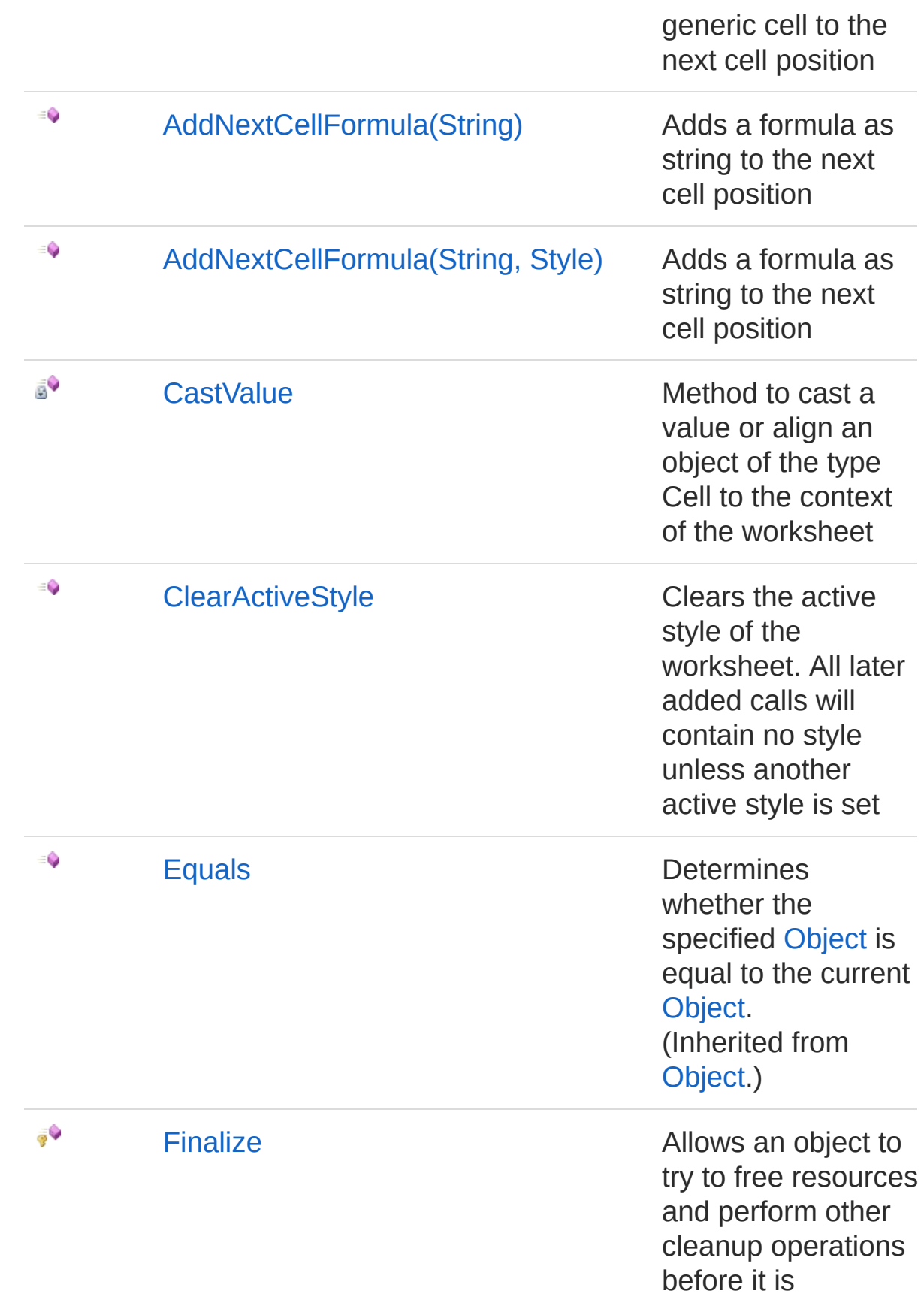

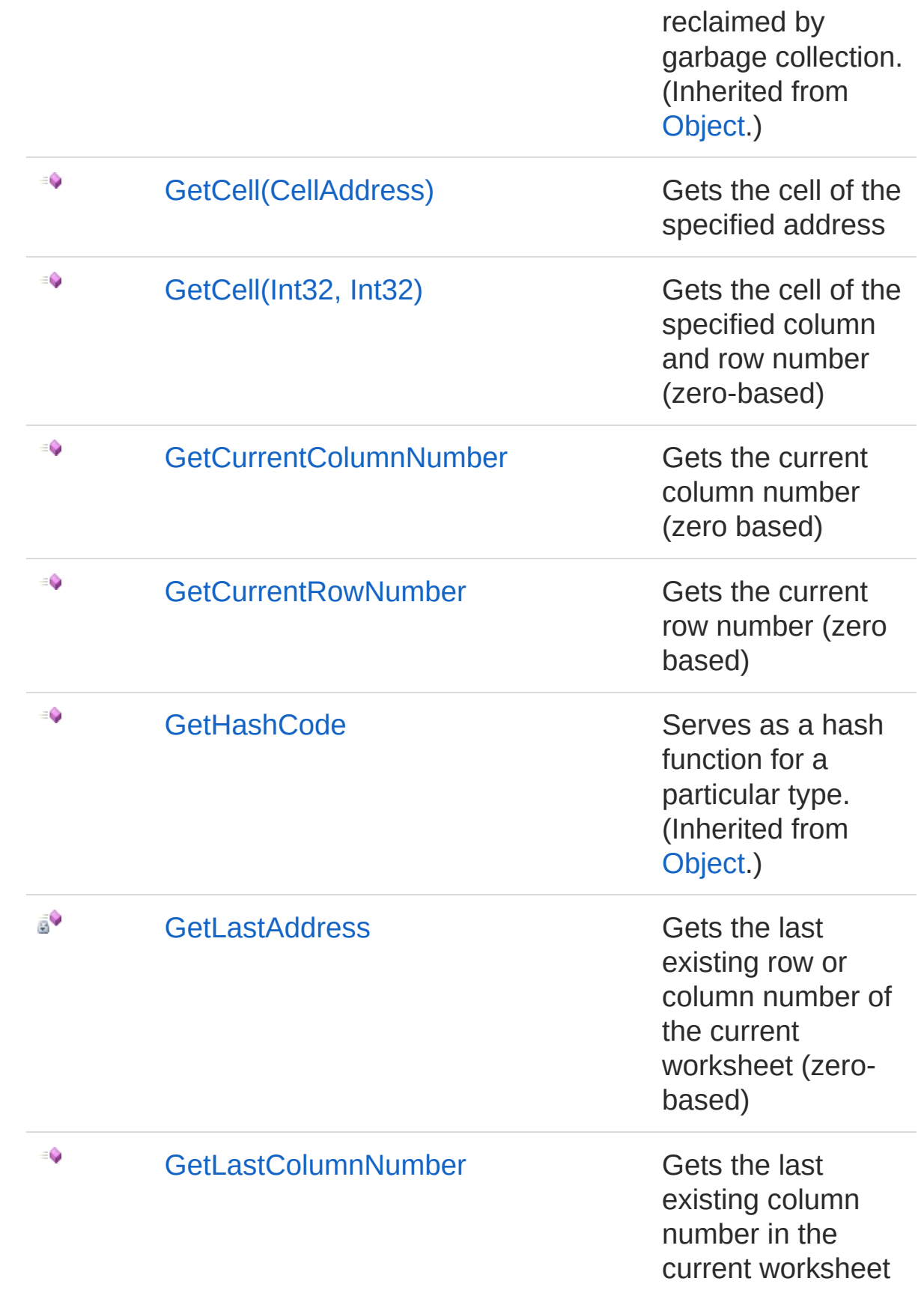

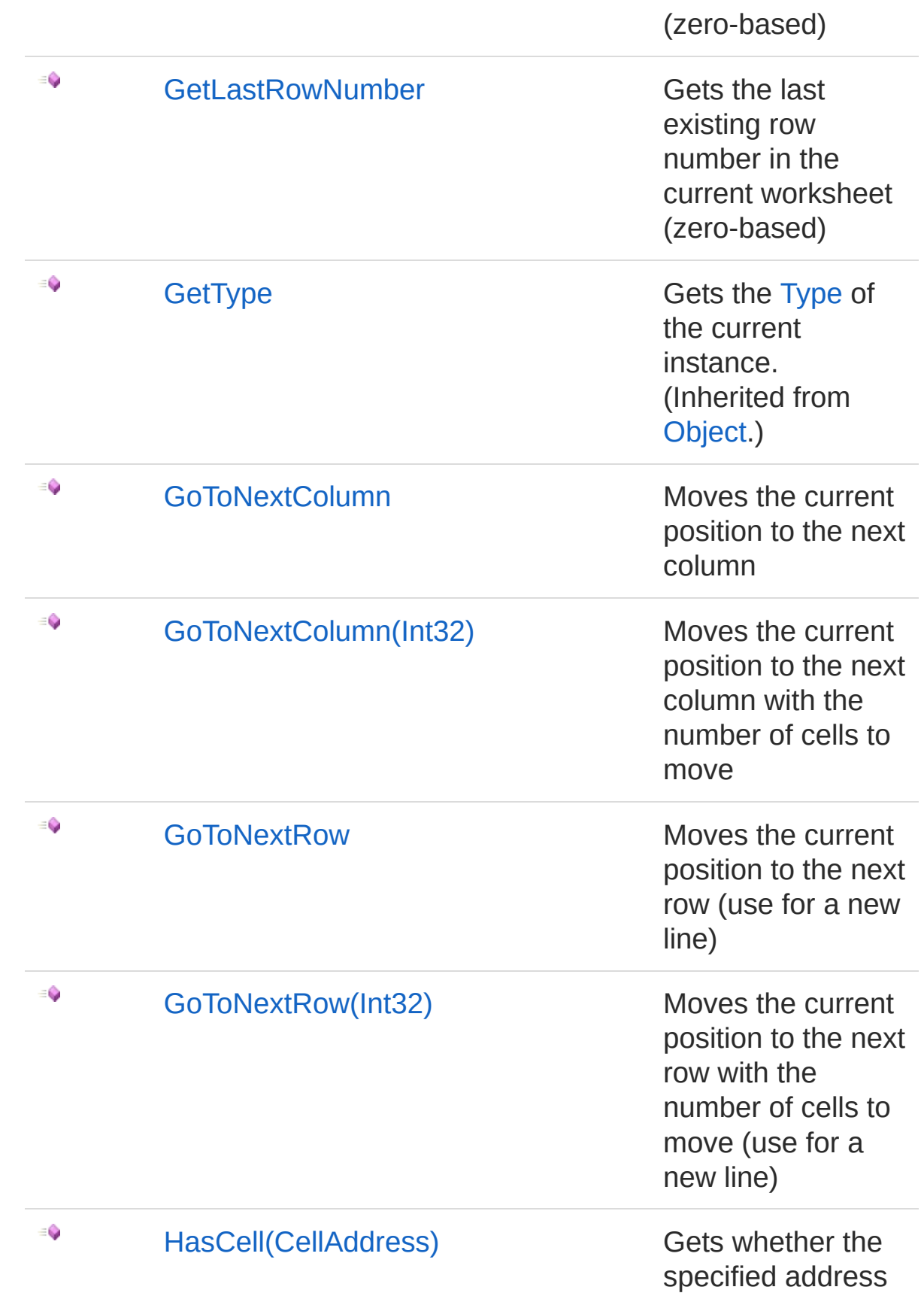

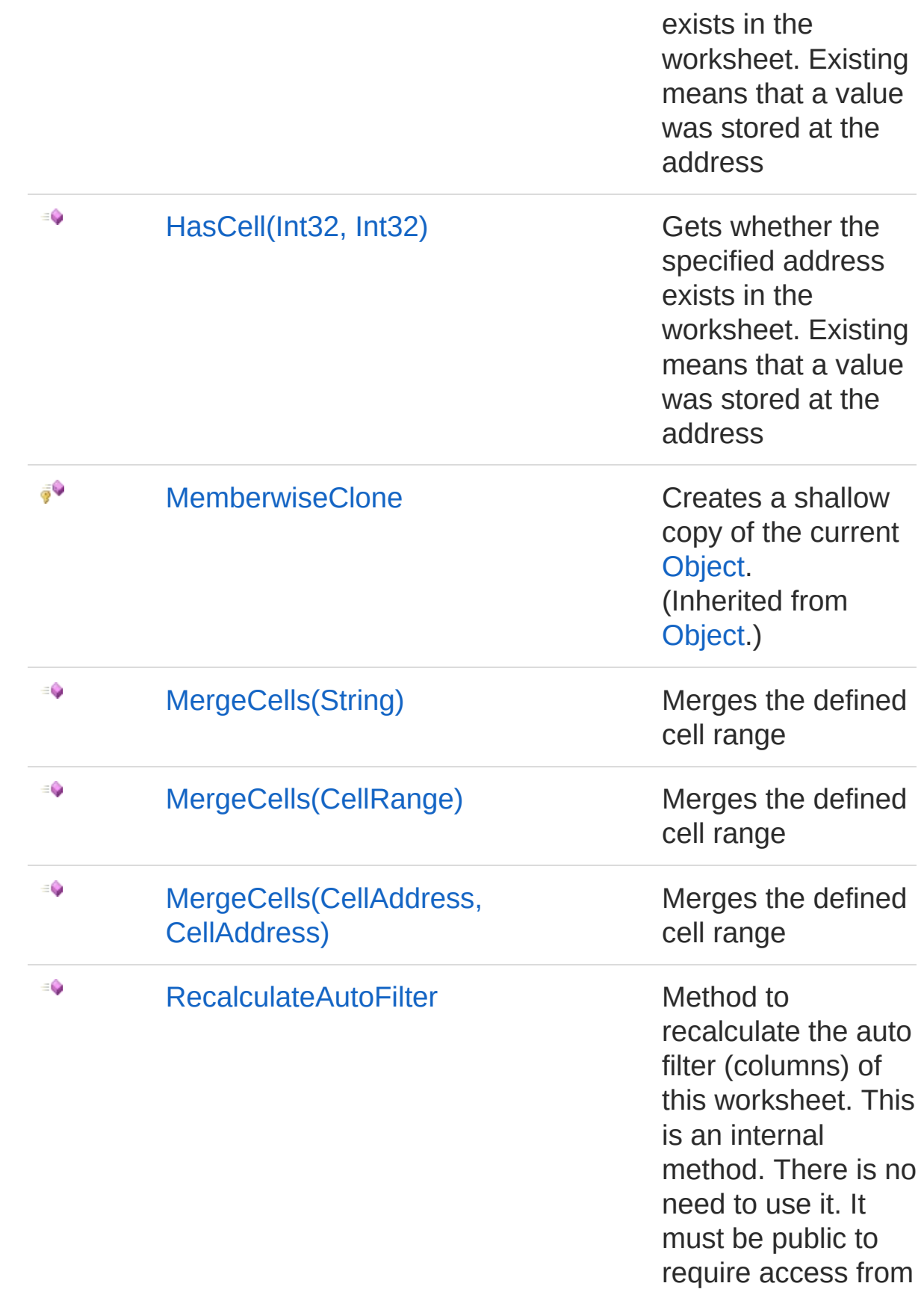

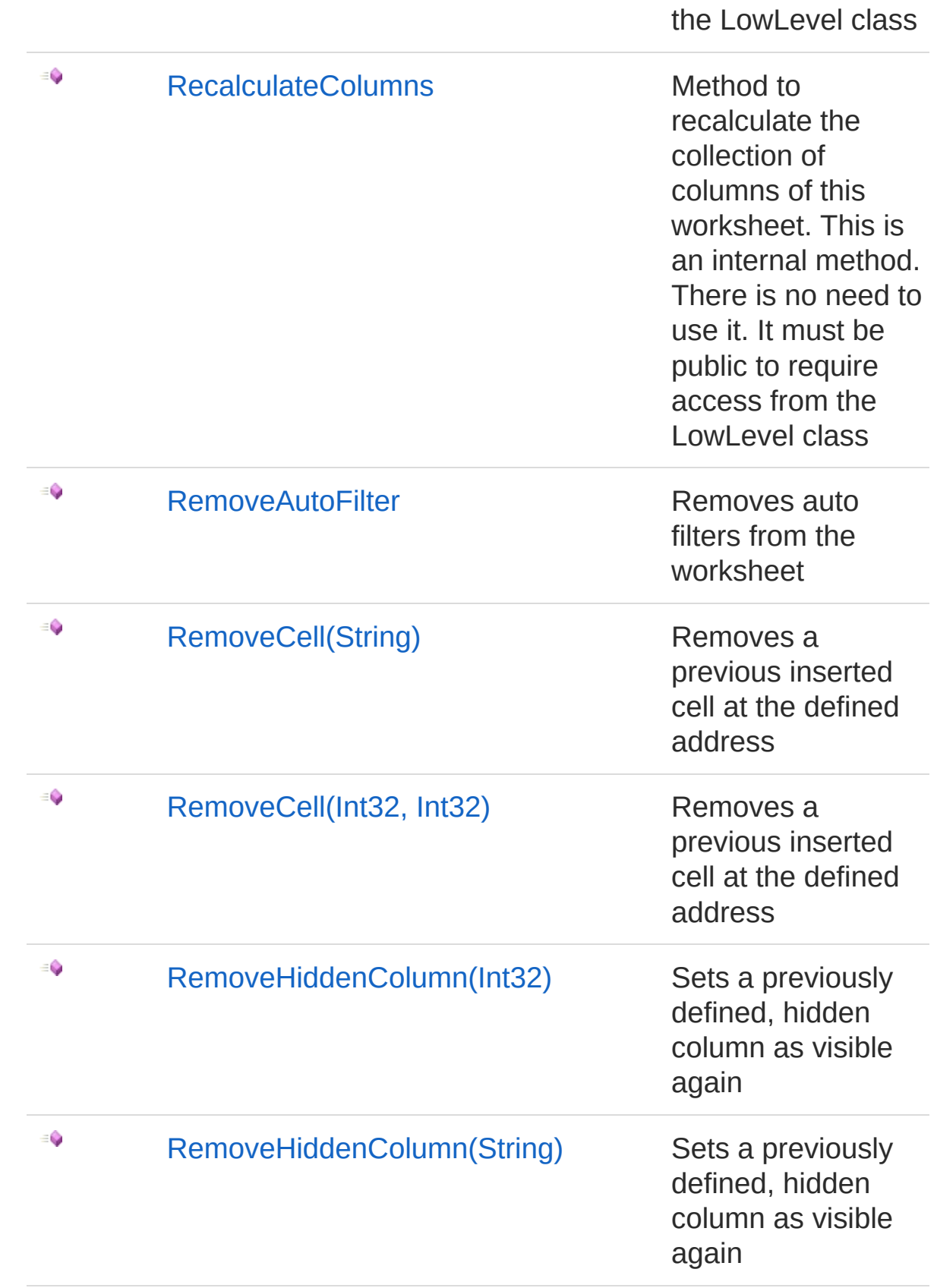

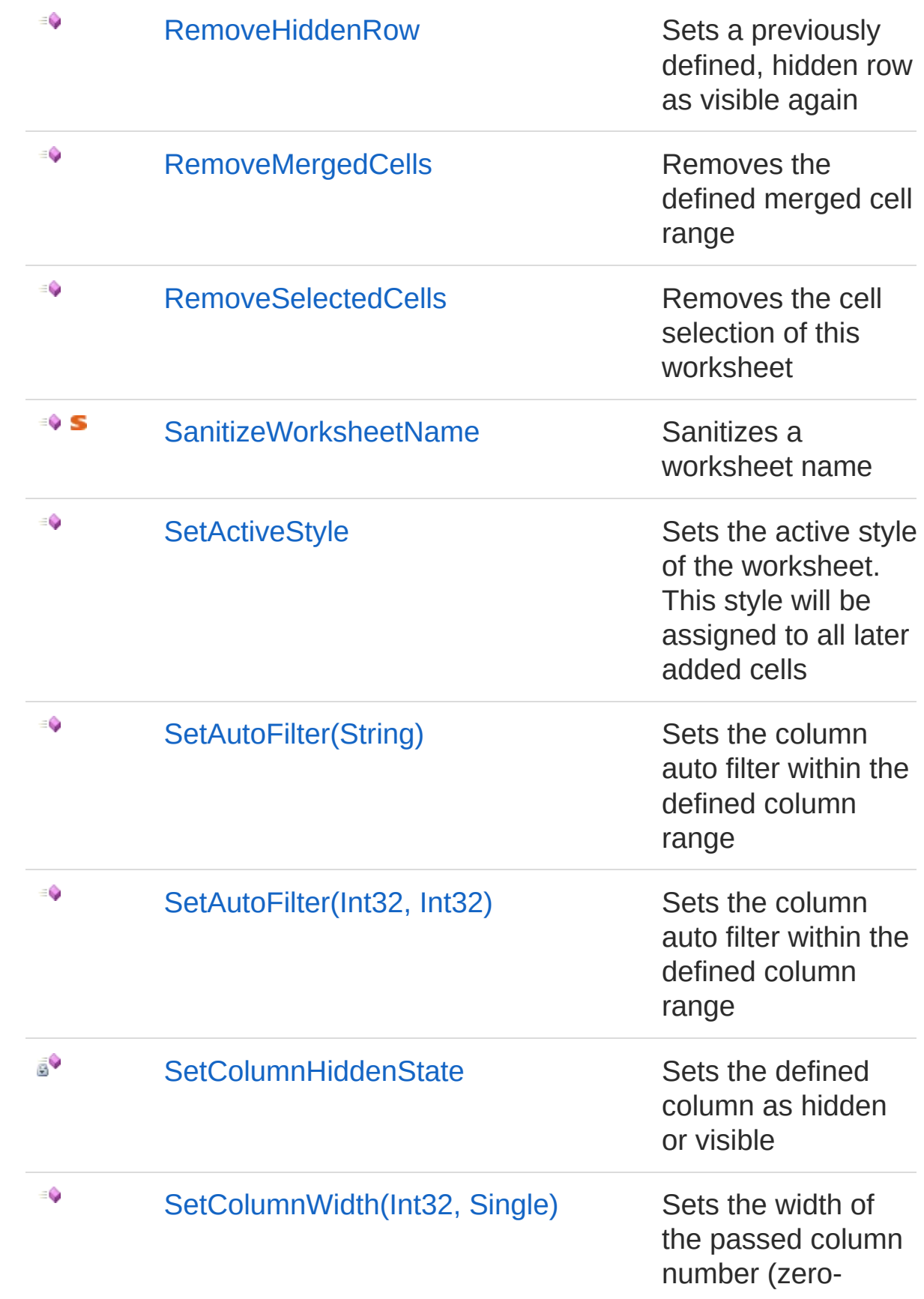

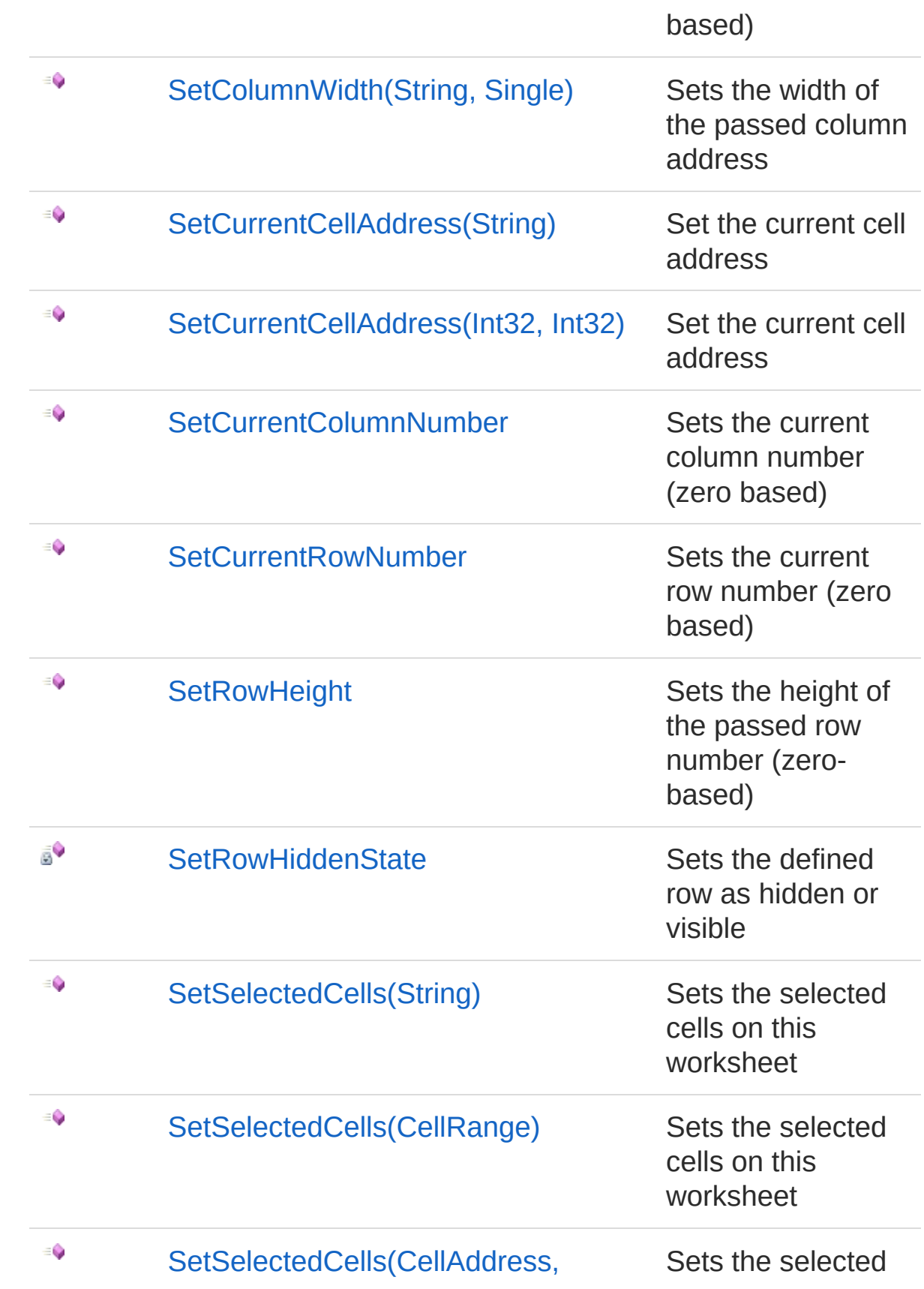

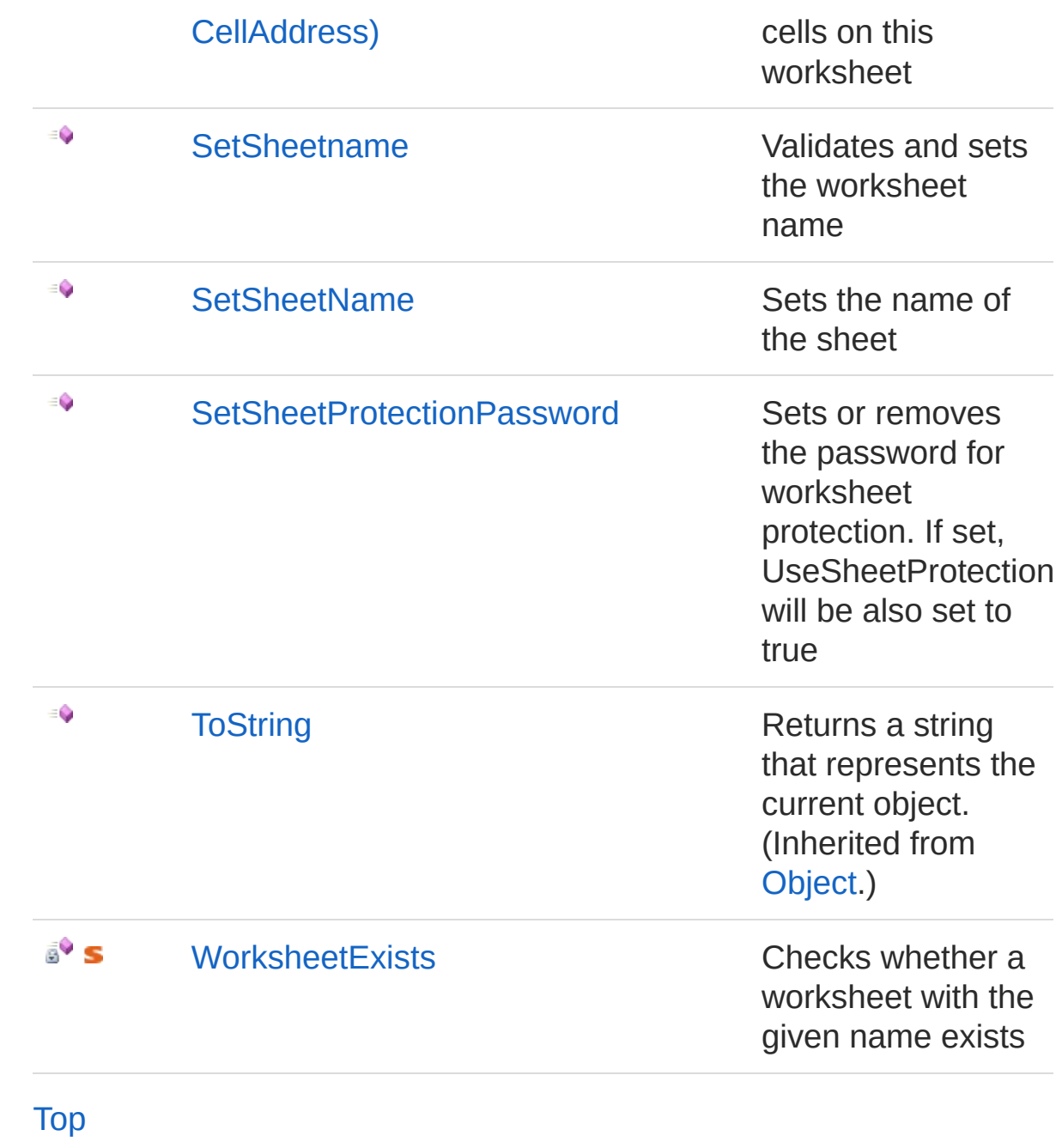

See Also

Reference [Worksheet](#page-1192-0) Class PicoXLSX [Namespace](#page-6-0)

<span id="page-1268-0"></span>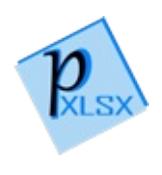

# WorksheetAddAllowedActionOnShe Method

Method to add allowed actions if the worksheet is protected. If one or more values are added, UseSheetProtection will be set to true

**Namespace:** [PicoXLSX](#page-6-0) **Assembly:** PicoXLSX (in PicoXLSX.dll) Version: 2.4.0.0 (2.4.0)

## Syntax

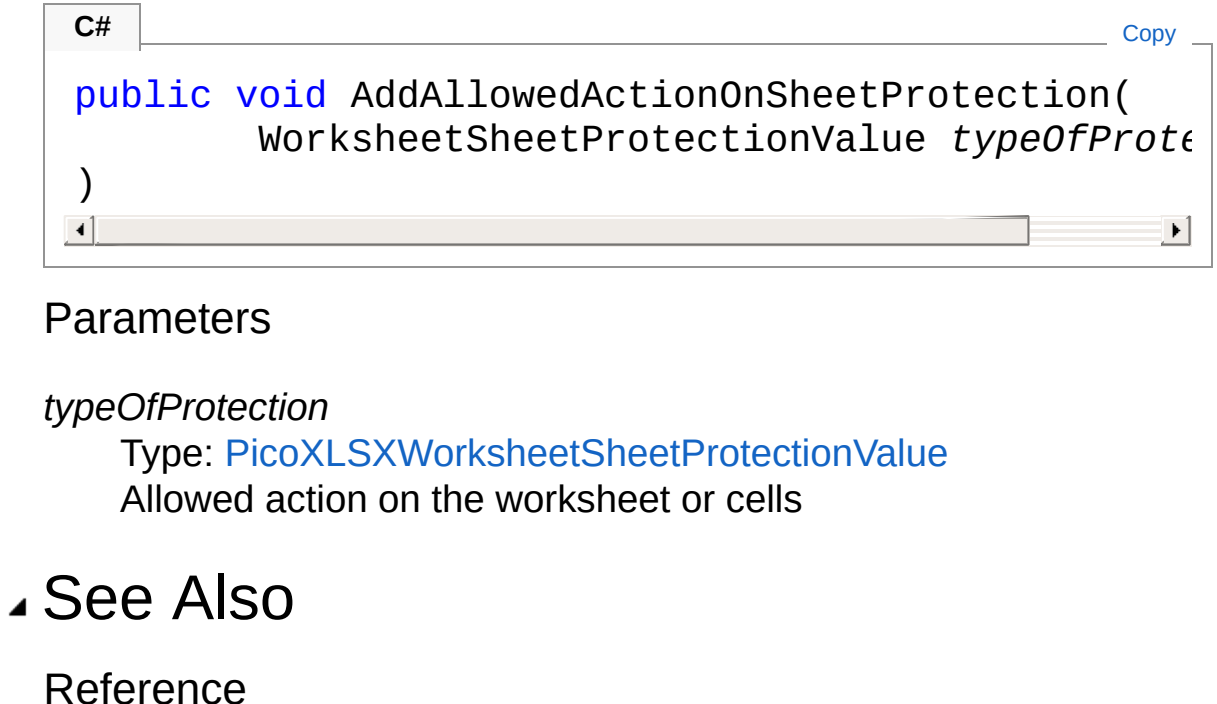

[Worksheet](#page-1192-0) Class PicoXLSX [Namespace](#page-6-0)

<span id="page-1270-1"></span><span id="page-1270-0"></span>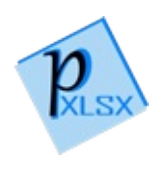

# WorksheetAddCell Method

## Overload List

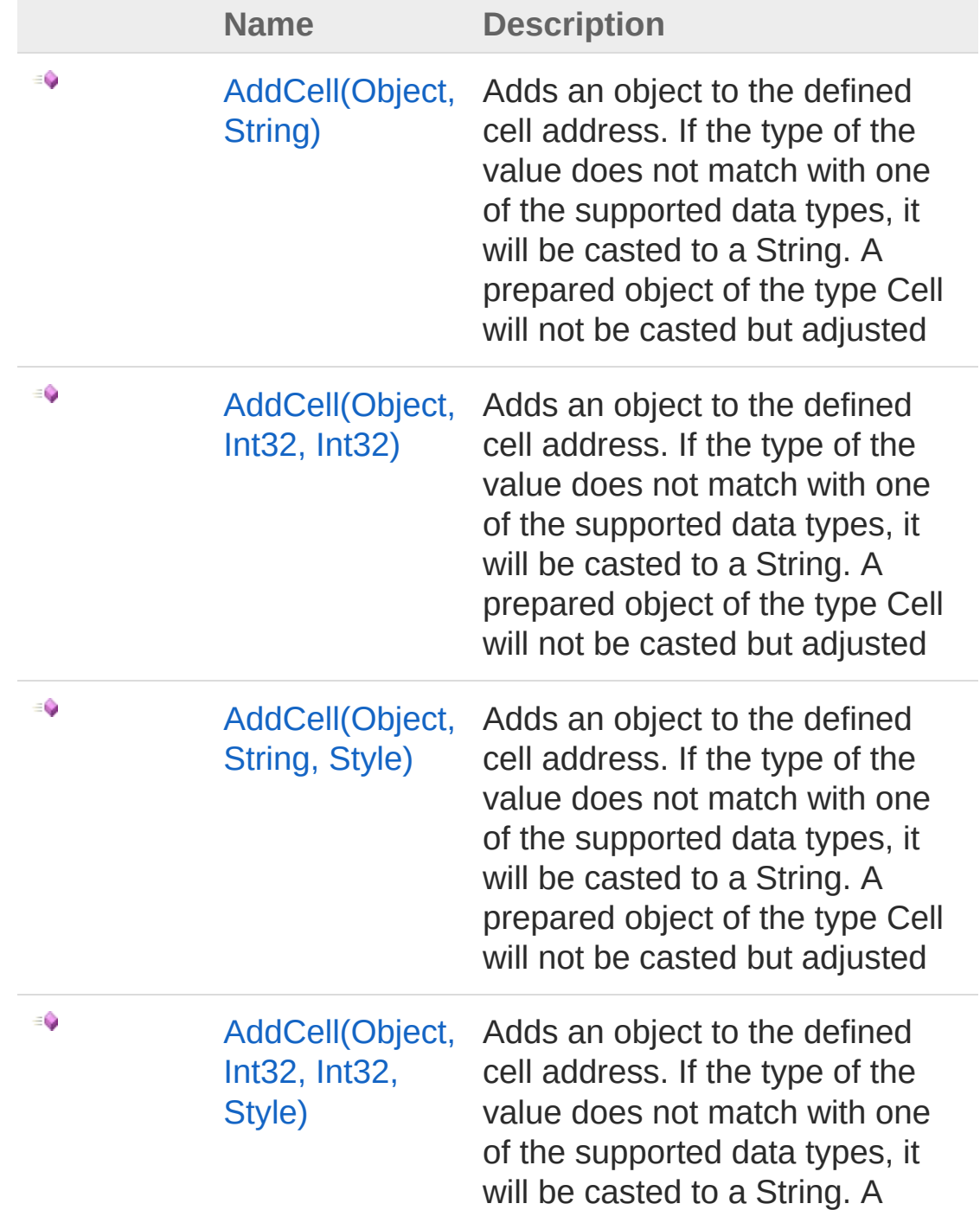

[Top](#page-1270-0)

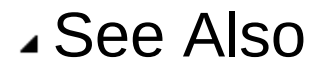

Reference [Worksheet](#page-1192-0) Class PicoXLSX [Namespace](#page-6-0)

<span id="page-1273-0"></span>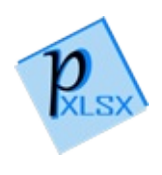

# WorksheetAddCell Method (Object, String)

Adds an object to the defined cell address. If the type of the value does not match with one of the supported data types, it will be casted to a String. A prepared object of the type Cell will not be casted but adjusted

#### **Namespace:** [PicoXLSX](#page-6-0)

**Assembly:** PicoXLSX (in PicoXLSX.dll) Version: 2.4.0.0 (2.4.0)

## Syntax

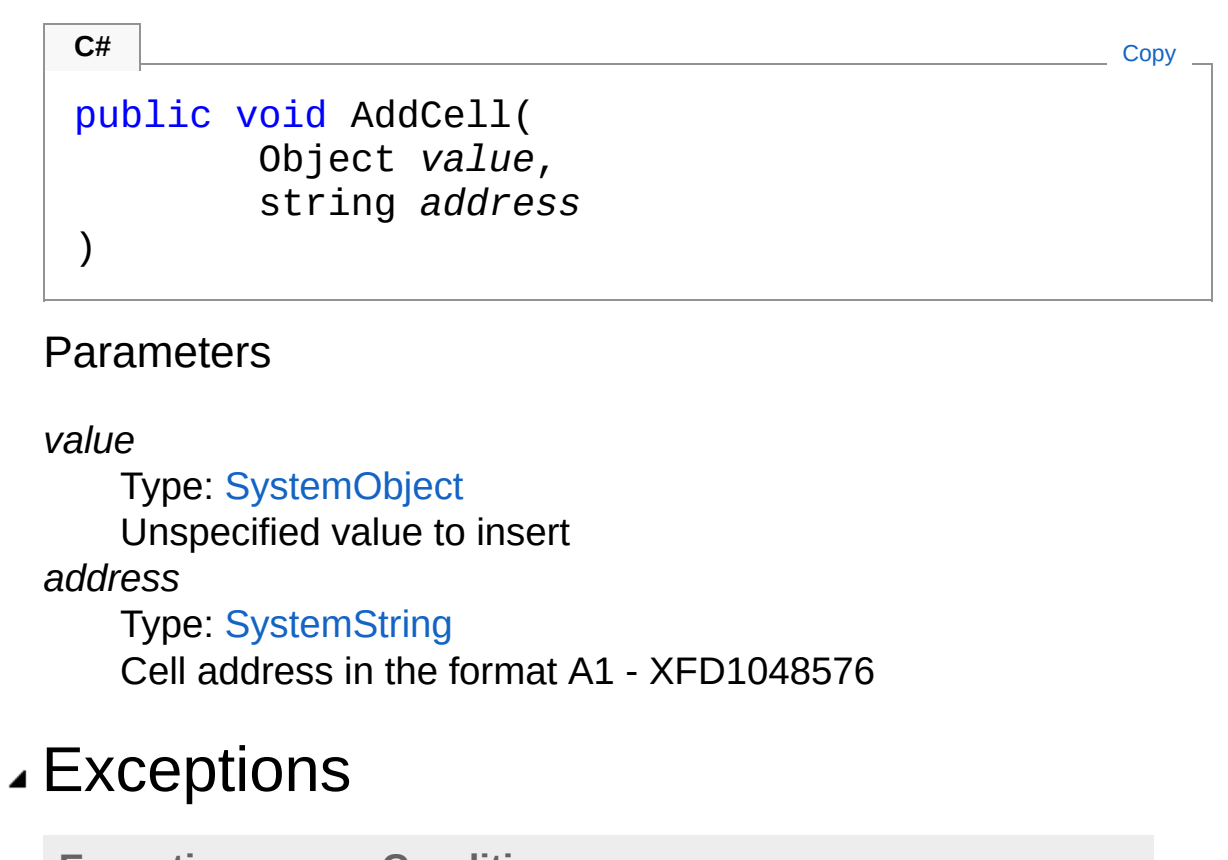

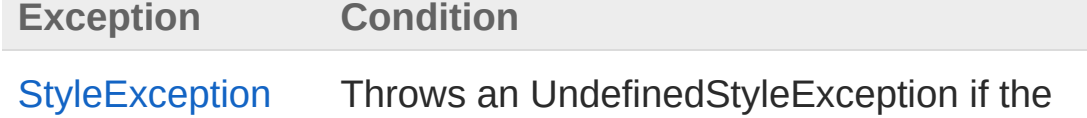

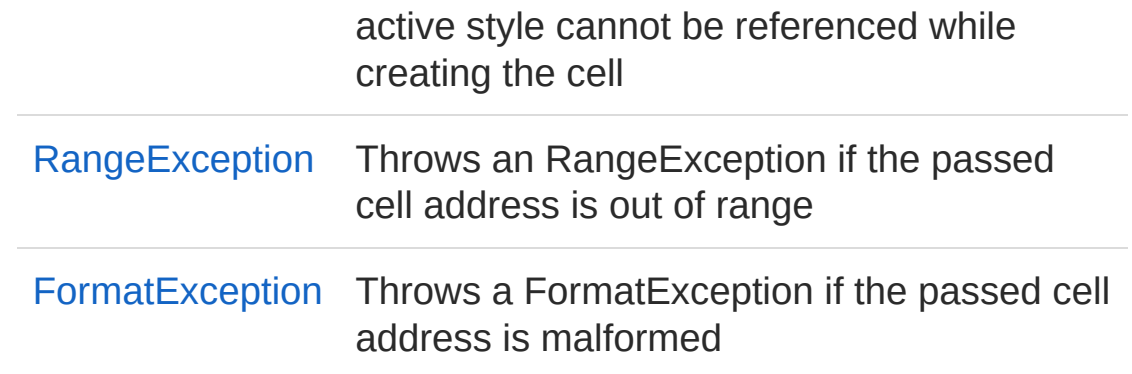

## Remarks

Recognized are the following data types: Cell (prepared object), string, int, double, float, long, DateTime, bool. All other types will be casted into a string using the default ToString() method

## See Also

Reference [Worksheet](#page-1192-0) Class AddCell [Overload](#page-1270-1) PicoXLSX [Namespace](#page-6-0)

<span id="page-1276-0"></span>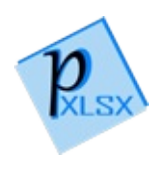

# WorksheetAddCell Method (Object, Int32, Int32)

Adds an object to the defined cell address. If the type of the value does not match with one of the supported data types, it will be casted to a String. A prepared object of the type Cell will not be casted but adjusted

#### **Namespace:** [PicoXLSX](#page-6-0)

**Assembly:** PicoXLSX (in PicoXLSX.dll) Version: 2.4.0.0 (2.4.0)

## Syntax

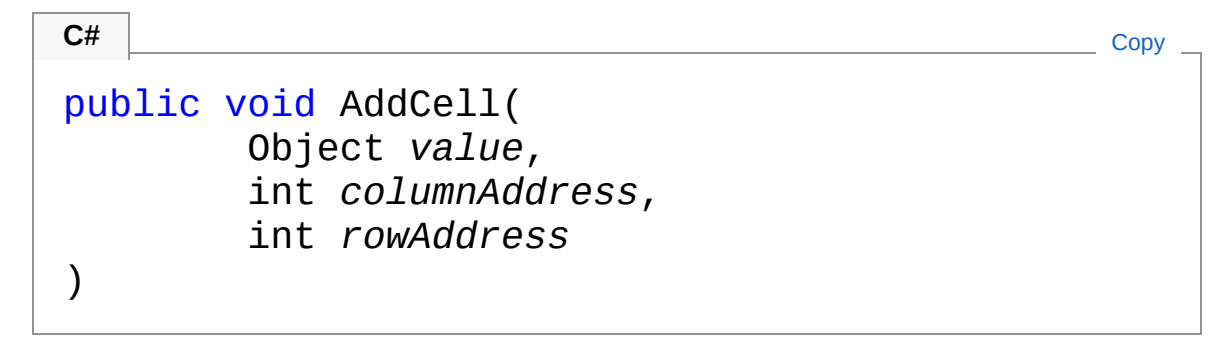

#### **Parameters**

*value*

Type: [SystemObject](http://msdn2.microsoft.com/en-us/library/e5kfa45b) Unspecified value to insert *columnAddress* Type: [SystemInt32](http://msdn2.microsoft.com/en-us/library/td2s409d) Column number (zero based) *rowAddress* Type: [SystemInt32](http://msdn2.microsoft.com/en-us/library/td2s409d) Row number (zero based)

## Exceptions

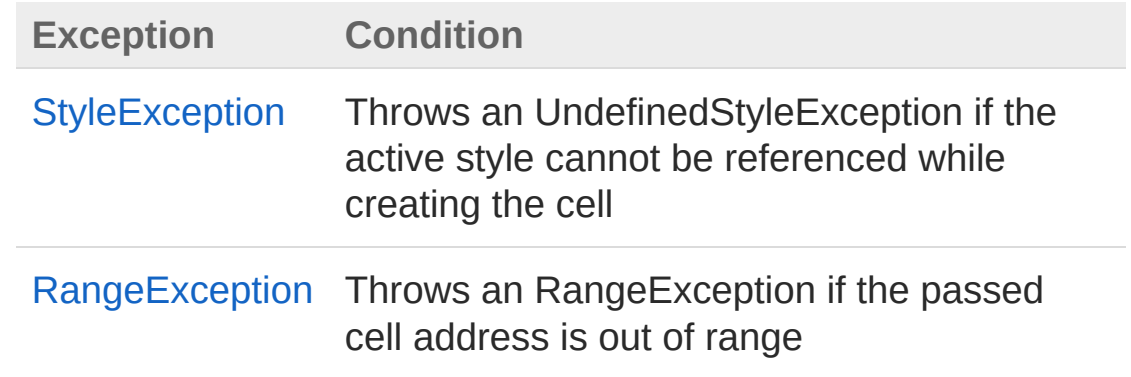

## Remarks

Recognized are the following data types: Cell (prepared object), string, int, double, float, long, DateTime, bool. All other types will be casted into a string using the default ToString() method

## See Also

Reference [Worksheet](#page-1192-0) Class AddCell [Overload](#page-1270-1) PicoXLSX [Namespace](#page-6-0)

<span id="page-1279-0"></span>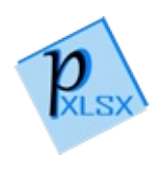

# WorksheetAddCell Method (Object, String, Style)

Adds an object to the defined cell address. If the type of the value does not match with one of the supported data types, it will be casted to a String. A prepared object of the type Cell will not be casted but adjusted

#### **Namespace:** [PicoXLSX](#page-6-0)

**Assembly:** PicoXLSX (in PicoXLSX.dll) Version: 2.4.0.0 (2.4.0)

## Syntax

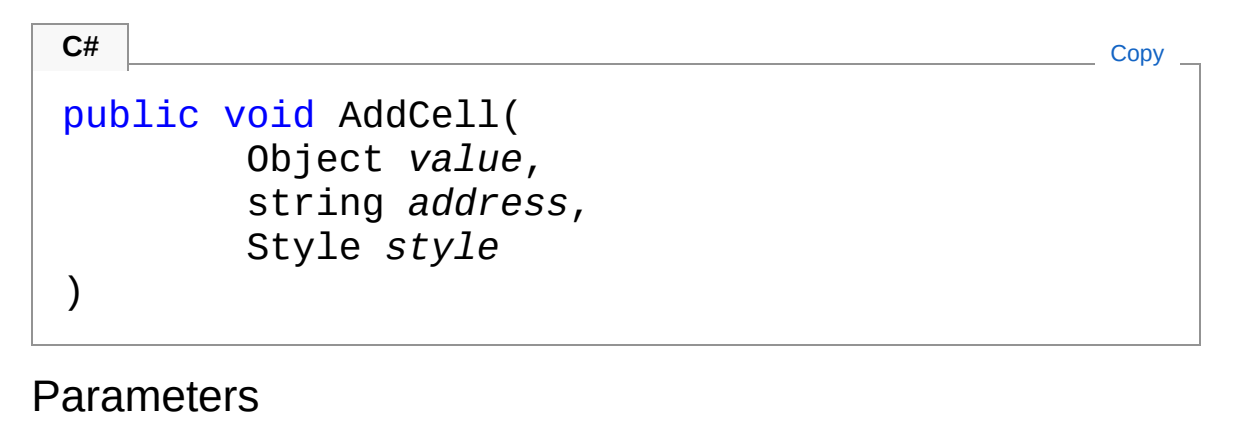

*value*

Type: [SystemObject](http://msdn2.microsoft.com/en-us/library/e5kfa45b) Unspecified value to insert

*address*

Type: [SystemString](http://msdn2.microsoft.com/en-us/library/s1wwdcbf)

Cell address in the format A1 - XFD1048576

*style*

Type: [PicoXLSXStyle](#page-558-0) Style to apply on the cell

## Exceptions

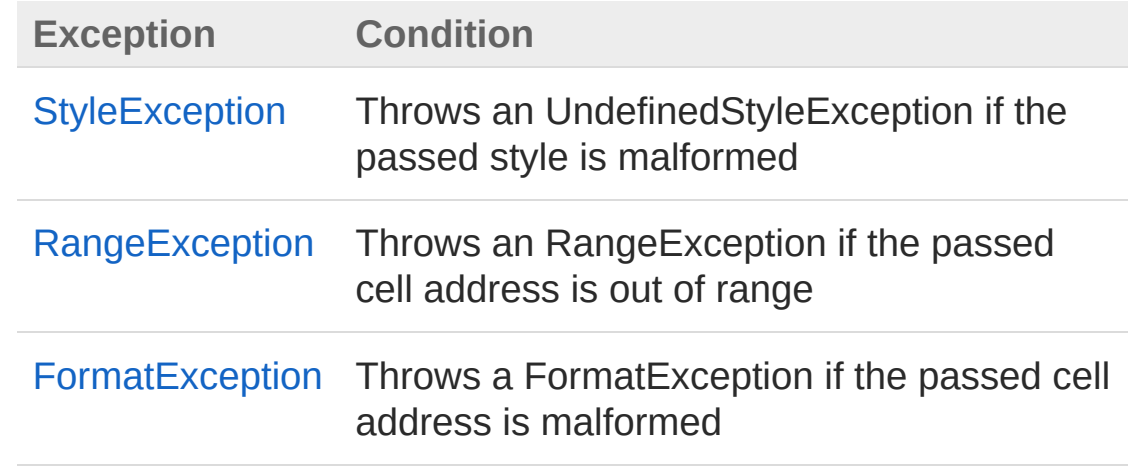

## Remarks

Recognized are the following data types: Cell (prepared object), string, int, double, float, long, DateTime, bool. All other types will be casted into a string using the default ToString() method

## See Also

Reference [Worksheet](#page-1192-0) Class AddCell [Overload](#page-1270-1) PicoXLSX [Namespace](#page-6-0)

<span id="page-1282-0"></span>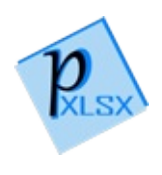

# WorksheetAddCell Method (Object, Int32, Int32, Style)

Adds an object to the defined cell address. If the type of the value does not match with one of the supported data types, it will be casted to a String. A prepared object of the type Cell will not be casted but adjusted

#### **Namespace:** [PicoXLSX](#page-6-0)

**Assembly:** PicoXLSX (in PicoXLSX.dll) Version: 2.4.0.0 (2.4.0)

## Syntax

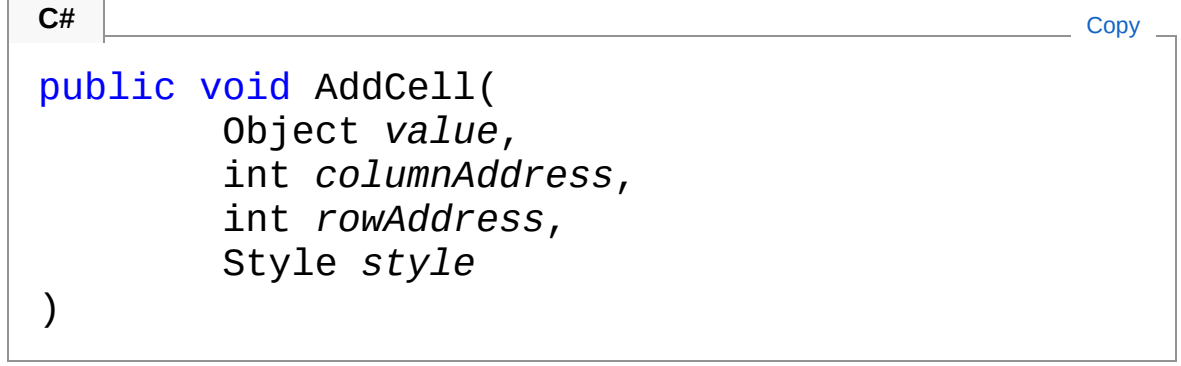

#### Parameters

*value* Type: [SystemObject](http://msdn2.microsoft.com/en-us/library/e5kfa45b) Unspecified value to insert *columnAddress* Type: [SystemInt32](http://msdn2.microsoft.com/en-us/library/td2s409d) Column number (zero based)

*rowAddress* Type: [SystemInt32](http://msdn2.microsoft.com/en-us/library/td2s409d) Row number (zero based)

```
style
```
Type: [PicoXLSXStyle](#page-558-0) Style to apply on the cell

## Exceptions

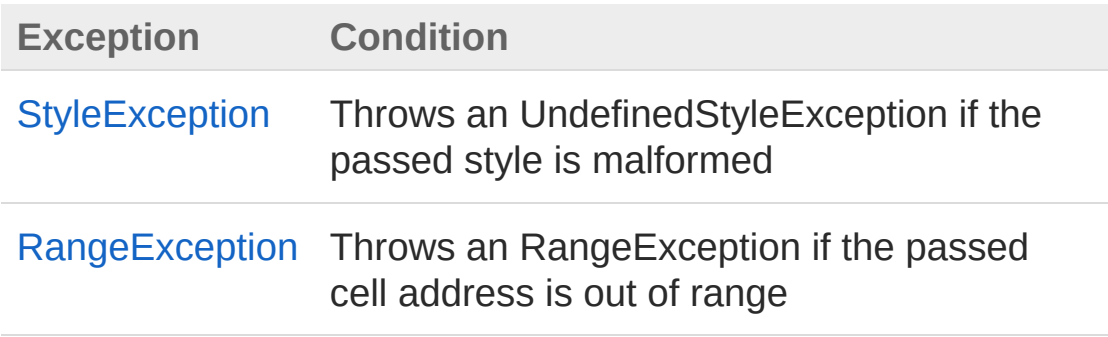

## Remarks

Recognized are the following data types: Cell (prepared object), string, int, double, float, long, DateTime, bool. All other types will be casted into a string using the default ToString() method

## See Also

Reference [Worksheet](#page-1192-0) Class AddCell [Overload](#page-1270-1) PicoXLSX [Namespace](#page-6-0)

<span id="page-1285-1"></span><span id="page-1285-0"></span>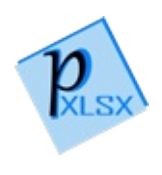

# WorksheetAddCellFormula Method

## Overload List

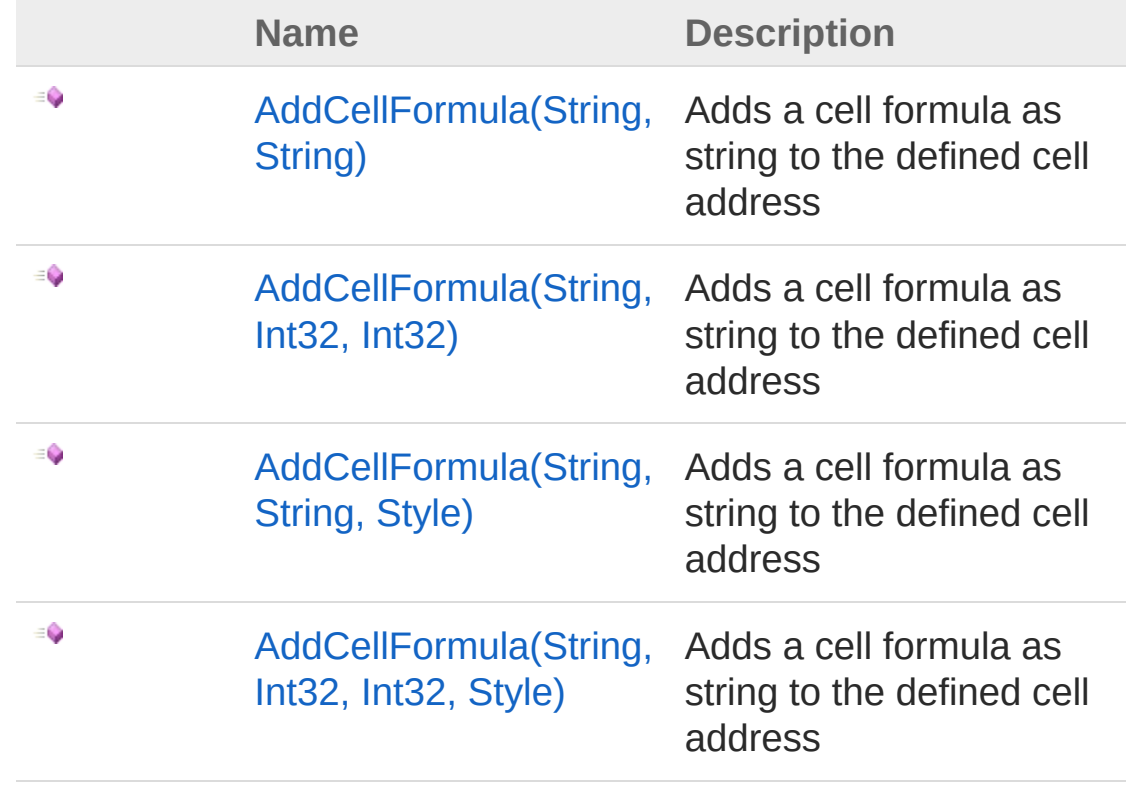

#### [Top](#page-1285-0)

See Also

Reference [Worksheet](#page-1192-0) Class PicoXLSX [Namespace](#page-6-0)

<span id="page-1287-0"></span>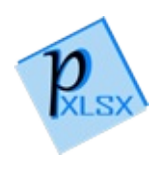

# WorksheetAddCellFormula Method (String, String)

Adds a cell formula as string to the defined cell address

**Namespace:** [PicoXLSX](#page-6-0) **Assembly:** PicoXLSX (in PicoXLSX.dll) Version: 2.4.0.0 (2.4.0)

## Syntax

```
public void AddCellFormula(
     string formula,
     string address
)
C# Copy
```
**Parameters** 

*formula*

Type: [SystemString](http://msdn2.microsoft.com/en-us/library/s1wwdcbf) Formula to insert *address*

Type: [SystemString](http://msdn2.microsoft.com/en-us/library/s1wwdcbf) Cell address in the format A1 - XFD1048576

## Exceptions

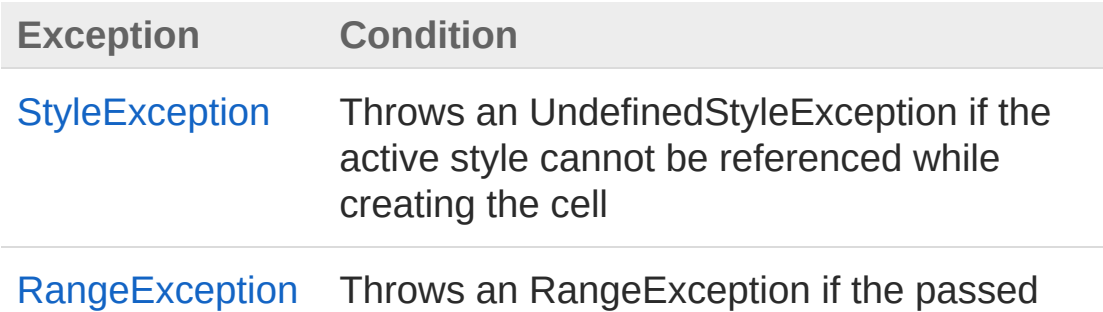

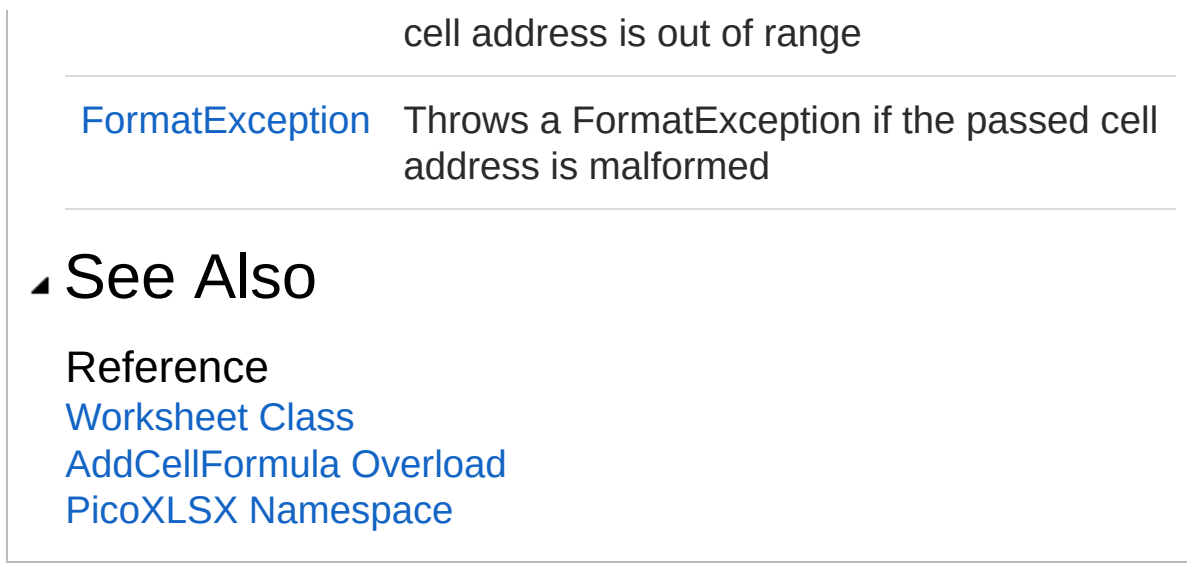

<span id="page-1290-0"></span>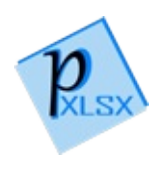

# WorksheetAddCellFormula Method (String, Int32, Int32)

Adds a cell formula as string to the defined cell address

**Namespace:** [PicoXLSX](#page-6-0) **Assembly:** PicoXLSX (in PicoXLSX.dll) Version: 2.4.0.0 (2.4.0)

## Syntax

```
public void AddCellFormula(
     string formula,
     int columnAddress,
     int rowAddress
)
C# Copy
```
#### **Parameters**

*formula* Type: [SystemString](http://msdn2.microsoft.com/en-us/library/s1wwdcbf) Formula to insert *columnAddress* Type: [SystemInt32](http://msdn2.microsoft.com/en-us/library/td2s409d) Column number (zero based) *rowAddress* Type: [SystemInt32](http://msdn2.microsoft.com/en-us/library/td2s409d) Row number (zero based)

## Exceptions

**Exception Condition**

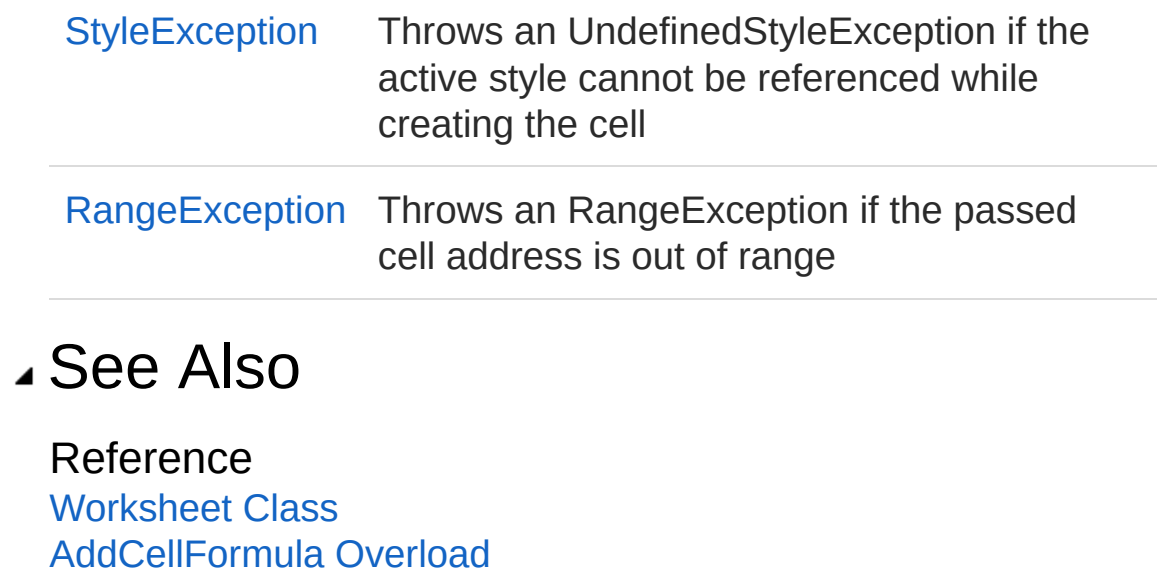

PicoXLSX [Namespace](#page-6-0)

<span id="page-1293-0"></span>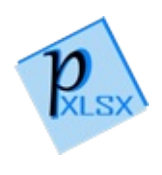

# WorksheetAddCellFormula Method (String, String, Style)

Adds a cell formula as string to the defined cell address

**Namespace:** [PicoXLSX](#page-6-0) **Assembly:** PicoXLSX (in PicoXLSX.dll) Version: 2.4.0.0 (2.4.0)

## Syntax

```
public void AddCellFormula(
     string formula,
     string address,
     Style style
)
C# Copy
```
**Parameters** 

*formula* Type: [SystemString](http://msdn2.microsoft.com/en-us/library/s1wwdcbf) Formula to insert

*address*

Type: [SystemString](http://msdn2.microsoft.com/en-us/library/s1wwdcbf) Cell address in the format A1 - XFD1048576

*style*

Type: [PicoXLSXStyle](#page-558-0) Style to apply on the cell

## Exceptions

**Exception Condition**

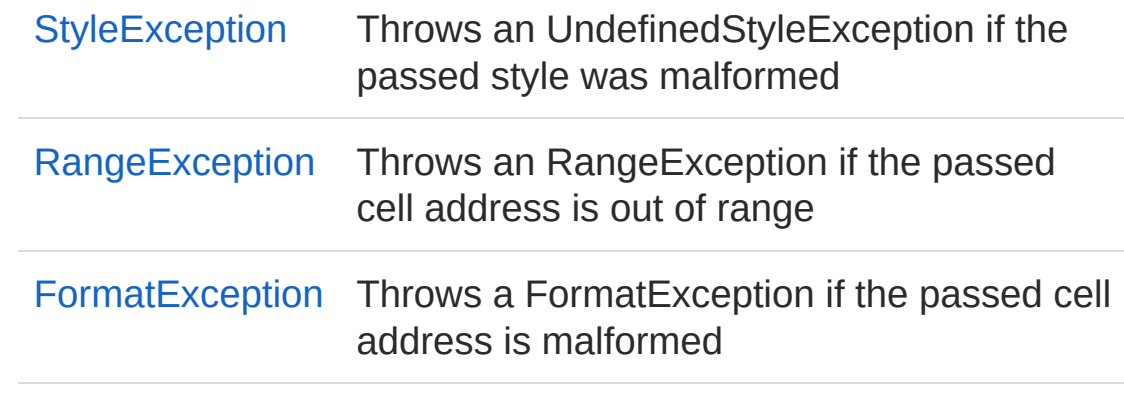

## See Also

Reference [Worksheet](#page-1192-0) Class [AddCellFormula](#page-1285-1) Overload PicoXLSX [Namespace](#page-6-0)
<span id="page-1296-0"></span>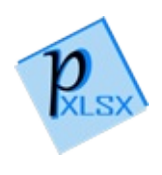

# WorksheetAddCellFormula Method (String, Int32, Int32, Style)

Adds a cell formula as string to the defined cell address

```
Namespace: PicoXLSX
Assembly: PicoXLSX (in PicoXLSX.dll) Version: 2.4.0.0 (2.4.0)
```
## Syntax

public void AddCellFormula( string *formula*, int *columnAddress*, int *rowAddress*, Style *style* ) **C#** [Copy](#page-1296-0)

Parameters

*formula* Type: [SystemString](http://msdn2.microsoft.com/en-us/library/s1wwdcbf) Formula to insert *columnAddress* Type: [SystemInt32](http://msdn2.microsoft.com/en-us/library/td2s409d) Column number (zero based) *rowAddress* Type: [SystemInt32](http://msdn2.microsoft.com/en-us/library/td2s409d) Row number (zero based) *style* Type: [PicoXLSXStyle](#page-558-0)

Style to apply on the cell

## Exceptions

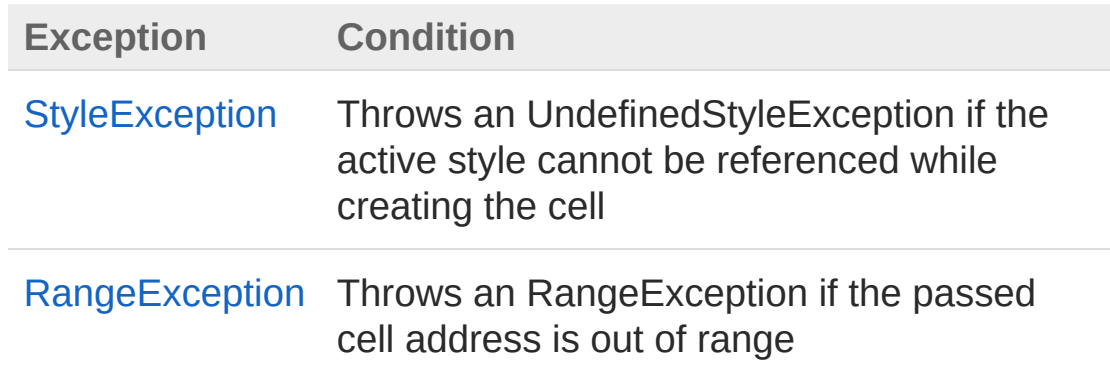

## See Also

Reference [Worksheet](#page-1192-0) Class [AddCellFormula](#page-1285-0) Overload PicoXLSX [Namespace](#page-6-0)

<span id="page-1299-1"></span><span id="page-1299-0"></span>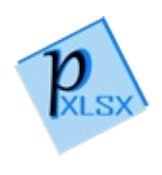

# Worksh[eetAddCellRange](#page-1308-0) Method

## Overload List

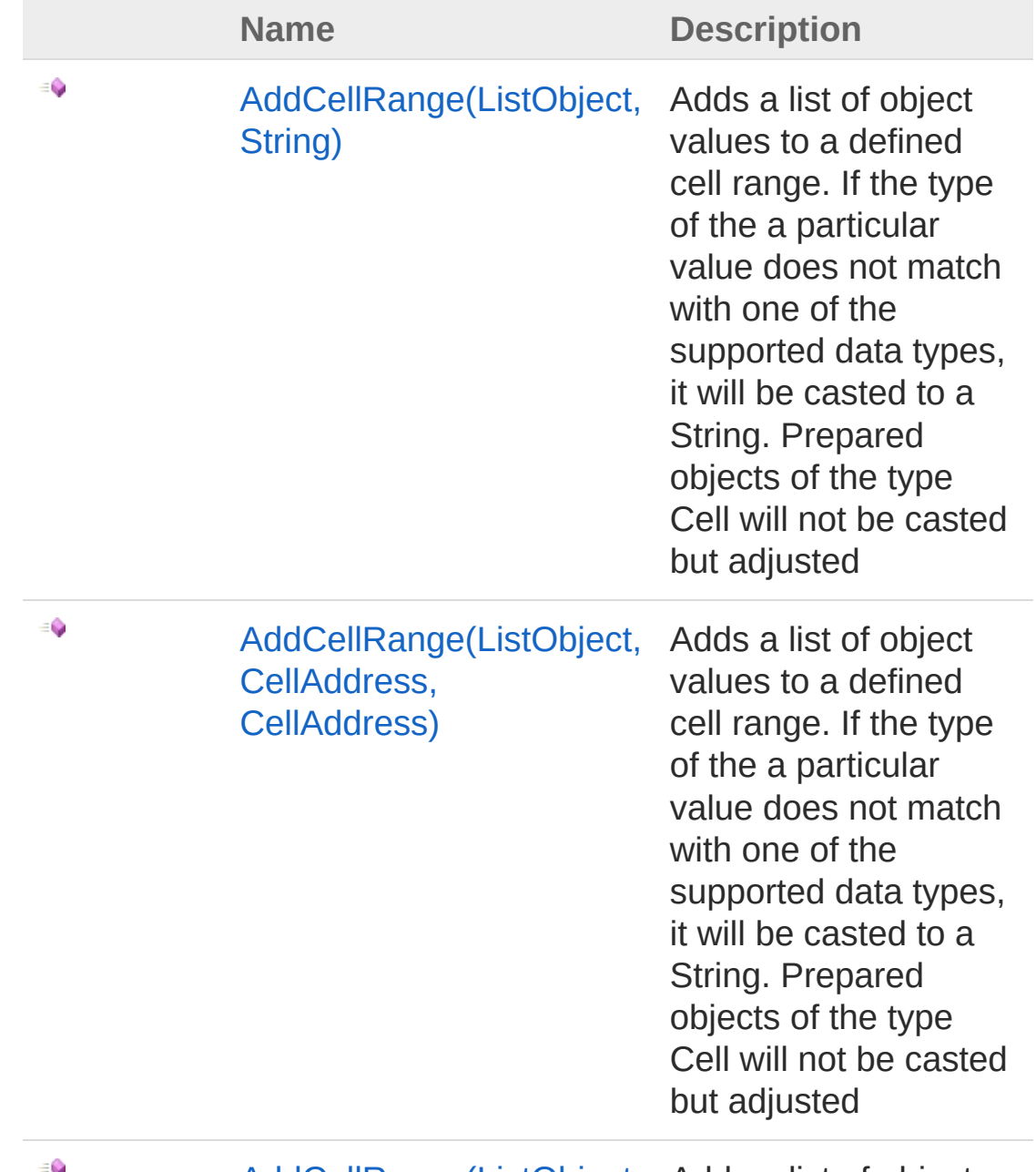

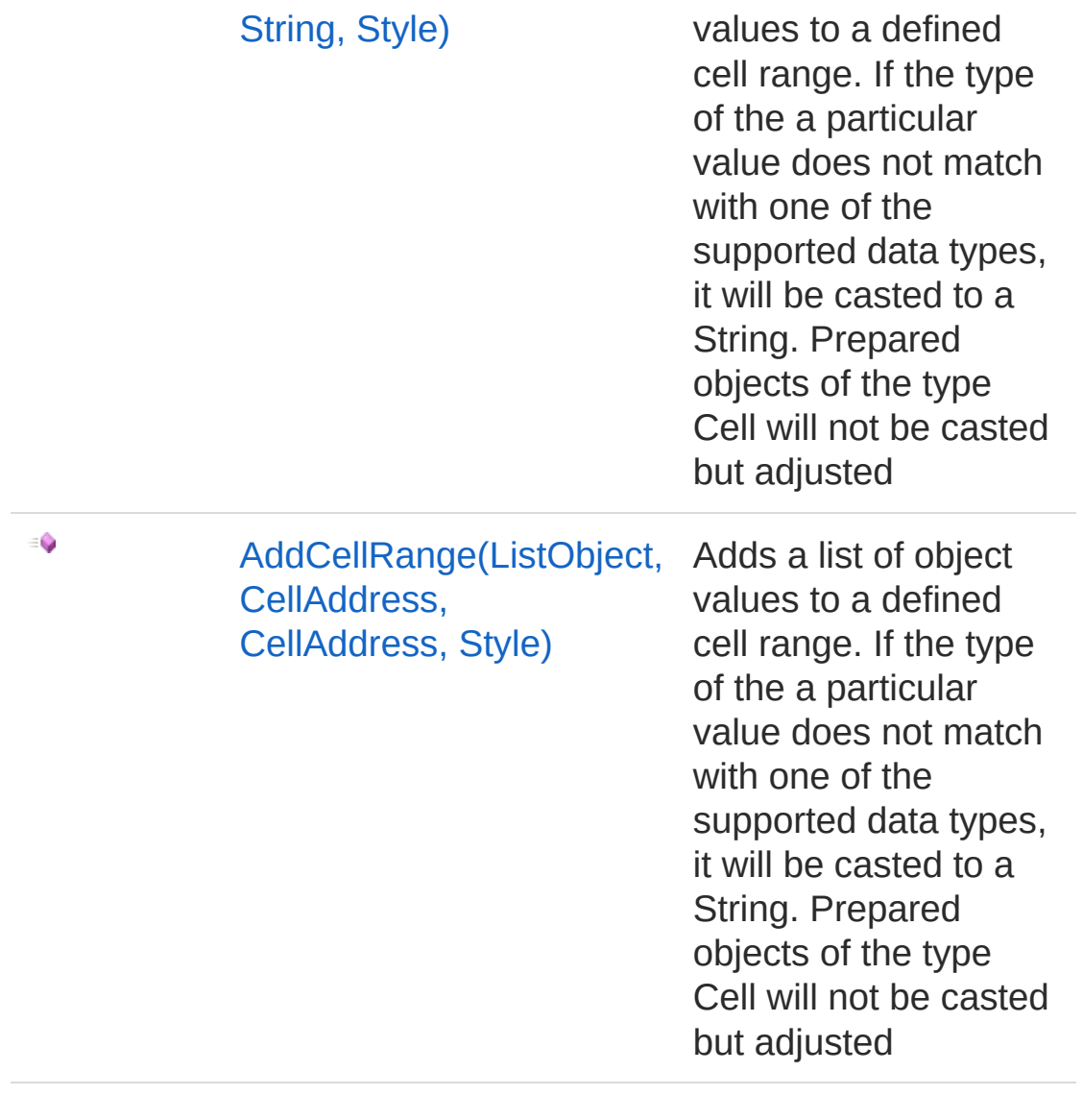

#### [Top](#page-1299-0)

### See Also

Reference [Worksheet](#page-1192-0) Class PicoXLSX [Namespace](#page-6-0)

<span id="page-1302-0"></span>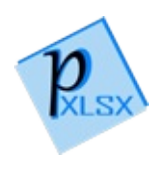

# WorksheetAddCellRange Method (ListObject, String)

Adds a list of object values to a defined cell range. If the type of the a particular value does not match with one of the supported data types, it will be casted to a String. Prepared objects of the type Cell will not be casted but adjusted

#### **Namespace:** [PicoXLSX](#page-6-0)

**Assembly:** PicoXLSX (in PicoXLSX.dll) Version: 2.4.0.0 (2.4.0)

#### Syntax

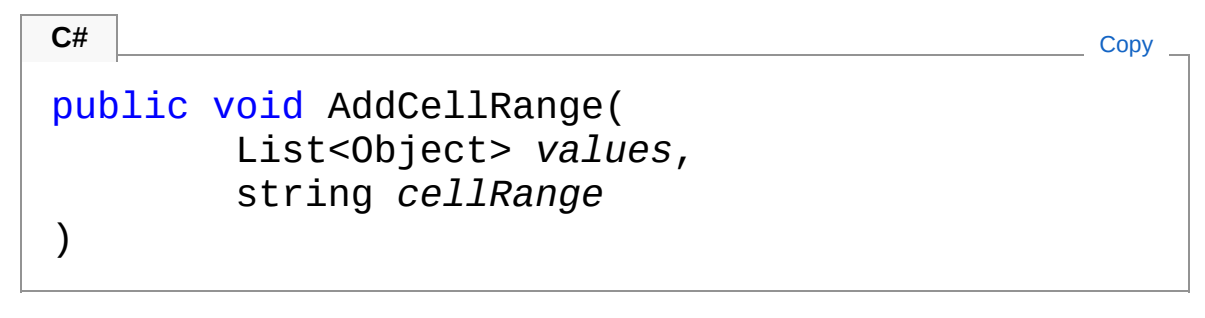

#### Parameters

*values*

Type: [System.Collections.GenericList](http://msdn2.microsoft.com/en-us/library/6sh2ey19)[Object](http://msdn2.microsoft.com/en-us/library/e5kfa45b) List of unspecified objects to insert *cellRange*

Type: [SystemString](http://msdn2.microsoft.com/en-us/library/s1wwdcbf) Cell range as string in the format like A1:D1 or X10:X22

### Exceptions

**Exception Condition**

[RangeException](#page-536-0) Throws an RangeException if the number of

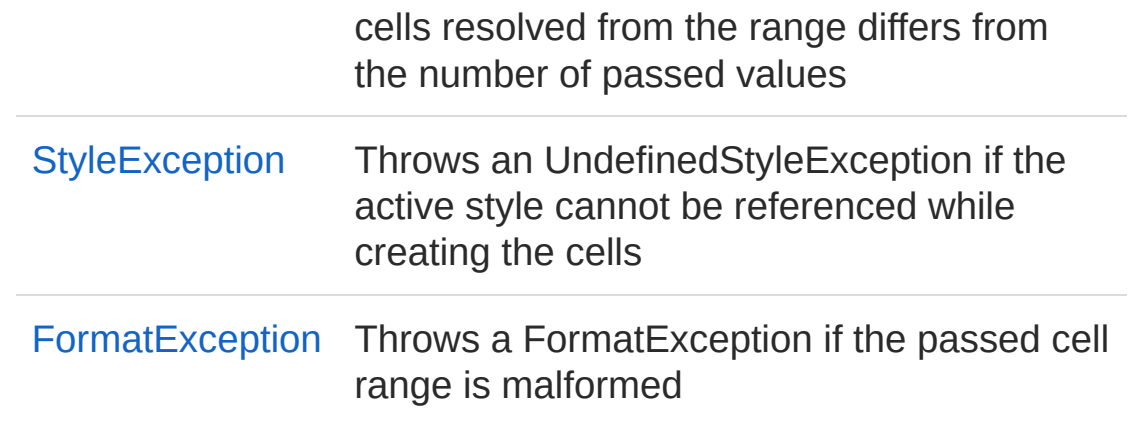

### Remarks

The data types in the passed list can be mixed. Recognized are the following data types: Cell (prepared object), string, int, double, float, long, DateTime, bool. All other types will be casted into a string using the default ToString() method

### See Also

Reference [Worksheet](#page-1192-0) Class [AddCellRange](#page-1299-1) Overload PicoXLSX [Namespace](#page-6-0)

<span id="page-1305-0"></span>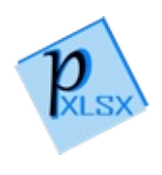

# WorksheetAddCellRange Method (ListObject, CellAddress, CellAddress)

Adds a list of object values to a defined cell range. If the type of the a particular value does not match with one of the supported data types, it will be casted to a String. Prepared objects of the type Cell will not be casted but adjusted

#### **Namespace:** [PicoXLSX](#page-6-0)

**Assembly:** PicoXLSX (in PicoXLSX.dll) Version: 2.4.0.0 (2.4.0)

#### Syntax

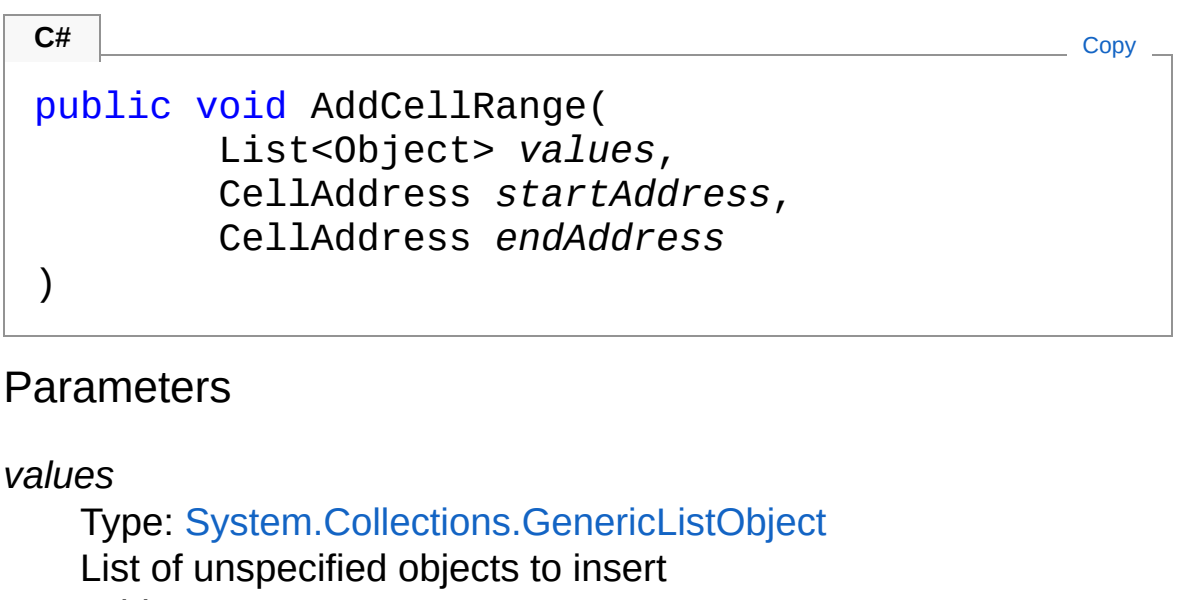

*startAddress*

Type: [PicoXLSXCellAddress](#page-155-0)

Start address

*endAddress*

Type: [PicoXLSXCellAddress](#page-155-0)

End address

## Exceptions

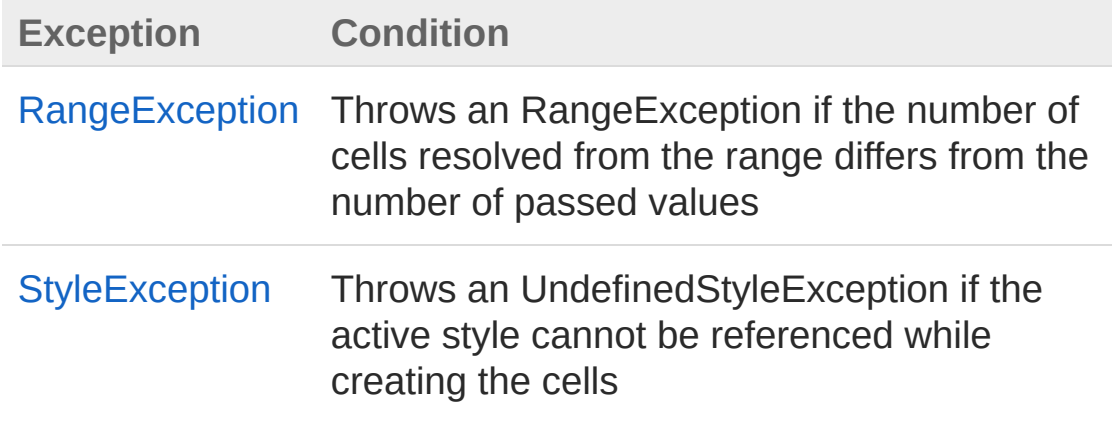

### Remarks

The data types in the passed list can be mixed. Recognized are the following data types: string, int, double, float, long, DateTime, bool. All other types will be casted into a string using the default ToString() method

### See Also

Reference [Worksheet](#page-1192-0) Class [AddCellRange](#page-1299-1) Overload PicoXLSX [Namespace](#page-6-0)

<span id="page-1308-0"></span>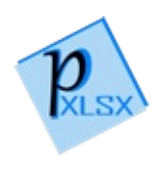

# WorksheetAddCellRange Method (ListObject, String, Style)

Adds a list of object values to a defined cell range. If the type of the a particular value does not match with one of the supported data types, it will be casted to a String. Prepared objects of the type Cell will not be casted but adjusted

#### **Namespace:** [PicoXLSX](#page-6-0)

**Assembly:** PicoXLSX (in PicoXLSX.dll) Version: 2.4.0.0 (2.4.0)

#### Syntax

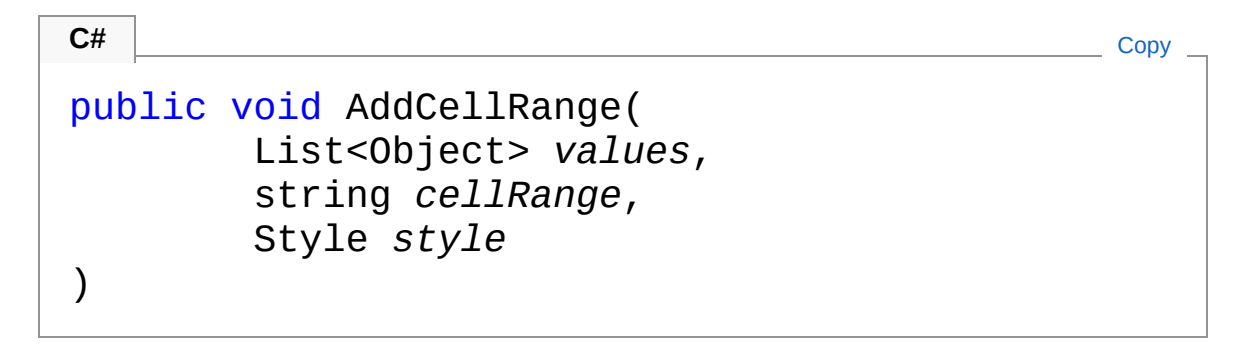

#### **Parameters**

*values*

Type: [System.Collections.GenericList](http://msdn2.microsoft.com/en-us/library/6sh2ey19)[Object](http://msdn2.microsoft.com/en-us/library/e5kfa45b) List of unspecified objects to insert

*cellRange*

Type: [SystemString](http://msdn2.microsoft.com/en-us/library/s1wwdcbf)

Cell range as string in the format like A1:D1 or X10:X22

*style*

Type: [PicoXLSXStyle](#page-558-0)

Style to apply on the all cells of the range

### Exceptions

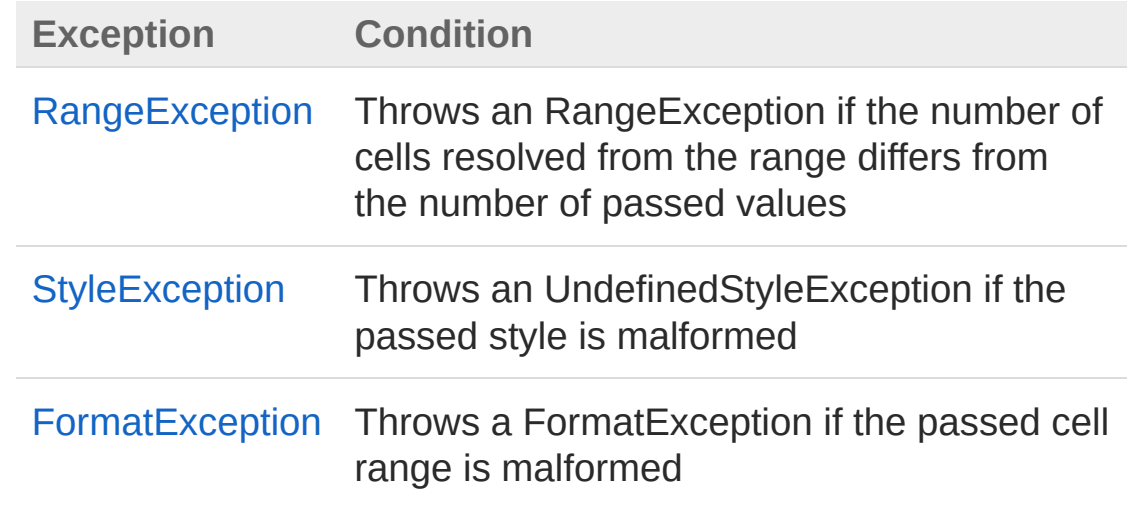

#### Remarks

The data types in the passed list can be mixed. Recognized are the following data types: Cell (prepared object), string, int, double, float, long, DateTime, bool. All other types will be casted into a string using the default ToString() method

#### See Also

Reference [Worksheet](#page-1192-0) Class [AddCellRange](#page-1299-1) Overload PicoXLSX [Namespace](#page-6-0)

<span id="page-1311-0"></span>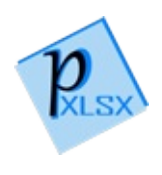

# WorksheetAddCellRange Method (ListObject, CellAddress, CellAddress, Style)

Adds a list of object values to a defined cell range. If the type of the a particular value does not match with one of the supported data types, it will be casted to a String. Prepared objects of the type Cell will not be casted but adjusted

#### **Namespace:** [PicoXLSX](#page-6-0)

**Assembly:** PicoXLSX (in PicoXLSX.dll) Version: 2.4.0.0 (2.4.0)

#### Syntax

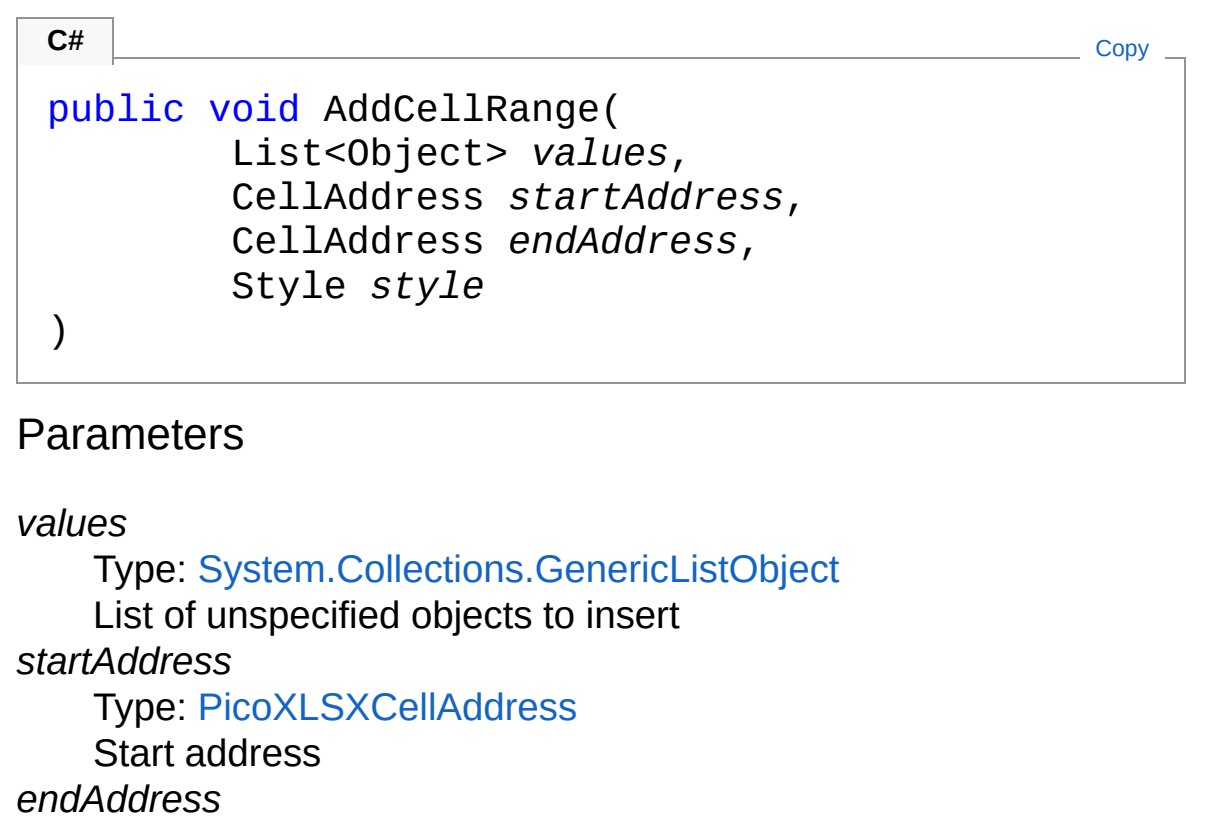

Type: [PicoXLSXCellAddress](#page-155-0)

End address

#### *style*

Type: [PicoXLSXStyle](#page-558-0) Style to apply on the all cells of the range

### Exceptions

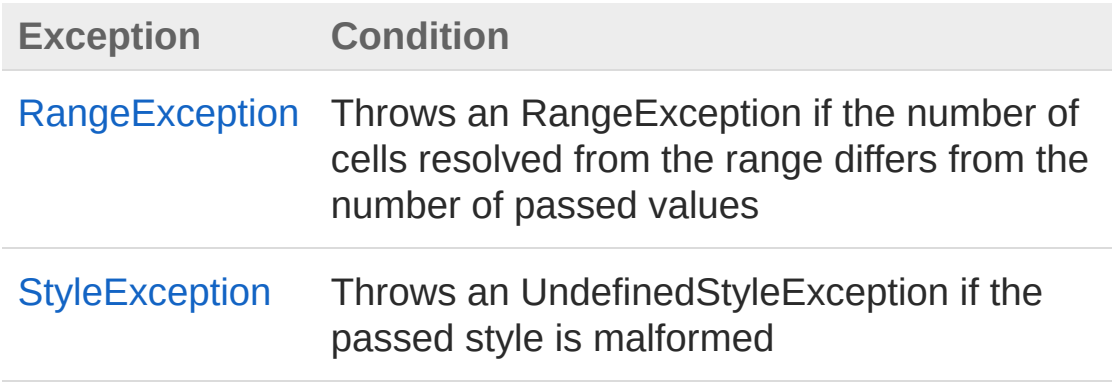

## Remarks

The data types in the passed list can be mixed. Recognized are the following data types: Cell (prepared object), string, int, double, float, long, DateTime, bool. All other types will be casted into a string using the default ToString() method

## See Also

Reference [Worksheet](#page-1192-0) Class [AddCellRange](#page-1299-1) Overload PicoXLSX [Namespace](#page-6-0)

<span id="page-1314-0"></span>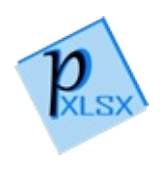

# WorksheetAddCellRangeInternal*T* Method

Internal function to add a generic list of value to the defined cell range

**Namespace:** [PicoXLSX](#page-6-0) **Assembly:** PicoXLSX (in PicoXLSX.dll) Version: 2.4.0.0 (2.4.0)

### Syntax

```
private void AddCellRangeInternal<T>(
      List<T> values,
      CellAddress startAddress,
      CellAddress endAddress,
      Style style
)
C# Copy
```
Parameters

*values*

Type: [System.Collections.GenericList](http://msdn2.microsoft.com/en-us/library/6sh2ey19)*T* List of values *startAddress* Type: [PicoXLSXCellAddress](#page-155-0)

Start address

*endAddress*

Type: [PicoXLSXCellAddress](#page-155-0)

End address

*style*

Type: [PicoXLSXStyle](#page-558-0) Style to apply on the all cells of the range

#### Type Parameters

*T*

Data type of the generic value list

### Exceptions

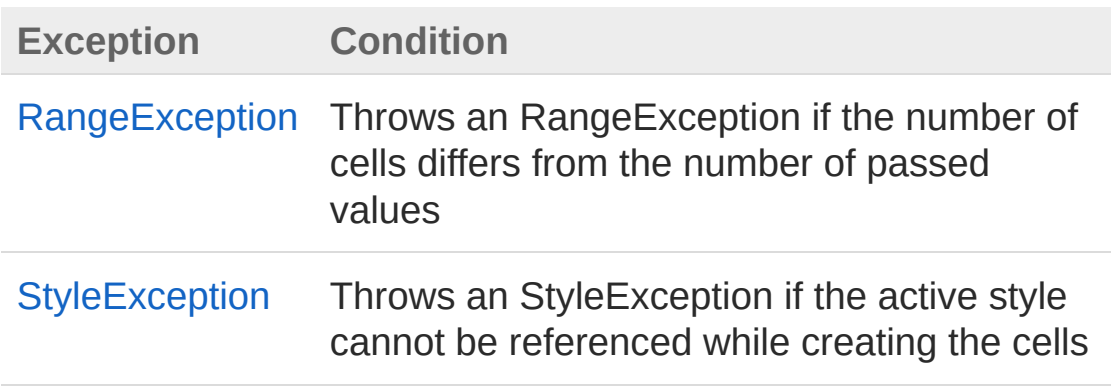

## Remarks

The data types in the passed list can be mixed. Recognized are the following data types: Cell (prepared object), string, int, double, float, long, DateTime, bool. All other types will be casted into a string using the default ToString() method

## See Also

Reference [Worksheet](#page-1192-0) Class PicoXLSX [Namespace](#page-6-0)

<span id="page-1317-1"></span><span id="page-1317-0"></span>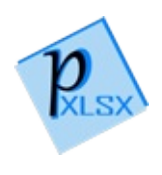

# WorksheetAddHiddenColumn Method

## Overload List

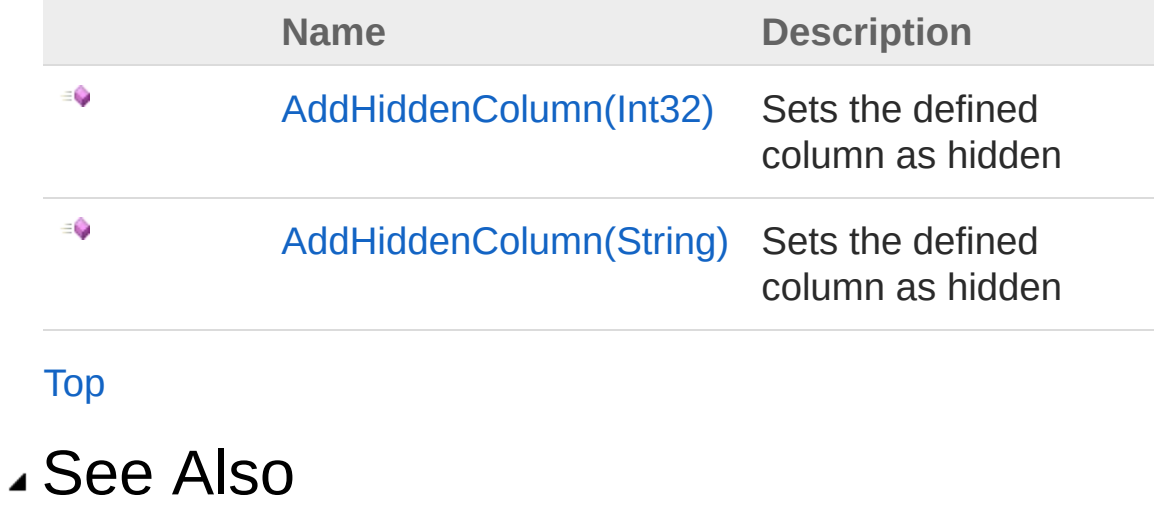

Reference [Worksheet](#page-1192-0) Class PicoXLSX [Namespace](#page-6-0)

<span id="page-1319-0"></span>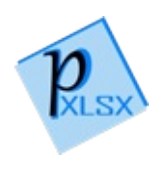

# WorksheetAddHiddenColumn Method (Int32)

Sets the defined column as hidden

**Namespace:** [PicoXLSX](#page-6-0) **Assembly:** PicoXLSX (in PicoXLSX.dll) Version: 2.4.0.0 (2.4.0)

### Syntax

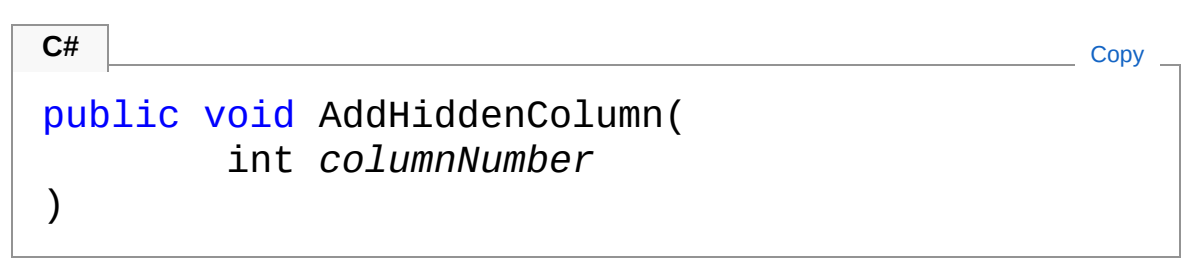

#### Parameters

*columnNumber* Type: [SystemInt32](http://msdn2.microsoft.com/en-us/library/td2s409d) Column number to hide on the worksheet

#### Exceptions

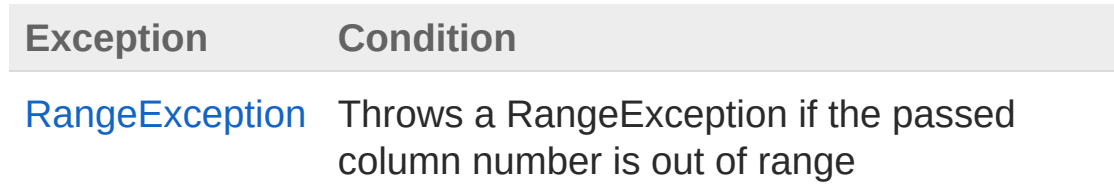

### See Also

Reference [Worksheet](#page-1192-0) Class [AddHiddenColumn](#page-1317-1) Overload PicoXLSX [Namespace](#page-6-0)

<span id="page-1322-0"></span>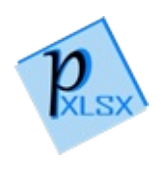

# WorksheetAddHiddenColumn Method (String)

Sets the defined column as hidden

**Namespace:** [PicoXLSX](#page-6-0) **Assembly:** PicoXLSX (in PicoXLSX.dll) Version: 2.4.0.0 (2.4.0)

### Syntax

)

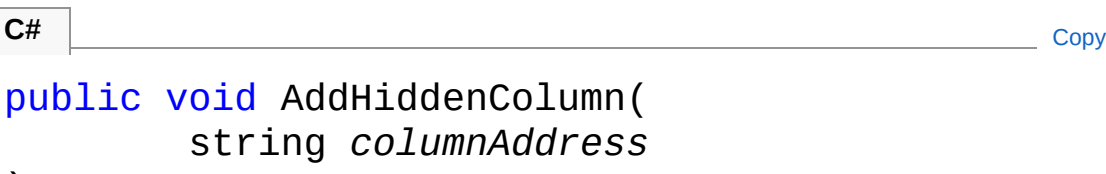

Parameters

*columnAddress* Type: [SystemString](http://msdn2.microsoft.com/en-us/library/s1wwdcbf) Column address to hide on the worksheet

### Exceptions

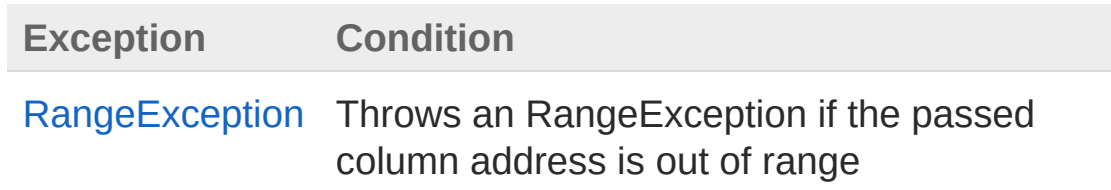

### See Also

Reference [Worksheet](#page-1192-0) Class [AddHiddenColumn](#page-1317-1) Overload PicoXLSX [Namespace](#page-6-0)

<span id="page-1325-0"></span>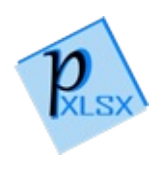

# WorksheetAddHiddenRow Method

Sets the defined row as hidden

**Namespace:** [PicoXLSX](#page-6-0) **Assembly:** PicoXLSX (in PicoXLSX.dll) Version: 2.4.0.0 (2.4.0)

### Syntax

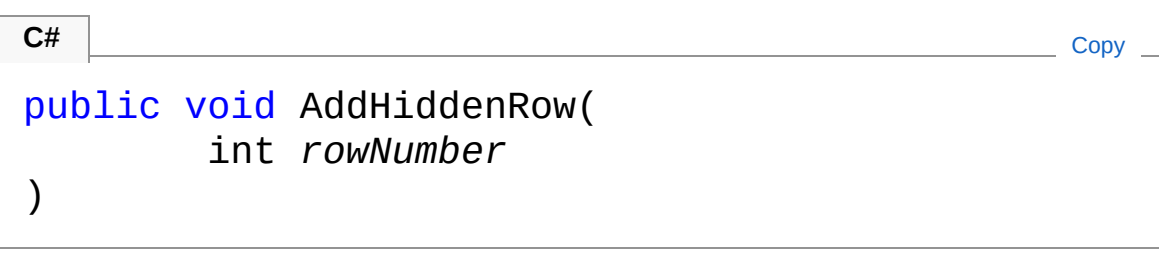

#### Parameters

*rowNumber*

Type: [SystemInt32](http://msdn2.microsoft.com/en-us/library/td2s409d) Row number to hide on the worksheet

### Exceptions

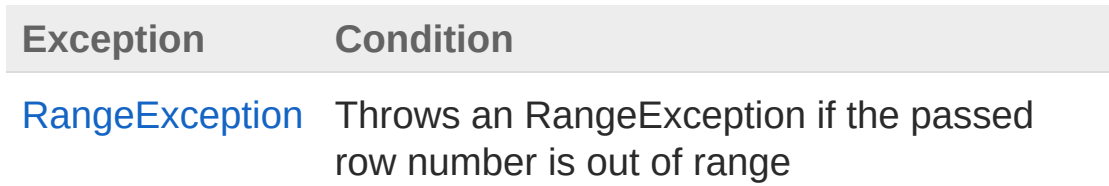

### See Also

Reference [Worksheet](#page-1192-0) Class PicoXLSX [Namespace](#page-6-0) Copyright Raphael Stoeckli © 2018

L

<span id="page-1328-0"></span>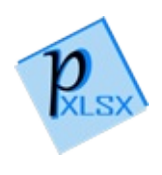

# WorksheetAddNextCell Method

## Overload List

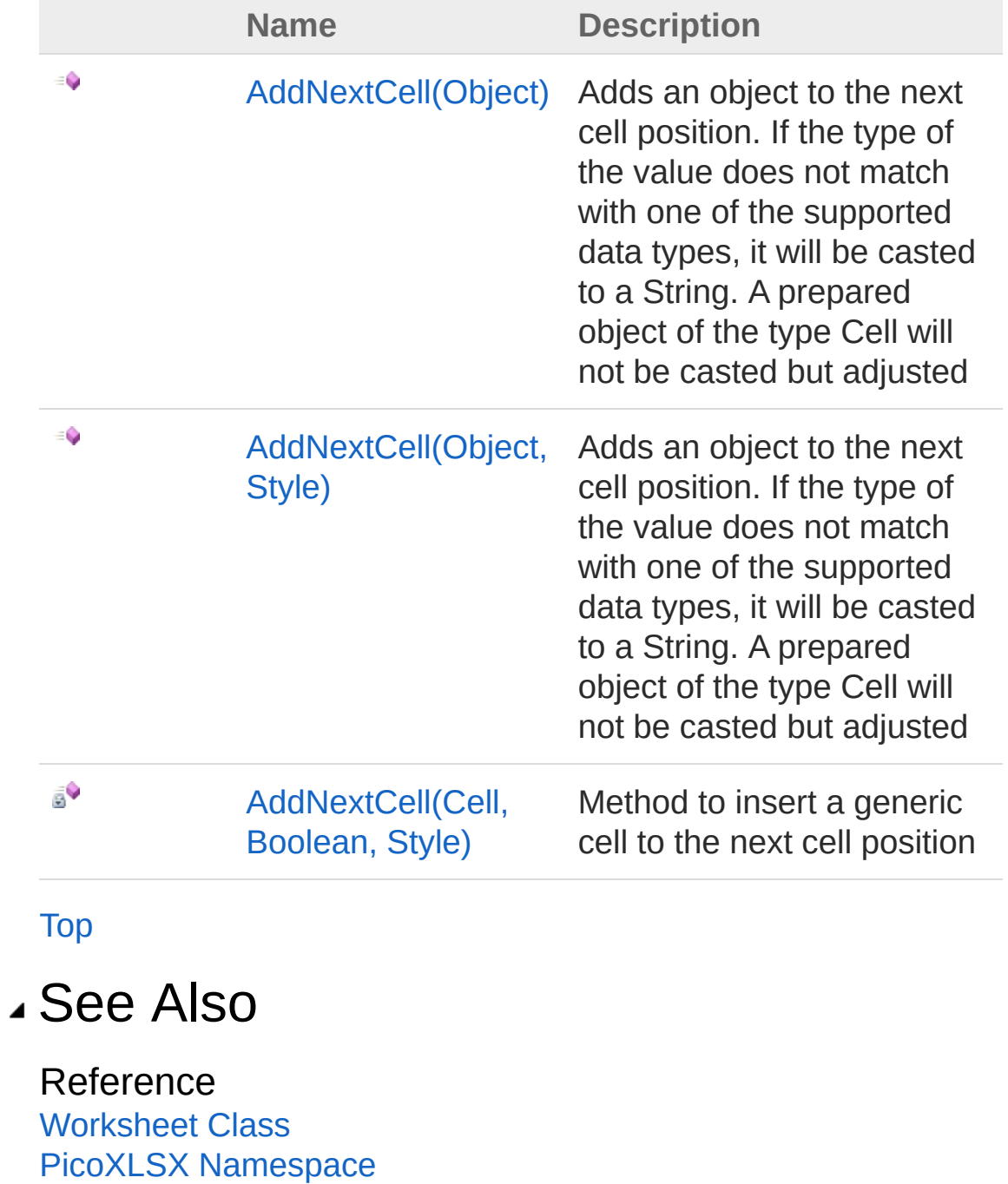

<span id="page-1331-0"></span>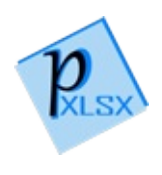
# WorksheetAddNextCell Method (Object)

Adds an object to the next cell position. If the type of the value does not match with one of the supported data types, it will be casted to a String. A prepared object of the type Cell will not be casted but adjusted

#### **Namespace:** [PicoXLSX](#page-6-0)

**Assembly:** PicoXLSX (in PicoXLSX.dll) Version: 2.4.0.0 (2.4.0)

### Syntax

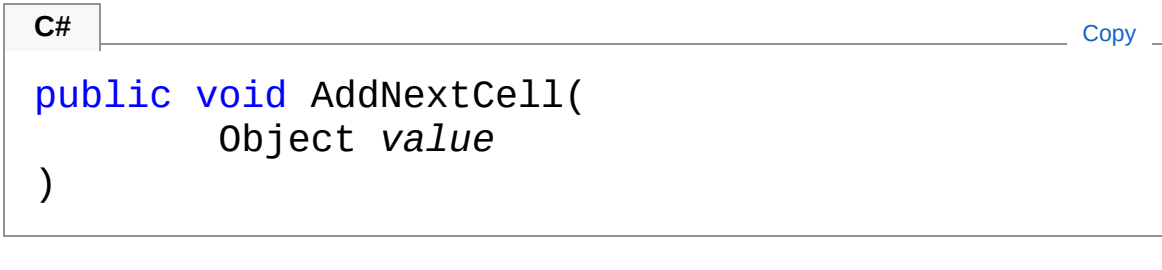

#### Parameters

*value*

Type: [SystemObject](http://msdn2.microsoft.com/en-us/library/e5kfa45b) Unspecified value to insert

## Exceptions

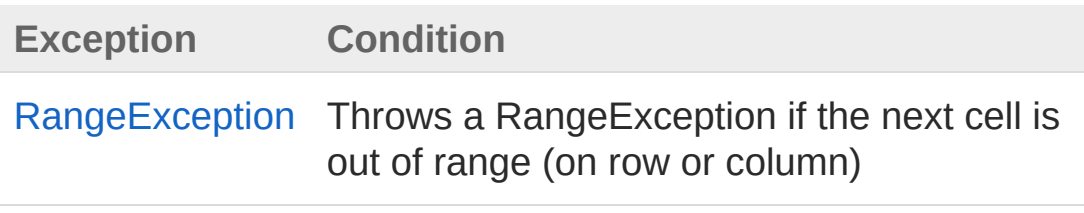

## Remarks

Recognized are the following data types: Cell (prepared object), string, int, double, float, long, DateTime, bool. All other types will be casted into a string using the default ToString() method

### See Also

Reference [Worksheet](#page-1192-0) Class [AddNextCell](#page-1328-0) Overload PicoXLSX [Namespace](#page-6-0)

<span id="page-1334-0"></span>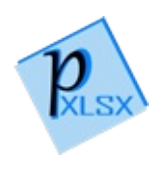

# WorksheetAddNextCell Method (Object, Style)

Adds an object to the next cell position. If the type of the value does not match with one of the supported data types, it will be casted to a String. A prepared object of the type Cell will not be casted but adjusted

#### **Namespace:** [PicoXLSX](#page-6-0)

**Assembly:** PicoXLSX (in PicoXLSX.dll) Version: 2.4.0.0 (2.4.0)

### Syntax

public void AddNextCell( Object *value*, Style *style* ) **C#** [Copy](#page-1334-0)

#### **Parameters**

*value*

Type: [SystemObject](http://msdn2.microsoft.com/en-us/library/e5kfa45b) Unspecified value to insert

*style*

Type: [PicoXLSXStyle](#page-558-0) Style object to apply on this cell

## Exceptions

**Exception Condition**

[RangeException](#page-536-0) Throws a RangeException if the next cell is

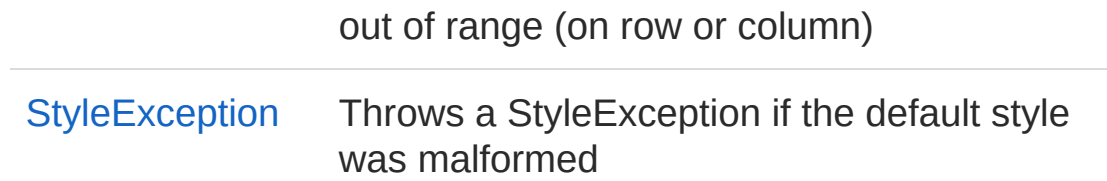

## Remarks

Recognized are the following data types: Cell (prepared object), string, int, double, float, long, DateTime, bool. All other types will be casted into a string using the default ToString() method

## See Also

Reference [Worksheet](#page-1192-0) Class [AddNextCell](#page-1328-0) Overload PicoXLSX [Namespace](#page-6-0)

<span id="page-1337-0"></span>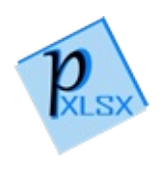

# WorksheetAddNextCell Method (Cell, Boolean, Style)

Method to insert a generic cell to the next cell position

**Namespace:** [PicoXLSX](#page-6-0)

**Assembly:** PicoXLSX (in PicoXLSX.dll) Version: 2.4.0.0 (2.4.0)

## Syntax

**C#** [Copy](#page-1337-0)

```
private void AddNextCell(
        Cell cell,
        bool incremental,
        Style style
)
```
#### Parameters

*cell*

Type: [PicoXLSXCell](#page-65-0)

Cell object to insert

*incremental*

Type: [SystemBoolean](http://msdn2.microsoft.com/en-us/library/a28wyd50)

If true, the address value (row or column) will be incremented, otherwise not

*style*

#### Type: [PicoXLSXStyle](#page-558-0)

If not null, the defined style will be applied to the cell, otherwise no style or the default style will be applied

## Exceptions

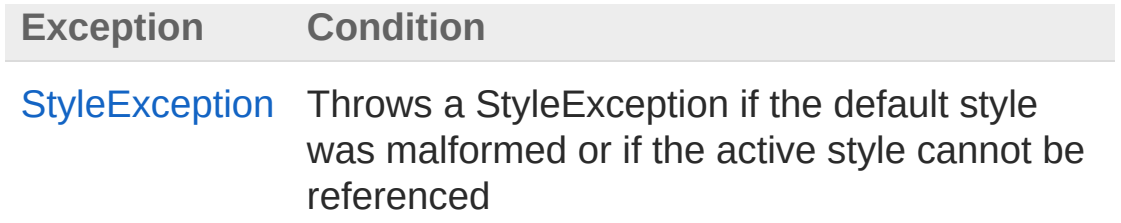

## Remarks

Recognized are the following data types: string, int, double, float, long, DateTime, bool. All other types will be casted into a string using the default ToString() method

### See Also

Reference [Worksheet](#page-1192-0) Class [AddNextCell](#page-1328-0) Overload PicoXLSX [Namespace](#page-6-0)

<span id="page-1340-1"></span><span id="page-1340-0"></span>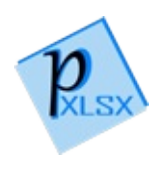

# WorksheetAddNextCellFormula Method

## Overload List

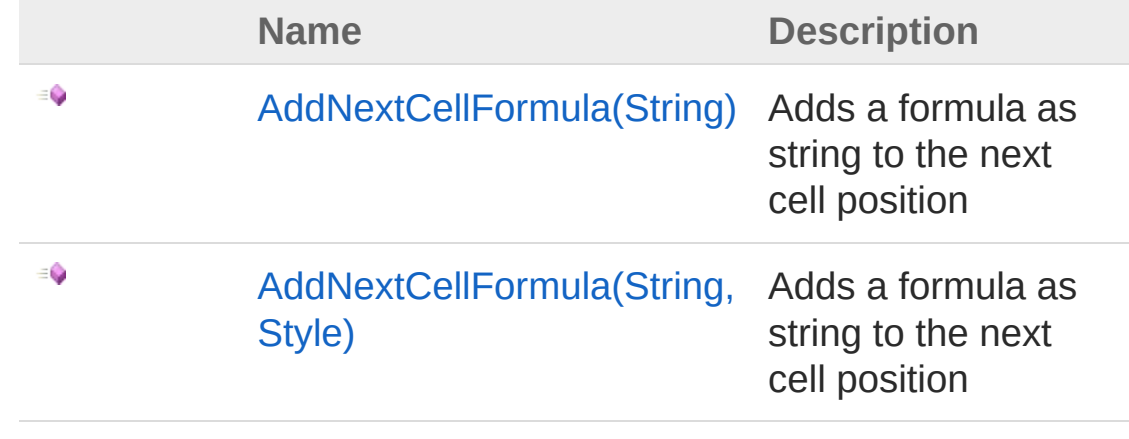

[Top](#page-1340-0)

## See Also

Reference [Worksheet](#page-1192-0) Class PicoXLSX [Namespace](#page-6-0)

<span id="page-1342-0"></span>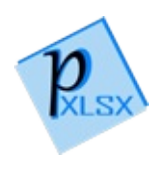

# WorksheetAddNextCellFormula Method (String)

Adds a formula as string to the next cell position

**Namespace:** [PicoXLSX](#page-6-0) **Assembly:** PicoXLSX (in PicoXLSX.dll) Version: 2.4.0.0 (2.4.0)

## Syntax

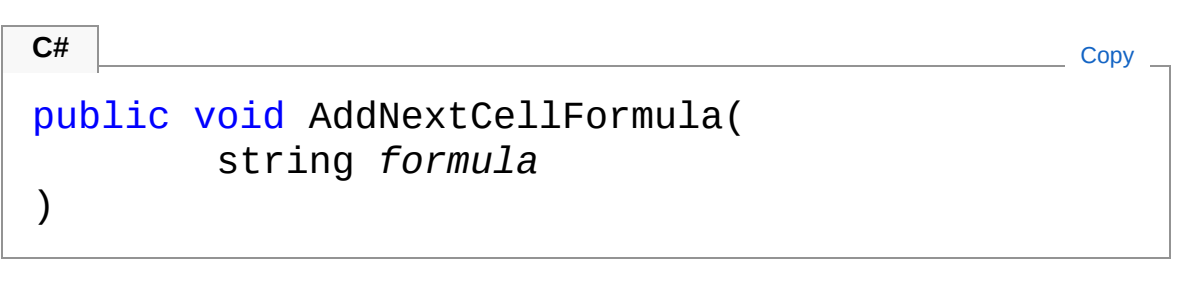

#### Parameters

*formula*

Type: [SystemString](http://msdn2.microsoft.com/en-us/library/s1wwdcbf) Formula to insert

## Exceptions

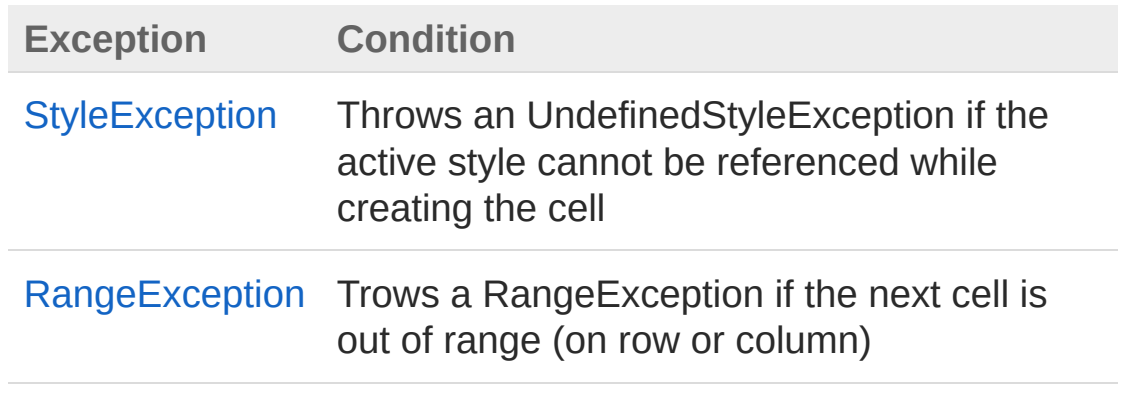

See Also

#### Reference [Worksheet](#page-1192-0) Class [AddNextCellFormula](#page-1340-1) Overload PicoXLSX [Namespace](#page-6-0)

<span id="page-1345-0"></span>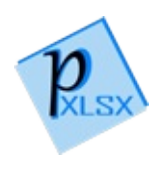

# WorksheetAddNextCellFormula Method (String, Style)

Adds a formula as string to the next cell position

**Namespace:** [PicoXLSX](#page-6-0) **Assembly:** PicoXLSX (in PicoXLSX.dll) Version: 2.4.0.0 (2.4.0)

## Syntax

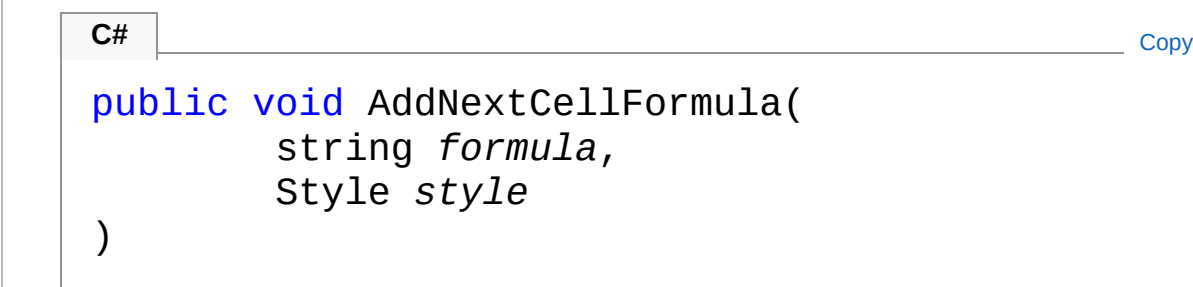

Parameters

*formula*

Type: [SystemString](http://msdn2.microsoft.com/en-us/library/s1wwdcbf) Formula to insert

*style*

Type: [PicoXLSXStyle](#page-558-0) Style to apply on the cell

## Exceptions

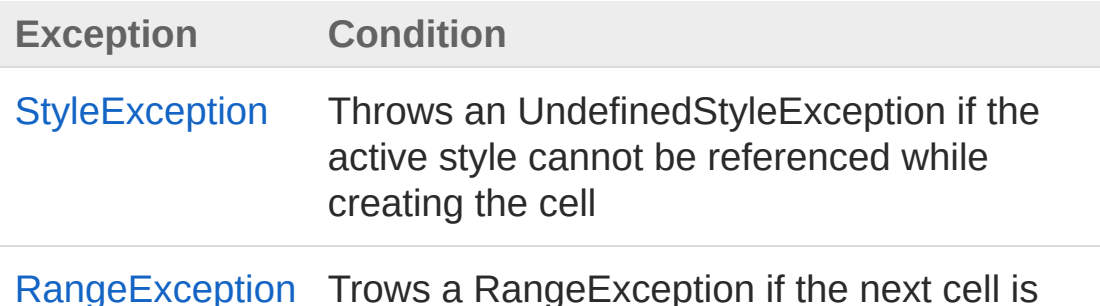

## See Also

Reference [Worksheet](#page-1192-0) Class [AddNextCellFormula](#page-1340-1) Overload PicoXLSX [Namespace](#page-6-0)

<span id="page-1348-0"></span>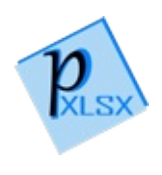

# WorksheetCastValue Method

Method to cast a value or align an object of the type Cell to the context of the worksheet

**Namespace:** [PicoXLSX](#page-6-0)

**Assembly:** PicoXLSX (in PicoXLSX.dll) Version: 2.4.0.0 (2.4.0)

## Syntax

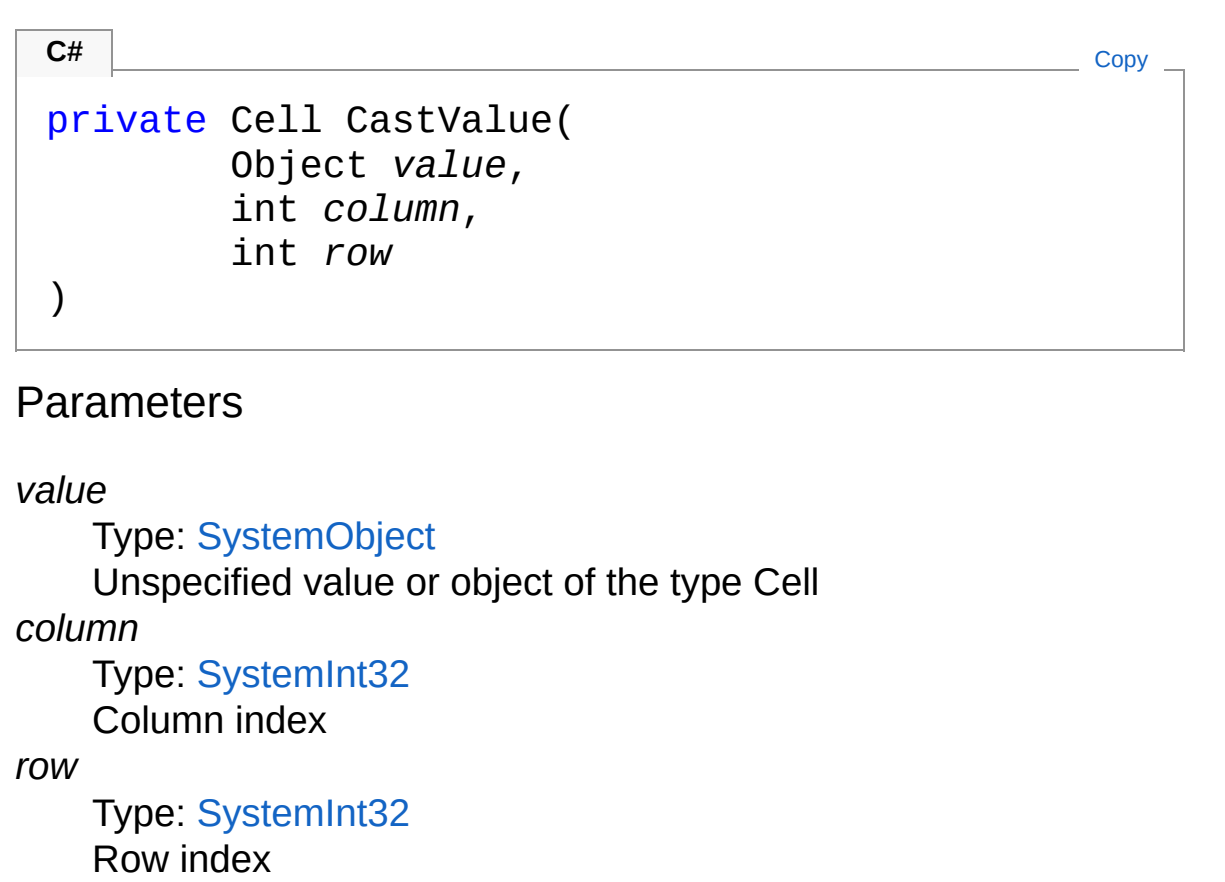

Return Value Type: [Cell](#page-65-0) Cell object

See Also

Reference [Worksheet](#page-1192-0) Class PicoXLSX [Namespace](#page-6-0)

<span id="page-1351-0"></span>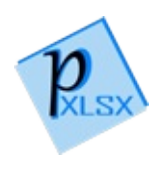

# WorksheetClearActiveStyle Method

Clears the active style of the worksheet. All later added calls will contain no style unless another active style is set

**Namespace:** [PicoXLSX](#page-6-0) **Assembly:** PicoXLSX (in PicoXLSX.dll) Version: 2.4.0.0 (2.4.0)

### Syntax

**C#** [Copy](#page-1351-0)

public void ClearActiveStyle()

## See Also

Reference [Worksheet](#page-1192-0) Class PicoXLSX [Namespace](#page-6-0)

<span id="page-1353-1"></span><span id="page-1353-0"></span>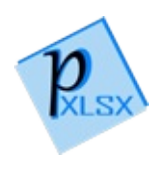

# WorksheetGetCell Method

## Overload List

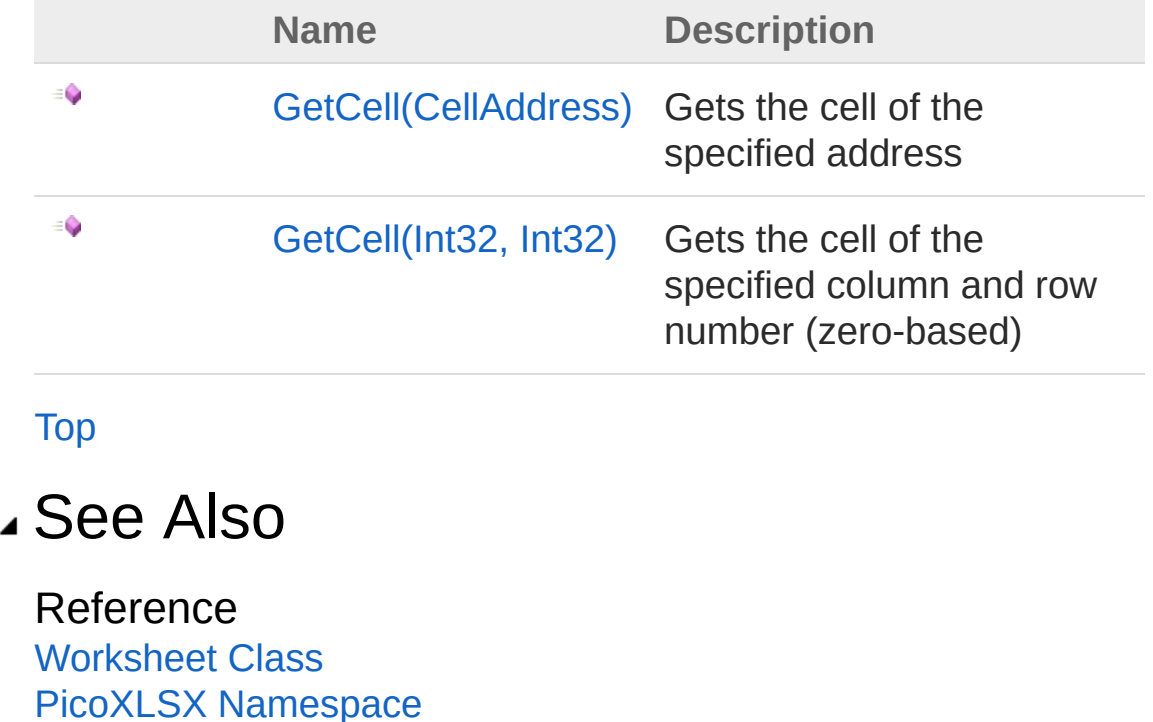

<span id="page-1355-0"></span>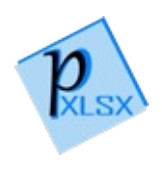

# WorksheetGetCell Method (CellAddress)

Gets the cell of the specified address

**Namespace:** [PicoXLSX](#page-6-0) **Assembly:** PicoXLSX (in PicoXLSX.dll) Version: 2.4.0.0 (2.4.0)

## Syntax

**C#** [Copy](#page-1355-0)

```
public Cell GetCell(
        CellAddress address
)
```
Parameters

*address*

Type: [PicoXLSXCellAddress](#page-155-0) Address of the cell

Return Value Type: [Cell](#page-65-0) Cell object

## Exceptions

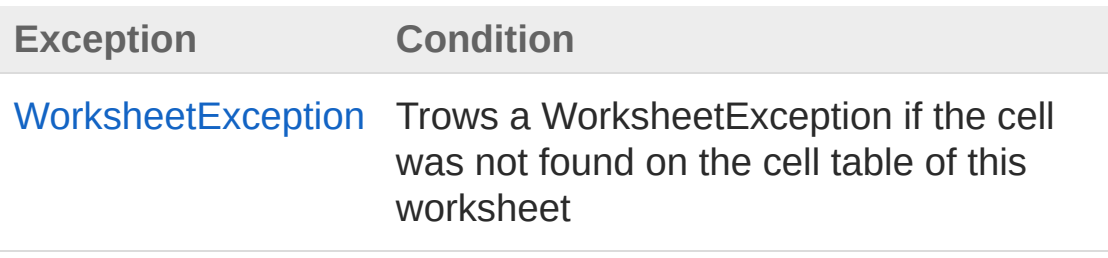

## See Also

#### Reference

[Worksheet](#page-1192-0) Class GetCell [Overload](#page-1353-1) PicoXLSX [Namespace](#page-6-0)

<span id="page-1358-0"></span>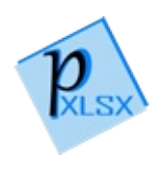

# WorksheetGetCell Method (Int32, Int32)

Gets the cell of the specified column and row number (zero-based)

**Namespace:** [PicoXLSX](#page-6-0) **Assembly:** PicoXLSX (in PicoXLSX.dll) Version: 2.4.0.0 (2.4.0)

## Syntax

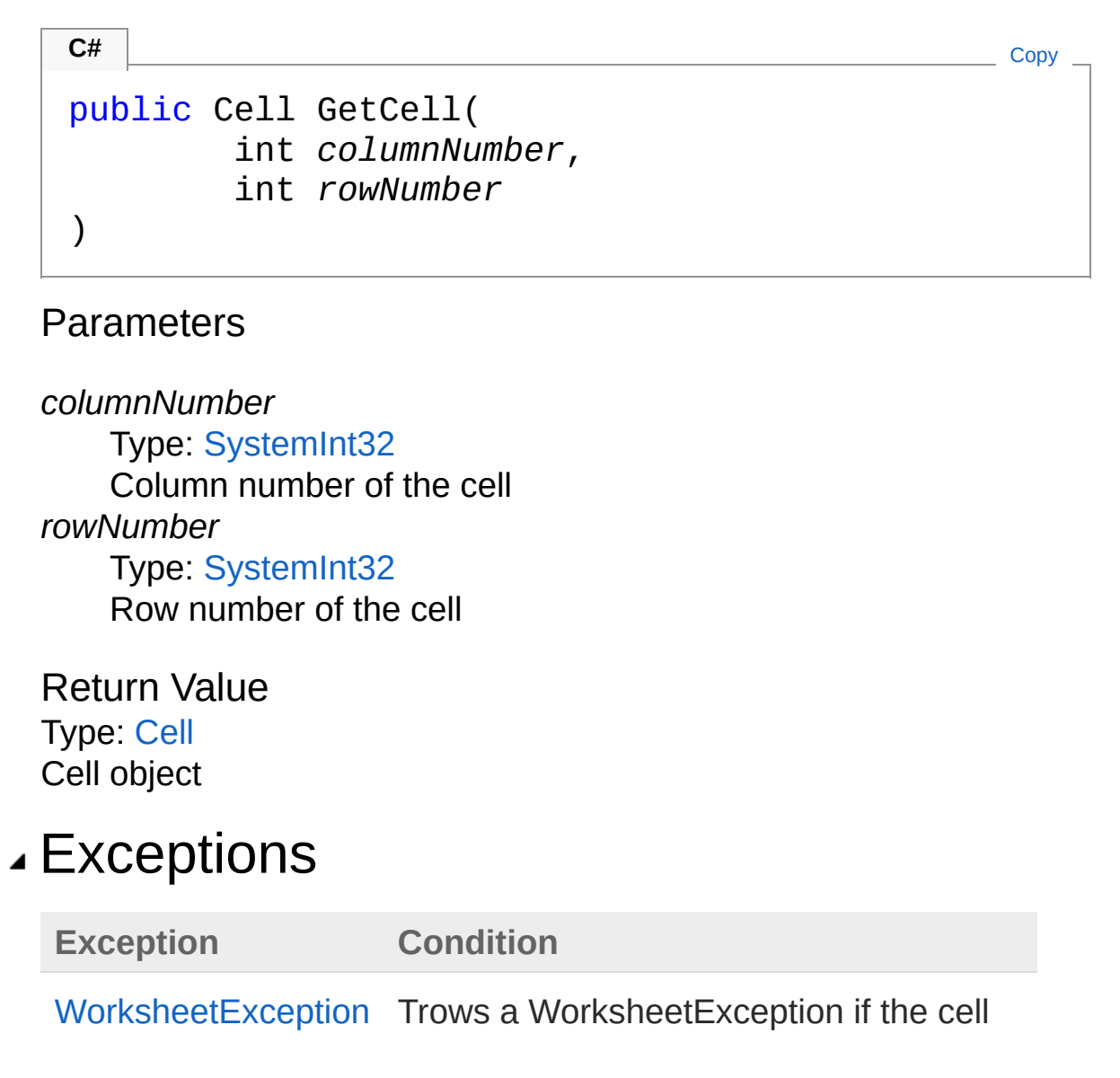

was not found on the cell table of this worksheet

## See Also

Reference [Worksheet](#page-1192-0) Class GetCell [Overload](#page-1353-1) PicoXLSX [Namespace](#page-6-0)

<span id="page-1361-0"></span>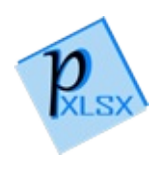

## WorksheetGetCurrentColumnNumbe Method

Gets the current column number (zero based)

**Namespace:** [PicoXLSX](#page-6-0) **Assembly:** PicoXLSX (in PicoXLSX.dll) Version: 2.4.0.0 (2.4.0)

## Syntax

**C#** [Copy](#page-1361-0)

public int GetCurrentColumnNumber()

Return Value Type: [Int32](http://msdn2.microsoft.com/en-us/library/td2s409d) Column number (zero-based)

## See Also

Reference [Worksheet](#page-1192-0) Class PicoXLSX [Namespace](#page-6-0)

<span id="page-1363-0"></span>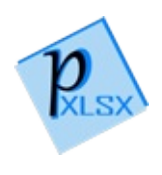

## WorksheetGetCurrentRowNumber Method

Gets the current row number (zero based)

**Namespace:** [PicoXLSX](#page-6-0) **Assembly:** PicoXLSX (in PicoXLSX.dll) Version: 2.4.0.0 (2.4.0)

## Syntax

**C#** [Copy](#page-1363-0)

public int GetCurrentRowNumber()

Return Value Type: [Int32](http://msdn2.microsoft.com/en-us/library/td2s409d) Row number (zero-based)

## See Also

Reference [Worksheet](#page-1192-0) Class PicoXLSX [Namespace](#page-6-0)

<span id="page-1365-0"></span>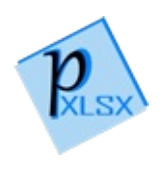

# WorksheetGetLastAddress Method

Gets the last existing row or column number of the current worksheet (zero-based)

**Namespace:** [PicoXLSX](#page-6-0)

**Assembly:** PicoXLSX (in PicoXLSX.dll) Version: 2.4.0.0 (2.4.0)

### Syntax

**C#** [Copy](#page-1365-0)

```
private int GetLastAddress(
        bool column
\lambda
```
Parameters

*column*

Type: [SystemBoolean](http://msdn2.microsoft.com/en-us/library/a28wyd50) If true, the output will be the last column, otherwise the last row

Return Value Type: [Int32](http://msdn2.microsoft.com/en-us/library/td2s409d) Last row or column number (zero-based)

## See Also

Reference [Worksheet](#page-1192-0) Class PicoXLSX [Namespace](#page-6-0)
<span id="page-1368-0"></span>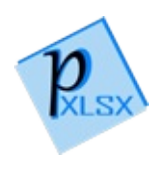

## WorksheetGetLastColumnNumber Method

Gets the last existing column number in the current worksheet (zerobased)

**Namespace:** [PicoXLSX](#page-6-0)

**Assembly:** PicoXLSX (in PicoXLSX.dll) Version: 2.4.0.0 (2.4.0)

### Syntax

**C#** [Copy](#page-1368-0)

public int GetLastColumnNumber()

Return Value

Type: [Int32](http://msdn2.microsoft.com/en-us/library/td2s409d)

Zero-based column number. In case of a empty worksheet, -1 will be returned

### See Also

Reference [Worksheet](#page-1192-0) Class PicoXLSX [Namespace](#page-6-0)

<span id="page-1370-0"></span>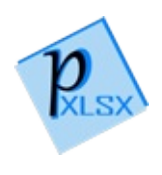

## WorksheetGetLastRowNumber Method

Gets the last existing row number in the current worksheet (zerobased)

**Namespace:** [PicoXLSX](#page-6-0)

**Assembly:** PicoXLSX (in PicoXLSX.dll) Version: 2.4.0.0 (2.4.0)

### Syntax

**C#** [Copy](#page-1370-0)

public int GetLastRowNumber()

#### Return Value

Type: [Int32](http://msdn2.microsoft.com/en-us/library/td2s409d)

Zero-based row number. In case of a empty worksheet, -1 will be returned

### See Also

Reference [Worksheet](#page-1192-0) Class PicoXLSX [Namespace](#page-6-0)

<span id="page-1372-1"></span><span id="page-1372-0"></span>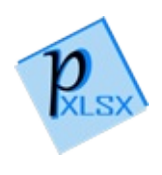

# WorksheetGoToNextColumn Method

## Overload List

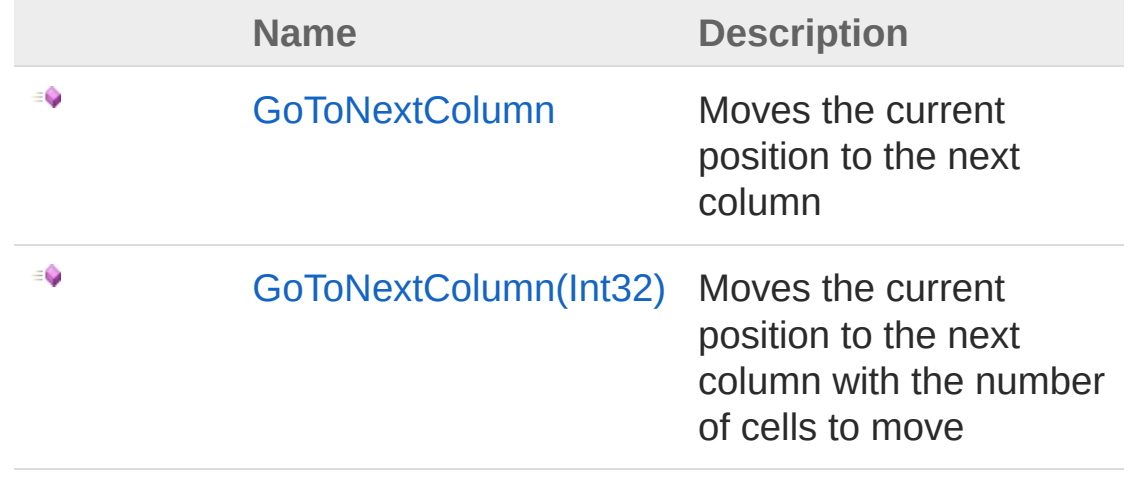

[Top](#page-1372-0)

See Also

Reference [Worksheet](#page-1192-0) Class PicoXLSX [Namespace](#page-6-0)

<span id="page-1374-0"></span>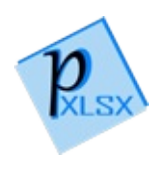

## WorksheetGoToNextColumn Method

Moves the current position to the next column

**Namespace:** [PicoXLSX](#page-6-0) **Assembly:** PicoXLSX (in PicoXLSX.dll) Version: 2.4.0.0 (2.4.0)

## Syntax

**C#** [Copy](#page-1374-0)

public void GoToNextColumn()

## See Also

Reference [Worksheet](#page-1192-0) Class [GoToNextColumn](#page-1372-1) Overload PicoXLSX [Namespace](#page-6-0)

<span id="page-1376-0"></span>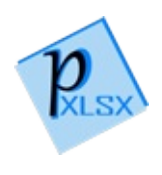

## WorksheetGoToNextColumn Method (Int32)

Moves the current position to the next column with the number of cells to move

**Namespace:** [PicoXLSX](#page-6-0)

**Assembly:** PicoXLSX (in PicoXLSX.dll) Version: 2.4.0.0 (2.4.0)

### Syntax

**C#** [Copy](#page-1376-0)

```
public void GoToNextColumn(
        int numberOfColumns
)
```
#### Parameters

*numberOfColumns* Type: [SystemInt32](http://msdn2.microsoft.com/en-us/library/td2s409d) Number of columns to move

### See Also

Reference [Worksheet](#page-1192-0) Class [GoToNextColumn](#page-1372-1) Overload PicoXLSX [Namespace](#page-6-0)

<span id="page-1378-1"></span><span id="page-1378-0"></span>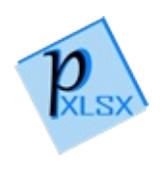

# WorksheetGoToNextRow Method

## Overload List

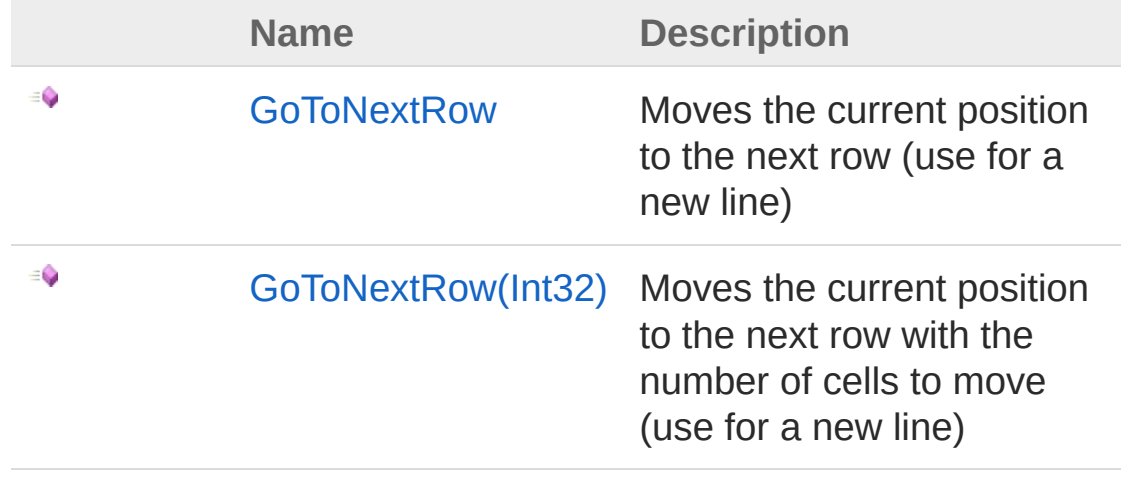

[Top](#page-1378-0)

See Also

Reference [Worksheet](#page-1192-0) Class PicoXLSX [Namespace](#page-6-0)

<span id="page-1380-0"></span>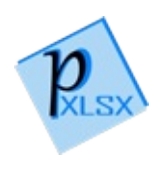

## WorksheetGoToNextRow Method

Moves the current position to the next row (use for a new line)

**Namespace:** [PicoXLSX](#page-6-0) **Assembly:** PicoXLSX (in PicoXLSX.dll) Version: 2.4.0.0 (2.4.0)

## Syntax

**C#** [Copy](#page-1380-0)

public void GoToNextRow()

## See Also

Reference [Worksheet](#page-1192-0) Class [GoToNextRow](#page-1378-1) Overload PicoXLSX [Namespace](#page-6-0)

<span id="page-1382-0"></span>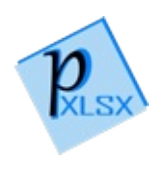

## WorksheetGoToNextRow Method (Int32)

Moves the current position to the next row with the number of cells to move (use for a new line)

**Namespace:** [PicoXLSX](#page-6-0) **Assembly:** PicoXLSX (in PicoXLSX.dll) Version: 2.4.0.0 (2.4.0)

### Syntax

**C#** [Copy](#page-1382-0)

```
public void GoToNextRow(
        int numberOfRows
)
```
Parameters

*numberOfRows* Type: [SystemInt32](http://msdn2.microsoft.com/en-us/library/td2s409d) Number of rows to move

## See Also

Reference [Worksheet](#page-1192-0) Class [GoToNextRow](#page-1378-1) Overload PicoXLSX [Namespace](#page-6-0)

<span id="page-1384-1"></span><span id="page-1384-0"></span>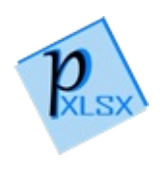

# WorksheetHasCell Method

## Overload List

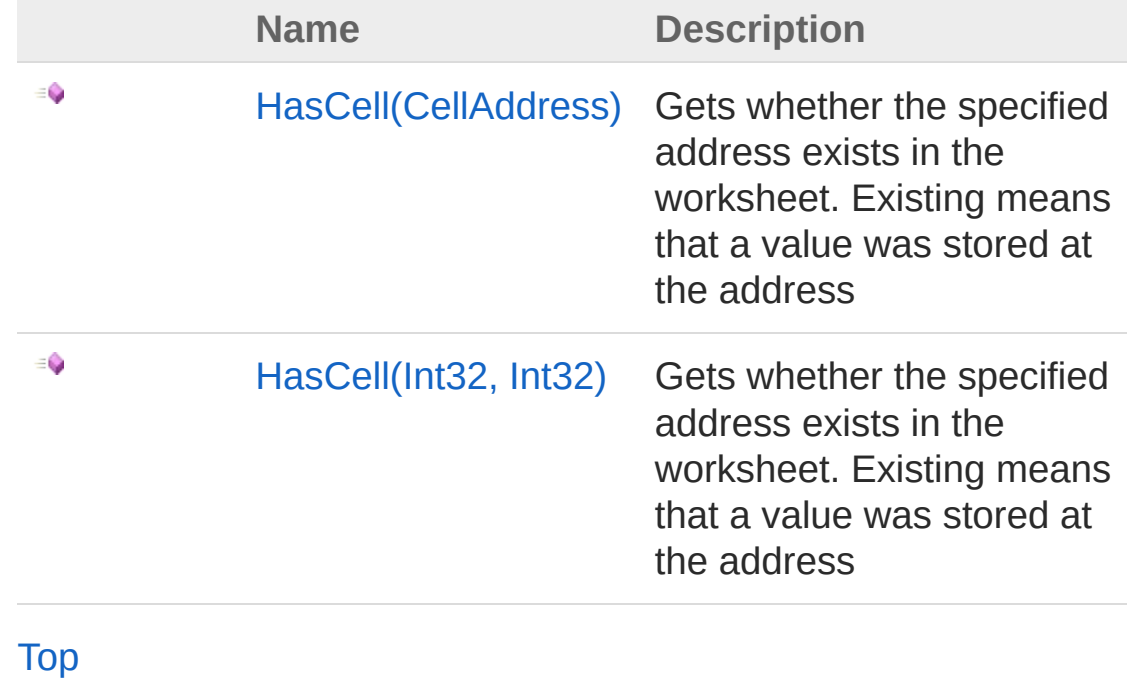

See Also

Reference [Worksheet](#page-1192-0) Class PicoXLSX [Namespace](#page-6-0)

<span id="page-1386-0"></span>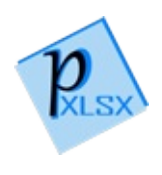

## WorksheetHasCell Method (CellAddress)

Gets whether the specified address exists in the worksheet. Existing means that a value was stored at the address

```
Namespace: PicoXLSX
Assembly: PicoXLSX (in PicoXLSX.dll) Version: 2.4.0.0 (2.4.0)
```
### Syntax

**C#** [Copy](#page-1386-0)

```
public bool HasCell(
        CellAddress address
\lambda
```
Parameters

*address*

Type: [PicoXLSXCellAddress](#page-155-0) Address to check

Return Value Type: [Boolean](http://msdn2.microsoft.com/en-us/library/a28wyd50) true if the cell exists, otherwise false.

## See Also

Reference [Worksheet](#page-1192-0) Class HasCell [Overload](#page-1384-1) PicoXLSX [Namespace](#page-6-0)

<span id="page-1389-0"></span>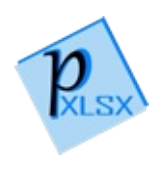

## WorksheetHasCell Method (Int32, Int32)

Gets whether the specified address exists in the worksheet. Existing means that a value was stored at the address

```
Namespace: PicoXLSX
Assembly: PicoXLSX (in PicoXLSX.dll) Version: 2.4.0.0 (2.4.0)
```
## Syntax

**C#** [Copy](#page-1389-0)

```
public bool HasCell(
        int columnNumber,
        int rowNumber
)
```
#### Parameters

*columnNumber*

Type: [SystemInt32](http://msdn2.microsoft.com/en-us/library/td2s409d) Column number of the cell to check (zero-based)

*rowNumber*

Type: [SystemInt32](http://msdn2.microsoft.com/en-us/library/td2s409d) Row number of the cell to check (zero-based)

Return Value Type: [Boolean](http://msdn2.microsoft.com/en-us/library/a28wyd50) true if the cell exists, otherwise false.

### See Also

Reference

[Worksheet](#page-1192-0) Class HasCell [Overload](#page-1384-1) PicoXLSX [Namespace](#page-6-0)

<span id="page-1392-1"></span><span id="page-1392-0"></span>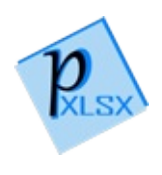

# WorksheetMergeCells Method

## Overload List

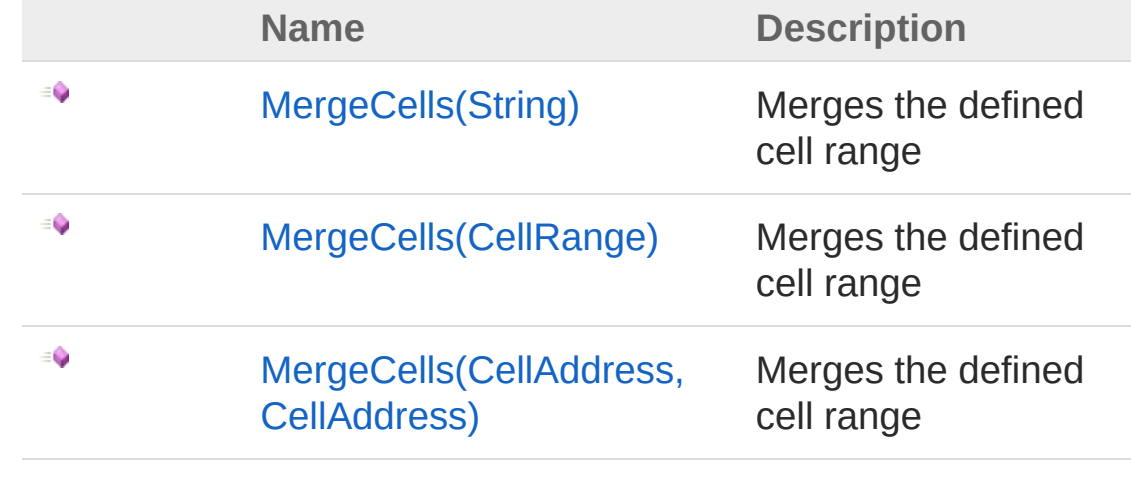

[Top](#page-1392-0)

See Also

Reference [Worksheet](#page-1192-0) Class PicoXLSX [Namespace](#page-6-0)

<span id="page-1394-0"></span>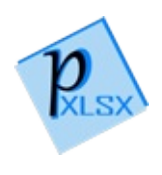

# WorksheetMergeCells Method (String)

Merges the defined cell range

**Namespace:** [PicoXLSX](#page-6-0) **Assembly:** PicoXLSX (in PicoXLSX.dll) Version: 2.4.0.0 (2.4.0)

## Syntax

**C#** [Copy](#page-1394-0)

```
public string MergeCells(
        string cellRange
)
```
Parameters

*cellRange* Type: [SystemString](http://msdn2.microsoft.com/en-us/library/s1wwdcbf) Range to merge (e.g. 'A1:B12')

Return Value Type: [String](http://msdn2.microsoft.com/en-us/library/s1wwdcbf) Returns the validated range of the merged cells (e.g. 'A1:B12')

## Exceptions

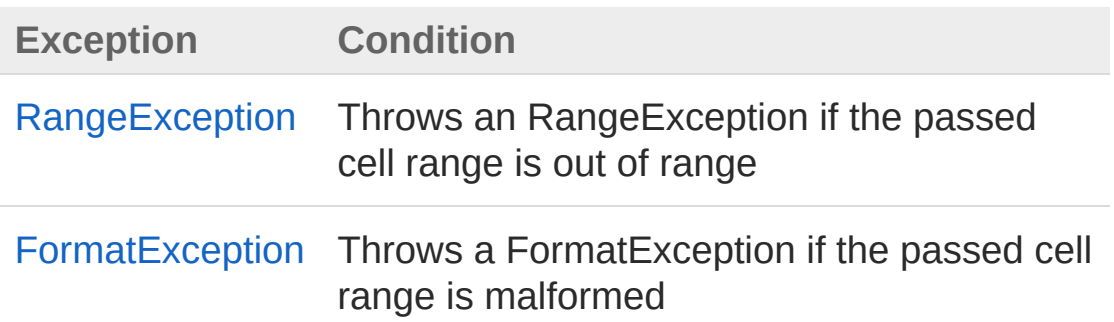

## See Also

#### Reference

[Worksheet](#page-1192-0) Class [MergeCells](#page-1392-1) Overload PicoXLSX [Namespace](#page-6-0)

<span id="page-1397-0"></span>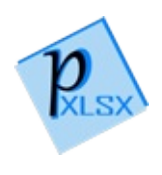

# WorksheetMergeCells Method (CellRange)

Merges the defined cell range

**Namespace:** [PicoXLSX](#page-6-0) **Assembly:** PicoXLSX (in PicoXLSX.dll) Version: 2.4.0.0 (2.4.0)

## Syntax

**C#** [Copy](#page-1397-0)

```
public string MergeCells(
        CellRange cellRange
)
```
Parameters

*cellRange* Type: [PicoXLSXCellRange](#page-280-0) Range to merge

Return Value Type: [String](http://msdn2.microsoft.com/en-us/library/s1wwdcbf) Returns the validated range of the merged cells (e.g. 'A1:B12')

## Exceptions

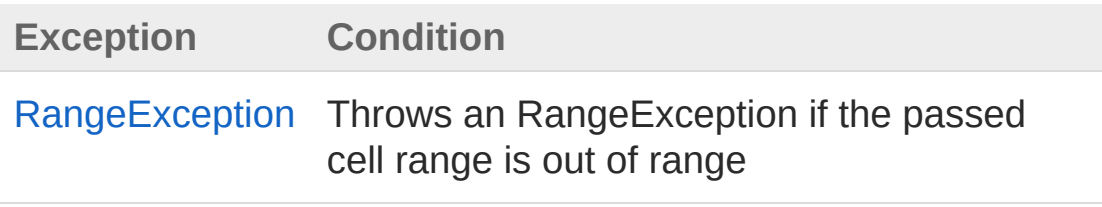

See Also

Reference [Worksheet](#page-1192-0) Class [MergeCells](#page-1392-1) Overload PicoXLSX [Namespace](#page-6-0)

<span id="page-1400-0"></span>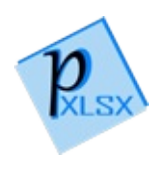

## WorksheetMergeCells Method (CellAddress, CellAddress)

Merges the defined cell range

**Namespace:** [PicoXLSX](#page-6-0) **Assembly:** PicoXLSX (in PicoXLSX.dll) Version: 2.4.0.0 (2.4.0)

## Syntax

**C#** [Copy](#page-1400-0)

```
public string MergeCells(
        CellAddress startAddress,
        CellAddress endAddress
)
```
Parameters

*startAddress*

Type: [PicoXLSXCellAddress](#page-155-0)

Start address of the merged cell range

*endAddress*

Type: [PicoXLSXCellAddress](#page-155-0) End address of the merged cell range

Return Value Type: [String](http://msdn2.microsoft.com/en-us/library/s1wwdcbf) Returns the validated range of the merged cells (e.g. 'A1:B12')

### Exceptions

**Exception Condition**

[RangeException](#page-536-0) Throws an RangeException if one of the

#### passed cell addresses is out of range

## See Also

Reference [Worksheet](#page-1192-0) Class [MergeCells](#page-1392-1) Overload PicoXLSX [Namespace](#page-6-0)

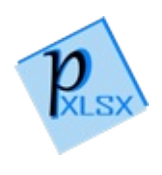
# WorksheetRecalculateAutoFilter Method

Method to recalculate the auto filter (columns) of this worksheet. This is an internal method. There is no need to use it. It must be public to require access from the LowLevel class

**Namespace:** [PicoXLSX](#page-6-0) **Assembly:** PicoXLSX (in PicoXLSX.dll) Version: 2.4.0.0 (2.4.0)

# Syntax

**C#** [Copy](#page-1403-0)

public void RecalculateAutoFilter()

## See Also

Reference [Worksheet](#page-1192-0) Class PicoXLSX [Namespace](#page-6-0)

<span id="page-1405-0"></span>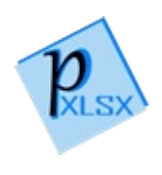

# WorksheetRecalculateColumns Method

Method to recalculate the collection of columns of this worksheet. This is an internal method. There is no need to use it. It must be public to require access from the LowLevel class

**Namespace:** [PicoXLSX](#page-6-0) **Assembly:** PicoXLSX (in PicoXLSX.dll) Version: 2.4.0.0 (2.4.0)

# Syntax

**C#** [Copy](#page-1405-0)

public void RecalculateColumns()

# See Also

Reference [Worksheet](#page-1192-0) Class PicoXLSX [Namespace](#page-6-0)

<span id="page-1407-0"></span>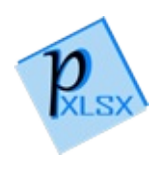

# WorksheetRemoveAutoFilter Method

Removes auto filters from the worksheet

**Namespace:** [PicoXLSX](#page-6-0) **Assembly:** PicoXLSX (in PicoXLSX.dll) Version: 2.4.0.0 (2.4.0)

## Syntax

**C#** [Copy](#page-1407-0)

public void RemoveAutoFilter()

# See Also

Reference [Worksheet](#page-1192-0) Class PicoXLSX [Namespace](#page-6-0)

<span id="page-1409-1"></span><span id="page-1409-0"></span>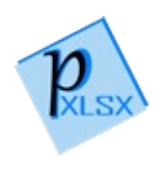

# WorksheetRemoveCell Method

# Overload List

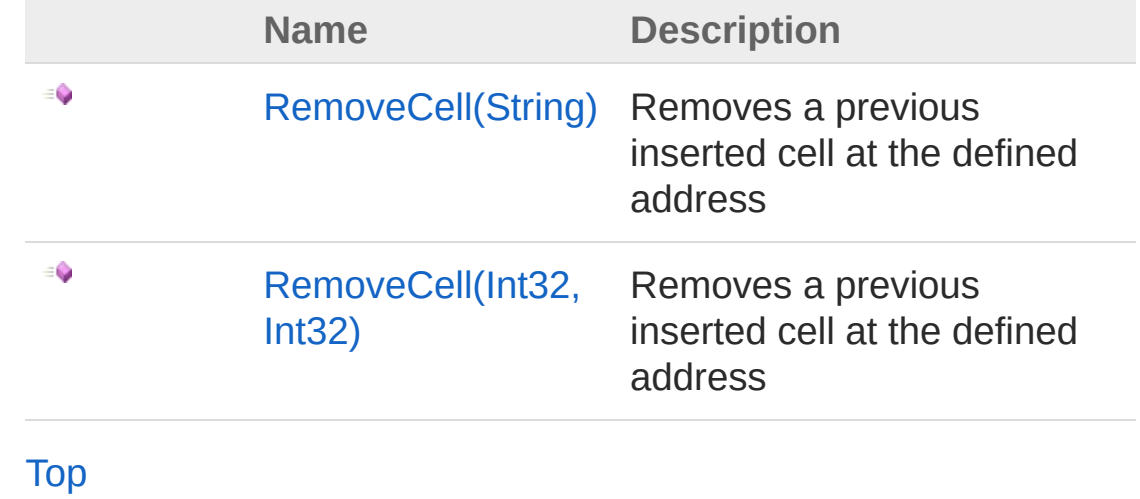

See Also

Reference [Worksheet](#page-1192-0) Class PicoXLSX [Namespace](#page-6-0)

<span id="page-1411-0"></span>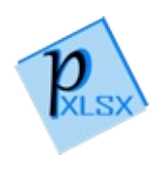

# WorksheetRemoveCell Method (String)

Removes a previous inserted cell at the defined address

**Namespace:** [PicoXLSX](#page-6-0) **Assembly:** PicoXLSX (in PicoXLSX.dll) Version: 2.4.0.0 (2.4.0)

# Syntax

**C#** [Copy](#page-1411-0)

```
public bool RemoveCell(
        string address
)
```
Parameters

*address*

Type: [SystemString](http://msdn2.microsoft.com/en-us/library/s1wwdcbf) Cell address in the format A1 - XFD1048576

#### Return Value

Type: [Boolean](http://msdn2.microsoft.com/en-us/library/a28wyd50)

Returns true if the cell could be removed (existed), otherwise false (did not exist)

# Exceptions

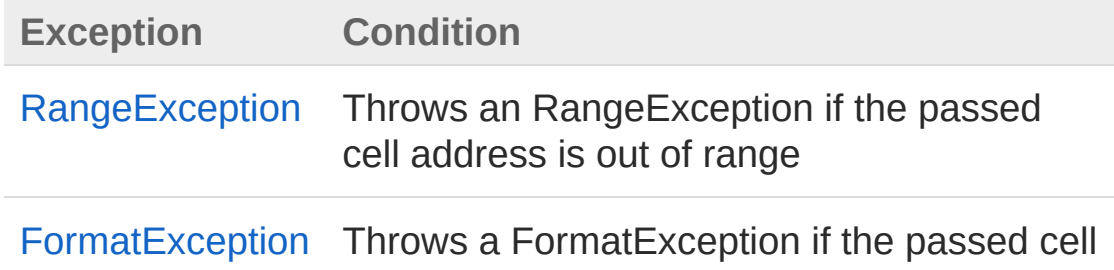

# See Also

Reference [Worksheet](#page-1192-0) Class [RemoveCell](#page-1409-1) Overload PicoXLSX [Namespace](#page-6-0)

<span id="page-1414-0"></span>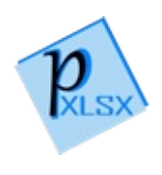

# WorksheetRemoveCell Method (Int32, Int32)

Removes a previous inserted cell at the defined address

**Namespace:** [PicoXLSX](#page-6-0) **Assembly:** PicoXLSX (in PicoXLSX.dll) Version: 2.4.0.0 (2.4.0)

# Syntax

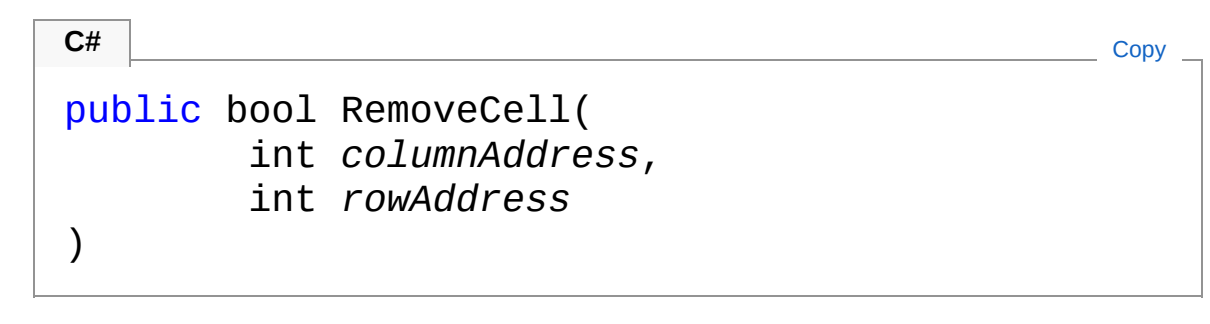

Parameters

*columnAddress*

Type: [SystemInt32](http://msdn2.microsoft.com/en-us/library/td2s409d) Column number (zero based) *rowAddress* Type: [SystemInt32](http://msdn2.microsoft.com/en-us/library/td2s409d) Row number (zero based)

Return Value

```
Type: Boolean
```
Returns true if the cell could be removed (existed), otherwise false (did not exist)

# Exceptions

**Exception Condition**

[RangeException](#page-536-0) Throws an RangeException if the passed cell address is out of range

## See Also

Reference [Worksheet](#page-1192-0) Class [RemoveCell](#page-1409-1) Overload PicoXLSX [Namespace](#page-6-0)

<span id="page-1417-1"></span><span id="page-1417-0"></span>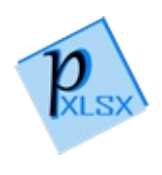

# WorksheetRemoveHiddenColumn Method

# Overload List

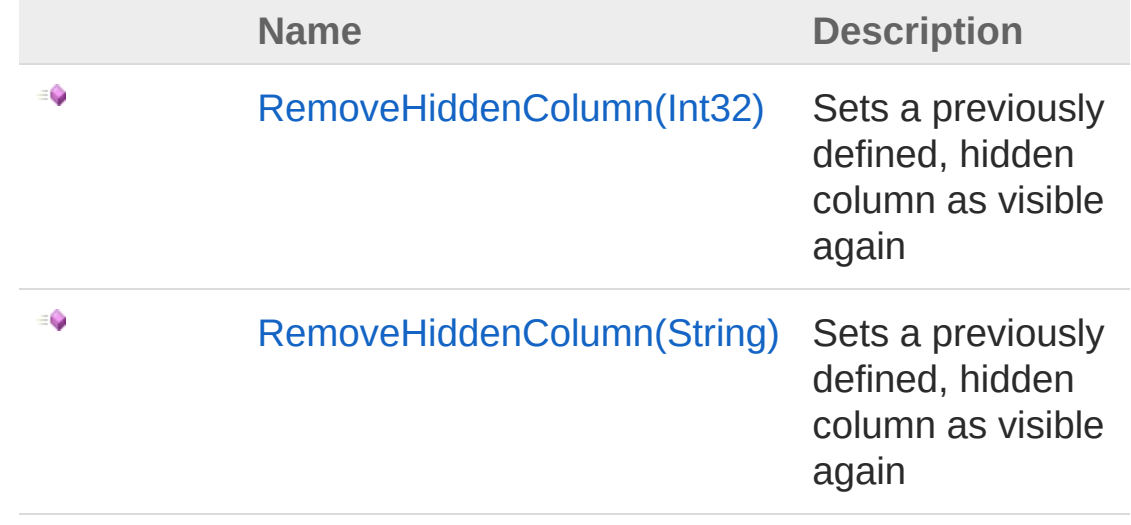

[Top](#page-1417-0)

See Also

Reference [Worksheet](#page-1192-0) Class PicoXLSX [Namespace](#page-6-0)

<span id="page-1419-0"></span>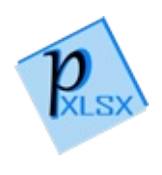

# WorksheetRemoveHiddenColumn Method (Int32)

Sets a previously defined, hidden column as visible again

**Namespace:** [PicoXLSX](#page-6-0) **Assembly:** PicoXLSX (in PicoXLSX.dll) Version: 2.4.0.0 (2.4.0)

# Syntax

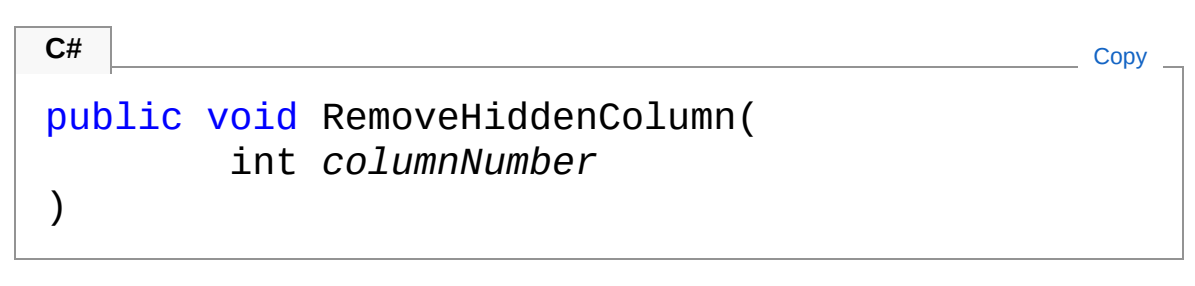

#### Parameters

*columnNumber* Type: [SystemInt32](http://msdn2.microsoft.com/en-us/library/td2s409d) Column number to make visible again

## Exceptions

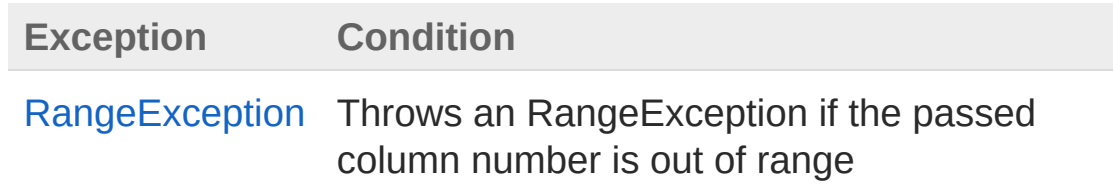

# See Also

Reference [Worksheet](#page-1192-0) Class [RemoveHiddenColumn](#page-1417-1) Overload PicoXLSX [Namespace](#page-6-0)

<span id="page-1422-0"></span>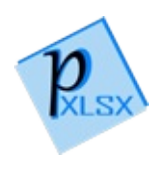

# WorksheetRemoveHiddenColumn Method (String)

Sets a previously defined, hidden column as visible again

**Namespace:** [PicoXLSX](#page-6-0) **Assembly:** PicoXLSX (in PicoXLSX.dll) Version: 2.4.0.0 (2.4.0)

# Syntax

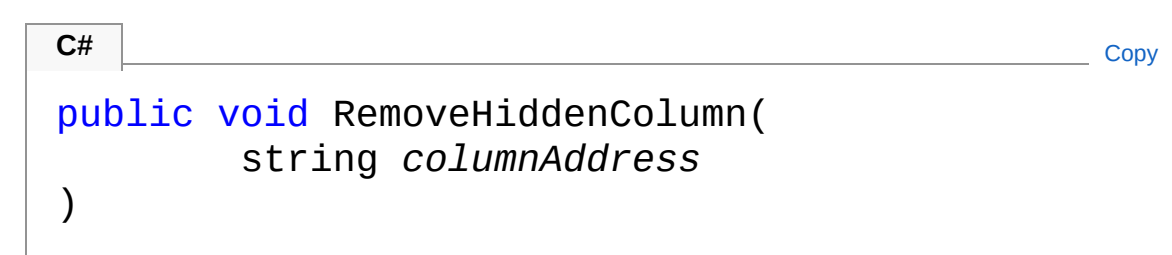

#### Parameters

*columnAddress* Type: [SystemString](http://msdn2.microsoft.com/en-us/library/s1wwdcbf) Column address to make visible again

## Exceptions

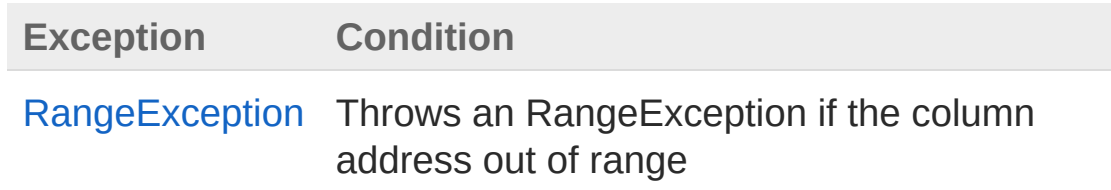

## See Also

Reference [Worksheet](#page-1192-0) Class [RemoveHiddenColumn](#page-1417-1) Overload PicoXLSX [Namespace](#page-6-0)

<span id="page-1425-0"></span>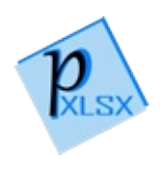

# WorksheetRemoveHiddenRow Method

Sets a previously defined, hidden row as visible again

**Namespace:** [PicoXLSX](#page-6-0) **Assembly:** PicoXLSX (in PicoXLSX.dll) Version: 2.4.0.0 (2.4.0)

# Syntax

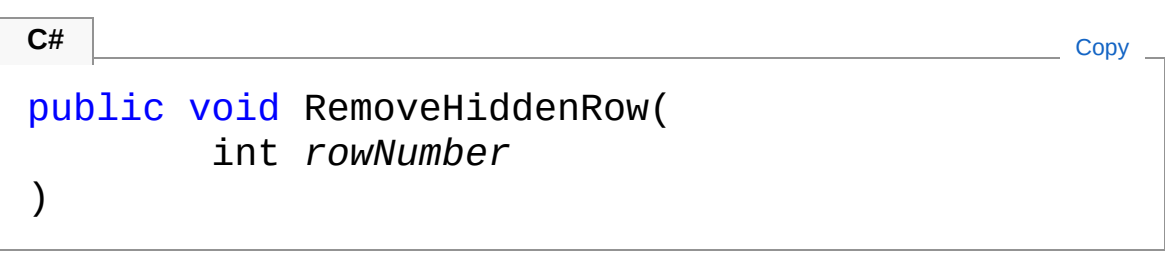

#### Parameters

*rowNumber*

Type: [SystemInt32](http://msdn2.microsoft.com/en-us/library/td2s409d) Row number to hide on the worksheet

## Exceptions

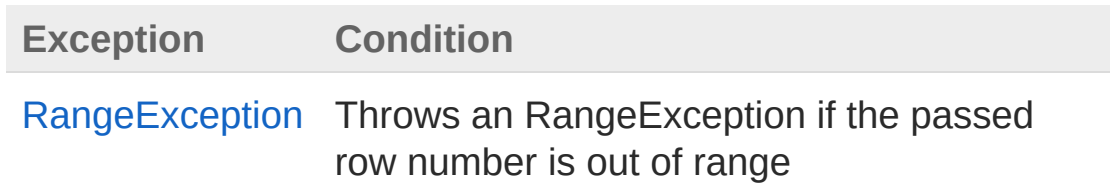

## See Also

Reference [Worksheet](#page-1192-0) Class PicoXLSX [Namespace](#page-6-0) Copyright Raphael Stoeckli © 2018

L

<span id="page-1428-0"></span>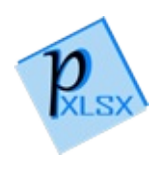

# WorksheetRemoveMergedCells Method

Removes the defined merged cell range

**Namespace:** [PicoXLSX](#page-6-0) **Assembly:** PicoXLSX (in PicoXLSX.dll) Version: 2.4.0.0 (2.4.0)

# Syntax

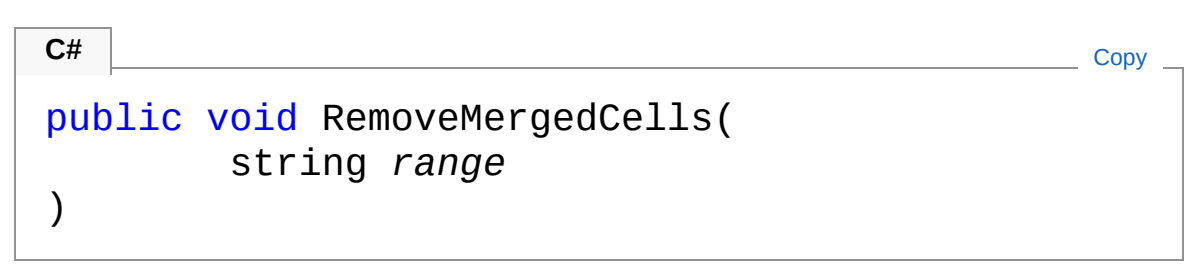

#### Parameters

*range*

Type: [SystemString](http://msdn2.microsoft.com/en-us/library/s1wwdcbf) Cell range to remove the merging

## Exceptions

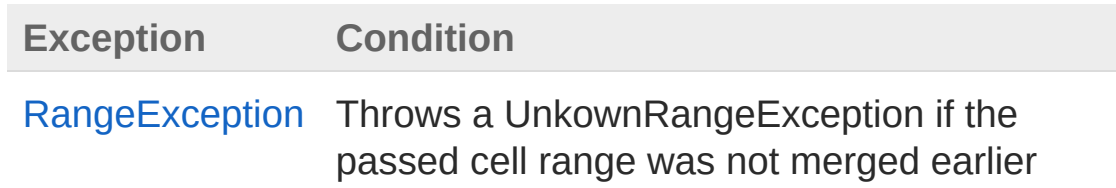

## See Also

Reference [Worksheet](#page-1192-0) Class PicoXLSX [Namespace](#page-6-0) Copyright Raphael Stoeckli © 2018

L

<span id="page-1431-0"></span>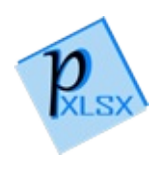

# WorksheetRemoveSelectedCells Method

Removes the cell selection of this worksheet

**Namespace:** [PicoXLSX](#page-6-0) **Assembly:** PicoXLSX (in PicoXLSX.dll) Version: 2.4.0.0 (2.4.0)

# Syntax

**C#** [Copy](#page-1431-0)

public void RemoveSelectedCells()

# See Also

Reference [Worksheet](#page-1192-0) Class PicoXLSX [Namespace](#page-6-0)

<span id="page-1433-0"></span>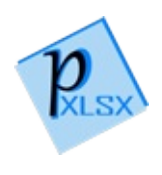

# WorksheetSanitizeWorksheetName Method

Sanitizes a worksheet name

**Namespace:** [PicoXLSX](#page-6-0) **Assembly:** PicoXLSX (in PicoXLSX.dll) Version: 2.4.0.0 (2.4.0)

# Syntax

```
public static string SanitizeWorksheetName(
     string input,
     Workbook workbook
)
C# Copy
```
#### Parameters

*input*

Type: [SystemString](http://msdn2.microsoft.com/en-us/library/s1wwdcbf) Name to sanitize *workbook* Type: [PicoXLSXWorkbook](#page-1035-0) Workbook reference

Return Value Type: [String](http://msdn2.microsoft.com/en-us/library/s1wwdcbf) Name of the sanitized worksheet

## See Also

Reference [Worksheet](#page-1192-0) Class PicoXLSX [Namespace](#page-6-0)

<span id="page-1436-0"></span>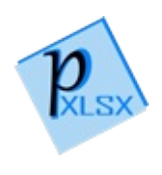

# WorksheetSetActiveStyle Method

Sets the active style of the worksheet. This style will be assigned to all later added cells

**Namespace:** [PicoXLSX](#page-6-0) **Assembly:** PicoXLSX (in PicoXLSX.dll) Version: 2.4.0.0 (2.4.0)

## Syntax

**C#** [Copy](#page-1436-0)

```
public void SetActiveStyle(
        Style style
)
```
Parameters

*style*

Type: [PicoXLSXStyle](#page-558-0) Style to set as active style

# See Also

Reference [Worksheet](#page-1192-0) Class PicoXLSX [Namespace](#page-6-0)

<span id="page-1438-0"></span>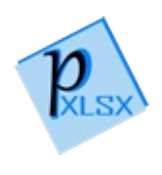

# WorksheetSetAutoFilter Method

# Overload List

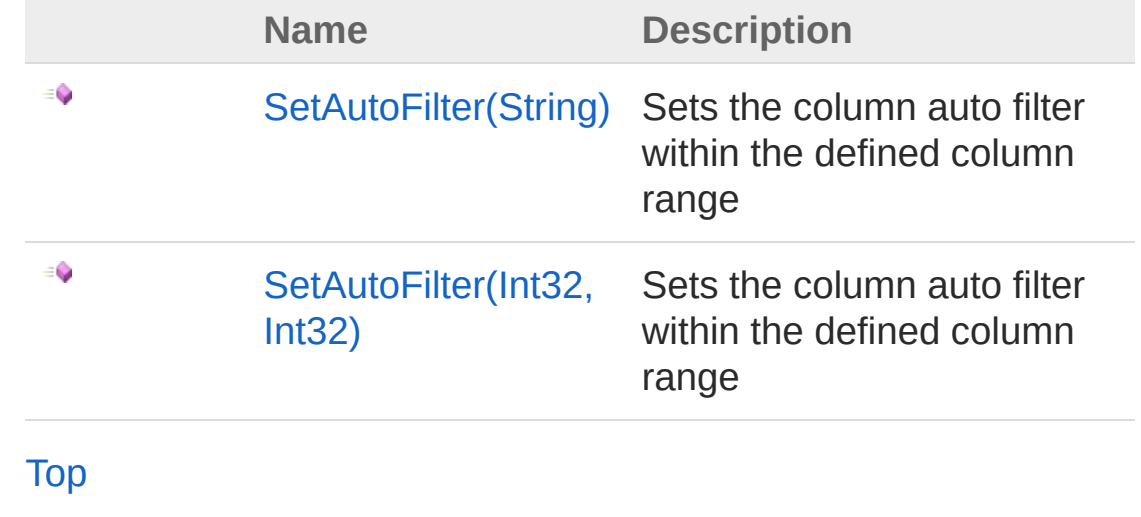

See Also

Reference [Worksheet](#page-1192-0) Class PicoXLSX [Namespace](#page-6-0)
<span id="page-1440-0"></span>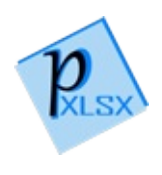

# WorksheetSetAutoFilter Method (String)

Sets the column auto filter within the defined column range

**Namespace:** [PicoXLSX](#page-6-0) **Assembly:** PicoXLSX (in PicoXLSX.dll) Version: 2.4.0.0 (2.4.0)

### Syntax

public void SetAutoFilter( string *range* **C#** [Copy](#page-1440-0)

)

Parameters

*range*

Type: [SystemString](http://msdn2.microsoft.com/en-us/library/s1wwdcbf)

Range to apply auto filter on. The range could be 'A1:C10' for instance. The end row will be recalculated automatically when saving the file

### Exceptions

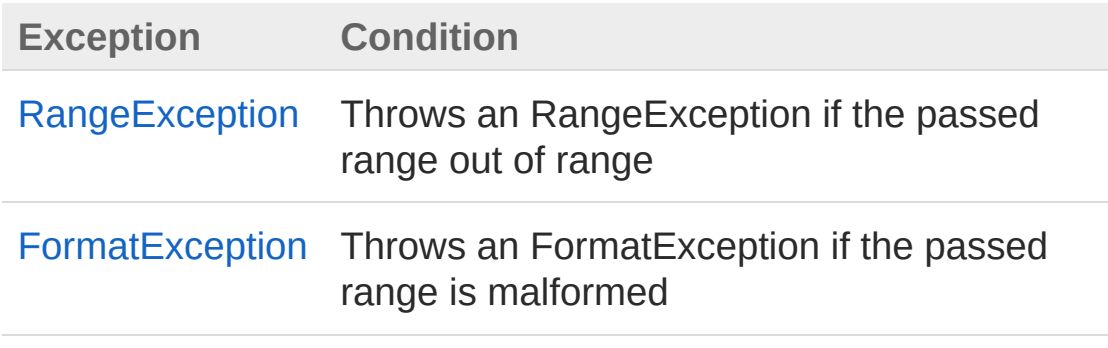

### See Also

#### Reference

[Worksheet](#page-1192-0) Class [SetAutoFilter](#page-1438-0) Overload PicoXLSX [Namespace](#page-6-0)

<span id="page-1443-0"></span>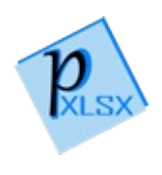

# WorksheetSetAutoFilter Method (Int32, Int32)

Sets the column auto filter within the defined column range

**Namespace:** [PicoXLSX](#page-6-0) **Assembly:** PicoXLSX (in PicoXLSX.dll) Version: 2.4.0.0 (2.4.0)

### Syntax

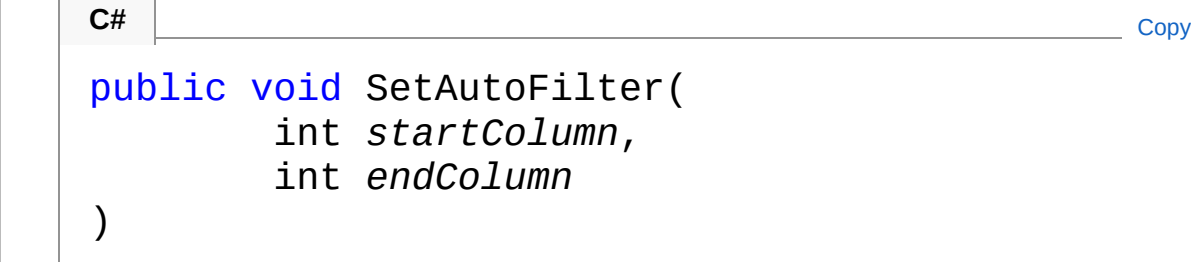

Parameters

*startColumn*

Type: [SystemInt32](http://msdn2.microsoft.com/en-us/library/td2s409d)

Column number with the first appearance of an auto filter drop down

*endColumn*

Type: [SystemInt32](http://msdn2.microsoft.com/en-us/library/td2s409d)

Column number with the last appearance of an auto filter drop down

### Exceptions

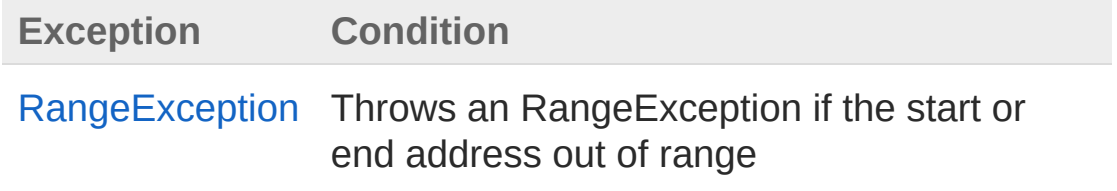

### See Also

#### Reference

[Worksheet](#page-1192-0) Class [SetAutoFilter](#page-1438-0) Overload PicoXLSX [Namespace](#page-6-0)

<span id="page-1446-0"></span>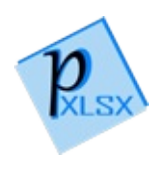

## WorksheetSetColumnHiddenState Method

Sets the defined column as hidden or visible

**Namespace:** [PicoXLSX](#page-6-0) **Assembly:** PicoXLSX (in PicoXLSX.dll) Version: 2.4.0.0 (2.4.0)

## Syntax

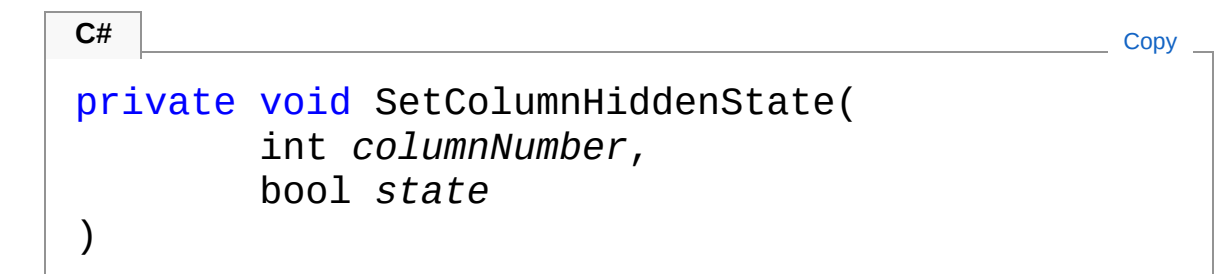

Parameters

*columnNumber*

Type: [SystemInt32](http://msdn2.microsoft.com/en-us/library/td2s409d)

Column number to hide on the worksheet

*state*

Type: [SystemBoolean](http://msdn2.microsoft.com/en-us/library/a28wyd50)

If true, the column will be hidden, otherwise be visible

## Exceptions

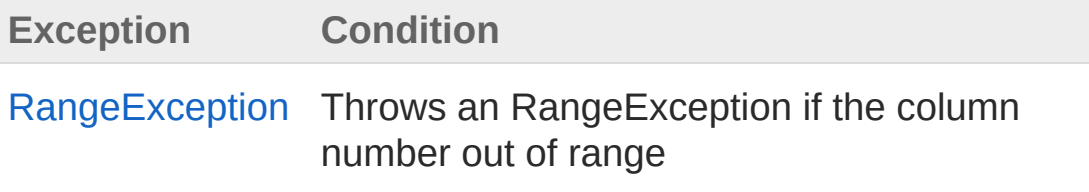

See Also

Reference [Worksheet](#page-1192-0) Class PicoXLSX [Namespace](#page-6-0)

<span id="page-1449-1"></span><span id="page-1449-0"></span>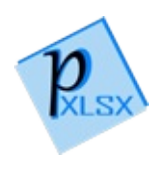

# WorksheetSetColumnWidth Method

## Overload List

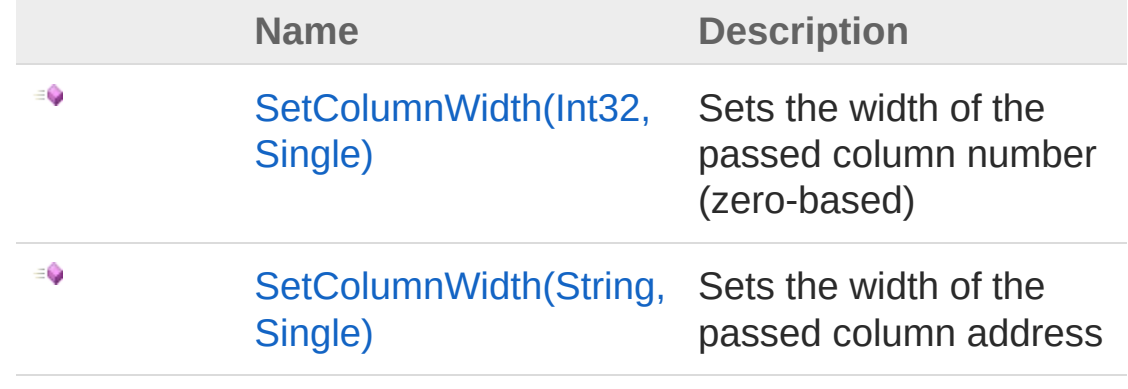

[Top](#page-1449-0)

See Also

Reference [Worksheet](#page-1192-0) Class PicoXLSX [Namespace](#page-6-0)

<span id="page-1451-0"></span>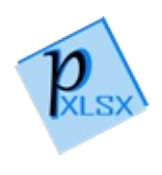

# WorksheetSetColumnWidth Method (Int32, Single)

Sets the width of the passed column number (zero-based)

**Namespace:** [PicoXLSX](#page-6-0) **Assembly:** PicoXLSX (in PicoXLSX.dll) Version: 2.4.0.0 (2.4.0)

### Syntax

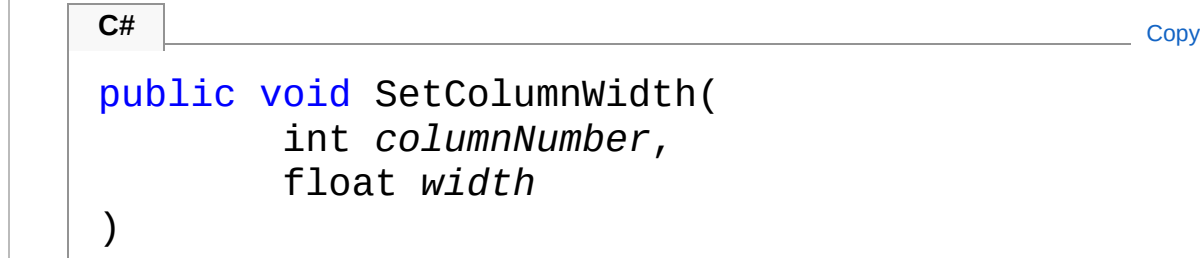

Parameters

*columnNumber*

Type: [SystemInt32](http://msdn2.microsoft.com/en-us/library/td2s409d)

Column number (zero-based, from 0 to 16383)

*width*

Type: [SystemSingle](http://msdn2.microsoft.com/en-us/library/3www918f) Width from 0 to 255.0

### Exceptions

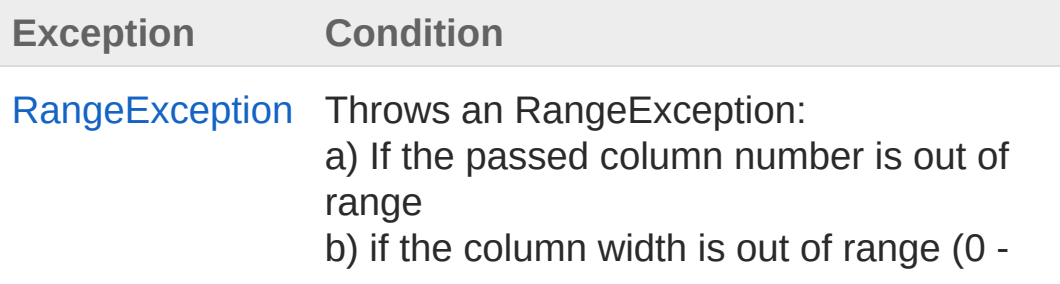

#### 255.0)

#### See Also

#### Reference

[Worksheet](#page-1192-0) Class [SetColumnWidth](#page-1449-1) Overload PicoXLSX [Namespace](#page-6-0)

<span id="page-1454-0"></span>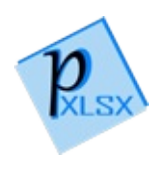

# WorksheetSetColumnWidth Method (String, Single)

Sets the width of the passed column address

**Namespace:** [PicoXLSX](#page-6-0) **Assembly:** PicoXLSX (in PicoXLSX.dll) Version: 2.4.0.0 (2.4.0)

### Syntax

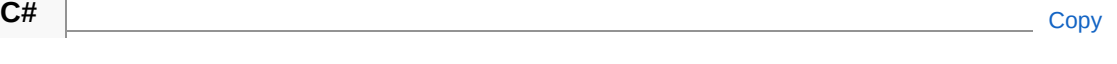

```
public void SetColumnWidth(
        string columnAddress,
        float width
)
```

```
Parameters
```
*columnAddress* Type: [SystemString](http://msdn2.microsoft.com/en-us/library/s1wwdcbf) Column address (A - XFD) *width*

Type: [SystemSingle](http://msdn2.microsoft.com/en-us/library/3www918f) Width from 0 to 255.0

## Exceptions

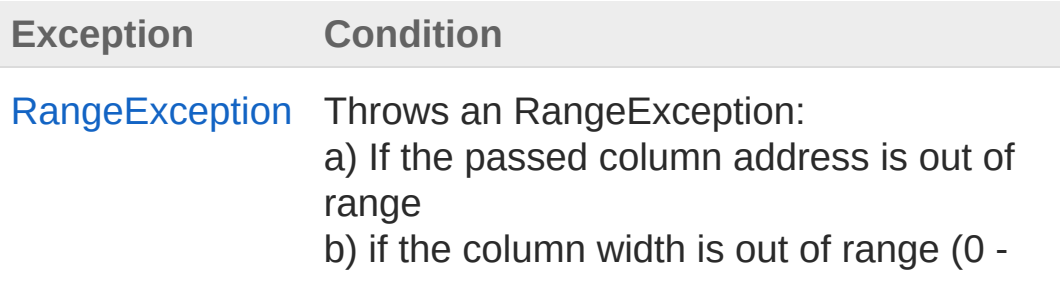

#### 255.0)

#### See Also

#### Reference

[Worksheet](#page-1192-0) Class [SetColumnWidth](#page-1449-1) Overload PicoXLSX [Namespace](#page-6-0)

<span id="page-1457-1"></span><span id="page-1457-0"></span>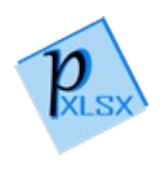

# WorksheetSetCurrentCellAddress Method

## Overload List

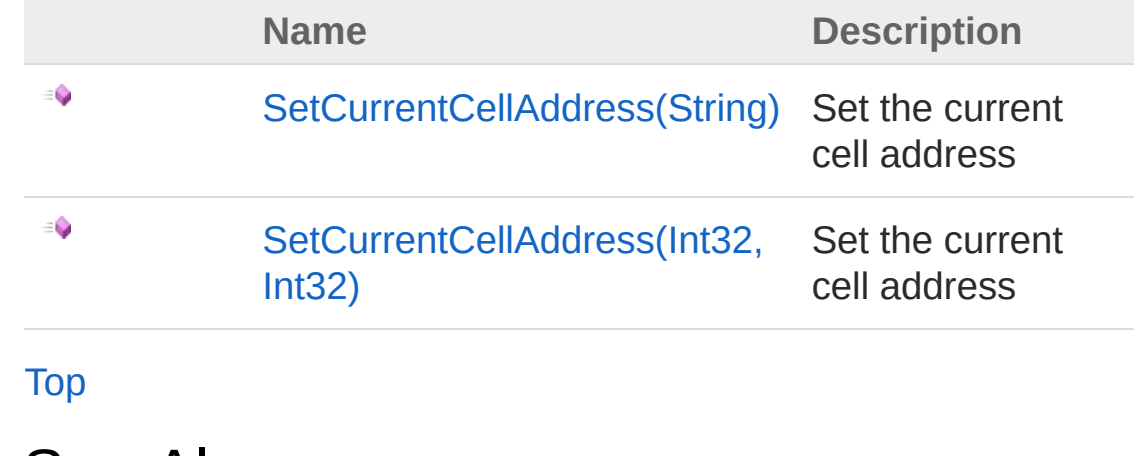

See Also

Reference [Worksheet](#page-1192-0) Class PicoXLSX [Namespace](#page-6-0)

<span id="page-1459-0"></span>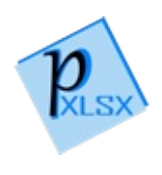

# WorksheetSetCurrentCellAddress Method (String)

Set the current cell address

**Namespace:** [PicoXLSX](#page-6-0) **Assembly:** PicoXLSX (in PicoXLSX.dll) Version: 2.4.0.0 (2.4.0)

#### Syntax

public void SetCurrentCellAddress( string *address* ) **C#** [Copy](#page-1459-0)

Parameters

*address*

Type: [SystemString](http://msdn2.microsoft.com/en-us/library/s1wwdcbf) Cell address in the format A1 - XFD1048576

### Exceptions

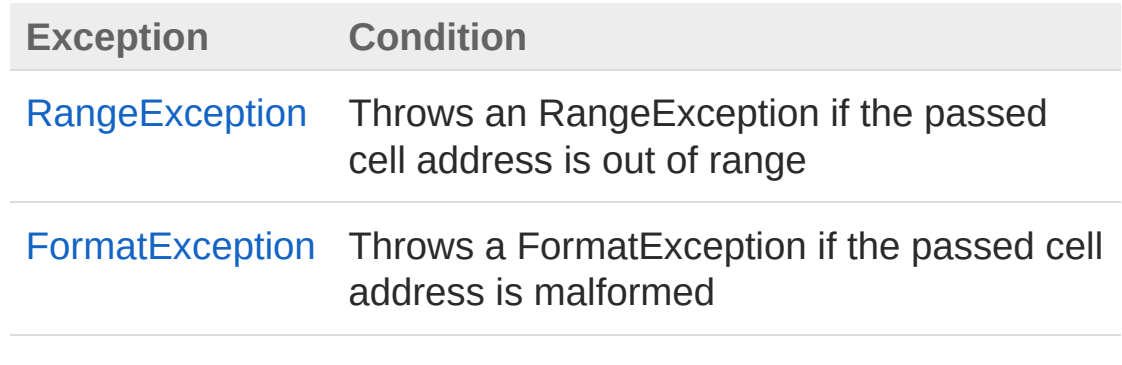

See Also

Reference [Worksheet](#page-1192-0) Class [SetCurrentCellAddress](#page-1457-1) Overload PicoXLSX [Namespace](#page-6-0)

<span id="page-1462-0"></span>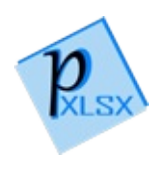

# WorksheetSetCurrentCellAddress Method (Int32, Int32)

Set the current cell address

**Namespace:** [PicoXLSX](#page-6-0) **Assembly:** PicoXLSX (in PicoXLSX.dll) Version: 2.4.0.0 (2.4.0)

#### Syntax

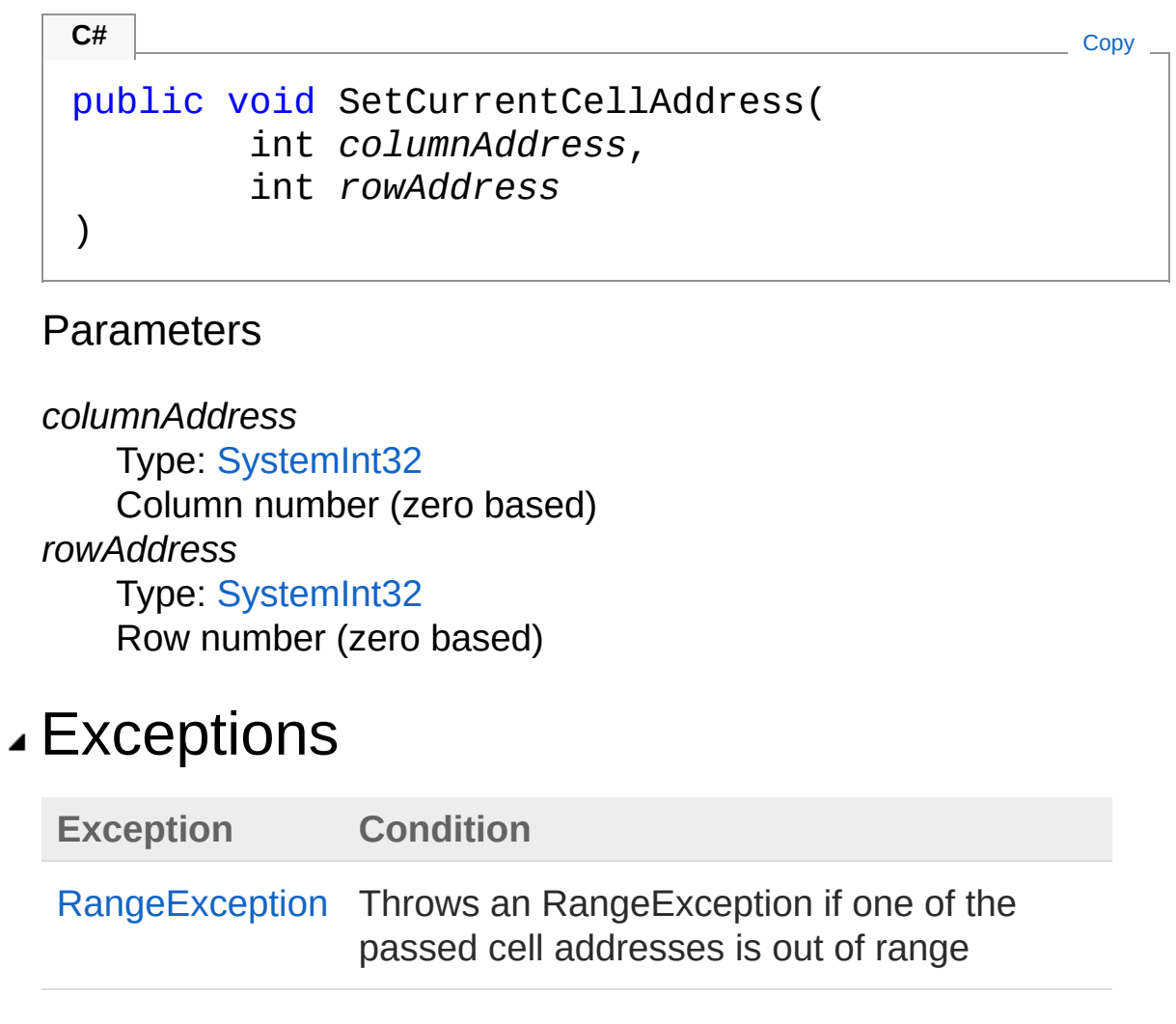

See Also

Reference [Worksheet](#page-1192-0) Class [SetCurrentCellAddress](#page-1457-1) Overload PicoXLSX [Namespace](#page-6-0)

<span id="page-1465-0"></span>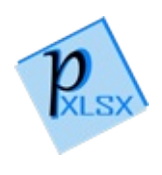

# WorksheetSetCurrentColumnNumbe Method

Sets the current column number (zero based)

**Namespace:** [PicoXLSX](#page-6-0) **Assembly:** PicoXLSX (in PicoXLSX.dll) Version: 2.4.0.0 (2.4.0)

### Syntax

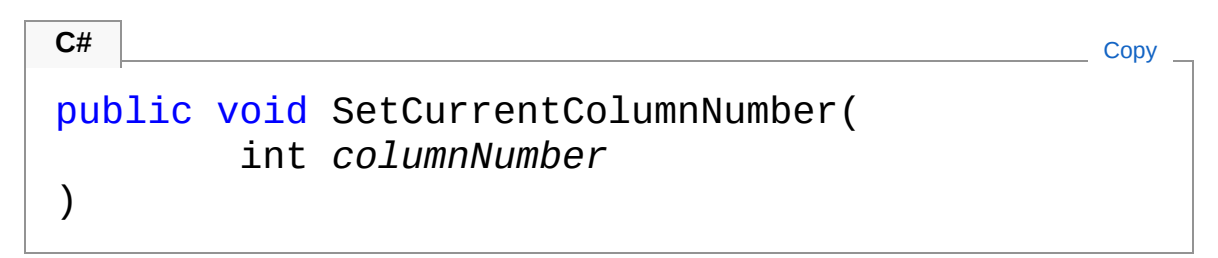

#### Parameters

*columnNumber* Type: [SystemInt32](http://msdn2.microsoft.com/en-us/library/td2s409d) Column number (zero based)

#### Exceptions

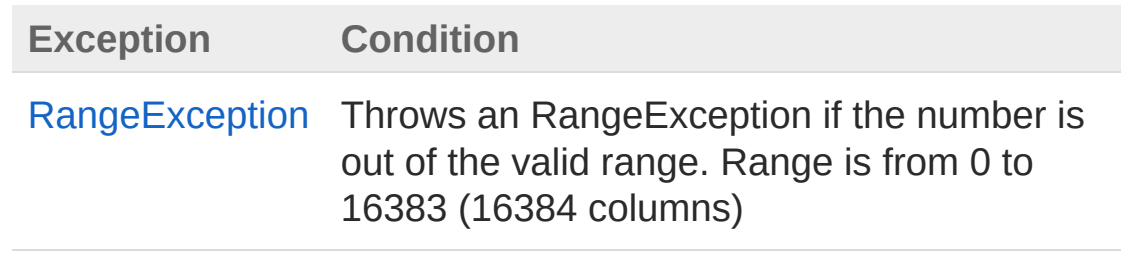

### See Also

Reference [Worksheet](#page-1192-0) Class PicoXLSX [Namespace](#page-6-0)

<span id="page-1468-0"></span>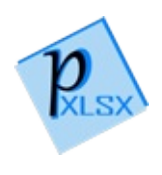

# WorksheetSetCurrentRowNumber Method

Sets the current row number (zero based)

**Namespace:** [PicoXLSX](#page-6-0) **Assembly:** PicoXLSX (in PicoXLSX.dll) Version: 2.4.0.0 (2.4.0)

### Syntax

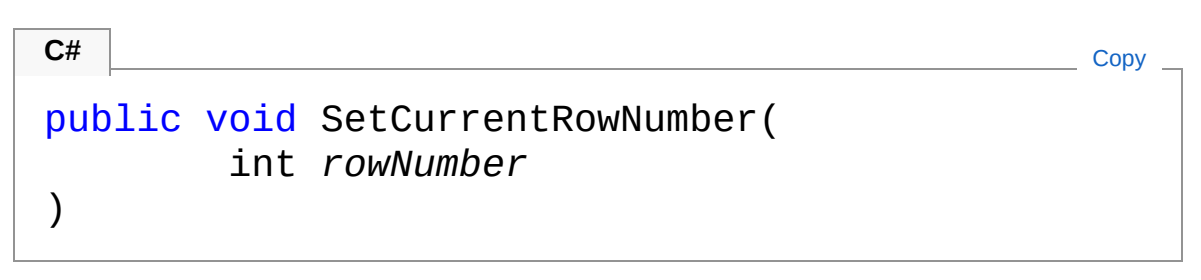

#### Parameters

*rowNumber* Type: [SystemInt32](http://msdn2.microsoft.com/en-us/library/td2s409d) Row number (zero based)

#### Exceptions

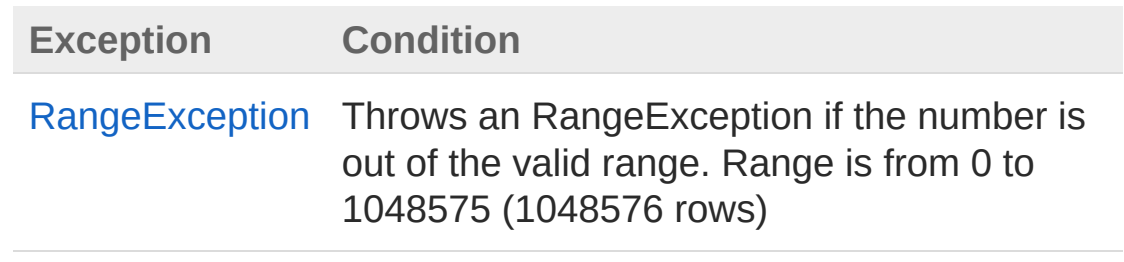

#### See Also

Reference [Worksheet](#page-1192-0) Class PicoXLSX [Namespace](#page-6-0)

<span id="page-1471-0"></span>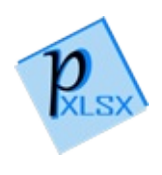

# WorksheetSetRowHeight Method

Sets the height of the passed row number (zero-based)

**Namespace:** [PicoXLSX](#page-6-0) **Assembly:** PicoXLSX (in PicoXLSX.dll) Version: 2.4.0.0 (2.4.0)

### Syntax

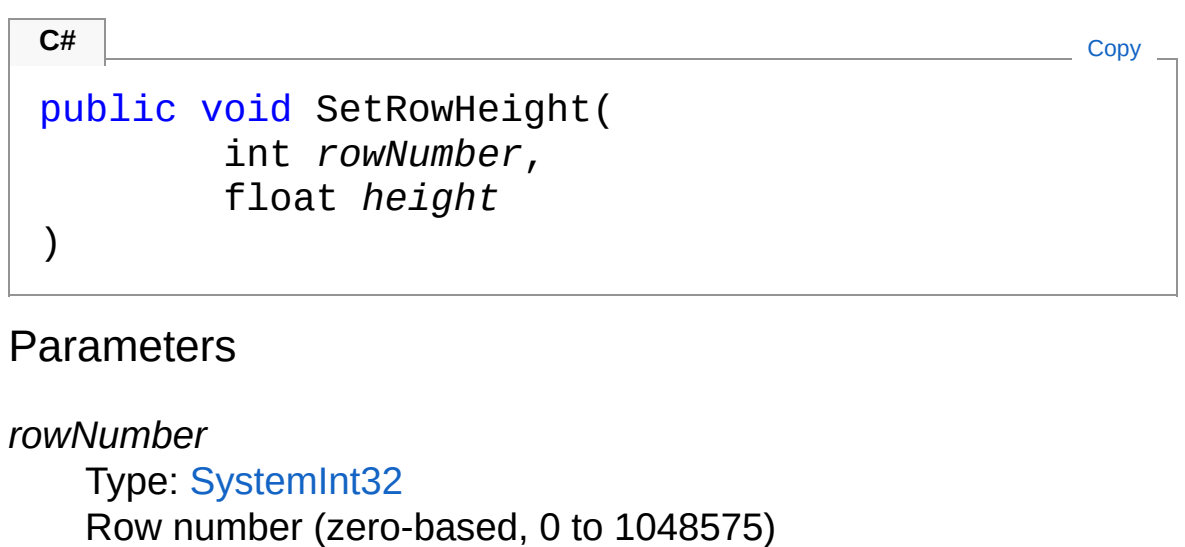

*height*

Type: [SystemSingle](http://msdn2.microsoft.com/en-us/library/3www918f) Height from 0 to 409.5

## Exceptions

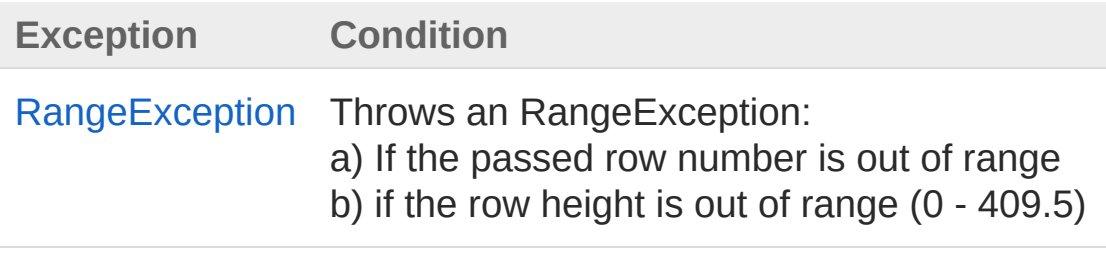

## See Also

Reference [Worksheet](#page-1192-0) Class PicoXLSX [Namespace](#page-6-0)

<span id="page-1474-0"></span>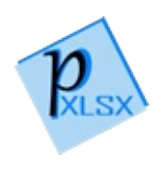

## WorksheetSetRowHiddenState Method

Sets the defined row as hidden or visible

**Namespace:** [PicoXLSX](#page-6-0) **Assembly:** PicoXLSX (in PicoXLSX.dll) Version: 2.4.0.0 (2.4.0)

### Syntax

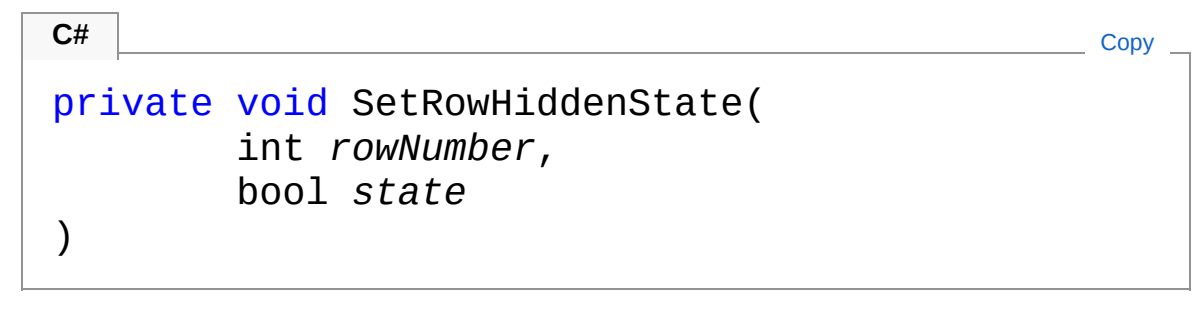

Parameters

*rowNumber*

Type: [SystemInt32](http://msdn2.microsoft.com/en-us/library/td2s409d)

Row number to make visible again

*state*

Type: [SystemBoolean](http://msdn2.microsoft.com/en-us/library/a28wyd50) If true, the row will be hidden, otherwise visible

## Exceptions

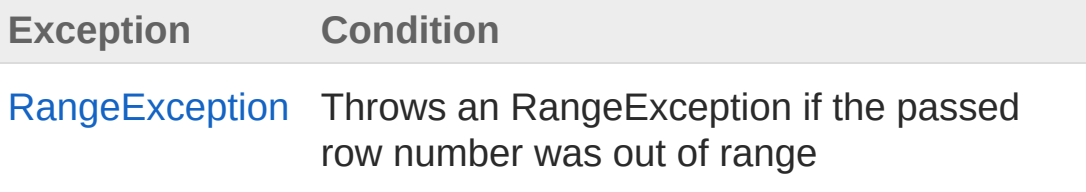

See Also
Reference [Worksheet](#page-1192-0) Class PicoXLSX [Namespace](#page-6-0)

<span id="page-1477-1"></span><span id="page-1477-0"></span>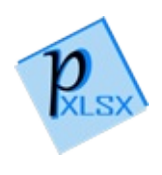

# WorksheetSetSelectedCells Method

## Overload List

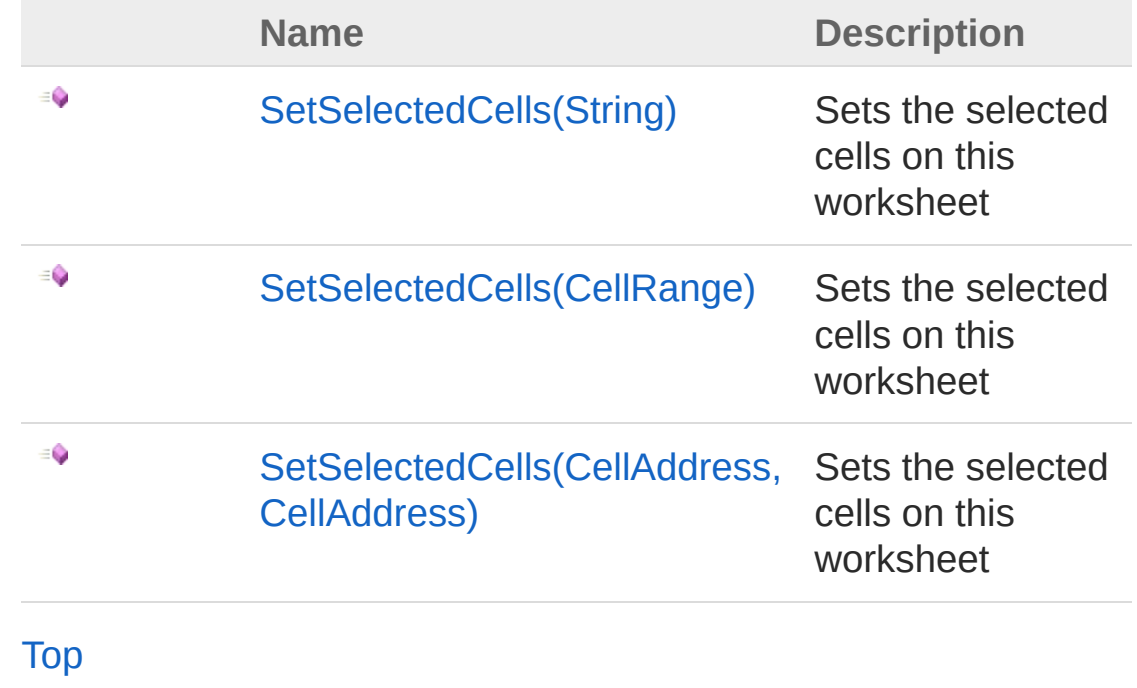

See Also

Reference [Worksheet](#page-1192-0) Class PicoXLSX [Namespace](#page-6-0)

<span id="page-1479-0"></span>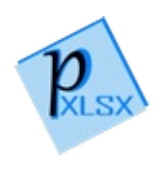

# WorksheetSetSelectedCells Method (String)

Sets the selected cells on this worksheet

**Namespace:** [PicoXLSX](#page-6-0) **Assembly:** PicoXLSX (in PicoXLSX.dll) Version: 2.4.0.0 (2.4.0)

### Syntax

**C#** [Copy](#page-1479-0)

```
public void SetSelectedCells(
        string range
)
```
Parameters

*range*

Type: [SystemString](http://msdn2.microsoft.com/en-us/library/s1wwdcbf) Cell range to select

#### See Also

Reference [Worksheet](#page-1192-0) Class [SetSelectedCells](#page-1477-1) Overload PicoXLSX [Namespace](#page-6-0)

<span id="page-1481-0"></span>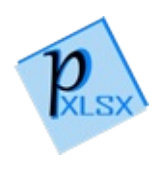

# WorksheetSetSelectedCells Method (CellRange)

Sets the selected cells on this worksheet

**Namespace:** [PicoXLSX](#page-6-0) **Assembly:** PicoXLSX (in PicoXLSX.dll) Version: 2.4.0.0 (2.4.0)

## Syntax

**C#** [Copy](#page-1481-0)

```
public void SetSelectedCells(
        CellRange range
)
```
Parameters

*range*

Type: [PicoXLSXCellRange](#page-280-0) Cell range to select

### See Also

Reference [Worksheet](#page-1192-0) Class [SetSelectedCells](#page-1477-1) Overload PicoXLSX [Namespace](#page-6-0)

<span id="page-1483-0"></span>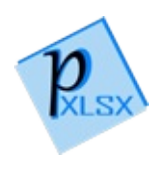

# WorksheetSetSelectedCells Method (CellAddress, CellAddress)

Sets the selected cells on this worksheet

**Namespace:** [PicoXLSX](#page-6-0) **Assembly:** PicoXLSX (in PicoXLSX.dll) Version: 2.4.0.0 (2.4.0)

## Syntax

 $\lambda$ 

**C#** [Copy](#page-1483-0)

public void SetSelectedCells( CellAddress *startAddress*, CellAddress *endAddress*

**Parameters** 

*startAddress* Type: [PicoXLSXCellAddress](#page-155-0) Start address of the range *endAddress* Type: [PicoXLSXCellAddress](#page-155-0) End address of the range

### See Also

Reference [Worksheet](#page-1192-0) Class [SetSelectedCells](#page-1477-1) Overload PicoXLSX [Namespace](#page-6-0)

<span id="page-1486-0"></span>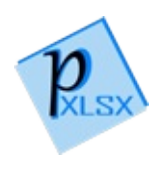

# WorksheetSetSheetname Method

Validates and sets the worksheet name

**Namespace:** [PicoXLSX](#page-6-0) **Assembly:** PicoXLSX (in PicoXLSX.dll) Version: 2.4.0.0 (2.4.0)

### Syntax

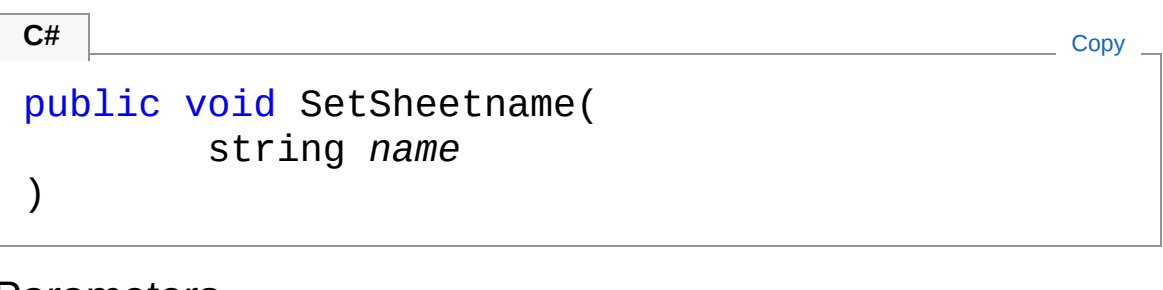

Parameters

*name*

Type: [SystemString](http://msdn2.microsoft.com/en-us/library/s1wwdcbf) Name to set

### Exceptions

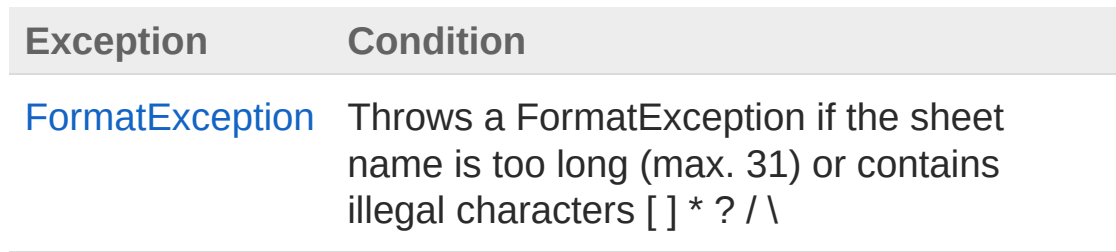

### See Also

Reference [Worksheet](#page-1192-0) Class PicoXLSX [Namespace](#page-6-0)

<span id="page-1489-0"></span>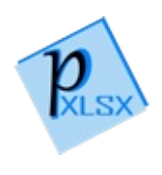

# WorksheetSetSheetName Method

Sets the name of the sheet

**Namespace:** [PicoXLSX](#page-6-0) **Assembly:** PicoXLSX (in PicoXLSX.dll) Version: 2.4.0.0 (2.4.0)

#### Syntax

**C#** [Copy](#page-1489-0)

```
public void SetSheetName(
        string name,
        bool sanitize
)
```
Parameters

*name*

Type: [SystemString](http://msdn2.microsoft.com/en-us/library/s1wwdcbf)

Name of the sheet

*sanitize*

Type: [SystemBoolean](http://msdn2.microsoft.com/en-us/library/a28wyd50)

If true, the filename will be sanitized automatically according to the specifications of Excel

### Exceptions

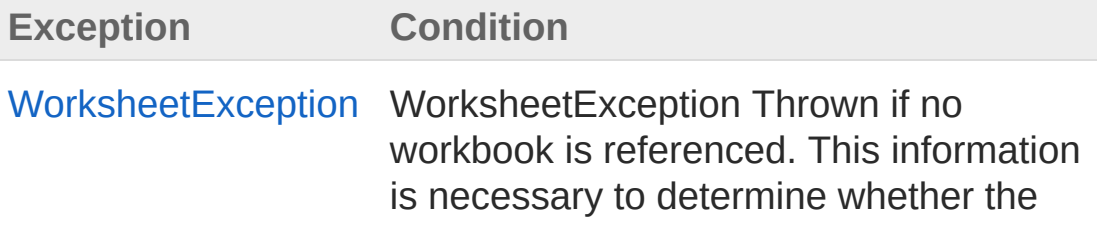

name already exists

### See Also

Reference [Worksheet](#page-1192-0) Class PicoXLSX [Namespace](#page-6-0)

<span id="page-1492-0"></span>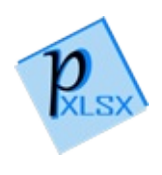

# WorksheetSetSheetProtectionPassv Method

Sets or removes the password for worksheet protection. If set, UseSheetProtection will be also set to true

```
Namespace: PicoXLSX
Assembly: PicoXLSX (in PicoXLSX.dll) Version: 2.4.0.0 (2.4.0)
```
#### Syntax

public void SetSheetProtectionPassword( string *password* **C#** [Copy](#page-1492-0)

)

#### Parameters

*password*

Type: [SystemString](http://msdn2.microsoft.com/en-us/library/s1wwdcbf)

Password (UTF-8) to protect the worksheet. If the password is null or empty, no password will be used

### See Also

Reference [Worksheet](#page-1192-0) Class PicoXLSX [Namespace](#page-6-0)

<span id="page-1494-0"></span>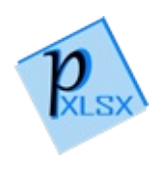

# WorksheetWorksheetExists Method

Checks whether a worksheet with the given name exists

**Namespace:** [PicoXLSX](#page-6-0) **Assembly:** PicoXLSX (in PicoXLSX.dll) Version: 2.4.0.0 (2.4.0)

### Syntax

```
private static bool WorksheetExists(
     string name,
     Workbook workbook
)
C# Copy
```
#### Parameters

*name*

Type: [SystemString](http://msdn2.microsoft.com/en-us/library/s1wwdcbf) Name to check *workbook* Type: [PicoXLSXWorkbook](#page-1035-0) Workbook reference

#### Return Value

Type: [Boolean](http://msdn2.microsoft.com/en-us/library/a28wyd50) True if the name exits, otherwise false

### See Also

Reference [Worksheet](#page-1192-0) Class PicoXLSX [Namespace](#page-6-0)

<span id="page-1497-0"></span>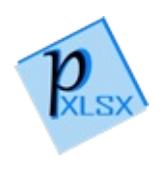

# Worksheet Fields

The [Worksheet](#page-1192-0) type exposes the following members.

### Fields

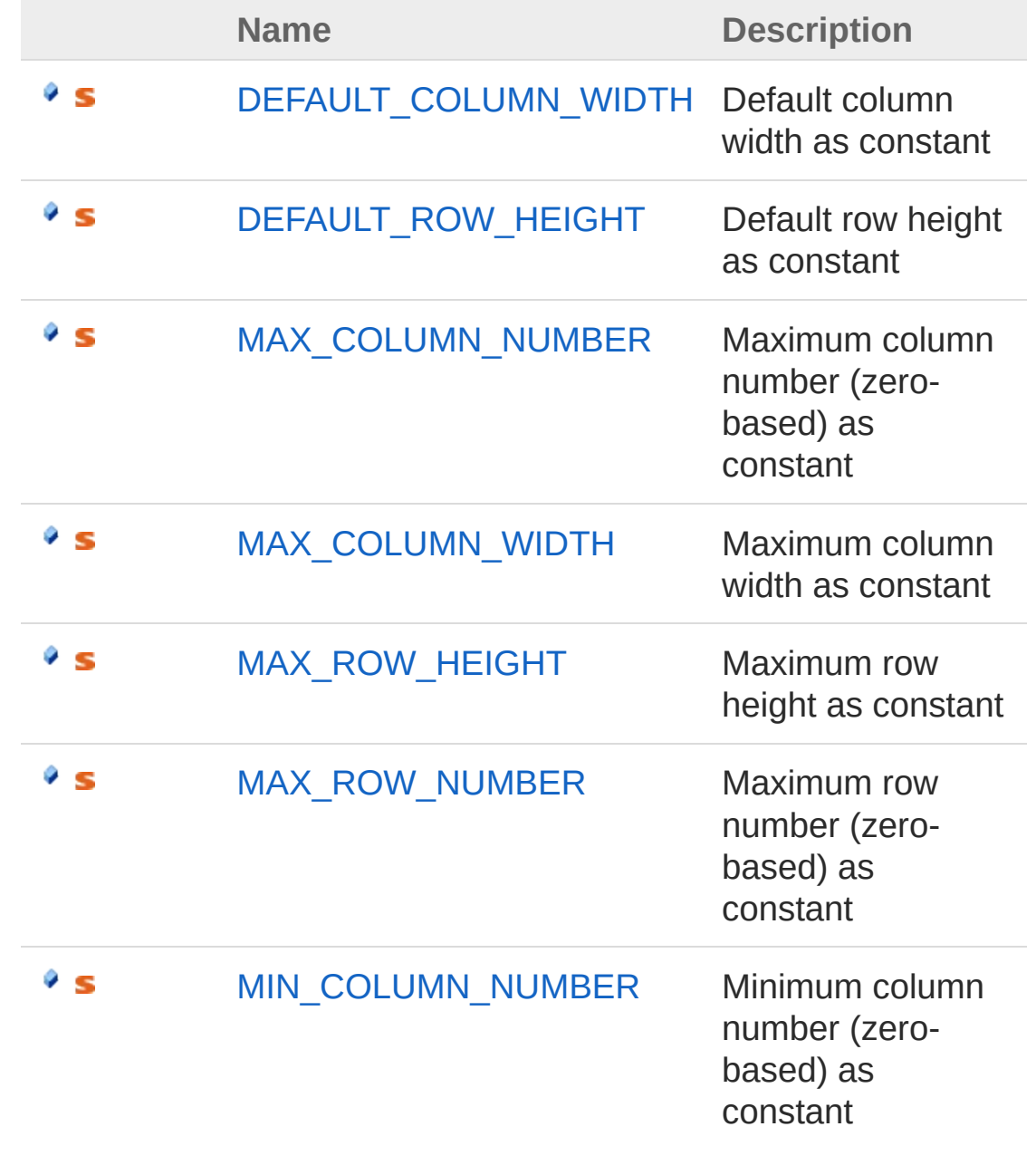

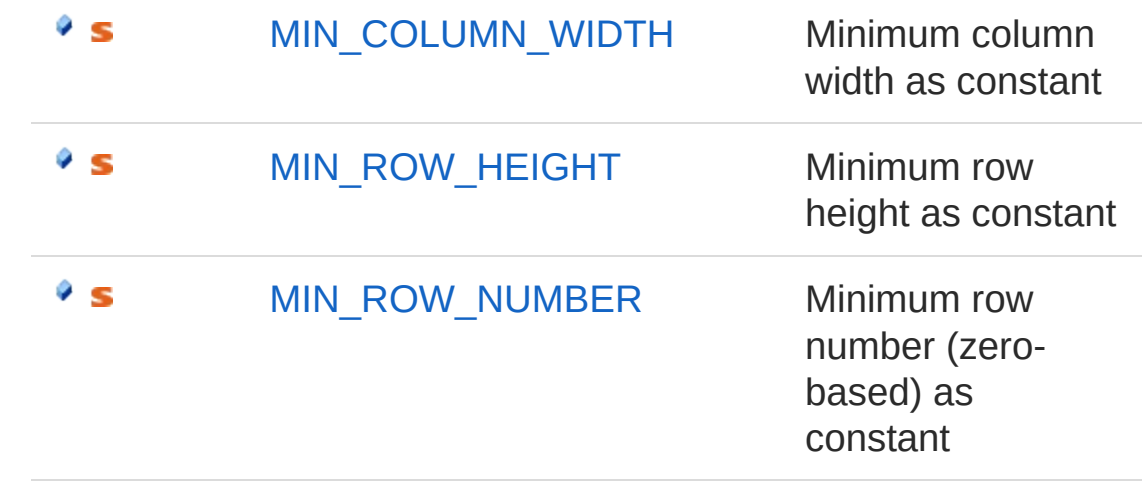

[Top](#page-1497-0)

#### See Also

Reference [Worksheet](#page-1192-0) Class PicoXLSX [Namespace](#page-6-0)

<span id="page-1500-0"></span>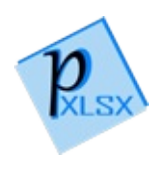

# WorksheetDEFAULT\_COLUMN\_WII Field

Default column width as constant

**Namespace:** [PicoXLSX](#page-6-0) **Assembly:** PicoXLSX (in PicoXLSX.dll) Version: 2.4.0.0 (2.4.0)

### Syntax

**C#** [Copy](#page-1500-0)

public const float DEFAULT\_COLUMN\_WIDTH = 10f

Field Value Type: [Single](http://msdn2.microsoft.com/en-us/library/3www918f)

#### See Also

Reference [Worksheet](#page-1192-0) Class PicoXLSX [Namespace](#page-6-0)

<span id="page-1502-0"></span>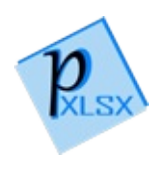

# WorksheetDEFAULT\_ROW\_HEIGHT Field

Default row height as constant

**Namespace:** [PicoXLSX](#page-6-0) **Assembly:** PicoXLSX (in PicoXLSX.dll) Version: 2.4.0.0 (2.4.0)

### Syntax

**C#** [Copy](#page-1502-0)

public const float DEFAULT\_ROW\_HEIGHT = 15f

Field Value Type: [Single](http://msdn2.microsoft.com/en-us/library/3www918f)

#### See Also

Reference [Worksheet](#page-1192-0) Class PicoXLSX [Namespace](#page-6-0)

<span id="page-1504-0"></span>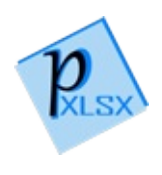

# WorksheetMAX\_COLUMN\_NUMBE Field

Maximum column number (zero-based) as constant

**Namespace:** [PicoXLSX](#page-6-0) **Assembly:** PicoXLSX (in PicoXLSX.dll) Version: 2.4.0.0 (2.4.0)

### Syntax

**C#** [Copy](#page-1504-0)

public const int MAX\_COLUMN\_NUMBER = 16383

Field Value Type: [Int32](http://msdn2.microsoft.com/en-us/library/td2s409d)

### See Also

Reference [Worksheet](#page-1192-0) Class PicoXLSX [Namespace](#page-6-0)

<span id="page-1506-0"></span>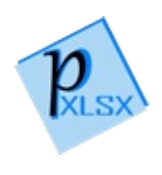

# WorksheetMAX\_COLUMN\_WIDTH Field

Maximum column width as constant

**Namespace:** [PicoXLSX](#page-6-0) **Assembly:** PicoXLSX (in PicoXLSX.dll) Version: 2.4.0.0 (2.4.0)

#### Syntax

**C#** [Copy](#page-1506-0)

public const float MAX\_COLUMN\_WIDTH = 255f

Field Value Type: [Single](http://msdn2.microsoft.com/en-us/library/3www918f)

#### See Also

Reference [Worksheet](#page-1192-0) Class PicoXLSX [Namespace](#page-6-0)

<span id="page-1508-0"></span>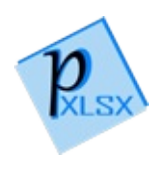

# WorksheetMAX\_ROW\_HEIGHT Field

Maximum row height as constant

**Namespace:** [PicoXLSX](#page-6-0) **Assembly:** PicoXLSX (in PicoXLSX.dll) Version: 2.4.0.0 (2.4.0)

#### Syntax

**C#** [Copy](#page-1508-0)

public const float MAX\_ROW\_HEIGHT = 409.5f

Field Value Type: [Single](http://msdn2.microsoft.com/en-us/library/3www918f)

#### See Also

Reference [Worksheet](#page-1192-0) Class PicoXLSX [Namespace](#page-6-0)

<span id="page-1510-0"></span>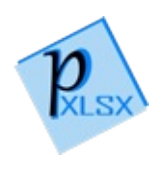

# WorksheetMAX\_ROW\_NUMBER Field

Maximum row number (zero-based) as constant

**Namespace:** [PicoXLSX](#page-6-0) **Assembly:** PicoXLSX (in PicoXLSX.dll) Version: 2.4.0.0 (2.4.0)

### Syntax

**C#** [Copy](#page-1510-0)

public const int MAX\_ROW\_NUMBER = 1048575

Field Value Type: [Int32](http://msdn2.microsoft.com/en-us/library/td2s409d)

#### See Also

Reference [Worksheet](#page-1192-0) Class PicoXLSX [Namespace](#page-6-0)
<span id="page-1512-0"></span>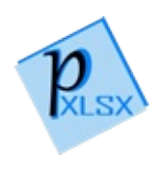

# WorksheetMIN\_COLUMN\_NUMBER Field

Minimum column number (zero-based) as constant

**Namespace:** [PicoXLSX](#page-6-0) **Assembly:** PicoXLSX (in PicoXLSX.dll) Version: 2.4.0.0 (2.4.0)

## Syntax

**C#** [Copy](#page-1512-0)

public const int MIN\_COLUMN\_NUMBER =  $0$ 

Field Value Type: [Int32](http://msdn2.microsoft.com/en-us/library/td2s409d)

## See Also

Reference [Worksheet](#page-1192-0) Class PicoXLSX [Namespace](#page-6-0)

<span id="page-1514-0"></span>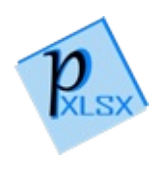

# WorksheetMIN\_COLUMN\_WIDTH Field

Minimum column width as constant

**Namespace:** [PicoXLSX](#page-6-0) **Assembly:** PicoXLSX (in PicoXLSX.dll) Version: 2.4.0.0 (2.4.0)

### Syntax

**C#** [Copy](#page-1514-0)

public const float MIN\_COLUMN\_WIDTH = 0f

Field Value Type: [Single](http://msdn2.microsoft.com/en-us/library/3www918f)

### See Also

Reference [Worksheet](#page-1192-0) Class PicoXLSX [Namespace](#page-6-0)

<span id="page-1516-0"></span>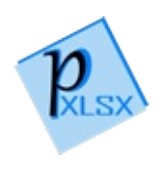

# WorksheetMIN\_ROW\_HEIGHT Field

Minimum row height as constant

**Namespace:** [PicoXLSX](#page-6-0) **Assembly:** PicoXLSX (in PicoXLSX.dll) Version: 2.4.0.0 (2.4.0)

### Syntax

**C#** [Copy](#page-1516-0)

public const float MIN\_ROW\_HEIGHT = 0f

Field Value Type: [Single](http://msdn2.microsoft.com/en-us/library/3www918f)

### See Also

Reference [Worksheet](#page-1192-0) Class PicoXLSX [Namespace](#page-6-0)

<span id="page-1518-0"></span>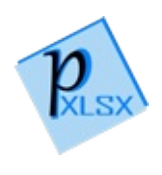

# WorksheetMIN\_ROW\_NUMBER Field

Minimum row number (zero-based) as constant

**Namespace:** [PicoXLSX](#page-6-0) **Assembly:** PicoXLSX (in PicoXLSX.dll) Version: 2.4.0.0 (2.4.0)

## Syntax

**C#** [Copy](#page-1518-0)

public const int MIN\_ROW\_NUMBER = 0

Field Value Type: [Int32](http://msdn2.microsoft.com/en-us/library/td2s409d)

### See Also

Reference [Worksheet](#page-1192-0) Class PicoXLSX [Namespace](#page-6-0)

<span id="page-1520-0"></span>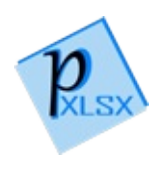

# WorksheetCellDirection Enumeration

Enum to define the direction when using AddNextCell method

**Namespace:** [PicoXLSX](#page-6-0) **Assembly:** PicoXLSX (in PicoXLSX.dll) Version: 2.4.0.0 (2.4.0)

## Syntax

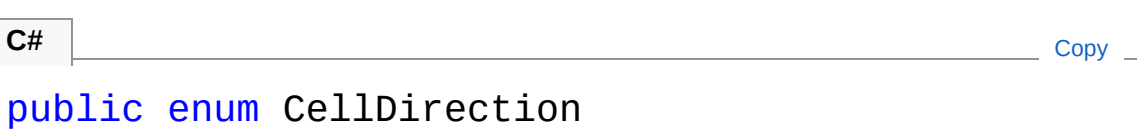

## Members

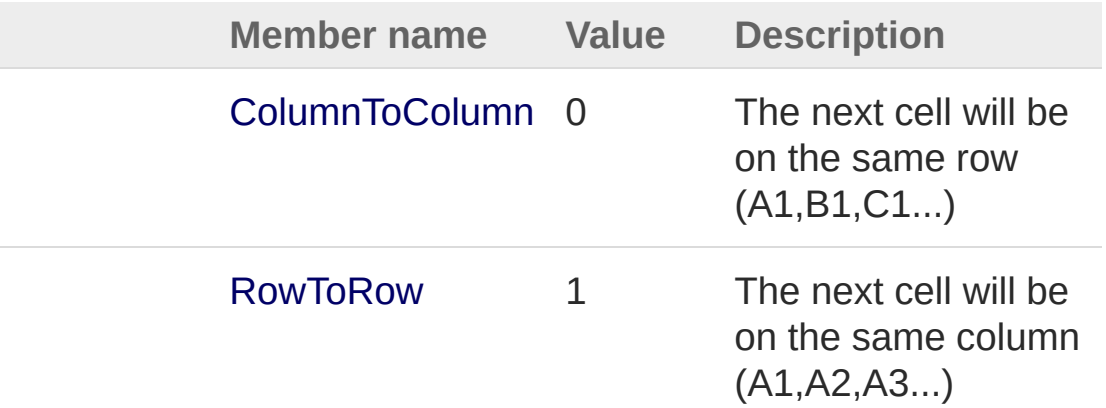

## See Also

Reference PicoXLSX [Namespace](#page-6-0)

<span id="page-1522-1"></span><span id="page-1522-0"></span>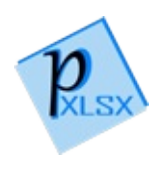

# WorksheetColumn Class

Class representing a column of a worksheet

## Inheritance Hierarchy

[SystemObject](http://msdn2.microsoft.com/en-us/library/e5kfa45b) PicoXLSXWorksheetColumn

**Namespace:** [PicoXLSX](#page-6-0) **Assembly:** PicoXLSX (in PicoXLSX.dll) Version: 2.4.0.0 (2.4.0)

## Syntax

**C#** [Copy](#page-1522-0)

public class Column

The WorksheetColumn type exposes the following members.

### Constructors

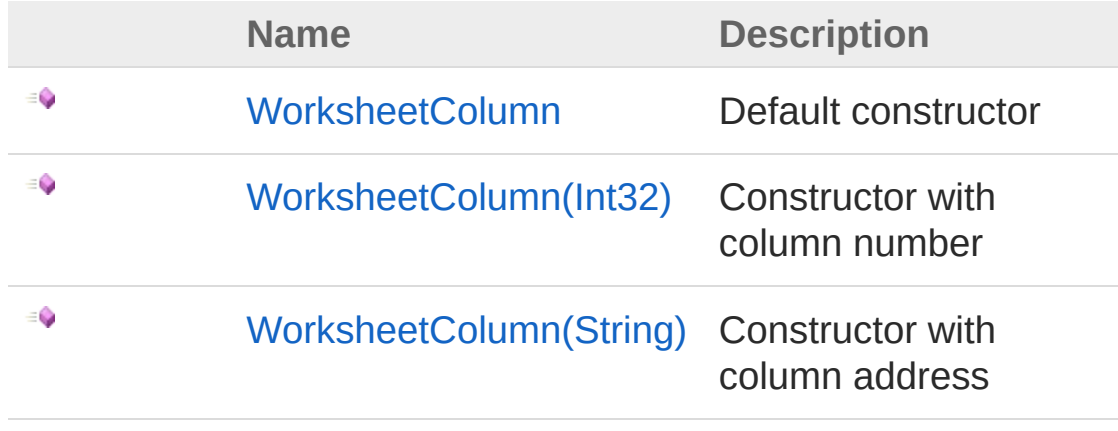

[Top](#page-1522-1)

## Properties

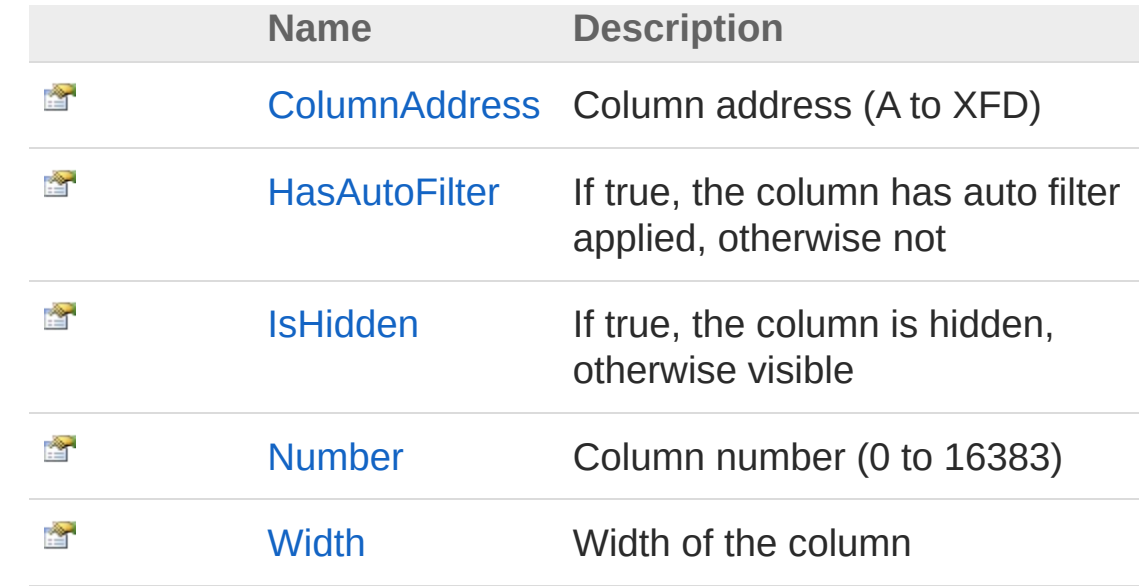

[Top](#page-1522-1)

## Methods

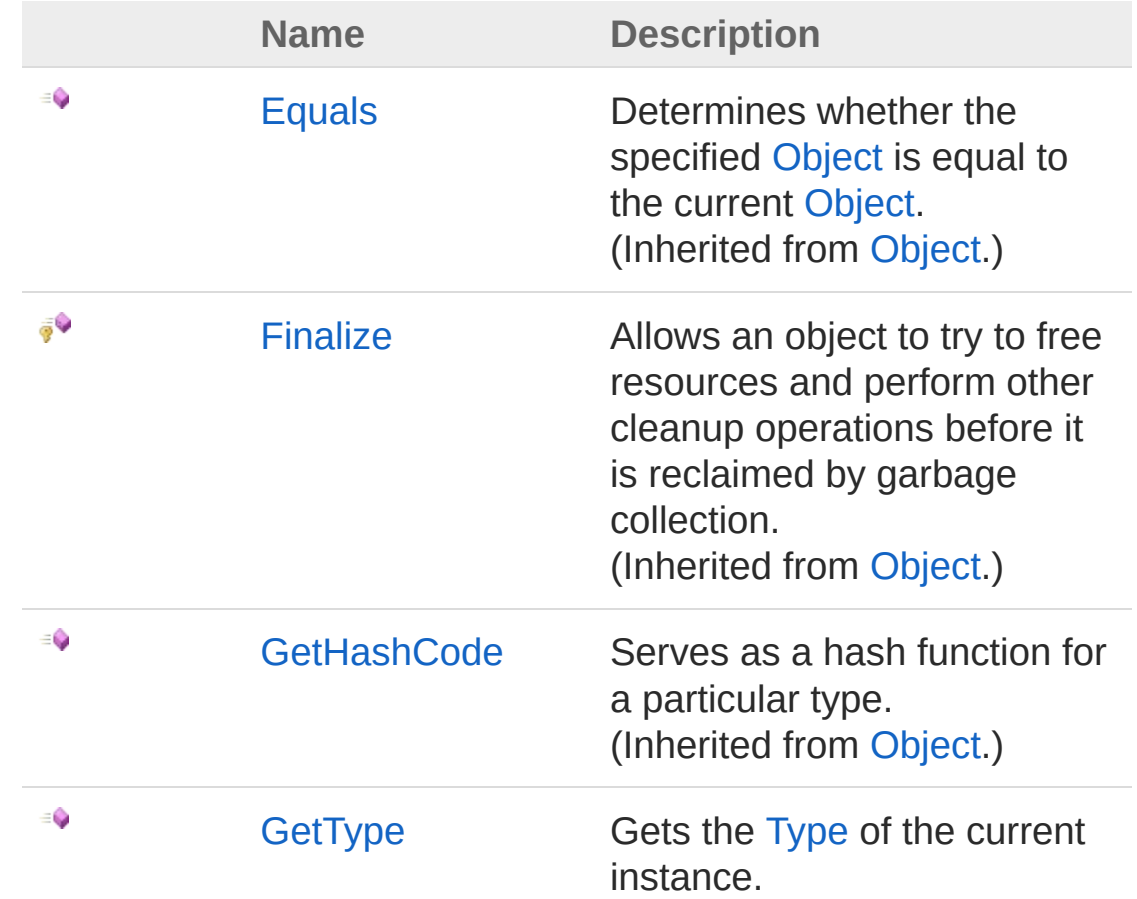

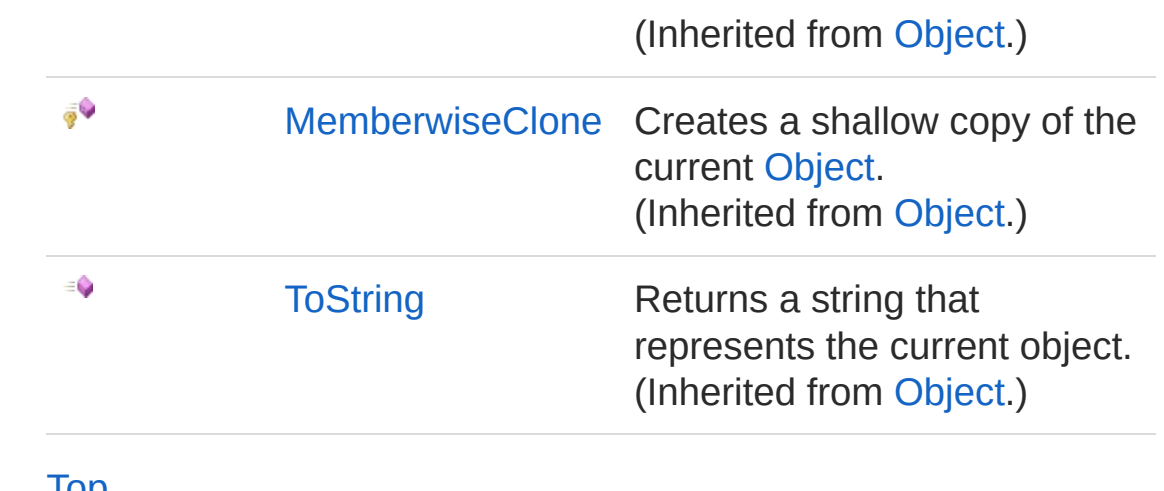

[Top](#page-1522-1)

### See Also

Reference PicoXLSX [Namespace](#page-6-0)

<span id="page-1526-1"></span><span id="page-1526-0"></span>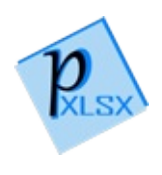

# Column Constructor

## Overload List

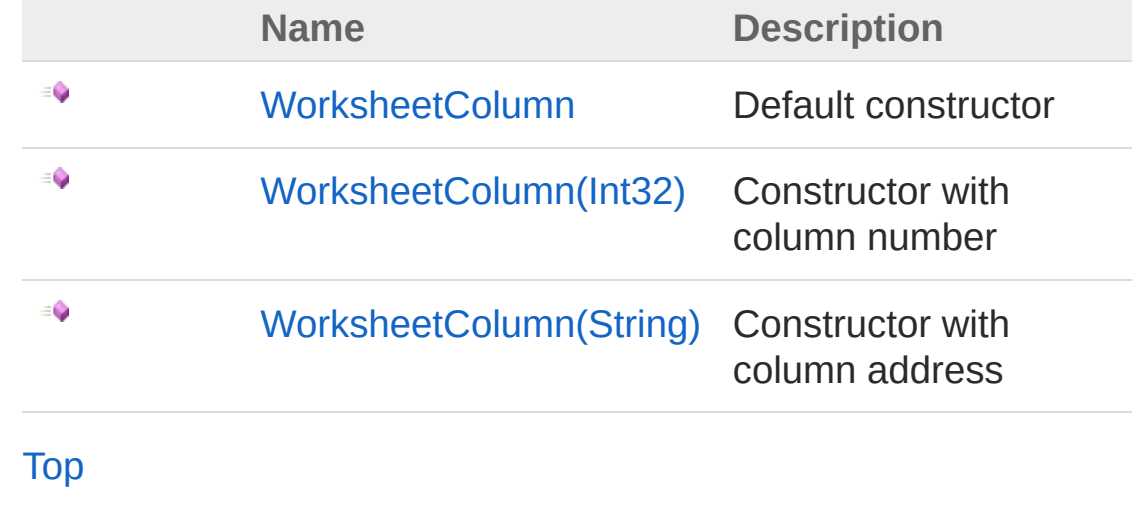

See Also

Reference [WorksheetColumn](#page-1522-0) Class PicoXLSX [Namespace](#page-6-0)

<span id="page-1528-0"></span>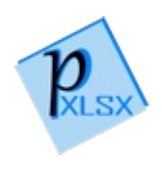

# WorksheetColumn Constructor

Default constructor

**Namespace:** [PicoXLSX](#page-6-0) **Assembly:** PicoXLSX (in PicoXLSX.dll) Version: 2.4.0.0 (2.4.0)

## Syntax

**C#** [Copy](#page-1528-0)

public Column()

### See Also

Reference [WorksheetColumn](#page-1522-0) Class [WorksheetColumn](#page-1526-1) Overload PicoXLSX [Namespace](#page-6-0)

<span id="page-1530-0"></span>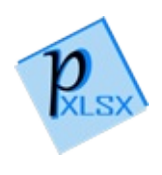

# WorksheetColumn Constructor (Int32)

Constructor with column number

**Namespace:** [PicoXLSX](#page-6-0) **Assembly:** PicoXLSX (in PicoXLSX.dll) Version: 2.4.0.0 (2.4.0)

### Syntax

**C#** [Copy](#page-1530-0)

public Column( int *columnCoordinate* )

#### Parameters

*columnCoordinate* Type: [SystemInt32](http://msdn2.microsoft.com/en-us/library/td2s409d) Column number (zero-based, 0 to 16383)

### See Also

Reference [WorksheetColumn](#page-1522-0) Class [WorksheetColumn](#page-1526-1) Overload PicoXLSX [Namespace](#page-6-0)

<span id="page-1532-0"></span>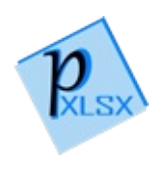

# WorksheetColumn Constructor (String)

Constructor with column address

**Namespace:** [PicoXLSX](#page-6-0) **Assembly:** PicoXLSX (in PicoXLSX.dll) Version: 2.4.0.0 (2.4.0)

## Syntax

**C#** [Copy](#page-1532-0)

```
public Column(
        string columnAddress
)
```
#### Parameters

*columnAddress* Type: [SystemString](http://msdn2.microsoft.com/en-us/library/s1wwdcbf) Column address (A to XFD)

### See Also

Reference [WorksheetColumn](#page-1522-0) Class [WorksheetColumn](#page-1526-1) Overload PicoXLSX [Namespace](#page-6-0)

<span id="page-1534-0"></span>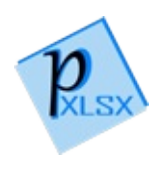

# Column Properties

The [WorksheetColumn](#page-1522-0) type exposes the following members.

## Properties

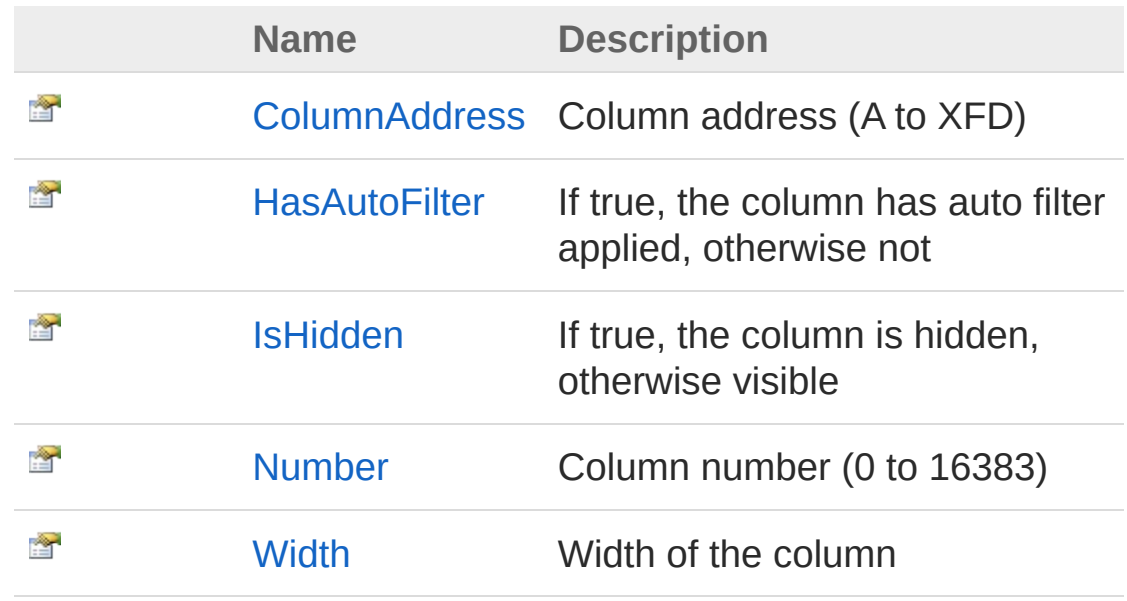

[Top](#page-1534-0)

See Also

Reference [WorksheetColumn](#page-1522-0) Class PicoXLSX [Namespace](#page-6-0)

<span id="page-1536-0"></span>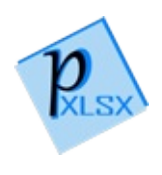

# WorksheetColumnColumnAddress Property

Column address (A to XFD)

**Namespace:** [PicoXLSX](#page-6-0) **Assembly:** PicoXLSX (in PicoXLSX.dll) Version: 2.4.0.0 (2.4.0)

### Syntax

**C#** [Copy](#page-1536-0)

public string ColumnAddress { get; set; }

Property Value Type: [String](http://msdn2.microsoft.com/en-us/library/s1wwdcbf)

### See Also

Reference [WorksheetColumn](#page-1522-0) Class PicoXLSX [Namespace](#page-6-0)

<span id="page-1538-0"></span>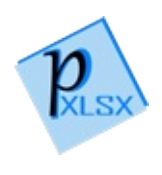

# WorksheetColumnHasAutoFilter Property

If true, the column has auto filter applied, otherwise not

**Namespace:** [PicoXLSX](#page-6-0) **Assembly:** PicoXLSX (in PicoXLSX.dll) Version: 2.4.0.0 (2.4.0)

## Syntax

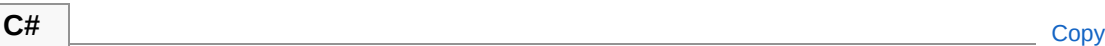

public bool HasAutoFilter { get; set; }

Property Value Type: [Boolean](http://msdn2.microsoft.com/en-us/library/a28wyd50)

## See Also

Reference [WorksheetColumn](#page-1522-0) Class PicoXLSX [Namespace](#page-6-0)

<span id="page-1540-0"></span>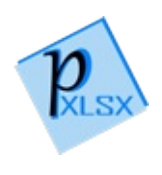

# WorksheetColumnIsHidden Property

If true, the column is hidden, otherwise visible

**Namespace:** [PicoXLSX](#page-6-0) **Assembly:** PicoXLSX (in PicoXLSX.dll) Version: 2.4.0.0 (2.4.0)

## Syntax

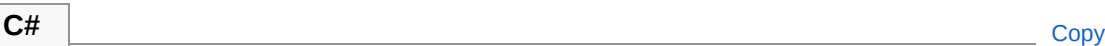

public bool IsHidden { get; set; }

Property Value Type: [Boolean](http://msdn2.microsoft.com/en-us/library/a28wyd50)

## See Also

Reference [WorksheetColumn](#page-1522-0) Class PicoXLSX [Namespace](#page-6-0)

<span id="page-1542-0"></span>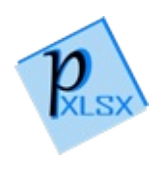

# WorksheetColumnNumber Property

Column number (0 to 16383)

**Namespace:** [PicoXLSX](#page-6-0) **Assembly:** PicoXLSX (in PicoXLSX.dll) Version: 2.4.0.0 (2.4.0)

### Syntax

**C#** [Copy](#page-1542-0)

public int Number { get; set; }

Property Value Type: [Int32](http://msdn2.microsoft.com/en-us/library/td2s409d)

### See Also

Reference [WorksheetColumn](#page-1522-0) Class PicoXLSX [Namespace](#page-6-0)

<span id="page-1544-0"></span>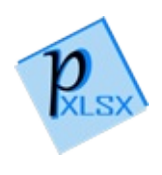

# WorksheetColumnWidth Property

Width of the column

**Namespace:** [PicoXLSX](#page-6-0) **Assembly:** PicoXLSX (in PicoXLSX.dll) Version: 2.4.0.0 (2.4.0)

### Syntax

**C#** [Copy](#page-1544-0)

public float Width { get; set; }

Property Value Type: [Single](http://msdn2.microsoft.com/en-us/library/3www918f)

### See Also

Reference [WorksheetColumn](#page-1522-0) Class PicoXLSX [Namespace](#page-6-0)

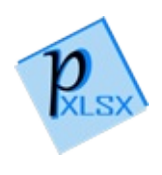

# Column Methods

The [WorksheetColumn](#page-1522-0) type exposes the following members.

## Methods

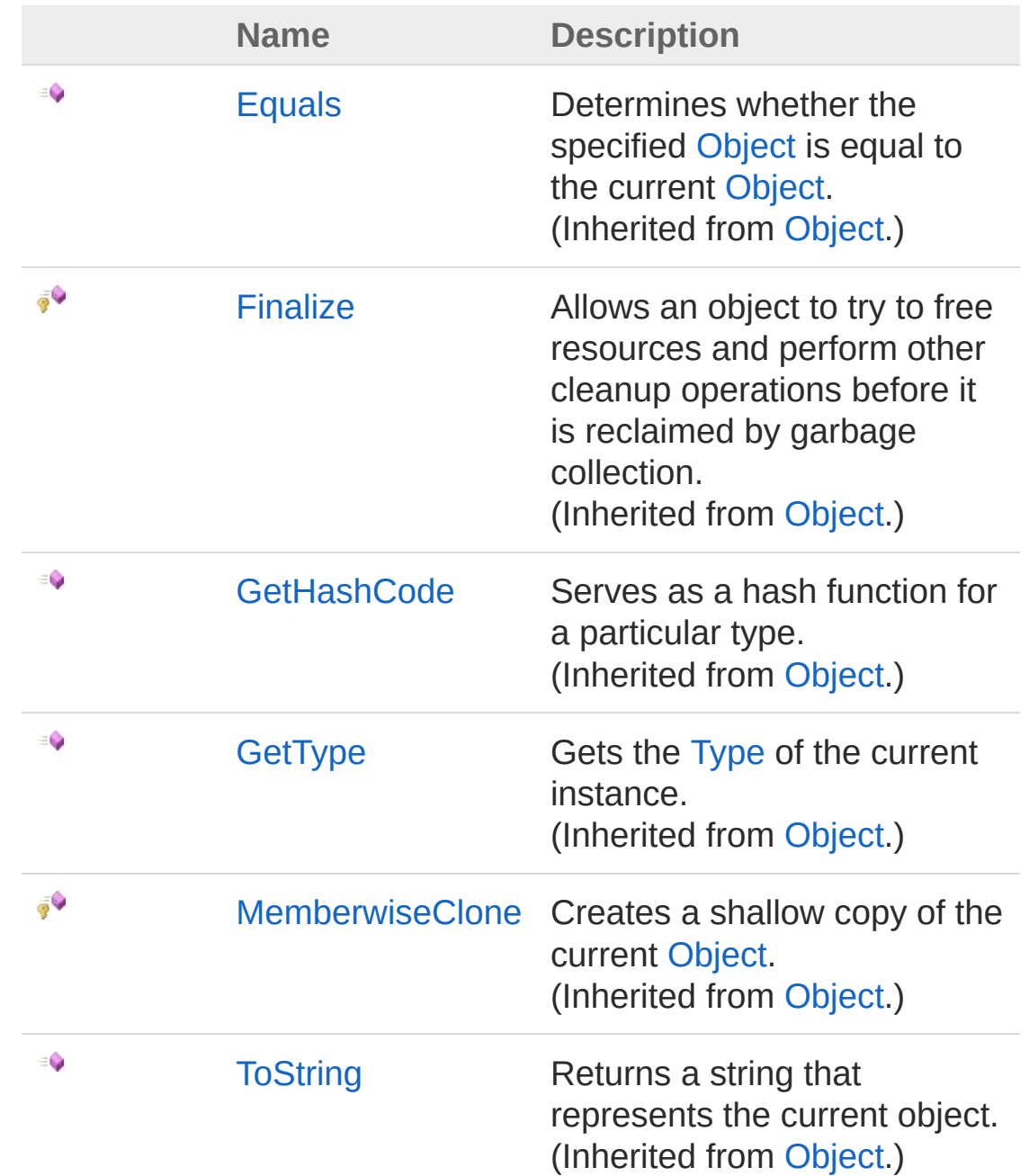
#### [Top](#page-1546-0)

## See Also

Reference [WorksheetColumn](#page-1522-0) Class PicoXLSX [Namespace](#page-6-0)

<span id="page-1549-0"></span>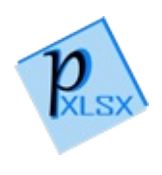

## WorksheetSheetProtectionValue Enumeration

Enum to define the possible protection types when protecting a worksheet

**Namespace:** [PicoXLSX](#page-6-0)

**Assembly:** PicoXLSX (in PicoXLSX.dll) Version: 2.4.0.0 (2.4.0)

**C#** [Copy](#page-1549-0)

### Syntax

public enum SheetProtectionValue

### Members

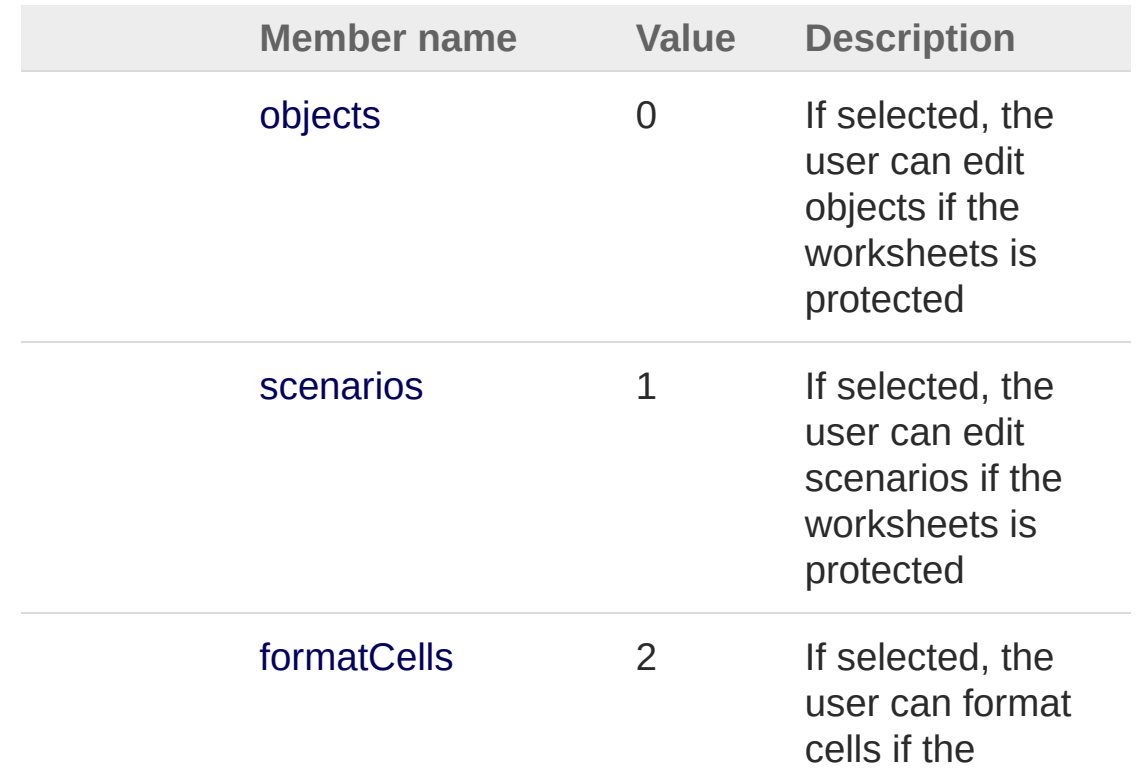

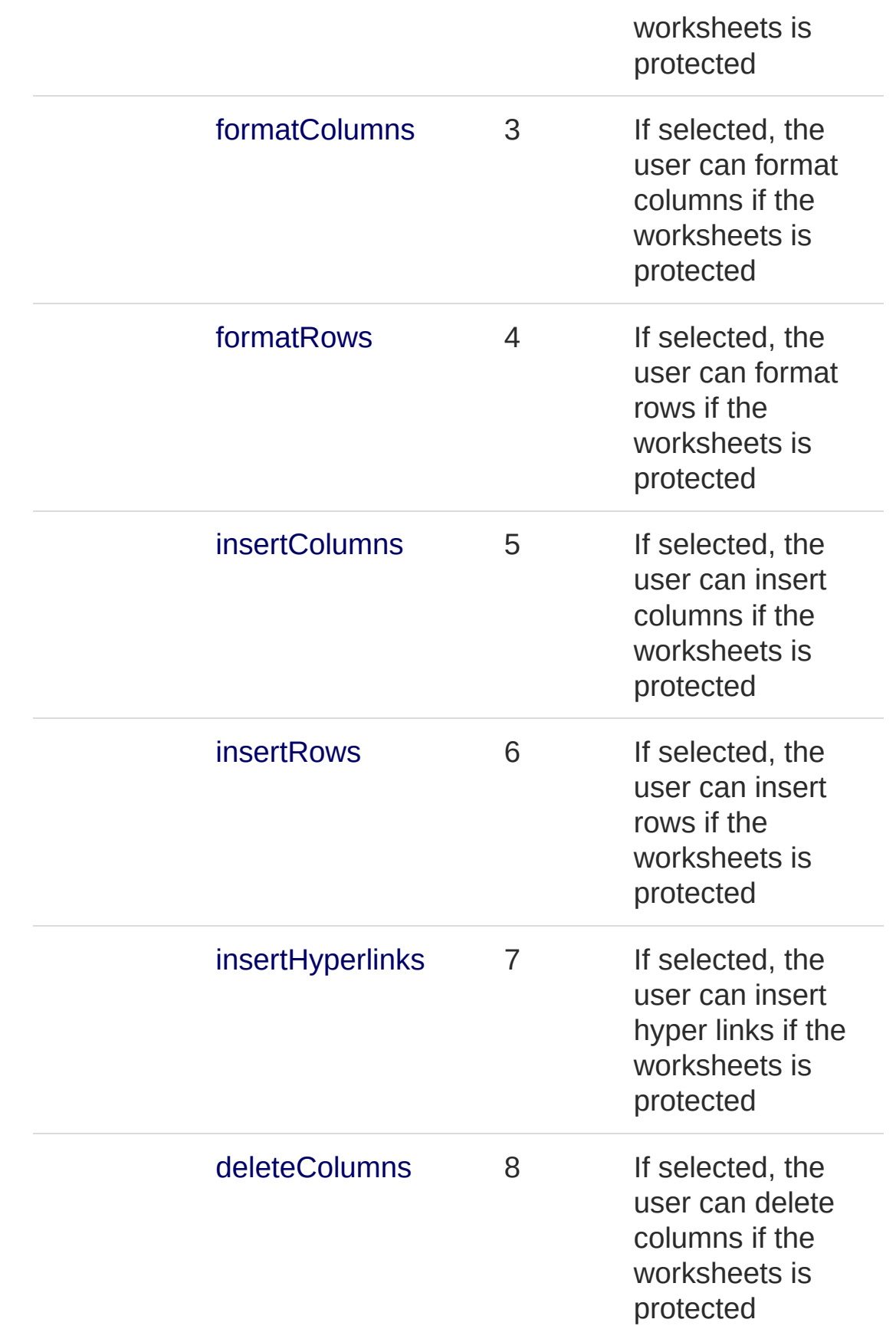

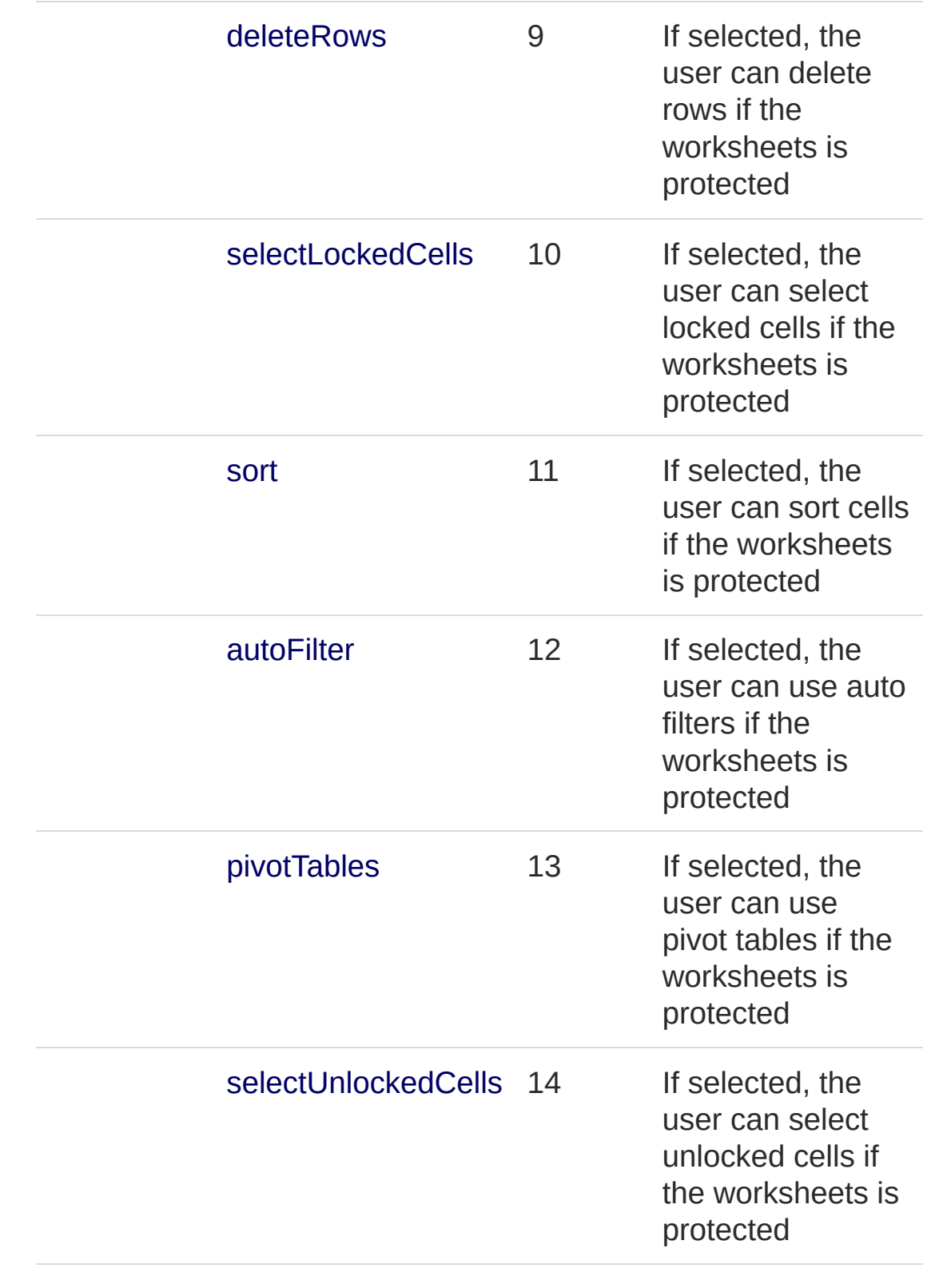

See Also

#### Reference PicoXLSX [Namespace](#page-6-0)

<span id="page-1554-1"></span><span id="page-1554-0"></span>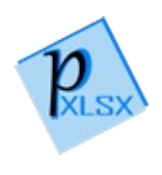

### WorksheetException Class Class for exceptions regarding worksheet incidents Inheritance Hierarchy [SystemObject](http://msdn2.microsoft.com/en-us/library/e5kfa45b) [SystemException](http://msdn2.microsoft.com/en-us/library/c18k6c59) PicoXLSXWorksheetException **Namespace:** [PicoXLSX](#page-6-0) **Assembly:** PicoXLSX (in PicoXLSX.dll) Version: 2.4.0.0 (2.4.0) Syntax **C#** [Copy](#page-1554-0) [SerializableAttribute] public class WorksheetException : Exception The WorksheetException type exposes the following members. Constructors **Name Description** € [WorksheetException](#page-1561-0) Default constructor € [WorksheetException\(String,](#page-1563-0) Constructor with String) passed message

[Top](#page-1554-1)

Properties

**Name Description**

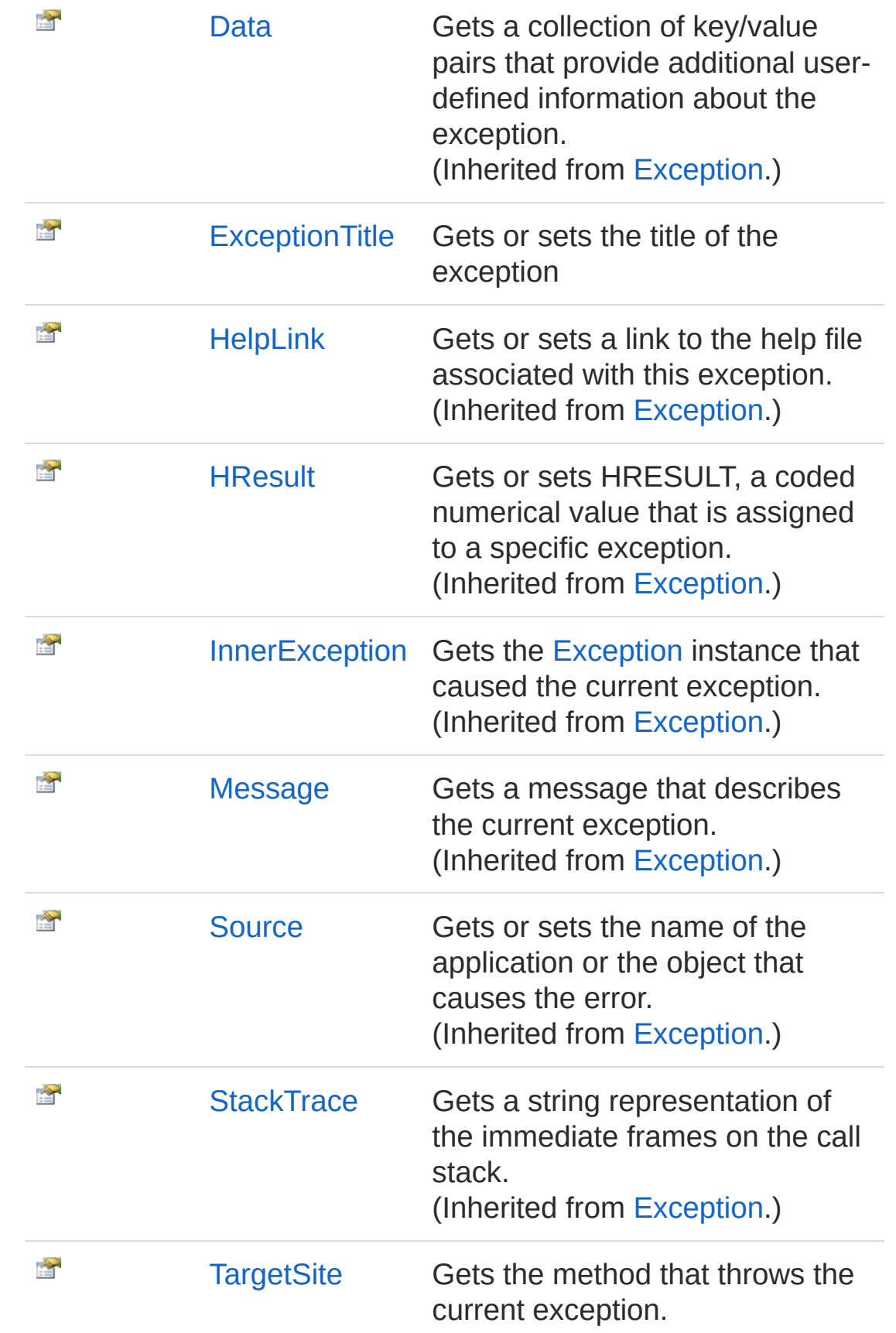

#### [Top](#page-1554-1)

## Methods

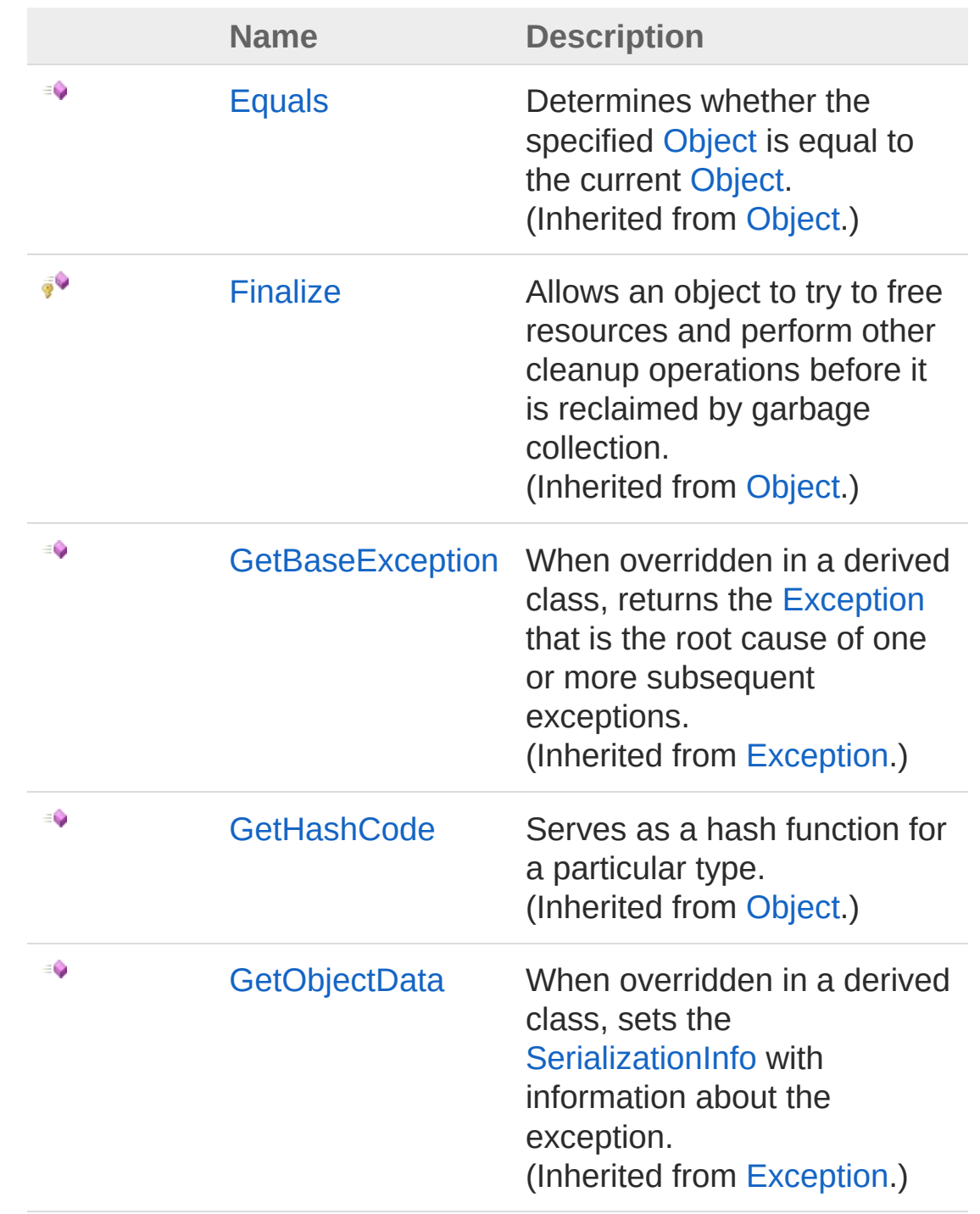

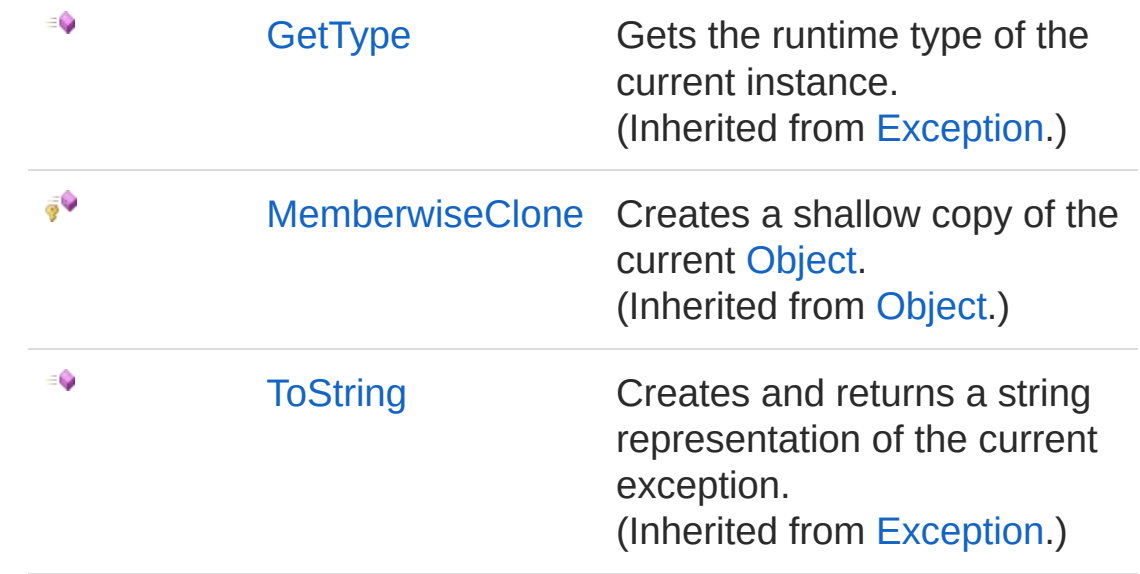

[Top](#page-1554-1)

### Events

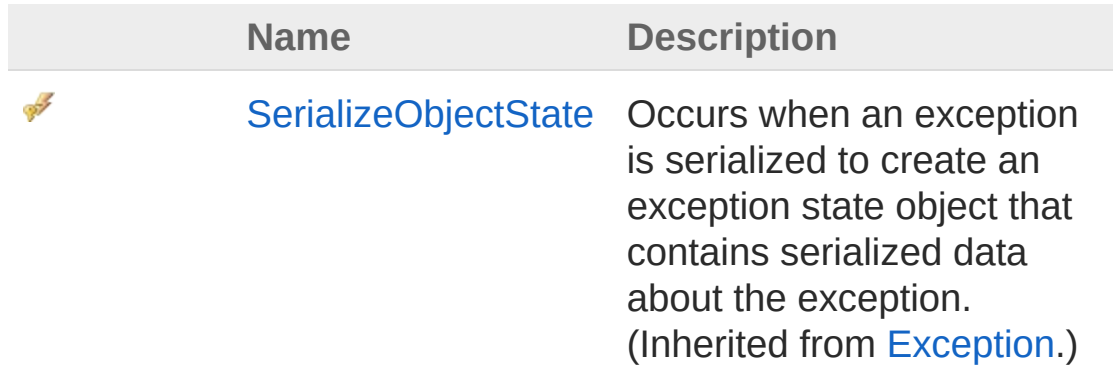

[Top](#page-1554-1)

See Also

Reference PicoXLSX [Namespace](#page-6-0)

<span id="page-1559-1"></span><span id="page-1559-0"></span>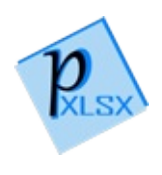

# WorksheetException Constructor

## Overload List

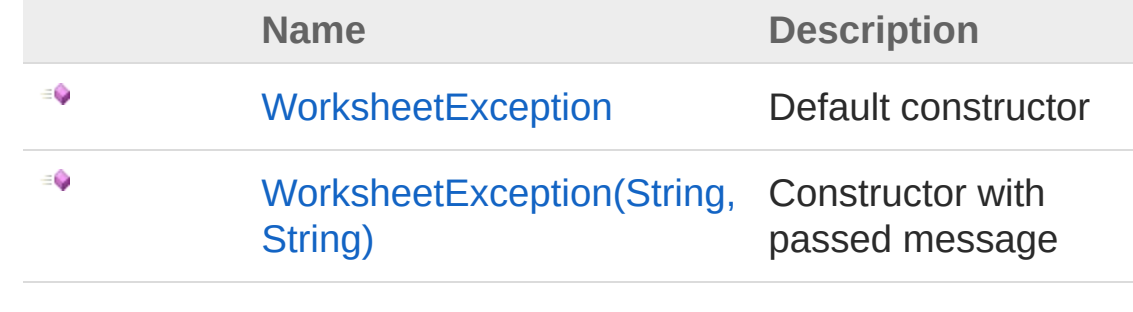

[Top](#page-1559-0)

See Also

Reference [WorksheetException](#page-1554-0) Class PicoXLSX [Namespace](#page-6-0)

<span id="page-1561-0"></span>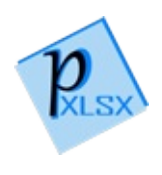

## WorksheetException Constructor

Default constructor

**Namespace:** [PicoXLSX](#page-6-0) **Assembly:** PicoXLSX (in PicoXLSX.dll) Version: 2.4.0.0 (2.4.0)

## Syntax

**C#** [Copy](#page-1561-0)

public WorksheetException()

## See Also

Reference [WorksheetException](#page-1554-0) Class [WorksheetException](#page-1559-1) Overload PicoXLSX [Namespace](#page-6-0)

<span id="page-1563-0"></span>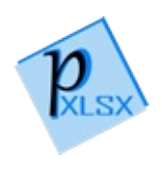

# WorksheetException Constructor (String, String)

Constructor with passed message

**Namespace:** [PicoXLSX](#page-6-0) **Assembly:** PicoXLSX (in PicoXLSX.dll) Version: 2.4.0.0 (2.4.0)

### Syntax

**C#** [Copy](#page-1563-0)

```
public WorksheetException(
        string title,
        string message
)
```
#### **Parameters**

*title*

Type: [SystemString](http://msdn2.microsoft.com/en-us/library/s1wwdcbf) Title of the exception *message* Type: [SystemString](http://msdn2.microsoft.com/en-us/library/s1wwdcbf)

Message of the exception

## See Also

Reference [WorksheetException](#page-1554-0) Class [WorksheetException](#page-1559-1) Overload PicoXLSX [Namespace](#page-6-0)

<span id="page-1566-0"></span>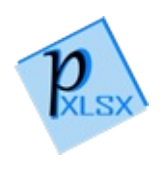

# WorksheetException Properties

The [WorksheetException](#page-1554-0) type exposes the following members.

## Properties

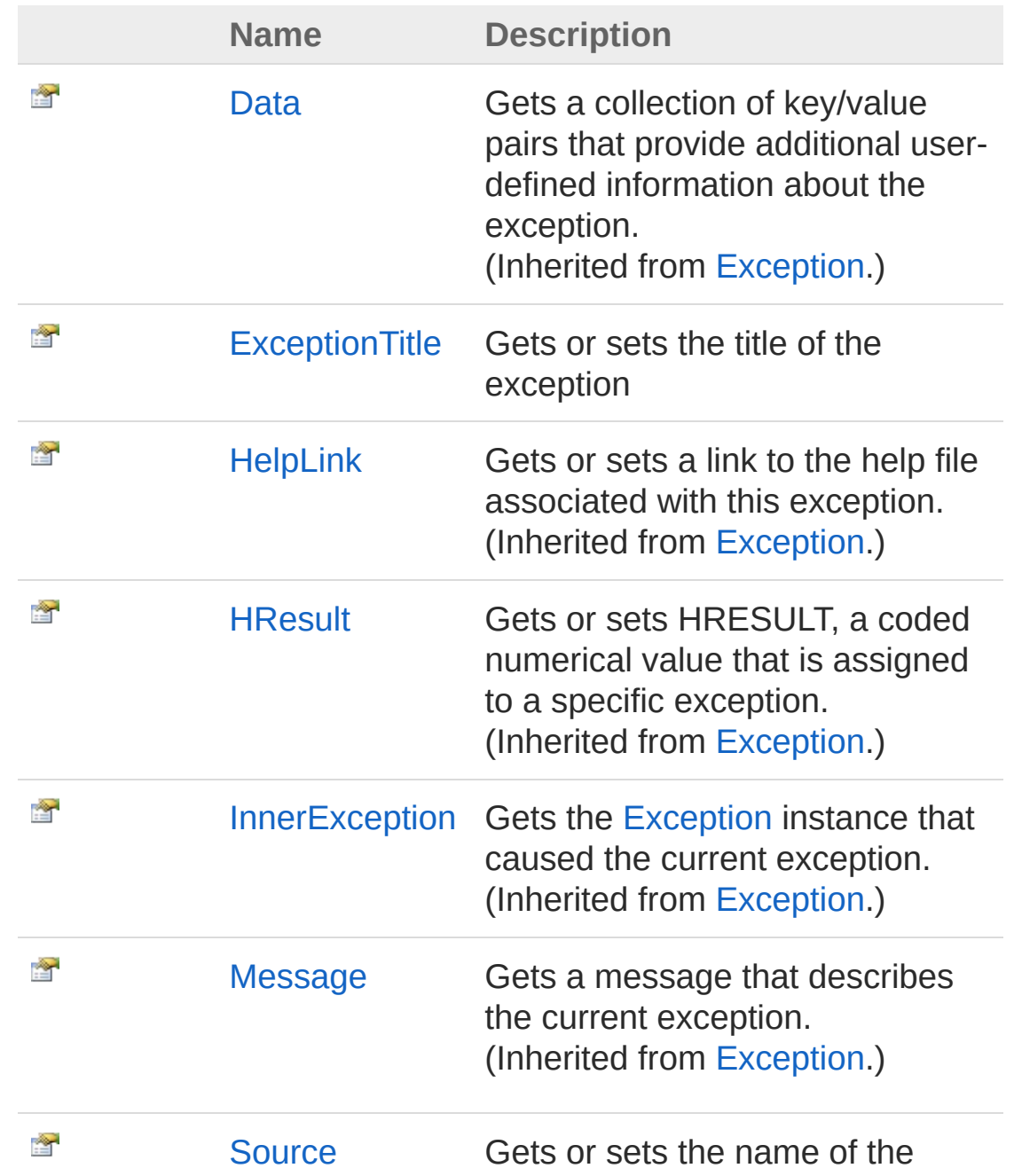

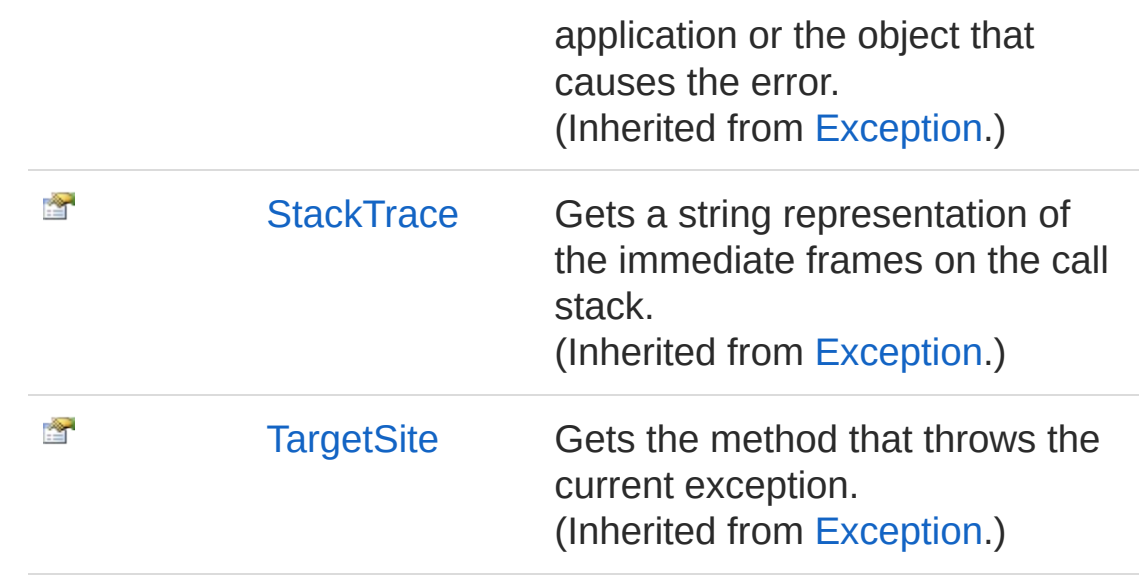

[Top](#page-1566-0)

See Also

Reference [WorksheetException](#page-1554-0) Class PicoXLSX [Namespace](#page-6-0)

<span id="page-1569-0"></span>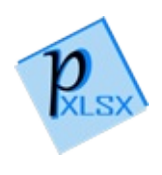

# WorksheetExceptionExceptionTitle Property

Gets or sets the title of the exception

**Namespace:** [PicoXLSX](#page-6-0) **Assembly:** PicoXLSX (in PicoXLSX.dll) Version: 2.4.0.0 (2.4.0)

## Syntax

**C#** [Copy](#page-1569-0)

public string ExceptionTitle { get; set; }

Property Value Type: [String](http://msdn2.microsoft.com/en-us/library/s1wwdcbf)

## See Also

Reference [WorksheetException](#page-1554-0) Class PicoXLSX [Namespace](#page-6-0)

<span id="page-1571-0"></span>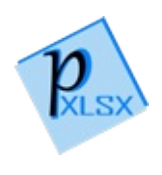

# WorksheetException Methods

The [WorksheetException](#page-1554-0) type exposes the following members.

## Methods

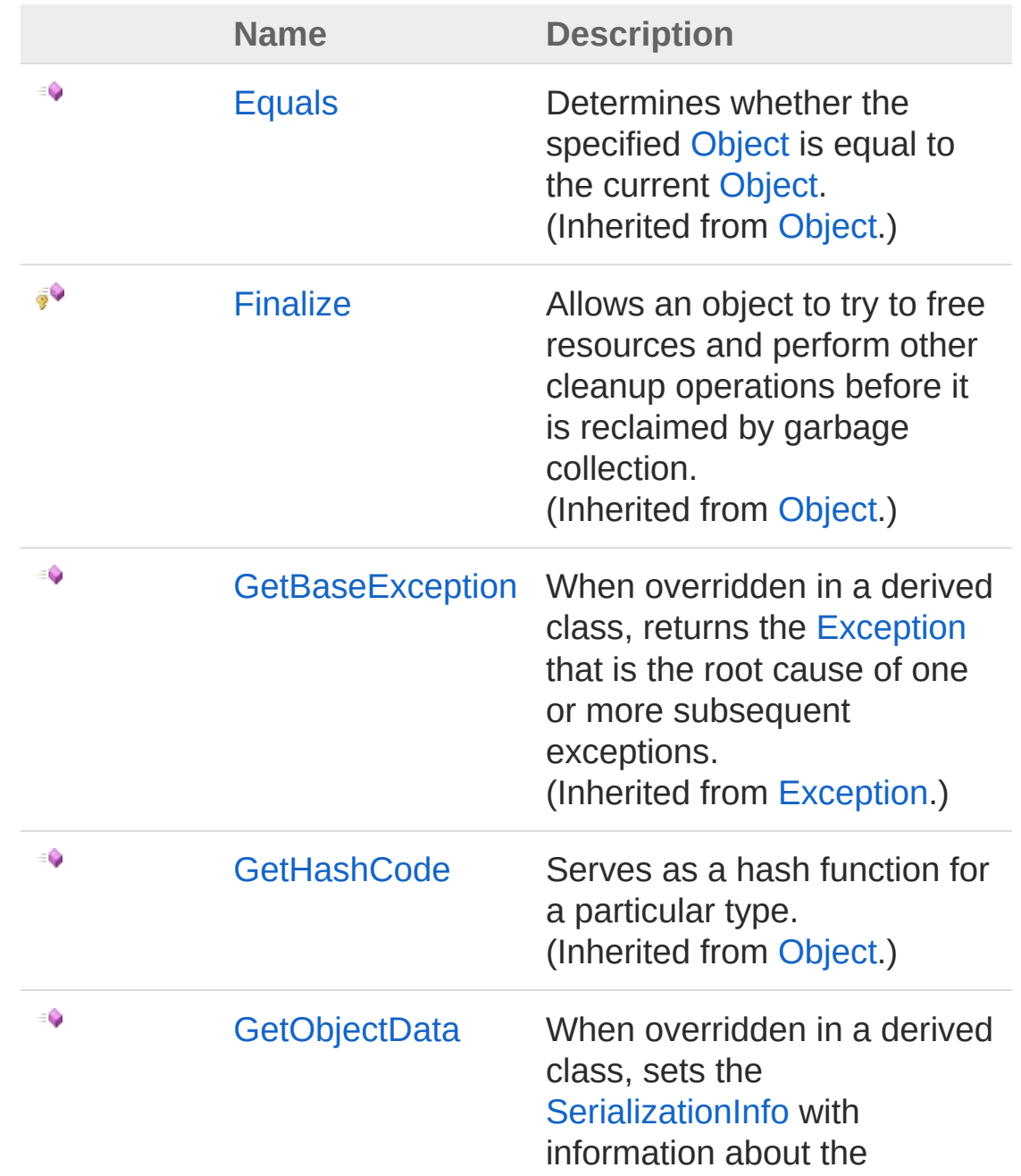

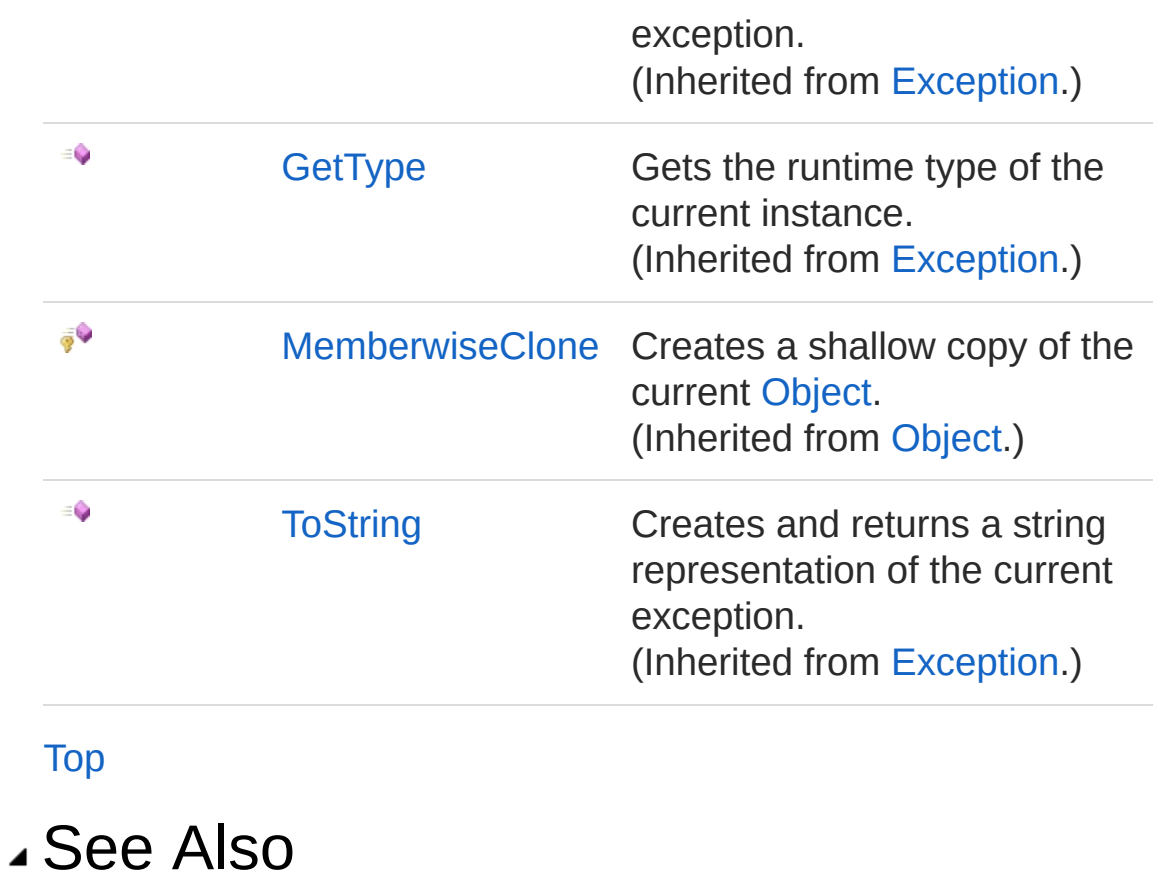

Reference [WorksheetException](#page-1554-0) Class PicoXLSX [Namespace](#page-6-0)

<span id="page-1574-0"></span>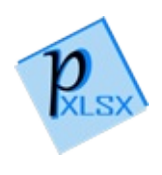

# WorksheetException Events

The [WorksheetException](#page-1554-0) type exposes the following members.

## Events

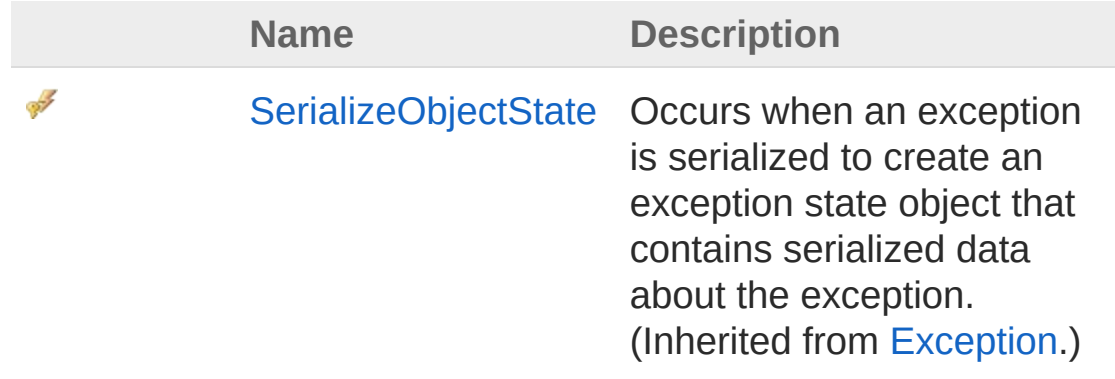

[Top](#page-1574-0)

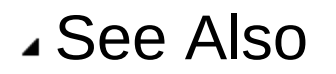

Reference [WorksheetException](#page-1554-0) Class PicoXLSX [Namespace](#page-6-0)